Network Control Program System Support Program Emulation Program

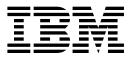

# **Messages and Codes**

Network Control Program System Support Program Emulation Program

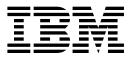

# **Messages and Codes**

# - Note

Before using this document, read the general information under "Notices" on page vii.

# Nineth Edition (June 2001)

| This revision is LOOKAT-enabled, and obsoletes, SC31-6222-07.

This edition applies to:

Advanced Communications Function/Network Control Program (ACF/NCP) Version 8 Release 1 (program number 5648-063)

Advanced Communications Function/System Support Programs (ACF/SSP) Version 4 Release 8 for MVS (program number 5655-041)

Advanced Communications Function/System Support Programs (ACF/SSP) Version 4 Release 8 for VM (program number 5654-009)

Advanced Communications Function/System Support Programs (ACF/SSP) Version 4 Release 8 for VSE (program number 5686-064)

Emulation Program for IBM Communication Controllers Release 14 (program number 5735-XXB)

and to all subsequent releases and modifications until otherwise indicated in new editions or technical newsletters. See "What Is New in This Book" for the changes made to this manual. Technical changes or additions to the text and illustrations are indicated by a vertical line to the left of the change. Make sure you are using the correct edition for the level of the product.

Order publications through your IBM representative or the IBM branch office serving your locality. Publications are not stocked at the address below.

IBM welcomes your comments. A form for readers' comments is provided at the back of this publication. If the form has been removed, you may address your comments to:

Design & Information Development Dept. CGF/Bldg. 656 International Business Machines Corporation PO Box 12195 Research Triangle Park, North Carolina 27709-9990 U.S.A.

When you send information to IBM, you grant IBM a nonexclusive right to use or distribute the information in any way it believes appropriate without incurring any obligation to you.

© Copyright International Business Machines Corporation 1979, 2001. All rights reserved. US Government Users Restricted Rights – Use, duplication or disclosure restricted by GSA ADP Schedule Contract with IBM Corp.

# Contents

| Notices                                 | f This Book | <br> | viii                     |
|-----------------------------------------|-------------|------|--------------------------|
|                                         |             | <br> | · · · · · · · · · · VIII |
| About This Book                         |             |      | ix                       |
| Who Should Use This Book                |             |      |                          |
|                                         |             |      | ix                       |
|                                         |             |      | ix                       |
|                                         |             |      | X                        |
| Where to Find More Information          |             |      |                          |
| Information For NCP Tasks               |             |      |                          |
| momation of Nor Tasks                   |             | <br> |                          |
| Chapter 1. SSP Messages                 |             |      | 1-1                      |
| Message Formats                         |             |      |                          |
| Message Descriptions                    |             |      |                          |
| CWA Messages                            |             |      |                          |
| DSJ Messages                            |             |      |                          |
| ICN Messages                            |             |      |                          |
| IFL Messages                            |             |      |                          |
| IFU Messages                            |             |      |                          |
| IFV Messages                            |             |      |                          |
| IFW Messages                            |             |      |                          |
|                                         |             |      |                          |
| IFZ Messages                            |             |      |                          |
|                                         |             | <br> | 1-10/                    |
| Chapter 2. NCP Sense Codes              |             |      | 2-1                      |
| •                                       |             |      |                          |
|                                         |             |      |                          |
| ( , , , , , , , , , , , , , , , , , , , |             |      |                          |
| ( )                                     |             |      |                          |
| · · · · · · · · · · · · · · · · · · ·   |             |      |                          |
| · · · · · · · · · · · · · · · · · · ·   |             |      |                          |
| · · · · · · · · · · · · · · · · · · ·   |             |      |                          |
| · · · · · · · · · · · · · · · · · · ·   |             |      |                          |
| 1 · · · · · · · · · · · · · · · · · · · |             |      |                          |
| · · · · · · · · · · · · · · · · · · ·   |             |      |                          |
| ( , , , , , , , , , , , , , , , , , , , |             | <br> |                          |
| · · · · · · · · · · · · · · · · · · ·   |             | <br> |                          |
| ( )                                     |             |      |                          |
|                                         |             | <br> |                          |
| 0818 XXXX (Label: SNS98)                |             | <br> | 2-37                     |
| · · · · · · · · · · · · · · · · · · ·   |             | <br> |                          |
| · · · · · · · · · · · · · · · · · · ·   |             | <br> |                          |
| · · · · · · · · · · · · · · · · · · ·   |             | <br> |                          |
| · · · · · · · · · · · · · · · · · · ·   |             | <br> |                          |
|                                         |             | <br> |                          |
| · · · · · · · · · /                     |             | <br> |                          |
| · · · · · · · · · /                     |             | <br> |                          |
| 0826 XXXX (Label: SNSA6)                |             | <br> | 2-50                     |
| ()                                      |             | <br> |                          |
| ( /                                     |             | <br> |                          |
| ( /                                     |             | <br> | 2-52                     |
| 0838 XXXX (Label: SNSB8)                |             | <br> | 2-52                     |
| 0839 XXXX (Label: SNSB9)                |             | <br> | 2-52                     |
| 083B XXXX (Label: SNSBB)                |             | <br> | 2-53                     |
| 0840 XXXX (Label: SNSC0)                |             | <br> | 2-53                     |
| 0841 XXXX (Label: SNSC1)                |             | <br> | 2-54                     |

| 084B XXXX (Label: SNSCB) | )      | 2-54 |
|--------------------------|--------|------|
| 084D XXXX (Label: SNSCD) |        | 2-55 |
| 084F XXXX (Label: SNSCF) | ·<br>· | 2-55 |
| 0850 XXXX (Label: SNSD0) |        | 2-55 |
| 0852 XXXX (Label: SNSD2) |        | 2-55 |
| 0855 XXXX (Label: SNSD5) |        | 2-56 |
| 0857 XXXX (Label: NRSNSD |        | 2-57 |
| 086A XXXX (Label: SNSEA) |        | 2-57 |
| 086B XXXX (Label: SNSEB) |        | 2-57 |
| 086C XXXX (Label: SNSEC) |        | 2-61 |
| 086D XXXX (Label: SNSED) |        | 2-61 |
| 086F XXXX (Label: SNSEF) |        | 2-61 |
| 0872 XXXX (Label: SNSF2) |        | 2-63 |
| 0874 XXXX (Label: SNSF4) |        | 2-63 |
| 0875 XXXX (Label: SNSF5) |        | 2-63 |
| 0877 XXXX (Label: SNSF7) |        | 2-63 |
| 0878 XXXX (Label: SNSF8) |        | 2-69 |
| 0879 XXXX (Label: SNSF9) |        | 2-69 |
| 087B XXXX (Label: SNSFB) |        | 2-70 |
| 0881 XXXX (Label: SNSG1) |        | 2-70 |
| 0882 ciii (Label: SNSG2) |        | 2-70 |
| 0884 XXXX (Label: SNSG4) |        | 2-71 |
| 088C XXXX (Label: SNSGC) |        | 2-71 |
| 088F XXXX (Label: SNSGE) |        | 2-72 |
| . ,                      |        | 2-75 |
| (                        |        | 2-75 |
| 0892 XXXX (Label: SNSH2) |        | 2-75 |
| 0893 XXXX (Label: SNSH3) |        | 2-76 |
| 0895 XXXX (Label: SNSH5) |        |      |
| 0896 XXXX (Label: SNSH6) |        | 2-78 |
| 0898 XXXX (Label: SNSH8) |        | 2-78 |
| 089A XXXX (Label: SNSHA) | )      | 2-79 |
| 08A0 XXXX (Label: SNSIO) |        | 2-79 |
| 08A2 XXXX (Label: SNSI2) |        | 2-79 |
| 08A3 XXXX (Label: SNSI3) |        | 2-79 |
| 1001 XXXX (Label: SNS61) |        | 2-80 |
| 1002 XXXX (Label: SNS62) |        | 2-82 |
| 1003 XXXX (Label: SNS63) |        | 2-83 |
| 1004 XXXX (Label: SNS64) |        | 2-84 |
| 1005 XXXX (Label: SNS65) |        | 2-84 |
| 1006 XXXX (Label: SNS66) |        | 2-85 |
| 1007 XXXX (Label: SNS67) |        | 2-86 |
| 1016 XXXX (Label: SNS76) |        | 2-86 |
| 2001 XXXX (Label: SNS41) |        | 2-86 |
| 2002 XXXX (Label: SNS42) |        | 2-87 |
| 2003 XXXX (Label: SNS43) |        | 2-87 |
| 2005 XXXX (Label: SNS45) |        | 2-87 |
| 2009 XXXX (Label: SNS49) |        | 2-87 |
| 2011 XXXX (Label: SNS51) |        | 2-87 |
| 4008 XXXX (Label: SNS28) |        | 2-88 |
| 8002 XXXX (Label: SNS02) |        | 2-88 |
| 8003 XXXX (Label: SNS03) |        | 2-88 |
| 8004 XXXX (Label: SNS04) |        | 2-89 |
| 8005 XXXX (Label: SNS05) |        | 2-89 |
| 8006 XXXX (Label: SNS06) |        | 2-90 |
| 8007 XXXX (Label: SNS07) |        | 2-91 |
| 8008 XXXX (Label: SNS08) |        | 2-91 |
| 8009 XXXX (Label: SNS09) |        | 2-92 |
| 800A XXXX (Label: SNS0A) |        | 2-92 |
| 800C XXXX (Label: SNS0C) |        | 2-92 |
| 800F XXXX (Label: SNS0F) |        | 2-93 |
|                          |        |      |

| 8011 XXXX    | (Label: SNS11)    | <br> |   |       |  |   |  | • |  |  |      |  |  | 2 | 2-93 |
|--------------|-------------------|------|---|-------|--|---|--|---|--|--|------|--|--|---|------|
| 8012 XXXX    | (Label: SNS12)    | <br> |   |       |  |   |  |   |  |  |      |  |  | 2 | 2-93 |
| 8013 XXXX    | (Label: SNS13)    | <br> |   |       |  |   |  |   |  |  | <br> |  |  | 2 | 2-93 |
| 8020 XXXX    | (Label: SNS20)    | <br> | • |       |  |   |  | • |  |  | <br> |  |  | 2 | 2-95 |
| Chapter 3.   | Abend Codes       | <br> |   | <br>• |  |   |  |   |  |  | <br> |  |  |   | 3-1  |
| List of Abbr | eviations         | <br> |   |       |  | • |  | • |  |  | <br> |  |  | • | X-1  |
| • • •        | /                 |      |   |       |  |   |  |   |  |  |      |  |  |   |      |
| , ,          | rking Products' L |      |   |       |  |   |  |   |  |  |      |  |  |   |      |
|              | ications          |      |   |       |  |   |  |   |  |  |      |  |  |   |      |

# Tables

| 0-1. | Sources of Information by Task for NCP V7R8 | i |
|------|---------------------------------------------|---|
| 1-1. | Message Prefixes and Issuing Utilities      | I |
| 1-2. | Message Formats                             | I |
| 1-3. | Explanation of Message Components           | ĺ |

# **Notices**

References in this publication to IBM products, programs, or services do not imply that IBM intends to make these available in all countries in which IBM operates. Any reference to an IBM product, program, or service is not intended to state or imply that only IBM's product, program, or service may be used. Any functionally equivalent product, program, or service that does not infringe any of IBM's intellectual property rights may be used instead of the IBM product, program, or service. Evaluation and verification of operation in conjunction with other products, except those expressly designated by IBM, are the user's responsibility.

IBM may have patents or pending patent applications covering subject matter in this document. The furnishing of this document does not give you any license to these patents. You can send license inquiries, in writing, to:

IBM Director of Licensing IBM Corporation North Castle Drive Armonk, NY 10504-1785 U.S.A.

Licensees of this program who wish to have information about it for the purpose of enabling: (i) the exchange of information between independently created programs and other programs (including this one) and (ii) the mutual use of the information which has been exchanged, should contact:

Licensing IBM Corporation PO Box 12195 3039 Cornwallis Research Triangle Park, NC 27709-2195 U.S.A

Such information may be available, subject to appropriate terms and conditions, including in some cases, payment of a fee.

For license inquiries regarding double-byte (DBCS) information, contact the IBM Intellectual Property Department in your country or send inquiries, in writing, to:

IBM World Trade Asia Corporation Licensing 2-31 Roppongi 3-chome, Minato-ku Tokyo 106, Japan

The licensed program described in this document and all licensed material available for it are provided by IBM under terms of the IBM Customer Agreement, IBM International Program License Agreement, or any equivalent agreement between us.

The following paragraph does not apply to the United Kingdom or any other country where such provisions are inconsistent with local law:

INTERNATIONAL BUSINESS MACHINES CORPORATION PROVIDES THIS PUBLICA-TION "AS IS" WITHOUT WARRANTY OF ANY KIND, EITHER EXPRESS OR IMPLIED, INCLUDING, BUT NOT LIMITED TO, THE IMPLIED WARRANTIES OF NON-INFRINGEMENT, MERCHANTABILITY OR FITNESS FOR A PARTICULAR PURPOSE. Some states do not allow disclaimer of express or implied warranties in certain transactions, therefore, this statement may not apply to you.

This information could include technical inaccuracies or typographical errors. Changes are periodically made to the information herein; these changes will be incorporated in new editions of the publication. IBM may make improvements and/or changes in the product(s) and/or the program(s) described in this publication at any time without notice.

# Notice to Users of Online Versions of This Book

For online versions of this book, you are authorized to:

- Copy, modify, and print the documentation contained on the media, for use within your • enterprise, provided you reproduce the copyright notice, all warning statements, and other required statements on each copy or partial copy.
- Transfer the original unaltered copy of the documentation when you transfer the related IBM product (which may be either machines you own, or programs, if the program's license terms permit a transfer). You must, at the same time, destroy all other copies of the documentation.

You are responsible for payment of any taxes, including personal property taxes, resulting from this authorization.

THERE ARE NO WARRANTIES, EXPRESS OR IMPLIED, INCLUDING THE WARRANTIES OF MERCHANTABILITY AND FITNESS FOR A PARTICULAR PURPOSE.

Some jurisdictions do not allow the exclusion of implied warranties, so the above exclusion may not apply to you.

Your failure to comply with the terms above terminates this authorization. Upon termination, you must destroy your machine-readable documentation.

# Trademarks

The following terms, are trademarks of the IBM Corporation in the United States or other countries or both:

| AnyNet         | LPDA      |
|----------------|-----------|
| APPN           | MVS/ESA   |
| BookManager    | NetFinity |
| DFSMS/MVS      | NetView   |
| eNetwork       | NTune     |
| ESCON          | NTuneMon  |
| IBM            | NTuneNCP  |
| Library Reader | OS/2      |

OS/390 SecureWay SystemView VM/ESA VSE/ESA VTAM

TME10 is a trademark of Tivoli Systems, Inc.

Other company, product, and service names may be trademarks or service marks of others.

# **About This Book**

This book documents messages and codes for Advanced Communications Function for Network Control Program (NCP), System Support Programs (SSP), and Emulation Program (EP). It contains the messages issued by the SSP utilities associated with NCP, the sense codes issued by NCP, and the abend codes issued by NCP, SSP, and the Controller Load and Dump program (CLDP). The only messages and codes you receive are those issued by the NCP, SSP, and EP releases that are installed in your communication controllers.

# Who Should Use This Book

This book is for system programmers and program support personnel who are responsible for debugging problems in NCP, SSP, and EP for the IBM 3720, 3725, and 3745 Communication Controllers.

Before using this book, you should be familiar with the concepts and terminology contained in:

- Planning for NetView, NCP, and VTAM
- NCP, SSP, and EP Resource Definition Guide and
- NCP, SSP, and EP Resource Definition Reference.

# How to Use This Book

This book is a reference volume of messages and abend codes issued by NCP, SSP, and EP.

See Chapter 1 to find out how to locate message codes and to understand formats used in message descriptions. Chapter 1 also lists all the messages issued by SSP utilities. The messages are listed in alphanumeric order.

See Chapter 2 for a table of NCP sense codes, which lists commands, causes, and issuing modules for each hexadecimal sense code.

See Chapter 3 to find the types of errors SSP detects and their corresponding abend codes.

# **Terms Used in This Book**

The following descriptions explain how terms are used in the NCP, SSP, and EP library.

# MVS, VM, and VSE

The term *MVS* means MVS/ESA or OS/390. The term *VM* means the VM/ESA system in the CMS environment. The term *VSE* means the VSE/ESA system. If information is applicable to only one system, the specific system name is used.

# Virtual Telecommunications Access Method (VTAM)

The term *VTAM* means either VTAM or OS/390 SNA Services, in other words, any of the following:

- VTAM for MVS/ESA, VM/ESA, or VSE/ESA
- The SNA Services feature of eNetwork Communications Server for OS/390
- The SNA Services feature of SecureWay Communications Server for OS/390

# Port and Channel with LPDA

In discussions concerning Link Problem Determination Aid (LPDA) for multiport and data multiplex mode (DMPX) modems, the terms *port* and *channel* are synonymous. Although *port* is the more commonly used term, *channel* can be used in sections describing LPDA.

# **IBM Special Products or User-Written Code**

This book sometimes refers to *IBM special products or user-written code*. This phrase means IBM special products such as Network Terminal Option (NTO), Network Routing Facility (NRF), and X.25 NCP Packet Switching Interface (NPSI), or user-written code.

# **IBM 3745 Communication Controller Model Numbers**

In this book, the term *IBM 3745 Communication Controller* refers to all IBM 3745 models. When particular models are discussed, the appropriate model numbers are specified. Model numbers include IBM 3745-130, 3745-150, 3745-160, 3745-170, 3745-17A, 3745-210, 3745-21A, 3745-310, 3745-31A, 3745-410, 3745-41A, 3745-610, and 3745-61A.

# CSS, 37CS, and 3746 Model 900

The terms *connectivity subsystem (CSS)* and *37CS* refer to the 3746 Model 900 connectivity subsystem, an expansion frame that extends the connectivity and enhances the performance of the IBM 3745 Communication Controller.

# **Token Ring**

NCP can connect to an IBM Token-Ring Network using the NCP/Token-Ring interconnection (NTRI) or the 3746 Model 900 connectivity subsystem attachment. This book uses the term *token ring* when referring to either type of connection.

# **Frame Relay**

To support frame-relay networks, NCP can use a transmission subsystem (TSS) or high performance transmission subsystem (HPTSS) adapter on the 3745, or NCP can use a communication line processor (CLP) adapter on the 3746 Model 900 connectivity subsystem. Unless otherwise stated, this book uses the term *frame relay* when referring to a 3745 or a 3746 Model 900 connection.

# What Is New in This Book

This edition contains messages and sense code supporting the new and enhanced functions of NCP V7R8 and SSP V4R8, as well as editorial and technical changes. A vertical bar (I) in the left margin identifies the new or changed technical information.

# Where to Find More Information

A good place to start any task, or review the latest enhancements, is the *NCP V8R1*, *SSP V4R8*, and *EP R14 Library Directory*. The *Library Directory* presents an overview of NCP, SSP, EP, and related network products. It summarizes the NCP, SSP, EP library changes for the current release, and directs you to information on a variety of network tasks in the NCP and VTAM libraries. When using the online book, *hypertext links*<sup>1</sup> allow you to move directly from task and enhancement descriptions to the appropriate chapter of other books in the library.

<sup>1</sup> A hypertext link is a pointer from a location in an online book to another location in the same book or another book. By selecting highlighted information, such as a message number, you can move quickly to related information and, if desired, back again.

# **Information For NCP Tasks**

The books in the NCP, SSP, and EP hardcopy library are listed below according to task, along with closely related books and tools you might find helpful. See "Bibliography" on page X-5 for a brief summary of each book in the NCP, SSP, and EP library and listings of related publications.

Table 0-1. Sources of Information by Task for NCP V7R8

| Order No.       | Title                                                                           | Hardcopy | Softcopy |  |  |
|-----------------|---------------------------------------------------------------------------------|----------|----------|--|--|
| Planning        |                                                                                 |          |          |  |  |
| SC31-8063       | Planning for NetView, NCP, and VTAM                                             |          |          |  |  |
| SC31-8062       | Planning for Integrated Networks                                                |          |          |  |  |
| SC30-4025       | NCP V8R1, SSP V4R8, and EP R14 Library<br>Directory                             | •        | •        |  |  |
| SC30-3470       | NCP Version 7 and X.25 NPSI Version 3 Plan-<br>ning and Installation            | •        | •        |  |  |
| Installation an | d Resource Definition                                                           |          |          |  |  |
| SC31-6221       | NCP, SSP, and EP Generation and Loading<br>Guide                                | •        | •        |  |  |
| SC30-4024       | NCP V8R1 Migration Guide                                                        | •        |          |  |  |
| SC31-6223       | NCP, SSP, and EP Resource Definition Guide                                      | •        |          |  |  |
| SC31-6224       | NCP, SSP, and EP Resource Definition Refer-<br>ence                             | •        | •        |  |  |
| Customization   |                                                                                 |          |          |  |  |
| LY43-0031       | NCP and SSP Customization Guide                                                 |          |          |  |  |
| LY43-0032       | NCP and SSP Customization Reference                                             | •        | •        |  |  |
| Operation       |                                                                                 |          |          |  |  |
| SC31-6222       | NCP, SSP, and EP Messages and Codes                                             | •        | •        |  |  |
| Diagnosis       |                                                                                 |          |          |  |  |
| LY43-0033       | NCP, SSP, and EP Diagnosis Guide                                                | •        | •        |  |  |
| LY43-0037       | NCP, SSP, and EP Trace Analysis Handbook                                        | •        | •        |  |  |
| LY43-0029       | NCP and EP Reference                                                            | •        | •        |  |  |
| LY43-0030       | NCP and EP Reference Summary and Data<br>Areas                                  | •        | •        |  |  |
| LY30-5610       | NCP Version 7 and X.25 NPSI Version 3 Diag-<br>nosis, Customization, and Tuning | •        | •        |  |  |
| Monitoring and  | d Tuning                                                                        |          |          |  |  |
| SC31-6266       | NTuneMON User's Guide                                                           | •        | •        |  |  |
| LY43-0039       | NTuneNCP Feature Reference                                                      | •        | •        |  |  |

Those publications available as softcopy books have cross-document search and hypertext links for speedy, online information retrieval. These softcopy books are grouped together on an electronic bookshelf as part of the *ACF/NCP, ACF/SSP, EP, NPSI, and NTuneMON Softcopy Collection Kit*, LK2T-0414, on compact disc read-only memory (CD-ROM).

You can view and search these softcopy books by using BookManager READ products or by using the IBM Library Reader product included on the CD-ROM. For more information on CD-ROMs and softcopy books, see the *IBM Online Libraries: Softcopy Collection Kit User's Guide*, the BookManager READ documentation, or the BookManager home page at:

http://booksrv2.raleigh.ibm.com

You can also access unlicensed softcopy NCP publications in Acrobat or BookManager formats from the NCP home page at:

http://www.networking.ibm.com/ncp

# Chapter 1. SSP Messages

This chapter contains the messages issued by System Support Programs (SSP) utilities associated with the Network Control Program (NCP). The messages are listed in alphabetical order.

The following table shows the prefixes of the messages documented in this chapter and the utilities that issue these messages:

Table 1-1. Message Prefixes and Issuing Utilities

| Message Prefix | Issuing Utilities                                                                                                    |
|----------------|----------------------------------------------------------------------------------------------------|
| BAL            | X.25 NCP Packet-Switching Interface (NPSI) program. See X.25 NCP Packet Switching Interface Planning and Installation.                                              |
| CWA, IFZ, IHR  | The communication controller assembler program.                                                                                                    |
| DSJ, F6        | Trace analysis program (ACF/TAP). MVS and VM use the prefix DSJ for these messages. VSE uses the prefix F6. These messages are alphabetized under DSJ in this book. |
| ICN            | NCP/EP definition facility (NDF).                                                                                                    |
| IFL, IFU, IFW  | The independent loader utility, provided as an NCP system service program under MVS and VM.                                                                         |
|                | The dynamic dump utility, provided as an NCP system service program under MVS and VSE (emulation mode only).                                                        |
|                | The independent loader utility, provided as an NCP system service program under VSE.                                                                                |
|                | The independent dump utility, provided as an NCP system service program under MVS, VM, and VSE.                                                                     |
|                | The configuration report program utility, provided as an NCP system service program under MVS, VM, and VSE.                                                         |
| IFV            | The dynamic dump utility, provided as an NCP system service program.                                                                                                |
| IFV            | The dynamic dump utility, provided as an NCP system service program.                                                                                                |

# **Message Formats**

All messages in this chapter have the same general format, with the exception of the severity code sections. Table 1-2 shows the format used by each of the utilities to display or print a message. Table 1-3 explains each part of the message. Each part is presented as it appears in the utility-generated reports.

Table 1-2. Message Formats

| Utility             | Message Format and Explanation |
|---------------------|--------------------------------|
| NDF                 | *zzz* ICNnnnx ss text          |
| IHR                 | IHRnnn ***zzz*** text          |
| All other utilities | DSJnnn text                    |

Table 1-3 (Page 1 of 2). Explanation of Message Components

| Message Format | Explanation                                                                                                    |
|----------------|----------------------------------------------------------------------------------------------------|
| <br>ZZZ        | Severity level. Indicates the degree of severity in words instead of numbers. Severity levels are <i>info, warning, error, ten, severe,</i> and <i>fatal</i> . |
| ICN, IHR, DSJ  | Message prefix. Identifies the program generating the message.                                                                                                 |
| nnn            | Message number.                                                                                                    |

| Message Format | Explanation                                                                                                    |
|----------------|----------------------------------------------------------------------------------------------------|
| x              | Message type character.                                                                                                    |
|                | I indicates an information-only message. No response by the operator is required. However, a programmer response may be required.                                                                |
|                | E indicates an error condition message. Operator response is probably required                                                                                                    |
| ss             | Severity code. Indicates the seriousness of the error. See the explanation of severity codes under "Assembler Utility Severity Codes" on page 1-3 for the meaning of the various severity codes. |
| text           | Message text explaining the error.                                                                                                    |

Table 1-3 (Page 2 of 2). Explanation of Message Components

# **Message Descriptions**

Each message description includes some or all of the following sections:

- Message Number and Text
- Issued By
- Explanation
- Trace Type
- System Action
- Programmer Response
- Operator Response
- Attention
- Severity Code.
- **Note:** The abbreviations used in the message descriptions and their meanings can be found in "List of Abbreviations" on page X-1.

# Message Number and Text

Only the message number and the major fixed portion of the message text are shown on your screen. Variable elements such as severity messages and severity codes are not included.

Variable information, such as offsets or procedure names, is included in the general form *aaa, bbb, xxxxxxxx*, and so on.

Abend codes do not have any accompanying message text. The number is followed immediately by the explanation.

Most abbreviations in the message texts are spelled out in the message descriptions.

Gaps in message number sequences are caused by unused message numbers.

When all messages in a group contain the same description, each message includes a reference to the last message in the group, which contains the full description of the message. For example, messages DSJ050I through DSJ078I show only the message number and text, and refer to message DSJ079I, which contains the complete message description.

| Issued By           |               |                                                                                                    |
|---------------------|---------------|----------------------------------------------------------------------------------------------------|
|                     | This part of  | the message description gives the name of the routine that issues the message.                                                                                                    |
| Explanation         |               |                                                                                                    |
|                     |               | the message description explains the meaning of the message and gives more he message text.                                                                                                    |
| Trees Tures         |               |                                                                                                    |
| Trace Type          |               | messages have different forms depending upon which trace type ACF/TAP was<br>Trace type indicates which type of trace uses a particular form of the message.                                                                                      |
| System Action       |               |                                                                                                    |
|                     |               | the message description explains the result of the error and how the system or utility handles it.                                                                                                    |
|                     |               |                                                                                                    |
| Programmer Response | error. Howe   | ble, this part of the message description gives specific instructions for fixing the<br>ever, in many cases the problem has too many causes to allow specific<br>In these cases, you are instructed to correct the error and, if necessary, rerun |
| Operator Response   |               |                                                                                                    |
| Operator Response   | -             | the message is included when the error requires operator intervention. This part s specific instructions on how to respond to the error.                                                                                                    |
| Attention           |               |                                                                                                    |
| Attention           |               | describes an error in the table source code generated by NDF, and advises you our IBM representative for further instructions.                                                                                                    |
| Soverity Code       |               |                                                                                                    |
| Severity Code       | codes differs | v code indicates the seriousness of the error. The method of indicating severity s between NDF and the other utilities. NDF uses severity messages, while the s use numeric severity codes.                                                       |
|                     |               | r Utility Severity Codes<br><sup>Meaning</sup>                                                                                                    |
|                     | 0             | No errors were detected. This is an informational message only.                                                                                                    |
|                     | 4             | Minor errors were detected. Your program probably will run correctly.                                                                                                    |
|                     | 8             | Major errors were detected. Your program probably will not run.                                                                                                    |
|                     | 12            | Serious errors were detected. Your program will not run correctly. Notify your IBM representative for assistance.                                                                                                    |
|                     | 16            | Critical errors were detected. Notify your IBM representative for assistance.                                                                                                    |
|                     | 20            | An I/O error from which the system could not recover occurred during assembly, or data sets are missing.                                                                                                    |

# Dumper Formatter Severity Codes

| Code | Meaning                                                                                                 |
|------|----------------------------------------------------------------------------------------------------|
| 0    | No errors were detected. Dump completed successfully.                                                   |
| 4    | DASD input/output error was detected. A partial dump is produced.                                       |
| 8    | IBM 37xx input/output error was detected. A partial dump is produced.                                   |
| 12   | Serious DASD input/output errors were detected. The dump is not usable.                                 |
| 16   | Critical errors were detected. Notify your IBM representative for assistance.                           |
| 20   | An input/output error from which the system could not recover occurred; SYSOUT DD statement is missing. |
|      |                                                                                                    |

# CRP Severity Codes

| Code | Meaning                                                   |
|------|-----------------------------------------------------------|
| 4    | A minor error was detected; processing continues.         |
| 8    | An error was detected; processing does not continue.      |
| 16   | There was a problem coding the *REPORT control statement. |
| 255  | An input/output error occurred; the processing abends.    |

# NDF Severity Messages

| Message | Code | Meaning                                                                                                    |
|---------|------|----------------------------------------------------------------------------------------------------|
| Info    | 0    | This is an information-only message. No programmer response is required.                                                                                                    |
| Warning | 4    | An error has occurred for which NDF has taken corrective action by assuming<br>a default keyword value or by ignoring the value supplied. The generation<br>process stops immediately after validation of the generation definition. |
| Error   | 8    | A user error has occurred for which NDF cannot assume a value or ignore the value supplied. The generation process stops immediately after validation of the generation definition.                                                  |
| Ten     | 10   | A fatal user error has been detected. The generation process stops imme-<br>diately.                                                                                                    |
| Severe  | 12   | A system error has occurred. NDF produces a procedure traceback. The generation process stops immediately after validation of the generation definition.                                                                             |
| Fatal   | 16   | A fatal system error has occurred. A procedure traceback is printed and the generation process stops immediately.                                                                                                    |

# **NDF Overall Return Codes**

NDF produces an overall return code for the NDF step. NDF prints this return code as part of the return code summary section of the NDF report and denotes the NDF phase where an error was encountered. For instance, a return code of 4 or greater for the generation validation phase would result in an overall return code of 1 (input validation error) for that NDF step. The following table lists the overall return code values and meanings. For more information see *NCP*, *SSP*, and *EP* Generation and Loading Guide.

Note: Leading zeros are suppressed.

| Value | Meaning                |
|-------|------------------------|
| 1     | Input validation error |
| 10    | Table 1 error          |
| 100   | Table 2 error          |
| 1000  | Printer file error     |

# **CWA Messages**

#### **CWA000** UNDEFINED ERROR CODE IFOxxx

Issued by: CWAX1A

Explanation: An error code has been generated by the assembler for which no message has been defined. This is caused by a logical error in the assembler.

System Action: Assembly continues.

Programmer Response: Save all input and output and notify your IBM representative.

Severity Code: 16. Critical errors were detected. Notify your IBM representative for assistance.

#### **CWA001** SYSTEM VARIABLE SYMBOL XXXXXXX USED AS SYMBOLIC PARAMETER IN MACRO PROTOTYPE

### Issued by: CWAX1J

Explanation: A symbolic parameter on a macro prototype statement contains a variable symbol that has the same characters as a system variable symbol. The system variable symbols are:

| &SYSECT  | &SYSPARM |
|----------|----------|
| &SYSLIST | &SYSTIME |
| &SYSNDX  | &SYSDATE |

System Action: Editing of the macro definition stops immediately. All statements in the macro definition are processed as comments.

Programmer Response: Redefine the parameter with a variable symbol other than &SYSECT, &SYSLIST, &SYSNDX, &SYSPARM, &SYSTIME, or **&SYSDATE**.

Severity Code: 8. Major errors were detected. Your program probably will not run.

#### **CWA002** SYMBOLIC PARAMETER XXXXXXXX IS DUPLICATED IN SAME MACRO PROTOTYPE

### Issued by: CWAX1J

**Explanation:** The name field of a macro prototype statement contains duplicate symbolic parameters when there can only be one or none. The macro prototype statement defines the mnemonic operation code of the macro.

System Action: Editing of the macro definition stops immediately. All statements in the macro definition are processed as comments.

Programmer Response: Redefine one of the symbolic parameters with a variable symbol that is unique to that particular macro definition.

The correct form of the prototype statement is:

Symbolic Mnemonic Keyword Parameter Op Code Parameters

&NAME MOVE &TO,&FROM Example prototype statement

Severity Code: 8. Major errors were detected. Your program probably will not run.

#### **CWA003** SYSTEM VARIABLE SYMBOL XXXXXXXX USED IN **OPERAND OF GLOBAL OR LOCAL DECLARATION**

# Issued by: CWAX1J

Explanation: The operand of a global or local declaration contains a symbol that has the same characters as a system variable symbol. The system variable symbols are:

| &SYSECT  | &SYSPARM |
|----------|----------|
| &SYSLIST | &SYSTIME |
| &SYSNDX  | &SYSDATE |

System Action: The declaration conflicting with the system variable symbol is ignored. All subsequent references to the variable symbol in error are treated as references to the system variable symbol.

Programmer Response: Redefine the variable symbol using character combinations other than those listed.

Severity Code: 8. Major errors were detected. Your program probably will not run.

#### **CWA004** GLOBAL OR LOCAL VARIABLE XXXXXXX DUPLI-CATES A SYMBOLIC PARAMETER IN SAME MACRO DEFINITION

#### Issued by: CWAX1J

Explanation: The operand field of a global or local declaration contains a variable symbol that is identical to a symbolic parameter defined in the macro prototype earlier in the macro definition.

System Action: The declaration conflicting with the symbolic parameter is ignored. All of the following references to it are treated as references to the symbolic parameter that it duplicates.

Programmer Response: Redefine the global or local variable with a variable symbol that is unique to the macro definition.

Severity Code: 8. Major errors were detected. Your program probably will not run.

#### **CWA005** GLOBAL OR LOCAL VARIABLE SYMBOL xxxxxxx DUPLICATES PREVIOUS DEFINITION

# Issued by: CWAX1J

Explanation: A global or local variable symbol was declared twice in the same macro definition or in open code.

System Action: The second declaration of the variable symbol is ignored. All following references to it are treated as references to the first declaration.

**Programmer Response:** If the second declaration is LCLx, declare it again using a variable symbol unique to the macro definition or to open code. If the second declaration is GBLx, declare it again as for LCLx, but make sure that all declarations of that global variable elsewhere in the program are identical.

Severity Code: 8. Major errors were detected. Your program probably will not run.

# CWA006 UNDEFINED VARIABLE SYMBOL xxxxxxx

Issued by: CWAX1J

**Explanation:** A variable symbol that is not a system variable symbol has been used incorrectly in one of the following ways:

- It has been referred to in this statement.
- It has not been defined within the macro definition as a symbolic parameter, a local variable, or a global variable.
- It has not been defined in open code as a local or global variable.

**System Action:** The statement is processed as a comment, unless the error occurs in a macro parameter. If the macro parameter contains an undefined variable symbol, the parameter is assigned the value of a null string.

**Programmer Response:** Define the variable symbol as a symbolic parameter, a local variable, or a global variable; or, if desired, refer to a previously defined variable symbol of the appropriate type. This message may be issued if an ampersand (&) erroneously appears as the first character of an ordinary symbol, and thus creates an unintended variable symbol.

Severity Code: 8. Major errors were detected. Your program probably will not run.

# CAW007 USAGE OF XXXXXXX IS INCONSISTENT WITH ITS DECLARATION

Issued by: CWAX1J

**Explanation:** Either a global or local variable symbol was defined as dimensioned but was used without a subscript, or a global or local variable symbol was defined as undimensioned but was used with a subscript.

**System Action:** Editing of the statement that contains the inconsistent usage stops immediately, and the statement is processed as a comment.

**Programmer Response:** Make sure the usage of the global or local variable symbol is consistent with its global or local declaration, or make the declaration of the global or local variable symbol consistent with its usage.

Severity Code: 8. Major errors were detected. Your program probably will not run.

# CWA008 CIRCULAR OPSYN STATEMENTS

# Issued by: CWAX1J

**Explanation:** The operand field of an OPSYN statement contains a synonym that is the same as the established mnemonic in the name field. This results in the mnemonic being its own synonym. For example:

| ADD  | OPSYN | А    |
|------|-------|------|
| PLUS | OPSYN | ADD  |
| XYZ  | OPSYN | PLUS |
| ADD  | OPSYN | XYZ  |

The final OPSYN statement in the sequence is flagged.

**System Action:** The flagged OPSYN statement is processed as a comment.

**Programmer Response:** Remove any OPSYN statement that results in a circular definition, or change such an OPSYN statement by recoding the synonym or the mnemonic.

**Severity Code:** 8. Major errors were detected. Your program probably will not run.

# CWA009 EDIT DICTIONARY SPACE EXHAUSTED

Issued by: CWAX1J

**Explanation:** The work space available is not big enough to contain the dictionaries that are required to edit the macro definition or open code.

**System Action:** If a macro definition is being edited, the remaining statements up to the MEND statement are processed as comments, and editing resumes. If open code is being edited, the remaining statements up to the end of file are processed as comments.

**Programmer Response:** Increase the size of the region or partition that is allocated to assembly, or allocate more dictionary space through the BUFSIZE assembler option.

Severity Code: 8. Major errors were detected. Your program probably will not run.

# CWA010 SOURCE MACRO XXXXXXX HAS BEEN PREVIOUSLY DEFINED

Issued by: CWAX1A

**Explanation:** The macro prototype in a source macro contains a mnemonic that duplicates a mnemonic already defined as a source macro.

**System Action:** All statements in this macro definition are processed as comments. All following references to the mnemonic are treated as references to the first definition associated with that operation code.

**Programmer Response:** Provide a unique mnemonic operation code for the flagged macro prototype.

**Severity Code:** 8. Major errors were detected. Your program probably will not run.

## CWA012 ICTL OR OPSYN STATEMENT APPEARS TOO LATE IN THE PROGRAM

### Issued by: CWAX1A

**Explanation:** One of the following errors has occurred:

- The ICTL statement does not precede all other statements in the source module.
- The OPSYN statement does not appear before source macro definitions and open code statements. The only statements that can precede an OPSYN statement are ICTL, ISEQ, TITLE, PRINT, EJECT, SPACE, OPSYN, COPY (unless the member copied contains any statements other than those listed here), and comment statements.

**System Action:** The ICTL or OPSYN statement is processed as a comment.

**Programmer Response:** Place the ICTL or OPSYN statement at the beginning of your program as described in the explanation.

Severity Code: 8. Major errors were detected. Your program probably will not run.

# CWA013 OPSYN NAME FIELD NOT ORDINARY SYMBOL, OR OPSYN OPERAND FIELD NOT ORDINARY SYMBOL OR BLANK

# Issued by: CWAX1A

**Explanation:** The name or operand field of an OPSYN instruction contains more than 8 alphanumeric characters or does not begin with an alphabetical character.

**System Action:** The OPSYN statement is processed as a comment.

**Programmer Response:** Correct the name field or operand field.

Severity Code: 8. Major errors were detected. Your program probably will not run.

# CWA014 INVALID OPCODE IN OPSYN OPERAND OR NAME FIELD

# Issued by: CWAX1J

**Explanation:** One of the following errors has occurred:

- In an OPSYN instruction with a blank operand field, the name field does not specify a machine instruction operation code, an extended machine instruction operation code, or an assembler operation code.
- The operand field of an OPSYN instruction does not specify a machine instruction operation code, an extended machine instruction operation code, or an assembler operation code.

**System Action:** The OPSYN statement is treated as a comment.

**Programmer Response:** Make sure that the name field contains a valid operation code, or code a valid operation code on the operand.

Severity Code: 8. Major errors were detected. Your program probably will not run.

# CWA015 EXPRESSION VALUE EXCEEDS 4 194 303 NEAR OPERAND COLUMN nn

Issued by: CWAX5V

**Explanation:** An expression has been detected whose value exceeds 4 194 303, near column nn.

System Action: The statement is set to 0.

**Programmer Response:** Correct the expression so that its value will be equal to or less than 4 194 303.

Severity Code: 8. Major errors were detected. Your program probably will not run.

# CWA016 ILLEGAL OR INVALID NAME FIELD

# Issued by: CWAX1A, CWAX3A

**Explanation:** One of the following errors has occurred:

- · No name was found where one is required.
- A name was supplied where none is allowed.
- The character found in the name field was not valid.

**System Action:** The statement is processed as a comment, unless the error has occurred in the name field of a macro. If the macro name field parameter contains an error, the parameter is assigned the value of a null string.

**Programmer Response:** Supply a name if one is required, omit the name if one is not allowed, or correct the character that is not valid.

**Severity Code:** 12. Serious errors were detected. Your program will not run correctly. Notify your IBM representative for assistance.

# CWA017 .\* COMMENT STATEMENT IS ILLEGAL OUTSIDE MACRO DEFINITION

#### Issued by: CWAX1A

**Explanation:** An internal macro comment statement (.\*) appears outside macro definitions (in open code).

System Action: The statement is printed.

**Programmer Response:** Remove the .\* comment statement. If you want a comment, put an asterisk (\*) in the begin column and follow it with the comment.

**Severity Code:** 4. Minor errors were detected. Your program probably will run correctly.

# CWA018 MORE THAN 5 ERRORS ON THIS STATEMENT, ERROR ANALYSIS OF THIS STATEMENT IS TERMI-NATED

# Issued by: CWAX1A

**Explanation:** During editing, six errors were detected. The maximum number of error messages issued to each statement during editing is five.

**System Action:** The sixth error causes this message. Any additional errors for this statement will be detected in the next assembly.

**Programmer Response:** Correct the reported errors and reassemble your code.

Severity Code: 4. Minor errors were detected. Your program probably will run correctly.

# CWA019 INVALID OPERAND ON ICTL OR ISEQ STATEMENT

Issued by: CWAX1A

Explanation: The problem is one of the following:

 In an ICTL statement, the value of one or more keywords is incorrect. The begin column must be within columns 1 to 40; the end column must be within columns 41 to 80, and at least five columns away from the begin column; and the continue column must be within columns 2 to 40.

- In an ISEQ statement, one of the following errors has occurred:
  - The operand has an illegal range. The operand value cannot fall between the begin and end columns, and the second operand must not be less than the first.
  - The operand field is not valid. The operand field must contain two valid decimal selfdefining terms separated by a comma, or must be blank.

**System Action:** If the program contains an ICTL error, the whole program is processed as comments. If one of the ISEQ errors has occurred, no sequence checking is performed.

**Programmer Response:** Supply valid keywords or operands.

Severity Code: 8. Major errors were detected. Your program probably will not run.

# CWA020 INVALID BRANCH ADDRESS - DISPLACEMENT EXCEEDS 2046

# Issued by: CWAX5M

**Explanation:** A branch instruction specifying a relocatable expression operand has a transfer address with a displacement greater than 2046 or less than –2046.

System Action: The instruction is set to 0.

**Programmer Response:** Make sure that the displacement (in respect to the address of the next sequential instruction after the branch instruction) is less than or equal to 2046 or greater than or equal to -2046.

Severity Code: 8. Major errors were detected. Your program probably will not run.

# CWA021 INVALID TERM IN OPERAND

#### Issued by: CWAX1A

**Explanation:** An invalid term has been used in an expression of the operand.

**System Action:** The statement is processed as a comment.

**Programmer Response:** Make sure that the operand is a character relation, an arithmetic relation, a SETx symbol, a symbolic parameter, or a decimal self-defining term.

Severity Code: 8. Major errors were detected. Your program probably will not run.

# CWA022 ICTL STATEMENT IS ILLEGAL IN COPY CODE

#### Issued by: CWAX1A

**Explanation:** An ICTL statement appears in code that is inserted in the program by a COPY instruction. If used, the ICTL instruction must always be the first instruction in your source module.

Programmer Response: No response is necessary.

Severity Code: 8. Major errors were detected. Your program probably will not run.

# CWA023 ILLEGAL MACRO, MEND, OR MEXIT STATEMENT -MAY APPEAR ONLY WITHIN MACRO DEFINITIONS

# Issued by: CWAX1A

Explanation: One of the following has occurred:

- MACRO, MEND, or MEXIT statements were found in open code. These statements can be used only in macro definitions.
- An instruction other than ICTL, ISEQ, OPSYN, TITLE, PRINT, EJECT, SPACE, or COPY appears before one or more macro definitions in your program.

If COPY is used to replace the instruction, it cannot copy any statements other than ISEQ, OPSYN, TITLE, PRINT EJECT, or SPACE.

 An undefined operation code appears before your macro definition.

**System Action:** The invalid MACRO, MEND, or MEXIT statement is processed as a comment.

**Programmer Response:** Remove the statement from open code or place it within a macro definition. Make sure that all your macro definitions are placed at the beginning before open code.

Severity Code: 8. Major errors were detected. Your program probably will not run.

# CWA024 UNPAIRED PARENS, OR BLANK FOUND INSIDE PAIRED PARENS

Issued by: CWAX1A

**Explanation:** One of the following has occurred:

- Unpaired parentheses appear in the operand field.
- The operand field of a macro contains blank inside paired parentheses. This may be an error in sublist structure.
- An arithmetic expression contains blank inside parentheses.
- A logical expression is missing a term.

System Action: The operand in error is ignored.

**Programmer Response:** Make sure that there is a right parenthesis for every left parenthesis. Remove blanks from inside paired parentheses.

Severity Code: 8. Major errors were detected. Your program probably will not run.

# CWA025 STATEMENT OUT OF SEQUENCE

# Issued by: CWAX1A

**Explanation:** The flagged statement is out of sequence. This was determined by the input sequence checking specified by the ISEQ instruction.

**System Action:** The statement is flagged and assembled; however, the sequence number of the following statements will be checked relative to this statement and not relative to the sequence of previous statements.

**Programmer Response:** Put the statement in proper sequence.

**Severity Code:** 4. Minor errors were detected. Your program probably will run correctly.

# CWA026 CHARACTERS APPEAR BETWEEN THE BEGIN AND CONTINUE COLUMNS ON CONTINUATION CARD

### Issued by: CWAX1A

**Explanation:** On the continuation card, the begin column and all the columns between the begin column and the continue column (usually column 16) must be blank.

**System Action:** Characters appearing between the begin column and the continue column are ignored.

**Programmer Response:** Determine whether the operand started in the wrong continue column or the preceding card contained an erroneous continuation character in column 72.

Severity Code: 4. Minor errors were detected. Your program probably will run correctly.

# CWA027 ICTL, ISEQ, MACRO, OR OPSYN STATEMENT APPEARS IN MACRO DEFINITION

# Issued by: CWAX1A

**Explanation:** You cannot use the operations shown in the message within a macro definition.

**System Action:** The operation that is not allowed is ignored and the statement is processed as a comment.

**Programmer Response:** Remove all ICTL, ISEQ, MACRO, and OPSYN statements from within macro definitions. Make sure that your ICTL and OPSYN instructions precede your macro definitions and that each macro definition ends with a MEND statement.

Severity Code: 8. Major errors were detected. Your program probably will not run.

# CWA028 ILLEGAL PROTOTYPE KEYWORD PARAMETER DEFAULT VALUE

Issued by: CWAX1A

**Explanation:** A keyword parameter contains a variable symbol that is used as the default symbol.

System Action: The statement is ignored.

**Programmer Response:** Supply a valid default value for the keyword parameter.

Severity Code: 8. Major errors were detected. Your program probably will not run.

# CWA029 XXXXXXX IS AN ILLEGAL OPERAND IN A GLOBAL OR LOCAL DECLARATION

# Issued by: CWAX1A

**Explanation:** In a global (GBLx) or local (LCLx) SET symbol declaration, the indicated operand does not consist of one or more variable symbols that are separated by commas and ended with a blank.

**System Action:** The attempted global or local SET symbol declaration is processed as a comment. Recovery is made in certain circumstances and some valid variable symbols in the declaration are recognized and defined correctly.

**Programmer Response:** Supply the operand with valid variable symbols and delimiters. Check all global and local declarations.

Severity Code: 8. Major errors were detected. Your program probably will not run.

# CWA030 DECLARED DIMENSION OF xxxxxxx IS ILLEGAL

# Issued by: CWAX1A

**Explanation:** The declared dimension that appears in the error message must be a nonzero, unsigned decimal integer, not greater than 32 767, and enclosed in parentheses.

**System Action:** If the declared dimension was a decimal self-defining term greater than 32 767, a default dimension of 32 767 is assigned to the variable symbol. In all other cases, the variable symbol declaration is ignored.

Programmer Response: Supply a valid dimension.

Severity Code: 8. Major errors were detected. Your program probably will not run.

# CWA031 SET STATEMENT NAME NOT A VARIABLE SYMBOL, OR SET STATEMENT NAME INCON-SISTENT WITH DECLARED TYPE

# Issued by: CWAX1A

Explanation: One of the following has occurred:

- The name field of a SET statement does not consist of an ampersand followed by 1 to 7 alphanumeric characters, the first of which is alphabetical.
- The symbol does not match its previously declared type. For instance, the symbol might have been previously defined as LCLA, but the flagged statement may have tried to assign a SETC character string to it.
- The name field of a SETx instruction contains an invalid system variable symbol. The system variable symbols are:

| &SYSECT  | &SYSPARM |
|----------|----------|
| &SYSLIST | &SYSTIME |
| &SYSNDX  | &SYSDATE |

**System Action:** The flagged statement is processed as a comment.

**Programmer Response:** Assign a valid variable symbol to the name field of the SET statement (the symbol must be previously defined as a global or local variable), or make sure that the usage of the symbol corresponds to its previously declared type.

Severity Code: 8. Major errors were detected. Your program probably will not run.

# CWA032 XXXXXXX APPEARS IMPROPERLY IN THE OPERAND OF THIS STATEMENT

Issued by: CWAX1A

Explanation: The specified operand is not valid.

**System Action:** The statement is processed as a comment.

**Programmer Response:** Check the syntax required for the operand field of this statement, and supply a valid operand.

Severity Code: 8. Major errors were detected. Your program probably will not run.

# CWA033 xxxxxxx IS AN INVALID LOGICAL OPERATOR

# Issued by: CWAX1A

**Explanation:** The specified character string was found where a logical operator (AND or OR) was expected.

**System Action:** The statement is processed as a comment.

**Programmer Response:** Use either AND or OR, as appropriate, for the logical operator.

Severity Code: 8. Major errors were detected. Your program probably will not run.

# CWA034 INVALID BRANCH ADDRESS - DISPLACEMENT EXCEEDS 126

Issued by: CWAX5M

**Explanation:** A branch instruction specifying a relocatable expression operand has a transfer address with a displacement greater than 126 or less than -126.

System Action: The machine instruction is set to 0.

**Programmer Response:** With respect to the address of the next sequential instruction after the branch instruction, make sure that the displacement is less than or equal to 126 or greater than or equal to -126.

Severity Code: 8. Major errors were detected. Your program probably will not run.

# CWA035 QUOTES NOT PAIRED, OR ILLEGAL TERMINATION OF QUOTED STRING

Issued by: CWAX1A, CWAX5D

**Explanation:** The operand field of this statement contains unpaired quotes or the quoted string is missing the ending quote.

**System Action:** The statement is processed as a comment.

Programmer Response: Supply any missing quotes.

**Severity Code:** 8. Major errors were detected. Your program probably will not run.

# CWA036 ATTRIBUTE REFERENCE FOR xxxxxxx IS INVALID

### Issued by: CWAX1A

**Explanation:** The flagged statement attempted to refer to an ordinary or variable symbol that is not valid. The attributes referred to were one or more of the following: type (T') length (L'), scaling (S'), integer (I'), count (K'), and number (N').

**System Action:** Some or all of the following actions are taken:

- The attribute referred to is ignored.
- The statement is ignored.
- Default values for type, length, and scaling attributes are supplied.

**Programmer Response:** Determine if a clerical error was made in the code in either the reference to or definition of the symbol that appears in the message text; or supply a valid ordinary or variable symbol where necessary.

Severity Code: 8. Major errors were detected. Your program probably will not run.

# CWA037 XXXXXXXX IS AN ILLEGAL SUBSCRIPT

#### Issued by: CWAX1A

**Explanation:** The subscript that appears in the message text either is not enclosed by paired parentheses or is not a valid subscript.

**System Action:** The statement that contains the invalid subscript is processed as a comment.

**Programmer Response:** Make sure the parentheses are paired and that a valid subscript appears inside them.

Severity Code: 8. Major errors were detected. Your program probably will not run.

# CWA038 xxxxxxx IS AN INVALID VARIABLE SYMBOL

#### Issued by: CWAX1A

**Explanation:** The specified symbol does not consist of an ampersand followed by 1 to 7 alphanumeric characters, the first of which is alphabetical.

**System Action:** The statement that contains the invalid variable symbol is processed as a comment. If the statement is a macro prototype statement, all statements in the macro definition are treated as comments.

**Programmer Response:** Supply a valid variable symbol, or make sure that a single ampersand is not used where a double ampersand is needed.

Severity Code: 8. Major errors were detected. Your program probably will not run.

# CWA040 INVALID M-FIELD NEAR OPERAND COLUMN nn

# Issued by: CWAX5M

**Explanation:** The binary value of the 3-bit n-field in the branch-on-bit instruction (BB) did not specify bits 0 to 7.

System Action: The instruction is set to 0.

**Programmer Response:** Correct the m-field designator to indicate bits 0 to 7 only.

Severity Code: 8. Major errors were detected. Your program probably will not run.

# CWA041 M-FIELD GREATER THAN 7 NEAR OPERAND COLUMN nn

Issued by: CWAX5M

**Explanation:** The binary value of the 3-bit n-field in the branch-on-bit instruction (BB) is greater than 7.

**System Action:** The statement is set to 0.

**Programmer Response:** Correct the m-field designator to indicate bits 0 to 7 only.

# CWA042 PARAMETER IN MACRO PROTOTYPE OR MACRO INSTRUCTION EXCEEDS 255 CHARACTERS

# Issued by: CWAX1A

**Explanation:** A parameter value that appears in the operand fields of either a macro prototype or a macro exceeds 255 characters in length.

**System Action:** The first 255 characters of the parameter are deleted. The remaining characters are used as the parameter value.

**Programmer Response:** Limit the parameter to 255 characters, or separate it into two or more parameters.

**Severity Code:** 8. Major errors were detected. Your program probably will not run.

# CWA043 MACRO INSTRUCTION PROTOTYPE STATEMENT HAS INVALID OP CODE

Issued by: CWAX1A

Explanation: One of the following has occurred:

- The operation code of a macro prototype statement was previously defined as the operation code of a machine, assembler, or macro.
- The operation code of a macro prototype statement did not consist of 1 to 8 alphanumeric characters starting with an alphabetical character.

**System Action:** The entire macro definition is processed as comments.

**Programmer Response:** Supply a valid ordinary symbol that does not conflict with any machine, assembler, or macro operation code.

Severity Code: 8. Major errors were detected. Your program probably will not run.

# CWA046 STATEMENT COMPLEXITY EXCEEDED

Issued by: CWAX1A

**Explanation:** The expression evaluation work area has overflowed because the expression is too complex. The complexity of an expression is determined by the number of nested operators and levels of parentheses. Up to 35 operators and levels of parentheses are allowed. For logical expressions, this total allows 18 unary and binary operators, and 17 levels of parentheses. For arithmetic expressions in conditional assembly, the total allows 24 unary and binary operators, and 11 levels of parentheses.

System Action: The statement is processed as comments.

**Programmer Response:** Simplify the expression to the limits described.

Severity Code: 8. Major errors were detected. Your program probably will not run.

# CWA047 UNEXPECTED END OF FILE ON SYSTEM INPUT (SYSIN)

### Issued by: CWAX1A

**Explanation:** One of the following has occurred:

- On SYSIN, an end of file occurred when a continuation record was expected. The source program ended.
- An end of file immediately follows a REPRO statement.
- An end of file occurs before an END card has been read.

**System Action:** An END statement is generated and assembly continues.

**Programmer Response:** Determine if any statements were omitted from the program.

**Severity Code:** 4. Minor errors were detected. Your program probably will run correctly.

# CWA048 ICTL STATEMENT HAS NO OPERAND

Issued by: CWAX1A

**Explanation:** The ICTL statement requires an operand, but none is present.

**System Action:** The entire source module is processed as comments.

**Programmer Response:** Supply from 1 to 3 decimal self-defining terms to indicate the begin, end, and continue columns. If the ICTL statement is omitted, columns 1, 72, and 16, respectively, are the default values.

Severity Code: 8. Major errors were detected. Your program probably will not run.

# CWA049 COPY STATEMENT OPERAND NOT A VALID ORDI-NARY SYMBOL

Issued by: CWAX1A

**Explanation:** The operand of a COPY statement is not a symbol of 1 to 8 alphanumeric characters starting with an alphabetical character.

**System Action:** The COPY request is processed as a comment.

**Programmer Response:** Supply a valid ordinary symbol in the operand field.

Severity Code: 8. Major errors were detected. Your program probably will not run.

# CWA050 COPY STATEMENT DOES NOT HAVE AN OPERAND

Issued by: CWAX1A

**Explanation:** No operand was found on this COPY statement.

**System Action:** The statement is processed as a comment.

**Programmer Response:** Place the name of a member to be copied in the operand field, or remove the COPY statement.

# CWA051 UNEXPECTED END OF DATA ON SYSTEM LIBRARY (SYSLIB)

# Issued by: CWAX1A

**Explanation:** On the input from a system library, an end of file occurred before a macro definition was ended with a MEND statement.

**System Action:** The missing MEND statement is generated.

**Programmer Response:** Determine if the MEND statement was omitted from the library macro, or if the library contains an otherwise incomplete macro definition, or if a macro call has been made to a non-macro definition.

Severity Code: 4. Minor errors were detected. Your program probably will run correctly.

# CWA052 UNARY OPERATOR NOT A PLUS OR MINUS SIGN.

# Issued by: CWAX1A

**Explanation:** Information is missing on the first card of a continuation statement. The complete statement name (if one is used) and the operation code, each followed by a blank, do not appear before the continuation indicator column.

**System Action:** The entire statement is processed as a comment.

**Programmer Response:** Make sure that both the name and operation code of the statement appear on the first card. Check for syntax errors.

Severity Code: 8. Major errors were detected. Your program probably will not run.

# CWA053 OP CODE NOT FOUND ON FIRST OR ONLY CARD

# Issued by: CWAX1A

**Explanation:** On the first card of a continuation statement, the complete statement name (if one is used) and the operation code, each followed by a blank, do not appear before the continuation column.

**System Action:** The entire statement is processed as a comment.

**Programmer Response:** Make sure that both the name and operation code of the statement appear on the first card. Check for syntax errors.

Severity Code: 8. Major errors were detected. Your program probably will not run.

# CWA054 INVALID OPERATION CODE

# Issued by: CWAX1A

Explanation: One of the following occurred:

- The operation code specified is not a valid ordinary symbol.
- A variable symbol in the operation field is not valid.
- The resulting operation code after substitution with or without concatenation is not a valid ordinary symbol.

**System Action:** The statement is processed as a comment.

**Programmer Response:** Make sure that ordinary or variable symbols used in the operation field are valid. If you use variable symbols with or without concatenation, make sure that the resulting symbol is a valid ordinary symbol.

Severity Code: 8. Major errors were detected. Your program probably will not run.

# CWA055 MEND STATEMENT GENERATED

### Issued by: CWAX1A

**Explanation:** On the input from the system input device (SYSIN) or the system library (SYSLIB), an end of file occurred before a macro definition was ended with a MEND statement.

System Action: A MEND statement is generated.

**Programmer Response:** Supply a MEND statement to end the macro definition.

**Severity Code:** 8. Major errors were detected. Your program probably will run with errors.

# CWA057 DUPLICATION FACTOR XXXXXXX IN SETC EXPRESSION NOT TERMINATED BY A RIGHT PARENTHESIS

# Issued by: CWAX1A

**Explanation:** A SETC operand either contains a comma, period, or blank between the beginning and ending parentheses, or a right parenthesis is missing.

**System Action:** The statement is processed as a comment.

**Programmer Response:** Either remove the comma, period, or blank between the parentheses, or supply a right parenthesis.

Severity Code: 8. Major errors were detected. Your program probably will not run.

# CWA058 NO ENDING QUOTE ON SETC EXPRESSION

### Issued by: CWAX1A

**Explanation:** The operand field of a SETC statement contains a character expression that is not enclosed in quotation marks. The statement ends before a delimiting quotation mark.

**System Action:** The statement is processed as a comment.

**Programmer Response:** Supply any missing quotation marks.

Severity Code: 8. Major errors were detected. Your program probably will not run.

# CWA059 INVALID TERM IN LOGICAL EXPRESSION

#### Issued by: CWAX1A

**Explanation:** The logical expression contains a term that is not valid in the context.

**System Action:** The statement is processed as a comment.

**Programmer Response:** Make sure that the terms in the logical expression are valid.

# CWA060 END STATEMENT GENERATED

### Issued by: CWAX1A, CWAX3A, CWAX5A

Explanation: One of the following occurred:

- An end of file occurred on the system input device (SYSIN) before an END card was read.
- The ACTR limit for open code was exceeded.

System Action: An END statement is generated.

Programmer Response: Do one of the following:

- Supply a valid END statement.
- Either correct the conditional assembly loop in open code so that the ACTR limit is not exceeded, or set the ACTR limit in open code to a higher value.

Severity Code: 4. Minor errors were detected. Your program probably will run correctly.

# CWA061 COPY NEST GREATER THAN FIVE

Issued by: CWAX1A

**Explanation:** The maximum limit of five nested levels of COPY statements was exceeded.

System Action: COPY processing stops immediately.

**Programmer Response:** Eliminate excessive levels of COPY statements.

Severity Code: 8. Major errors were detected. Your program probably will not run.

# CWA062 REQUIRED OPERAND FIELD MISSING

Issued by: CWAX1A, CWAX5D

**Explanation:** This statement requires an operand in the operand field and none is present.

**System Action:** The statement is processed as a comment.

**Programmer Response:** Supply the missing operand.

Severity Code: 8. Major errors were detected. Your program probably will not run.

# CWA063 VALUE OF EQU MUST BE POSITIVE - VALUE SET TO ZERO

# Issued by: CWAX5A

**Explanation:** The expression to the EQU has the high-order bit turned on. The value of the EQU can only be 0 to 1.048575 ( $2^{20}-1$ ).

**System Action:** The statement is processed as an EQU 0.

**Programmer Response:** Make the absolute value or the relocatable value of the expression positive.

Severity Code: 8. Major errors were detected. Your program probably will not run.

# CWA064 INTERLUDE DICTIONARY SPACE EXHAUSTED

### Issued by: CWAX2A

**Explanation:** The work space available is not big enough to contain the dictionaries required to build either:

- The skeleton dictionary for a macro definition or all open code
- The ordinary symbol attribute reference dictionary.

This message is always logged against statement number 0.

**System Action:** If a macro is being processed, building of the skeleton dictionary for that macro definition is stopped and the macro will not be expanded. If open code is being processed, the building of the open code skeleton dictionary is stopped and the program is processed as comments. If space for the ordinary symbol attribute reference dictionary is exhausted, the building of it is abandoned.

**Programmer Response:** Within the partition, increase the size of the region that is allocated to assembly, or allocate more of the partition to dictionary space through the BUFSIZE assembler option.

**Severity Code:** 12. Serious errors were detected. Your program will not run correctly. Notify your IBM representative for assistance.

# CWA065 EXPRESSION 2 OF EQU SYMBOL *xxxxxxx* NOT IN RANGE 0-65535

Issued by: CWAX2A

**Explanation:** The second operand of the EQU instruction contains an expression with a value that is not in the range of 0 to 65 535.

**System Action:** The length attribute of the symbol is set to 1.

**Programmer Response:** Make sure that the value of the second operand of the EQU instruction is in the range of 0 to 65 535, or delete the second operand.

Severity Code: 8. Major errors were detected. Your program probably will not run.

# CWA066 EXPRESSION 3 OF EQU SYMBOL xxxxxxx NOT IN RANGE 0-255

### Issued by: CWAX2A

**Explanation:** The value of the expression specified is not in the range of 0 to 255.

**System Action:** The type attribute of the symbol is set to U.

**Programmer Response:** Make sure that the value of the third operand of the EQU instruction is in the range of 0 to 255, or delete the third operand.

# CWA067 DECLARED DIMENSION FOR GLOBAL VARIABLE xxxxxxx IN xxxxxxx IX IS INCONSISTENT

# Issued by: CWAX2A

**Explanation:** In a macro definition or in open code, the declared dimension of a global variable is not consistent with the declared dimension of the same global variable in another macro definition or in open code.: p.This message is always logged against statement number 0. The message text identifies the macro (or open code) where the error is found.

**System Action:** In the macro definition or in open code where the inconsistency was detected, all references to the global variable result in a null (0) value.

**Programmer Response:** Make sure that all definitions of a given global variable have the same declared dimension.

Severity Code: 4. Minor errors were detected. Your program probably will run correctly.

# CWA068 COPY MEMBER XXXXXXX NOT FOUND IN LIBRARY

### Issued by: CWAX1A

**Explanation:** The COPY member shown in the message text was not found in the library.

**System Action:** The COPY statement is processed as a comment.

**Programmer Response:** Determine whether the library member name is misspelled or whether an incorrect member name was referred to. Make sure that the proper macro library is assigned in your JCL statements.

Severity Code: 8. Major errors were detected. Your program probably will not run.

# CWA069 TOO MANY CONTINUATION CARDS, TWO ALLOWED

Issued by: CWAX1A

**Explanation:** Only two continuation cards are allowed for each statement, except for macro definition proto-type and macro call statements.

**System Action:** Excess continuation cards are processed as comments.

**Programmer Response:** Restructure the statement so that it can be contained on a total of three cards. Extensive remarks can be recorded as comment statements by coding an asterisk in column 1 and eliminating the continuation indicators.

Severity Code: 4. Minor errors were detected. Your program probably will run correctly.

# CWA070 SUBSTRING NOTATION IS NOT DELIMITED BY COMMA OR RIGHT PARENTHESIS

Issued by: CWAX1A

**Explanation:** Substring notation contains two SETA expressions that are not separated by a comma or enclosed in parentheses.

**System Action:** The statement is processed as a comment.

**Programmer Response:** Supply the missing delimiter, or check for other syntax errors that make this appear as substring notation.

Severity Code: 8. Major errors were detected. Your program probably will not run.

# CWA073 AGO OR AIF OPERAND NOT A SEQUENCE SYMBOL

# Issued by: CWAX1A

**Explanation:** The operand field of an AIF or AGO statement contains a symbol that is not a period followed by 1 to 7 alphanumeric characters, the first being an alphabetical character.

**System Action:** The statement is processed as a comment.

**Programmer Response:** Supply a valid sequence symbol.

Severity Code: 8. Major errors were detected. Your program probably will not run.

# CWA074 SEQUENCE SYMBOL xxxxxxx IS MULTIPLY DEFINED IN xxxxxxxx

### Issued by: CWAX2A

**Explanation:** The sequence symbol in the name field has already been defined in the name field of a previous statement within the same macro definition or open code.

This message is always logged against statement number 0. The message text identifies the macro (or open code) where the error is found.

**System Action:** All definitions of the sequence symbol after the first one are ignored. All references to the sequence symbol are treated as references to the first definition.

**Programmer Response:** Provide unique sequence symbols for the macro definition or open code.

**Severity Code:** 4. Minor errors were detected. Your program probably will run correctly.

# CWA076 SEQUENCE SYMBOL XXXXXXX IS UNDEFINED IN XXXXXXXX XXXXXXXXXX

# Issued by: CWAX2A

**Explanation:** The operand of an AIF or AGO statement contains a sequence symbol that was not defined in the name field of another statement in the same macro definition or open code.

This message is always logged against statement number 0. The message text identifies the macro (or open code) where the error is found.

System Action: All statements which refer to the undefined sequence symbol are processed as comments.

**Programmer Response:** Define the sequence symbol at the appropriate point, or refer to a sequence symbol that is already defined.

Severity Code: 4. Minor errors were detected. Your program probably will run correctly.

# CWA077 FOURTH OPERAND OF CWX NOT BETWEEN 0 AND X'FFFFF'

# Issued by: CWAX5A

**Explanation:** In the fourth operand of a CWX instruction, the data address is outside the range of 0 to X'FFFFF'.

**System Action:** The low-order 3 bytes of the operand are used.

**Programmer Response:** Supply a correct term or expression for the fourth operand.

**Severity Code:** 12. Serious errors were detected. Your program will not run correctly. Notify your IBM representative for assistance.

# CWA078 UNDEFINED OP CODE

#### Issued by: CWAX3A

**Explanation:** In this statement, the mnemonic operation code does not correspond to any of the following:

- · A machine instruction operation code
- · An extended machine instruction operation code
- · An assembler instruction operation code
- · A macro operation code
- An operation code that has been defined by an OPSYN instruction.

This message is also issued for operation codes that have been deleted by OPSYN instructions.

**System Action:** The statement is treated as a comment. If the statement appears before open code, all statements following it are considered to belong to open code. This means that any macro definitions following the error are treated as errors.

**Programmer Response:** Either make sure that you use a valid mnemonic operation code, or make sure that the proper OPSYN instructions are included in your program.

**Severity Code:** 12. Serious errors were detected. Your program will not run correctly. Notify your IBM representative for assistance.

# CWA080 ATTRIBUTE REFERENCE TO UNDEFINED SYMBOL

### Issued by: CWAX3A

**Explanation:** A length (L'), scaling (S'), or integer (I') attribute reference specifies a symbol that is an undefined symbol, a symbolic parameter, or a &SYSLIST specification representing an undefined symbol.

**System Action:** The length attribute, if specified, is set to 1. The integer or scaling attribute, if specified, is set to 0.

**Programmer Response:** Make sure that the symbol is defined.

Severity Code: 4. Minor errors were detected. Your program probably will run correctly.

# CWA081 DECLARED TYPE FOR GLOBAL VARIABLE

# XXXXXXXX IN XXXXXXXX XXXXXXXX IS INCONSISTENT

# Issued by: CWAX2A

**Explanation:** The type (GBLA, GBLB, or GBLC) of a global variable declaration is inconsistent with a previous declaration of the same variable in another macro definition or in open code.

This message is always logged against statement number 0. The message text identifies the macro (or open code) where the error is found.

**System Action:** In the macro or open code, all references to the global variable result in a null (0) value.

**Programmer Response:** Make all declarations of the same global variable consistent.

Severity Code: 4. Minor errors were detected. Your program probably will run correctly.

# CWA085 MACRO HEADER MISSING, MACRO NOT EXPAND-ABLE

# Issued by: CWAX3A

**Explanation:** In a library macro definition, the first statement was not a MACRO statement.

**System Action:** The search for the macro definition stops immediately. The macro call is processed as a comment.

**Programmer Response:** Make sure that the library macro definition begins with a MACRO statement.

Severity Code: 8. Major errors were detected. Your program probably will not run.

# CWA087 INVALID MACRO DEFINITION PROTOTYPE, MACRO NOT EXPANDABLE

Issued by: CWAX1A, CWAX3A

**Explanation:** A comment statement appears immediately after a macro header (MACRO statement).

**System Action:** All the statements of the macro definition are processed as comments.

**Programmer Response:** Make sure that the statement immediately following the macro header is a macro prototype statement. No comments or any other statements are permitted between the macro header and prototype of a macro definition.

Severity Code: 8. Major errors were detected. Your program probably will not run.

# CWA088 LIBRARY MACRO PROTOTYPE DOES NOT MATCH MEMBER NAME - MACRO NOT EXPANDABLE

Issued by: CWAX3A

**Explanation:** The macro prototype in a library macro definition contains a mnemonic operation code that does not match the entry in the macro library.

**System Action:** The macro is processed as a comment.

**Programmer Response:** Enter the macro definition in the library under the same name as the mnemonic operation code that appears on the macro prototype.

Severity Code: 8. Major errors were detected. Your program probably will not run.

# CWA089 GENERATION-TIME DICTIONARY SPACE EXHAUSTED

# Issued by: CWAX3N

**Explanation:** The workspace available is not big enough to contain the dictionaries required to expand the macro, to extend a SETC variable, or to contain the basic global dictionaries.

**System Action:** If the global dictionary workspace is insufficient, the text is processed as comments. If there is insufficient space to extend the SETC variable, expansion of the macro that contains the variable stops immediately. If the space for macro definition dictionaries is insufficient, calls to those macros are not expanded.

**Programmer Response:** Within the partition, increase the size of the region that is allocated to assembly, or allocate more of the partition to dictionary space through the BUFSIZE assembler option.

**Severity Code:** 12. Serious errors were detected. Your program will not run correctly. Notify your IBM representative for assistance.

# CWA090 UNDEFINED SEQUENCE SYMBOL ENCOUNTERED DURING CONDITIONAL ASSEMBLY

Issued by: CWAX3A

**Explanation:** The operand field of this statement refers to an undefined sequence symbol. The symbol is not defined in the macro definition or open code.

**System Action:** The statement is processed as a comment.

**Programmer Response:** Define the sequence symbol at an appropriate point, or refer to a sequence symbol that is already defined.

Severity Code: 8. Major errors were detected. Your program probably will not run.

# CWA091 KEYWORD PARAMETER XXXXXXX IS DUPLICATED ON SAME MACRO CALL

### Issued by: CWAX3N

**Explanation:** A keyword parameter has appeared more than once on the same macro.

**System Action:** The last value assigned to the parameter is used. Other values are ignored.

**Programmer Response:** Define only one value for each parameter.

Severity Code: 8. Major errors were detected. Your program probably will not run.

# CWA092 KEYWORD PARAMETER XXXXXXX UNDEFINED IN MACRO DEFINITION

# Issued by: CWAX3N

**Explanation:** In a macro call, one of the following has occurred:

- · A keyword is used that is not defined.
- An equal sign that is not surrounded by quotation marks is in a positional parameter.

**System Action:** The extra keyword parameter in the macro is ignored.

**Programmer Response:** Do whichever of the following is appropriate:

- Delete the keyword parameter and its value from the macro.
- Make the keyword parameter in the macro call correspond to one of the keyword parameters in the macro prototype.
- Define the keyword parameter in the operand field of the macro prototype.
- If you want to include an equal sign in a positional parameter, enclose the parameter within single quotation marks.

Severity Code: 8. Major errors were detected. Your program probably will not run.

# CWA100 DICTIONARY SPACE EXHAUSTED, NO SKELETON DICTIONARY BUILT

# Issued by: CWAX3A

Explanation: One of the following situations exists:

- If the message is given for a macro definition or for open code, no available space is left to build the skeleton dictionary after space has been used for the definition of global symbols.
- If the message is given for a macro, dictionary space was exhausted during the editing of a library macro.

**System Action:** The macro is not considered defined, and any calls to it are processed as comments. If the error occurs in open code, the entire assembly is processed as comments.

**Programmer Response:** Within the partition, increase the size of the region that is allocated to assembly, or allocate more of the partition to dictionary space through the BUFSIZE assembler option.

Severity Code: 8. Major errors were detected. Your program probably will not run.

# CWA101 GENERATED OP CODE INVALID OR UNDEFINED

# Issued by: CWAX3A

**Explanation:** The operation code created by substitution is not a valid ordinary symbol or is not a valid machine, assembler, or macro, or is not defined by an OPSYN instruction.

**System Action:** The generated statement is treated as a comment.

**Programmer Response:** Make sure that substitution results in a valid ordinary symbol consisting of an alphabetical character followed by 1 to 7 alphanumeric characters. Also make sure that the resulting symbol is a defined operation code.

Severity Code: 8. Major errors were detected. Your program probably will not run.

# CWA102 GENERATED OP CODE IS BLANK

# Issued by: CWAX3A

**Explanation:** The operation code created by substitution contains no characters, or from 1 to 8 blank characters.

**System Action:** The generated statement is processed as a comment.

**Programmer Response:** Make sure that substitution results in a valid ordinary symbol consisting of an alphabetical character followed by 1 to 7 alphanumeric characters.

Severity Code: 8. Major errors were detected. Your program probably will not run.

# CWA104 MORE THAN ONE TITLE STATEMENT NAMED

# Issued by: CWAX3A

**Explanation:** This TITLE statement is at least the second that contains something other than a sequence symbol or blanks in the name field.

System Action: The name field is ignored.

**Programmer Response:** Make sure that the name fields of all but one TITLE statement contain only sequence symbols or blanks.

**Severity Code:** 4. Minor errors were detected. Your program probably will run correctly.

# CWA105 GENERATED FIELD EXCEEDS 255 CHARACTERS

#### Issued by: CWAX3A

**Explanation:** Because of substitution, a character string that is longer than 255 characters has been generated.

System Action: The first 255 characters are used.

**Programmer Response:** Limit the generation of any character string to 255 characters, minus the number of nonsubstituted characters. Limit substitution to 8 characters in the name and operation fields and to 255 characters in the operand field.

Severity Code: 8. Major errors were detected. Your program probably will not run.

# CWA107 CHARACTER STRING USED AS AN ARITHMETIC TERM EXCEEDS 10 CHARACTERS

### Issued by: CWAX3A

**Explanation:** A character string used in a SETA expression or in an arithmetic relation in a SETB expression is longer than 10 characters. Ten is the maximum number of characters permitted in a decimal self- defining term.

**System Action:** The character string is replaced by an arithmetic value of 0.

**Programmer Response:** Make sure that all character strings used in a SETA or SETB expression are from 1 to 10 decimal digits long with a value between 0 and 2 147 483 647. Also make sure that the values of all variables that contribute to the generation of the character string are valid for their type.

**Severity Code:** 8. Major errors were detected. Your program probably will not run.

# CWA108 CHARACTER STRING USED AS AN ARITHMETIC TERM CONTAINS NON-DECIMAL CHARACTERS

# Issued by: CWAX3A

**Explanation:** A character string used in a SETA expression or in an arithmetic relation in a SETB expression contains characters other than 0 to 9.

**System Action:** The character string is replaced by an arithmetic value of 0.

**Programmer Response:** Make sure that all character strings used in a SETA or SETB expression are from 1 to 10 decimal digits long with a value between 0 and 2 147 483 647. Also, make sure that the values of all variables that contribute to the generation of the character string are valid for their type.

Severity Code: 8. Major errors were detected. Your program probably will not run.

# CWA109 CHARACTER STRING USED AS AN ARITHMETIC TERM IS A NULL STRING

# Issued by: CWAX3A

**Explanation:** A character string used in a SETA expression or in an arithmetic relation in a SETB expression is 0 characters in length.

**System Action:** The character string is replaced by an arithmetic value of 0.

**Programmer Response:** Make sure that all character strings used in a SETA or SETB expression are from 1 to 10 decimal digits long, with a value between 0 and 2 147 483 647. Also make sure that the values of all variables that contribute to the generation of the character string are valid.

Severity Code: 8. Major errors were detected. Your program probably will not run.

# CWA110 ARITHMETIC OVERFLOW IN INTERMEDIATE RESULT OF SETA EXPRESSION

### Issued by: CWAX3A

**Explanation:** During the evaluation of a SETA expression, an intermediate value was produced that was outside the range of  $-2^{31}$  to  $2^{31}-1$ .

**System Action:** The intermediate result is replaced by an arithmetic value of 0.

**Programmer Response:** Make sure that the values of all variables that contribute to the intermediate result are valid. Make sure that no expression ever attempts a value outside the range of  $-2^{31}$  to  $2^{31}$ –1. You can avoid overflow if you adjust the sequence of expression evaluation, or if you separate components of the expression and evaluate them individually (perhaps by additional SET statements) before combining them.

Severity Code: 8. Major errors were detected. Your program probably will not run.

# CWA111 SUBSCRIPT EXPRESSION HAS A ZERO OR NEGA-TIVE VALUE

Issued by: CWAX3A

**Explanation:** On a dimensioned global or local variable symbol, either a SETA expression used as the subscript or a term results in a 0 or negative value.

**System Action:** Any such reference to the dimensioned variable results in a null (0) value. Expressions that are used as subscripts must have a value in the range of 1 to the declared dimension of the global or local variable. A subscript of 0 is allowed only on the system variable &SYSLIST.

**Programmer Response:** Make sure that the values of all the variables that contribute to the subscript are valid.

Severity Code: 8. Major errors were detected. Your program probably will not run.

# CWA112 SUBSCRIPT EXPRESSION EXCEEDS DECLARED DIMENSION

### Issued by: CWAX3A

**Explanation:** On a dimensioned global or local variable, a SETA expression used as the subscript or a term results in a value greater than the declared dimension of the variable.

**System Action:** Any such reference results in a null (0) value.

**Programmer Response:** Make sure that all terms and variables that contribute to the subscript have valid values. Make sure that a term or a SETA expression used as a subscript has a value in the range of 1 to the declared dimension of the global or local variable.

Severity Code: 8. Major errors were detected. Your program probably will not run.

# CWA113 ILLEGAL REFERENCE MADE TO A PARAMETER THAT IS A SUBLIST

Issued by: CWAX3A

**Explanation:** A SETA or SETB expression contains a reference to a parameter that is a sublist.

**System Action:** The reference to the parameter results in an arithmetic value of 0.

**Programmer Response:** Check to see that the proper parameter is being referred to. Make sure that an appropriate value is assigned to a parameter that is referred to in a SETA or SETB expression. Check for a missing subscript.

Severity Code: 8. Major errors were detected. Your program probably will not run.

# CWA114 NEGATIVE DUPLICATION FACTOR IN CHARACTER STRING

# Issued by: CWAX3A

**Explanation:** A term or a SETA expression that is used as the duplication factor in a SETC operand results in a negative value.

**System Action:** The duplication factor is set to an arithmetic value of 0.

**Programmer Response:** Make sure that any term or expression used as a duplication factor has a positive value, and that the values of all variables that contribute to the duplication factor are valid.

**Severity Code:** 8. Major errors were detected. Your program probably will not run.

# CWA115 FIRST EXPRESSION IN SUBSTRING NOTATION HAS ZERO OR NEGATIVE VALUE

### Issued by: CWAX3A

**Explanation:** A term or SETA expression that is used to specify the starting character for a substring operation has a 0 or negative value.

**System Action:** The assembler assigns the value of null to the substring.

**Programmer Response:** A term, a SETA expression, or a combination of variables used to produce the first expression in a substring notation must result in a positive, nonzero value, not exceeding the length of the character string.

Severity Code: 8. Major errors were detected. Your program probably will not run.

# CWA116 SECOND EXPRESSION IN SUBSTRING NOTATION HAS NEGATIVE VALUE

### Issued by: CWAX3A

**Explanation:** A term or SETA expression that is used to specify the number of characters affected by a substring operation has a negative value.

**System Action:** The value of the second expression of the substring notation is set to null (0).

**Programmer Response:** A term, a SETA expression, or a combination of variables used to produce the second expression in a substring notation must result in a nonnegative value.

Severity Code: 4. Minor errors were detected. Your program probably will run correctly.

# CWA117 FIRST EXPRESSION IN SUBSTRING NOTATION EXCEEDS THE LENGTH OF THE STRING

# Issued by: CWAX3A

**Explanation:** A term or SETA expression that specifies the starting character for a substring operation specifies a character beyond the end of the string.

**System Action:** The assembler assigns the value of null to the substring.

**Programmer Response:** Make sure that the term, SETA expression, or combination of variables used to produce the first expression in a substring notation results in a value in the range of 1 to the length of the character string.

Severity Code: 8. Major errors were detected. Your program probably will not run.

# CWA118 ACTR LIMIT HAS BEEN EXCEEDED

#### Issued by: CWAX3A

**Explanation:** The number of AIF and AGO branches within the text segment exceeds the value specified in the ACTR instruction or the conditional assembly loop counter default value.

**System Action:** If a macro is being expanded, the expansion stops immediately. If open code is processed, all remaining statements are processed as comments.

**Programmer Response:** Correct the conditional assembly loop that caused the ACTR limit to be exceeded, or set the ACTR value to a higher number.

Severity Code: 8. Major errors were detected. Your program probably will not run.

# CWA119 ILLEGAL TYPE ATTRIBUTE REFERENCE

#### Issued by: CWAX3A

**Explanation:** A type attribute reference refers to a symbol that is defined by an EQU instruction. The third operand of that EQU instruction is not valid.

System Action: The type attribute value is set to U.

**Programmer Response:** Correct the third operand on the EQU instruction. It must be a self-defining term in the range of 0 to 255.

**Severity Code:** 4. Minor errors were detected. Your program probably will run correctly.

# CWA120 ILLEGAL LENGTH ATTRIBUTE REFERENCE

# Issued by: CWAX3A, CWAX5U

Explanation: One of the following has occurred:

- A length attribute reference specifies a SETx symbol.
- A length attribute reference specifies a symbolic parameter (or a &SYSLIST representation) that does not represent an ordinary symbol.
- A length or integer attribute reference refers to an ordinary symbol defined by an EQU instruction. The second operand of that EQU instruction is not in the range of 0 to 65 535.
- A length or integer attribute reference refers to an ordinary symbol defined on a DC or DS instruction. That DC or DS instruction contains a length modifier that is not a self-defining term.

System Action: The length attribute is set to 1.

**Programmer Response:** Review the use of the length attribute and recode.

Severity Code: 4. Minor errors were detected. Your program probably will run correctly.

# CWA121 ILLEGAL COUNT (K') ATTRIBUTE REFERENCE

# Issued by: CWAX3A

**Explanation:** One of the following has occurred:

- · The count attribute refers to a non-macro.
- The count attribute reference is not used in an arithmetic expression.

System Action: The count attribute is set to 0.

**Programmer Response:** Review the use of the count attribute and recode.

**Severity Code:** 4. Minor errors were detected. Your program probably will run correctly.

# CWA122 ILLEGAL NUMBER (N') ATTRIBUTE REFERENCE

Issued by: CWAX3A

Explanation: One of the following has occurred:

- The number attribute refers to a non-macro operand.
- The number attribute is not used in an arithmetic expression.

System Action: The number attribute is set to 0.

**Programmer Response:** Review the use of the number attribute and recode.

Severity Code: 4. Minor errors were detected. Your program probably will run correctly.

# CWA123 ILLEGAL SCALE ATTRIBUTE REFERENCE

# Issued by: CWAX3A

**Explanation:** One of the following has occurred:

- A scaling attribute reference specifies a SETx symbol.
- A scaling attribute reference specifies a symbolic parameter (or a &SYSLIST representation) that does not represent an ordinary symbol.
- A scaling attribute reference is made to an ordinary symbol whose type attribute is not H, F, G, E, D, L, K, P, or Z.
- A scaling or integer attribute reference refers to an ordinary symbol defined in a DC or DS instruction. That DC or DS instruction contains a calling modifier that is not a self-defining term.

System Action: The scale attribute is set to 0.

**Programmer Response:** Review the use of the scale attribute and recode.

**Severity Code:** 4. Minor errors were detected. Your program probably will run correctly.

# CWA124 ILLEGAL INTEGER ATTRIBUTE REFERENCE

Issued by: CWAX3A

**Explanation:** One of the following has occurred:

- An integer attribute reference specifies a SETx symbol.
- An integer attribute reference specifies a symbolic parameter (or a &SYSLIST representation) that does not represent an ordinary symbol.

 An integer attribute reference is made to an ordinary symbol whose type attribute is not H, F, G, or K.

System Action: The integer attribute is set to 0.

**Programmer Response:** Review the use of the integer attribute and recode.

**Severity Code:** 4. Minor errors were detected. Your program probably will run correctly.

# CWA125 INVALID NAME - ILLEGAL EMBEDDED CHAR-ACTER OF NON-ALPHABETIC FIRST CHARACTER

Issued by: CWAX3A

**Explanation:** One of the following has occurred:

- The symbol generated in the name field does not begin with an alphabetical character, or it contains a special character or an embedded blank after substitution.
- For the TITLE instruction, the name field contains a special character.

System Action: The name field is ignored.

**Programmer Response:** Make sure that the symbol generated in the name field conforms to the rules for forming valid ordinary symbols, or is a valid TITLE name field entry. Also check that the values of all variables that contribute to the generation of the symbol in the name field are valid.

Severity Code: 8. Major errors were detected. Your program probably will not run.

# CWA126 MORE THAN 5 ERRORS IN THIS STATEMENT, PROCESSING OF THE STATEMENT IS TERMI-NATED

Issued by: CWAX3A

**Explanation:** Six errors were detected in processing this statement. The maximum number of error messages issued by the processor to each statement is five.

**System Action:** The sixth error caused this message to be issued, and messages are not issued for any further errors in this statement. Any additional errors will be located in the next assembly.

**Programmer Response:** Correct the indicated errors and check carefully for errors beyond the point indicated by the fifth error message. Assemble again.

Severity Code: 8. Major errors were detected. Your program probably will not run.

# CWA127 VALUE OF CHARACTER STRING USED IN ARITH-METIC CONTEXT EXCEEDS 2 147 483 647 (2<sup>31</sup>–1).

Issued by: CWAX3A

**Explanation:** A character string used in a SETA expression or in an arithmetic relation in a SETB expression exceeds a value of 2 147 483 647, which is the maximum value allowed for a decimal self-defining term.

**System Action:** The character string is replaced by an arithmetic value of 0.

**Programmer Response:** Make sure that all character strings used in an arithmetic context are from 1 to 10 decimal digits in length and have a value between 0 and 2 147 483 647. Make sure that the values of all variables that contribute to the generation of the character string are valid.

Severity Code: 8. Major errors were detected. Your program probably will not run.

# CWA128 GENERATED OP CODE EXCEEDS 8 CHARACTERS

# Issued by: CWAX3A

**Explanation:** The syntax for mnemonic operation codes must follow the same rules as ordinary symbols; that is, they must be from 1 to 8 alphanumeric characters long and the first character must be alphabetical.

**System Action:** The statement that contains the operation code in error is processed as a comment. Only the first 8 characters of the generated operation code appear in the printed statement.

**Programmer Response:** Make sure that valid values are used for all variables contributing to the generation of the operation code. Make sure that no attempt is made to generate an operation code of more than 8 characters.

Severity Code: 8. Major errors were detected. Your program probably will not run.

# CWA129 GENERATED SYMBOL IN NAME FIELD EXCEEDS 8 CHARACTERS

Issued by: CWAX3A

**Explanation:** A generated symbol that appears in the name field exceeds 8 characters. It should be from 1 to 8 alphanumeric characters in length and the first character must be alphabetical.

**System Action:** The name field is ignored. Only the first 8 characters of the generated symbol appear in the printed statement.

**Programmer Response:** Make sure that valid values are used for all variables contributing to the generation of the symbol in the name field. Make sure that no attempt is made to generate a symbol of more than 8 characters.

**Severity Code:** 8. Major errors were detected. Your program probably will not run.

# CWA130 FIRST SUBSCRIPT OF &SYSLIST REFERENCE IS NEGATIVE

# Issued by: CWAX3A

**Explanation:** A term or an arithmetic (SETA) expression that is used as the first subscript of a &SYSLIST reference has resulted in a negative value.

**System Action:** The parameter reference is treated as a reference to an omitted operand.

**Programmer Response:** Make sure that the values of all variables that contribute to the generation of the first subscript are valid.

# CWA131 INCONSISTENT GLOBAL VARIABLE DECLARA-TION, SETX INSTRUCTION IGNORED

# Issued by: CWAX3N

**Explanation:** Global variable declaration is inconsistent with a previous definition of the same variable in another macro definition or in open code.

**System Action:** The value of the global variable remains the same and the SETx instruction is ignored.

**Programmer Response:** Correct all inconsistencies between global variable declarations regarding dimension and type.

Severity Code: 8. Major errors were detected. Your program probably will not run.

# CWA132 REFERENCE TO INCONSISTENTLY DECLARED GLOBAL VARIABLE RESULTS IN ZERO VALUE

Issued by: CWAX3N

**Explanation:** An attempt to get a value from a global variable has been ignored because the declaration of the global variable was inconsistent with a previous declaration of the same variable in another macro definition or in open code. Either the dimension or the type does not agree.

**System Action:** The reference to the global variable is replaced by a null (0) value.

**Programmer Response:** Correct all inconsistencies among declarations of the same global variable.

Severity Code: 8. Major errors were detected. Your program probably will not run.

# CWA133 NO WORK SPACE FOR OPEN CODE SKELETON DICTIONARY

# Issued by: CWAX3N

**Explanation:** The allotted dictionary work space is insufficient to build the skeleton dictionary for open code. Since the generation process requires the open code dictionary, generation stops immediately.

**System Action:** The entire assembly is processed as comments.

**Programmer Response:** Within the partition, increase the size of the region that is allocated to assembly, or allocate more of the partition to dictionary space through the BUFSIZE assembler option.

**Severity Code:** 12. Serious errors were detected. Your program will not run correctly. Notify your IBM representative for assistance.

# CWA134 BRANCH ADDRESS LESS THAN 0

#### Issued by: CWAX5M

Explanation: One of the following has occurred:

- An RT instruction contains a negative branch address that is outside the current CSECT.
- An RA instruction contains a negative branch address.

System Action: The instruction is set to 0.

**Programmer Response:** Review the format of the RT- or RA-type instructions and recode.

Severity Code: 8. Major errors were detected. Your program probably will not run.

# CWA136 ABSOLUTE BRANCH ADDRESS NEAR OPERAND COLUMN nn

Issued by: CWAX5M

**Explanation:** The T field of an RT instruction is not a relocatable expression.

System Action: The instruction is set to 0.

**Programmer Response:** Review the format of the RT-type instruction and recode.

Severity Code: 8. Major errors were detected. Your program probably will not run.

# CWA137 BRANCH ADDRESS OUTSIDE CURRENT CSECT

Issued by: CWAX5M

**Explanation:** An RT instruction contains a branch address that is outside the current CSECT.

System Action: The instruction is set to 0.

**Programmer Response:** Review the format of the RT-type instruction and recode.

Severity Code: 8. Major errors were detected. Your program probably will not run.

# CWA138 M-FIELD FOR BBE GREATER THAN 15 NEAR OPERAND COLUMN nn

### Issued by: CWAX5M

**Explanation:** In the BBE instruction, the mask field M can only contain a value between 0 and 15 because the field is only 4 bits long.

System Action: The instruction is set to 0.

**Programmer Response:** Review the format of the M field in the BBE extended instruction and recode.

Severity Code: 8. Major errors were detected. Your program probably will not run.

# CWA149 DISPLACEMENT GREATER THAN 127 NEAR OPERAND COLUMN nn

Issued by: CWAX5M

**Explanation:** In an RS instruction (IC, STC) the displacement was greater than 127 bytes.

System Action: The machine instruction is set to 0.

**Programmer Response:** Review the format of the IC or STC instruction and recode.

Severity Code: 8. Major errors were detected. Your program probably will not run.

# CWA150 DISPLACEMENT GREATER THAN 126 NEAR OPERAND COLUMN nn

Issued by: CWAX5M

**Explanation:** In an RS instruction (LH, STH, STHZ), the displacement was greater than 126 bytes.

System Action: The instruction is set to 0.

**Programmer Response:** Review the format of the LH, STH, or STHZ instruction and recode.

Severity Code: 8. Major errors were detected. Your program probably will not run.

# CWA151 DISPLACEMENT GREATER THAN 124 NEAR OPERAND COLUMN nn

Issued by: CWAX5M

**Explanation:** In an RS instruction (L, ST, BND, STZ), the displacement was greater than 124 bytes.

System Action: The instruction is set to 0.

**Programmer Response:** Review the format of the L, ST, BND, or STZ instruction and recode.

Severity Code: 8. Major errors were detected. Your program probably will not run.

# CWA152 DISPLACEMENT IS NEGATIVE NEAR OPERAND COLUMN nn

Issued by: CWAX5M

**Explanation:** In an RS instruction, the displacement was found to be negative.

System Action: The instruction is set to 0.

**Programmer Response:** Review the format of the failing RS-type instruction and recode.

Severity Code: 8. Major errors were detected. Your program probably will not run.

# CWA153 DISPLACEMENT IS NOT A MULTIPLE OF 2 NEAR OPERAND COLUMN nn

Issued by: CWAX5M

**Explanation:** In an RS instruction (LH, STH, STHZ), the displacement did not refer to a halfword boundary.

System Action: The instruction is set to 0.

**Programmer Response:** Review the format of the failing RS-type instruction and recode.

Severity Code: 8. Major errors were detected. Your program probably will not run.

# CWA154 DISPLACEMENT IS NOT A MULTIPLE OF 4 NEAR OPERAND COLUMN nn

Issued by: CWAX5M

**Explanation:** In an RS instruction (L, ST, BND, STZ), the displacement did not refer to a fullword boundary.

System Action: The instruction is set to 0.

**Programmer Response:** Review the format of the failing RS-type instruction and recode.

Severity Code: 8. Major errors were detected. Your program probably will not run.

# CWA155 BYTE DESIGNATOR IS NOT AN ABSOLUTE VALUE NEAR OPERAND COLUMN nn

#### Issued by: CWAX5M

**Explanation:** In an instruction that requires at least one of its operands to have the format R(N), the byte designator N was not an absolute value.

System Action: The machine instruction is set to 0.

**Programmer Response:** Review the format of the failing instruction and recode.

Severity Code: 8. Major errors were detected. Your program probably will not run.

# CWA157 DC OPERAND VALUE TOO LONG

#### Issued by: CWAX5D

**Explanation:** In a DC instruction, the operand's specified value is too long. The maximum length of a DC operand is 16 777 215  $(2^{24}-1)$  bytes.

System Action: The specified value is ignored.

**Programmer Response:** Make the constant shorter, or break it into two constants.

Severity Code: 8. Major errors were detected. Your program probably will not run.

# CWA158 NAME OF STATEMENT IN DSECT USED IN RELO-CATABLE ADDRESS CONSTANT

#### Issued by: CWAX5A

**Explanation:** An A-type, R-type, or Y-type address constant contains a nonpaired relocatable term that is defined in a dummy section.

System Action: The constant is ignored.

**Programmer Response:** Make sure that the relocatable term is not defined in a dummy section. Make sure that the term defined in the dummy section is paired with another term (with the opposite sign) from the same dummy section.

**Severity Code:** 8. Major errors were detected. Your program probably will not run.

# CWA161 INVALID EQUR SYMBOLIC REGISTER EXPRESSION

Issued by: CWAX2A

**Explanation:** The EQUR assembler instruction has one of the following:

- An invalid format
- · An invalid register R value
- An invalid byte N value.

**System Action:** The value of the EQUR instruction is set to 0.

**Programmer Response:** Correct the format and insert correct values for register and byte and recode.

**Severity Code:** 8. Major errors were detected. Your program probably will not run.

# CWA163 MISSING OR INVALID SYMBOL IN NAME FIELD

### Issued by: CWAX5A

Explanation: One of two errors has occurred:

- A symbol is missing in the name field where one is required.
- The symbol in the name field is invalid.

**System Action:** The statement is processed as a comment.

# Programmer Response: Supply a valid name.

Severity Code: 4. Minor errors were detected. Your program probably will run correctly.

## CWA164 INVALID OR ILLEGAL START STATEMENT

#### Issued by: CWAX5A

**Explanation:** The START statement did not appear at the beginning of the first control section in the assembly, or the operand on the START statement was not an absolute value.

**System Action:** The START statement is treated as a CSECT statement.

**Programmer Response:** Make sure that the START statement has an absolute operand and that it begins the first control section in the assembly.

**Severity Code:** 4. Minor errors were detected. Your program probably will run correctly.

## CWA165 NULL PUNCH OPERAND OR PUNCH OPERAND EXCEEDS 80 CHARACTERS

Issued by: CWAX5A

**Explanation:** The operand of a PUNCH instruction specifies only a null string surrounded by quotes or that the operand is more than 80 characters long.

**System Action:** The PUNCH statement is processed as a comment.

**Programmer Response:** Make sure that the operand of a PUNCH statement consists of from 1 to 80 characters surrounded by single quotation marks or is a valid variable symbol.

**Severity Code:** 4. Minor errors were detected. Your program probably will run correctly.

#### CWA167 SYMBOL FILE OUT OF STEP

#### Issued by: CWAX5C

**Explanation:** The symbol file, which is an internal data file, is out of step with the rest of the assembly process because of error recovery on a user error.

**System Action:** A soft recovery is attempted by continuing the assembly. Results of the assembly after the point of error may not be valid.

**Programmer Response:** This message is always accompanied by user errors. Correct them and reassemble the program.

If the problem persists, do the following before notifying your IBM representative:

- Have your source program, macro definitions, and associated listing available.
- If a COPY statement was used, execute the IEBPTPCH utility to get a copy of the partitioned data set member specified in the COPY statement.
- Make sure that MSGLEVEL=(1,1) was specified in the JOB statement.

**Severity Code:** 16. Critical errors were detected. Notify your IBM representative for assistance.

## CWA168 AN ARITHMETIC EXPRESSION NOT USED IN CON-DITIONAL ASSEMBLY CONTAINS MORE THAN 20 TERMS

#### Issued by: CWAX5V

**Explanation:** In a macro definition or in open code, but not in a conditional assembly statement, an arithmetic expression contains more than 19 unary and binary operators and six levels of parentheses. The maximum number of terms this combination allows is 20.

**System Action:** The value of the expression is set to 0.

**Programmer Response:** Make sure that this arithmetic expression does not contain more than 19 operators (unary and binary) and six levels of parentheses. If greater complexity is necessary, use EQU statements to evaluate intermediate results.

Severity Code: 8. Major errors were detected. Your program probably will not run.

# CWA169 INVALID SELF-DEFINING TERM NEAR OPERAND COLUMN nn

Issued by: CWAX5V

**Explanation:** An invalid self-defining term was specified.

System Action: The value of the term is set to 0.

**Programmer Response:** Check the syntax and correct the error.

Severity Code: 8. Major errors were detected. Your program probably will not run.

## CWA170 TWO ADJACENT BINARY OPERATORS, OR BINARY OPERATOR EXPECTED BUT NOT FOUND NEAR OPERAND COLUMN nn

Issued by: CWAX5A

Explanation: One of the following has occurred:

- Near the column specified in the message text, two binary operators appear consecutively. This applies only to "\*" (multiply) and "/" (divide).
- Near the column specified in the message text, a binary operator was expected, but none was found. A single binary operator must occur between all terms of an expression.

**System Action:** The expression that contains the absent or incorrect operator is set to 0.

**Programmer Response:** Either eliminate one of the binary operators or provide a binary operator.

Severity Code: 8. Major errors were detected. Your program probably will not run.

#### CWA171 TITLE STATEMENT OPERAND EXCEEDS 100 CHARACTERS

#### Issued by: CWAX5A

**Explanation:** The operand of a TITLE instruction contains more than 100 characters.

**System Action:** The character string in the operand is truncated to 100 characters.

**Programmer Response:** Make sure that the length of the character string in the operand of a TITLE statement does not exceed 100 characters.

Severity Code: 4. Minor errors were detected. Your program probably will run correctly.

# CWA172 VALUE OF ORG OPERAND IS LESS THAN THE CONTROL SECTION STARTING ADDRESS

Issued by: CWAX5A

**Explanation:** The operand of an ORG statement results in a value less than the starting address of the control section.

**System Action:** The ORG statement is processed as a comment and has no effect on the value of the location counter.

**Programmer Response:** Make sure that the operand of the ORG statement is a positive relocatable expression, is greater than the starting address of the control section, or is blank.

Severity Code: 8. Major errors were detected. Your program probably will not run.

#### CWA173 ONE OR MORE SYMBOLS IN AN ORG OPERAND DO NOT BELONG TO THE CURRENT CSECT, DSECT, OR COM

Issued by: CWAX5A

**Explanation:** The operand of an ORG statement contains one or more symbols that are not defined in the current control section (dummy, common, or ordinary).

**System Action:** The ORG statement is processed as a comment and the value of the location counter remains unchanged.

**Programmer Response:** Make sure that all symbols used in the operand field of an ORG statement belong to (are defined by appearing in the name field of a statement within) the current control section.

Severity Code: 8. Major errors were detected. Your program probably will not run.

## CWA174 ORG OPERAND IS ABSOLUTE, MUST BE RELO-CATABLE

### Issued by: CWAX5A

**Explanation:** In the operand of an ORG statement, an absolute term or expression must be a relocatable term, a relocatable expression, or a blank.

**System Action:** The ORG instruction is processed as a comment and the value of the location counter remains unchanged.

**Programmer Response:** Make sure that the operand of an ORG statement is a relocatable term, a relocatable expression, or a blank. An ORG to an absolute

address is not possible because the assembler assumes that all location references are relocatable. A common error is an ORG to 0. Since the start of the program is not absolute machine location 0 but relocatable 0, replace the 0 with a symbol or expression that refers to the labeled program start.

Severity Code: 8. Major errors were detected. Your program probably will not run.

#### CWA175 OPERAND SHOULD BEGIN WITH A QUOTE

#### Issued by: CWAX5A

**Explanation:** A character string in the operand field was expected to begin with a quotation mark but no quotation mark was found.

**System Action:** The invalid character string is ignored.

**Programmer Response:** Supply the missing quotation mark in the character string of the operand.

**Severity Code:** 8. Major errors were detected. Your program probably will not run.

# CWA176 UNPAIRED AMPERSAND NEAR OPERAND COLUMN NN

#### Issued by: CWAX5A, CWAX5D

**Explanation:** A quoted character string contains a single ampersand (&) followed by a blank. To have an ampersand as a character in a quoted character string, two ampersands must be coded. Ampersands must be either paired or part of a valid variable symbol.

**System Action:** The character string that contains the ampersand is ignored.

**Programmer Response:** Determine whether you wish to have the ampersand as a character in a quoted character string or as the beginning of a valid variable symbol, and correct the error.

Severity Code: 8. Major errors were detected. Your program probably will not run.

#### CWA177 MISSING OPERAND

Issued by: CWAX5A

**Explanation:** This statement requires an operand, but none is found.

**System Action:** The statement that lacks the operand is processed as a comment.

Programmer Response: Supply a valid operand.

**Severity Code:** 12. Serious errors were detected. Your program will not run correctly. Notify your IBM representative for assistance.

#### CWA178 SYNTAX ERROR NEAR OPERAND COLUMN nn

Issued by: CWAX5A, CWAX5D, CWAX5M

**Explanation:** The operand of this statement has a syntax error.

**System Action:** The statement that contains the invalid operand is processed as a comment.

**Programmer Response:** Correct the syntax of the operand. Many syntactic errors can produce this diagnostic. All of them require careful checking of the

syntax of the specific type of statement being processed. The error is logged at the point where the syntax becomes ambiguous or unrecognizable, not necessarily at the point where the actual error occurs.

Severity Code: 8. Major errors were detected. Your program probably will not run.

## CWA179 OPERAND SUBFIELD NEAR OPERAND COLUMN nn MUST BE ABSOLUTE

Issued by: CWAX5A, CWAX5D, CWAX5M

**Explanation:** In the operand field of this statement, all terms and expressions must result in an absolute value.

**System Action:** The operand is processed as a comment.

**Programmer Response:** Make sure that in the operand field of this statement each term or expression has an absolute value. No relocatable expressions are allowed.

Severity Code: 8. Major errors were detected. Your program probably will not run.

#### CWA180 OPERAND 2 OF CNOP MUST BE EITHER 4 OR 8

#### Issued by: CWAX5A

**Explanation:** In a CNOP statement, the second operand must be either 4 or 8.

**System Action:** The CNOP statement is processed as a comment and no alignment is performed.

**Programmer Response:** Make sure that the second operand of a CNOP statement is either 4 or 8.

**Severity Code:** 12. Serious errors were detected. Your program will not run correctly. Notify your IBM representative for assistance.

## CWA181 OPERAND 1 OF CNOP MUST BE 0, 2, 4, OR 6

Issued by: CWAX5A

**Explanation:** The first operand of a CNOP statement must be 0, 2, 4, or 6.

**System Action:** The CNOP statement is ignored and no alignment is performed.

**Programmer Response:** Make sure that the first operand of a CNOP statement is a 0, 2, 4, or 6.

**Severity Code:** 12. Serious errors were detected. Your program will not run correctly. Notify your IBM representative for assistance.

## CWA182 OPERAND 1 OF CNOP IS NOT LESS THAN OPERAND 2

#### Issued by: CWAX5A

**Explanation:** The value of the first operand of a CNOP statement must be less than the value of the second operand.

**System Action:** The CNOP statement is processed as a comment and no alignment is performed.

**Programmer Response:** Check the validity of each operand of the CNOP statement to make sure that the

value of the second operand is greater than the value of the first operand.

**Severity Code:** 12. Serious errors were detected. Your program will not run correctly. Notify your IBM representative for assistance.

## CWA183 MNOTE OPERAND EXCEEDS 255

#### Issued by: CWAX5A

**Explanation:** An operand used as an MNOTE has a value exceeding 255.

**System Action:** The MNOTE is processed as a comment.

**Programmer Response:** Check the validity of the operand.

**Severity Code:** 12. Serious errors were detected. Your program will not run correctly. Notify your IBM representative for assistance.

# CWA184 INVALID COUNT ON CW NEAR OPERAND COLUMN nn, 1023 IS MAXIMUM VALUE

#### Issued by: CWAX5A

**Explanation:** The third operand of a define control word has a value exceeding X'3FF' (1023 decimal).

**System Action:** Space is allocated for the CW, but the value of the flagged operand is set to 0.

**Programmer Response:** Check the validity of the third operand of the define control word.

**Severity Code:** 12. Serious errors were detected. Your program will not run correctly. Notify your IBM representative for assistance.

### CWA185 BLANK EXPECTED AS A DELIMITER NEAR OPERAND COLUMN nn

Issued by: CWAX5A, CWAX5M

**Explanation:** A blank was expected as a delimiter but none was found. Characters following have no syntactic meaning, and the statement is ambiguous.

**System Action:** The statement that contains the invalid delimiter is processed as a comment.

Programmer Response: Supply a blank delimiter.

Severity Code: 8. Major errors were detected. Your program probably will not run.

## CWA186 INVALID SYMBOL NEAR OPERAND COLUMN nn OF ENTRY, EXTRN, OR WXTRN

#### Issued by: CWAX5A

**Explanation:** The operand field of an ENTRY, EXTRN, or WXTRN statement contains an improperly constructed symbol.

**System Action:** The statement that contains the invalid symbol is processed as a comment.

**Programmer Response:** Make sure that the symbol in the operand field of EXTRN, WXTRN, or ENTRY statements contains an alphabetical character followed by 1 to 7 alphanumeric characters.

Severity Code: 8. Major errors were detected. Your program probably will not run.

#### **CWA187** SYMBOL LONGER THAN 8 CHARACTERS NEAR CWA191 **OPERAND COLUMN** nn COLUMN nn Issued by: CWAX5A, CWAX5D, CWAX5V Explanation: The operand field of this statement contains a symbol that is more than 8 characters in length. USING. System Action: The invalid symbol in the operand field is replaced by a 0. as a comment. Programmer Response: Make sure that symbols do not exceed 8 characters in length. A missing or misplaced delimiter or operator may cause a symbol to appear longer than intended. Severity Code: 8. Major errors were detected. Your program probably will not run. XXXXXXXX IS AN UNDEFINED SYMBOL **CWA188 CWA192** Issued by: CWAX5B Explanation: The symbol that appears in the message text has not appeared in the name field of another statement, or as an operand of an EXTRN or WXTRN statement. System Action: Reference to the undefined symbol results in a 0 value. a comment. Programmer Response: Define the symbol in the program. Severity Code: 8. Major errors were detected. Your program probably will not run. INVALID ENTRY OPERAND, LINKAGE CANNOT BE **CWA193 CWA189** PERFORMED PUSH Issued by: CWAX5A

Explanation: The operand field of an ENTRY statement contains a symbol that is invalid because it is either undefined or improperly defined.

System Action: The invalid symbol in the operand field is processed as a comment, and no linkage is provided if another program refers to it.

Programmer Response: Define the symbol at an appropriate place in this program, or correct it. A valid symbol consists of an alphabetical character followed by 1 to 7 alphanumeric characters.

Severity Code: 8. Major errors were detected. Your program probably will not run.

#### **CWA190 OPERAND OF PUSH STATEMENT IS NOT USING OR PRINT NEAR OPERAND COLUMN nn**

Issued by: CWAX5A

Explanation: In the operand field of a PUSH statement, the only symbols allowed are PRINT and USING, in any order, separated by commas.

System Action: The PUSH instruction is processed as a comment.

Programmer Response: Make sure the operand of the PUSH statement is either PRINT or USING or both.

Severity Code: 4. Minor errors were detected. Your program probably will run correctly.

# **PUSH LEVELS EXCEEDS 4 NEAR OPERAND**

## Issued by: CWAX5A

Explanation: More than four levels of PUSH and POP statements were attempted for either PRINT or

System Action: The PUSH instruction is processed

Programmer Response: Rework the program logic to require no more than four levels of PUSH and POP for USING and no more than four levels for PRINT.

Severity Code: 8. Major errors were detected. Your program probably will not run.

## OPERAND OF POP STATEMENT IS NOT USING OR PRINT NEAR OPERAND COLUMN nn

## Issued by: CWAX5A

Explanation: In the operand of a POP statement, the only symbols allowed are USING and PRINT, in any order, separated by commas.

System Action: The POP instruction is processed as

Programmer Response: Make sure the operand of the POP statement is either PRINT or USING or both.

Severity Code: 4. Minor errors were detected. Your program probably will run correctly.

# POP REQUEST NOT BALANCED BY PREVIOUS

Issued by: CWAX5A

Explanation: No PUSH request was issued before this POP request, or more POP statements have been issued than PUSH statements. A POP statement restores the USING or PRINT status saved by the most recent PUSH statement on a one-for-one basis.

System Action: The POP instruction is processed as a comment.

Programmer Response: Check for errors in balancing PUSH and POP statements, or reword the program logic to request balanced PUSH and POP statements. Repetition of a given operand (USING or PRINT) on a single PUSH or POP statement is treated as multiple statements, and could cause unbalanced PUSH and POP statements.

Severity Code: 8. Major errors were detected. Your program probably will not run.

#### **CWA194** INVALID OPTION IN PRINT STATEMENT NEAR **OPERAND COLUMN** nn

Issued by: CWAX5A

Explanation: An option appears in the operand field of a PRINT statement that is not one of the following: ON, OFF, GEN, NOGEN, DATA, and NODATA.

System Action: The invalid operand is ignored.

Programmer Response: Make sure that only the options listed in the explanation appear in the operand field of a PRINT statement.

**Severity Code:** 4. Minor errors were detected. Your program probably will run correctly.

#### CWA195 INVALID USING OR DROP STATEMENT NEAR OPERAND COLUMN nn

Issued by: CWAX5A

**Explanation:** One of the following errors has occurred:

- Register 0 is specified for other than the second operand of a USING statement.
- A register number outside the range of 0 to 7 has been used.
- A DROP statement has been issued for a register that was never assigned for use by a USING statement.

**System Action:** The invalid register specification is set to 0.

**Programmer Response:** The second and following operand of a USING or DROP instruction must be decimal terms 0 to 7. Register 0 can be specified only as the second operand of a USING statement.

**Severity Code:** 12. Serious errors were detected. Your program will not run correctly. Notify your IBM representative for assistance.

## CWA196 XXXXXXXX HAS BEEN PREVIOUSLY DEFINED

Issued by: CWAX5A, CWAX5C

**Explanation:** The specified symbol has previously appeared in the name field of a statement or in the operand field of an EXTRN or WXTRN instruction.

**System Action:** All references to the symbol are interpreted as references to the first definition of the symbol.

**Programmer Response:** A given symbol must be defined only once. Determine which occurrence of the symbol you want to use, and change all others.

**Severity Code:** 8. Major errors were detected. Your program probably will not run.

#### CWA197 \*\*\*MNOTE\*\*\*

Issued by: CWAX5A

**Explanation:** An MNOTE statement has been found during the generation of a macro or open code. The text of the MNOTE message appears in-line in the listing at the point where it is encountered.

**Programmer Response:** Investigate the reason for the MNOTE. Errors flagged by MNOTE will often cause unsuccessful execution of the program, depending on the severity code.

See *MVS-DMVS-VM/370* Assembler Language for a description of the MNOTE instruction.

**Severity Code:** An MNOTE is assigned a severity code of 0 to 255 by the writer of the MNOTE statement.

#### CWA198 INVALID TYPE DECLARED ON DC/DS/DXD CON-STANT NEAR OPERAND COLUMN nn

#### Issued by: CWAX5D

**Explanation:** Operand subfield 2 is not a valid type for a DC, DS, or DXD statement. Valid types are A, B, C, F, H, Q, R, V, X, and Y.

**System Action:** The statement that contains the invalid type declaration is processed as a comment.

**Programmer Response:** Supply a valid type in operand subfield 2.

Severity Code: 8. Major errors were detected. Your program probably will not run.

### CWA199 INVALID LENGTH MODIFIER NEAR OPERAND COLUMN nn

Issued by: CWAX5D

**Explanation:** Operand subfield 3 of this statement contains an invalid length modifier. The length attribute of a symbol is not allowed as a term in the length modifier expression for the first operand of the DC, DS, or DXD statement in which the symbol is defined. For example, SYM DC CL(L'SYM')'AA' is invalid.

**System Action:** The statement that contains the invalid length modifier is processed as a comment.

**Programmer Response:** Supply a valid length modifier, or eliminate the explicit length modifier.

**Severity Code:** 8. Major errors were detected. Your program probably will not run.

# CWA200 INVALID SCALE MODIFIER NEAR OPERAND COLUMN nn

Issued by: CWAX5D

**Explanation:** Operand subfield 3 of a DC, DS, or DXD statement contains an invalid scale modifier. The scale modifier should be either a decimal value or an absolute expression enclosed in parentheses.

**System Action:** The statement that contains the invalid scale modifier is processed as a comment.

**Programmer Response:** Supply a valid scale modifier for the type of constant used.

Severity Code: 8. Major errors were detected. Your program probably will not run.

## CWA201 ILLEGAL OR INVALID EXPONENT MODIFIER IN DC/DS/DXD CONSTANT NEAR OPERAND COLUMN

## Issued by: CWAX5D

**Explanation:** A DC, DS, or DXD constant either contains an exponent modifier that is not a decimal selfdefining term or an absolute expression enclosed in parentheses, or it produces a value outside the range allowed for that constant type.

System Action: The invalid operand is ignored.

**Programmer Response:** Make sure that the exponent modifier used conforms to the rules for exponent modifiers for each type of DC, DS, or DXD constant.

Severity Code: 8. Major errors were detected. Your program probably will not run.

#### CWA202 ILLEGAL USE OF SYMBOLIC REGISTER IN EXPRESSION NEAR OPERAND COLUMN nn

Issued by: CWAX5A, CWAX5D, CWAX5M, CWAX5V

**Explanation:** An expression contained an invalid value that was in symbolic register notation R(N).

System Action: The machine instruction is set to 0.

**Programmer Response:** Review the expression causing the error and recode.

**Severity Code:** 12. Serious errors were detected. Your program will not run correctly. Notify your IBM representative for assistance.

### CWA203 F-, H-, R-, OR Y-TYPE CONSTANT TRUNCATED, HIGH ORDER DIGITS LOST NEAR OPERAND COLUMN nn

Issued by: CWAX5D

**Explanation:** The high order digits of an F-, H-, R-, or Y-type constant were lost because the designated field was too small to contain the whole constant.

**System Action:** Processing continues using the truncated constant.

**Programmer Response:** Modify the explicit or implicit length of the constant, so that the value may be contained within the designated area. The maximum value that can be assembled is  $2^7-1$ .

**Severity Code:** 4. Minor errors were detected. Your program probably will run correctly.

## CWA204 RELOCATABLE EXPRESSION IN A-, R-, OR Y-TYPE ADDRESS CONSTANT WITH BIT LENGTH SPECIFI-CATION NOT ALLOWED

Issued by: CWAX5D

**Explanation:** A relocatable expression is used to specify a constant for which bit length specification is used. This is not allowed.

**System Action:** The value of the operand is set to 0, and no entry for this constant is made in the relocation dictionary.

**Programmer Response:** Convert the operand to an absolute expression, or use a length of 3 or 4 bytes for A-type, or use a length of 2 bytes for Y-type and R-type constants.

Severity Code: 8. Major errors were detected. Your program probably will not run.

#### CWA206 DUPLICATION FACTOR ERROR

Issued by: CWAX5D

**Explanation:** The duplication factor in a DC, DS, or DXD statement is negative.

**System Action:** No storage is reserved for the operand, but alignment is carried out as required by the type of constant used.

**Programmer Response:** Supply a nonnegative duplication factor.

Severity Code: 8. Major errors were detected. Your program probably will not run.

### CWA207 OPERAND OF Q-TYPE CONSTANT DOES NOT NAME A DSECT OR DXD

## Issued by: CWAX5D

**Explanation:** The operand field of a Q-type constant must contain a symbol that has been previously defined as the name of a DSECT or DXD section.

System Action: The value of the constant is set to 0.

**Programmer Response:** Define the symbol as the name of a DSECT or DXD section. The symbol must be defined before being used in the constant.

Severity Code: 8. Major errors were detected. Your program probably will not run.

## CWA209 ADDRESSABILITY ERROR - BASE AND DISPLACE-MENT CANNOT BE RESOLVED AND ARE SET TO 0

#### Issued by: CWAX5M

**Explanation:** No USING registers are available so the assembler cannot resolve either the address of this statement or the address referred to by this statement.

**System Action:** The base and displacement fields of the instruction are set to 0.

**Programmer Response:** Make sure you have correctly set up base registers with the USING instruction. Make sure the referenced address can be specified by the value in a USING register plus a displacement between 0 and 127.

Severity Code: 8. Major errors were detected. Your program probably will not run.

## CWA210 TOO FEW OPERANDS

Issued by: CWAX5A, CWAX5M

**Explanation:** More operands are required for this statement, but they were not found.

**System Action:** The value of any missing operand is set to 0.

**Programmer Response:** Supply the necessary operands.

**Severity Code:** 12. Serious errors were detected. Your program will not run correctly. Notify your IBM representative for assistance.

#### CWA211 TOO MANY OPERANDS

Issued by: CWAX5A

**Explanation:** There are more than 255 operands on a DC, DS, or DXD instruction.

System Action: The extra operands are ignored.

**Programmer Response:** Delete the extra operands.

**Severity Code:** 12. Serious errors were detected. Your program will not run correctly. Notify your IBM representative for assistance.

#### CWA213 COMPLEXLY RELOCATABLE EXPRESSION NEAR OPERAND COLUMN nn

Issued by: CWAX5A, CWAX5M

**Explanation:** The indicated operand contains a complexly relocatable expression. The expression should be absolute or simply relocatable.

**System Action:** The value of the complexly relocatable expression is set to 0.

**Programmer Response:** Make sure that only absolute and simply relocatable expressions are used in the operand field of this statement.

**Severity Code:** 8. Major errors were detected. Your program probably will not run.

## CWA214 COMMA EXPECTED AS DELIMITER NEAR OPERAND COLUMN nn

Issued by: CWAX5M

**Explanation:** The instruction either did not have a comma separating two suboperands, or had one operand when two suboperands were expected.

**System Action:** The value of the instruction is set to 0.

**Programmer Response:** Review the format of the failing instruction and recode.

**Severity Code:** 12. Serious errors were detected. Your program will not run correctly. Notify your IBM representative for assistance.

## CWA215 ILLEGAL DELIMITER, RIGHT PARENTHESIS EXPECTED NEAR OPERAND COLUMN nn

Issued by: CWAX5M

**Explanation:** A right parenthesis was expected as a delimiter, but none was found.

**System Action:** The value of the operand that is lacking a right parenthesis is set to 0.

Programmer Response: Supply a right parenthesis.

Severity Code: 8. Major errors were detected. Your program probably will not run.

#### CWA216 ILLEGAL OPERAND FORMAT NEAR OPERAND COLUMN nn

Issued by: CWAX5A, CWAX5M

**Explanation:** The operand of this statement is illegally constructed.

System Action: The value of the operand is set to 0.

Programmer Response: Supply a valid operand.

**Severity Code:** 12. Serious errors were detected. Your program will not run correctly. Notify your IBM representative for assistance.

#### CWA217 RELOCATABILITY ERROR NEAR OPERAND COLUMN nn

#### Issued by: CWAX5A, CWAX5M, CWAX5V

**Explanation:** One of the following fields contains a relocatable value. All values in these fields must be absolute.

- · Immediate field in a RI instruction
- · Mask field
- · Register specification
- · Length modifier.

**System Action:** If any of the fields listed contains a relocatable value, the value of the field is set to 0.

**Programmer Response:** Make sure that the field contains an absolute value.

**Severity Code:** 12. Serious errors were detected. Your program will not run correctly. Notify your IBM representative for assistance.

## CWA218 INVALID REGISTER SPECIFICATION - ODD NUM-BERED REGISTER REQUIRED

#### Issued by: CWAX5A

**Explanation:** An even-numbered register was specified in a context that requires an odd-numbered register.

System Action: The invalid operand is set to 0.

**Programmer Response:** Specify an available oddnumbered register.

**Severity Code:** 12. Serious errors were detected. Your program will not run correctly. Notify your IBM representative for assistance.

## CWA219 REGISTER OR IMMEDIATE FIELD OVERFLOW NEAR OPERAND COLUMN nn

Issued by: CWAX5M

**Explanation:** One of the following has occurred:

- The immediate field used in an RI instruction has a value greater than 255.
- A register number was specified that was greater than 7.

**System Action:** The value of the field where the overflow occurred is set to 0.

**Programmer Response:** Make sure the value of an immediate field does not exceed 255 and that no register number greater than 7 is specified.

Severity Code: 8. Major errors were detected. Your program probably will not run.

## CWA220 ALIGNMENT ERROR NEAR OPERAND COLUMN nn

Issued by: CWAX5A

**Explanation:** The operand of this instruction refers to a main storage location that is not on the boundary required by the instruction.

**System Action:** The faulty alignment is unchanged.

**Programmer Response:** Align the main storage location referred to in the operand field.

**Severity Code:** 4. Minor errors were detected. Your program probably will run correctly.

| CWA221 | REGISTER NUMBER 0 NOT ALLOWED NEAR<br>OPERAND COLUMN nn                                                                                           |       |
|--------|----------------------------------------------------------------------------------------------------|-------|
|        | Issued by: CWAX5M                                                                                                    | CWA2  |
|        | <b>Explanation:</b> Specification of register 0 is not allowed at this point in the operand.                                                      |       |
|        | System Action: The instruction is set to 0.                                                                                                    |       |
|        | <b>Programmer Response:</b> Review the format of the invalid instruction and recode.                                                              |       |
|        | <b>Severity Code:</b> 12. Serious errors were detected.<br>Your program will not run correctly. Notify your IBM<br>representative for assistance. |       |
| CWA222 | REGISTER NUMBER LESS THAN 0 NEAR<br>OPERAND COLUMN nn                                                                                             |       |
|        | Issued by: CWAX5M                                                                                                    |       |
|        | Explanation: A register was given a negative value.                                                                                               | 011/0 |
|        | System Action: The instruction is set to 0.                                                                                                    | CWA22 |
|        | <b>Programmer Response:</b> Review the invalid instruc-<br>tion and recode.                                                                       |       |
|        | <b>Severity Code:</b> 12. Serious errors were detected.<br>Your program will not run correctly. Notify your IBM<br>representative for assistance. |       |
| CWA223 | EXTERNAL REGISTER GREATER THAN 127                                                                                                    |       |
|        | Issued by: CWAX5M                                                                                                    |       |
|        | <b>Explanation:</b> An RE-type instruction has a register specified that is not within the range of 0 to 127.                                     |       |
|        | System Action: The machine instruction is set to 0.                                                                                               |       |
|        | <b>Programmer Response:</b> Review the format of the RE-type instruction and recode.                                                              |       |
|        | <b>Severity Code:</b> 12. Serious errors were detected.<br>Your program will not run correctly. Notify your IBM<br>representative for assistance. | CWA22 |
| CWA224 | LENGTH ERROR NEAR OPERAND COLUMN nn                                                                                                    |       |

#### Issued by: CWAX5D

**Explanation:** One of the following has occurred:

- The length modifier of a constant is invalid for that type of constant.
- A constant of type C, X, or B is too long.
- A relocatable address constant has an invalid length.

**System Action:** The operand in error and any following operands of the DC, DS, or DXD statement are processed as comments. An address constant with an invalid length is truncated.

**Programmer Response:** Supply a valid length modifier or decrease the length of the operand.

Severity Code: 8. Major errors were detected. Your program probably will not run.

### CWA226 BASE REGISTER OF MACHINE INSTRUCTION NOT ABSOLUTE NEAR OPERAND COLUMN nn

## Issued by: CWAX5M

**Explanation:** An explicit base register has been specified as a relocatable value. An absolute term or expression is required.

**System Action:** The operand in error (base and displacement) is set to 0.

**Programmer Response:** Use an absolute term or expression to specify the base register.

**Severity Code:** 12. Serious errors were detected. Your program will not run correctly. Notify your IBM representative for assistance.

### WA228 RELOCATABLE DISPLACEMENT IN MACHINE INSTRUCTION NEAR OPERAND COLUMN nn

#### Issued by: CWAX5M

**Explanation:** In an instruction that has an explicit base register specification, the specification for the displacement field is relocatable. As this would imply a second base register, the combination is invalid.

**System Action:** The displacement field of the instruction is assembled to 0.

**Programmer Response:** Either specify the displacement as an absolute term or expression, or delete the explicit base register.

Severity Code: 8. Major errors were detected. Your program probably will not run.

## WA229 POSSIBLE REENTERABILITY ERROR

#### Issued by: CWAX5M

**Explanation:** This instruction could store data in a control section or command area that is not dynamically acquired. This message is produced only when the RENT assembler option is specified in the PARM field of the EXEC statement.

**System Action:** The statement is assembled as written.

**Programmer Response:** If you want reentrant code, correct the instruction so that it refers to a DSECT or other dynamically acquired space. Otherwise you can suppress reentrant checking by specifying the NORENT assembler option.

**Note:** Absence of this message does not guarantee reentrant code, as the assembler has no control over addresses actually loaded into base and index registers at program execution time.

Severity Code: 4. Minor errors were detected. Your program probably will run correctly.

#### CWA230 BASE REGISTER NUMBER GREATER THAN 7 NEAR OPERAND COLUMN nn

Issued by: CWAX5A, CWAX5M

**Explanation:** An explicit base register in a machine instruction is greater than 7.

**System Action:** The base register field of the instruction is assembled to 0.

**Programmer Response:** Specify the base register in the range of 0 to 7.

**Severity Code:** 12. Serious errors were detected. Your program will not run correctly. Notify your IBM representative for assistance.

## CWA231 SYMBOL NOT PREVIOUSLY DEFINED - xxxxxxxx

### Issued by: CWAX5D, CWAX5V

**Explanation:** A symbol in this statement is used in a way that requires the symbol to be defined previously. The symbol has not been defined. For example, in a DC statement, a symbol in a duplication factor expression must be defined previously.

**System Action:** The value of the symbol or the expression that contains it is set to 0.

**Programmer Response:** Define the symbol earlier in the program. Add a defining statement if it does not exist, or place the existing defining statement ahead of the statement that refers to it.

**Severity Code:** 8. Major errors were detected. Your program probably will not run.

#### CWA233 MORE THAN 6 LEVELS OF PARENTHESES NEAR OPERAND COLUMN nn

Issued by: CWAX5V

**Explanation:** In this statement, an expression contains more than six nested levels of parentheses.

**System Action:** The value of the expression is set to 0.

**Programmer Response:** Rewrite the expression to reduce the number of levels of parentheses, or use a preliminary statement (such as an EQU) to partially evaluate the expression.

Severity Code: 8. Major errors were detected. Your program probably will not run.

### CWA234 PREMATURE END OF EXPRESSION NEAR OPERAND COLUMN nn

#### Issued by: CWAX5V

**Explanation:** In this statement, an expression ended prematurely because of one of the following errors:

- · Unpaired parenthesis
- · Invalid character
- Invalid operator
- · Operator not followed by a term.

**System Action:** The value of the expression is set to 0.

**Programmer Response:** Check the expression for omitted or mistyped characters or terms.

Severity Code: 8. Major errors were detected. Your program probably will not run.

#### CWA235 ARITHMETIC OVERFLOW NEAR OPERAND COLUMN nn

## Issued by: CWAX5V

**Explanation:** The intermediate value of a term or an expression is not in the range of  $-2^{31}$  to  $2^{31}-1$ .

**System Action:** The value of the expression is set to 0.

**Programmer Response:** Rewrite the expression or term, or perform arithmetic operations in a different sequence to avoid overflow. The assembler computes all values using fixed-point fullword arithmetic.

Severity Code: 8. Major errors were detected. Your program probably will not run.

## CWA236 ILLEGAL CHARACTER IN EXPRESSION NEAR OPERAND COLUMN nn

Issued by: CWAX5A, CWAX5V

**Explanation:** An expression contains a character that has no syntactic meaning in the context used. The assembler cannot determine if it is a symbol, an operator, or a delimiter. The 51 characters recognized by the assembler are:

Letters: A-Z and \$, #, @ Digits: 0-9 Special characters: + - , = . \* () ' / & Blank

**System Action:** The value of the expression is set to 0.

**Programmer Response:** Check the expression for unpaired parentheses, an invalid delimiter, an invalid operator, or a character (possibly unprintable) that is not recognized by the assembler.

Severity Code: 8. Major errors were detected. Your program probably will not run.

#### CWA237 CIRCULAR DEFINITION

#### Issued by: CWAX5A

**Explanation:** In the operand field of an EQU statement, the first expression has a value that is dependent on the value of the symbol being defined in the name field.

**System Action:** The value of the expression defaults to the current location counter value.

**Programmer Response:** Remove the circularity in the definition.

Severity Code: 8. Major errors were detected. Your program probably will not run.

#### CWA238 ILLEGAL AMPERSAND IN SELF-DEFINING TERM NEAR OPERAND COLUMN nn

## Issued by: CWAX5V

**Explanation:** An ampersand (&) in a self-defining term is unpaired or not part of a quoted character string.

**System Action:** The value of the expression containing the self-defining term is set to 0.

**Programmer Response:** Make sure that in the term all ampersands are paired and part of a quoted character string. (The only valid use of a single ampersand is as the first character of a variable symbol.)

**Note:** Ampersands produced by substitution must also be paired.

Severity Code: 8. Major errors were detected. Your program probably will not run.

### CWA240 CHARACTER STRING OR SELF-DEFINING TERM TERMINATED BEFORE ENDING QUOTE FOUND.

Issued by: CWAX5A, CWAX5V

**Explanation:** The assembler has found what appears to be a quoted character string or a self-defining term, but the closing quotation mark is missing.

System Action: The term or expression is ignored.

**Programmer Response:** Supply the missing quotation mark or check for other syntax errors.

Severity Code: 8. Major errors were detected. Your program probably will not run.

# CWA241 FOURTH OPERAND OF CW NOT BETWEEN 0 AND X'3FFFF'.

Issued by: CWAX5A

**Explanation:** The fourth operand of a CW instruction, specifying the data address, is outside the range of 0 to X'3FFFF'.

**System Action:** The low-order 3 bytes of the operand are used.

**Programmer Response:** Supply a correct term or expression for the second operand.

**Severity Code:** 12. Serious errors were detected. Your program will not run correctly. Notify your IBM representative for assistance.

#### CWA242 SPACE OPERAND NOT A SINGLE POSITIVE DECIMAL SELF-DEFINING TERM

Issued by: CWAX5A

**Explanation:** The operand of a SPACE instruction is not a 0 or positive decimal self-defining term.

**System Action:** The SPACE statement is processed as a comment.

**Programmer Response:** Use a single decimal selfdefining term with a 0 or positive value.

Severity Code: 4. Minor errors were detected. Your program probably will run correctly.

#### CWA243 CW OPERAND SUBFIELD NEAR OPERAND COLUMN nn IS MISSING

## Issued by: CWAX5A

**Explanation:** The CW operand is missing one of the required subfields.

**System Action:** The value of the CW instruction is set to 0.

**Programmer Response:** Review the format of the CW instruction and recode.

**Severity Code:** 12. Serious errors were detected. Your program will not run correctly. Notify your IBM representative for assistance.

## CWA244 INVALID BRANCH ADDRESS - NOT HALF WORD ALIGNED

Issued by: CWAX5M

**Explanation:** An RA or RT instruction has a branch address that was not on a halfword boundary.

**System Action:** The value of the instruction is set to 0.

**Programmer Response:** Review the format of the failing RA or RT instruction and recode.

**Severity Code:** 12. Serious errors were detected. Your program will not run correctly. Notify your IBM representative for assistance.

#### CWA245 CW OPERAND VALUE EXCEEDS 3 NEAR OPERAND COLUMN nn

Issued by: CWAX5A

**Explanation:** One of the following has occurred:

- The first subfield of the CW operand (Command Code) is not in the range of 0 to 3.
- The second subfield of the CW operand (Flags) is not in the range of 0 to 3.

**System Action:** The instruction is set to 0.

**Programmer Response:** Review the format of the failing CW instruction and recode.

**Severity Code:** 12. Serious errors were detected. Your program will not run correctly. Notify your IBM representative for assistance.

## CWA246 LOCATION COUNTER OVERFLOW

Issued by: CWAX5A, CWAX5M

**Explanation:** The location counter is greater than X'FFFFF' (2<sup>20</sup>-1).

**System Action:** The location counter is 4 bytes long. The overflow is carried into the high-order byte and the assembly continues. However, the resulting code will probably not execute correctly.

**Programmer Response:** The probable cause of the error is a high ORG statement value or a high START statement value. Correct the value or split up the control section.

Severity Code: 8. Major errors were detected. Your program probably will not run.

#### CWA247 INVALID LOCATION FOR RELOCATABLE R-TYPE CONSTANT

#### Issued by: CWAX5D

**Explanation:** A relocatable R-type constant was found within the first 2 bytes of a control section.

**Programmer Response:** Review the description and use of the R-type constant and recode.

Severity Code: 4. Minor errors were detected. Your program probably will run correctly.

#### CWA248 INVALID EQUR OPERAND FORMAT

Issued by: CWAX5A

**Explanation:** An EQUR expression was found that did not have the format R(N).

**System Action:** The value of the EQUR expression is set to 0.

**Programmer Response:** Review the format of the EQUR expression and recode.

**Severity Code:** 12. Serious errors were detected. Your program will not run correctly. Notify your IBM representative for assistance.

## CWA249 REGISTER/BYTE DESIGNATOR OF EQUR EXPRESSION IS NOT AN ABSOLUTE VALUE

Issued by: CWAX5A

**Explanation:** An EQUR instruction was detected where either the register value or the byte designator was not absolute.

**System Action:** The value of the EQUR expression is set to 0.

**Programmer Response:** Review the format of the EQUR expression and recode.

Severity Code: 8. Major errors were detected. Your program probably will not run.

# CWA250 REGISTER DESIGNATOR IS NOT AN ABSOLUTE VALUE NEAR OPERAND COLUMN nn

Issued by: CWAX5M

**Explanation:** In the operand subfield, an instruction using the format R(n) specified an *R* that did not have an absolute value.

**System Action:** The value of the instruction is set to 0.

**Programmer Response:** Review the format of the incorrect instruction and recode.

**Severity Code:** 8. Major errors were detected. Your program probably will not run.

## CWA251 BYTE DESIGNATOR IS A SYMBOLIC REGISTER EXPRESSION NEAR OPERAND COLUMN nn

Issued by: CWAX5A, CWAX5M

**Explanation:** An instruction that uses the format R(n) in its operand was found to have a nonabsolute value for n.

**System Action:** The value of the instruction is set to 0.

**Programmer Response:** Review the incorrect instruction and recode.

Severity Code: 8. Major errors were detected. Your program probably will not run.

# CWA253 RELOCATABLE R-TYPE ADDRESS CONSTANT IN THIS ASSEMBLY.

Issued by: CWAX6B

**Explanation:** This is an information-only message indicating that at least one relocatable R-type address constant exists in this assembly.

**Programmer Response:** Review the requirements for an R-type address constant.

**Severity Code:** 4. Minor errors were detected. Your program probably will run correctly.

# CWA254 ILLEGAL FORMAT OF SECOND OPERAND OF END STATEMENT

Issued by: CWAX5A

**Explanation:** Second operand of END instruction is inconsistent with the format required.

System Action: Second operand is ignored.

Programmer Response: Correct the operand.

**Severity Code:** 4. Minor errors were detected. Your program probably will run correctly.

## CWA255 FIXED-POINT EXPRESSION ERROR NEAR OPERAND COLUMN NN

Issued by: CWAX5D

**Explanation:** An error occurred during conversion of a decimal number into a fixed-point number.

System Action: The number is assembled as zeros.

**Programmer Response:** Check the scale and exponent modifier of the number for validity.

Severity Code: 8. Major errors were detected. Your program probably will not run.

# CWA256 SYSGO DD CARD MISSING - NOOBJECT OPTION USED

#### Issued by: CWAX6B

**Explanation:** A DD statement for the SYSGO data set normally receives the object module output of the assembler when it is to be used as input to the linkage editor or loader, executed in the same job.

**System Action:** The program is assembled using the NOOBJECT option. No output is written on SYSGO. If the DECK option is specified, the object module will be written on the device specified in the SYSPUNCH DD statement.

**Programmer Response:** Optional. If the assembly is error free and the object module has been produced on SYSPUNCH, you can execute without reassembling. Otherwise, reassemble the program and include a SYSGO DD statement in the JCL or use a cataloged procedure that includes it.

**Severity Code:** 4. Minor errors were detected. Your program probably will run correctly.

# CWA257 SYSPUNCH DD CARD MISSING - NODECK OPTION USED

## Issued by: CWAX6B

**Explanation:** A DD statement for the SYSPUNCH data set is not included in the JCL for this assembly. The SYSPUNCH data set is normally used when the object module of the assembly is directed to the card punch.

**System Action:** The program is assembled using the NODECK option. No deck is punched on SYSPUNCH. If the OBJECT option has been specified, the object module will be written on the device specified in the SYSGO DD statement.

**Programmer Response:** Optional. The object module can be link-edited and executed from SYSGO instead of SYSPUNCH by adjusting JCL. Otherwise, if you want a punch data set, reassemble the program with a SYSPUNCH DD statement.

**Severity Code:** 16. Critical errors were detected. Notify your IBM representative for assistance.

## CWA258 INVALID ASSEMBLER OPTION ON EXEC CARD -OPTION IGNORED

#### Issued by: CWAX6B

**Explanation:** The PARM field of the EXEC statement specifies one or more invalid assembler options. The error might be caused by use of the wrong option, a misspelled option, or syntax errors in coding the options.

**System Action:** Invalid options are ignored. The assembly is carried out using the valid options.

**Programmer Response:** Check the spelling of the options, the length of the option list (100 characters maximum), and the syntax of the option list. The options must be separated by commas, and parentheses in the option list (including SYSPARM) must be paired. Two quotation marks or ampersands are needed to represent a single quotation mark or ampersand in a SYSPARM character string.

**Severity Code:** 4. Minor errors were detected. Your program probably will run correctly.

## CWA259 RELOCATABLE Y-TYPE ADCON OR DC FAILURE SEE APAR IR13680 FOR DETAILS

#### Issued by: CWAX6B

**Explanation:** This message can indicate that one of two conditions has occurred:

- At least one relocatable Y-type address constant is present. This is a rare occurrence because communication controller products, as distributed, do not use the Y-type address constant. In this instance, the message is for your information.
- 2. A trap in the assembler has detected a define constant (DC) failure.

#### Programmer Response: Do the following:

 Review the code being assembled. If you are using a Y-type address constant, verify that you require a Y-type address constant. If you are not using a Y-type address constant, your assembly might be incorrect. 2. Check the printed output, which indicates the error immediately following the failing DC. The trap within the assembler monitors the output for errors that cannot be corrected in the assembler.

The error occurs on a Define Constant instruction for an address length of 1 (DC AL1()). The assembler does not produce the expected data and does not increment the location counter. After the failure, the assembler shifts any data that it generates one byte, until it encounters another alignment instruction, such as DS 0H.

For this failure to occur, many conditions must simultaneously occur. In many cases, you can resolve the condition quite easily. Sometimes, rerunning the job eliminates the problem. You can also try to rearrange the input to the assembler. For example, you can move blocks of code or macro calls in the input. Some other techniques are using a text adjustment program to correct the output definition, or using a "superzap" type of program after the text is link-edited.

If, after checking the output, you cannot find a problem, then a false detection has occurred. Ignore the message and the return code.

**Note:** This assembler is designed primarily for the assembly of machine-level source code and should not be used for any other purposes. If you are using this assembler to generate NCP and the responses listed are unsuccessful, notify your IBM representative for assistance.

Severity Code: 8. Major errors were detected. Your program probably will not run.

# CWA260 ASSEMBLY TERMINATED - DD CARD MISSING FOR SYSxxx

## Issued by: CWAX0D, CWAX0I

**Explanation:** This assembler job step cannot be executed because a DD statement is missing for one of the following assembler data sets: SYSUT1 SYSUT2, SYSUT3, or SYSIN. The missing DD statement is indicated in the message text.

**System Action:** The assembly ends before any statements are assembled. No assembler listing is produced, so this message is printed on the system output unit following the JCL statements for the assembly job step and on the operator's console.

**Programmer Response:** Supply the missing DD statement and reassemble the program. The cataloged procedures supplied by IBM contain all the required statements.

If the problem recurs, do the following before notifying your IBM representative:

- Have your source program, macro definitions, and associated listings available.
- If a COPY statement was used, execute the IEBPTPCH utility to get a copy of the partitioned data set member specified in the COPY statement.
- Make sure that MSGLEVEL=(1,1) was specified in the JOB statement.

 If possible, supply the missing DD statement in the JCL statements for the assembly and run the job again.

Severity Code: 20. An I/O error from which the system could not recover occurred during assembly, or data sets are missing. Assembly stops immediately.

CWA261 ASSEMBLY TERMINATED - PERM INPUT/OUTPUT ERROR—jobname, stepname, unit address, device type, ddname, operation attempted, error description

Issued by: CWAX0C, CWAX0E, CWAX0G, CWAX0I

**Explanation:** A permanent I/O error occurred on the assembler data set indicated in the message text. This message, produced by a SYNADAF macro, also contains more detailed information about the cause of the error and where it occurred.

**System Action:** The assembly stops immediately. Depending on where the error occurred, the assembly listing up to the point of the I/O error may be produced. If the listing is produced, this message appears on it. If the listing is not produced, this message appears on the operator's console and on the system output unit following the JCL statements for the assembler job step.

**Programmer Response:** If the I/O error is on SYSIN or SYSLIB, you may have concatenated the input or library data sets incorrectly. Make sure that the DD statement for the data set with the largest block size (BLKSIZE) is placed in the JCL before the DD statements of the data sets concatenated to it. Also, make sure that all input or library data sets have the same device class (all DASD or all tape).

In any case, reassemble the program; it may assemble correctly. If the problem recurs, do the following before notifying your IBM representative:

- Have your source program, macro definitions, and associated listing available.
- If a COPY statement was used, execute the IEBPTPCH utility to get a copy of the partitioned data set member specified in the COPY statement.
- If the I/O error is on SYSUT1, SYSUT2, or SYSUT3, allocate the data set to a different volume and rerun the job. If the I/O error is on tape, check the tape for errors.
- Make sure that MSGLEVEL=(1,1) was specified in the JOB statement.

**Severity Code:** 20. An I/O error from which the system could not recover occurred during assembly, or data sets are missing. Assembly stops immediately.

## CWA262 ASSEMBLY TERMINATED - INSUFFICIENT MEMORY

Issued by: CWAX0B, CWAX0I

**Explanation:** The assembler was unable to get at least 32KB of main storage for working storage, utility file buffers, and assembler tables and constants.

System Action: The assembly ends before any statements are assembled. No assembler listing is

produced, so this message is printed on the system output device following the JCL statements for the assembler job step and on the operator's console.

**Programmer Response:** Increase the size of the region or partition allocated to the assembler. Reassemble the program. If the problem recurs, do the following before notifying your IBM representative:

- Have your source program, macro definitions, and associated listing available.
- Make sure that MSGLEVEL=(1,1) was specified in the JOB statement.
- Increase the size of the region allocated on the JOB card or on the EXEC card for the assembler job step and rerun the job.
- Run the job in a larger partition.

**Severity Code:** 20. An I/O error from which the system could not recover occurred during assembly, or data sets are missing. Assembly stops immediately.

#### CWA263 ASSEMBLY TERMINATED - PROGRAM LOGIC ERROR

#### Issued by: CWAX01

**Explanation:** The assembly has been abnormally ended because of a logic error within the assembler.

**System Action:** Abnormal termination. No assembler listing is produced. The assembler prints this message on the system output device following the JCL statements for the assembler job step.

**Programmer Response:** Do the following before notifying your IBM representative:

- Have your source program, macro definitions, and associated listing available.
- If a COPY statement was used, execute the IEBPTPCH utility program to get a copy of the partitioned data set member specified in the operand field of the COPY statement.

**Severity Code:** 20. An I/O error from which the system could not recover occurred during assembly, or data sets are missing. Assembly stops immediately.

## CWA264 TOO MANY ESD ENTRIES

## Issued by: CWAX6B

**Explanation:** The external symbol dictionary contains more that 799 entries. Entries in the external symbol dictionary are made for the following: control sections, dummy sections, external references (EXTRN and WXTRN), ENTRY symbols, and external dummy sections.

**System Action:** Entries over the 799 limit are not added to the dictionary and linkage is not provided for them.

**Programmer Response:** Subdivide your program and reassemble each section individually. Make sure that there are no more than 799 ESD entries in each assembly.

**Severity Code:** 12. Serious errors were detected. Your program will not run correctly. Notify your IBM representative for assistance.

# CWA265 SYMBOL RESOLUTION DATA AREA HAS BEEN EXHAUSTED

## Issued by: CWAX6B

**Explanation:** One of the following has occurred:

- Too many literals have been found since a LTORG statement was encountered, and the assembler has filled available work space with literals.
- The assembler has filled available work space with ESD entries.

#### System Action: No assembly is performed.

#### Programmer Response: Do one of the following:

- Insert more LTORG statements in the source definition or allocate more working storage to the assembler.
- If there are more than 799 ESD entries in your source module, segment it into several modules.

**Severity Code:** 16. Critical errors were detected. Notify your IBM representative for assistance.

### CWA266 LAST ASSEMBLER PHASE LOADED WAS XXXXXXXX

#### Issued by: CWAX0I

**Explanation:** This message is issued by the abort routine when the assembly abnormally ends.

System Action: Abnormal termination.

**Programmer Response:** Correct problems indicated by other error messages and reassemble.

Severity Code: 4. Minor errors were detected. Your program probably will run correctly.

# CWA267 SYSPRINT DD CARD MISSING - NOLIST OPTION USED

#### Issued by: CWAX6B

**Explanation:** The LIST option is specified, but the DD statement for the SYSPRINT data set is not included in the JCL for this assembly. The SYSPRINT data set holds the object module output of the assembly normally directed to the printer.

**System Action:** The program is assembled using the NOLIST option. The message is printed on the system output device following the JCL statements for the assembler job step and on the operator's console.

Programmer Response: Do one of the following:

- If you want a listing, reassemble the program with a SYSPRINT DD statement. Otherwise, do not specify the LIST option.
- Supply, if possible, a SYSPRINT DD card for the assembler job step and rerun the job.

**Severity Code:** 4. Minor errors were detected. Your program probably will run correctly.

## CWA268 SYSTERM DD CARD MISSING - NOTERMINAL OPTION USED

#### Issued by: CWAX6B

**Explanation:** The TERMINAL option is specified, but the DD statement for the SYSTERM data set is not included in the JCL statements for this assembly. The SYSTERM data set contains diagnostic information output of the assembly, normally directed to a remote terminal.

#### Programmer Response: Do one of the following:

- If you want a SYSTERM listing, reassemble the program with a SYSTERM DD statement. Otherwise, do not specify the TERMINAL option.
- If possible, supply a SYSTERM DD card for the assembly step and rerun the job.

**Severity Code:** 4. Minor errors were detected. Your program probably will run correctly.

## CWA269 SYSLIB DD CARD MISSING

**Explanation:** One of the following has occurred:

- A COPY instruction appears in the assembly, but no SYSLIB DD statement is included in the JCL statements.
- An operation code that is not a machine, assembler, or source macro operation code appears in the assembly, but no SYSLIB DD statement is included in the JCL statements. The assembler assumed the operation code was a library macro operation code.

System Action: One of the following will occur:

- The COPY instruction is ignored.
- The operation code is treated as an undefined operation code.

**Programmer Response:** Supply the missing DD statement or correct the operation code.

**Severity Code:** 16. Critical errors were detected. Notify your IBM representative for assistance.

## **DSJ Messages**

#### DSJ000I F600I

ACFTAP INTERNAL ERROR - CODE: xxxxxxx RET: yyyyyyyy

**Issued by:** DSJCEPRT on behalf of "unknown" to SYSPRINT or console.

**Explanation:** An undefined error code (*xxxxxxx* in decimal) was supplied to the error print routine. The return code in hexadecimal is *yyyyyyyyy*.

System Action: Processing continues.

Programmer Response: No response is necessary.

## ACFTAP EXECUTION BEGINS

**Issued by:** DSJCEPRT on behalf of DSJCETAP to console.

**Explanation:** This message is issued as the first action to occur when the main routine (DSJCETAP) is entered.

System Action: Processing continues.

Programmer Response: No response is necessary.

## F602I SYSTRACE/SYS008 INPUT FILE OPENED

**Issued by:** DSJCEPRT on behalf of DSJCETAP to SYSPRINT or console.

**Explanation:** This message is issued after the successful open of the trace input file.

System Action: Processing continues.

Programmer Response: No response is necessary.

## DSJ003I

DSJ002I

#### F603I SYSTRACE/SYS008 INPUT FILE CLOSED

**Issued by:** DSJCEPRT on behalf of DSJCETAP to SYSPRINT or console.

**Explanation:** This message is issued after the successful close of the trace input file.

System Action: Processing continues.

Programmer Response: No response is necessary.

## DSJ004I

## F604I TRACE FILE PROCESSING BEGINS.....

**Issued by:** DSJCEPRT on behalf of DSJCETAP to SYSPRINT or console.

**Explanation:** This message is issued prior to the first input operation performed on the trace input file.

System Action: Processing continues.

Programmer Response: No response is necessary.

## DSJ005I

F605I TRACE FILE END OF FILE

**Issued by:** DSJCEPRT on behalf of DSJCETAP to SYSPRINT or console.

**Explanation:** This message is issued after an end-offile condition on the trace input file.

**System Action:** The trace file is closed with a rewind option, permitting reprocessing of the file if desired. Either you are prompted for additional ACF/TAP parameters if the last parameter was from the system console, or additional parameters are read from the parameter input file if the last parameter was from the file.

**Programmer Response:** Enter additional ACF/TAP parameters, as required, or enter QUIT to stop processing.

DSJ006I F606I

## INPUT SELECTION LIMIT(S) ACHIEVED

**Issued by:** DSJCEPRT on behalf of DSJCETAP to SYSPRINT or console.

**Explanation:** This message is issued when the input selection limits of time, count, or both are reached.

**System Action:** The trace file is closed with a rewind option, permitting reprocessing of the file if desired. Either you are prompted for additional ACF/TAP parameters if the last parameter was from the system console, or additional parameters are read from the parameter input file if the last parameter was from the file.

**Programmer Response:** Examine the time and count input selection limits, correct the error condition, and rerun the job.

## DSJ007I

# F607I TRACE FILE PROCESSING COMPLETE WITH INPUT/OUTPUT ERROR(S)

**Issued by:** DSJCEPRT on behalf of DSJCETAP to SYSPRINT or console.

**Explanation:** An input operation on the trace input file was not successfully completed. The input record was skipped.

**System Action:** DSJCETAP closes all files and stops immediately. This message is issued after the end-of-file condition occurs and is issued in place of DSJ005I or DSJ006I.

**Programmer Response:** Examine SYNAD information, correct the error condition, and rerun the job. SYNAD information, preceded by message DSJ008I, is written to the system log by means of the WTL macro for the MVS and VM versions of ACF/TAP. (See DSJ231I.)

## DSJ008I Message text

**Issued by:** DSJCEIOF on behalf of DSJCEIOF to SYSPRINT.

**Explanation:** The message text contains SYNAD information (byte 41 to byte 119) returned by the host system by means of the SYNADAF macro instruction. This message is issued only by the MVS and VM versions of ACF/TAP.

**System Action:** Parameter file processing continues (see DSJ025I). Trace file processing continues (see DSJ007I and DSJ231I). Output file processing stops immediately by means of the EROPT=ABE DCB option.

**Programmer Response:** Examine the SYNAD error fields, correct the error condition, and rerun the job.

For further information about the SYNAD error field, see *MVS Data Management Macro Instructions*.

## DSJ010I UNABLE TO OPEN SYSPRINT/SYSLST

**Issued by:** DSJCEPRT on behalf of DSJCETAP to console.

**Explanation:** The SYSPRINT data set cannot be opened. This message is issued only by the MVS and VM versions of ACF/TAP. No check for the successful open of the data set is made by the VSE version of ACF/TAP.

**System Action:** Processing is stopped immediately by the main routine.

**Programmer Response:** Check for a missing JCL or FILEDEF statement.

## DSJ011I

#### F611I UNABLE TO OPEN SYSSSPRT/SYS002

Explanation: Refer to DSJ016I.

## DSJ012I

## F612I UNABLE TO OPEN SYSLSPRT/SYS003

Explanation: Refer to DSJ016I.

## DSJ013I

## F613I UNABLE TO OPEN SYSNEPRT/SYS004

Explanation: Refer to DSJ016I.

## DSJ014I

## F614I UNABLE TO OPEN SYSDTPRT/SYS005

Explanation: Refer to DSJ016I.

#### DSJ015I F615I

## UNABLE TO OPEN SYSSDPRT/SYS006

Explanation: Refer to DSJ016I.

#### DSJ016I

#### F616I UNABLE TO OPEN SYSLDPRT/SYS007

**Issued by:** DSJCEPRT on behalf of DSJCETAP to SYSPRINT or console.

**Explanation:** The named output print file could not be opened (MVS or VM) or the trace output file was assigned IGN (VSE).

**System Action:** Processing continues until all other output print files are opened. You are then prompted for additional parameters.

Programmer Response: Do one of the following:

- When prompted for additional parameters, enter QUIT to stop processing immediately, or *xxxxx*=NO to ignore the data sets that could not be opened (*xxxxx* is SSPRT, SDPRT, LSPRT, LDPRT, NEPRT, GSPRT, or DTPRT).
- · Check for a missing JCL or FILEDEF statement.

#### DSJ017I

F617I

#### UNABLE TO OPEN SYSTRACE/SYS008

**Issued by:** DSJCEPRT on behalf of DSJCETAP to SYSPRINT or console.

**Explanation:** Either the trace input file could not be opened (MVS and VM), or the trace input file was assigned IGN (VSE).

**System Action:** The main routine stops immediately after closing the files that have been opened.

**Programmer Response:** Check for a missing JCL or FILEDEF statement.

#### DSJ018I F618I

#### BI UNABLE TO OPEN SYSIN/SYSIPT

**Issued by:** DSJCEPRT on behalf of DSJCPARM to SYSPRINT or console.

**Explanation:** The parameter input file cannot be opened either initially or in response to a READ command issued to DSJCETAP from the console. In MVS, the OPEN failed in response to a READ command from the console. In VM, either the parameter input file does not exist, or the parameter file was assigned IGN (VSE).

**System Action:** Processing continues, and you are prompted for parameters.

Programmer Response: Do one of the following:

- Enter ACF/TAP parameters as required.
- · Check for a missing JCL or FILEDEF statement.

**System Action:** The main routine stops immediately after closing the files that have been opened.

## DSJ019I UNABLE TO OPEN SYSVTPRT/SYS011

**Issued by:** DSJCEPRT on behalf of DSJCETAP to SYSPRINT or console.

**Explanation:** Either the trace output file could not be opened (MVS and VM), or the trace output file was assigned IGN (VSE).

**System Action:** Processing continues until all other output print files are opened. You are then prompted for additional parameters.

Programmer Response: Do one of the following:

- When prompted for additional parameters, enter QUIT to stop processing immediately, or VTPRT=NO to ignore the data set that could not be opened.
- · Check for a missing JCL or FILEDEF statement.

## DSJ020A

## F620A ENTER ACFTAP PARAMETERS OR READ, QUIT, LIST, GO, RESET

**Issued by:** DSJCEPRT on behalf of DSJCPARM to SYSPRINT or console.

**Explanation:** You are prompted to enter input parameters or the commands READ, QUIT, LIST, GO, or RESET.

**System Action:** Program waits for input from the console.

**Programmer Response:** Enter input parameters or one of the following commands:

- READ to have parameters read from the parameter input file
- QUIT to stop the execution of ACF/TAP immediately
- LIST to get a console listing of all parameters and their current values
- GO to cause the input trace file to be processed by ACF/TAP
- RESET to reset all parameters to their default values.

See the *NCP, SSP, and EP Trace Analysis Handbook* for more information about the ACF/TAP commands.

DSJ021I

## F621I PARAMETERS ARE RESET TO DEFAULT STATUS

**Issued by:** DSJCEPRT on behalf of DSJCPARM to SYSPRINT or console.

**Explanation:** One of the following has occurred:

- · The parameter input routine has been entered.
- The RESET command has been entered.

**System Action:** Processing continues.

Programmer Response: No response is necessary.

## SYSIN/SYSIPT PARAMETER INPUT FILE OPENED

**Issued by:** DSJCEPRT on behalf of DSJCPARM to SYSPRINT or console.

**Explanation:** The parameter input file has been successfully opened.

**System Action:** Processing continues, and the following parameters are read from the parameter input file until a command is read:

- LIST is ignored.
- READ is ignored.
- RESET causes the parameters to be reset to their default values.
- GO starts the processing of the trace input file.

- QUIT causes the execution of ACF/TAP to stop immediately.
- PROMPT causes the program to stop reading from the parameter input file and prompts you for additional input from the console.

Programmer Response: No response is necessary.

|                  | rogrammer nesponse. No response is necessary.                                                                                                    |
|------------------|----------------------------------------------------------------------------------------------------|
| DSJ023I          | PARAMETER FILE INPUT COMPLETE                                                                                                    |
|                  | <b>Issued by:</b> DSJCEPRT on behalf of DSJCPARM to SYSPRINT or console.                                                                                                    |
|                  | <b>Explanation:</b> An end-of-file condition occurred on the parameter input file.                                                                                                   |
|                  | <b>System Action:</b> Processing continues, and you are prompted for additional parameter input.                                                                                     |
|                  | <b>Programmer Response:</b> Enter additional ACF/TAP parameters or commands from the console.                                                                                        |
| DSJ024I<br>F624I | PARAMETER FILE ALREADY ACCESSED                                                                                                    |
|                  | <b>Issued by:</b> DSJCEPRT on behalf of DSJCPARM to SYSPRINT or console.                                                                                                    |
|                  | <b>Explanation:</b> A READ command was entered after either an error condition or an end of file occurred on the parameter input file.                                               |
|                  | System Action: Processing continues, and the REAL command is ignored.                                                                                                    |
|                  | <b>Programmer Response:</b> Enter additional ACF/TAP parameters or commands. Do not enter the READ command.                                                                          |
| DSJ025I          | PERMANENT ERROR ON PARAMETER INPUT FILE                                                                                                    |
|                  | <b>Issued by:</b> DSJCEPRT on behalf of DSJCPARM to SYSPRINT or console.                                                                                                    |
|                  | <b>Explanation:</b> An input operation from the parameter input file was not successfully completed.                                                                                 |
|                  | <b>System Action:</b> Processing continues, and you are prompted for additional ACF/TAP parameters or commands.                                                                      |
|                  | Programmer Response: Do one of the following:                                                                                                    |
|                  | <ul> <li>Enter additional ACF/TAP parameters or com-<br/>mands.</li> </ul>                                                                                                    |
|                  | <ul> <li>Examine the SYNAD information, correct the error<br/>condition, and rerun the job.</li> </ul>                                                                               |
|                  | <b>Note:</b> This message is issued only by the MVS and VM versions of ACF/TAP. SYNAD information, preceded by message DSJ008I, is sent to the system log by means of the WTL macro. |
| DSJ026I<br>F626I | INVALID SYNTAX - REMAINDER OF RECORD<br>IGNORED                                                                                                    |
|                  | <b>Issued by:</b> DSJCEPRT on behalf of DSJCPARM to SYSPRINT or console.                                                                                                    |
|                  | <b>Explanation:</b> A syntax error occurred in the parameter record currently being processed.                                                                                       |
|                  | System Action: Processing continues and the                                                                                                    |

rections is made if the input is from the parameter input file.

**Programmer Response:** Enter correct ACF/TAP parameters or commands when prompted.

**Note:** This message is followed by two additional messages: either DSJ029I if the input was from the console or DSJ089I if the input was from the parameter input file, and DSJ028I showing the approximate position where the syntax error occurred.

#### DSJ027I UNABLE TO OPEN SYSGSPRT/SYS010

Explanation: Refer to DSJ016I.

#### DSJ028I F628I

T

**Issued by:** DSJCEPRT on behalf of DSJCPARM to SYSPRINT or console.

**Explanation:** This message is always preceded by either message DSJ029I or DSJ089I. The vertical indicator (I) points to the approximate location in the message text of DSJ029I or DSJ089I where scanning of the input parameter stopped because of a syntax error.

**System Action:** Processing continues and the current input parameter is ignored.

**Programmer Response:** Enter the correct parameter when prompted.

#### DSJ029I F629I

#### Message text

**Issued by:** DSJCEPRT on behalf of DSJCPARM to SYSPRINT or console.

**Explanation:** The message text shows the current input parameter value from the console.

System Action: Processing continues.

**Note:** This message is sent to SYSPRINT for every input parameter from the console and is followed by message DSJ028I if an error is detected in the input.

Programmer Response: No response is necessary.

#### DSJ030I F630I

#### *ууууууу* INCORRECT FOR *xxxxxxx*

**Issued by:** DSJCEPRT on behalf of DSJCPARM to SYSPRINT or console.

**Explanation:** The parameter value *yyyyyyyy* is not valid for the keyword *xxxxxxx*. (*xxxxxxx*=*yyyyyyyy* is not correct.)

System Action: Processing continues.

**Programmer Response:** Enter correct parameter when prompted for additional ACF/TAP parameters or commands.

See the *NCP, SSP, and EP Trace Analysis Handbook* for information about ACF/TAP parameters.

| DSJ031I<br>F631I | INVALID KEYWORD: xxxxxxxx                                                                                                    |
|------------------|----------------------------------------------------------------------------------------------------|
|                  | <b>Issued by:</b> DSJCEPRT on behalf of DSJCPARM to SYSPRINT or console.                                                                                 |
|                  | <b>Explanation:</b> The keyword <i>xxxxxxxx</i> is not recognized.                                                                                       |
|                  | System Action: Processing continues.                                                                                                    |
|                  | <b>Programmer Response:</b> Enter correct parameter when prompted for additional ACF/TAP parameters o commands.                                          |
|                  | See the NCP, SSP, and EP Trace Analysis Handboc for information about ACF/TAP parameters.                                                                |
| DSJ0321<br>F6321 | INVALID PARAMETER: xxxxxxxx                                                                                                    |
|                  | Issued by: DSJCEPRT on behalf of DSJCPARM to<br>SYSPRINT or console.                                                                                     |
|                  | <b>Explanation:</b> The parameter value <i>xxxxxxxx</i> is not recognized.                                                                               |
|                  | System Action: Processing continues.                                                                                                    |
|                  | <b>Programmer Response:</b> Enter correct parameter when prompted for additional ACF/TAP parameters c commands.                                          |
|                  | See the NCP, SSP, and EP Trace Analysis Handboc for information about ACF/TAP parameters.                                                                |
| DSJ033I<br>F633I | INVALID TIME LIMITS - IGNORED                                                                                                    |
|                  | Issued by: DSJCEPRT on behalf of DSJCPARM to<br>SYSPRINT or console.                                                                                     |
|                  | <b>Explanation:</b> The starting time (STIME) is greater than the ending time (ETIME) and the starting date (SDATE) is equal to the ending date (EDATE). |
|                  | System Action: Processing continues.                                                                                                    |
|                  | <b>Programmer Response:</b> Enter correct time limits when prompted for additional ACF/TAP parameters c commands.                                        |
|                  | See the NCP, SSP, and EP Trace Analysis Handboo                                                                                                    |

for more information about either ACF/TAP parameters or the interactions and default values for the SDATE, EDATE, STIME, and ETIME parameters.

### DSJ034I F634I

INVALID COUNT LIMITS - IGNORED

**Issued by:** DSJCEPRT on behalf of DSJCPARM to SYSPRINT or console.

**Explanation:** For the selection of trace records, the starting count (START) is greater than the ending count (END).

System Action: Processing continues.

**Programmer Response:** Enter the correct count limits when prompted for additional ACF/TAP parameters or commands.

See the *NCP*, *SSP*, and *EP Trace Analysis Handbook* for information about ACF/TAP parameters.

## DSJ035I

## F635I INVALID TIMEOUT LIMIT (0 To 255 ONLY)

**Issued by:** DSJCEPRT on behalf of DSJCPARM to SYSPRINT or console.

**Explanation:** The time-out limit (TIMEOUT) exceeded a value of 255 (25.5 seconds).

**System Action:** The input is ignored, and the time-out limit is reset to the default value of 010 (1 second).

**Programmer Response:** Enter correct time-out value when prompted for additional ACF/TAP parameters or commands.

See the *NCP, SSP, and EP Trace Analysis Handbook* for information about ACF/TAP parameters.

### DSJ036I F636I

### UNABLE TO OPEN SYSIXPRT/SYS012

**Issued by:** DSJCEPRT on behalf of DSJCETAP to SYSPRINT or console.

**Explanation:** The named output print file could not be opened (MVS and VM) or the trace output file was assigned IGN (VSE).

**System Action:** Processing continues until all other output print or sort/work files are opened. You are then prompted for additional parameters.

Programmer Response: Do one of the following:

- When prompted for additional parameters, enter QUIT to stop processing immediately, or xxxxx=NO to ignore the data sets that could not be opened.
- Check for a missing JCL or FILEDEF statement.

## DSJ037I

#### F637I INVALID MAXSUBA (3, 7, 15, 31, 63, 127, 255 ONLY)

**Issued by:** DSJCEPRT on behalf of DSJCPARM to SYSPRINT or console.

**Explanation:** The specified MAXSUBA is not one of the seven valid values.

**System Action:** Processing continues and the MAXSUBA value is reset to the default of 15.

**Programmer Response:** Enter correct MAXSUBA when prompted for additional ACF/TAP parameters or commands.

See the *NCP, SSP, and EP Trace Analysis Handbook* for information about ACF/TAP parameters.

#### DSJ038I F638I

#### xxxx = (sss,eeeee) INVALID - IGNORED

**Issued by:** DSJCEPRT on behalf of DSJCPARM to SYSPRINT or console.

**Explanation:** The SSCP or CDRM (*xxxx*) subarea and element combination is invalid because of one of the following conditions:

- The subarea (*sss*) is equal to 0 or greater than 255.
- The element (eeeeee) is greater than 16381.

• The element (*eeeeee*) is greater than the maximum number of elements possible with the specified MAXSUBA keyword value.

System Action: Processing continues, and the address is not reset.

**Programmer Response:** If the address is incorrect, enter the correct subarea and element for the SSCP or CDRM (see the SSCP and CDRM parameters in *NCP, SSP, and EP Diagnosis Guide*).

If the MAXSUBA value was incorrect, enter the correct MAXSUBA value (see the MAXSUBA parameter in *NCP, SSP, and EP Diagnosis Guide*). After correcting MAXSUBA, the subarea and element address can be corrected.

To eliminate an SSCP or CDRM entry for a particular subarea (*sss*), enter SSCP=*sss* or CDRM=*sss*.

**Note:** SSCP and CDRM addresses must be supplied to ACF/TAP so it can recognize and decode network services commands and responses (ACTLINK or SETCV). Network addresses for SSCP and CDRM components can be found in one of the following places:

- For VTAM the network can be found in the network definition member of the partitioned data set SYS.VTAMLST.
- For TCAM, the network can be found in the terminal table layout.
- For VSE, the trace output file was assigned IGN.

#### DSJ0391 F6391

## INVALID LINECOUNT - IGNORED

**Issued by:** DSJCEPRT on behalf of DSJCPARM to SYSPRINT or console.

**Explanation:** The LINECNT limit was less than 25 lines per page.

**System Action:** The input is ignored and the LINECNT parameter is reset to 60.

**Programmer Response:** Enter correct LINECNT when prompted for additional ACF/TAP parameters or commands.

See the *NCP, SSP, and EP Trace Analysis Handbook* for information about ACF/TAP parameters.

#### DSJ040I F640I

## INPUT IGNORED - MAX NUMBER OF INDEX PARAMETERS EXCEEDED (20)

**Issued by:** DSJCEPRT on behalf of DSJCPARM to SYSPRINT or console.

**Explanation:** More index parameters were specified than ACF/TAP can process.

**System Action:** Only the first 20 index parameters specified are used. ACF/TAP ignores the remainder of the index parameters that were specified.

**Programmer Response:** Run ACF/TAP a second time specifying the parameters that were ignored during the first run to obtain processing for all of the parameters that were originally specified.

#### DSJ041I F641I

#### II UNABLE TO OPEN SYSNTPRT/SYS015

**Issued by:** DSJCEPRT on behalf of DSJCETAP to SYSPRINT or console.

Explanation: One of the following occurred:

- For MVS and VM, the named output print file could not be opened.
- For VSE, the trace output file was assigned IGN.

**System Action:** Processing continues until all other output print or sort and work files are opened. You are then prompted for additional parameters.

Programmer Response: Do one of the following:

- When prompted for additional parameters, enter either QUIT to stop processing immediately, or xxxxx=NO to ignore the data sets that could not be opened.
- Check for a missing JCL or FILEDEF statement.

#### DSJ042I F642I

#### UNABLE TO OPEN SYSNPPRT/SYS016

**Issued by:** DSJCEPRT on behalf of DSJCETAP to SYSPRINT or console.

**Explanation:** The named output print file could not be opened (MVS and VM) or the trace output file was assigned IGN (VSE).

**System Action:** Processing continues until all other output print or sort and work files are opened. You are then prompted for additional parameters.

Programmer Response: Do one of the following:

- When prompted for additional parameters, enter either QUIT to stop processing immediately, or xxxxx=NO to ignore the data sets that could not be opened.
- Check for a missing JCL or FILEDEF statement.

#### DSJ043I F642I

#### UNABLE TO OPEN SORTIN/SYSW1PRT/SYS013

**Issued by:** DSJCEPRT on behalf of DSJCETAP to SYSPRINT or console.

**Explanation:** The named sort and work file could not be opened.

**System Action:** The main routine stops immediately after closing the files that were opened.

**Programmer Response:** Check for a missing JCL or FILEDEF statement.

**Note:** Make sure that the sort and work files are defined in the JCL.

#### DSJ044I F642I

UNABLE TO OPEN SORTOUT/SYSW2PRT/SYS014

**Issued by:** DSJCEPRT on behalf of DSJCETAP to SYSPRINT or console.

**Explanation:** The named sort and work file could not be opened.

**System Action:** The main routine stops immediately after closing the files that were opened.

**Programmer Response:** Check for a missing JCL or FILEDEF statement.

**Note:** Make sure that the sort and work files are defined in the JCL.

## DSJ045I UNABLE TO OPEN SYSLUPRT/SYS017

**Issued by:** DSJCEPRT on behalf of DSJCETAP to SYSPRINT or console.

Explanation: One of the following occurred:

- For MVS and VM, the trace output file could not be opened.
- · For VSE, the trace output file was assigned IGN.

**System Action:** Processing continues until all other output print files are opened. You are then prompted for additional parameters.

**Programmer Response:** Check for a missing JCL or FILEDEF statement.

#### DSJ046I F633I

#### INVALID DATE PARAMETERS - IGNORED

**Issued by:** DSJCEPRT on behalf of DSJCPARM to SYSPRINT or console.

**Explanation:** The starting date (SDATE) is greater than the ending date (EDATE).

System Action: Processing continues.

**Programmer Response:** Enter correct date limits when prompted for additional ACF/TAP parameters or commands.

See the *NCP*, *SSP*, and *EP Trace Analysis Handbook* for more information about either ACF/TAP parameters or interactions and default values for the SDATE and EDATE parameters.

# DSJ047I WRAP = x Y=YES N=NO I=IGNORE (WRAPPED DATA SET)

Explanation: Refer to DSJ079I.

#### **DSJ048I**

### F633I NODE DEFAULTED ON GPT INPUT - TO SPECIFY NODES USE GPTNODE

**Issued by:** DSJCEPRT on behalf of DSJCPARM to SYSPRINT or console.

**Explanation:** The node parameter is invalid for INPUT=GPT. The parameter GPTNODE has been added to allow for node processing for GPT input.

System Action: Processing continues.

**Programmer Response:** Enter a node using GPTNODE or enter INPUT=ALL.

See the *NCP, SSP, and EP Trace Analysis Handbook* for more information about either the GPTNODE parameter or ACF/TAP parameters.

| DSJ049I          | NCPNAME IS ONLY VALID WHEN INPUT=GPT OR<br>INPUT=ALL                                              | DSJ0591<br>F6591 | SUMMARY = x Y=YES N=NO A=ALL E=EVERY              |
|------------------|---------------------------------------------------------------------------------------------------|------------------|---------------------------------------------------|
|                  | Issued by: DSJCEPRT on behalf of DSJCPARM to<br>SYSPRINT or console.                              |                  | (INPUT SUMMARY)<br>Explanation: Refer to DSJ079I. |
|                  | Explanation: The NCPNAME parameter may be                                                         |                  |                                                   |
|                  | used only when INPUT=GPT or INPUT=ALL is speci-<br>fied.                                          | DSJ0601<br>F6601 | DUMP = <i>x</i> Y=YES N=NO (TRACE RECORD DUMP)    |
|                  | System Action: Processing continues.                                                              |                  | Explanation: Refer to DSJ079I.                    |
|                  | Programmer Response: Either reenter the command                                                   |                  |                                                   |
|                  | with an INPUT parameter of GPT or ALL, or do not use the NCPNAME parameter.                       | DSJ061I<br>F661I | START = nnnnnnn (SELECT START COUNT)              |
|                  | See the NCP, SSP, and EP Trace Analysis Handbook for more information about the NCPNAME and INPUT |                  | Explanation: Refer to DSJ079I.                    |
|                  | parameters.                                                                                       | DSJ062I<br>F662I | END = nnnnnnn (SELECT END COUNT)                  |
| DSJ050I          |                                                                                                   | 1 0021           | · ,                                               |
| F650I            | ACFTAP PARAMETERS                                                                                 |                  | <b>Explanation:</b> Refer to DSJ079I.             |
|                  | Explanation: Refer to DSJ079I.                                                                    | DSJ063I          |                                                   |
|                  |                                                                                                   | F663I            | STIME = hh:mm:ss:000000 (SELECT START TIME)       |
| DSJ051I          |                                                                                                   |                  | Explanation: Refer to DSJ079I.                    |
| F651I            | INPUT = $x$ S=SCAN L=LINE B=BUFFER(PIU)                                                           |                  |                                                   |
|                  | I=IO(RNIO) A=ALL G=GPT N=NETCTLR V=VIT                                                            | DSJ064I          |                                                   |
|                  | Explanation: Refer to DSJ079I.                                                                    | F664I            | ETIME = hh:mm:ss:000000 (SELECT END TIME)         |
| DSJ052I          |                                                                                                   |                  | Explanation: Refer to DSJ079I.                    |
| F652I            | SOURCE = x F=GTF D=DOS C=COMWRITE A=APPN                                                          | DSJ065I          |                                                   |
|                  | Explanation: Refer to DSJ079I.                                                                    | F665I            | NODE = (REFLECTS USER SELECTION)                  |
|                  |                                                                                                   |                  | Explanation: Refer to DSJ079I.                    |
| DSJ053I          |                                                                                                   |                  | •                                                 |
| F653I            | LDPRT = <i>x</i> Y=YES N=NO E=ERROR I=IP S=SNA<br>(LINE TRACE DETAIL)                             | DSJ066I          |                                                   |
|                  | Explanation: Refer to DSJ079I.                                                                    | F666I            | MAXSUBA = nnn (3, 7, 15, 31, 63, 127, 255)        |
|                  |                                                                                                   |                  | Explanation: Refer to DSJ079I.                    |
| DSJ054I          |                                                                                                   | DSJ067I          |                                                   |
| F654I            | LSPRT = x Y=YES N=NO I=IP S=SNA (LINE TRACE                                                       | F667I            | SSCP = (xxx,xxxxx)                                |
|                  |                                                                                                   |                  | Explanation: Refer to DSJ079I.                    |
|                  | Explanation: Refer to DSJ079I.                                                                    |                  | •                                                 |
| DSJ055I          |                                                                                                   | DSJ068I          |                                                   |
| F655I            | SDPRT = x Y=YES N=NO (SNA DETAIL)                                                                 | F668I            | CDRM = (xxx, xxxxx)                               |
|                  | Explanation: Refer to DSJ079I.                                                                    |                  | Explanation: Refer to DSJ079I.                    |
|                  |                                                                                                   | DSJ069I          |                                                   |
| DSJ056I          |                                                                                                   | F669I            | LINECNT = nnnnnnn (25 To 99999999)                |
| F656I            | SSPRT = X Y=YES N=NO (SNA SUMMARY)                                                                |                  | Explanation: Refer to DSJ079I.                    |
|                  | Explanation: Refer to DSJ079I.                                                                    |                  | -                                                 |
| DSJ057I          |                                                                                                   | DSJ070I          |                                                   |
| F657I            | DTPRT = x Y=YES N=NO (NETWORK DATA                                                                | F670I            | RRSUP = <i>x</i> P=PAIR N=NO Y=YES                |
|                  | TRAFFIC)                                                                                          |                  | Explanation: Refer to DSJ079I.                    |
|                  | Explanation: Refer to DSJ079I.                                                                    | DSJ071I          |                                                   |
|                  |                                                                                                   | F671I            | TIMEOUT = <i>nnn</i> (0 To 255)                   |
| DSJ058I<br>F658I | NEPRT = <i>x</i> Y=YES N=NO (NETWORK ERROR)                                                       |                  | Explanation: Refer to DSJ079I.                    |
|                  |                                                                                                   |                  | • • •                                             |
|                  | Explanation: Refer to DSJ079I.                                                                    | DSJ072I          |                                                   |
|                  |                                                                                                   | F672I            | UNIT = uuuu (TAPE DISK)                           |

UNIT = uuuu (TAPE DISK) Explanation: Refer to DSJ079I.

| DSJ073I<br>F673I | PRINT = <i>x</i> N=NO Y=YES (TRACE DATA TO<br>SYSPRINT/SYSLST)                                                                                                    |                 |
|------------------|----------------------------------------------------------------------------------------------------|-----------------|
|                  | Explanation: Refer to DSJ079I.                                                                                                    | DSJ082<br>F682I |
| DSJ074I          | VTPRT = x Y=YES N=NO (VIT REPORT)                                                                                                    |                 |
|                  | Explanation: Refer to DSJ079I.                                                                                                    |                 |
| DSJ075I          | NCPNAME = (SELECT NCPNAME OR FIRST NAME)                                                                                                    |                 |
|                  | Explanation: Refer to DSJ079I.                                                                                                    |                 |
| DSJ076I          | GSPRT = <i>x</i> Y=YES N=NO (GPT SUMMARY)                                                                                                    |                 |
|                  | Explanation: Refer to DSJ079I.                                                                                                    | DSJ083<br>F683I |
| DSJ077I          | VITTYPE = xxxxxxxx                                                                                                    |                 |
|                  | Explanation: Refer to DSJ079I.                                                                                                    |                 |
| DSJ078I          | VITSTR = (c'character string'/x'hex string')                                                                                                    |                 |
|                  | Explanation: Refer to DSJ079I.                                                                                                    |                 |
| DSJ079I          | VNAME = (VTAM jobname/ASCB address)                                                                                                    |                 |
|                  | <b>Issued by:</b> DSJCEPRT on behalf of DSJPARM to<br>SYSPRINT or console.                                                                                                    |                 |
|                  | <b>Explanation:</b> This message is issued to the console, along with message DSJ047I, messages DSJ090I to DSJ098I, messages DSJ275I to DSJ279I, and message DSJ290I. It is issued in response to either the LIST command entered at the console, or to SYSPRINT in response to the GO command issued from either the console or the parameter input file. When output is to SYSPRINT, the only messages printed are those whose default values were used, or those whose values were specified by the user and used during the processing of the trace file. | DSJ084<br>F684I |
|                  | System Action: Processing continues.                                                                                                    | DSJ085          |
|                  | <b>Programmer Response:</b> No response is necessary.                                                                                                    | F685I           |
| DSJ0801<br>F6801 | PARAMETERS IN INPUT IN ERROR                                                                                                    |                 |
|                  | Issued by: DSJCEPRT on behalf of DSJCPARM to<br>SYSPRINT or console.                                                                                                    |                 |
|                  | <b>Explanation:</b> If parameters are entered incorrectly, you can correct the error. This message is issued to indicate the reason why additional parameters are being requested.                                                                                                    | <br>DSJ086      |
|                  | <b>System Action:</b> Processing continues and you are prompted for additional input from the console.                                                                                                    | F686I           |
|                  | <b>Programmer Response:</b> Enter additional ACF/TAP parameters or commands.                                                                                                    |                 |
| DSJ081I<br>F681I | PROMPT COMMAND ISSUED FROM SYSIN/SYSIPT                                                                                                    |                 |
|                  | Issued by: DSJCEPRT on behalf of DSJCPARM to<br>SYSPRINT or console.                                                                                                    |                 |
|                  | <b>Explanation:</b> The PROMPT command was issued from the parameter input file.                                                                                                    |                 |
|                  | System Action: Processing continues and you are                                                                                                    |                 |

**System Action:** Processing continues and you are prompted for additional input from the console.

**Programmer Response:** Enter additional ACF/TAP parameters or commands.

| DSJ082I<br>F682I | GO COMMAND ISSUED FROM SYSIN/SYSIPT                                                                          |
|------------------|----------------------------------------------------------------------------------------------------|
|                  | <b>Issued by:</b> DSJCEPRT on behalf of DSJCPARM to SYSPRINT or console.                                     |
|                  | Explanation: The GO command was issued from the parameter input file.                                        |
|                  | System Action: Parameter input stops immediately, and trace file processing begins.                          |
|                  | Programmer Response: No response is necessary.                                                               |
| DSJ0831<br>F6831 | QUIT COMMAND ISSUED FROM SYSIN/SYSIPT                                                                        |
|                  | <b>Issued by:</b> DSJCEPRT on behalf of DSJCPARM to SYSPRINT or console.                                     |
|                  | <b>Explanation:</b> This message informs you that the QUIT command was issued from the parameter input file. |
|                  | <b>System Action:</b> Parameter input and program exe-<br>cution stop immediately.                           |
|                  | Programmer Response: No response is necessary                                                                |
| DSJ084I<br>F684I | LIST COMMAND FROM SYSIN/SYSIPT IGNORED                                                                       |
|                  | <b>Issued by:</b> DSJCEPRT on behalf of DSJCPARM to SYSPRINT or console.                                     |
|                  | <b>Explanation:</b> The LIST command was issued from the parameter input file.                               |
|                  | System Action: The LIST command from the parameter input file is ignored.                                    |
|                  | Programmer Response: No response is necessary                                                                |
| DSJ0851<br>F6851 | READ COMMAND FROM SYSIN/SYSIPT IGNORED                                                                       |
|                  | <b>Issued by:</b> DSJCEPRT on behalf of DSJCPARM to SYSPRINT or console.                                     |
|                  | <b>Explanation:</b> The READ command was issued from the parameter input file.                               |
|                  | <b>System Action:</b> The READ command from the parameter input file is ignored.                             |
|                  | Programmer Response: No response is necessary                                                                |
| DSJ086I          |                                                                                                    |
| F686I            | RESET COMMAND ISSUED FROM SYSIN/SYSIPT                                                                       |
|                  | <b>Issued by:</b> DSJCEPRT on behalf of DSJCPARM to SYSPRINT or console.                                     |
|                  | <b>Explanation:</b> The RESET command was issued from the parameter input file.                              |
|                  | System Action: All ACF/TAP parameters are reset their default values.                                        |
|                  | Programmer Response: No response is necessary.                                                               |

Programmer Response: No response is necessary.

| DSJ087I          | UNRECOGNIZABLE RECORD FORMAT                                                                                       | DSJ097I          | SDATE = mm.dd.yy (SELECT START DATE)                                                                                                    |  |
|------------------|----------------------------------------------------------------------------------------------------|------------------|----------------------------------------------------------------------------------------------------|--|
|                  | <b>Issued by:</b> DSJCEPRT on behalf of DSJCTBLK to SYSPRINT or console.                                           |                  | Explanation: Refer to DSJ098I.                                                                                                    |  |
|                  | Explanation: The record has an unrecognizable                                                                      | DSJ098I          | EDATE = mm.dd.yy (SELECT END DATE)                                                                                                    |  |
|                  | TCAM COMWRITE header.<br>System Action: The bad record is printed in dump                                          |                  | <b>Issued by:</b> DSJCEPRT on behalf of DSJPARM to SYSPRINT or console.                                                                                                    |  |
|                  | format and processing continues.                                                                                   |                  | <b>Explanation:</b> This message is issued to the console,                                                                                                    |  |
| DSJ088I          | Note: This message is issued for MVS and VM only.<br>Programmer Response: No response is necessary.                |                  | along with message DSJ047I, messages DSJ050I to<br>DSJ079I, messages DSJ275I to DSJ279I, and<br>message DSJ290I. It is issued in response to either<br>the LIST command entered at the console or to<br>SYSPRINT in response to the GO command issued<br>from either the console or the parameter input file.<br>When output is to SYSPRINT, the only messages<br>printed are those whose default values were used, or |  |
| F688I            | INDEX = INDEX( ) OAF/DAF( )<br>Explanation: Refer to DSJ098I.                                                      |                  |                                                                                                    |  |
| DSJ0891<br>F6891 | message text                                                                                                    |                  | those whose values were specified by the user and used during the processing of the trace file.                                                                                                    |  |
|                  | Issued by: DSJCEPRT on behalf of DSJCPARM to                                                                       |                  | System Action: Processing continues.                                                                                                    |  |
|                  | SYSPRINT or console.                                                                                               |                  | Programmer Response: No response is necessary.                                                                                                    |  |
|                  | <b>Explanation:</b> The message text shows the current parameter value read from the parameter input file.         | DSJ0991<br>F6991 | ACFTAP TERMINATES                                                                                                    |  |
|                  | System Action: Processing continues.                                                                               | F0331            | Issued by: DSJCEPRT on behalf of DSJCETAP to                                                                                                    |  |
|                  | <b>Note:</b> This message is output to SYSPRINT for every parameter read from the parameter input file and is fol- |                  | console.                                                                                                    |  |
|                  | lowed by DSJ028I if a syntax error is detected in the input.                                                       |                  | <b>Explanation:</b> This message is issued as the last action to occur when the main routine (DSJCETAP) has completely executed.                                                                                                    |  |
|                  | <b>Programmer Response:</b> No response is necessary.                                                              |                  | System Action: Processing continues.                                                                                                    |  |
| DSJ090I          | NTPRT = <i>x</i> Y=YES N=NO F=FRTR I=IP N=NTRI (NTRI<br>REPORT)                                                    |                  | <b>Programmer Response:</b> No response is necessary.                                                                                                    |  |
|                  | Explanation: Refer to DSJ098I.                                                                                     | DSJ100I          | MESSAGE xxxxxx ACFTAP INTERNAL ERROR<br>CODE: yyyyyyyy RET: zzzzzzz                                                                                                    |  |
| DSJ091I          | LLN = (LOGICAL LINE NUMBER)                                                                                        |                  | Issued by: DSJYEMIT on behalf of "unknown" to                                                                                                    |  |
|                  | Explanation: Refer to DSJ098I.                                                                                     |                  | SYSPRINT and SYSNEPRT.                                                                                                    |  |
| DSJ092I<br>F692I | <b>NPPRT = </b> <i>x</i> <b>Y=YES N=NO (X.25 REPORT)</b><br><b>Explanation:</b> Refer to DSJ098I.                  |                  | <b>Explanation:</b> An undefined error code ( <i>yyyyyyyy</i> in decimal) was supplied to the network error print routine. <i>xxxxxxx</i> is the ACF/TAP-assigned message number, and <i>zzzzzzz</i> is the return code in hexadecimal.                                                                                                    |  |
| DSJ093I          |                                                                                                    |                  | System Action: Processing continues.                                                                                                    |  |
| F693I            | LCN = (LOGICAL CHANNEL NUMBER)                                                                                     |                  | Programmer Response: No response is necessary.                                                                                                    |  |
|                  | Explanation: Refer to DSJ098I.                                                                                     | DSJ101I          | MESSAGE XXXXXXX INCOMPLETE BASIC LINK UNIT                                                                                                    |  |
| DSJ094I<br>F694I | IXPRT = <i>x</i> Y=YES N=NO (INDEX REPORT)                                                                         |                  | Issued by: DSJYEMIT on behalf of DSJRSDLC to SYSPRINT and SYSNEPRT.                                                                                                    |  |
| 10041            | Explanation: Refer to DSJ098I.                                                                                     |                  | Explanation: Insufficient data remains in the current                                                                                                    |  |
| DSJ095I          | LUPRT = <i>x</i> Y=YES N=NO (LUNAME-NETADDRESS                                                                     |                  | trace entry to permit processing of the SDLC frame (address, control and BCC) bytes. <i>xxxxxxx</i> is the ACF/TAP-assigned message number.                                                                                                    |  |
|                  | XREF)<br>Explanation: Refer to DSJ098I.                                                                            |                  | <b>System Action:</b> No further processing is performed on the message.                                                                                                    |  |
| DSJ096I          | LONGPIU = <i>x</i> Y=YES N=NO (MAXIMUM DATA<br>LENGTH Y=4092 N=252)                                                |                  | <b>Programmer Response:</b> Examine the trace data to determine the cause of the error condition.                                                                                                    |  |
|                  | Explanation: Refer to DSJ098I.                                                                                     |                  |                                                                                                    |  |

| DSJ102I | This message number can have one of three mes-<br>sages. See Explanation for the possible messages.                                                           |         | ٦           |
|---------|----------------------------------------------------------------------------------------------------|---------|-------------|
|         | Issued by: DSJYEMIT on behalf of DSJRASCM to SYSPRINT and SYSNEPRT.                                                                                           |         | ر<br>r      |
|         | Explanation: One of the following messages will appear for this message number:                                                                               |         | <b>9</b>    |
|         | MESSAGE/ELEMENT xxxxxx SDLC REJ -<br>FRAME REJECT                                                                                                    |         | F           |
|         | MESSAGE xxxxxx SDLC REJ - FRAME<br>REJECT                                                                                                    |         | F           |
|         | Line trace for type 1 or 2 scanner.                                                                                                    |         | 1           |
|         | • ELEMENT xxxxxx SDLC REJ - FRAME REJECT                                                                                                    | DSJ106I | т           |
|         | Line trace for type 3 scanner.                                                                                                    |         | S           |
|         | The occurrence of the SDLC reject command (REJ) is noted. <i>xxxxxxx</i> is the ACF/TAP-assigned message or element number.                                   |         | l<br>S<br>E |
|         | <b>System Action:</b> No further processing is performed on the message.                                                                                      |         | e           |
|         | <b>Programmer Response:</b> Examine the trace data to determine the cause of the error condition.                                                             |         |             |
| DSJ104I | This message number can have one of three mes-<br>sages. See Explanation for the possible messages.                                                           |         |             |
|         | Issued by: DSJYEMIT on behalf of DSJRASCM to SYSPRINT and SYSNEPRT.                                                                                           |         |             |
|         | Explanation: One of the following messages will appear for this message number:                                                                               |         | ר<br>ג      |
|         | MESSAGE/ELEMENT xxxxxx SDLC CMDR -<br>COMMAND REJECT                                                                                                    |         | r<br>S      |
|         | MESSAGE xxxxxx SDLC CMDR - COMMAND<br>REJECT                                                                                                    |         | c<br>F      |
|         | Line trace for type 1 or 2 scanner.                                                                                                    |         | c           |
|         | ELEMENT xxxxxx SDLC CMDR - COMMAND<br>REJECT                                                                                                    | DSJ110I | N           |
|         | Line trace for type 3 scanner.                                                                                                    |         | H           |
|         | The occurrence of the SDLC command reject (CMDR) is noted. <i>xxxxxx</i> is the ACF/TAP-assigned message number of the trace entry currently being processed. |         | E           |
|         | <b>System Action:</b> No further processing is performed on the message.                                                                                      |         | t<br>ł      |
|         | <b>Programmer Response:</b> Examine trace data to determine the cause of the error condition.                                                                 |         | 5           |
| DSJ105I | This message number can have one of three mes-<br>sages. See Explanation for the possible messages.                                                           |         | F           |
|         | Issued by: DSJYEMIT on behalf of DSJRASCM to SYSPRINT and SYSNEPRT.                                                                                           | DSJ111I | N           |
|         | Explanation: One of the following messages will appear for this message number:                                                                               |         | l           |
|         | MESSAGE/ELEMENT xxxxxx INVALID SDLC<br>SUPERVISORY FRAME                                                                                                    |         | E           |
|         | MESSAGE xxxxxx INVALID SDLC SUPERVI-<br>SORY FRAME                                                                                                    |         | A           |
|         | Line trace for type 1 or 2 scanner.                                                                                                    |         | C           |
|         | ELEMENT XXXXXX INVALID SDLC SUPERVI-<br>SORY FRAME                                                                                                    |         |             |
|         |                                                                                                    |         |             |

#### Line trace for type 3 scanner.

The SDLC supervisory frame command is not defined. *xxxxxxx* is the ACF/TAP-assigned message or element number.

**System Action:** No further processing is performed on the message or element.

**Programmer Response:** Examine the trace data to determine the cause of the error condition.

For form 2 messages, see the type 3 scanner status element in the Line Trace Summary Report or the Line Trace Detail Report.

#### SJ106I This message number can have one of three messages. See Explanation for the possible messages.

**Issued by:** DSJYEMIT on behalf of DSJRASCM to SYSPRINT and SYSNEPRT.

**Explanation:** One of the following messages will appear for this message number.

- MESSAGE XXXXXXX INVALID SDLC NONSE-QUENCED FRAME
- MESSAGE xxxxxx INVALID SDLC NONSE-QUENCED FRAME

Line trace for type 1 or 2 scanner.

• ELEMENT XXXXXX INVALID SDLC NONSE-QUENCED FRAME

#### Line trace for type 3 scanner.

The SDLC nonsequenced frame command is invalid. *xxxxxxx* is the ACF/TAP-assigned message or element number.

**System Action:** No further processing is performed on the message.

**Programmer Response:** Examine the trace data to determine the cause of the error condition.

# SJ110I MESSAGE xxxxxx INCOMPLETE TRANSMISSION HEADER

**Issued by:** DSJYEMIT on behalf of DSJRANTH to SYSPRINT and SYSNEPRT.

**Explanation:** Insufficient data remains in the current trace entry to permit processing of the transmission header. *xxxxxxx* is the ACF/TAP-assigned message number of the trace entry currently being processed.

**System Action:** No further processing is performed on the message.

**Programmer Response:** Examine the trace data to determine the cause of the error condition.

### DSJ111I MESSAGE XXXXXXX INVALID TRANSMISSION HEADER FIELD

**Issued by:** DSJYEMIT on behalf of DSJRANTH to SYSPRINT and SYSNEPRT.

**Explanation:** The transmission header format identifier is not 0, 1, 2, 3, or 4. *xxxxxx* is the ACF/TAP-assigned message number.

**System Action:** No further processing is performed on the message.

**Programmer Response:** Trace data should be examined to determine the cause of the error condition.

See Systems Network Architecture Format and Protocol Reference Manual: Management Services for more information.

#### DSJ112I ELEMENT XXXXXX TRUNCATED NTRI ENTRY TYPE

**Issued by:** DSJYEMIT on behalf of DSJNTITR to SYSPRINT and SYSNEPRT.

**Explanation:** ACF/TAP detected a truncated entry type in the NTRI line trace element being processed. *xxxxxxx* is the ACF/TAP-assigned element number of the trace entry being processed.

**System Action:** No further processing is performed on the element.

**Programmer Response:** Trace data should be examined to determine the cause of the error condition.

## DSJ113I ELEMENT XXXXXX TRUNCATED NTRI FRAME

**Issued by:** DSJYEMIT on behalf of DSJNTITR to SYSPRINT and SYSNEPRT.

**Explanation:** In the NTRI line trace element being processed, ACF/TAP detected a truncated LLC frame. *xxxxxxx* is the ACF/TAP-assigned element number of the trace entry being processed.

**System Action:** No further processing is performed on the element.

**Programmer Response:** Trace data should be examined to determine the cause of the error condition.

## DSJ114I ELEMENT XXXXXXX LLC REJECT

**Issued by:** DSJYEMIT on behalf of DSJLNCTL to SYSNEPRT.

**Explanation:** In the NTRI line trace element being processed, ACF/TAP detected an LLC frame reject. *xxxxxxx* is the ACF/TAP-assigned element number of the trace entry being processed.

System Action: Processing continues.

**Programmer Response:** Trace data should be examined to determine the cause of the error condition.

## DSJ115I ELEMENT XXXXXXX INVALID LLC NONSEQUENCED FRAME

**Issued by:** DSJYEMIT on behalf of DSJLNCTL to SYSNEPRT.

**Explanation:** In the NTRI line trace element being processed, ACF/TAP detected an invalid LLC nonsequenced frame. *xxxxxxx* is the ACF/TAP-assigned element number of the trace entry being processed.

**System Action:** No further processing is performed on the element.

**Programmer Response:** Trace data should be examined to determine the cause of the error condition.

## ELEMENT XXXXXXX LLC CMDR - COMMAND REJECT **DSJ116** Issued by: DSJYEMIT on behalf of DSJLCTL to SYSNEPRT. Explanation: In the NTRI line trace element being processed, ACF/TAP detected an LLC command reject. xxxxxx is the ACF/TAP-assigned element number of the trace entry being processed. System Action: Processing continues. Programmer Response: Trace data should be examined to determine the cause of the error condition. DSJ117I **ELEMENT XXXXXX PACKET CMDR - COMMAND** REJECT Issued by: DSJYEMIT on behalf of DSJLNCTL to SYSPRINT and SYSNEPRT. Explanation: In the X.25 packet header being processed, ACF/TAP detected a packet command reject. xxxxxxx is the ACF/TAP-assigned element number of the trace entry being processed. System Action: Processing continues. Programmer Response: Trace data should be examined to determine the cause of the error condition. **DSJ118** ELEMENT xxxxxx INVALID LLC SUPERVISORY FRAME

**Issued by:** DSJYEMIT on behalf of DSJLNCTL to SYSNEPRT.

**Explanation:** In the NTRI line trace element being processed, ACF/TAP detected an invalid LLC supervisory frame. *xxxxxxx* is the ACF/TAP-assigned element number of the trace entry being processed.

**System Action:** No further processing is performed on the element.

**Programmer Response:** Trace data should be examined to determine the cause of the error condition.

## DSJ119I ELEMENT XXXXXXX INVALID PACKET HEADER COMMAND

**Issued by:** DSJYEMIT on behalf of DSJLNCTL to SYSPRINT and SYSNEPRT.

**Explanation:** In the X.25 packet header being processed, ACF/TAP detected an invalid packet header command. *xxxxxxx* is the ACF/TAP-assigned element number of the trace entry being processed.

**System Action:** No further processing is performed on the element.

**Programmer Response:** Trace data should be examined to determine the cause of the error condition.

#### DSJ120I MESSAGE xxxxxx INCOMPLETE REQUEST HEADER

**Issued by:** DSJYEMIT on behalf of DSJRANRH to SYSPRINT and SYSNEPRT.

**Explanation:** Insufficient data remains in the current trace entry to permit processing of the request header (RH). The ACF/TAP-assigned sequence number is *xxxxxxx*.

**System Action:** No further processing is performed on the message.

**Programmer Response:** Examine the trace data to determine the cause of the error condition.

## DSJ121I MESSAGE xxxxxx INVALID REQUEST HEADER FIELD

**Issued by:** DSJYEMIT on behalf of DSJRANRH to SYSPRINT and SYSNEPRT.

**Explanation:** No check is made of the reserved/restricted bits in the request header.

System Action: Processing continues.

Programmer Response: No response is necessary.

## DSJ122I MESSAGE XXXXXX INCOMPLETE NETWORK CONTROL/SC/DFC COMMAND

**Issued by:** DSJYEMIT on behalf of DSJRANRU to SYSPRINT and SYSNEPRT.

**Explanation:** Insufficient data remains in the current trace entry to permit processing of the session control, network control, or data flow control (DFC) command byte. *xxxxxxx* is the ACF/TAP-assigned message number of the trace entry currently being processed.

**System Action:** No further processing is performed on the message.

**Programmer Response:** Examine the trace data to determine the cause of the error condition.

#### DSJ123I MESSAGE XXXXXX INCOMPLETE NETWORK SER-VICES RESPONSE UNIT

**Issued by:** DSJYEMIT on behalf of DSJRAFMH to SYSPRINT and SYSNEPRT.

**Explanation:** Insufficient data remains in the current trace entry to permit processing of the header bytes of the network services formatted FM data to or from an SSCP or CDRM. *xxxxxx* is the ACF/TAP-assigned message number of the trace entry currently being processed.

**System Action:** No further processing is performed on the message.

**Programmer Response:** Examine the trace data to determine the cause of the error condition.

### DSJ124I MESSAGE XXXXXX UNDEFINED SESSION CONTROL/NETWORK CONTROL/DFC COMMAND

**Issued by:** DSJYEMIT on behalf of DSJRANRU to SYSPRINT and SYSNEPRT.

**Explanation:** The session control, network control, or data flow control (DFC) command is not defined to DSJCETAP. *xxxxxxx* is the ACF/TAP-assigned message number of the trace entry currently being processed.

**System Action:** No further processing is performed on the message.

**Programmer Response:** See Systems Network Architecture Format and Protocol Reference Manual: Management Services for more information.

#### DSJ125I MESSAGE XXXXXX UNDEFINED NETWORK SER-VICES COMMAND

**Issued by:** DSJYEMIT on behalf of DSJRAFMH to SYSPRINT and SYSNEPRT.

**Explanation:** The network services command is not defined in DSJCETAP. *xxxxxxx* is the ACF/TAP-assigned message number of the trace entry currently being processed.

**System Action:** No further processing is performed on the message.

**Programmer Response:** See Systems Network Architecture Format and Protocol Reference Manual: Management Services for more information.

## DSJ126I MESSAGE xxxxxx SENSE DATA FIELD PRESENT ssssssseeee....eeee

**Issued by:** DSJYEMIT on behalf of DSJRSENS to SYSPRINT and SYSNEPRT.

**Explanation:** The presence of channel sense data (*ssssssss*) in the trace entry is noted. *xxxxxxx* is the ACF/TAP-assigned message number of the trace entry currently being processed. *eeee* is the English translation of the sense code.

**System Action:** Processing of the trace entry continues.

**Programmer Response:** Examine the trace data to determine the cause of the error condition.

See *NCP* and *EP Reference Summary* and *Data Areas*, Volume 2, for information about channel sense data.

## DSJ127I MESSAGE xxxxxx INVALID OAF/DAF ADDRESS

**Issued by:** DSJYEMIT on behalf of DSJRAFMH to SYSPRINT and SYSNEPRT.

**Explanation:** A formatted function management (FM) data path information unit (PIU) contained an OAF/DAF address for subarea 0 with a nonzero element address. *xxxxxxx* is the ACF/TAP-assigned message number of the trace entry currently being processed.

**System Action:** Processing of the trace data continues.

**Programmer Response:** Verify that the correct MAXSUBA parameter has been specified, because

making an incorrect specification or allowing the default can cause this message to be issued.

See Systems Network Architecture Format and Protocol Reference Manual: Management Services for more information.

#### DSJ128I MESSAGE xxxxxxx INCOMPLETE SENSE DATA FIELD

**Issued by:** DSJYEMIT on behalf of DSJRANRH to SYSPRINT and SYSNEPRT.

**Explanation:** Insufficient data remains in the current trace entry to permit processing of the sense data bytes. *xxxxxxx* is the ACF/TAP-assigned message number of the trace entry currently being processed.

**System Action:** No further processing is performed on the message.

**Programmer Response:** Examine the trace data to determine the cause of the error condition.

## DSJ129I MESSAGE xxxxxx UNDEFINED SENSE DATA FIELD

**Issued by:** DSJYEMIT on behalf of DSJRSENS to SYSPRINT and SYSNEPRT.

**Explanation:** The sense bytes are not defined to DSJCETAP. *xxxxxxx* is the ACF/TAP-assigned message number of the trace entry currently being processed.

**System Action:** No further processing is performed on this message.

**Programmer Response:** See Systems Network Architecture Format and Protocol Reference Manual: Management Services for more information.

## DSJ130I MESSAGE XXXXXX INCOMPLETE FID0 BTU CMD/MODIFIER

**Issued by:** DSJYEMIT on behalf of DSJRABTU to SYSPRINT and SYSNEPRT.

**Explanation:** Insufficient data remains in the current trace entry to permit processing of the FID0 basic transmission unit (BTU) bytes. *xxxxxxx* is the ACF/TAP-assigned message number of the trace entry currently being processed.

This message appears only if the SNA detail report is run.

**System Action:** No further processing is performed on the message.

**Programmer Response:** Examine the trace data to determine the cause of the error condition.

See Systems Network Architecture Format and Protocol Reference Manual: Management Services for more information.

#### DSJ131I MESSAGE xxxxxxx INVALID FID0 BTU CMD/MODIFIER

**Issued by:** DSJYEMIT on behalf of DSJRPBTU to SYSPRINT and SYSNEPRT.

**Explanation:** The basic transmission unit command or response is not defined to DSJCETAP. *xxxxxxx* is the ACF/TAP-assigned message number of the trace entry currently being processed.

This message appears only if the SNA detail report is run.

**System Action:** No further processing is performed on the message.

**Programmer Response:** Examine the trace data to determine the cause of the error condition.

See Systems Network Architecture Format and Protocol Reference Manual: Management Services for more information.

## DSJ140I MESSAGE xxxxxx NETWORK SERVICES PROCE-DURE ERROR

**Issued by:** DSJYEMIT on behalf of DSJRAFMH to SYSPRINT and SYSNEPRT.

**Explanation:** The occurrence of the NSPE network services request unit is noted.

**System Action:** Processing of the trace data continues.

**Programmer Response:** Examine the trace data to determine the cause of the error condition.

See Systems Network Architecture Format and Protocol Reference Manual: Management Services for more information.

## DSJ141I MESSAGE xxxxxxx BIND FAILURE

**Issued by:** DSJYEMIT on behalf of DSJRAFMH to SYSPRINT and SYSNEPRT.

**Explanation:** The occurrence of the BINDF network services request unit is noted. *xxxxxxx* is the ACF/TAP-assigned message number of the trace entry being processed.

**System Action:** Processing of the trace data continues.

**Programmer Response:** Examine the trace data to determine the cause of the error condition.

See Systems Network Architecture Format and Protocol Reference Manual: Management Services for more information.

### DSJ142I MESSAGE xxxxxx UNBIND FAILURE

**Issued by:** DSJYEMIT on behalf of DSJRAFMH to SYSPRINT and SYSNEPRT.

**Explanation:** The occurrence of the UNBINDF network services request unit is noted.

**System Action:** Processing of the trace data continues.

**Programmer Response:** Examine the trace data to determine the cause of the error condition.

See Systems Network Architecture Format and Protocol Reference Manual: Management Services for more information.

## DSJ143I MESSAGE xxxxxx INOPERATIVE

**Issued by:** DSJYEMIT on behalf of DSJRAFMH to SYSPRINT and SYSNEPRT.

**Explanation:** The occurrence of the INOP network services request is noted. *xxxxxxx* is the ACF/TAP-assigned message number of the trace entry currently being processed.

**System Action:** Processing of the trace data continues.

**Programmer Response:** Examine the trace data to determine the cause of the error condition.

See Systems Network Architecture Format and Protocol Reference Manual: Management Services for more information.

#### DSJ144I MESSAGE xxxxxx LOST PATH

**Issued by:** DSJYEMIT on behalf of DSJRANRU to SYSPRINT and SYSNEPRT.

**Explanation:** The occurrence of the LOSTPATH network control command is noted.

**System Action:** Processing of the trace data continues.

**Programmer Response:** Examine the trace data to determine the cause of the error condition.

See Systems Network Architecture Format and Protocol Reference Manual: Management Services for more information.

## DSJ145I MESSAGE xxxxxx LOST SUBAREA

**Issued by:** DSJYEMIT on behalf of DSJRANRU to SYSPRINT and SYSNEPRT.

**Explanation:** The occurrence of the lost subarea network control command is noted.

**System Action:** Processing of the trace data continues.

**Programmer Response:** Examine the trace data to determine the cause of the error condition.

See Systems Network Architecture Format and Protocol Reference Manual: Management Services for more information.

## DSJ146I MESSAGE xxxxxx REQUEST RECOVERY (RQR)

**Issued by:** DSJYEMIT on behalf of DSJRANRU to SYSPRINT and SYSNEPRT.

**Explanation:** The occurrence of the RQR session control command is noted. *xxxxxxx* is the ACF/TAP-assigned message number of the trace entry currently being processed.

**System Action:** Processing of the trace data continues.

**Programmer Response:** Examine the trace data to determine the cause of the error condition.

See Systems Network Architecture Format and Protocol Reference Manual: Management Services for more information.

## DSJ147I MESSAGE xxxxxx X-DOMAIN SESSION SETUP FAILURE

**Issued by:** DSJYEMIT on behalf of DSJRAFMH to SYSPRINT and SYSNEPRT.

**Explanation:** The occurrence of the CDSESSF network services request unit is noted. *xxxxxxx* is the ACF/TAP-assigned message number of the trace entry currently being processed.

**System Action:** Processing of the trace data continues.

**Programmer Response:** Examine the trace data to determine the cause of the error condition.

See Systems Network Architecture Format and Protocol Reference Manual: Management Services for more information.

## DSJ148I MESSAGE xxxxxx X-DOMAIN SESSION TAKEDOWN FAIL

**Issued by:** DSJYEMIT on behalf of DSJRAFMH to SYSPRINT and SYSNEPRT.

**Explanation:** The occurrence of the CDSESSTF network services request unit is noted. *xxxxxxx* is the ACF/TAP-assigned message number of the trace entry currently being processed.

**System Action:** Processing of the trace data continues.

**Programmer Response:** Examine the trace data to determine the cause of the error condition.

See Systems Network Architecture Format and Protocol Reference Manual: Management Services for more information.

## DSJ149I MESSAGE XXXXXX NETWORK MANAGEMENT VECTOR TRANSPORT

**Issued by:** DSJYEMIT on behalf of DSJRAFMH to SYSPRINT and SYSNEPRT.

**Explanation:** The occurrence of a network management vector transport RU is noted. *xxxxxxx* is the ACF/TAP-assigned message number of the trace entry containing the NMVT. The major vector key is examined and the type of NMVT is identified on the different reports.

**System Action:** Processing of the trace data continues.

**Programmer Response:** Examine the NMVT for further information.

See Systems Network Architecture Format and Protocol Reference Manual: Management Services for more information.

### DSJ199I MESSAGE xxxxxx TRACE DATA MAY BE DISCON-TINUOUS

**Issued by:** DSJYEMIT on behalf of DSJRDRVR to SYSPRINT and SYSNEPRT.

**Explanation:** A continuity error condition was detected in the input data. This message reflects the continuity error to the analysis portion of ACF/TAP.

Note: This message prints with message DSJ2301

and one of these messages: DSJ241I, DSJ242I, DSJ243I, DSJ243I, DSJ244I, DSJ245I, DSJ248I, or DSJ249I.

**System Action:** ACF/TAP internal buffers are reset to avoid merging unrelated pieces of data. Suppression of receive ready (RR) pairs in SDLC line trace is reset.

**Programmer Response:** When analyzing trace data, be aware of the continuity situation.

DSJ201I GTF RECORD nnnnnn LENG(////) D(mm:dd:yy) T(hh:mm:ss:dddddd) AID(aa) FID(ff) EID(eeee) tttttttttttttt

**Issued by:** DSJCEPRT on behalf of DSJTDRVR to SYSPRINT.

**Explanation:** This message describes the contents of the GTF header portion of GTF trace records. The variable fields in the message text mean:

| Variable        | Meaning                                                                                           |
|-----------------|---------------------------------------------------------------------------------------------------|
| nnnnnn          | ACF/TAP-assigned input record number                                                              |
|                 | Input record length                                                                               |
| mm:dd:yy        | Time-stamp date field from the input<br>record or from the last GTF time-<br>stamp control record |
| hh:mm:ss:dddddd | Time-stamp time field from the input<br>record or from the last GTF time-<br>stamp control record |
| aa              | GTF AID (action identifier) field                                                                 |
| ff              | GTF FID (format identifier) field                                                                 |
| eeee            | GTF EID (event identifier) field                                                                  |
| tttttttttttt    | Literal describing recognized                                                                     |
|                 | records: (VTAM RNIO IN, VTAM                                                                      |
|                 | RNIO OUT, VTAM BUFFER, USER                                                                       |
|                 | BUFFER, and NCP TRACE,                                                                            |
|                 | NETCTLR TRACE, or VIT TRACE)                                                                      |

**Note:** In certain situations, the contents of the GTF trace record headers, in conjunction with non-VTAM GTF trace records, can be valuable in problem determination.

System Action: Processing continues.

**Programmer Response:** Information about GTF can be found in *MVS/Extended Architecture System Programming Library Service Aids.* 

| DSJ202I | DOS BLOCK nnnnnn LENG(IIII) | LRC(vvvv) ID(iiiii) |
|---------|-----------------------------|---------------------|
|         | SEQ(sssss) COUNT(ccccc)     |                     |

**Issued by:** DSJCEPRT on behalf of DSJTDRVR to SYSPRINT.

**Explanation:** This message describes the contents of the DOS/VTAM trace block header. The variable fields in the message text mean:

| Variable | Meaning                                            |
|----------|----------------------------------------------------|
| nnnnnn   | ACF/TAP-assigned input record<br>number            |
| 1111     | Block length from the block header                 |
| VVVVV    | Lost trace block count                             |
| iiiii    | Trace block identifier, normally<br>"TRACE"        |
| SSSSS    | Trace block sequence number                        |
| CCCCC    | Count of the VTAM trace records in the trace block |

System Action: Processing continues.

**Programmer Response:** You can find detailed information relating to DOS/VTAM trace file contents in *VTAM Network Implementation Guide.* 

#### DSJ203I This message number can have one of three messages. See Explanation for the possible messages.

**Issued by:** DSJCEPRT on behalf of DSJTDRVR to SYSPRINT.

**Explanation:** One of the following messages will appear for this message number:

- VTAM TRACE nnnnnn LENG(IIIII) D(mm:dd:yy) T(hh:mm:ss:dddddd) LRC(ii/oo) ttttttttttt dir eeeeeee S(nnnnnnn.sssssss) D(aaaaaaaa.dddddddd)
- VTAM TRACE nnnnnn LENG(IIII) D(mm:dd:yy) T(hh:mm:ss:ddddd) LRC(ii/oo) tttttttttttt dir eeeeeee S(nnnnnnn.sssssss) D(aaaaaaaa.dddddddd) SEGMENT(ggggggggg)
- VTAM TRACE nnnnnn LENG(IIIII) D(mm:dd:yy) T(hh:mm:ss:ddddd) tttttttttttt dir eeeeeee IP ORIGIN(0.00.00.000) IP DESTINATION(i.ii.ii.iii) ORIGIN PORT(pppp) DESTINATION PORT(rrrrr)

These messages describe the contents of the VTAM record from the VTAM record header. The variable fields in the message text mean:

| Variable          | Meaning                                                                                                    |
|-------------------|----------------------------------------------------------------------------------------------------|
| nnnnnn            | ACF/TAP-assigned VTAM record                                                                                                    |
| 1111              | number<br>VTAM record length from the VTAM<br>record header                                                                                                    |
| mm:dd:yy          | Converted time-stamp date field from the trace record header                                                                                                    |
| hh:mm:ss:dddddd   | Converted time-of-day time-stamp<br>time field from the trace record<br>header                                                                                               |
| ii                | Hexadecimal inbound lost record count from the trace record header                                                                                                    |
| 00                | Hexadecimal outbound lost record<br>count from the trace record header                                                                                                    |
|                   | Literal describing processable<br>records (VTAM IO/RNIO, VTAM<br>PBUFFER, USER BUFFER, USER<br>PBUFFER, USER FBUFFER, VTAM<br>FBUFFER, SNIP TRACE and NCP<br>TRACE)          |
| dir               | Trace direction with respect to the host access method                                                                                                    |
| eeeeee            | Next element count to be assigned by ACF/TAP to a line trace element.                                                                                                    |
| nnnnnnn.sssssss   | Network source address and source<br>NODENAME, or line name of the<br>line being traced                                                                                      |
| aaaaaaaa.dddddddd | Network destination address and destination NODENAME. (Blank if line trace.)                                                                                                 |
| 0.00.00.000       | Remote Internet (IP) address                                                                                                    |
| i.ii.ii.iii       | Local Internet (IP) address                                                                                                    |
| ррррр             | Local port number                                                                                                    |
| rrrr              | Remote port number                                                                                                    |
| <u>888888888</u>  | Shows the full buffer trace status as<br>either COMPLETE, FIRST, MIDDLE,<br>or LAST. If the segment is FIRST,<br>MIDDLE, or LAST, then the<br>sequence number is also given. |
|                   | sequence number is also given.                                                                                                    |

System Action: Processing continues.

**Programmer Response:** Information about VTAM trace file contents can be found in the appropriate VTAM installation manual.

DSJ204I This message number can have one of two messages. See Explanation for the possible messages.

**Issued by:** DSJCEPRT on behalf of DSJTDRVR to SYSPRINT.

**Explanation:** One of the following messages will appear for this message number:

LINE TRACE nnnnnn TYPE(tt) LINE(////) dddd
 DUPLEX bbbbb ]sssssssss[ ////// TIME(mm)
 EP(ee) STATUS(ss) wwwwwww eeeeeee

Trace Type: Line trace header.

• GPIU TRACE nnnnnn TYPE(tî) NCPADDR(aaaa) STATUS(ss)

Trace Type: Generalized PIU trace header.

Both of these messages describe the contents of the record trace header information returned by NCP to the host access method as part of the line trace or generalized PIU trace data. The variable fields in the message text mean:

| Variable          | Meaning                                                                                                    |
|-------------------|----------------------------------------------------------------------------------------------------|
| nnnnnn            | ACF/TAP-assigned input record number                                                                                                    |
| tt                | RU1WT byte returned as part of the<br>record line trace or generalized PIU<br>trace header                                                                                         |
| III               | Hexadecimal network address of the<br>line that is being traced                                                                                                    |
| dddd              | HALF or FULL duplex                                                                                                    |
| bbbbb             | CSB-3 if the line trace is being per-<br>formed on a line attached to a type 3<br>scanner                                                                                          |
| SSSSSSSS          | SECONDARY, PRIMARY, LIM, or COUPLER                                                                                                    |
|                   | SECONDARY or PRIMARY,<br>depending upon whether the link is<br>traced as the secondary or primary<br>SDLC station                                                                  |
|                   | LIM or COUPLER, CSS trace point<br>indication for the link level trace<br>(LLT).                                                                                                   |
| 1111111           | TRANSMIT or RECEIVE if the line is<br>a duplex line, otherwise, blank. This<br>field indicates which leg of the link<br>(inbound or outbound) is represented<br>by the trace data. |
| mm                | RU1TH (25.5 second timer) returned<br>as part of the record line trace<br>header                                                                                                   |
| ee                | RU1SCA byte returned as part of the record line trace header                                                                                                    |
| SS                | RU1RTT byte returned as part of the<br>record line trace or generalized PIU<br>trace header                                                                                        |
| wwwwwww           | SLOWDOWN if the slowdown indi-<br>cator is on in the record line trace<br>header                                                                                                   |
| eeeeeee           | Next element count to be assigned by ACF/TAP to a line trace element                                                                                                    |
| aaaa              | Address of NCP                                                                                                    |
| Overhams A attact | Durana in a continues                                                                                                    |

System Action: Processing continues.

**Programmer Response:** Information about DOS/VTAM trace file contents can be found in *VTAM Network Implementation Guide.* 

### DSJ205I This message number can have one of six messages. See Explanation for the possible messages.

**Issued by:** DSJCEPRT on behalf of DSJTDRVR to SYSPRINT.

**Explanation:** The message describes the contents of TCAM trace records.

One of the following messages will appear for this message number:

 TCAM TRACE nnnnnn LENG(IIIII) D(mm:dd:yy) T(hh:mm:ss:dddd00) SEQ(qqqqqqqq) tttt

**Trace Type**: TCAM trace other than LINE, LIN3, or PIU.

 TCAM TRACE nnnnnn LENG(IIII) D(mm:dd:yy) T(hh:mm:ss:dddd00) SEQ(qqqqqqqq) tttt LINE(iiiiiii) LENG(vvvv) mmmmmm

**Trace Type**: The first TCAM LINE or LIN3 trace entry in a trace record.

• TCAM TRACE nnnnnn LINE(sssssss) LENG(vvvv) mmmmmm

**Trace Type**: The remaining TCAM LINE or LIN3 entries in a trace record.

 TCAM TRACE nnnnnn LENG(IIII) D(mm:dd:yy) T(hh:mm:ss:dddd00) SEQ(qqqqqqqq) tttt S(ssss...) D(dddd...) mmmmmmm

**Trace Type**: The first TCAM PIU trace entry in a trace record.

 TCAM TRACE nnnnnn tttt S(ssss....) D(dddd....) mmmmmmm

**Trace Type**: The remaining TCAM PIU trace entries in a trace record.

 TCAM TRACE nnnnnn LENG(IIII) D(mm:dd:yy) T(hh:mm:ss:dddd00) SEQ(qqqqqqqq) LINC NCPNAME(pppppppppp)

**Trace Type**: The first TCAM GPT entry in a trace record.

The variable fields in the message text mean:

| Variable        | Meaning                               |
|-----------------|---------------------------------------|
| nnnnnn          | ACF/TAP-assigned input record         |
|                 | number                                |
| 1111            | Input record length                   |
| mm:dd:yy        | Time-stamp date field from the input  |
|                 | trace record header                   |
| hh:mm:ss:dddd00 | Time-stamp time field from the input  |
|                 | trace record header                   |
| qqqqqqq         | Sequence number from the input        |
|                 | trace record header                   |
| tttt            | Record type indicator from the input  |
|                 | trace record header                   |
|                 | Name of the line from which the       |
|                 | trace data is received                |
| VVVVV           | Length of the line trace entry in the |
|                 | line trace record                     |
| mmmmmmm         | Next message count to be assigned     |
|                 | to a message                          |
| SSSS            | Hexadecimal origin address field      |
|                 | (OAF) of the traced PIU               |
| dddd            | Hexadecimal destination address       |
|                 | field (DAF) of the traced PIU         |
| рррррррррррр    | NCP name                              |
|                 |                                       |

System Action: Processing continues.

Programmer Response: If you want additional information about the MVS TCAM trace file contents, see TCAM Base Installation Guide.

#### **DSJ206I** RECORD nnnnnn ELEMENT eeeeeee LINK(////) CLUSTER(cccc) RESOURCE(rrrr) RESOURCE TYPE(ttttttttttttt) STATUS DATA(ss)

Issued by: DSJCEPRT on behalf of DSJTDRVR to SYSPRINT.

Explanation: This message explains the contents of the generalized PIU trace entry. The variable fields in the message text mean:

| Variable     | Meaning                              |
|--------------|--------------------------------------|
| nnnnnn       | ACF/TAP-assigned input record number |
| eeeeee       | Element number (within the record)   |
| IIII         | Link address                         |
| CCCC         | Cluster address                      |
| rrrr         | Resource address                     |
| tttttttttttt | Resource type                        |
| SS           | Status byte                          |

#### Interpret the GPT status byte as follows:

| Bit      | Meaning                                                                                                    |
|----------|----------------------------------------------------------------------------------------------------|
| Bit 0 on | GPT was started or stopped for all resources on the specified link.                                           |
| Bit 1 on | GPT was started for the given resources.                                                                      |
| Bit 2 on | GPT was stopped for the given resources.                                                                      |
| Bit 3 on | Data was lost because GPT tried to<br>trace a resource whose address was<br>unresolved.                       |
| Bit 4 on | Data was lost because the virtual<br>route for the SSCP-NCP session that<br>GPT flowed on became inoperative. |
| Bit 5 on | The resource for which this status record was generated is dynamically reallocatable.                         |

System Action: Processing continues.

Programmer Response: No response is necessary.

**DSJ207I RECORD** nnnnnn **ELEMENT** eeeeeee **OSAF-OEF** oooooooo-ffff DSAF-DEF dddddddd-gggg PCID 

> Issued by: DSJCEPRT on behalf of DSJGPTTR to SYSPRINT.

Explanation: This message explains the contents of the generalized PIU trace entry. The variable fields in the message text mean:

| Variable                                | Meaning                                 |
|-----------------------------------------|-----------------------------------------|
| nnnnnn                                  | ACF/TAP-assigned input record<br>number |
| eeeeee                                  | Element number (within the record)      |
| 0000000                                 | Origination subarea address field       |
| ffff                                    | Origination element field               |
| ddddddd                                 | Destination subarea address field       |
| gggg                                    | Destination element field               |
| ррррррррррррррр                         | Procedure-correlation identifier        |
| 000000000000000000000000000000000000000 | Fully qualified CP name                 |

System Action: Processing continues.

Messages DSJ220I to DSJ229I describe the state of the GTF trace file as determined by the bit settings in the first time-stamp control record encountered in the file.

Programmer Response: No response is necessary.

#### **DSJ208I** GTF RECORD nnnnnn CONSISTS OF aaaaaa SEGMENT OF VTAM RECORD 0000000 WITH (XXXXX) BYTES OF (yyyyy) TOTAL

Issued by: DSJCEPRT on behalf of DSJCGBLK.

Explanation: The contents of the VTAM record from the GTF record header are provided.

The variable fields in the message text mean:

| Variable | Meaning                           |
|----------|-----------------------------------|
| nnnnnn   | GTF record count                  |
| aaaaaa   | FIRST, MIDDLE, or LAST            |
| 0000000  | VTAM record count                 |
| XXXXX    | GTF record length                 |
| ууууу    | The value in the GTF Total Length |
|          | field.                            |

System Action: Processing continues.

Programmer Response: Information about GTF can be found in MVS/Extended Architecture System Programming Library Service Aids.

#### APPN HEADER RECORD rrrrrrr LENG (////////) D **DSJ209I** (mm.dd.yyyy) T (hh.mm.ss)

Issued by: DSJCABLK

Explanation: This message describes the following fields of the 3746 Model 950 trace header.

| Variable               | Meaning                                                                                               |
|------------------------|----------------------------------------------------------------------------------------------------|
| rrrrrr                 | APPN header record number. This<br>number gets incremented for new<br>APPN headers only.              |
| 11111111               | Trace record length. The trace<br>record can be up to 6KB long, not<br>including the 176 byte header. |
| mm.dd.yyyy<br>hh.mm.ss | Date: month.day.year<br>Time: hours.minutes.seconds                                                   |

System Action: Processing continues.

Programmer Response: For information about the 3746 Model 950 trace file contents see the 3746 Model 950 trace formats in the NCP, SSP, and EP Trace Analysis Handbook.

#### DSJ210I APPN RECORD eeeeeee LENG (ggggg) UNIT ADDR (uuuuuuuu) LINE ADDR (aaaa)

#### Issued by: DSJCABLK

Explanation: This message describes the following fields of the 3746 Model 950 trace header.

| Variable        | Meaning                                |
|-----------------|----------------------------------------|
| eeeeeee         | APPN trace record number.              |
| <u>8888</u>     | Trace record length, usually 176 bytes |
| uuuuuuu<br>aaaa | Unit address<br>Lines address          |

System Action: Processing continues.

Programmer Response: For information about the 3746 Model 950 trace file contents see the 3746 Model 950 trace formats in the NCP, SSP, and EP Trace Analysis Handbook.

## DSJ211I STOP CAUSE (cc) PROCESSOR NAME (ppppppp ppppppp pppppppp)

## Issued by: DSJCABLK

**Explanation:** This message describes the following fields of the 3746 Model 950 trace header.

| Variable                                       | Meaning                      |
|------------------------------------------------|------------------------------|
|                                                | Stop cause<br>Processor name |
| popobobo bobobobo<br>bobobobo bobobobobobobobo | Processor name               |

#### System Action: Processing continues.

**Programmer Response:** For information about the 3746 Model 950 trace file contents see the 3746 Model 950 trace formats in the *NCP*, *SSP*, and *EP Trace Analysis Handbook*.

#### DSJ212I COMMENT (xxxxxxx xxxxxxx xxxxxxx....)

#### Issued by: DSJCABLK

**Explanation:** This message describes the following fields of the 3746 Model 950 trace header.

| Variable  | Meaning                     |
|-----------|-----------------------------|
| xxxxxxx   | Up to 128 bytes of comments |
| XXXXXXXXX |                             |

System Action: Processing continues.

**Programmer Response:** For information about the 3746 Model 950 trace file contents see the 3746 Model 950 trace formats in the *NCP, SSP, and EP Trace Analysis Handbook.* 

#### DSJ213I APPN RECORD rrrrrr LEN (IIIII) FULL DUPLEX CSA 950 APPN TRACE

#### Issued by: DSJCABLK

**Explanation:** This message describes the contents of the 3746 Model 950 trace record and will appear with each 176 bytes of data.

| Variable | Meaning                         |  |
|----------|---------------------------------|--|
| rrrrr    | APPN trace record number        |  |
| IIIII    | Length of each APPN data record |  |

System Action: Processing continues.

**Programmer Response:** For information about the 3746 Model 950 trace file contents see the 3746 Model 950 trace formats in the *NCP*, *SSP*, and *EP Trace Analysis Handbook*.

## DSJ220I TRACE FILE RECORDED BY MVS GTF

**Issued by:** DSJCEPRT on behalf of DSJCGBLK to SYSPRINT or console.

**Explanation:** The trace file was recorded by MVS GTF. GTF trace record formats differ between VS1 or SVS GTF and VS2(MVS). The host system is determined by searching for a time-stamp control record, normally the first record in each trace block. The time-stamp identifiers are unique as follows:

| AID(00) | FID(04) | VS1 | (SVS/VS1) |
|---------|---------|-----|-----------|
| AID(00) | FID(01) | VS2 | (MVS/VS2) |

System Action: Processing continues.

Programmer Response: No response is necessary.

## DSJ221I TRACE FILE RECORDED BY VS1 OR SVS GTF

**Issued by:** DSJCEPRT on behalf of DSJCGBLK to SYSPRINT or console.

**Explanation:** The trace file was recorded by VS1 or SVS GTF. GTF trace record formats differ between VS1 or SVS GTF and VS2(MVS). The host system is determined by searching for a time-stamp control record, normally the first record in each trace block. The time-stamp identifiers are unique as follows:

| AID(00) | FID(04) | VS1 | (SVS/VS1) |
|---------|---------|-----|-----------|
| AID(00) | FID(01) | VS2 | (MVS/VS2) |

System Action: Processing continues.

Programmer Response: No response is necessary.

## DSJ222I GTF MINIMAL TRACE RECORDING MODE

**Issued by:** DSJCEPRT on behalf of DSJCGBLK to SYSPRINT or console.

**Explanation:** The first time-stamp record encountered caused the GTF trace recording mode to be set to minimal. The recording mode can be set to minimal or comprehensive.

System Action: Processing continues.

Programmer Response: No response is necessary.

## DSJ223I GTF COMPREHENSIVE TRACE RECORDING MODE

**Issued by:** DSJCEPRT on behalf of DSJCGBLK to SYSPRINT or console.

**Explanation:** The first time-stamp record encountered caused the GTF trace recording mode to be set to comprehensive. The recording mode can be set to minimal or comprehensive. DSJCETAP does not print the JOBNAME or address space identifier, which is included in GTF trace records in comprehensive recording mode.

System Action: Processing continues.

Programmer Response: No response is necessary.

#### DSJ224I GTF TRACE RECORDS ARE TIMESTAMPED

**Issued by:** DSJCEPRT on behalf of DSJCGBLK to SYSPRINT or console.

**Explanation:** The first time-stamp record encountered caused the GTF time/notice time-stamp option to be set to time stamp individual GTF trace records. If individual records are time stamped, they are shown as having the same time that GTF recorded the record.

System Action: Processing continues.

Programmer Response: No response is necessary.

| DSJ225I | GTF TRACE RECORDS ARE NOT TIMESTAMPED                                                                                                    | DSJ230I | TRACE BUFFERS RESET DUE TO CONTINUITY                                                                                                    |  |
|---------|----------------------------------------------------------------------------------------------------|---------|----------------------------------------------------------------------------------------------------|--|
| 0302231 | Issued by: DSJCEPRT on behalf of DSJCGBLK to                                                                                                    |         | ERROR                                                                                                    |  |
|         | SYSPRINT or console.<br>Explanation: The first time-stamp record encountered                                                                                            |         | Issued by: DSJCEPRT on behalf of DSJTRGET to SYSPRINT.                                                                                                    |  |
|         | caused the GTF time/notice time-stamp option to be<br>set to not time stamp individual GTF trace records. If<br>individual trace records are not time stamped, they are |         | This message also prints with message DSJ199I and one of the following messages: DSJ241I, DSJ242I, DSJ243I, DSJ244I, DSJ245I, DSJ248I, or DSJ249I.                                |  |
|         | shown as having the same time as the last time-stamp control record.                                                                                                    |         | Explanation: Trace buffers are reinitialized to preven erroneous analysis of trace data.                                                                                          |  |
|         | System Action: Processing continues.<br>Programmer Response: No response is necessary.                                                                                  |         | <b>System Action:</b> Processing of the trace record con-<br>tinues.                                                                                                    |  |
| DSJ226I | GTF RNIQ OPTION IN EFFECT                                                                                                    |         | Programmer Response: No response is necessary.                                                                                                    |  |
| 0002201 | Issued by: DSJCEPRT on behalf of DSJCGBLK to SYSPRINT or console.                                                                                                    | DSJ231I |                                                                                                    |  |
|         | <b>Explanation:</b> The first time-stamp record encountered caused the GTF RNIO option to be set.                                                                       |         | Issued by: DSJCETRP on behalf of DSJTRGET to SYSPRINT                                                                                                    |  |
|         | System Action: Processing continues.                                                                                                    |         | <b>Explanation:</b> For the MVS and VM versions of ACF/TAP, information preceded by message DSJ008I is sent as output to the system log by means of the WTL macro.                |  |
|         | Programmer Response: No response is necessary.                                                                                                    |         |                                                                                                    |  |
| DSJ227I | GTF RNIO OPTION NEEDED FOR VTAM TRACE<br>TYPE=RNIO                                                                                                    |         | <b>System Action:</b> The input trace record is skipped. Processing continues with the next trace record.                                                                         |  |
|         | Issued by: DSJCEPRT on behalf of DSJCGBLK to<br>SYSPRINT or console.                                                                                                    | _       | Programmer Response: See DSJ007I and DSJ008I                                                                                                    |  |
|         | <b>Explanation:</b> The first time-stamp record encountered caused the GTF RNIO option to be turned off.                                                                | DSJ233I | NO SESSION/CONVERSATION INDEX DATA TO<br>SORT                                                                                                    |  |
|         | System Action: Processing continues.                                                                                                    |         | Issued by: DSJCEPRT on behalf of DSJGSORT to<br>SYSPRINT.                                                                                                    |  |
|         | Programmer Response: No response is necessary.                                                                                                    |         | <b>Explanation:</b> No trace records marking parallel sessions or conversations were found in the GPT trace                                                                       |  |
| DSJ228I | GTF USR OPTION IN EFFECT                                                                                                    |         | data.                                                                                                    |  |
|         | Issued by: DSJCEPRT on behalf of DSJCGBLK to<br>SYSPRINT or console.                                                                                                    |         | System Action: ACF/TAP ends normally.                                                                                                    |  |
|         | Explanation: The first time-stamp record encountered caused the GTF USR option to be set.                                                                               |         | <b>Programmer Response:</b> Start GPT on the desired logical unit before the session is started so that the parallel session or conversation-unique data or both can be captured. |  |
|         | <b>Note:</b> Detailed information about GTF can be found the service aids manual for your operating system.                                                             |         |                                                                                                    |  |
|         | System Action: Processing continues.                                                                                                    | DSJ234I | CMS FILE ERROR (xxx) READING SORT IN                                                                                                    |  |
|         | Programmer Response: No response is necessary.                                                                                                    |         | Issued by: DSJCEPRT on behalf of DSJGSORT or<br>DSJLSORT to SYSPRINT.                                                                                                    |  |
| DSJ229I | GTF USR OPTION NEEDED FOR VTAM TRACE<br>TYPE=LINE AND TYPE=BUF                                                                                                    |         | <b>Explanation:</b> A CMS file system error occurred while reading an ACF/TAP work file. The CMS file system                                                                      |  |
|         | Issued by: DSJCEPRT on behalf of DSJCGBLK to<br>SYSPRINT or console.                                                                                                    |         | error code is xxx.<br>System Action: ACF/TAP ends.                                                                                                    |  |
|         | <b>Explanation:</b> The first time-stamp record encountered caused the GTF USR option to be turned off.                                                                 |         | <b>Programmer Response:</b> Use the CMS file system error code to determine the cause of the error.                                                                               |  |
|         | <b>Note:</b> Detailed information about GTF can be found in the service aids manual for your operating system.                                                          | DSJ235I | SORTIN AND SORTOUT HAVE IDENTICAL FILEIDS                                                                                                    |  |
|         | System Action: Processing continues.                                                                                                    |         | Issued by: DSJCEPRT on behalf of DSJGSORT or                                                                                                    |  |
|         | Programmer Response: No response is necessary.                                                                                                    |         | DSJLSORT to SYSPRINT.                                                                                                    |  |
|         |                                                                                                    |         | <b>Explanation:</b> The user-supplied FILEDEFS for<br>SORTIN and SORTOUT specify the same FILEID.<br>The sort program that ACF/TAP uses cannot sort a file<br>in place.           |  |
|         |                                                                                                    |         | System Action: ACF/TAP ends.                                                                                                    |  |

**Programmer Response:** Change SORTIN and SORTOUT FILEDEFS so they specify different FILEIDS.

#### DSJ236I CMS FILE ERROR (xxx) WRITING SORTOUT

**Issued by:** DSJCEPRT on behalf of DSJGSORT or DSJLSORT to SYSPRINT.

**Explanation:** A CMS file system error occurred while writing an ACF/TAP work file. The CMS file system error code is *xxx*.

System Action: ACF/TAP ends.

**Programmer Response:** Use the CMS file system error code to determine the cause of the error.

### DSJ237I CMS GETMAIN FOR (xxxxxxxx) BYTES FAILED

**Issued by:** DSJCEPRT on behalf of DSJGSORT or DSJLSORT to SYSPRINT.

**Explanation:** A GETMAIN for *xxxxxxx* bytes of storage failed.

System Action: ACF/TAP ends.

**Programmer Response:** Either increase your virtual storage to allow for the successful operation of the GETMAIN, or limit the amount of GPT data to be formatted by using the SDATE, EDATE, STIME, ETIME selection parameters.

### DSJ238I NUMBER OF PROCESSABLE PARALLEL SES-SIONS EXCEEDED

**Issued by:** DSJCEPRT on behalf of DSJINDEX to SYSPRINT.

**Explanation:** ACF/TAP can process only a limited number of parallel sessions during each run.

**System Action:** Processing of the trace file continues.

**Programmer Response:** USE the SDATE, EDATE, STIME, and ETIME parameters to limit the amount of GPT data formatted.

#### DSJ239I PCID'S COULD NOT BE DETERMINED FOR ONE (OR MORE) FMH5(S)

**Issued by:** DSJGSORT to SYSIXPRT, and DSJCEPRT on behalf of DSJGSORT to SYSPRINT.

**Explanation:** ACF/TAP could not determine the sessions on which the subsequent FMH5 allocates flowed. This message may be accompanied by message DSJ238I on the SYSPRINT report.

**System Action:** Processing of GPT session data continues.

**Programmer Response:** If message DSJ238I appears on the SYSPRINT report, see the "Programmer Response" for DSJ238I. If message

DSJ238I does not appear, there is no corrective action that can be taken.

## DSJ240I RECORD xxxxxx IGNORED VS1(SVS) / VS2 GTF INDETERMINATE

**Issued by:** DSJCEPRT on behalf of DSJCGBLK to SYSPRINT.

**Explanation:** GTF records cannot be processed until ACF/TAP determines if the trace file was recorded by VS1-GTF or VS2-GTF. The determination is made by searching the file for time-stamp control records that are system unique. All trace records are ignored until a time-stamp control record is found. *xxxxxxx* is the ACF/TAP-assigned record number of the current input record.

**System Action:** Processing of the trace file continues.

Programmer Response: No response is necessary.

#### DSJ241I RECORD XXXXXX CONTINUITY ERROR - LOST RECORD INDICATOR

**Issued by:** DSJCEPRT on behalf of DSJCDBLK, DSJCGBLK, or DSJCVBLK to SYSPRINT.

**Explanation:** One of the following has occurred:

- A GTF lost-event record was encountered in the input file.
- A nonzero lost-event record indicator was encountered in a DOS VTAM trace block header.
- A nonzero inbound or outbound lost-record indicator was encountered in a VTAM trace record header.

This message prints with messages DSJ199I and DSJ230I.

**System Action:** Processing of the trace record continues.

Programmer Response: No response is necessary.

## DSJ242I RECORD XXXXXX CONTINUITY ERROR -TIMESTAMP WRAPAROUND

**Issued by:** DSJCEPRT on behalf of DSJCDBLK, DSJCGBLK, or DSJCTBLK to SYSPRINT.

**Explanation:** The time-stamp in the current GTF, VTAM, or TCAM trace record header contains a time value that is earlier than a previously encountered time. *xxxxxxx* is the ACF/TAP-assigned record number of the current input record.

This message prints with messages DSJ199I and DSJ230I.

**System Action:** Processing of the trace record continues.

Programmer Response: No response is necessary.

| DSJ243I | RECORD XXXXXX CONTINUITY ERROR -<br>SEQUENCE NUMBER WRAPAROUND                                                                                                    |         | Programmer Response: No response is necessary.                                                                                                    |  |
|---------|----------------------------------------------------------------------------------------------------|---------|----------------------------------------------------------------------------------------------------|--|
|         | <b>Issued by:</b> DSJCEPRT on behalf of DSJCDBLK, or DSJCTBLK to SYSPRINT.                                                                                                    | DSJ247I | RECORD XXXXXXX REMAINING DATA IGNORED -<br>LINE TRACE DATA ERROR                                                                                                    |  |
|         | Explanation: The sequence number in the current                                                                                                    |         | Issued by: DSJCEPRT on behalf of DSJLDRVR or<br>DSJTLGET to SYSPRINT.                                                                                                    |  |
|         | DOS/VTAM or TCAM trace record header contains a sequence value that is earlier than a previously encountered sequence. <i>xxxxxxx</i> is the ACF/TAP-assigned record number of the current input record.                                                           |         | <b>Explanation:</b> The input line trace data is incorrectly formed. The last line trace element in the trace record is incomplete, or it extends beyond the remaining record length.                                                                                                    |  |
|         | This message prints with messages DSJ199I and DSJ230I.                                                                                                    |         | <b>System Action:</b> Processing continues with the next trace record.                                                                                                    |  |
|         | <b>System Action:</b> Processing of the trace record con-<br>tinues.                                                                                                    |         | <b>Programmer Response:</b> Examine the input data to determine the cause of the error condition.                                                                                                    |  |
|         | Programmer Response: No response is necessary.                                                                                                    | DSJ248I | RECORD XXXXXXX CONTINUITY - LINE TRACE TER-<br>MINATED                                                                                                    |  |
| DSJ244I | RECORD xxxxxx CONTINUITY ERROR - LOST<br>SEQUENCE NUMBER                                                                                                    |         | <b>Issued by:</b> DSJCEPRT on behalf of DSJCLNTR to SYSPRINT.                                                                                                    |  |
|         | Issued by: DSJCEPRT on behalf of DSJCDBLK or DSJCTBLK to SYSPRINT.                                                                                                    |         | <b>Explanation:</b> The last-record indicator was on in the record line trace header returned by the NCP with line                                                                                                    |  |
|         | <b>Explanation:</b> The sequence number in the current DOS/VTAM or TCAM trace record header contains a sequence value that is not one greater than the previous sequence number. <i>xxxxxxx</i> is the ACF/TAP-assigned record number of the current input record. |         | trace data. <i>xxxxxxx</i> is the ACF/TAP-assigned<br>sequence number of the current input record. The la<br>record indicator is set when a DEACTIVATE TRACE<br>has been received. Therefore, it is normal for<br>ACF/TAP to issue this message for the last record o<br>records of a trace data set. |  |
|         | This message prints with messages DSJ199I and DSJ230I.                                                                                                    |         | System Action: Processing of the trace record con-<br>tinues.                                                                                                    |  |
|         | <b>System Action:</b> Processing of the trace record con-<br>tinues.                                                                                                    |         | Programmer Response: No response is necessary.                                                                                                    |  |
|         | Programmer Response: No response is necessary.                                                                                                    | DSJ249I | RECORD XXXXXXX CONTINUITY - LINE TRACE TER-<br>MINATED (SLOWDOWN or HARDWARE ERROR)                                                                                                    |  |
| OSJ245I | RECORD xxxxxx CONTINUITY ERROR - DATA<br>TRUNCATED                                                                                                    |         | Issued by: DSJCEPRT on behalf of DSJCLNTR to SYSPRINT.                                                                                                    |  |
|         | Issued by: DSJCEPRT on behalf of DSJCTBLK to SYSPRINT.                                                                                                    |         | <b>Explanation:</b> The last-record indicator was set in the record line trace header returned by the NCP with line                                                                                                    |  |
|         | <b>Explanation:</b> Line trace data has been truncated at the end of a COMWRITE trace segment. <i>xxxxxxx</i> is the ACF/TAP-assigned record number of the current input record.                                                                                   |         | trace data. The NCP line trace stopped immediately<br>due to NCP slowdown or a hardware error. xxxxxx i<br>the ACF/TAP-assigned sequence number of the<br>current input record.                                                                                                    |  |
|         | This message prints with messages DSJ199I and DSJ230I.                                                                                                    |         | This message prints with messages DSJ199I and DSJ230I.                                                                                                    |  |
|         | <b>System Action:</b> Processing of the trace record con-<br>tinues.                                                                                                    |         | <b>System Action:</b> Processing of the trace record continues.                                                                                                    |  |
|         | Programmer Response: No response is necessary.                                                                                                    |         | Programmer Response: No response is necessary.                                                                                                    |  |
| DSJ246I | RECORD XXXXXX SUPPRESSED -<br>CONFIDENTIAL/ENCRYPTED TEXT INDICATED                                                                                                    | DSJ250I | REMAINING DATA LENGTH CANNOT CONTAIN<br>HEADER                                                                                                    |  |
|         | Issued by: DSJCEPRT on behalf of DSJCVBLK to SYSPRINT.                                                                                                    |         | Issued by: DSJCEPRT on behalf of DSJCVBLK to SYSPRINT.                                                                                                    |  |
|         | <b>Explanation:</b> The VTAM trace header indicates that confidential or encrypted text is included. <i>xxxxxxx</i> is                                                                                                    |         | <b>Explanation:</b> The input record was too short to contain a complete VTAM trace header.                                                                                                    |  |
|         | the ACF/TAP-assigned record number of the current input record.                                                                                                    |         | System Action: The record is ignored, and trace file processing continues.                                                                                                    |  |
|         | <b>System Action:</b> Trace data in the trace record is blanked. No trace data is analyzed.                                                                                                    |         | Programmer Response: No response is necessary.                                                                                                    |  |

|         |                                                                                                    |         | System Action: The trace block is ignored.                                                                                                    |  |
|---------|----------------------------------------------------------------------------------------------------|---------|----------------------------------------------------------------------------------------------------|--|
| DSJ251I | RECORD XXXXXXX - GTF AND VTAM TRACE<br>HEADERS INCONGRUENT                                                                                                    |         | Programmer Response: No response is necessary.                                                                                                    |  |
|         | <b>Issued by:</b> DSJCEPRT on behalf of DSJCVBLK to SYSPRINT.                                                                                                    | DSJ260I | RECORD XXXXXXX LENGTH ERROR - LAST PIU<br>ENTRY NOT 32 BYTES                                                                                                    |  |
|         | <b>Explanation:</b> The type or direction flags in the VTAM trace record header did not correspond to the equivalent flags in the GTF trace record header. <i>xxxxxx</i> is                                                                         |         | Issued by: DSJCEPRT on behalf of DSJCTBLK to SYSPRINT.                                                                                                    |  |
|         | the ACF/TAP-assigned record number of the current input record.<br>System Action: Processing of the trace record con-                                                                                                    |         | <b>Explanation:</b> The last PIU-trace entry in the TCAM PIU trace segment is not 32 bytes in length. <i>xxxxxxx</i> is the ACF/TAP-assigned record number of the current isout record.                             |  |
|         | tinues. The VTAM flags take precedence over the GTF flags.                                                                                                    |         | input record.<br>System Action: The remainder of the record is<br>ignored.                                                                                                    |  |
|         | <b>Programmer Response:</b> No response is necessary.                                                                                                    |         | Programmer Response: Examine the remaining data                                                                                                    |  |
| DSJ252I | RECORD XXXXXX REMAINING DATA SUPPRESSED<br>- CONFIDENTIAL/ENCRYPTED TEXT INDICATED                                                                                                    |         | in the trace block to make sure that it does not contain useful trace information.                                                                                                    |  |
|         | <b>Issued by:</b> DSJCEPRT on behalf of DSJCVBLK to SYSPRINT.                                                                                                    | DSJ261I | RECORD XXXXXXX LENGTH ERROR - INCOMPLETE<br>LINE TRACE HEADER                                                                                                    |  |
|         | <b>Explanation:</b> The VTAM trace header indicates confi-<br>dential or encrypted text is included. <i>xxxxxxx</i> is the<br>ACF/TAP assigned record number or the current input                                                                   |         | Issued by: DSJCEPRT on behalf of DSJCLNTR to SYSPRINT.                                                                                                    |  |
|         | record.<br><b>System Action:</b> Confidential or encrypted trace data<br>in the trace record is blanked. Only header information<br>is analzyed. No trace data is analyzed.                                                                         |         | <b>Explanation:</b> The line trace data remaining after record header processing is too short to contain a complete RLTRU header. <i>xxxxxxx</i> is the ACF/TAP-assigned record number of the current input record. |  |
|         | Programmer Response: No response is necessary.                                                                                                    |         | System Action: The line trace entry is ignored.                                                                                                    |  |
| DSJ253I | RECORD XXXXXXX IGNORED - TOO SHORT TO<br>CONTAIN BLOCK HEADER                                                                                                    |         | Programmer Response: No response is necessary.                                                                                                    |  |
|         | Issued by: DSJCEPRT on behalf of DSJCTBLK to SYSPRINT.                                                                                                    | DSJ262I | RECORD XXXXXX IGNORED - LINE TRACE NOT<br>INDICATED IN HEADER                                                                                                    |  |
|         | <ul> <li>Explanation: The input record is not large enough to contain a complete TCAM trace block header. xxxxxx is the ACF/TAP-assigned record number of the current input record.</li> <li>System Action: The trace record is ignored.</li> </ul> |         | Issued by: DSJCEPRT on behalf of DSJCLNTR to SYSPRINT.                                                                                                    |  |
|         |                                                                                                    |         | <b>Explanation:</b> The status byte of the record line trace header returned by NCP with line trace data did not indicate line trace. <i>xxxxxxx</i> is the ACF/TAP-assigned                                        |  |
|         | Programmer Response: No response is necessary.                                                                                                    |         | record number of the current input record.                                                                                                    |  |
|         |                                                                                                    |         | System Action: The trace record is ignored.                                                                                                    |  |
| DSJ257I | RECORD xxxxxxx - SEQUENCE NUMBER<br>UNCHANGED                                                                                                    |         | <b>Programmer Response:</b> No response is necessary.                                                                                                    |  |
|         | Issued by: DSJCEPRT on behalf of DSJCDBLK or DSJCTBLK to SYSPRINT.                                                                                                    | DSJ263I | RECORD xxxxxx IGNORED - TOO SHORT TO<br>CONTAIN LENGTH FIELD                                                                                                    |  |
|         | <b>Explanation:</b> The sequence number in the current DOS/VTAM or TCAM trace record header contains a                                                                                                    |         | Issued by: DSJCEPRT on behalf of DSJCTBLK to<br>SYSPRINT.                                                                                                    |  |
|         | sequence value that is equal to the previous sequence<br>number. <i>xxxxxxx</i> is the ACF/TAP-assigned record<br>number of the current sequence number.                                                                                            |         | <b>Explanation:</b> Insufficient data remains in the TCAM trace record to contain a line trace entry length field. <i>xxxxxxx</i> is the ACF/TAP-assigned record number of                                          |  |
|         | System Action: Processing of the record continues.                                                                                                    |         | the current input record.                                                                                                    |  |
|         | Programmer Response: No response is necessary.                                                                                                    |         | System Action: The trace record is ignored.<br>Programmer Response: No response is necessary.                                                                                                    |  |
| DSJ258I | RECORD xxxxxx IGNORED - BLOCK IDENTIFIER<br>NOT TRACE                                                                                                    |         | ,                                                                                                    |  |
|         | <b>Issued by:</b> DSJCEPRT on behalf of DSJCDBLK to SYSPRINT.                                                                                                    |         |                                                                                                    |  |
|         | <b>Explanation:</b> The block identifier in the DOS VTAM trace block header is not TRACE. <i>xxxxxxx</i> is the ACF/TAP-assigned record number of the current input record.                                                                         |         |                                                                                                    |  |

| DSJ264I | RECORD XXXXXX IGNORED - LINE TRACE STATUS<br>LENGTH ERROR                                                          | DSJ271I | ELEMENT xxxxxx IGNORED - INVALID LINE TRACE<br>ELEMENT identifier                                                                                                |  |
|---------|----------------------------------------------------------------------------------------------------|---------|----------------------------------------------------------------------------------------------------|--|
|         | Issued by: DSJCEPRT on behalf of DSJLPNQL to SYSPRINT.                                                             |         | <b>Issued by:</b> DSJCEPRT on behalf of DSJLNCSP to SYSPRINT.                                                                                                    |  |
|         | <b>Explanation:</b> The line trace element was detected as status but was found to be invalid. The length of the   |         | <b>Explanation:</b> The element identifier on the line trace is invalid.                                                                                         |  |
|         | status element is not divisible by 8. xxxxxx is the                                                                |         | System Action: Processing continues.                                                                                                    |  |
|         | ACF/TAP-assigned record number of the current input record.                                                        |         | <b>Programmer Response:</b> Examine the trace data to determine the cause of the error.                                                                          |  |
|         | System Action: The trace record is ignored.                                                                        |         |                                                                                                    |  |
|         | Programmer Response: No response is necessary.                                                                     | DSJ273I | Message xxxxxx INVALID MESSAGE LENGTH OF<br>ZERO                                                                                                    |  |
| DSJ265I | RECORD XXXXXXX IGNORED - CONTINUITY ERROR<br>DUE TO SPANNED RECORD                                                 |         | Issued by: DSJCEPRT on behalf of DSJNTITR to<br>SYSNEPRT                                                                                                    |  |
|         | Issued by: DSJCEPRT on behalf of DSJCHMTR to<br>SYSPRINT or SYSLIST.                                               |         | Explanation: A program other than ACF/TAP has sent a record with a length element of zero. This error                                                            |  |
|         | <b>Explanation:</b> The current record that ACF/TAP is processing (record <i>xxxxxxx</i> ) should not be a spanned |         | indicates a problem with the program sending the element.                                                                                                    |  |
|         | record. However, the spanned record indicator in the VTAM header is on, indicating a spanned record.               |         | xxxxxxx is the message number.                                                                                                    |  |
|         | Since ACF/TAP has no information about the previous records, the spanned record must be ignored to                 |         | System Action: The remainder of the record is ignored to prevent erroneous results.                                                                              |  |
|         | prevent erroneous results.                                                                                         |         | Programmer Response: Examine the trace data to                                                                                                    |  |
|         | System Action: ACF/TAP ignores the record and<br>continues processing.                                             |         | determine which program produced the error.                                                                                                    |  |
|         | Programmer Response: When analyzing the trace                                                                      | DSJ274I | Message xxxxxx INVALID MESSAGE IDENTIFIER                                                                                                    |  |
|         | data, be aware that the data is not continuous.                                                                    |         | Issued by: DSJCEPRT on behalf of DSJNTITR to<br>SYSNEPRT                                                                                                    |  |
| DSJ266I | RECORD <i>xxxxxxx</i> RECTRD ENDED - <i>aaa</i> HARD-<br>WARE ERROR FOR A <i>xxx</i>                               |         | <b>Explanation:</b> A program other than ACF/TAP has sent a record with an invalid element ID. This error indicates a problem with the program that has sent the |  |
|         | Issued by: DSJCEPRT on behalf of DSJCLNTR to SYSPRINT.                                                             |         | indicates a problem with the program that has sent the element.                                                                                                  |  |
|         | <b>Explanation:</b> This is the last record in the trace data                                                      |         | xxxxxx is the message number.                                                                                                    |  |
|         | because of a CSP or CSS hardware error for a SIT or TIC trace.                                                     |         | System Action: The remainder of the record is ignored to prevent erroneous results.                                                                              |  |
|         | System Action: Processing continues.<br>Programmer Response: Notify your IBM represen-                             |         | <b>Programmer Response:</b> Examine the trace data to determine which program produced the error.                                                                |  |
|         | tative for assistance.                                                                                             |         |                                                                                                    |  |
| 10671   |                                                                                                    | DSJ275I | LINENODE=user selection criteria                                                                                                    |  |
| DSJ267I | RECORD xxxxxxx RECTRD ENDED - aaa<br>RESOURCE UNAVAILABLE FOR A xxx                                                |         | Explanation: Refer to DSJ279I.                                                                                                    |  |
|         | Issued by: DSJCEPRT on behalf of DSJCLNTR to                                                                       | DSJ276I | GPTNODE=user selection criteria                                                                                                    |  |
|         | SYSPRINT.                                                                                                    |         | Explanation: Refer to DSJ279I.                                                                                                    |  |
|         | Explanation: This is the last record in the SIT or TIC trace data because a CSP or CSS resource is unavailable.    | DSJ277I | BFFRNODE=user selection criteria                                                                                                    |  |
|         | System Action: Processing continues.                                                                               |         | Explanation: Refer to DSJ279I.                                                                                                    |  |
|         | Programmer Response: Notify your IBM represen-                                                                     | DSJ278I | RNIONODE=user selection criteria                                                                                                    |  |
|         | tative for assistance.                                                                                             | 0002701 | Explanation: Refer to DSJ279I.                                                                                                    |  |
|         |                                                                                                    |         |                                                                                                    |  |

| DSJ279I | CTLRNODE=user selection criteria                                                                                                    | DSJ285I | UNABLE TO OPEN SYSCSPRT/SYS018                                                                                                    |
|---------|----------------------------------------------------------------------------------------------------|---------|----------------------------------------------------------------------------------------------------|
|         | <b>Issued by:</b> DSJCEPRT on behalf of DSJPARM to SYSPRINT or console.                                                                                                    |         | <b>Issued by:</b> DSJCEPRT on behalf of DSJCETAP to SYSPRINT or console.                                                                                            |
|         | Explanation: Messages DSJ275I–DSJ279I and                                                                                                    |         | Explanation: Refer to DSJ016I for more information.                                                                                                    |
|         | DSJ290I are issued either to the console in response<br>to the LIST command entered at the console, or to                                                                                                    |         | System Action: The main routine terminates after closing the files that were opened.                                                                                |
|         | SYSPRINT in response to the GO command issued<br>from either the console or the parameter input file.<br>When output is to the console, all of the messages<br>listed are produced. When output is to SYSPRINT, the |         | <b>Programmer Response:</b> Refer to DSJ016I for more information.                                                                                                  |
|         | only messages printed are those whose default values                                                                                                    | DSJ286I | UNABLE TO OPEN SYSTEMP1/SYS019                                                                                                    |
|         | were used, or those whose values were specified by<br>the user and used during the processing of the trace<br>file.                                                                                                 |         | <b>Issued by:</b> DSJCEPRT on behalf of DSJCETAP to SYSPRINT or console.                                                                                            |
|         | System Action: Processing continues.                                                                                                    |         | Explanation: Refer to DSJ016I for more information.                                                                                                    |
|         | <b>Programmer Response:</b> For information on the setting of the parameters, see the <i>NCP</i> , <i>SSP</i> , and <i>EP</i>                                                                                       |         | System Action: The main routine terminates after closing the files that were opened.                                                                                |
|         | Trace Analysis Handbook.                                                                                                    |         | <b>Programmer Response:</b> Refer to DSJ016I for more information.                                                                                                  |
| DSJ282I | NO CORRELATED FULL DUPLEX DATA FOUND.                                                                                                    |         |                                                                                                    |
|         | SEE SYSPRINT, LDPRT FOR LINE DATA                                                                                                    | DSJ287I | UNABLE TO OPEN SYSTEMP2/SYS020                                                                                                    |
|         | Issued by: DSJTDRVR<br>Explanation: The Line Trace Summary Report was                                                                                                    |         | Issued by: DSJCEPRT on behalf of DSJCETAP to<br>SYSPRINT or console.                                                                                                |
|         | requested. LSPRT is produced for controllers that                                                                                                    |         | Explanation: Refer to DSJ016I for more information.                                                                                                    |
|         | contain scanner 3 or 3x, or for correlated duplex SDLC and X.25 data. No data of these types was found.                                                                                                    |         | System Action: The main routine terminates after closing the files that were opened.                                                                                |
|         | System Action: Processing continues.                                                                                                    |         | Programmer Response: Refer to DSJ016I for more                                                                                                    |
|         | Programmer Response: No response is necessary.                                                                                                    |         | information.                                                                                                    |
| DSJ283I | DATA ELEMENT XXXXXXX HAS LENGTH OF ZERO -<br>POSSIBLE LOST DATA                                                                                                    | DSJ288I | CAPRT = X Y=YES N=NO                                                                                                    |
|         | Issued by: DSJCEPRT on behalf of DSJLNCSP or DSJETNET.                                                                                                    |         | <b>Issued by:</b> DSJCEPRT on behalf of DSJCPARM to SYSPRINT or console.                                                                                            |
|         | <b>Explanation:</b> Line trace data element number <i>xxxxxxx</i> was encountered with a length field of zero.                                                                                                    |         | Explanation: This message indicates whether the<br>Connectivity Subsystem Adapter Trace Report<br>(CAPRT) was selected or not.                                      |
|         | There may be a problem with NCP in that it may not                                                                                                    |         | System Action: Processing continues.                                                                                                    |
|         | have traced some data.<br>System Action: Processing continues.                                                                                                    |         | Programmer Response: No response is necessary.                                                                                                    |
|         | Programmer Response: Examine the trace data to                                                                                                    | DSJ289I | CSATYPE = ALL                                                                                                    |
|         | determine the cause of the error.                                                                                                    |         | Issued by: DSJCEPRT on behalf of DSJCPARM to SYSPRINT or console.                                                                                                   |
| DSJ284I | LOGADDR = nnnnnnnn (LOGICAL LINE<br>ADDRESS)                                                                                                    |         | Explanation: This message indicates the selection of                                                                                                    |
|         | Issued by: DSJCEPRT on behalf of DSJCPARM to SYSPRINT or console.                                                                                                    |         | trace types for the CAPRT. See the NCP, SSP, and<br>EP Trace Analysis Handbook for all valid values of this<br>parameter. ALL is the default and will cause all CSA |
|         | Explanation: This message lists the logical line                                                                                                    |         | trace elements to appear on the CAPRT.                                                                                                    |
|         | addresses selected for the Connectivity Subsystem<br>Line Trace Report (CSPRT). <i>nnnnnnn</i> will contain<br>one of the following:                                                                                |         | System Action: Processing continues.<br>Programmer Response: No response is necessary.                                                                              |
|         | <ul> <li>A list of logical line addresses (<i>nnnn,nnnn,</i>)</li> <li>A range of logical line addresses (<i>nnnn-nnnn</i>)</li> <li>ALL for all logical lines selected.</li> </ul>                                 | DSJ290I | DLCI=user selection criteria (DATA LINK CON-<br>NECTION IDENTIFIER)                                                                                                 |
|         | System Action: Processing continues.                                                                                                    |         | Explanation: Refer to DSJ279I.                                                                                                    |
|         | Programmer Response: No response is necessary.                                                                                                    |         |                                                                                                    |

#### DSJ291I UNABLE TO OPEN SYSCAPRT/SYS021:

**Issued by:** DSJCEPRT on behalf of DSJCETAP to SYSPRINT or console.

**Explanation:** The named output print file could not be opened (MVS or VM), or the trace output file was assigned IGN (VSE).

**System Action:** The main routine terminates after closing the files that were opened.

Programmer Response: Do one of the following:

- When prompted for additional parameters, enter QUIT to stop processing immediately, or *xxxxx*=NO to ignore the data sets that could not be opened (*xxxxx* is SSPRT, SDPRT, LSPRT, LDPRT, NEPRT, GSPRT, or DTPRT).
- Check for a missing JCL or FILEDEF statement.

# DSJ292I CSPRT = x Y=YES N=NO

**Issued by:** DSJCEPRT on behalf of DSJCPARM to SYSPRINT or console.

**Explanation:** This message indicates whether the Connectivity Subsystem Line Trace Report (CSPRT) was selected or not.

System Action: Processing continues.

Programmer Response: No response is necessary.

#### DSJ293I TOSUP = x Y = YES N = NO (TIMEOUT SUP-PRESSION)

**Issued by:** DSJCEPRT on behalf of DSJCPARM to SYSPRINT or console.

**Explanation:** This message indicates whether TIMEOUT messages will be suppressed in the Line Trace Detail Report (LDPRT) or the Line Trace Summary Report (LSPRT). System Action: Processing continues.

Programmer Response: No response is necessary.

# DSJ304I FRPRT = x Y=YES N=NO

**Issued by:** DSJCEPRT on behalf of DSJCPARM to SYSPRINT or console.

**Explanation:** This message indicates whether the frame-relay logical line trace summary report (FRPRT) was selected.

System Action: Processing continues.

Programmer Response: No response is necessary.

#### DSJ305I UNABLE TO OPEN SYSFRPRT/SYS022

**Issued by:** DSJCEPRT on behalf of DSJCPARM to SYSPRINT or console.

**Explanation:** The named output print file could not be opened (MVS or VM), or the trace output file was assigned IGN (VSE).

**System Action:** Processing continues until all other output print files are opened. You are then prompted for additional parameters.

Programmer Response: Do one of the following:

- When prompted for additional parameters, enter QUIT to stop processing immediately, or FRPRT=NO to ignore the data set that could not be opened.
- Check for a missing JCL or FILEDEF statement.

# **ICN Messages**

|   | <b>-</b> • • <del>-</del> • • • • • • •                                                                                                    |         |  |  |  |  |  |
|---|----------------------------------------------------------------------------------------------------|---------|--|--|--|--|--|
|   | <b>Explanation:</b> The value <i>bbb</i> is not a valid specification for the keyword <i>aaa</i> . If $(x)$ is present, it shows the suboperand position within the keyword <i>aaa</i> . | ICN004I |  |  |  |  |  |
|   | *variable* can be one of the following:                                                                                                    |         |  |  |  |  |  |
|   | REQUIRED                                                                                                    |         |  |  |  |  |  |
|   | The generation process requires a valid value for keyword <i>aaa[(x)]</i> .                                                                                                    |         |  |  |  |  |  |
|   | ccc IS ASSUMED FOR STATEMENT KEYWORD<br>VALIDATION                                                                                                    |         |  |  |  |  |  |
|   | The generation process assumes the default value <i>ccc.</i>                                                                                                    |         |  |  |  |  |  |
|   | <ul> <li>IGNORED FOR STATEMENT KEYWORD VALI-<br/>DATION</li> </ul>                                                                                                    | ICN005I |  |  |  |  |  |
|   | The generation process does not require the keyword <i>aaa</i> , so the value <i>bbb</i> is ignored.                                                                                     |         |  |  |  |  |  |
|   | GEN PROCESSING IS DISCONTINUED                                                                                                    |         |  |  |  |  |  |
|   | The error is serious enough to require correction before the generation can continue.                                                                                                    |         |  |  |  |  |  |
|   | <b>System Action:</b> The generation process is either discontinued, or ends after validation of the generation definition.                                                              |         |  |  |  |  |  |
|   | <b>Programmer Response:</b> If a value is required or the value assumed is not acceptable, correct the value and resubmit the job.                                                       |         |  |  |  |  |  |
| ( | <i>yyy</i> INVALID STATEMENT SYMBOL, EXCEEDS 8<br>CHARACTERS, IGNORED FOR STATEMENT<br>KEYWORD VALIDATION                                                                                |         |  |  |  |  |  |
|   | <b>Explanation:</b> In the statement symbol field of the statement, the statement symbol <i>yyy</i> exceeds 8 characters.                                                                |         |  |  |  |  |  |
|   | <b>System Action:</b> The statement symbol is not required and is ignored. The generation process is either discontinued, or ends after validation of the generation definition.         | ICN006I |  |  |  |  |  |
|   | <b>Programmer Response:</b> Correct the error and resubmit the job.                                                                                                    |         |  |  |  |  |  |
|   | <i>yyy</i> INVALID STATEMENT SYMBOL, FIRST CHAR-<br>ACTER NOT ALPHABETIC, IGNORED FOR STATE-<br>MENT KEYWORD VALIDATION                                                                  |         |  |  |  |  |  |
|   | <b>Explanation:</b> The first character of the statement symbol <i>yyy</i> is not alphabetical.                                                                                          |         |  |  |  |  |  |
|   | <b>System Action:</b> The statement symbol is not required and is ignored. The generation process ends after validation of the generation definition.                                    |         |  |  |  |  |  |

**Programmer Response:** Correct the error and resubmit the job.

#### ICN004I STATEMENT SYMBOL OMITTED, REQUIRED

**Explanation:** In the statement symbol field of the statement, no symbol was specified; a statement symbol is required.

**System Action:** A statement symbol is required. The generation process ends after validation of the generation definition.

**Programmer Response:** Correct the statement symbol and resubmit the job.

#### **CN005I** bbb - INVALID SUBOPERAND, \*variable\*

**Explanation:** The value *bbb* is invalid for this suboperand.

\*variable\* can be one of the following:

- REQUIRED
  - The generation process requires the suboperand *bbb*.
- ccc IS ASSUMED FOR STATEMENT KEYWORD VALIDATION

The generation process assumes the default value *ccc* for the suboperand.

 IGNORED FOR STATEMENT KEYWORD VALI-DATION

The generation process does not require the suboperand *bbb*, so it is ignored.

**System Action:** The generation process ends following validation of the generation definition.

**Programmer Response:** Correct the error and resubmit the job.

#### N006I SEQUENCE ERROR - mmm,...NOT DEFINED, [explanation]

**Explanation:** The statement or statements *mmm* do not appear in NCP generation input statements, or they appear in incorrect sequence. The statement or statements specified must precede the statement being processed (that is, the statement for which this message appears). The *explanation*, if any, describes the conditions that require the statement or statements.

**System Action:** The generation process ends after validation of the generation definition.

**Programmer Response:** Insert the statement or statements *mmm* in the correct sequence in the generation definition and resubmit the job.

| ICN007I | SEQUENCE ERROR - mmm1 PRECEDES mmm2                                                                                                    | ICN011I | bbb PREVIOUSLY SPECIFIED *variable*                                                                                                    |  |
|---------|----------------------------------------------------------------------------------------------------|---------|----------------------------------------------------------------------------------------------------|--|
|         | <b>Explanation:</b> Statement <i>mmm2</i> does not precede statement <i>mmm1</i> in the input statements for the NCP generation.                                                                                                    |         | <b>Explanation:</b> The suboperand value <i>bbb</i> was specified more than once for the keyword being processed.                                                                                                    |  |
|         | System Action: The generation process ends after                                                                                                    |         | *variable* can be one of the following:                                                                                                    |  |
|         | validation of the generation.                                                                                                    |         | REQUIRED                                                                                                    |  |
|         | <b>Programmer Response:</b> Correct the sequence of definition statements <i>mmm1</i> and <i>mmm2</i> and resubmit the job.                                                                                                    |         | <ul><li>The generation process requires a value for <i>bbb</i>.</li><li>IGNORED FOR STATEMENT KEYWORD VALI-<br/>DATION</li></ul>                                                                                                    |  |
| ICN008I | TERM=bbb, NON-SUPPORTED TERMINAL TYPE                                                                                                    |         | The generation process does not require a value for <i>bbb</i> . The duplicate value is ignored.                                                                                                    |  |
|         | <b>Explanation:</b> The type of terminal indicated by <i>bbb</i> is not a type supported by NCP.                                                                                                    |         | <b>System Action:</b> The generation process ends after validation of the generation definition.                                                                                                    |  |
|         | <b>System Action:</b> The generation process ends after validation of the generation definition.                                                                                                    |         | <b>Programmer Response:</b> Correct the error and resubmit the job.                                                                                                    |  |
|         | <b>Programmer Response:</b> Correct the value <i>bbb</i> and resubmit the job.                                                                                                    | ICN012I | yyy INVALID, \$ CANNOT BE FIRST CHARACTER IN                                                                                                    |  |
|         | For a list of terminal types, see the LINE definition statement in NCP, SSP, and EP Resource Definition                                                                                                    |         | A STATEMENT SYMBOL, IGNORED FOR STATE-<br>MENT KEYWORD VALIDATION                                                                                                    |  |
|         | Reference.                                                                                                    |         | <b>Explanation:</b> The symbol <i>yyy</i> specified in the state-<br>ment symbol field begins with a \$ character. Symbols<br>beginning with \$ are reserved for use by the program                                                      |  |
| ICN0091 | aaa=bbb INVALID, NOT WITHIN RANGE, *variable*                                                                                                    |         | generation process.                                                                                                    |  |
|         | <b>Explanation:</b> The value <i>bbb</i> specified for the keyword <i>aaa</i> is not within the valid range of values.                                                                                                    |         | <b>System Action:</b> The generation process ends after validation of the generation definition.                                                                                                    |  |
|         | *variable* can be one of the following:                                                                                                    |         | Programmer Response: Correct the statement                                                                                                    |  |
|         | REQUIRED                                                                                                    |         | symbol and resubmit the job.                                                                                                    |  |
|         | The generation process requires a valid value for keyword <i>aaa</i> .                                                                                                    | ICN013I | PARAMETERS CONFLICT, explanation                                                                                                    |  |
|         | ccc IS ASSUMED FOR STATEMENT KEYWORD     VALIDATION                                                                                                    |         | <b>Explanation:</b> There is a conflict between one or more of the parameters specified. The <i>explanation</i> defines                                                                                                    |  |
|         | The generation process assumes the default value ccc.                                                                                                    |         | the conflicting parameters.<br><b>System Action:</b> The generation process ends after                                                                                                    |  |
|         | <ul> <li>IGNORED FOR STATEMENT KEYWORD VALI-<br/>DATION</li> </ul>                                                                                                    |         | validation of the generation definition.<br><b>Programmer Response:</b> For more information on                                                                                                    |  |
|         | The generation process does not require the keyword <i>aaa</i> , so the value <i>bbb</i> is ignored.                                                                                                    |         | specifying NDF parameters, see NCP, SSP, and EP<br>Resource Definition Guide and NCP, SSP, and EP<br>Resource Definition Reference.                                                                                                    |  |
|         | <b>System Action:</b> The generation process ends after validation of the generation definition.                                                                                                    |         | Correct the error and resubmit the job.                                                                                                    |  |
|         | <b>Programmer Response:</b> If a value is required or the                                                                                                    | ICN014I | bbb BPS-NON STANDARD                                                                                                    |  |
|         | value assumed is not acceptable, correct the value and resubmit the job.                                                                                                    |         | <b>Explanation:</b> The value <i>bbb</i> specified as one of the data transmission rates (bits per second) for the CSB                                                                                                    |  |
| ICN010I | NO VALID BH EXECUTION POINTS, IGNORED FOR<br>STATEMENT KEYWORD VALIDATION                                                                                                    |         | definition statement being processed is not one of the standard data rates for a communication scanner.                                                                                                    |  |
|         | <b>Explanation:</b> One or more of the block handler exe-<br>cution points were specified in the BHEXEC keyword,                                                                                                    |         | <b>System Action:</b> The data rate <i>bbb</i> is accepted as valid.                                                                                                    |  |
|         | but none were valid.<br><b>System Action:</b> The generation process ends after validation of the generation definition.                                                                                                    |         | <b>Programmer Response:</b> Make sure that the value specified for the SPEED keyword of the CSB definition statement is one of the valid speeds.                                                                                         |  |
|         | <b>Programmer Response:</b> Correct the execution point specifications on the BHEXEC keyword.                                                                                                    |         | For a list of valid speeds, see the CSB definition state-<br>ment in the NCP, SSP, and EP Resource Definition                                                                                                    |  |
|         | For more information, see "Block Handlers" in <i>NCP</i> ,<br><i>SSP</i> , and <i>EP</i> Resource Definition Guide, and the<br>STARTBH definition statement in <i>NCP</i> , <i>SSP</i> , and <i>EP</i><br><i>Resource Definition Reference</i> . |         | <i>Reference</i> for your NCP release. For general informa-<br>tion, see the chapter on defining communication con-<br>trollers in the <i>NCP</i> , <i>SSP</i> , and <i>EP Resource Definition</i><br><i>Guide</i> for your NCP release. |  |

# ICN015I aaa INVALID ON CONTINUATION - IGNORED FOR STATEMENT KEYWORD VALIDATION

**Explanation:** The keyword *aaa* is specified on a continuation statement of the statement being processed. This keyword, if specified, must appear on the first statement, not on a continuation statement.

**System Action:** The generation process ends after validation of the generation definition.

**Programmer Response:** Correct the error and resubmit the job.

#### ICN016I bbb INVALID ENTRY, IDENTIFIED AND UNIDENTI-FIED ENTRIES MAY NOT BE MIXED

**Explanation:** The IDSEQ keyword on this IDLIST definition statement (or a continuation) contains entries of both forms *(chars)* and *(chars,term statement symbol)*. The two different forms are not permissible within the same IDLIST statement (or continuation).

**System Action:** The generation process ends after the validation of the generation definition.

**Programmer Response:** Correct the IDLIST definition statement or statements and resubmit the job.

For more information about the IDSEQ keyword on the IDLIST definition statement, see the IDLIST definition statement in *NCP*, *SSP*, and *EP Resource Definition Reference*.

# ICN017I BLOCK HANDLER NOT GENERATED

**Explanation:** The block handler specified is not generated because there was an error in the block handling routine function statements.

**System Action:** The block handler is not generated. The generation process is ended after validation of the generation definition.

**Programmer Response:** Correct the block handling routine function statements and resubmit the job.

# ICN018I PREVIOUS BLOCK HANDLER IS INCOMPLETE

**Explanation:** The generation process found two STARTBH definition statements without an ENDBH definition statement between the two. The block handler defined by the first STARTBH definition statement is incomplete.

**System Action:** The block handler beginning with the first STARTBH definition statement is generated as though an ENDBH definition statement appeared in the input statements preceding the second STARTBH definition statement. The generation process ends after validation of the generation definition.

**Programmer Response:** Examine the definition statements following the first STARTBH definition statement. Supply the missing definition statements and resubmit the job.

For more information, see the STARTBH definition statement in *NCP*, *SSP*, and *EP* Resource Definition Reference.

# ICN019I bbb INVALID ENTRY, ID CHARACTERS TRUN-CATED TO 40 HEXADECIMAL CHARACTERS

**Explanation:** Entry *bbb* in the IDLIST definition statement has more than the allowable maximum of 40 hexadecimal characters.

**System Action:** Entry *bbb* is truncated to the first 40 hexadecimal characters. The truncated entry is used as the ID sequence. The generation process ends after validation of the generation definition.

**Programmer Response:** Correct the error and resubmit the job.

For more information, see the IDLIST definition statement in *NCP*, *SSP*, and *EP* Resource Definition Reference.

# ICN020I SEQUENCE ERROR - mmm MUST BE CONSEC-UTIVE, IGNORED FOR STATEMENT KEYWORD VALIDATION

**Explanation:** The statement *mmm* is not in the proper sequence. All *mmm* statements must be coded in sequence.

**System Action:** This statement is ignored. The generation process ends after validation of the generation definition.

**Programmer Response:** Place the *mmm* statement in proper sequence and resubmit the job.

#### ICN021I aaa [(x)]=bbb INVALID, explanation, \*variable\*

**Explanation:** The value *bbb* specified for the keyword *aaa* is not valid. If (x) is present, it shows the suboperand position of *bbb* within the keyword *aaa*. The explanation in the message explains why *bbb* is not valid.

\*variable\* can be one of the following:

- REQUIRED The generation process requires a valid value for keyword *aaa[(x)]*.
- ccc IS ASSUMED FOR STATEMENT KEYWORD VALIDATION

The generation process assumes the default value *ccc*.

 IGNORED FOR STATEMENT KEYWORD VALI-DATION

The generation process does not require the keyword *aaa*, so the value *bbb* is ignored.

**System Action:** The generation process ends after validation of the generation definition.

**Programmer Response:** If a value is required or the value assumed is not acceptable, correct the value and resubmit the job.

| ICN022I  | aaa=bbb INVALID, EXCEEDS n (<br>able*                                                                                                    | CHARACTERS, *vari-             | ICN025I | aaa=bbb INVALID, \$ CANNOT BE FIRST CHAR-<br>ACTER IN A SYMBOL, *variable*                                                                                                    |  |
|----------|----------------------------------------------------------------------------------------------------|--------------------------------|---------|----------------------------------------------------------------------------------------------------|--|
|          | <b>Explanation:</b> The value <i>bbb</i> is a keyword <i>aaa</i> . The number of char exceeds the maximum number of allowed for the keyword.                                                         | aracters in bbb                |         | <b>Explanation:</b> The symbol <i>bbb</i> is specified in the keyword <i>aaa</i> . The symbol <i>bbb</i> begins with the <i>\$</i> character; statement symbols beginning with this character are reserved for use by the program generation |  |
|          | *variable* can be one of the follow                                                                                                    | wing:                          |         | process.                                                                                                    |  |
|          | REQUIRED                                                                                                    |                                |         | *variable* can be one of the following:                                                                                                    |  |
|          | The generation process requ                                                                                                    | ires a value for               |         | REQUIRED                                                                                                    |  |
|          | <ul><li>keyword <i>aaa</i>.</li><li><i>ccc</i> IS ASSUMED FOR STA<sup>*</sup></li></ul>                                                                                                    | TEMENT KEYWORD                 |         | The generation process requires a valid value for keyword <i>aaa</i> .                                                                                                    |  |
|          | VALIDATION<br>The generation process assu                                                                                                    | mes the default value          |         | <ul> <li>ccc IS ASSUMED FOR STATEMENT KEYWORD<br/>VALIDATION</li> </ul>                                                                                                    |  |
|          | <ul><li><i>ccc</i> for the keyword <i>aaa</i>.</li><li>IGNORED FOR STATEMEN</li></ul>                                                                                                    |                                |         | The generation process assumes the default value <i>ccc</i> for the keyword <i>aaa</i> .                                                                                                    |  |
|          | DATION<br>The generation process does                                                                                                    |                                |         | <ul> <li>IGNORED FOR STATEMENT KEYWORD VALI-<br/>DATION</li> </ul>                                                                                                    |  |
|          | keyword <i>aaa</i> , so it is ignored eration process.                                                                                                    |                                |         | The generation process does not require the keyword <i>aaa</i> , so the value <i>bbb</i> is ignored.                                                                                                    |  |
|          | System Action: The generation validation of the generation defini                                                                                                    |                                |         | <b>System Action:</b> The generation process ends after validation of the generation definition.                                                                                                    |  |
|          | <b>Programmer Response:</b> If a value is required or the value assumed is not acceptable, correct the value and resubmit the job.                                                                   |                                |         | <b>Programmer Response:</b> If a value is required or the value assumed is not acceptable, correct the value and resubmit the job.                                                                                                    |  |
| ICN023I  | IDLIST HAS NO VALID ENTRIES, REQUIRED                                                                                                    |                                | ICN026I | ADDR=aaa PREVIOUSLY DEFINED FOR OTHER PU<br>ON THIS LINE                                                                                                    |  |
|          | <b>Explanation:</b> The IDSEQ keywork definition statement specifies now                                                                                                    |                                |         | <b>Explanation:</b> ADDR= <i>aaa</i> is specified on another PU                                                                                                    |  |
|          | System Action: The generation process ends after validation of the generation definition.                                                                                                    |                                |         | statement belonging to this LINE definition statement.<br>System Action: Depending on the severity of the                                                                                                    |  |
|          | Programmer Response: Correct nition statement and resubmit the                                                                                                    | t the IDLIST defi-             |         | error, the generation process either continues to com-<br>pletion or ends after validation of the generation defi-<br>nition.                                                                                                    |  |
|          | For more information, see the IDLIST definition state-<br>ment in NCP, SSP, and EP Resource Definition Refer-<br>ence.                                                                               |                                |         | <b>Programmer Response:</b> If duplicate ADDRs are not acceptable, correct the error and resubmit the job.                                                                                                    |  |
| ICN024I  | mmm EXCEEDS MAXIMUM NUN                                                                                                    |                                | ICN027I | aaa NOT SPECIFIED, REQUIRED FOR explanation                                                                                                    |  |
| 10110241 | IGNORED FOR STATEMENT KE                                                                                                    |                                |         | <b>Explanation:</b> The keyword <i>aaa</i> is not specified. The keyword is required for the reason given in the explain the explanation of the reason given in the explanation.                                                             |  |
|          | <b>Explanation:</b> Definition statement or keyword <i>mmm</i> specifies a value exceeding the maximum allowable value. The maximum allowable values are:                                            |                                |         | nation part of the message.<br><b>System Action:</b> The generation process ends after validation of the generation definition.                                                                                                    |  |
|          | Statement or Keyword                                                                                                    | Maximum Value                  |         | <b>Programmer Response:</b> Supply the missing keyword and resubmit the job.                                                                                                    |  |
|          | MTALCST definition statement                                                                                                    | 63 LCST entries                |         |                                                                                                    |  |
|          | UBHR definition statement                                                                                                    | 65 unique user rou-<br>tines   | ICN028I | aaa=bbb INVALID, EXCEEDS n CHARACTERS, *vari-<br>able*                                                                                                    |  |
|          | BHSET definition statement                                                                                                    | 255 BH sets<br>10 LCST entries |         | Explanation: The value bbb is specified in the                                                                                                    |  |
|          | LCST keyword<br>LCTYPE keyword                                                                                                    | 64 entries                     |         | keyword aaa. The number of characters in bbb                                                                                                    |  |
|          | MONLINK or XMONLNK keyword                                                                                                    | 255 entries                    |         | exceeds the maximum number of characters, <i>n</i> , allowed for the keyword.                                                                                                    |  |
|          | System Action:       The generation process ends after validation of the generation definition.         Programmer Response:       Correct the definition statement or keyword and resubmit the job. |                                |         | *variable* can be one of the following:                                                                                                    |  |
|          |                                                                                                    |                                |         | REQUIRED                                                                                                    |  |
|          |                                                                                                    |                                |         | The generation process requires a valid value for keyword <i>aaa</i> .                                                                                                    |  |
|          | -                                                                                                    |                                |         | ccc IS ASSUMED FOR STATEMENT KEYWORD                                                                                                    |  |

VALIDATION

The generation process assumes the default value *ccc* for the keyword *aaa*.

- IGNORED FOR STATEMENT KEYWORD VALI-DATION
  - The generation process does not require the keyword *aaa*, so the value *bbb* is ignored.

**System Action:** The generation process ends after validation of the generation definition.

**Programmer Response:** If a value is required or the value assumed is not acceptable, correct the value and resubmit the job.

#### ICN029I aaa=bbb INVALID, FIRST CHARACTER NOT ALPHA-BETIC, \*variable\*

**Explanation:** The symbol *bbb* is specified as a symbol in the keyword *aaa*. The first character of *bbb* is not alphabetical.

*\*variable\** can be one of the following:

REQUIRED

The generation process requires a valid value for keyword *aaa*.

 ccc IS ASSUMED FOR STATEMENT KEYWORD VALIDATION

The generation process assumes the default value *ccc* for the keyword *aaa*.

 IGNORED FOR STATEMENT KEYWORD VALI-DATION

The generation process does not require the variable *aaa*, so the value *bbb* is ignored.

**System Action:** The generation process ends after validation of the generation definition.

**Programmer Response:** If a value is required or the value assumed is not acceptable, correct the value and resubmit the job.

#### ICN030I aaa NOT SPECIFIED, REQUIRED

**Explanation:** The keyword *aaa* is not specified. The generation process requires a value for that keyword.

**System Action:** The generation process ends after validation of the generation definition.

**Programmer Response:** Supply keyword *aaa* and resubmit the job.

### ICN031I aaa=bbb INVALID, TIMEOUT TABLE IS FULL, ccc IS ASSUMED FOR STATEMENT KEYWORD VALI-DATION

**Explanation:** The time-out value *bbb* is specified for the keyword *aaa*. Sixteen time-out values have previously been specified, and no new ones can be specified.

**System Action:** The default value *ccc* is assumed. The generation process ends after validation of the generation definition. **Programmer Response:** Respecify time-outs in program source statements so that no more than 16 different time values are specified; then resubmit the job.

For more information, see the BUILD definition statement in *NCP*, *SSP*, and *EP Resource Definition Reference*.

# ICN032I mmm HAS PREVIOUSLY BEEN ENTERED -IGNORED FOR STATEMENT KEYWORD VALI-DATION

**Explanation:** Statement *mmm* is specified more than once in the input statements for NCP generation. This statement can be specified only once.

**System Action:** The repeated statement is ignored. The generation process is ended after validation of the generation definition.

**Programmer Response:** Correct the error and resubmit the job.

#### ICN033I NO \*variable\* DEFINED IN THIS GENERATION

**Explanation:** *\*variable\** can be either GROUPS or LINES. The program source statements do not contain any GROUP or LINE definition statements.

**System Action:** The generation process ends after validation of the generation definition.

**Programmer Response:** Add to the program source statements the GROUP and LINE definition statements required to define the network, and resubmit the job.

For more information, see the GROUP and LINE definition statements in *NCP*, *SSP*, and *EP Resource Definition Reference*, and see "How You Define Resources to NCP" in *NCP*, *SSP*, and *EP Resource Definition Guide*.

# ICN034I CUTYPE=bbb, NON-SUPPORTED CONTROL UNIT TYPE, \*variable\*

**Explanation:** The CUTYPE keyword on the CLUSTER definition statement specifies a type of control unit that is not supported by NCP.

\*variable\* can be one of the following:

 3271 IS ASSUMED FOR STATEMENT KEYWORD VALIDATION

The generation process assumes the default value 3271.

 IGNORED FOR STATEMENT KEYWORD VALI-DATION.

The keyword CUTYPE is not required and is ignored by NDF.

**System Action:** The generation process ends after validation of the generation definition.

**Programmer Response:** Correct the CUTYPE keyword and resubmit the job.

For more information, see the CLUSTER definition statement in *NCP*, *SSP*, and *EP* Resource Definition Reference.

# ICN035I CSB MOD=bbb SPECIFIED, ALL LOWER CSB'S REQUIRED

**Explanation:** MOD=*bbb* is specified in the CSB definition statement, but one or more CSB definition statements specifying a lower value for MOD are missing.

**System Action:** The generation process ends after validation of the generation definition.

**Programmer Response:** Preceding the CSB definition statement in which MOD=*bbb* is specified, insert in the input statements for NCP one or more CSB definition statements having lower values for the MOD keyword. Then resubmit the job.

For more information, see the CSB definition statement in the *NCP*, *SSP*, and *EP Resource Definition Reference* for your NCP release, and the chapter on defining communication controllers in the *NCP*, *SSP*, and *EP Resource Definition Guide* for your NCP release.

### ICN036I SPEED=bbb INVALID, EXCEEDS MAXIMUM SPEED FOR TYPE 1 CSB, REQUIRED

**Explanation:** The value *bbb* is specified as the line speed; this speed exceeds the maximum speed (7200 bps) at which a line attached to a type-1 communication scanner can operate.

**System Action:** The generation process ends after the validation of the generation definition.

**Programmer Response:** Correct the specified speed and resubmit the job.

For more information, see the CSB definition statement in the *NCP*, *SSP*, and *EP* Resource Definition Reference for your NCP release, and the chapter on defining communication controllers in the *NCP*, *SSP*, and *EP* Resource Definition Guide for your NCP release.

# ICN037I CSB \*variable\* NOT DEFINED

Explanation: \*variable\* can be one of the following:

- BASE MODULE
- EXPANSION MODULE 1
- EXPANSION MODULE 2
- EXPANSION MODULE 3.

No CSB definition statement for the module indicated appears in NCP generation input statements.

**System Action:** The generation process ends after validation of the generation definition.

**Programmer Response:** In NCP generation input statement, insert a CSB definition statement for the indicated module and resubmit the job.

# ICN038I SPEED=bbb INVALID, CSB OSCILLATOR SPEED LESS THAN ONE HALF THE LINE SPEED NOT FOUND, REQUIRED FOR EXTERNAL CLOCKING

**Explanation:** SPEED=*bbb* is specified for this line, which has external clocking. No speed less than one-half *bbb* was defined for the communication scanner to which this line is attached.

**System Action:** The generation process ends after validation of the generation definition.

**Programmer Response:** Correct one of the following and resubmit the job:

- If the line is attached to the wrong scanner, recode the ADDRESS keyword on the LINE definition statement. See the LINE definition statement in NCP, SSP, and EP Resource Definition Reference.
- If the CSB definition statement specifies the wrong oscillator bit rates, recode the CSB definition statement. See the CSB definition statement in the NCP, SSP, and EP Resource Definition Reference for your NCP release.
- If bbb is incorrect, recode the SPEED keyword. See the CSB definition statement in the NCP, SSP, and EP Resource Definition Reference for your NCP release.

See also the chapter on NCP and link-attached devices in the *NCP*, *SSP*, and *EP Resource Definition Guide* for your NCP release.

# ICN039I SPEED=bbb NOT CHECKED FOR OSCILLATOR ASSOCIATION, explanation

**Explanation:** The value *bbb* is specified as the speed for this line, but it cannot be checked for validity against the communication scanner oscillator rates because of the reason shown in *explanation*.

**System Action:** The generation process ends after validation of the generation definition.

**Programmer Response:** Correct the errors shown in *explanation* and resubmit the job.

See the LINE definition statement in *NCP, SSP, and EP Resource Definition Reference.* 

# ICN040I SPEED=bbb INVALID, CSB SPEED EQUAL LINE SPEED NOT FOUND, REQUIRED FOR INTERNAL CLOCKING

**Explanation:** SPEED=*bbb* is specified for this line, which has internal clocking. No speed equal to *bbb* was defined for the scanner to which this line is attached.

**System Action:** The generation process ends after validation of the generation definition.

**Programmer Response:** Correct one of the following and resubmit the job:

- If the line is attached to the wrong scanner, recode the ADDRESS keyword on the LINE definition statement. See the LINE definition statement in the *NCP*, *SSP*, and *EP Resource Definition Reference*.
- If the CSB definition statement specifies the wrong oscillator bit rates, recode the CSB definition statement. See the CSB definition statement in the *NCP, SSP, and EP Resource Definition Reference* for your NCP release.
- If bbb is incorrect, recode SPEED.

See also the chapter on NCP and link-attached devices in the *NCP*, *SSP*, and *EP Resource Definition Guide* for your NCP release.

# ICN0411 • ICN048I

| ICN041I | aaa=bbb INVALID, REQUIRED FOR explanation<br>Explanation: The value bbb is not a valid specifica-                                                                         |          | <b>Programmer Response:</b> Specify one or more devices following the CLUSTER or LINE definition statement and resubmit the job.                                                                                                    |  |
|---------|----------------------------------------------------------------------------------------------------|----------|----------------------------------------------------------------------------------------------------|--|
|         | tion for the keyword <i>aaa</i> and is required for the reason shown in the <i>explanation</i> .                                                                          |          | For more information, see the entries for the CLUSTER and LINE definition statements in NCP,                                                                                                    |  |
|         | <b>System Action:</b> The generation process ends after validation of the generation definition.                                                                          |          | SSP, and EP Resource Definition Reference.                                                                                                    |  |
|         | <b>Programmer Response:</b> Specify an acceptable value for the keyword <i>aaa</i> and resubmit the job.                                                                  | ICN0451  | TERM=3275 INVALID, ONLY ONE TERMINAL CAN<br>BE ON A 3275 CLUSTER                                                                                                    |  |
| ICN042I | aaa INVALID STATEMENT SYMBOL, explanation,<br>IGNORED FOR STATEMENT KEYWORD VALI-<br>DATION                                                                               |          | <b>Explanation:</b> A second TERMINAL definition state-<br>ment with TYPE=3275 was specified following a<br>CLUSTER with CUTYPE=3275 added. Only one TER-<br>MINAL definition statement can follow the CLUSTER<br>definition statement. |  |
|         | <b>Explanation:</b> The statement symbol <i>aaa</i> is not valid for the reason shown in the <i>explanation</i> .                                                         |          | <b>System Action:</b> The generation process ends after validation of the generation definition.                                                                                                    |  |
|         | <b>System Action:</b> The statement symbol is ignored.<br>The generation process ends after validation of the<br>generation definition.                                   |          | <b>Programmer Response:</b> Remove the TERMINAL definition statement in error and resubmit the job.                                                                                                    |  |
|         | <b>Programmer Response:</b> Correct the statement symbol or omit the statement symbol if it is not required.                                                              |          | For more information, see the TERMINAL definition statement in <i>NCP, SSP, and EP Resource Definition Reference</i> .                                                                                                    |  |
| ICN043I | <i>yyy</i> INVALID STATEMENT SYMBOL, NOT INCLUDED<br>IN SERVICE ORDER TABLE, <i>*variable*</i>                                                                            | ICN046I  | THIS RESOURCE AND ALL THOSE DEFINED FOL-<br>LOWING IT IN THIS NETWORK CAN COMMUNI-<br>CATE ONLY WITH RESOURCES WHICH SUPPORT                                                                                                    |  |
|         | Explanation: In the ORDER keyword on the<br>SERVICE definition statement for this multipoint line,                                                                        |          | EXTENDED NETWORK ADDRESSING.                                                                                                    |  |
|         | the statement symbol <i>yyy</i> specified in the statement symbol field is not specified.                                                                                 |          | <b>Explanation:</b> The network address is too large to fit in a non-extended network addressing control block and therefore can only be addressed by an                                                                                |  |
|         | *variable* can be one of the following:                                                                                                    |          | ENA-capable node.                                                                                                    |  |
|         |                                                                                                    |          | System Action: Processing continues.                                                                                                    |  |
|         | REQUIRED IF DIAL=NO AND POLLED=YES                                                                                                    |          | Programmer Response: No response is necessa                                                                                                    |  |
|         | <ul> <li>REQUIRED IF DIAL=NO AND POLLED=YES AND<br/>GPOLL IS SPECIFIED.</li> </ul>                                                                                        | ICN047I  |                                                                                                    |  |
|         | <b>System Action:</b> The generation process ends after validation of the generation definition.                                                                          | 10110471 | CRITICAL SITUATION MESSAGE [HEADER] NOT<br>AN EVEN NUMBER OF HEXADECIMAL DIGITS,<br>IGNORED FOR STATEMENT KEYWORD VALI-<br>DATION                                                                                                    |  |
|         | Programmer Response: Do one of the following:                                                                                                    |          |                                                                                                    |  |
|         | • Correct the SERVICE definition statement so that it contains the statement symbol <i>yyy</i> as an entry.                                                               |          | <b>Explanation:</b> The total number of digits specified by either the CSMSG and CSMSGC or CSMHDR and CSMUDDC keywards is not an even number.                                                                                           |  |
|         | Let the ORDER keyword default.                                                                                                    |          | CSMHDRC keywords is not an even number.                                                                                                    |  |
|         | <ul> <li>Specify the correct statement symbol for the PU,<br/>CLUSTER, TERMINAL, or COMP definition state-<br/>ment for this device.</li> </ul>                           |          | <b>System Action:</b> The keyword is ignored. The gener-<br>ation process ends after validation of the generation<br>definition.                                                                                                    |  |
|         | Resubmit the job.                                                                                                    |          | <b>Programmer Response:</b> Recode the CSMHDR and                                                                                                    |  |
|         | For more information, see the SERVICE definition statement in <i>NCP</i> , <i>SSP</i> , and <i>EP Resource Definition Reference</i> .                                     |          | CSMHDRC keywords and resubmit the job.<br>For more information, see the BUILD definition state-<br>ment in <i>NCP</i> , <i>SSP</i> , and <i>EP Resource Definition Refer-</i>                                                           |  |
|         |                                                                                                    |          | ence.                                                                                                    |  |
| ICN044I | PREVIOUS *variable* HAS NO DEVICES                                                                                                    | ICN048I  | CRITICAL SITUATION MESSAGE HEADER PLUS                                                                                                    |  |
|         | <b>Explanation:</b> <i>*variable*</i> can be either CLUSTER or LINE. The previous CLUSTER definition statement or LINE definition statement for a nonswitched line is not |          | TEXT EXCEEDS LIMIT OF 476 HEXADECIMAL<br>DIGITS, IGNORED FOR STATEMENT KEYWORD<br>VALIDATION                                                                                                    |  |
|         | followed by any CLUSTER, TERMINAL, or COMP defi-<br>nition statement representing a device. At least one<br>must be specified.                                            |          | <b>Explanation:</b> The total number of hexadecimal digits specified in the CSMSG, CSMSGC, CSMHDR, and CSMHDRC keywords exceeds the maximum of 476.                                                                                     |  |
|         | <b>System Action:</b> The generation process ends after validation of the generation definition.                                                                          |          | <b>System Action:</b> The CSMSG, CSMSGC, CSMHDR,<br>and CSMHDRC keywords are ignored. The generation<br>process ends after validation of the generation defi-                                                                           |  |

process ends after validation of the generation defi-

nition.

**Programmer Response:** Recode the CSMSG, CSMSGC, CSMHDR, and CSMHDRC keywords so that the total number of hexadecimal digits does not exceed 476. Resubmit the job.

For more information, see the BUILD definition statement in *NCP*, *SSP*, and *EP Resource Definition Reference*.

# ICN049I NO VALID BLOCK HANDLER SPECIFIED FOR BHSET, REQUIRED

**Explanation:** No valid block handlers were specified by the PT1, PT2, and PT3 keywords of the BHSET definition statement.

**System Action:** The generation process ends after validation of the generation definition.

**Programmer Response:** If this block handler set is required, specify the name of a valid block handler and resubmit the job; otherwise, delete the incorrect BHSET definition statement and resubmit the job.

For more information, see the BHSET definition statement in *NCP*, *SSP*, and *EP Resource Definition Reference*.

#### ICN050I SEQUENCE ERROR - PREVIOUS GROUP HAS NO [NCP or PEP] LINES, REQUIRED FOR explanation

**Explanation:** Two GROUP definition statements were found with no intervening statements. At least one intervening LINE definition statement must be specified unless DIAL=YES and TERM=1050, 2740-1, or TWX are coded in the previous GROUP definition statement. The *explanation* defines the specific reason for requiring a LINE definition statement following the previous GROUP definition statement.

**System Action:** The generation process ends after validation of the generation definition.

**Programmer Response:** Take either of the following actions and resubmit the job:

- Correct the errors indicated by the explanation.
- Specify the LINE definition statement or statements belonging in the group represented by the previous GROUP definition statement.

# ICN051I LINE CONFLICT - SPEED GT speed AT

address1-address2 AND LINE AT address3-address4

**Explanation:** During the automatic resolution of the scan limits, a line with speed greater than *speed* was found in the range of addresses *address1 to address2* and another was found in the range of addresses *address3 to address4*. This is an incorrect configuration, and no valid scan limit can be set.

**System Action:** The generation process ends after validation of the generation definition.

**Programmer Response:** Take either of the following actions and resubmit the job:

 If the configuration is incorrect, recode the SPEED, ADDRESS, or AUTO keyword of the definition statement that defines this line.  Override the automatic scan limit processing by specifying the SCANCTL keyword on the GENEND definition statement.

For more information, see the appropriate definition statement in *NCP*, *SSP*, and *EP* Resource Definition Reference.

| ICN052I | LINE address1, CONFLICTS WITH address2,                                                                                                    |
|---------|----------------------------------------------------------------------------------------------------|
|         | <b>Explanation:</b> Line address <i>address1</i> requires the use of address substitution. If address substitution is performed, any of the lines <i>address2,</i> that are defined will be disabled.                                                                                                    |
|         | <b>System Action:</b> The generation process ends after validation of the generation definition.                                                                                                    |
|         | <b>Programmer Response:</b> Take either of the following actions and resubmit the job:                                                                                                    |
|         | Correct the configuration of lines to remove the<br>conflict.                                                                                                    |
|         | • Override the automatic substitution processing by specifying the SCANCTL keyword on the GENEND definition statement.                                                                                                    |
| ICN053I | THE NUMBER OF RESOURCES DEFINED EXCEEDS<br>n, THE MAXIMUM AVAILABLE FOR THIS NETWORK                                                                                                    |
|         | <b>Explanation:</b> The number of resources defined in the generation input stream exceeds <i>n</i> , the maximum that can be specified. These resources were defined through BUILD, PUDRPOOL, LUDRPOOL, LINE, PU, CLUSTER, TERMINAL, COMP, and LU definition statements—plus one resource if monitor mode is used in the generation. |
|         | <b>System Action:</b> The generation process ends after validation of the generation definition.                                                                                                    |
|         | <b>Programmer Response:</b> Either reduce the number specified in the MAXSUBA keyword to a value that allows the program to accommodate the specified number of resources, or remove some of the resource                                                                                                    |

For more information, see the BUILD and NETWORK definition statements in *NCP, SSP, and EP Resource Definition Reference.* See also *NCP, SSP, and EP Resource Definition Guide* for a discussion of the relationship between NCP and the access method.

definitions from the definition. Then resubmit the job.

#### ICN054I SUBAREA=n PREVIOUSLY DEFINED, REQUIRED

**Explanation:** Subarea address *n* has been specified in an earlier SUBAREA keyword.

**System Action:** The generation process ends after validation of the generation definition.

**Programmer Response:** Change one of the duplicate subarea addresses and resubmit the job.

For more information on the access method and NCP subareas see *NCP*, *SSP*, and *EP Resource Definition Guide*.

|         |                                                                                                    |         | For primary multipoint subarea node lines, at least                                                                                                    |
|---------|----------------------------------------------------------------------------------------------------|---------|----------------------------------------------------------------------------------------------------|
| ICN055I | mmm1 HAS PREVIOUSLY BEEN ENTERED - mmm2<br>IGNORED FOR STATEMENT KEYWORD VALI-<br>DATION                                                                 |         | one type 4 physical unit resource must be coded for the LINE definition statement.                                                                           |
|         | <b>Explanation:</b> Statement <i>mmm2</i> cannot be specified if statement <i>mmm1</i> is specified. (For example, both the                              |         | <b>System Action:</b> The generation process is ended after validation of the generation definition.                                                         |
|         | HOST and the PATH definition statements cannot be specified if TYPGEN=NCP-R is specified.)                                                               |         | <b>Programmer Response:</b> Correct your generation definition and resubmit the job.                                                                         |
|         | <b>System Action:</b> Statement <i>mmm2</i> is ignored. The generation process is ended after validation of the generation definition.                   | ICN0591 | aaa=bbb INVALID, OTHER THAN FIRST CHAR-<br>ACTER INVALID, *variable*                                                                                         |
|         | <b>Programmer Response:</b> Take either of the following actions and resubmit the job:                                                                   |         | <b>Explanation:</b> The value <i>bbb</i> contains an invalid character in some character position other than the first.                                      |
|         | <ul> <li>If the appearance of statement <i>mmm1</i> is correct,<br/>remove statement <i>mmm2</i> from the input definition.</li> </ul>                   |         | <ul><li>*variable* can be one of the following:</li><li>REQUIRED</li></ul>                                                                                   |
|         | • If the appearance of statement <i>mmm2</i> is correct, remove statement <i>mmm1</i> from the input definition.                                         |         | The generation process requires a value for the keyword <i>aaa</i> .                                                                                         |
| ICN056I | aaa SUBOPERAND bbb OMITTED, *variable*                                                                                                    |         | ccc IS ASSUMED FOR STATEMENT KEYWORD<br>VALIDATION                                                                                                    |
|         | <b>Explanation:</b> The value for suboperand position <i>bbb</i> is omitted from keyword <i>aaa</i> .                                                    |         | The generation process assumes a value ccc for the keyword aaa.                                                                                              |
|         | *variable* can be one of the following:                                                                                                    |         | IGNORED FOR STATEMENT KEYWORD VALI-                                                                                                    |
|         | REQUIRED                                                                                                    |         | DATION                                                                                                    |
|         | The generation process requires a value.                                                                                                    |         | The generation process does not require the keyword <i>aaa</i> , so value <i>bbb</i> is ignored.                                                             |
|         | ccc IS ASSUMED FOR STATEMENT KEYWORD     VALIDATION                                                                                                    |         | <b>System Action:</b> The generation process ends after validation of the generation definition.                                                             |
|         | The generation process assumes the default value<br><i>ccc</i> for suboperand position <i>xx</i> .                                                       |         | <b>Programmer Response:</b> If a value is required or the                                                                                                    |
|         | IGNORED FOR STATEMENT KEYWORD VALI-<br>DATION                                                                                                    |         | value assumed is not acceptable, correct the value and resubmit the job.                                                                                     |
|         | The generation process does not require the keyword <i>aaa</i> , so the omission of the suboperand is innered                                            | ICN0601 | aaa INVALID, SUBOPERAND nnn IS OMITTED, *vari-<br>able*                                                                                                    |
|         | is ignored.<br>System Action: The generation process ends after validation of the generation definition.                                                 |         | <b>Explanation:</b> The keyword <i>aaa</i> is not a valid specification because the suboperand at position <i>nnn</i> is omitted.                            |
|         | Programmer Response: Correct the value and                                                                                                    |         | *variable* can be one of the following:                                                                                                    |
|         | resubmit the job.                                                                                                    |         | REQUIRED                                                                                                    |
| ICN057I | aaa=bbb IS AN INVALID HARDWARE CONFIGURA-<br>TION, REQUIRED                                                                                              |         | The generation process requires a valid value for the suboperand at position <i>nnn</i> .                                                                    |
|         | <b>Explanation:</b> For keyword <i>aaa</i> , value <i>bbb</i> represents a hardware configuration that is not supported.                                 |         | ccc IS ASSUMED FOR STATEMENT KEYWORD<br>VALIDATION                                                                                                    |
|         | <b>System Action:</b> The generation process ends after validation of the generation definition.                                                         |         | The generation process assumes the default value<br>ccc.                                                                                                    |
|         | <b>Programmer Response:</b> See the explanation of keyword <i>aaa</i> for the supported configuration.                                                   |         | IGNORED FOR STATEMENT KEYWORD VALI-<br>DATION                                                                                                    |
|         | Correct the value for the keyword <i>aaa</i> and resubmit the job.                                                                                       |         | The generation process does not require the keyword <i>aaa</i> , so the keyword <i>aaa</i> is ignored.                                                       |
|         |                                                                                                    |         | System Action: The generation process ends after                                                                                                    |
| ICN058I | PREVIOUS LINE HAS NO PUTYPE 4 PHYSICAL<br>UNITS DEFINED, REQUIRED FOR PRIMARY MULTI-<br>POINT SUBAREA NODE LINES                                         |         | validation of the generation definition.<br><b>Programmer Response:</b> If a value is required or the value assumed is not acceptable, correct the value and |
|         | <b>Explanation:</b> The previous LINE definition statement has no type 4 physical unit resources defined for it. One of the following conditions exists: |         | value assumed is not acceptable, correct the value and resubmit the job.                                                                                     |
|         | <ul> <li>For a peripheral node line, the MODE=PRIMARY<br/>keyword is coded incorrectly on the GROUP defi-</li> </ul>                                     |         |                                                                                                    |

keyword is coded incorrectly on the GROUP definition statement. This keyword should be omitted.

# ICN061I [OPERAND | SUBOPERAND] aaa (mmm STATE-MENT) IS NOT SUPPORTED (explanation), \*variable\*

**Explanation:** The keyword or suboperand *aaa* on statement *mmm* is not supported by the current release, or not supported under certain conditions shown in the *explanation*.

\*variable\* can be one of the following:

IGNORED

The keyword or suboperand *aaa* is ignored, and the generation process continues.

REMOVED

The keyword or suboperand *aaa* is removed from the generation definition and the generation process continues.

**System Action:** The keyword *aaa* is ignored or removed. The generation process continues.

**Programmer Response:** You can remove these keywords from your generation definition.

# ICN062I TWO SUBOPERANDS ON *aaa* ARE NO LONGER SUPPORTED, THE SECOND VALUE IS USED

**Explanation:** Two suboperands are specified for the keyword *aaa*, but are not supported by SSP V3R3. Only the second value specified will be used.

**System Action:** The first value specified for the keyword *aaa* is ignored. The generation process continues.

**Programmer Response:** Specify only one value for the keyword *aaa*.

# ICN063I SYSIN DATA CONTAINS NO VALID INPUT STATE-MENTS

**Explanation:** No valid input statements were found in the generation definition or the generation input was undefined.

**Programmer Response:** Correct the error in either the JCL input or the generation definition and resubmit the job.

#### ICN064I AUTOGEN=nn WOULD CAUSE NUMBER OF \*variable\*, AUTOGEN WILL NOT BE PERFORMED

**Explanation:** The value *nn* is specified for AUTOGEN. AUTOGEN is coded for more than 25 NTRI logical groups, or the value specified makes the total number of NTRI logical resources defined greater than MXVLINE.

\*variable\* can be one of the following:

- AUTOGEN GROUPS TO EXCEED ALLOWED MAXIMUM OF 25
- LOGICAL NTRI RESOURCES TO EXCEED MXVLINE.

**System Action:** The generation process ends after validation of the generation definition.

**Programmer Response:** Specify a valid value for AUTOGEN and resubmit the job.

# ICN065I \*variable\* LINES WERE PROCESSED, REQUIRED

**Explanation:** *\*variable\** can be one of the following:

- MXRLINE=bbb ON THE BUILD STATEMENT AND nn NTRI PHYSICAL
- MXVLINE=bbb ON THE BUILD STATEMENT AND nn NTRI LOGICAL.

The value *bbb* is specified for the MXRLINE or MXVLINE keyword. The value *nn* is the number of NTRI lines defined. The value specified for MXRLINE does not equal the number of NTRI physical lines specified, or the value specified for MXVLINE does not equal the number of NTRI logical lines defined.

**System Action:** The generation process ends after validation of the generation definition.

**Programmer Response:** Specify the correct values for MXRLINE and MXVLINE and resubmit the job.

# ICN066I ADDRESS=nn INVALID, \*variable\* LINES DEFINED IN ADDRESS RANGE yyy REQUIRED

Explanation: Value nn is specified for ADDRESS.

\*variable\* can be one of the following:

- NTRI LINE CANNOT BE SPECIFIED IN ADDRESS RANGE xxx
- WITH NON-NTRI
- NON-NTRI LINE CANNOT BE SPECIFIED IN ADDRESS RANGE xxx
- WITH NTRI.

A NTRI line and a non-NTRI line cannot be specified in the same address range.

**System Action:** The generation process ends after validation of the generation definition.

**Programmer Response:** Specify NTRI and non-NTRI lines at valid addresses and resubmit the job.

See the ADDRESS keyword on the LINE definition statement in *NCP*, *SSP*, and *EP Resource Definition Reference*.

#### ICN067I SUBAREA ON THE BUILD STATEMENT \*variable a\*, A LABEL PREFIX OF J0001 IS ASSUMED FOR \*variable b\*

**Explanation:** *\*variable a\** can be either IS NOT CODED or IS INVALID. *\*variable b\** can be either NTRI RESOURCE STATEMENTS GENERATED WITH AUTOGEN or NTRI SERVICE STATEMENTS.

The subarea keyword is either invalid or was not coded. NDF uses a label prefix of J0001 when forming labels for NTRI resource and service statements.

**Programmer Response:** Specify a correct value for the subarea and resubmit the job.

#### ICN068I USGTIER=bbb INVALID, EXCEEDS USAGE TIER INSTALLED, REQUIRED

**Explanation:** The value *bbb* exceeds the highest usage tier installed in NCP.

**System Action:** The generation process ends after validation of the generation definition. No line addresses are checked for usage tier compatibility.

**Programmer Response:** Install the licensed usage tier desired with NCP. Code a USGTIER value less than or equal to the usage tier installed.

# ICN069I NUMBER OF TGBS FOR THIS NCP EXCEEDED MAXIMUM OF 65534 BY xxx WHILE PROCESSING PREVIOUS NETWORK STATEMENT, IGNORED.

Issued by: ICNXXTRA

**Explanation:** The total number of transmission group control blocks allowed for NCP (65 534) is exceeded. The total is a cumulative total that is updated during (1) PATH definition statement processing as each unique adjacent subarea-TGN pair is encountered, and (2) BUILD and NETWORK definition statement processing of the TGBXTRA keyword. The value specified on the TGBXTRA keyword on the previous NETWORK definition statement has caused the sum of the TGBS to exceed 65 534 by *xxx*.

**System Action:** The generation process ends after validation of the generation definition.

**Programmer Response:** Limit the total number of TGBs to 65 534 and resubmit the job.

For more information, see the TGBXTRA keyword on the BUILD and NETWORK definition statements in *NCP, SSP, and EP Resource Definition Reference*.

# ICN070I NOT ENOUGH VIRTUAL STORAGE AVAILABLE FOR VALIDITY CHECKING, CHECKING IS SUS-PENDED.

Issued by: ICNX0STG, ICNX0VLC, ICNXOVIP

**Explanation:** A request was made to get virtual memory that is subsequently used for validity checking, but the request could not be fulfilled.

**System Action:** Validity checking is not done, and certain error conditions such as duplicate specifications or required specifications will go undetected.

**Programmer Response:** Increase the virtual region size and resubmit the job.

# ICN071I aaa [(x)]=bbb INVALID, [explanation] ccc IS ASSUMED

**Explanation:** The value *bbb* specified for the keyword *aaa* is not valid. If (x) is present, it shows the suboperand position of *bbb* within keyword *aaa. explanation* in the message explains why *bbb* is not valid.

**System Action:** The keyword value is corrected, and processing continues.

**Programmer Response:** Correct the keyword value in your generation definition.

# ICN072I SUM OF NUMHSAS VALUES EXCEEDED MAXIMUM OF 65534 BY xxx WHILE PROCESSING PREVIOUS NETWORK STATEMENT, NUMHSAS=yyy IS ASSUMED FOR STATEMENT KEYWORD VALIDATION

#### Issued by: ICNXNUMH

**Explanation:** The maximum allowable sum of NUMHSAS keyword values (65 534) is exceeded. The total is a cumulative total that is updated as NDF processes the NUMHSAS keyword on the BUILD and NETWORK definition statements. The value specified for the NUMHSAS keyword on the previous NETWORK definition statement has caused the sum to exceed 65 534 by xxx.

**System Action:** The generation process ends after validation of the generation definition.

**Programmer Response:** Limit the sum of all the NUMHSAS values to 65 534 and resubmit the job.

For more information, see the TGBXTRA keyword on the BUILD and NETWORK definition statements in *NCP, SSP, and EP Resource Definition Reference.* 

# ICN073I PREVIOUS ERROR PREVENTS {AUTOLINEIAUTOCOPY} REPLICATION FROM BEING PERFORMED

**Explanation:** For a description of the errors, see the previous error messages in the generation report.

**System Action:** The generation process stopped the automatic resource definition that was initiated by the AUTOLINE or AUTOCOPY keyword on the LINE definition statement. The generation process ends after validation of the generation definition.

**Programmer Response:** Correct the errors described by the previous error messages and resubmit the job.

# ICN074I ADDRESS NOT INCORPORATED IN STATEMENT SYMBOL, AUTOLINE REPLICATION NOT DONE

**Explanation:** The AUTOLINE function requires that the line address, specified on the ADDRESS keyword, must appear in the label of each definition statement in the line structure. That is, TERMINAL and COMP definition statements must appear for BSC and start-stop lines and LINE, PU, and LU definition statements must appear for SDLC lines.

**System Action:** The generation process ends after validation of the generation definition.

**Programmer Response:** Inspect the line structure and make sure that the line address is part of the label of each definition statement. Resubmit the job.

# ICN075I LENGTH OF STATEMENT SYMBOL aaaaaaa EXCEEDS 8 CHARACTERS, {AUTOLINEIAUTOCOPY} REPLICATION CANNOT BE PERFORMED

**Explanation:** In the process of incrementing from 99 to 100 or 999 to 1000 during automatic resource definition, the length of the statement label has exceeded 8 characters, which is the maximum valid label length.

**System Action:** The generation process ends after validation of the generation definition.

**Programmer Response:** Reduce the length of any statement label with the potential of reaching an invalid length during AUTOLINE or AUTOCOPY replication, and resubmit the job.

#### ICN076I STORAGE REQUIRED FOR DYNAMIC CREATION OF CONTROL BLOCKS = xxxxx BYTES (HEXADECIMAL)

**Explanation:** This message indicates the approximate amount of communication controller storage required for NCP control blocks built during the NCP initialization phase. Add this value to the NCP load module size (found in the Linkage Editor output) to determine how much controller storage will be taken up before NCP builds the buffer pool.

**Note:** See "NCP Buffer and Load Module Size" in the *NCP, SSP, and EP Generation and Loading Guide* for the procedure to determine the amout of storage available for the NCP buffer pool.

**System Action:** The generation process continues to completion if no errors are found.

**Programmer Response:** If you determine that the storage demand is excessive, consider reducing the storage requirement by specifying smaller values on keywords that affect storage.

The descriptions of these keywords in *NCP, SSP, and EP Resource Definition Reference* help you identify those that have the greatest effect on storage. Some of them are listed as follows:

| BUILD   | LUDRPOOL | PUDRPOOL | GWNAU   | NETWORK |
|---------|----------|----------|---------|---------|
|         |          |          |         |         |
| ADDSESS | NUMILU   | NUMBER   | NUMADDR | TGBXTRA |
| AUXADDR | NUMTYP1  |          | NUMSESS | PATHEXT |
| BACKUP  |          |          |         |         |
| ERLIMIT | NUMTYP2  |          |         |         |
| HSBPOOL |          |          |         |         |
| PATHEXT |          |          |         |         |
| SALIMIT |          |          |         |         |
| TGBXTRA |          |          |         |         |
| VRPOOL  |          |          |         |         |

#### ICN077I INITIALIZATION STORAGE REQUIREMENT EXCEEDS MAXIMUM INSTALLABLE STORAGE SIZE OF THE IBM 37xx (y MEGABYTES)

**Explanation:** The amount of storage required for NCP initialization exceeds the maximum storage available for the indicated IBM communication controller model.

**System Action:** The generation process ends after validation of the generation definition.

**Programmer Response:** Because the initialization requirement by itself exceeds the communication controller's storage capacity, significant reductions in the storage demand imposed by your generation definition must be made. You can reduce the storage demand by specifying smaller values on keywords that affect storage.

The descriptions of these keywords in *NCP, SSP, and EP Resource Definition Reference* help you identify those that have the greatest effect on storage. Some of them are listed as follows:

|         | BUILD                                                                                         | LUDRPOOL                                   | PUDRPOOL                                                           | GWNAU                                      | NETWORK                    |
|---------|-----------------------------------------------------------------------------------------------|--------------------------------------------|--------------------------------------------------------------------|--------------------------------------------|----------------------------|
|         | ADDSESS<br>AUXADDR<br>BACKUP<br>ERLIMIT<br>HSBPOOL<br>PATHEXT<br>SALIMIT<br>TGBXTRA<br>VRPOOL | NUMILU<br>NUMTYP1<br>NUMTYP2               | NUMBER                                                             | NUMADDR<br>NUMSESS                         | TGBXTRA                    |
| ICN078I | LOGICAL<br>ALLOWEI                                                                            | NTRI RESC                                  | .D CAUSE N<br>DURCES TO<br>1 OF 9999, A<br>D                       | EXCEED                                     |                            |
|         | AUTOGEI<br>25 NTRI I<br>more than                                                             | N. Either Al<br>ogical group<br>19999 NTRI | alue <i>nn</i> is sp<br>JTOGEN is<br>s or the valu<br>logical reso | coded for n<br>ue specified<br>urces being | l results in<br>g defined. |
|         |                                                                                               |                                            | e generation<br>ration definit                                     |                                            | ds after                   |
|         |                                                                                               | <b>ner Respor</b><br>N and resub           | nse: Specify<br>mit the job.                                       | y a valid va                               | lue for                    |
| ICN079I | *variable*                                                                                    | LINES WEF                                  | RE PROCES                                                          | SED, REQ                                   | UIRED                      |
|         | Explanati                                                                                     | on: *varial                                | <i>ble*</i> can be c                                               | one of the fo                              | ollowing:                  |
|         | • <i>nn</i> N<br>ICAL                                                                         | TRI LOGICA                                 | L LINES AN                                                         | ID NO NTR                                  | II PHYS-                   |
|         | • <i>nn</i> N<br>LOGI                                                                         |                                            | AL LINES A                                                         | ND NO NT                                   | RI                         |
|         |                                                                                               |                                            | umber of NT<br>cal lines wer                                       |                                            |                            |
|         |                                                                                               |                                            | e generation<br>ration definit                                     |                                            | ds after                   |
|         |                                                                                               |                                            | <b>ise:</b> Specify<br>I lines and re                              |                                            |                            |
| ICN080I |                                                                                               | S NOT USE                                  |                                                                    |                                            |                            |
|         | Issued by                                                                                     | : ICNN3IN                                  | IB, ICNN4IN                                                        | В                                          |                            |
|         | •                                                                                             |                                            | IBFRS keyw<br>ored for a ty                                        |                                            |                            |
|         |                                                                                               |                                            | e keyword is<br>nues to comp                                       |                                            | d the gen-                 |
|         | -                                                                                             | -                                          | nse: If the c<br>ve the INBFF                                      |                                            | •                          |
| ICN081I | nnnnn, WH                                                                                     | ICH EXCE                                   | ALUE FOR<br>EDS THE M<br>POOL DEF                                  | AXIMUM O                                   | F 65535.                   |

#### Issued by: ICNS0N5E

**Explanation:** The sum of the values for GWSESAC(3) and SESSACC(3) exceeds 65 535. This situation occurs only when the default value is used for GWSESAC(3).

**System Action:** The NSC pool is allocated at 65 535. The generation process continues to completion.

**Programmer Response:** To make sure the NSC pool is not depleted, code a value smaller than the default for GWSESAC(3).

#### ICN082I aaa{=bbb} WAS SPECIFIED ON THE PREVIOUS {GROUPILINE} STATEMENT BUT NO TYPE 4 PU WAS INCLUDED IN THE {GROUPILINE}, aaa{=bbb} IS IGNORED.

#### Issued by: ICN03PRO

**Explanation:** Keyword *aaa*, or the value *bbb* specified for keyword *aaa*, applies only to type 4 physical units. There was no type 4 physical unit specified for the previous GROUP or LINE definition statement.

**System Action:** The generation process continues to completion.

**Programmer Response:** Delete *aaa* or *aaa=bbb* from the previous GROUP or LINE definition statement or check to see if you want a type 4 physical unit.

#### ICN083I 254 NON-NATIVE NETWORKS DEFINED, NETWORK STATEMENT WITH COPIES IS NOT LAST, REQUIRED

# Issued by: ICNS0N5E

**Explanation:** The COPIES keyword is coded on a NETWORK definition statement other than the last, so only non-native networks can be defined. When the COPIES keyword is coded on a NETWORK definition statement, a dynamically available network is produced and 254 non-native networks can be defined.

**System Action:** The generation process ends after validation of the generation definition.

**Programmer Response:** Make the NETWORK definition statement with COPIES coded the last definition statement.

# ICN084I aaa[=bbb] WAS {ADDEDICHANGEDIDELETED}[TO aaa=ccc] [ - text]

# Issued by: ICNUSMIG

**Explanation:** In order to allow NDF to process the generation definition at the target configuration level, the NCP generation migration aid function did one of the following:

- Added keyword aaa with value bbb
- Changed keyword specification aaa=bbb to aaa=ccc
- Deleted keyword aaa.

text gives additional information.

**System Action:** The generation process continues to completion.

**Programmer Response:** Verify that the action taken by NDF is appropriate for your target configuration.

# ICN085I aaa[=bbb] MUST BE {SPECIFIEDIRESPECIFIED }TO MATCH YOUR NEW NCP'S CONFIGURATION [ text]

#### Issued by: ICNUSMIG

**Explanation:** The NCP generation migration aid function determined that either the keyword *aaa* must be specified because it is required, or that value *bbb* must be respecified for keyword *aaa* for one of the following reasons:

- The keyword is hardware-specific and SAVEADDR=NO was specified.
- The keyword is hardware-specific and its value is invalid for the target NCP configuration.
- The keyword has a different meaning for the target NCP version or communication controller than for the input version or controller.

**System Action:** The generation process stops after validation of the generation definition.

**Programmer Response:** Specify an appropriate value for the keyword and rerun the generation. If *text* is included in this message, use it as a guide. It is repeated in the NEWDEFN file in the comment block above the definition statement on which *aaa* is specified.

# ICN086I THERE {ISIARE} aaa MORE \*variable\* SPECIFIED IN THIS GENERATION DEFINITION THAN THE IBM 37xx [,OPERATED AT USAGE TIER ccc,] CAN SUPPORT

**Explanation:** For the IBM 37xx controller at usage tier *ccc*, the NCP generation migration aid function determined that the number of resources specified by *\*variable\** exceeds by *aaa* the maximum number supported. *\*variable\** can be one of the following:

LINE NUMBERS

Low-medium speed line numbers

HISPEED=YES PORTS

Low-medium speed line numbers for which HISPEED=YES is specified (IBM 3720 only)

NTRI PHYSICAL LINES

NTRI physical lines (NCP V5R3.1 and earlier)

- TOKEN-RING ADAPTERS Token-ring adapters (NCP V5R4)
  - Token-Ting adapters (NOF VSF
- TRA/ESS ADAPTERS

Token-ring or Ethernet-type subsystem (ESS) adapters (NCP V6R1 and later)

- HSS LINES
- CHANNELS.

If the usage tier phrase does not appear in the message, the usage tier specified in the generation definition offers the maximum number of connections available; the only solution is to reduce the number of definitions of the type indicated by the message.

**System Action:** The NCP generation migration aid function converts the last *aaa* line or channel definitions to comments in the output NEWDEFN file. The generation process stops after validation of the generation definition.

Programmer Response: Do one of the following:

- Reduce the number of line or channel definitions to the number allowed by your communication controller and usage tier.
- Specify a higher usage tier if your controller is so equipped.

Rerun the generation.

# ICN087I THE MAXIMUM NUMBER OF *\*variable\** ALLOWABLE FOR THIS COMBINATION OF MODEL AND USAGE TIER HAVE ALREADY BEEN DEFINED. THIS DEFI-NITION AND ALL ITS STATEMENTS ARE CON-VERTED INTO NEWDEFN COMMENTS

**Explanation:** For the maximum number supported by the target usage tier or communication controller, the NCP generation migration aid function determined that the number of resources specified by *\*variable\** was reached. *\*variable\** can be one of the following:

LINE NUMBERS

Low-medium speed line numbers

HISPEED=YES PORTS

Low-medium speed line numbers for which HISPEED=YES is specified (IBM 3720 only)

- NTRI PHYSICAL LINES
   NTRI physical lines (NCP V5R3.1 and earlier)
- TOKEN-RING ADAPTERS

Token-ring adapters (NCP V5R4)

TRA/ESS ADAPTERS

Token-ring or Ethernet-type subsystem (ESS) adapters (NCP V6R1 and later)

- HSS LINES
- CHANNELS.

This message appears on the LINE definition statement where the maximum was reached, and on all subsequent definition statements of that type.

**System Action:** The NCP generation migration aid function converts the extra line or channel definitions to comments in the output NEWDEFN file. The generation process stops after validation of the generation definition.

Programmer Response: Do one of the following:

- Reduce the number of line or channel definitions to the number allowed by your communication controller and usage tier.
- Specify a higher usage tier if your controller is so equipped.

Rerun the generation.

# ICN088I THIS LOGICAL GROUP POINTS TO A PHYSICAL LINE FOR WHICH THERE WAS NO ROOM ON THIS CONTROLLER. IT AND ALL ITS STATEMENTS ARE CONVERTED INTO NEWDEFN COMMENTS

**Explanation:** A logical line group (for example, a NTRI logical line) pointed to a physical line; that physical line was converted into a comment in the NEWDEFN file. The logical line group was also converted into a comment.

**System Action:** The NCP generation migration aid function converts the logical group to comments in the output NEWDEFN file. The generation process stops after validation of the generation definition.

**Programmer Response:** Either remove the line group, or change the line group to point to a valid physical line. Rerun the generation.

ICN089I THIS NTRI LINE AND ITS SUBORDINATE LINES ARE NOT ALLOWED, BECAUSE ONE OR MORE NON-NTRI LINES ARE OCCUPYING ADDRESS RANGE 16-27

**Explanation:** IBM 3720 only. Since there are non-NTRI lines assigned to address range 16 to 27, there can be no NTRI lines defined on the communication controller.

**System Action:** The NCP generation migration aid function converts all NTRI definitions to comments in the output NEWDEFN file. The generation process stops after validation of the generation definition.

**Programmer Response:** Delete either the NTRI definitions or the non-NTRI definitions. Rerun the generation.

ICN090I THIS LINE BRINGS THE NUMBER OF [TOKEN-RING | TOKEN-RING/ETHERNET] ADAPTERS TO aa, WHICH EXCEEDS BY bb THE NUMBER ALLOWED BY {IBM 37XX | USAGE TIER cc}. [A MINIMUM USAGE TIER dd IS REQUIRED IN ORDER TO SUPPORT aa [TOKEN-RING| TOKEN-RING/ETHERNET] ADAPTERS]

**Explanation:** IBM 3745 only. You have coded either more token-ring adapters (NCP V5R4) or token-ring and Ethernet-type subsystem (ESS) adapters (NCP V6R1 and later) than are supported by the communication controller or by the current usage tier.

**System Action:** The generation process stops after validation of the generation definition.

**Programmer Response:** Either decrease the number of token-ring or Ethernet-type subsystem (ESS) adapters, or code a higher usage tier. When the usage tier level and number of adapters are compatible, rerun the generation.

ICN091I THIS LINE BRINGS THE TOTAL NUMBER OF CCU aa {CHANNEL LINKS | TRA | ESS ADAPTERS} TO bb, WHICH EXCEEDS THE MAXIMUM OF cc PER CCU ALLOWED BY USGTIER=dd. USGTIER=3-S OR 3-TS OR A USAGE TIER OF 4 OR HIGHER IS REQUIRED IN ORDER TO SUPPORT bb CCU aa {CHANNEL LINKS | TRA | ESS ADAPTERS}

> **Explanation:** IBM 3745 in twin-in-dual or twin-inbackup mode only. You have coded either more than four channel links per CCU, or more than two tokenring and Ethernet-type subsystem (ESS) adapters per CCU, and they are not supported by the current USGTIER specification.

**System Action:** The generation process stops after validation of the generation definition.

**Programmer Response:** Either decrease the number of channel links or adapters to the specified maximum per CCU, or specify twin-in-standby,

USGTIER=3-S or 3-TS, or a higher usage tier. When the USGTIER specification and the number of channel links per CCU or adapters per CCU are compatible, rerun the generation.

THIS LINE BRINGS THE TOTAL NUMBER OF ICN092I CHANNEL LINKS TO aa WHICH EXCEEDS BY bb THE NUMBER ALLOWED BY {THE IBM 37XXIUSAGE TIER cc}. {A MINIMUM USAGE TIER OF dd IS REQUIRED IN ORDER TO SUPPORT aa CHANNEL LINKS}

> Explanation: IBM 3745 only. You have coded more channel links than are supported by the communication controller or by the current usage tier.

System Action: Either decrease the number of channel links or code a higher usage tier.

Programmer Response: Rerun the generation.

#### ICN094I aaa IGNORED BECAUSE explanation

Explanation: The keyword aaa is ignored. The reason is given in the variable explanation.

System Action: The generation process continues.

Programmer Response: You might want to remove this keyword from your generation definition.

#### NDF CANNOT CHECK LOCADD UNIQUENESS ICN095I **BECAUSE ADDRESS IS INVALID, ENSURE LOCADD** IS UNIQUE FOR ALL ETHERNET LINES

Explanation: Because the ADDRESS value for this Ethernet-type LAN line is invalid or omitted, NDF cannot validate that the LOCADD value specified is unique for all Ethernet-type LAN lines in the generation definition.

System Action: The LOCADD value is ignored.

Programmer Response: Make sure all LOCADD values are unique for all Ethernet-type LAN lines.

#### **ICN100I** xxx NOT REQUIRED FOR {VSE | DOS}, IGNORED FOR STATEMENT KEYWORD VALIDATION

Explanation: Parameter xxx was specified, but is not used in a VSE (DOS) generation.

System Action: The generation process ends after validation of the generation definition.

Programmer Response: Correct the error and resubmit the job.

#### ICN1011 aaa=address INVALID, explanation, \*variable\*

Explanation: The specified internet address violated one of the following conditions:

- · The internet address must be one of the three classes of network addresses:
  - Class A Is identified by B'0' in the high-order bit and has a 1-byte network address.
  - Is identified by a B'10' in the Class B high-order bits and has a 2-byte network address.

| Class C            | Is identified by B'110' in the high-order bits and has a 3-byte network address. |
|--------------------|----------------------------------------------------------------------------------|
| The internet addre | ess must be specified in one of ions:                                            |

| Dotted Decimal | Four decimal numbers sepa-<br>rated by periods, where each                    |
|----------------|-------------------------------------------------------------------------------|
|                | decimal number can be a<br>number from 0 to 255, for<br>example, 125.11.0.255 |
| Hexadecimal    | Eight hexadecimal digits, for example, 7D0B00FF.                              |

The internet address cannot be specified as a broadcast address.

\*variable\* can be one of the following:

REQUIRED

The generation process requires a valid value for aaa.

IGNORED FOR STATEMENT VALIDATION

The generation process does not require the keyword aaa and is ignored.

System Action: The generation process ends after validation of the generation definition.

Programmer Response: Correct the internet address and resubmit the generation.

For further information, see the section on internet network resources in NCP, SSP, and EP Resource Definition Guide.

#### **ICN102I** \*variable\* DUE TO GENILU=NO ON BUILD

Explanation: \*variable\* can be either LU IGNORED or aaa INCREASED TO xxx. This informational message indicates that GENILU=NO on BUILD caused (1) an independent logical unit to be ignored and the element address and control blocks for the logical unit not to be produced, or (2) the value of aaa to be increased to xxx.

System Action: The generation continues to completion if no errors are found.

Programmer Response: No response is necessary.

#### **ICN103I** {aaa | THE SUM OF aaa, bbb AND ccc} HAS **REACHED THE MAXIMUM OF xxx, aaa WILL NOT BE INCREMENTED**

Explanation: This informational message indicates that for each ignored independent logical unit processed, either NUMILU is incremented by 1 or the RESSCB value is added to ADDSESS on the BUILD definition statement. However, once ADDSESS and NUMILU reach their maximum, they will not be increased.

System Action: The generation continues to completion if no errors are found.

Programmer Response: No response is necessary.

#### ICN104I THE NCPTRACE FUNCTION INCLUDES THE NTRISNAP FUNCTION. NTRISNAP SHOULD BE {REMOVED FROM | REPLACED BY NCPTRACE IN} THE GENERATION DEFINITION.

**Explanation:** The function provided by NCPTRACE includes the function provided by NTRISNAP. You are encouraged to migrate to NCPTRACE.

**System Action:** The generation continues to completion if no errors are found.

**Programmer Response:** Replace NTRISNAP with NCPTRACE.

### ICN105I TERM=bbb INVALID, SHOULD BE CODED AS CUTYPE=bbb, IGNORED FOR STATEMENT KEYWORD VALIDATION

**Explanation:** Terminal type *bbb* is not a supported terminal type but is a valid control unit type (CUTYPE).

**System Action:** The generation process ends after validation of the generation definition.

**Programmer Response:** Specify *bbb* as a control unit (CUTYPE) on the CLUSTER or LINE definition statement and resubmit the job.

For more information, see the CLUSTER or LINE definition statement in *NCP*, *SSP*, and *EP Resource Definition Reference*.

#### ICN106I WRAPLN=bbb NOT CHECKED FOR MOD ASSOCI-ATION, DUE TO ERROR IN MOD OR TYPE

**Explanation:** Address *bbb* is specified, but it cannot be checked for validity because of an error in the MOD or TYPE keyword specification.

**System Action:** The generation process ends after validation of the generation definition.

**Programmer Response:** Correct the error shown in the explanation and resubmit the job.

For more information, see the CSB definition statement in the *NCP*, *SSP*, and *EP Resource Definition Reference* for your NCP release.

# ICN107I SPEED=bbb INVALID, EXCEEDS MAXIMUM OF 2400 FOR INTERNAL CLOCKING, REQUIRED

**Explanation:** The value *bbb* is specified as the speed for this line. Because internal clocking is specified, the maximum allowed is 2400.

**System Action:** The speed process ends after validation of the generation definition.

**Programmer Response:** Specify the correct speed and resubmit the job.

For a table of correct speeds, see the CSB definition statement in the *NCP*, *SSP*, and *EP* Resource Definition Reference for your NCP release.

#### ICN108I THIS variable STATEMENT IS CONVERTED INTO A NEWDEFN COMMENT, explanation

**Explanation:** The migration aid determined that this definition statement was not needed in the new NCP configuration, and commented it out when writing the new NCP generation definition to the NEWDEFN file.

**System Action:** The generation process stopped after validation of the generation definition.

**Programmer Response:** Remove the definition statement and rerun the generation.

#### ICN109I AUTOCOPY REPLICATION GENERATED ADDR=*xx*, WHICH EXCEEDS THE MAXIMUM, *yy*

**Explanation:** AUTOCOPY for a frame-relay logical physical unit generated an ADDR value that exceeds the maximum value allowed for the ADDR keyword.

**System Action:** The generation process stopped the automatic resource definition that was initiated by the LINE definition statement's AUTOCOPY keyword. The generation process ends after validation of the generation definition.

**Programmer Response:** Begin with a lower value for the ADDR keyword or make fewer copies or remove some previously defined frame-relay logical resources. Resubmit the job.

# ICN110I FEATURE=## IS STANDARD FOR TERMINAL TYPE bbb

**Explanation:** The FEATURE keyword need not be specified. Feature *ffff* is standard when terminal type *bbb* is specified in the LINE definition statement.

**System Action:** The generation process ends after validation of the generation definition.

**Programmer Response:** Remove the feature specification and resubmit the job.

For more information, see the LINE definition statement in *NCP*, *SSP*, and *EP* Resource Definition Reference.

# ICN111I SEQUENCE ERROR, PREVIOUS GROUP HAS NO LINES

**Explanation:** No LINE definition statements follow the preceding GROUP definition statement.

**System Action:** The generation process ends after validation of the generation definition.

**Programmer Response:** Correct the sequence of definition statements so at least one LINE definition statement follows the preceding GROUP definition statement, or remove the GROUP definition statement. If this definition statement should be a standalone GROUP definition statement for an SDLCST definition statement, check the SDLCST and GROUP definition statements for compatibility. Resubmit the job.

For more information, see the GROUP and LINE definition statements in *NCP*, *SSP*, and *EP* Resource Definition Reference. For information on using the SDLCST definition statement with the GROUP definition statement, see *NCP*, *SSP*, and *EP* Resource Definition Guide.

# ICN112I [HICHANILOCHAN]=aa IS NOT COMPATIBLE WITH THE PLUGGABLE HARDWARE SUBCHANNELS

Explanation: One of the following has occurred:

- For the IBM 3725, LOCHAN address *aa* is not a subchannel equal to 16n where, n>1. When subchannels are installed in the communication controller, the lowest subchannel installed will have a subchannel number equal to 16n.
- For the IBM 3725, HICHAN address *aa* is not a subchannel equal to 4n–1, where n>1. When subchannels are installed in the communication controller, the highest subchannel installed will have a subchannel number equal to 4n–1.

**System Action:** The generation process ends after validation of the generation definition.

**Programmer Response:** Correct the HICHAN or LOCHAN value on the BUILD definition statement so that the highest or lowest subchannel specified is consistent with the subchannels installed. Unpredictable results are produced when a subchannel is installed in the communication controller and used by the host processor, but is not specified to the program in the program source statements. Resubmit the job.

For more information, see the BUILD definition statement in *NCP*, *SSP*, and *EP Resource Definition Reference*.

# ICN114I NUMBER OF LUPOOL STATEMENTS EXCEEDS MAXIMUM OF 20, IGNORED FOR STATEMENT KEYWORD VALIDATION

**Explanation:** The maximum number of LUPOOL definition statements is 20.

**System Action:** The generation process ends after validation of the generation definition.

**Programmer Response:** Limit the number of LUPOOL definition statements to 20 and resubmit the job.

For more information, see the LUPOOL definition statement in *NCP*, *SSP*, and *EP* Resource Definition Reference.

# ICN115I STATEMENT INVALID, \*variable\*, IGNORED FOR STATEMENT KEYWORD VALIDATION

Explanation: One of the following has occurred:

- More than one LU or PU definition statement is specified for a NTRI group.
- The value specified for the MXRLINE keyword is not equal to the number of NTRI physical lines defined.
- The number of NTRI logical lines specified does not equal the value specified for the MXVLINE keyword.

\*variable\* can be one of the following :

ONLY ONE PU ALLOWED WHEN ECLTYPE IS
 SPECIFIED

- ONLY ONE LU ALLOWED WHEN ECLTYPE=PHYSICAL
- NUMBER OF LINES WITH ECLTYPE=PHYSICAL
- EXCEEDS MXRLINE ON THE BUILD STATE-MENT
- NUMBER OF LINES WITH ECLTYPE=LOGICAL
- EXCEEDS MXVLINE ON THE BUILD STATE-MENT.

**System Action:** The generation process ends after validation of the generation definition.

**Programmer Response:** Specify the correct number of NTRI LINE, PU, and LU definition statements and resubmit the job.

### ICN116I NUMBER OF TRT ROWS FOR THE PREVIOUS NETWORK EXCEEDED MAXIMUM OF xxx ALLOWED PER NETWORK BY yyy, xxx IS ASSUMED

**Explanation:** The maximum number of transit routing table (TRT) rows that were specified on the previous BUILD or NETWORK definition statement caused the total to exceed *xxx*, the maximum allowable per network.

**System Action:** The generation process ends after validation of the generation definition.

**Programmer Response:** Reduce the number of TRT rows specified on the previous BUILD or NETWORK definition statement by *yyy*.

For more information, see the PATHEXT keyword on the NETWORK definition statement in *NCP*, *SSP*, and *EP Resource Definition Reference*.

# ICN117I MAXIMUM NUMBER OF TRT ROWS OF xxx EXCEEDED WHILE PROCESSING PREVIOUS NETWORK STATEMENT, IGNORED

**Explanation:** The maximum number of transit routing table (TRT) rows allowed for the NCP (*xxx*) is exceeded. This total is cumulative, derived by adding the total TRT rows specified for both the BUILD definition statement and each NETWORK definition statement as they are processed. The number specified for the BUILD definition statement and for each NETWORK definition statement may be correct (see message ICN116I). As the individual totals for each of the statements is accumulated during the generation process, the processing of the previous NETWORK definition statement has caused the sum of the TRT rows specified to exceed *xxx*, which is the maximum number of TRT rows that can be specified within an NCP.

**System Action:** The generation process ends after validation of the generation definition.

**Programmer Response:** Limit the number of TRT rows for the NCP to *xxx* and resubmit the job.

For more information, see the PATHEXT keyword on the NETWORK definition statement in *NCP*, *SSP*, and *EP Resource Definition Reference*.

# ICN118I AT LEAST ONE OF THE KEYWORDS ER0-ERn MUST BE SPECIFIED ON THIS PATH STATEMENT, REQUIRED

**Explanation:** On the PATH definition statement in question, no ERn keywords were specified. The value of n is either 7 or 15, depending on the value of the ERLIMIT keyword on the BUILD definition statement.

**System Action:** The generation process ends after validation of the generation definition.

**Programmer Response:** Specify at least one of the ERn keywords and resubmit the job.

# ICN119I STATEMENT INVALID, \*variable\* IGNORED FOR STATEMENT KEYWORD VALIDATION

**Explanation:** *\*variable\** can be one of the following:

- NUMBER OF LINES WITH ECLTYPE=PHYSICAL EXCEEDS ALLOWED MAXIMUM OF *n*
- NUMBER OF LINES WITH ECLTYPE=LOGICAL EXCEEDS ALLOWED MAXIMUM OF 9999.

The value n is the maximum value allowed. The value n is 2 for the IBM 3720 and 8 for the IBM 3745 Communication Controller.

**System Action:** The generation process ends after validation of the generation definition.

**Programmer Response:** Specify the correct number of NTRI LINE, PU, and LU definition statements and resubmit the job.

#### ICN120I VERSION=bbbbF INVALID, THE VxRy FEATURE IS NOT INSTALLED, REQUIRED

**Explanation:** The value *bbbbF* indicates the VxRy feature, but this feature is not installed.

**System Action:** The generation process is ended after validation of the generation definition.

**Programmer Response:** Install the VxRy feature and resubmit the job.

#### ICN121I KEYWORD1 AND KEYWORD2 ARE NOT THE SAME KEYWORD1 AND KEYWORD2 ARE NOT IN THE SAME NETWORK KEYWORD1 AND KEYWORD2 ARE NOT IN THE SAME SUBNETWORK

**Explanation:** This informational message is issued when the following occurs:

| When Keyword 1 and<br>Keyword 2 Are Not the Same | This Condition Occurs                                                                                          |
|--------------------------------------------------|----------------------------------------------------------------------------------------------------|
| 1. NEXTADDR on IPROUTE                           | The same INTFACE value is defined on the                                                                       |
| 2. P2PDEST on IPLOCAL                            | IPROUTE and IPLOCAL<br>definition statements for<br>an NCST interface and<br>the NEXTADDR value is<br>nonzero. |

This informational message is also issued when the following occurs:

| When Keyword 1 and<br>Keyword 2 Are Not in the<br>Same Network or Subnetwork | This Condition Occurs                                                                                                    |
|------------------------------------------------------------------------------|----------------------------------------------------------------------------------------------------|
| 1. P2PDEST on IPLOCAL<br>2. LADDR on IPLOCAL                                 | The P2PDEST and<br>LADDR values are<br>defined on the same<br>IPLOCAL definition state-<br>ment for an NCST inter-<br>face.                                              |
| 1. NEXTADDR on IPROUTE<br>2. LADDR on IPLOCAL                                | The same INTFACE<br>value is defined on the<br>IPROUTE and IPLOCAL<br>definition statements and<br>the NEXTADDR value is<br>nonzero.                                     |
| 1. DESTADDR on IPROUTE<br>2. LADDR on IPLOCAL                                | The same INTFACE<br>value is defined on the<br>IPROUTE and IPLOCAL<br>definition statements and<br>the NEXTADDR value is<br>zero on the IPROUTE<br>definition statement. |

**System Action:** The generation process is ended after validation of the generation definition.

**Programmer Response:** If you determine that the keyword values are correct, ignore the message. If you determine that the keyword values are not correct, change the values and resubmit the job.

# ICN122I THE IPOWNER STATEMENT WAS NOT CODED, SO NCPROUTE SUPPORT IS NOT INCLUDED IN THIS NCP

**Explanation:** Indicates the omission (possibly intentional) of the IPOWNER statement from the NCP generation definition. When IPOWNER is omitted, NCPROUTE support is not added to the NCP.

**System Action:** The generation process continues to completion if no errors are found.

**Programmer Response:** If you desire NCPROUTE support, add the IPOWNER statement to your NCP generation definition.

# ICN123I This NCP will build approximately xxxx buffers in a xx megabyte IBM 3745 controller

**Explanation:** Specifies the approximate number of buffers that the NCP will build in an IBM 3745 controller with the indicated amount of storage.

**System Action:** The ICNSIZE program continues to completion.

**Programmer Response:** If the number of buffers is inadequate, consider a controller memory upgrade. The IBM 3745 communications controller supports up to 16MB of memory.

# ICN124I Reached end of output and did not find \$BUFPOOL

**Explanation:** The ICNSIZE program searched through the binder or linkage editor output and did not find the \$BUFPOOL symbol.

**System Action:** The ICNSIZE program continues to completion, but does not print the ICN123I message.

**Programmer Response:** Verify that you coded a DD or FILEDEF statement that references DDNAME LINKEDT.

# ICN125I • ICN550I

# ICN125I The size of this NCP load module is xxxxxx bytes (hexadecimal)

**Explanation:** Specifies the hexadecimal size of the NCP load module.

**System Action:** The ICNSIZE program continues to completion.

**Programmer Response:** Use this value if you are saving the NCP load module to the controllers hard disk, to determine if there is enough room on the hard disk to accomodate the load module.

#### ICN126I The size of this NCP exceeds 1.2 megabytes

**Explanation:** MINILOAD=YES was specified on the BUILD statement of the NCP generation definition, and the size of the NCP exceeds 1.2 megabytes, meaning that it is too large to fit on an IBM Communication Controller diskette.

**System Action:** The ICNSIZE program continues to completion.

**Programmer Response:** Delete from the NCP generation definition any resources that are not needed for the remote load and activation, and resubmit the job.

# ICN520I STATEMENT SYMBOL aaa HAS NOT BEEN POSTED

Issued by: ICNCRPST

**Explanation:** ICNCRPST is attempting to post a network address to a statement symbol that is not in the symbol table. The statement symbol should have been posted to the symbol table through a call to ICNCVLAB before an attempt was made to post the network address.

**System Action:** The address is not posted. A traceback of the active procedures is generated and generation validation will continue unless other more serious errors occur.

**Programmer Response:** Start the trace feature by adding the following statement just before the statement causing the error:

OPTIONS TRPARM=ICNCR, TRPROC=ICNCR

Stop the trace feature by adding the following statement after the statement causing the error:

OPTIONS NOTRPARM=ICNCR, NOTRPROC=ICNCR

Rerun the generation process and save all output. Notify your IBM representative of the problem.

# ICN521I ADDR aaa FOR STATEMENT SYMBOL bbb IS OUT OF SEQUENCE

# Issued by: ICNCRPST

**Explanation:** If multiple network addresses are posted to the same label in the symbol table, they must be consecutive.

**System Action:** The address is not posted. A traceback of the active procedures is generated and

generation validation will continue unless other more serious errors occur.

**Programmer Response:** Start the trace feature by adding the following statement just before the statement causing the error:

OPTIONS TRPARM=ICNCR, TRPROC=ICNCR

Stop the trace feature by adding the following statement after the statement causing the error:

OPTIONS NOTRPARM=ICNCR, NOTRPROC=ICNCR

Rerun the generation process and save all output. Notify your IBM representative of the problem.

#### ICN540I aaa: INVALID TYPE SUPPLIED

Issued by: ICNCVRNG, ICNCVTOK

**Explanation:** Routine *aaa* has been passed an invalid specification for a type of token to validate.

**System Action:** A traceback of the active procedures is generated and generation validation will continue unless other more serious errors occur.

**Programmer Response:** If you are using a userwritten generation application, make sure that your application is passing valid parameters to NDF.

See NCP and SSP Customization Guide and NCP and SSP Customization Reference for more information on user-written generation applications.

If the application is passing valid parameters or if you are not using a user-written generation application, start the trace feature by adding the following statement just before the statement causing the error: OPTIONS TRPARM=ICNCV, TRPROC=ICNCV

Stop the trace feature by adding the following statement after the statement causing the error:

OPTIONS NOTRPARM=ICNCV, NOTPROC=ICNCV

Rerun the generation process and save all output. Notify your IBM representative of the problem.

# ICN550I INSUFFICIENT NUMBER OF ARGUMENTS SPECI-FIED TO ICNEREXC

Issued by: ICNEREXP

**Explanation:** ICNEREXP expects an identification number and an error message string as input. Only one parameter has been specified.

**System Action:** The error message is not created from input to ICNEREXP. A traceback of the active procedures is generated and generation validation will continue unless other more serious errors occur.

**Programmer Response:** Start the trace feature by adding the following statement just before the statement causing the error:

OPTIONS TRPARM=ICNER, TRPROC=ICNER

Stop the trace feature by adding the following statement after the statement causing the error:

OPTIONS NOTRPARM=ICNER, NOTPROC=ICNER

Rerun the generation process and save all output. Notify your IBM representative of the problem.

## ICN553I CONVERSION ERROR IN CALL TO ICNEREXC

#### Issued by: ICNEREXC

**Explanation:** ICNEREXC has an invalid hex number as input (INMSG), which cannot be represented in 32 bits.

**System Action:** The string returned from the call to ICNEREXC is not filled. A traceback of the active procedures is generated and generation validation will continue unless other more serious errors occur.

**Programmer Response:** Start the trace feature by adding the following statement just before the statement causing the error:

OPTIONS TRPARM=ICNER, TRPROC=ICNER

Stop the trace feature by adding the following statement after the statement causing the error:

OPTIONS NOTRPARM=ICNER, NOTPROC=ICNER

Rerun the generation process and save all output. Notify your IBM representative of the problem.

# ICN554I COMMON STRING OUT OF RANGE ON CALL TO ICNEREXC

Issued by: ICNEREXC

**Explanation:** ICNEREXC has received invalid input that includes an invalid hex number following the "/" character. The decimal representation is less than one.

**System Action:** The string returned from the call to ICNEREXC is not filled. A traceback of the active procedures is generated and generation validation will continue unless other more serious errors occur.

**Programmer Response:** Start the trace feature by adding the following statement just before the statement causing the error:

OPTIONS TRPARM=ICNER, TRPROC=ALL

Stop the trace feature by adding the following statement after the statement causing the error:

OPTIONS NOTRPARM=ICNER, NOTPROC=ALL

Rerun the generation process and save all output. Notify your IBM representative of the problem.

# ICN555I ICNERSPI: INTERRUPT CODE: bbb

#### Issued by: ICNERSPI

**Explanation:** ICNERSPI is called by the operating system when a program exception error is detected by an SPIE routine. The value *bbb* is an explanation of the interrupt code detected.

**System Action:** The exception and the procedure traceback are printed. ICNUTDMP dumps memory and ends the program. The generation process ends.

**Programmer Response:** Enable the trace feature by adding the following statement just before the statement causing the error:

OPTIONS TRPARM=ICNER, TRPROC=ALL

Rerun the generation process and save all output. Notify your IBM representative of the problem.

#### ICN556I INTERRUPT CODE: bbb

Issued by: ICNERSTA

**Explanation:** The operating system calls ICNERSTA when an STAE routine detects a program exception error. The interrupt code *bbb* is detected. The value *bbb* is found in the *SDWAABCC* field of the SDWA control block for the MVS and VM operating systems.

**System Action:** The exception and the procedure traceback are printed. ICNUTDMP dumps memory and ends the program. The generation process ends.

**Programmer Response:** Look for system error messages printed by the operating system during the execution of NDF. Alternately, decode the *SDWAABCC* value to find the reason for the error. If either of these methods indicates an error in the JCL or EXEC, fix the error and rerun NDF.

If USERGEN was specified on the OPTIONS definition statement, make sure that all of the load module statement symbols are specified correctly on USERGEN. Also make sure that all of the load modules appear correctly in the STEPLIB chain (MVS), the LIBDEF search chain (VSE), or the GLOBAL LOADLIB statement (VM/SP).

If USERGEN was not specified, or if the procedures discussed here do not resolve the problem, enable the trace feature by adding the following statement just before the statement causing the error or on the same OPTIONS definition statement with the USERGEN keyword.

OPTIONS TRPARM=ICNER, TRPROC=ALL

Rerun the generation process and save all output. Notify your IBM representative of the problem.

# ICN557I ICNERGET: ROUTINE WAS CALLED WITH INVALID PARAMETERS

Issued by: ICNERGET

**Explanation:** The input to ICNERGET does not have an expected value (0, 4, 8, 10, 12, 16) appropriate to error message levels.

System Action: OUTVAL does not return the correct value from ICNERGET. A traceback of the active procedures is generated and generation validation will continue unless other more serious errors occur.

**Programmer Response:** Start the trace feature by adding the following definition statement just before the definition statement causing the error:

OPTIONS TRPARM=ICNER, TRPROC=ICNER

Stop the trace feature by adding the following definition statement after the definition statement causing the error:

OPTIONS NOTRPARM=ICNER, NOTRPROC=ICNER

Rerun the generation process and save all output. Notify your IBM representative of the problem.

# ICN560I aaa: INVALID KEYWORD NAME PASSED, EXCEEDS 12 CHARACTERS, IGNORED FOR STATEMENT KEYWORD VALIDATION

Issued by: ICNUSKAD, ICNUSKRP

**Explanation:** The keyword name parameter, which was passed, exceeded the allowed maximum of 12 characters.

**System Action:** The keyword is not added or replaced by NDF. An error code is returned to the calling routine. A traceback of the active procedures is generated and generation validation continues unless other more serious errors occur.

**Programmer Response:** If you are using a userwritten generation application, make sure that your application is passing valid parameters to NDF.

See NCP and SSP Customization Guide and NCP and SSP Customization Reference for more information on user-written generation applications.

If the application is passing valid parameters or if you do not have a user-written generation application, start the trace feature by adding the following definition statement just before the definition statement causing the error:

OPTIONS TRPROC=(ICNUS,SK), TRPARM=(ICNUS,SK)

Stop the trace feature by adding the following definition statement after the definition statement causing the error:

OPTIONS NOTRPROC=(ICNUS,SK), NOTRPARM=(ICNUS,SK)

Rerun the generation process and save all output. Notify your IBM representative of the problem.

# ICN561I aaa: PRODUCT PREFIX DOES NOT MATCH 'ECL' OR A VALUE SPECIFIED ON THE USERGEN KEYWORD OF THE OPTIONS STATEMENT, bbb

Issued by: ICNUSTAD, ICNUSSTS

**Explanation:** The first 3 characters of the data key passed did not match 'ECL' or the first 3 characters of a load module statement symbol specified on the USERGEN keyword on the OPTIONS definition statement.

**System Action:** The data is not added and an error code is returned to the calling routine. A traceback of the active procedures is generated and generation validation continues unless other more serious errors occur.

**Programmer Response:** If you have a user-written generation application, make sure that your application is passing valid parameters to NDF.

See NCP and SSP Customization Guide and NCP and SSP Customization Reference for more information on user-written generation applications.

If your application is passing valid parameters or if you do not have a user-written generation application, start the trace feature by adding the following definition statement just before the definition statement causing the error:

OPTIONS TRPROC=(ICNUS,SK), TRPARM=(ICNUS,SK)

Stop the trace feature by adding the following definition statement after the definition statement causing the error:

OPTIONS NOTRPROC=(ICNUS,SK), NOTRPARM=(ICNUS,SK)

Rerun the generation process and save all output. Notify your IBM representative of the problem.

#### ICN562I aaa: INVALID DATA KEY PASSED, EXCEEDS bbb CHARACTERS, THIS CALL IS NOT PROCESSED

Issued by: ICNUSTAD, ICNUSTRT, ICNUSTUP

**Explanation:** The data key as a parameter exceeded the maximum of *bbb* characters.

**System Action:** The call is not processed and an error code is returned to the calling routine. A traceback of the active procedures is generated and generation validation continues unless other more serious errors occur.

**Programmer Response:** If you have a user-written generation application, make sure that your application is passing valid parameters to NDF.

See NCP and SSP Customization Guide and NCP and SSP Customization Reference for more information on user-written generation applications.

If your application is passing valid parameters or if you do not have a user-written generation application, start the trace feature by adding the following definition statement just before the definition statement causing the error:

OPTIONS TRPROC=(ICNUS,SK), TRPARM=(ICNUS,SK)

Stop the trace feature by adding the following definition statement after the definition statement causing the error:

OPTIONS NOTRPROC=(ICNUS,SK), NOTRPARM=(ICNUS,SK)

Rerun the generation process and save all output. Notify your IBM representative of the problem.

# ICN563I ICNUSNEW: ROUTINE ATTEMPTED TO OBTAIN THE NEWNAME VALUE BEFORE THE BUILD STATEMENT HAD BEEN PROCESSED, A NULL VALUE HAS BEEN RETURNED

Issued by: ICNUSNEW

**Explanation:** ICNUSNEW was called before NDF had processed the BUILD definition statement.

**System Action:** A null string is returned to the user generation routine. A traceback of the active procedures is generated and generation validation continues unless other more serious errors occur.

**Programmer Response:** If you have a user-written generation application, make sure that your application is passing valid parameters to NDF.

See NCP and SSP Customization Guide and NCP and SSP Customization Reference for more information on user-written generation applications.

If your application is passing valid parameters or if you do not have a user-written generation application, start the trace feature by adding the following definition statement just before the definition statement causing the error:

OPTIONS TRPROC=(ICNUS,SK), TRPARM=(ICNUS,SK)

Stop the trace feature by adding the following definition statement after the definition statement causing the error:

OPTIONS NOTRPROC=(ICNUS,SK), NOTRPARM=(ICNUS,SK)

Rerun the generation process and save all output. Notify your IBM representative of the problem.

# ICN564I aaa: INVALID PARAMETER PASSED, bbb EXCEEDS ccc CHARACTERS, THIS CALL IS NOT PROCESSED

Issued by: ICNUSIWR, ICNUSSTS

**Explanation:** A user-written generation application passed to routine *aaa* incorrect parameter *bbb* that was longer than the allowed maximum of *ccc* characters.

**System Action:** The data is not added to a generated statement group and an error code is returned to the calling routine. A traceback of the active procedures is generated and generation validation continues unless other more serious errors occur.

**Programmer Response:** If you have a user-written generation application, make sure that your application is passing valid parameters to NDF.

See NCP and SSP Customization Guide and NCP and SSP Customization Reference for more information on user-written generation applications.

If your application is passing valid parameters or if you do not have a user-written generation application, start the trace feature by adding the following definition statement just before the definition statement causing the error:

OPTIONS TRPROC=(ICNUS,SK), TRPARM=(ICNUS,SK)

Stop the trace feature by adding the following definition statement after the definition statement causing the error:

OPTIONS NOTRPROC=(ICNUS,SK), NOTRPARM=(ICNUS,SK)

Rerun the generation process and save all output. Notify your IBM representative of the problem.

# ICN565I aaa: INVALID CALL, THE SPECIFIED STATEMENT GROUP bbb

Issued by: ICNUSIWR, ICNUSSTA

**Explanation:** The specified definition statement GROUP could not be activated because it had already been processed.

**System Action:** The call is ignored and an error code is returned to the calling routine. A traceback of the active procedures is generated and generation validation continues unless other more serious errors occur.

**Programmer Response:** If you have a user-written generation application, make sure that your application is passing valid parameters to NDF.

See NCP and SSP Customization Guide and NCP and SSP Customization Reference for more information on user-written generation applications.

If your application is passing valid parameters or if you do not have a user-written generation application, start the trace feature by adding the following definition statement just before the definition statement causing the error:

OPTIONS TRPROC=(ICNUS,SK), TRPARM=(ICNUS,SK)

Stop the trace feature by adding the following definition statement after the definition statement causing the error:

OPTIONS NOTRPROC=(ICNUS,SK), NOTRPARM=(ICNUS,SK)

Rerun the generation process and save all output. Notify your IBM representative of the problem.

#### ICN566I ICNUSSTA: INVALID CALL, UNABLE TO PERFORM OPERATION ON SPECIFIED STATEMENT GROUP BECAUSE IT DOES NOT EXIST

#### **Issued by:** ICNUSSTA

**Explanation:** ICNUSSTA was called to activate a generated statement group that had not been created by calling ICNUSSTS.

System Action: The call is ignored and an error code is returned to the calling routine. A traceback of the active procedures is generated and generation validation continues unless other more serious errors occur.

**Programmer Response:** If you have a user-written generation application, make sure that your application is passing valid parameters to NDF.

See NCP and SSP Customization Guide and NCP and SSP Customization Reference for more information on user-written generation applications.

If your application is passing valid parameters or if you do not have a user-written generation application, start the trace feature by adding the following definition statement just before the definition statement causing the error:

OPTIONS TRPROC=(ICNUS,SK), TRPARM=(ICNUS,SK)

Stop the trace feature by adding the following definition statement after the definition statement causing the error:

OPTIONS NOTRPROC=(ICNUS,SK), NOTRPARM=(ICNUS,SK)

Rerun the generation process and save all output. Notify your IBM representative of the problem.

# ICN567I ICNUSIWR: UNABLE TO CREATE NEW STATE-MENT GROUP BECAUSE THE MAXIMUM NUMBER OF STATEMENT GROUPS WOULD BE EXCEEDED

#### Issued by: ICNUSIWR

**Explanation:** The maximum number of generated statement groups that NDF allows has been reached.

System Action: The call is ignored and an error code is returned to the calling routine. A traceback of the active procedures is generated and generation validation continues unless other more serious errors occur.

**Programmer Response:** If you have a user-written generation application, make sure that your application is creating necessary statement groups.

See NCP and SSP Customization Guide and NCP and SSP Customization Reference for more information on user-written generation applications.

If your application is creating necessary statement groups or if you do not have a user-written generation application, start the trace feature by adding the following definition statement just before the definition statement causing the error: OPTIONS TRPROC=(ICNUS,SK), TRPARM=(ICNUS,SK)

Stop the trace feature by adding the following definition statement after the definition statement causing the error:

OPTIONS NOTRPROC=(ICNUS,SK), NOTRPARM=(ICNUS,SK)

Rerun the generation process and save all output. Notify your IBM representative of the problem.

# ICN568I ICNUSSTS: INVALID SEQUENCE OF CALLS OR INVALID PARAMETERS PASSED TO ICNUSSTS, aaa

Issued by: ICNUSSTS

**Explanation:** ICNUSSTS has been called in an incorrect sequence to build a statement.

**System Action:** The call is ignored and an error code is returned. A traceback of the active procedures is generated and generation validation continues unless other more serious errors occur.

**Programmer Response:** If you have a user-written generation application, make sure that your application is passing valid parameters to NDF.

See NCP and SSP Customization Guide and NCP and SSP Customization Reference for more information on user-written generation applications.

If your application is passing valid parameters or if you do not have a user-written generation application, start the trace feature by adding the following definition statement just before the definition statement causing the error:

OPTIONS TRPROC=(ICNUS,SK), TRPARM=(ICNUS,SK)

Stop the trace feature by adding the following definition statement after the definition statement causing the error:

OPTIONS NOTRPROC=(ICNUS,SK), NOTRPARM=(ICNUS,SK)

Rerun the generation process and save all output. Notify your IBM representative of the problem.

#### ICN569I aaa: INVALID CALL, NO bbb GROUPS ARE ACTIVE

**Explanation:** Routine *aaa* was unable to read from the generated statement group or comment group indicated by *bbb.* 

**System Action:** A traceback of the active procedures is generated and generation validation continues unless other more serious errors occur.

**Programmer Response:** If you have a user-written generation application, make sure that it is passing valid parameters to NDF.

See NCP and SSP Customization Guide and NCP and SSP Customization Reference for more information on user-written generation applications.

If your application is passing valid parameters or if you do not have a user-written generation application, start an NDF trace by inserting the following definition statement just before the definition statement causing the error:

OPTIONS TRPROC=(ICNUS,SK), TRPARM=(ICNUS,SK)

Stop the trace by inserting the following definition statement after the definition statement causing the error:

OPTIONS NOTRPROC=(ICNUS,SK), NOTRPARM=(ICNUS,SK)

Rerun the generation and save all output. Notify your IBM representative of the problem.

# ICN570I INVALID CALL, aaa CANNOT BE INVOKED DURING POST-NCP STATEMENT KEYWORD PROCESSING

#### Issued by: ICNUSKAD, ICNUSKRP

**Explanation:** Routine *aaa* is restricted for use during pre-NCP statement keyword processing.

**System Action:** The call is not processed. A traceback of the active procedures is generated and generation validation continues.

**Programmer Response:** If you have a user-written generation application, verify that the reserved field of the KVT record for the calling routine indicates pre-NCP statement keyword processing.

To do this, start the trace feature by adding the following to the first OPTIONS definition statement where USERGEN is specified:

TRDATA=ICNIP

Stop the trace feature by adding the following definition statement after the first OPTIONS definition statement: OPTIONS NOTRDATA=ICNIP

Rerun the generation process and examine the traced reserved fields. If you are not using a user-written generation application, run the trace as specified and save all output. Notify your IBM representative of the problem.

# ICN571I INVALID CALL, aaa CANNOT BE INVOKED DURING PRE-NCP STATEMENT KEYWORD PROCESSING

Issued by: ICNUSKAD, ICNUSKRP, ICNUSGKI

**Explanation:** Routine *aaa* is restricted for use during pre-NCP statement keyword processing.

**System Action:** The call is not processed. A traceback of the active procedures is generated and generation validation continues.

**Programmer Response:** If you have a user-written generation application, verify that the reserved field of the KVT record for the calling routine indicates pre-NCP statement keyword processing.

To do this, start the trace feature by adding the following to the first OPTIONS definition statement where USERGEN is specified:

TRDATA=ICNIP

Stop the trace feature by adding the following definition statement after the first OPTIONS definition statement: OPTIONS NOTRDATA=ICNIP

Rerun the generation process and examine the traced reserved fields. If you are not using a user-written generation application, run the trace as specified and save all output. Notify your IBM representative of the problem.

# ICN572I ICNUSGKI: STATEMENT NAME aaa INVALID, KEYWORD SUBVALUES NOT RETURNED

# Issued by: ICNUSGKI

**Explanation:** The supplied definition statement name was of improper length, not in string standard representation, or not a valid NCP definition statement.

**System Action:** The call is not processed. A traceback of the active procedures is generated and generation validation continues.

**Programmer Response:** If you are using a userwritten generation application, correct the definition statement name and rerun the generation process. If you are not using a user-written generation application, save all of the output and notify your IBM representative of the problem.

# ICN573I ICNUSGKI: KEYWORD NAME aaa INVALID, KEYWORD SUBVALUES NOT RETURNED

Issued by: ICNUSGKI

**Explanation:** The supplied keyword name was of improper length, not in string standard representation, not a valid NCP keyword, or not at its lowest level.

**System Action:** The call is not processed. A traceback of the active procedures is generated and generation validation continues.

**Programmer Response:** If you are using a userwritten generation application, correct the keyword name and rerun the generation process. If you are not using a user-written generation application, save all of the output and notify your IBM representative of the problem.

# ICN575I ICNUSRNA: UNDEFINED STATEMENT SYMBOL aaa, ZERO RETURNED FOR NETWORK ADDRESS VALUE

Issued by: ICNUSRNA

**Explanation:** Statement symbol *aaa* was not recognized as a valid statement symbol for this generation.

**System Action:** The call is not processed. A traceback of the active procedures is generated and generation validation continues.

**Programmer Response:** If you are using a userwritten generation application, make sure that the start name has been defined in this generation at the time ICNUSRNA was invoked. If you are not using a userwritten generation application, save all output and notify your IBM representative.

# ICN576I ICNUSRNA: STATEMENT SYMBOL aaa HAS NO ASSOCIATED NETWORK ADDRESS, ZERO RETURNED FOR NETWORK ADDRESS VALUE

Issued by: ICNUSRNA

**Explanation:** Statement symbol *aaa* is associated with a statement that will not be assigned a network address.

**System Action:** The call is not processed. A traceback of the active procedures is generated and generation validation continues.

**Programmer Response:** If you are using a userwritten generation application, make sure that the correct statement symbol has been specified in this invocation. If you are not using a user-written generation application, save all output and notify your IBM representative.

# ICN577I ICNUSRNA: NETWORK ADDRESS ASSOCIATED WITH STATEMENT SYMBOL aaa HAS NOT YET BEEN DETERMINED, ZERO RETURNED FOR NETWORK ADDRESS

Issued by: ICNUSRNA

**Explanation:** Statement symbol *aaa* is associated with a dynamic reconfiguration resource whose network address will not be determined until the NETWORK or GENEND definition statement has been processed.

**System Action:** The call is not processed. A traceback of the active procedures is generated and generation validation continues.

**Programmer Response:** If you are using a userwritten generation application, make sure that the request for all dynamic reconfiguration network addresses is not made before the NETWORK or GENEND definition statement has been processed. If you are not using a user-written generation application, save all output and notify your IBM representative.

# ICN580I ICNNDIWR: INVALID PARAMETER PASSED, INPUT STRING EXCEEDS 72 CHARACTERS, THIS CALL WILL NOT BE PROCESSED

Issued by: ICNNDIWR

**Explanation:** ICNNDIWR has been called with an invalid input string.

**System Action:** The call is ignored and an error code is returned. A traceback of active procedures is generated and generation validation continues unless other more serious errors occur.

**Programmer Response:** Start the trace feature by adding the following definition statement just before the statement causing the error:

OPTIONS TRPARM=(ICNIP,ICNND), TRPROC=(ICNIP,ICNND)

Stop the trace feature by adding the following definition statement after the definition statement causing the error:

OPTIONS NOTRPARM=(ICNIP,ICNND), NOTRPROC=(ICNIP,ICNND)

Rerun the generation process and save all output. Notify your IBM representative of the problem.

# ICN581I ICNNDIWR: UNABLE TO SAVE THE COMMENT BECAUSE THE MAXIMUM NUMBER OF COMMENTS WOULD BE EXCEEDED

Issued by: ICNNDIWR

**Explanation:** ICNNDIWR has been called to save too many comments.

**System Action:** The call is ignored and an error code is returned. A traceback of active procedures is generated and generation validation continues unless other more serious errors occur. **Programmer Response:** If there is an error in your generation definition, correct the error and resubmit your generation. If there is not an error, start the trace feature by adding the following definition statement just before the definition statement causing the error:

OPTIONS TRPARM=(ICNIP,ICNND), TRPROC=(ICNIP,ICNND)

Stop the trace feature by adding the following definition statement after the definition statement causing the error:

OPTIONS NOTRPARM=(ICNIP,ICNND), NOTRPROC=(ICNIP,ICNND)

Rerun the generation process and save all output. Notify your IBM representative of the problem.

#### ICN590I ICNOTCSG: global=aaa INVALID, IGNORED FOR STATEMENT KEYWORD VALIDATION

Issued by: ICNOTCSG

**Explanation:** ICNOTCSG detected that *aaa* is an invalid global.

**System Action:** The global is ignored and the generation validation continues.

**Programmer Response:** Specify a valid global and rerun the generation. If the problem persists, save all output and notify your IBM representative.

#### ICN591I aaa: TUSGTIER=bbb INVALID WITH TMODEL=ccc, REQUIRED

**Explanation:** Routine *aaa* determined that the value specified by TUSGTIER is incompatible with the communication controller model number specified by TMODEL.

**System Action:** The generation process stops immediately.

**Programmer Response:** Correct the error and rerun the generation.

#### ICN592I aaa: bbb=ccc INVALID, explanation, ddd IS ASSUMED

**Explanation:** Routine *aaa* detected a correctable error in the *bbb* specification. *explanation* describes the error.

**System Action:** The NCP generation migration aid function replaces *ccc* with *ddd* and continues processing.

Programmer Response: No response is necessary.

# ICN600I aaa: UNABLE TO OPEN FILE bbb

**Issued by:** ICNIOOPN, ICNIOROP, ICNIOSTA, ICNSIZE

**Explanation:** File *bbb* could not be opened by routine *aaa* because one of the following occurred:

- The program was unable to get device information (data definition statement was missing).
- · The OPEN macro was unsuccessful.

**System Action:** The open request is ignored and an error code is returned to the calling routine. The generation process ends after validation of the generation definition.

**Programmer Response:** Check the JCL for either a missing definition statement or an error in the data

definition statement. Correct the error and rerun the generation facility.

# ICN6011 aaa: FILE bbb ALREADY OPEN Issued by: ICNIOOPN, ICNIOROP Explanation: A request was issued by routine aaa to open file bbb, which was already open. System Action: The open request is ignored and an error code is returned to the calling routine. The generation process ends after validation of the generation definition. Programmer Response: Save all output and notify your IBM representative. ICN602I ICNIOSTA: RETURN CODE bbb ON OBTAIN MACRO FOR FILE ccc Issued by: ICNIOSTA Explanation: The return code for file ccc from the OBTAIN macro was bbb. Code 4 indicates that a required volume is not on the tape or disk drive. System Action: The open file request is ignored and an error code is returned to the calling routine. A traceback of the active procedures is generated and generation validation will continue unless other more serious errors occur. Programmer Response: If the error code is 4, put the missing volume on the tape or disk drive and rerun the generation facility. For any other code, save all output and notify your IBM representative. ICN603I ICNIOSTA: FILE bbb HAS RECORD LENGTH ccc NOT ddd Issued by: ICNIOSTA Explanation: The file supplied has an incorrect record length. The record length should have been ddd, not ccc. System Action: The request to open the file is ignored and an error code is returned to the calling routine. A traceback of the active procedures is generated and generation validation will continue unless other more serious errors occur. Programmer Response: Check the JCL and correct the logical record length for file bbb. Rerun the generation facility. ICN6051 ICNIOOPN: FILE bbb - INAPPROPRIATE FILE ID, ccc Issued by: ICNIOOPN Explanation: When a call was made to ICNIOOPN by the generation facility, the file identifier parameter for file bbb was determined to be invalid. System Action: The request to open file bbb is ignored and an error code is returned to the calling routine. A traceback of the active procedures is generated and generation validation will continue unless other more serious errors occur. Programmer Response: Save all output and notify your IBM representative.

#### ICN607I ICNIOSTA: MEMBER NAME NOT SPECIFIED FOR PARTITIONED FILE bbb

#### Issued by: ICNIOSTA

**Explanation:** A partitioned data set was found when a sequential data set was defined in the JCL.

**System Action:** The request to open file *bbb* is ignored and an error code is returned to the calling routine. The generation process ends.

**Programmer Response:** Correct the data definition statement in the JCL (either the DSNAME or the DSORG are in error) and rerun the generation facility.

#### ICN608I ICNIOSTA: FILE bbb FOR SEQUENTIAL ACCESS IS NOT SEQUENTIAL

**Issued by:** ICNIOSTA

**Explanation:** The data set found was not a physical sequential data set as defined in the JCL.

**System Action:** The request to open the file is ignored and an error code is returned to the calling routine. The generation process is ended after validation of the generation definition.

**Programmer Response:** Correct the DSORG in the data definition statement in the JCL and rerun the generation facility.

#### ICN609I ICNIOSTA: FILE bbb MEMBER ccc IS NOT FIXED FORMAT

Issued by: ICNIOSTA

**Explanation:** The record format for file *bbb* is not fixed. The generation facility will accept only fixed format records for this file.

**System Action:** The request to open file *bbb* is ignored and an error code is returned to the calling routine. The generation process ends after validation of the generation definition.

**Programmer Response:** Define the records as fixed format in the JCL and rerun the generation facility. If the file is incorrectly formatted, re-create the file and rerun the generation facility.

#### ICN610I ICNIOOPN: FILE OR MEMBER NAME bbb IS TOO LONG

#### Issued by: ICNIOOPN

**Explanation:** The file name or member name parameter supplied to ICNIOOPN was more than 8 characters long.

**System Action:** The request to open the file *bbb* is ignored and an error code is returned to the calling routine. A traceback of the active procedures is generated and generation validation will continue unless other more serious errors occur.

**Programmer Response:** Check the DSNAME in the data definition statement for file *bbb* and correct the length. Rerun the generation facility.

#### ICN6111 ICNIOSTA: I/O ERROR ON OBTAIN MACRO FOR FILE bbb

#### Issued by: ICNIOSTA

**Explanation:** An attempt by ICNIOSTA to issue the OBTAIN macro for file *bbb* failed because of one of the following reasons:

- The DSCB was in error in the JCL.
- An I/O error was in the file.
- · An error code was received from CVAF.

**System Action:** The request to open file *bbb* is ignored and an error code is returned to the calling routine. The generation process ends after validation of the generation definition.

**Programmer Response:** Correct your JCL or file, or both and rerun the generation facility.

If the error persists, save all output and notify your IBM representative.

### ICN612I ICNIOSTA: NO WORK AREA FOR OBTAIN FOR FILE bbb

# Issued by: ICNIOSTA

**Explanation:** The OBTAIN macro issued by ICNIOSTA failed because the work-area pointer that was provided was invalid.

**System Action:** The request to open file *bbb* is ignored and an error code is returned to the calling routine. A traceback of the active procedures is generated and generation validation will continue unless other more serious errors occur.

**Programmer Response:** Save all output and notify your IBM representative.

# ICN613I ICNIOOPN: NO BUFFER AVAILABLE FOR FILE bbb MEMBER ccc

#### Issued by: ICNIOOPN

**Explanation:** No buffer was available to process member *ccc* from file *bbb*.

**System Action:** The request to open the file is ignored and an error code is returned to the calling routine. A traceback of the active procedures is generated and generation validation will continue unless other more serious errors occur.

**Programmer Response:** Increase the value assigned to the REGION parameter in the JCL and rerun the generation facility. If the error persists, save all output and notify your IBM representative.

# ICN614I ICNIOCLS: CLOSE FAILED FOR FILE bbb

# Issued by: ICNIOCLS

**Explanation:** The CLOSE macro attempted to close file *bbb* and failed.

**System Action:** The request is ignored and an error code is returned to the calling routine. A traceback of the active procedures is generated and generation validation will continue unless other more serious errors occur.

**Programmer Response:** Save all output and notify your IBM representative.

| ICN616I | ICNIOCLS: NO SPACE IN DIRECTORY FOR FILE<br>bbb MEMBER ccc                                                                                                    | ICN620I | aaa: FILE bbb IS NOT OPENED FOR READ ACCESS                                                                                                    |
|---------|----------------------------------------------------------------------------------------------------|---------|----------------------------------------------------------------------------------------------------|
|         |                                                                                                    |         | Issued by: ICNIOGET, ICNIORGE                                                                                                    |
|         | <ul> <li>Issued by: ICNIOCLS</li> <li>Explanation: An attempt to issue a STOW macro to update the partitioned data set directory for file <i>bbb</i> member <i>ccc</i> failed because there was no space in the directory.</li> <li>System Action: An attempt to close the file is made and then an error code is returned to the calling routine. The generation process ends after validation of the generation definition.</li> <li>Programmer Response: Increase the directory space in the JCL for file <i>bbb</i> and rerun the generation</li> </ul> |         | <b>Explanation:</b> An attempt was made by routine <i>aaa</i> to read from file <i>bbb</i> , but the file was not open for read access.                                              |
|         |                                                                                                    |         | System Action: Record is not read, and an error                                                                                                    |
|         |                                                                                                    |         | code is returned to the calling routine. A traceback of<br>the active procedures is generated and generation vali<br>dation will continue unless other more serious errors<br>occur. |
|         |                                                                                                    |         | <b>Programmer Response:</b> Save all output and notify your IBM representative of the problem.                                                                                       |
|         | facility. If the error recurs, save all output and notify                                                                                                    | ICN6211 | aaa: I/O ERROR ACCESSING FILE bbb MEMBER ccc                                                                                                    |
|         | your IBM representative of the problem.                                                                                                    |         | Issued by: ICNIOGET, ICNIOPUT                                                                                                    |
| ICN617I | ICNIOCLS: I/O ERROR ON STOW MACRO FOR FILE<br>bbb MEMBER ccc                                                                                                    |         | <b>Explanation:</b> Routine <i>aaa</i> detected an input or output error while using file <i>bbb</i> , member <i>ccc</i> .                                                           |
|         | Issued by: ICNIOCLS                                                                                                    |         | System Action: File error indicators are set and an                                                                                                    |
|         | <b>Explanation:</b> An input or output error occurred when there was an attempt to update the directory of file <i>bbb</i> with member <i>ccc</i> .                                                                                                    |         | error code is returned to the calling routine. The gen-<br>eration process ends after validation of the generation<br>definition.                                                    |
|         | <ul> <li>System Action: There is an attempt to close the file and then an error code is returned to the calling routine. The generation process ends after validation of the generation definition.</li> <li>Programmer Response: Attempt to rerun the generation facility. If the error recurs, save all output and notify your IBM representative of the problem.</li> </ul>                                                                                                    |         | <b>Programmer Response:</b> Save all output and notify your IBM representative of the problem.                                                                                       |
|         |                                                                                                    | ICN622I | aaa: FILE bbb IS NOT OPENED FOR WRITE<br>ACCESS                                                                                                    |
|         |                                                                                                    |         | Issued by: ICNIOPUT, ICNIORPU                                                                                                    |
|         |                                                                                                    |         | <b>Explanation:</b> Routine <i>aaa</i> attempted to write a record to file <i>bbb</i> , but the file was not opened for write                                                        |
| ICN618I | ICNIOCLS: STOW FOR FILE bbb MEMBER ccc DCB<br>BAD                                                                                                    |         | access.<br>System Action: Record is not written to file and an                                                                                                    |
| ICN6191 | <ul> <li>Issued by: ICNIOCLS</li> <li>Explanation: The STOW for file <i>bbb</i>, member <i>ccc</i>, failed because either the DCB was not open or not opened for input.</li> <li>System Action: An attempt is made to close the file and an error code is returned to the calling routine. A traceback of the active procedures is generated and generation validation will continue unless other more serious errors occur.</li> </ul>                                                                                                    |         | error code is returned to the calling routine. A traceback of the active procedures is generated and                                                                                 |
|         |                                                                                                    |         | generation validation will continue unless other more serious errors occur.                                                                                                    |
|         |                                                                                                    |         | <b>Programmer Response:</b> Save all output and notify your IBM representative of the problem.                                                                                       |
|         |                                                                                                    | ICN623I | ICNIORDP: UNABLE TO OPEN SYSLIB(bbb) FOR<br>READ PDS UTILITY                                                                                                    |
|         | Programmer Response: Save all output and notify                                                                                                    |         | Issued by: ICNIORDP                                                                                                    |
|         | your IBM representative of the problem.                                                                                                    |         | <b>Explanation:</b> An attempt to open the SYSLIB data set for member <i>bbb</i> failed.                                                                                             |
|         | ICNIOCLS: INSUFFICIENT STORAGE FOR STOW<br>FOR FILE bbb MEMBER ccc                                                                                                    |         | <b>System Action:</b> No records are read and an error code is returned to the calling routine. The generation                                                                       |
|         | Issued by: ICNIOCLS                                                                                                    |         | process ends after validation of the generation defi-<br>nition.                                                                                                    |
|         | <ul><li>Explanation: Insufficient internal storage was available to carry out the STOW macro function.</li><li>System Action: An attempt to close the file is made and an error code is returned to the calling routine. A</li></ul>                                                                                                    |         | Programmer Response: Do one of the following:                                                                                                    |
|         |                                                                                                    |         | • Check the output listing for any earlier messages and take corrective action.                                                                                                    |
|         | traceback of the active procedures is generated and                                                                                                    |         | • Verify that member <i>bbb</i> is in the SYSLIB data set.                                                                                                    |
|         | generation validation will continue unless other more serious errors occur.                                                                                                    |         | Check your JCL to make sure that the DD state-<br>ment is correct for the SYSLIB data set.                                                                                           |
|         | <b>Programmer Response:</b> In your JCL, increase the value assigned to the REGION parameter and rerun the generation facility.                                                                                                    |         | <ul> <li>Make the necessary corrections and rerun the<br/>generation facility.</li> </ul>                                                                                            |

If the error recurs, save all output and notify your IBM representative.

| ICN624I | ICNIORDP: ERROR IN GET FOR READ PDS<br>MEMBER SYSLIB(bbb)- FILE CLOSED                                                                                                    | ICN630I | ICNIOROP: UNABLE TO OPEN FILE DBWORKFL                                                                                                    |
|---------|----------------------------------------------------------------------------------------------------|---------|----------------------------------------------------------------------------------------------------|
|         | Issued by: ICNIORDP                                                                                                    |         | Issued by: ICNIOROP                                                                                                    |
|         | Explanation: An error occurred while reading SYSLIB                                                                                                    |         | <b>Explanation:</b> The DBWORKFL specification is incorrect.                                                                                                    |
|         | member bbb.<br>System Action: No more records are read from the                                                                                                    |         | System Action: The generation process stops imme-<br>diately.                                                                                                    |
|         | file. An error code is returned to the calling routine. A traceback of the active procedures is generated and generation validation will continue unless other more serious errors occur.                                                                                                    |         | <b>Programmer Response:</b> Make sure that the DBWORKFL is properly defined in the control statements and rerun the generation.                                                                                                    |
|         | <b>Programmer Response:</b> Save all output and notify your IBM representative of the problem.                                                                                                    | ICN6311 | aaa: INVALID BLOCK NUMBER, bbb, PASSED TO ccc                                                                                                    |
| ICN625I | ICNIOROP: ERROR IN CLOSE FOR READ PDS<br>MEMBER SYSLIB(bbb)                                                                                                    |         | Issued by: ICNIORGE, ICNIORPU<br>Explanation: Routine <i>aaa</i> detected that an invalid                                                                                                    |
|         | Issued by: ICNIOROP                                                                                                    |         | block number ( <i>bbb</i> ) was supplied to routine <i>ccc</i> for work file DBWORKFL.                                                                                                    |
|         | <b>Explanation:</b> An attempt to close SYSLIB for member <i>bbb</i> failed.                                                                                                    |         | <b>System Action:</b> The current block is not processed (read or write mode). An error code is returned to the calling routine. A traceback of the active procedures is generated and generation validation will continue unless other more serious errors occur.                                                                                                    |
|         | System Action: An error code is returned to the calling routine. A traceback of the active procedures is generated and generation validation will continue unless other more serious errors occur.<br>Programmer Response: Save all output and notify your IBM representative of the problem. |         |                                                                                                    |
|         |                                                                                                    |         | <b>Programmer Response:</b> Save all output and notify your IBM representative of the problem.                                                                                                    |
| ICN628I | ICNIORPU: NO MORE WORK SPACE STORAGE IS                                                                                                    | ICN633I | ICNIOGET: RECORD LENGTH bbb IS NOT A MUL-                                                                                                    |
|         | AVAILABLE                                                                                                    |         | TIPLE OF BLOCK SIZE ccc<br>Issued by: ICNIOGET                                                                                                    |
|         | Issued by: ICNIORPU                                                                                                    |         | <b>Explanation:</b> Logical record length <i>bbb</i> is greater                                                                                                    |
|         | <b>Explanation:</b> An attempt to write additional records to the DBWORKFL data set was made and an end of file was encountered.                                                                                                    |         | than block size ccc.                                                                                                    |
|         |                                                                                                    |         | System Action: No records are read. An error code is returned to the calling routine. A traceback of the active procedures is generated and generation validation will continue unless other more serious errors occur.         Programmer Response: In your JCL, on the DD statement for that data set, correct the block size to agree with the logical record length then rerun the gen eration facility. |
|         | <b>System Action:</b> The write request is ignored and an error code is returned to the calling routine. The generation process ends.                                                                                                    |         |                                                                                                    |
|         | <b>Programmer Response:</b> In your JCL, increase the size of your workspace files and rerun the generation facility.                                                                                                    |         |                                                                                                    |
|         | If the error recurs, save all output and notify your IBM representative.                                                                                                    |         |                                                                                                    |
| ICN6291 | aaa: I/O ERROR ACCESSING FILE bbb                                                                                                    | ICN634I | ICNIOROP: HANDLING OF PDS FILES IS NOT SUP-<br>PORTED UNDER DOS                                                                                                    |
| 1016291 | Issued by: ICNIORGE, ICNIORPU                                                                                                    |         | Issued by: ICNIOROP                                                                                                    |
|         | <b>Explanation:</b> Routine <i>aaa</i> detected an input or output error while reading or writing a record to work file <i>bbb</i> .                                                                                                    |         | Explanation: An attempt was made to read a member of the SYSLIB data set. This function is not                                                                                                    |
|         | System Action: No additional records are processed                                                                                                    |         | supported under DOS.                                                                                                    |
|         | (read or write mode). An error code is returned to the<br>calling routine. A traceback of the active procedures is<br>generated and generation validation will continue<br>unless other more serious errors occur.                                                                            |         | <b>System Action:</b> The read request is ignored and an error code is returned to the calling routine. A traceback of the active procedures is generated and generation validation will continue unless other more serious errors occur.                                                                                                    |
|         | Programmer Response: Rerun the job. If the error recurs, save all output and notify your IBM represen-                                                                                                    |         | <b>Programmer Response:</b> Save all output and notify your IBM representative of the problem.                                                                                                    |

| ICN635I | aaa: INVALID FILE ID, bbb, PASSED TO ROUTINE                                                                                                    | ICN650I | ICNIPDSP: INVALID TYPE bbb ENCOUNTERED IN                                                                                                    |
|---------|----------------------------------------------------------------------------------------------------|---------|----------------------------------------------------------------------------------------------------|
|         | Issued by: ICNIOCLS, ICNIOGET, ICNIOOPN,                                                                                                    |         | кут                                                                                                    |
|         | ICNIOPUT, ICNIOSTA                                                                                                    |         | Issued by: ICNIPDSP                                                                                                    |
|         | <b>Explanation:</b> An invalid file identifier parameter, <i>bbb</i> , was passed to routine <i>aaa</i> .                                                                                                    |         | <b>Explanation:</b> ICNIPDSP has found an invalid KVT record type <i>bbb</i> .                                                                                                    |
|         | <b>System Action:</b> The file request is ignored and an error code is returned to the calling routine. A traceback of the active procedures is generated and generation validation will continue unless other more serious errors occur. |         | <b>System Action:</b> The invalid record is ignored. A traceback of the active procedures is generated and generation validation will continue unless other more serious errors occur.             |
|         | <b>Programmer Response:</b> Save all output and notify your IBM representative of the problem.                                                                                                    |         | <b>Programmer Response:</b> If you are using a user-<br>written generation application, make sure that the KVT<br>for your application is defined correctly.                                       |
| ICN636I | ICNIOSTA: NO DD STATEMENT FOR FILE bbb                                                                                                    |         | See NCP and SSP Customization Guide and NCP and<br>SSP Customization Reference for more information on<br>user-written generation applications.                                                    |
|         | Issued by: ICNIOSTA<br>Explanation: A DD statement in the JCL records for<br>file bbb is missing.                                                                                                    |         | If the KVT is correctly defined or if you are not using a user-written generation application, start the trace                                                                                     |
|         | <b>System Action:</b> The request to open the file is ignored and an error code is returned to the calling routine. The generation process ends.                                                                                          |         | feature by adding the following definition statement<br>immediately before the definition statement causing the<br>error, or on the same OPTIONS definition statement<br>with the USERGEN keyword: |
|         | <b>Programmer Response:</b> Add the missing DD state-<br>ment for file <i>bbb</i> to your JCL definition and rerun the<br>generation facility.                                                                                            |         | OPTIONS TRPARM=ICNIP, TRPROC=ICNIP, TRSNAP=KVT<br>Stop the trace feature by adding the following definition<br>statement immediately after the definition statement                                |
| ICN637I | ICNIOVEA: VSAM ERROR X'nn' ON DBWRKFL<br>OPEN                                                                                                    |         | causing the error:<br>OPTIONS NOTRPARM=ICNIP, NOTRPROC=ICNIP                                                                                                    |
|         | Issued by: ICNIOVEA                                                                                                    |         | Rerun the generation process and save all input and                                                                                                    |
|         | Explanation: VSAM attempted to open the                                                                                                    |         | output. Notify your IBM representative of the problem.                                                                                                    |
|         | DBWRKFL and failed.                                                                                                    | ICN6511 | ICNIPDSP: FOR STATEMENT bbb KEYWORD ccc IS                                                                                                    |
|         | System Action: The DBWRKFL file is not opened and the generation process ends.                                                                                                    |         | NOT VALID<br>Issued by: ICNIPDSP                                                                                                    |
|         | <b>Programmer Response:</b> See <i>VSE/ESA Messages</i><br><i>and Codes</i> for more detailed information about the<br>VSAM error.                                                                                                    |         | <b>Explanation:</b> After processing all the routines for statement <i>bbb</i> , no routine was found for the keyword <i>ccc</i> .                                                                 |
| ICN638I | ICNIOVEA: VSAM xxx ERROR X'nn' ON DBWRKFL<br>yyy                                                                                                    |         | <b>System Action:</b> The invalid keyword is ignored. The generation process ends after validation of the generation definition.                                                                   |
|         | Issued by: ICNIOVEA<br>Explanation: An xxx error occurred during VSAM                                                                                                    |         | <b>Programmer Response:</b> Correct the keyword and resubmit.                                                                                                    |
|         | operation yyy on the DBWRKFL.                                                                                                    |         |                                                                                                    |
|         | System Action: The generation process ends.<br>Programmer Response: See VSE/ESA Messages                                                                                                    | ICN652I | ICNIPFND: KEYWORD bbb IS CODED ccc TIMES -<br>LAST VALUE USED                                                                                                    |
|         | and Codes for more detailed information about the                                                                                                    |         | Issued by: ICNIPFND                                                                                                    |
|         | VSAM error.                                                                                                    |         | <b>Explanation:</b> The keyword <i>bbb</i> was coded <i>ccc</i> times on the statement. Only one value is allowed.                                                                                 |
| ICN639I | ICNIOVEA: VSAM xxx X'nn' ON DBWRKFL yyy                                                                                                    |         | System Action: The last value on the statement is                                                                                                    |
|         | Issued by: ICNIOVEA                                                                                                    |         | used. The generation process ends after validation of the generation definition.                                                                                                    |
|         | <b>Explanation:</b> VSAM returned a code of level <i>xxx</i> for operation <i>yyy</i> on the DBWRKFL.                                                                                                    |         | <b>Programmer Response:</b> Correct the statement <i>bbb</i> in the generation definition and rerun the generation facility.                                                                       |
|         | <b>System Action:</b> Processing of the job continues.                                                                                                    |         |                                                                                                    |
|         | <b>Programmer Response:</b> See VSE/ESA Messages<br>and Codes for more detailed information about the<br>VSAM error.                                                                                                    |         |                                                                                                    |

#### ICN653I ICNIPGCD: INVALID CONTINUATION CARD

#### Issued by: ICNIPGCD

**Explanation:** A statement has been encountered that does not continue from the preceding statement. The preceding statement indicated continuation.

**System Action:** The remainder of the statement is ignored. The generation process ends after validation of the generation definition.

**Programmer Response:** Correct the error and resubmit the generation.

# ICN654I aaa: bbb IS GREATER THAN 255 CHARACTERS

Issued by: ICNIPGNT, ICNIPPVL

**Explanation:** Routine *aaa* detected a keyword (*bbb*) that is longer than 255 characters, excluding comments.

**System Action:** The generation process ends after validation of the generation definition.

**Programmer Response:** Correct all errors and resubmit generation.

# ICN655I ICNIPGQS: INVALID QUOTED STRING

#### Issued by: ICNIPGQS

**Explanation:** ICNIPGQS has received a character string, enclosed in quotation marks. The opening quotation mark has been found but the closing quotation mark has not been found. A continuation card is not indicated.

**System Action:** The remainder of the statement is ignored. The generation process ends after validation of the generation definition.

**Programmer Response:** Correct the error and resubmit the generation.

# ICN656I ICNIPGSP: STATEMENT IS TOO LARGE, REMAINDER IS IGNORED FOR STATEMENT KEYWORD VALIDATION

Issued by: ICNIPGSP

**Explanation:** The statement is longer than the maximum length allowed by NDF.

**System Action:** A traceback of the active procedures is generated and generation validation will continue unless other more serious errors occur.

**Programmer Response:** Correct all errors and resubmit generation.

# ICN657I ICNIPPRS: *bbb* IS NOT A LEGAL STATEMENT NAME, IGNORED FOR STATEMENT KEYWORD VALIDATION

#### Issued by: ICNIPPRS

**Explanation:** Statement name *bbb* is not recognized by NDF because there is no KVT statement record for it.

**System Action:** The generation process ends after validation of the generation definition.

**Programmer Response:** Check the spelling of the invalid statement, correct any previous generation errors and resubmit the generation.

If you are using a user-written generation application, make sure that the KVT for your application is defined correctly.

See NCP and SSP Customization Guide and NCP and SSP Customization Reference for more information on user-written generation applications.

If the KVT is correctly defined or if you are not using a user-written generation application, start the trace feature by adding the following definition statement immediately before the definition statement causing the error:

OPTIONS TRPARM=ICNIP, TRPROC=ICNIP, TRSNAP=KVT

Stop the trace feature by adding the following definition statement immediately after the definition statement causing the error:

OPTIONS NOTRPARM=ICNIP, NOTRPROC=ICNIP

Rerun the generation process and save all input and output. Notify your IBM representative of the problem.

# ICN658I ICNIPPRS: ENCOUNTERED 'bbb' WHEN EXPECTING ccc, REMAINDER OF STATEMENT IS IGNORED FOR STATEMENT KEYWORD VALIDATION

Issued by: ICNIPPRS

**Explanation:** The program expected the format "keyword=keyword\_value," but the format received was incorrect.

**System Action:** The generation process ends after validation of the generation definition.

**Programmer Response:** Correct all errors and resubmit the generation.

## ICN659I ICNIPPRS: ENCOUNTERED 'bbb' WHEN EXPECTING COMMA, REMAINDER OF STATEMENT IS IGNORED FOR STATEMENT KEYWORD VALI-DATION

#### Issued by: ICNIPPRS

**Explanation:** The program expects a comma, an end-of-statement indicator, or an end-of-file indicator after each "keyword=keyword\_value."

**System Action:** The remainder of the statement is ignored and the generation process ends after validation of the generation definition.

**Programmer Response:** Correct the errors and resubmit the generation.

# ICN660I ICNIPPVL: INVALID VALUE LIST, REMAINDER OF STATEMENT IS IGNORED FOR STATEMENT KEYWORD VALIDATION

Issued by: ICNIPPVL

**Explanation:** The program expects input values to be delimited by parentheses and a comma. Some other delimiter was found.

**System Action:** The remainder of the statement is ignored and the generation process ends after validation of the generation definition.

**Programmer Response:** Correct all errors and resubmit the generation.

# ICN6611 ICNIPKVT: KVT bbb LOADED AT ADDRESS ccc HAS NO START RECORD

#### Issued by: ICNIPKVT

**Explanation:** The program received KVT *bbb*, which does not start with a start record.

**System Action:** The KVT is not processed. A traceback of the active procedures is generated and generation validation will continue unless other more serious errors occur.

**Programmer Response:** If you are using a userwritten generation application, make sure that the KVT for your application is defined correctly.

See NCP and SSP Customization Guide and NCP and SSP Customization Reference for more information on user-written generation applications.

If the KVT is correctly defined, or if you are not using a user-written generation application, start the trace feature by adding the following definition statement immediately before the definition statement causing the error:

OPTIONS TRPARM=ICNIP, TRPROC=ICNIP, TRSNAP=KVT

Stop the trace feature by adding the following definition statement immediately after the definition statement causing the error:

OPTIONS NOTRPARM=ICNIP, NOTRPROC=ICNIP

Rerun the generation process and save all input and output. Notify your IBM representative of the problem.

#### ICN662I aaa: IN KVT bbb, STATEMENT ccc IS A NAME RESERVED TO NDF

**Issued by:** ICNOTCSC, ICNOTCSD, ICNOTCSP, ICNOTFST, ICNOTNEO, ICNOTSNP, ICNOTSSC, ICNOTSSD, and ICNOTSSP

**Explanation:** Statement *ccc* was invoked in KVT *bbb* by other than the generation facility.

**System Action:** A traceback of the active procedures is generated and generation validation will continue unless other more serious errors occur.

**Programmer Response:** Save all output and notify your IBM representative of the problem.

#### ICN664I ICNIPKVT: IN KVT bbb, RECORD ccc IS OUT OF ORDER

Issued by: ICNIPKVT

**Explanation:** The program has received a keyword vector table (KVT) that has record types that are out of order.

**System Action:** The KVT is not processed. A traceback of the active procedures is generated and generation validation will continue unless other more serious errors occur.

**Programmer Response:** If you are using a userwritten generation application, make sure that the KVT for your application is defined correctly. See NCP and SSP Customization Guide and NCP and SSP Customization Reference for more information on user-written generation applications.

If the KVT is correctly defined or if you are not using a user-written generation application, start the trace feature by adding the following definition statement immediately before the definition statement causing the error:

OPTIONS TRPARM=ICNIP, TRPROC=ICNIP, TRSNAP=KVT

Stop the trace feature by adding the following definition statement immediately after the definition statement causing the error:

OPTIONS NOTRPARM=ICNIP, NOTRPROC=ICNIP

Rerun the generation process and save all input and output. Notify your IBM representative of the problem.

# ICN665I ICNIPKVT: IN KVT bbb, RECORD ccc HAS AN ILLEGAL TYPE

Issued by: ICNIPKVT

**Explanation:** The program expects to receive specific record types (that is, START, STATEMENT, PROLOG, EPILOG, KEYWORD, CONTINUE, END) and has received a type that is not allowed.

**System Action:** The invalid record is ignored. A traceback of the active procedures is generated and generation validation will continue unless other more serious errors occur.

**Programmer Response:** If you are using a userwritten generation application, make sure that the KVT for your application is defined correctly.

See NCP and SSP Customization Guide and NCP and SSP Customization Reference for more information on user-written generation applications.

If the KVT is correctly defined or if you are not using a user-written generation application, start the trace feature by adding the following definition statement immediately before the definition statement causing the error:

OPTIONS TRPARM=ICNIP, TRPROC=ICNIP, TRSNAP=KVT

Stop the trace feature by adding the following definition statement immediately after the definition statement causing the error:

OPTIONS NOTRPARM=ICNIP, NOTRPROC=ICNIP

Rerun the generation process and save all input and output. Notify your IBM representative of the problem.

#### ICN666I ICNIPGCD: UNEXPECTED END OF FILE ENCOUNT-ERED

Issued by: ICNIPGCD

**Explanation:** The program has read a record following a continuation record and found an end of file.

**System Action:** The generation process ends after validation of the generation definition.

**Programmer Response:** Correct the generation definition and resubmit the job.

#### ICN667I ICNIPSNP: INVALID TYPE bbb RECORD ENCOUNT-ERED IN KVT

#### Issued by: ICNIPSNP

**Explanation:** The program expects the KVT to contain specific record types (for example, START, STATEMENT, PROLOG, EPILOG, KEYWORD, CON-TINUE, END) and has found a type that is not allowed.

**System Action:** The invalid record is ignored. A traceback of the active procedures is generated and generation validation will continue unless other more serious errors occur.

**Programmer Response:** If you are using a userwritten generation application, make sure that the KVT for your application is defined correctly.

See NCP and SSP Customization Guide and NCP and SSP Customization Reference for more information on user-written generation applications.

If the KVT is correctly defined or if you are not using a user-written generation application, start the trace feature by adding the following definition statement immediately before the definition statement causing the error:

OPTIONS TRPARM=ICNIP, TRPROC=ICNIP, TRSNAP=KVT

Stop the trace feature by adding the following definition statement immediately after the definition statement causing the error:

OPTIONS NOTRPARM=ICNIP, NOTRPROC=ICNIP

Rerun the generation process and save all input and output. Notify your IBM representative of the problem.

# ICN668I ICNIPGCD: BLANK LINE IN GEN DECK

#### Issued by: ICNIPGCD

**Explanation:** The program has received a record with no data punched in columns 1 to 71.

**System Action:** The generation process ends after validation of the generation definition.

**Programmer Response:** Remove the blank record from the generation definition and rerun the generation facility.

### ICN669I ICNIPPRS: ENCOUNTERED aaa WHEN EXPECTING STATEMENT SYMBOL OR STATEMENT NAME, STATEMENT IS IGNORED FOR STATEMENT KEYWORD VALIDATION

Issued by: ICNIPPRS

**Explanation:** When attempting to read a new statement, routine ICNIPPRS found a blank or a character that is not allowed, such as an equal sign, a comma, or a parenthesis.

**System Action:** The statement is ignored. The generation process ends after validation of the generation definition.

**Programmer Response:** Correct the generation definition and rerun the generation facility.

# ICN670I ICNIOSYN: I/O ERROR. EXECUTION TERMINATING

#### Issued by: ICNIOSYN

**Explanation:** The file specification in your control statements for an NDF user file conflicts with the NDF internal file specification for that file.

System Action: The generation process ends.

**Programmer Response:** Make sure that the file definitions in your control statements are correct for the various NDF user files.

# ICN671I ICNIPPKS: NUMBER OF SUBVALUES EXCEEDS bbb, REMAINDER OF STATEMENT IS IGNORED FOR STATEMENT KEYWORD VALIDATION

Issued by: ICNIPPKS

**Explanation:** The number of subvalues for the current keyword exceeds the maximum of *bbb*.

**System Action:** The remainder of the statement is ignored. The generation procedure ends after validation of the generation definition.

**Programmer Response:** Make sure the subvalues specified for the current keyword are correct and resubmit the job.

# ICN672I ICNIPKVT: START RECORD IN KVT bbb CONTAINS AN INVALID FLAG FIELD

#### Issued by: ICNIPKVT

**Explanation:** The flag field in the start record for a user generation load module *bbb* is not 0, 1, 2, or 3.

**System Action:** NDF assumes that the user generation load module statement symbol *bbb* is not valid on the VIROWNER keyword on the GROUP or NCPNAU definition statements or is not valid on the LNKOWNER keyword on the GROUP definition statement. The generation process ends after validation of the generation definition.

**Programmer Response:** If you are using a userwritten generation application, make sure that your application is passing valid parameters to NDF.

See NCP and SSP Customization Guide and NCP and SSP Customization Reference for more information on user-written generation applications.

If the start record is valid or if you are not using a user-written generation application, start the trace feature by adding the following keywords on the OPTIONS definition statement with the USERGEN keyword:

TRPARM=(ICNOT,ICNIP), TRPROC=(ICNOT,ICNIP)

Stop the trace feature by adding the following definition statement after the first OPTIONS definition statement:

OPTIONS NOTRPARM=(ICNOT,ICNIP), NOTRPROC=(ICNOT,ICNIP)

Rerun the generation process and save all input and output. Notify your IBM representative of the problem.

# ICN673I ICNIPADD: ROUTINE PASSED aaa SUBVALUES FOR KEYWORD #SYMBOL, ONE AND ONLY ONE SUBVALUE IS ALLOWED, THIS CALL WILL NOT BE PROCESSED

Issued by: ICNIPADD

**Explanation:** A user generation routine attempted to use ICNUSKAD or ICNUSKRP to create or replace the statement symbol (#SYMBOL) for the current statement with more than one subvalue.

**System Action:** The keyword #SYMBOL is not created. The generation process ends after validation of the generation definition.

**Programmer Response:** If you are using a userwritten generation application, make sure that your application is passing valid parameters to NDF.

See NCP and SSP Customization Guide and NCP and SSP Customization Reference for more information on user-written generation applications.

If the application is passing valid parameters or if you are not using a user-written generation application, start the trace feature by adding the following definition statement immediately before the definition statement causing the error:

OPTIONS TRPARM=(SK,ICNUS,ICNIP), TRPROC=(SK,ICNUS,ICNIP)

Stop the trace feature by adding the following definition statement after the definition statement causing the error:

OPTIONS NOTRPARM=(SK,ICNUS,ICNIP), NOTRPROC=(SK,ICNUS,ICNIP)

Rerun the generation process and save all input and output. Notify your IBM representative of the problem.

# ICN674I ICNIPADD: ROUTINE ATTEMPTED TO APPEND SUBVALUES FOR THE KEYWORD #SYMBOL, ONLY ONE SUBVALUE IS ALLOWED, THIS CALL WILL NOT BE PROCESSED

**Issued by:** ICNIPADD

**Explanation:** A user generation routine attempted to use ICNUSKAD to add subvalues to the statement symbol (#SYMBOL) for the current statement.

**System Action:** The subvalue is not added to the keyword #SYMBOL. The generation process ends after validation of the generation definition.

**Programmer Response:** If you are using a userwritten generation application, make sure that your application is passing valid parameters to NDF.

See NCP and SSP Customization Guide and NCP and SSP Customization Reference for more information on user-written generation applications.

If the application is passing valid parameters or if you are not using a user-written generation application, start the trace feature by adding the following definition statement immediately before the definition statement causing the error:

OPTIONS TRPARM=(SK,ICNUS,ICNIP), TRPROC=(SK,ICNUS,ICNIP)

Stop the trace feature by adding the following definition statement after definition the statement causing the error:

OPTIONS NOTRPARM=(SK,ICNUS,ICNIP), NOTRPROC=(SK,ICNUS,ICNIP)

Rerun the generation process and save all input and output. Notify your IBM representative of the problem.

# ICN675I aaa: ENCOUNTERED bbb WHEN EXPECTING NOIGNORE

**Explanation:** Routine *aaa* expected a NOIGNORE tag, but instead found *bbb* (another IGNORE tag, a GENEND tag, or end of file).

**System Action:** The generation process stops after validation of the generation definition.

**Programmer Response:** This is probably the result of an error by a user editing the generation definition. Determine from the context whether to delete the unmatched IGNORE statement or insert a NOIGNORE statement.

#### ICN676I aaa: ENCOUNTERED NOIGNORE WITHOUT ANY CORRESPONDING IGNORE

**Explanation:** Routine *aaa* encountered a NOIGNORE string without first encountering an IGNORE string.

**System Action:** The generation process stops after validation of the generation definition.

**Programmer Response:** This is probably the result of an error by a user editing the generation definition. Determine from the context whether to delete the unmatched NOIGNORE statement or insert an IGNORE statement.

# ICN677I *aaa: bbb* PARAMETER EXCEEDS MAXIMUM VALUE BY *ccc*, TRUNCATED

**Explanation:** Routine *aaa* detected a migration aid function comment that is too long and truncated it.

**System Action:** The generation process continues to completion.

**Programmer Response:** Save all generation output and notify your IBM representative of the problem.

# ICN7011 ICNLEPST: SPECIFIED CLUSTER ID, bbb, IS INVALID

Issued by: ICNLEPST

**Explanation:** ICNLEPST received a cluster ID that does not fall between 1–10 or 16–30.

**System Action:** The record is not processed. The generation process ends after validation of the generation definition.

**Programmer Response:** If you are using a userwritten generation application, make sure that your application is passing valid parameters to NDF.

See NCP and SSP Customization Guide and NCP and SSP Customization Reference for more information on user-written generation applications.

If the application is passing valid parameters or if you are not using a user-written generation application, start the trace feature by adding the following definition statement just before the definition statement causing the error:

OPTIONS TRPARM=ICNLE, TRPROC=ICNLE

Stop the trace feature by adding the following definition statement after the definition statement causing the error:

OPTIONS NOTRPARM=ICNLE, NOTRPROC=ICNLE

Rerun the generation process and save all output. Notify your IBM representative of the problem.

# ICN702I ICNLEPST: SPECIFIED CLUSTER ID, bbb, CAUSES ILLEGAL BRANCH

Issued by: ICNLEPST

**Explanation:** ICNLEPST received a cluster ID that does not fall between 1–10 or 16–30.

**System Action:** The record is not processed. The generation process ends.

**Programmer Response:** Save all output and notify your IBM representative of the problem.

### ICN703I ICNLEPST: aaa LINK EDIT CONTROL STATEMENT EXCEEDS bbb BYTES

Issued by: ICNLEPST, ICNLEPTS

**Explanation:** The XINCMND argument for the linkedit record image, *aaa*, is longer than the link-edit record length, *bbb*.

**System Action:** The record is not processed. A traceback of the active procedures is generated and generation validation will continue unless other more serious errors occur.

**Programmer Response:** If you are using a userwritten generation application, make sure that your application is passing valid parameters to NDF.

See NCP and SSP Customization Guide and NCP and SSP Customization Reference for more information on user-written generation applications.

If the application is passing valid parameters or if you are not using a user-written generation application, start the trace feature by adding the following definition statement just before the definition statement causing the error:

OPTIONS TRPARM=ICNLE, TRPROC=ICNLE

Stop the trace feature by adding the following definition statement after the definition statement causing the error:

OPTIONS NOTRPARM=ICNLE, NOTRPROC=ICNLE

Rerun the generation process and save all output. Notify your IBM representative of the problem.

### ICN705I ICNLEPTN: SPECIFIED SYSTEM ID, bbb, IS INVALID

**Issued by:** ICNLEPTN

**Explanation:** ICNLEPTN has found a system identifier that does not match those for either MVS/VM or VSE.

**System Action:** The link-edit statement is not posted. A traceback of the active procedures is generated and generation validation will continue unless other more serious errors occur.

**Programmer Response:** If you are using a userwritten generation application, make sure that your application is passing valid parameters to NDF. See NCP and SSP Customization Guide and NCP and SSP Customization Reference for more information on user-written generation applications.

If the application is passing valid parameters or if you are not using a user-written generation application, start the trace feature by adding the following definition statement just before the definition statement causing the error:

OPTIONS TRPARM=ICNLE, TRPROC=ICNLE

Stop the trace feature by adding the following definition statement after the definition statement causing the error:

OPTIONS NOTRPARM=ICNLE, NOTRPROC=ICNLE

Rerun the generation process and save all output. Notify your IBM representative of the problem.

### ICN706I ICNLEGEN: INVALID SIZE aaa RECEIVED FOR ORDER TABLE

### Issued by: ICNLEGEN

**Explanation:** The number of clusters in ICNLEGEN, specified by CLUSTTOT, does not match the cluster map or is less than zero.

**System Action:** The communication controller load module is not created. A traceback of the active procedures is generated and generation of the link-edit stream is stopped.

**Programmer Response:** Save all output and notify your IBM representative of the problem.

### ICN707I ICNLESYS: INVALID CODE RECEIVED FOR OPERA-TION

Issued by: ICNLESYS

**Explanation:** As input to ICNLESYS, XINOP must be equal to either OPEN or CLOSE, and an unsupported operation was requested.

**System Action:** The routine did not open or close the output stream. A traceback of the active procedures is generated and generation validation will continue unless other more serious errors occur.

**Programmer Response:** Save all output and notify your IBM representative of the problem.

### ICN708I ICN60PRO: LINK EDIT REPLACE STATEMENTS POSTED FOR USER *aaa* BUT NO OTHER LINK EDIT STATEMENTS POSTED

### Issued by: ICN60PRO

**Explanation:** User *aaa* posted replace statements to ICNLEPTS to generate a load module, but no other link-edit statements were posted.

**System Action:** The generation process ends after the generation validation phase.

**Programmer Response:** Start the trace facility by adding the following to the OPTIONS definition statement on which USERGEN is specified:

TRPARM=ICNLE

If you are using a user-written generation application, make sure that your application is passing the correct link-edit control statements to ICNLEPTS. If you are not using a user-written generation application, save all output and notify your IBM representative of the problem.

### ICN709I ICNLEPTS: SPECIFIED USER *aaa* INVALID. DOES NOT MATCH A VALUE SPECIFIED ON THE USERGEN KEYWORD ON THE OPTIONS STATE-MENT OR AN INTERNAL NDF NAME.

Issued by: ICNLEPTS

**Explanation:** The user name *aaa* does not match any USERGEN keyword name or ICNNDF, ICNRRT, or ICNBHR.

**System Action:** The call is not processed. A traceback of the active procedures is generated and generation validation continues.

**Programmer Response:** If you are using a userwritten generation application, make sure that the name *aaa* matches the name of your application. If you are not using a user-written generation application, save all output and notify your IBM representative.

### ICN711I ICNLEPTS: SPECIFIED LINK EDIT CONTROL STATEMENT ID,aaa IS INVALID

Issued by: ICNLEPTS

**Explanation:** The control statement ID passed to ICNLEPTS did not equal 0 or 1.

**System Action:** The call is not processed. A traceback of the active procedures is generated and generation validation continues.

**Programmer Response:** If you are using a userwritten generation application, make sure that your application is passing a valid ID. If you are not using a user-written generation application, save all output and notify your IBM representative.

### ICN712I ICNLEPTS: LINK EDIT REPLACE STATEMENTS ARE INVALID WITH SYSTEM ID=VSE

Issued by: ICNLEPTS

**Explanation:** ICNLEPTS received parameters specifying SYSTEM ID=1 (VSE) and LINK EDIT ID=1 (REPLACE statement). REPLACE statements are invalid with VSE.

**System Action:** The call is not processed. A traceback of the active procedures is generated and generation validation continues.

**Programmer Response:** If you are using a userwritten generation application, make sure that your application is passing a valid ID. If you are not using a user-written generation application, save all output and notify your IBM representative.

### ICN730I ICNMNMAN: LINECNT= aaa INVALID, 60 IS ASSUMED

Issued by: ICNMNMAN

**Explanation:** ICNMNMAN expects the number of lines for each page of report to fall between 9 and 100, and the number supplied was outside this range.

**System Action:** The LINECNT is set to 60 and processing continues.

**Programmer Response:** If the default of 60 lines for each page is not acceptable, change the value of LINECNT in the generation definition and rerun the generation facility.

### ICN731I ICNMNMAN: OPTION aaa=bbb ON JCL INVALID

**Explanation:** Routine ICNMNMAN determined that invalid value *bbb* was specified for option *aaa*.

**System Action:** The generation process stops immediately.

**Programmer Response:** Specify a valid value for *aaa* and rerun the generation.

### ICN732I ICNMNMAN: UNRECOGNIZED OPTION, aaa, SPECI-FIED IN OPTIONS LIST, IGNORED explanation

**Explanation:** Option area *aaa* is not a valid NDF option.

**System Action:** The option is ignored and processing continues.

**Programmer Response:** Correct the option specification and resubmit the job.

### ICN733I modname:bbb CAN NOT BE SPECIFIED WITH ccc, IGNORED

### Issued by: ICNMNMAN

**Explanation:** The keyword *bbb* is incorrect because it is not compatible with *ccc*. In most cases, the keyword *bbb* is the cause of the problem.

**System Action:** NDF ignores the keyword *bbb* and continues processing.

**Programmer Response:** First check to make sure the keyword *bbb* is correct. If it is correct, then check to make sure *ccc* is correct. Resubmit the job.

### ICN734I ICNMNMAN: IMPROPERLY FORMED PARAMETER LIST, 'aaa', IGNORED

### Issued by: ICNMNMAN

**Explanation:** The parameter list specified to NDF was not specified correctly. The format of string *aaa* was not valid.

**System Action:** The option string *aaa* is ignored and processing continues.

**Programmer Response:** Correct the option specification and resubmit the job.

# ICN735I ICNMNMAN: OPTION aaa IS CODED MORE THAN ONCE

**Explanation:** Routine ICNMNMAN determined that option *aaa* was specified more than once.

**System Action:** The generation process stops immediately.

**Programmer Response:** Delete all occurrences of *aaa* but one and rerun the generation.

### ICN740I RESCAN REQUESTED IN CONTROL STRING PASSED TO ICNOBPUN: aaa

### Issued by: ICNOBPUN

**Explanation:** ICNOBPUN expected a restricted format for a control string and a double slash (//) was encountered.

**System Action:** The control string is not processed. A traceback of the active procedures is generated and generation validation will continue unless other more serious errors occur.

**Programmer Response:** If you are using a userwritten generation application, make sure that your application is passing valid parameters to NDF.

See NCP and SSP Customization Guide and NCP and SSP Customization Reference for more information on user-written generation applications.

If the application is passing valid parameters or if you are not using a user-written generation application, start the trace feature by adding the following definition statement immediately before the definition statement causing the error:

OPTIONS TRPROC=SK, TRDATA=ICNOB

Stop the trace feature by adding the following definition statement immediately after the definition statement causing the error:

OPTIONS NOTRPROC=SK, NOTRDATA=ICNOB

Save all output and notify your IBM representative of the problem.

### ICN741I CARD IMAGE CONTAINS aaa SIGNIFICANT CHAR-ACTERS - INFORMATION HAS BEEN LOST DUE TO TRUNCATION OF THE FOLLOWING STRING: bbb.

Issued by: ICNOBPUN

**Explanation:** During the modification process in ICNOBPUN, the control string *bbb* was truncated.

**System Action:** The truncated string is punched into either the TABLE1 or TABLE2 output file. The generation process ends after validation of the generation definition.

**Programmer Response:** If you are using a userwritten generation application, make sure that your application is passing valid parameters to NDF.

See NCP and SSP Customization Guide and NCP and SSP Customization Reference for more information on user-written generation applications.

If the application is passing valid parameters or if you are not using a user-written generation application, start the trace feature by adding the following definition statement immediately before the definition statement causing the error:

OPTIONS TRPROC=SK, TRDATA=ICNOB

Stop the trace feature by adding the following definition statement immediately after the definition statement causing the error:

OPTIONS NOTRPROC=SK, NOTRDATA=ICNOB

Save all output and notify your IBM representative of the problem.

### ICN760I ICNOTNAM: INVOKED WITH AN INVALID INLNKVIR PARAMETER, USERGEN NAMES NOT RETURNED

Issued by: ICNOTNAM

**Explanation:** ICNOTNAM was called with an invalid parameter.

**System Action:** A list of names coded on the USERGEN keyword on the OPTIONS definition statement is not returned. The generation process ends after validation of the generation definition.

**Programmer Response:** Start the trace feature by adding the following definition statement immediately before the definition statement causing the error:

OPTIONS TRPARM=(ICNOT,SK)

Turn off the trace feature by adding the following definition statement immediately after the definition statement causing the error:

OPTIONS NOTRPARM=(ICNOT,SK)

Resubmit the generation. Rerun the generation process and save all output. Notify your IBM representative of the problem.

### ICN761I aaa: INVOKED BY A KVT OTHER THAN OPTIONS

**Issued by:** ICNOTCSC, ICNOTCSD, ICNOTSCP, ICNOTFST, ICNOTNEO, ICNOTSNP, ICNOTSSC, ICNOTSSD, and ICNOTSSP

**Explanation:** Routine *aaa* was invoked in a KVT by a statement other than OPTIONS.

**System Action:** A traceback of the active procedures is generated and generation validation will continue unless other more serious errors occur.

**Programmer Response:** Save all output and notify your IBM representative of the problem.

### ICN762I aaa: INVOKED BY A KEYWORD OTHER THAN bbb

**Issued by:** ICNOTCSC, ICNOTCSD, ICNOTSCP, ICNOTFST, ICNOTNEO, ICNOTSNP, ICNOTSSC, ICNOTSSD, and ICNOTSSP

**Explanation:** The option processing routine was invoked by a subcomponent other than the option processing subcomponent.

**System Action:** A traceback of the active procedures is generated and generation validation will continue unless other more serious errors occur.

**Programmer Response:** Save all output and notify your IBM representative of the problem.

### ICN763I ICNOTNEO: USER SPECIFIED MODULE NAME, bbb, IS NOT A VALID NAME

Issued by: ICNOTNEO

**Explanation:** ICNOTNEO detected that the module name *bbb* specified on the USERGEN keyword on the OPTIONS definition statement was not valid because it was longer than 8 characters, the first character was numeric, or another character within the module statement symbol was invalid. The name must be a valid assembler language name.

**System Action:** The invalid subvalue is ignored and the generation process is ended after validation of the generation definition.

| ICN764I | • ICN771I                                                                                                    |         |                                             |
|---------|----------------------------------------------------------------------------------------------------|---------|---------------------------------------------|
|         | <b>Programmer Response:</b> Correct the module name and resubmit the job.                                                                                                    | ICN7671 | ICNOTSN<br>IMPLEME                          |
| ICN764I | aaa: bbb KEYWORD WAS CODED ON AN OPTIONS<br>STATEMENT WHICH WAS NOT THE FIRST STATE-<br>MENT IN THE GENERATION DECK                                                                                       |         | Issued b<br>Explanat<br>was spec            |
|         | Issued by: ICNOTNEO, ICNOTNEW                                                                                                    |         | System /                                    |
|         | <b>Explanation:</b> Keyword <i>bbb</i> can be specified only on an OPTIONS definition statement that is the first statement in the generation definition.                                                 |         | validation<br>Program<br>tion and r         |
|         | <b>System Action:</b> The generation process ends after validation of the generation definition.                                                                                                    | ICN769I | ICNOTFS                                     |
|         | <b>Programmer Response:</b> Move the specification of this keyword to an OPTIONS definition statement that is the first executable statement of the generation definition.                                |         | IMPLEME<br>Issued b<br>Explanat<br>was spec |
|         | See <i>NCP</i> , <i>SSP</i> , and <i>EP</i> Resource Definition Reference<br>for more information about the OPTIONS definition<br>statement.                                                              |         | System /<br>Program<br>tion and r           |
| ICN765I | aaa: SPECIFIED SUBVALUE, bbb, NOT IMPLE-<br>MENTED.                                                                                                    | ICN770I |                                             |
|         | Issued by: ICNOTCSC, ICNOTCSD, ICNOTCSP,<br>ICNOTFST, ICNOTSSC, ICNOTSSD, and ICNOTSSP                                                                                                    |         | KEYWOR                                      |
|         | <b>Explanation:</b> Routine <i>aaa</i> detected that the requested trace subvalue does not correspond to any trace subvalue in this program.                                                              |         | Issued b<br>Explanat<br>were spe            |
|         | <b>System Action:</b> The generation process ends after validation of the generation definition.                                                                                                    |         | System /<br>ignored a<br>dation of          |
|         | <b>Programmer Response:</b> Correct the error in the generation and rerun the generation facility.                                                                                                    |         | Program<br>module s                         |
| ICN766I | ICNOTNEO SPECIFIED MODULE, <i>bbb</i> , COULD NOT<br>BE LOADED                                                                                                    |         | USERGE<br>ment.                             |
|         | Issued by: ICNOTNEO                                                                                                    | ICN771I | aaa: FIRS                                   |
|         | <b>Explanation:</b> An error occurred when loading a generation load module specified on the USERGEN keyword on the OPTIONS definition statement.                                                         |         | MODULE<br>CATE A F<br>INVALID,              |
|         | <b>System Action:</b> A traceback of the active procedures is generated and generation validation continues                                                                                               |         | VALIDAT                                     |
|         | unless other more serious errors occur.<br><b>Programmer Response:</b> Start the trace feature by<br>adding the following definition statement just before the<br>definition statement causing the error: |         | Explanat<br>incorrect<br>The first 3        |
|         | OPTIONS TRPARM=ICNER, TRPROC=ALL                                                                                                    |         | System /<br>ation proc<br>definition.       |
|         | Stop the trace feature by adding the following definition statement after the definition statement causing the                                                                                            |         | Program                                     |

OPTIONS NOTRPARM=ICNER, NOTPROC=ALL

error:

Rerun the generation process and save all output. Notify your IBM representative of the problem.

### NP: SPECIFIED SUBVALUE, bbb, NOT ENTED

### by: ICNOTSNP

tion: An incorrect NDF subcomponent, bbb cified for tracing.

Action: The generation process ends after n of the generation definition.

nmer Response: Correct the trace specificarerun the generation.

### ST: SPECIFIED SUBVALUE, bbb, NOT ENTED

### by: ICNOTFST

tion: An incorrect NDF subcomponent, bbb cified for tracing.

Action: The generation process ends.

nmer Response: Correct the trace specificarerun the generation.

### EO: MORE THAN 25 SUBVALUES CODED RGEN, bbb IGNORED FOR STATEMENT RD VALIDATION.

### by: ICNOTNEO

tion: More subvalues than the limit of 25 ecified for the USERGEN keyword.

Action: The excessive subvalues are and the generation process ends after valithe generation definition.

nmer Response: Make sure that only 25 load statement symbols are specified on the EN keyword on the OPTIONS definition state-

### ST THREE CHARACTERS OF LOAD E NAME bbb CODED ON USERGEN DUPLI-PRECEDING LOAD MODULE NAME, , IGNORED FOR STATEMENT KEYWORD FION.

### by: ICNOTNEO

tion: Routine *aaa* detected that *bbb* is an specification for the USERGEN keyword. 3 characters of this value must be unique.

Action: The value is ignored and the generocess ends after validation of the generation

Programmer Response: Correct the specification and rerun the generation.

See the OPTIONS definition statement in NCP. SSP. and EP Resource Definition Reference for more information.

### ICN772I ICN0TSSD: DATA TRACING FOR SPECIFIED SUB-VALUE, xxxxx, WILL PRODUCE NO OUTPUT.

### Issued by: ICNOTSSD

**Explanation:** The subvalue, *xxxxx*, specified for the TRDATA keyword on the OPTIONS definition statement will not cause any data tracing output to be produced.

**System Action:** The message is printed and processing continues.

**Programmer Response:** Correct the subvalue and resubmit the job.

### ICN773I aaa: bbb=ccc INVALID, IGNORED FOR STATEMENT KEYWORD VALIDATION

Issued by: ICNOTNEW, ICNOTFST

**Explanation:** Routine *aaa* detected that *ccc* is an incorrect specification for the keyword *bbb*.

**System Action:** The value is ignored and the generation process ends after validation of the generation definition.

**Programmer Response:** Correct the specification of the keyword value and rerun the generation.

### ICN774I aaa: INVALID LOAD MODULE NAME bbb CODED ON USERGEN, MUST BE AT LEAST THREE CHAR-ACTERS LONG, IGNORED FOR STATEMENT KEYWORD VALIDATION.

Issued by: ICNOTNEO

**Explanation:** Routine *aaa* detected that load module statement symbol *bbb* is an incorrect specification for the USERGEN keyword. This value must be at least 3 characters long.

**System Action:** The value is ignored and the generation process ends after validation of the generation definition.

**Programmer Response:** Correct the specification and rerun the generation.

### ICN775I ICNOTNEO: INVALID LOAD MODULE NAME bbb CODED ON USERGEN, FIRST THREE CHARAC-TERS CANNOT BE ccc, IGNORED FOR STATEMENT KEYWORD VALIDATION

Issued by: ICNOTNEO

**Explanation:** The first 3 characters of the load module statement symbol were either "ICN" or "ECL." This is not allowed.

**System Action:** The user generation load module is not loaded by NDF. The generation process ends after validation of the generation definition.

**Programmer Response:** Rename your user-written generation load module and resubmit the job.

### ICN776I aaa: bbb=ccc INVALID, explanation

**Explanation:** Routine *aaa* detected invalid value *ccc* specified for parameter *bbb*.

**System Action:** The generation process stops after validation of the generation definition.

**Programmer Response:** Specify a valid value for *bbb* and rerun the generation.

See the NCP, SSP, and EP Resource Definition Reference for correct parameters for bbb.

### ICN777I ICNOTNEW: PARAMETERS CONFLICT, NEWDEFN(2)=ECHO INVALID UNLESS NEWDEFN(1)=YES, IGNORED FOR STATEMENT KEYWORD VALIDATION.

Issued by: ICNOTNEW

**Explanation:** NEWDEFN(2)=*ECHO* is valid only if NEWDEFN(1)=*YES*.

**System Action:** The value is ignored and the generation process is ended after validation of the generation definition.

**Programmer Response:** Correct the specification of the NEWDEFN keyword and rerun the generation.

### ICN778I aaa {WASIWERE} SPECIFIED. IF YOU WISH TO INVOKE THE NCP GENERATION MIGRATION AID, YOU MUST SPECIFY TMODEL, TUSGTIER, AND TVERSION ON THE JCL OR ON THE OPTIONS STATEMENT

**Explanation:** TMODEL, TUSGTIER, and TVERSION must all be specified to invoke the NCP generation migration aid function, but only *aaa* was specified.

**System Action:** The generation process stops immediately.

**Programmer Response:** To invoke the migration aid function, specify the missing parameters either on the OPTIONS definition statement of the NCP generation definition or in your NDF invocation JCL.

If you do not want to invoke the migration aid function, delete the *aaa* parameters.

### ICN779I aaa IS VALID ONLY WHEN TMODEL, TUSGTIER, AND TVERSION ARE SPECIFIED, REQUIRED

**Explanation:** The *aaa* keyword can be used only in connection with the NCP generation migration aid function, which is invoked by specifying TMODEL, TUSGTIER, and TVERSION.

**System Action:** The generation process stops immediately.

**Programmer Response:** Specify TMODEL, TUSGTIER, and TVERSION either on the OPTIONS definition statement of the NCP generation definition or in your NDF invocation JCL.

### ICN780I INSUFFICIENT NUMBER OF ARGUMENTS SPECI-FIED TO ICNRPINF

### Issued by: ICNRPINF

**Explanation:** The number of substitution characters was greater than the number of parameters specified to routine ICNRPINF.

**System Action:** A traceback of the active procedures is generated, and generation validation will continue unless other more serious errors occur.

**Programmer Response:** If you are using a userwritten generation application, make sure that your application is passing valid parameters to NDF.

See NCP and SSP Customization Guide and NCP and SSP Customization Reference for more information on user-written generation applications.

If the application is passing valid parameters or if you are not using a user-written generation application, start the trace feature by adding the following definition statement just before the definition statement causing the error:

OPTIONS TRPARM=ICNRP, TRPROC=ICNRP

Stop the trace feature by adding the following definition statement after the definition statement causing the error:

OPTIONS NOTRPARM=ICNRP, NOTRPROC=ICNRP

Rerun the generation process and save all output. Notify your IBM representative of the problem.

### ICN781I aaa: INSUFFICIENT SPACE AVAILABLE FOR SORTS, CROSS REFERENCE NOT DONE. bbb, BYTES REQUESTED, ccc, BYTES RECEIVED

**Explanation:** The generation facility was unable to get enough storage to do the sort or cross reference. Only *ccc* bytes were available when *bbb* bytes were requested.

**System Action:** A traceback of the active procedures is generated, and generation validation will continue unless other more serious errors occur.

**Programmer Response:** Increase the storage allocated to the generation facility. If the problem persists, notify your IBM representative.

### ICN782I ICNRPXRF: SUBAREA aaa FOR STATEMENT SYMBOL bbb EXCEEDS VALID RANGE

Issued by: ICNRPXRF

**Explanation:** Subarea value *aaa*, associated with statement symbol *bbb*, is greater than 255 when being passed to the symbol table.

**System Action:** The generation process ends after validation of the generation definition.

**Programmer Response:** Start the trace feature by adding the following definition statement just before the definition statement causing the error:

OPTIONS TRPARM=ICNRP, TRPROC=ICNRP

Stop the trace feature by adding the following definition statement after the definition statement causing the error:

OPTIONS NOTRPARM=ICNRP, NOTRPROC=ICNRP

Rerun the generation process and save all output. Notify your IBM representative of the problem.

### ICN783I ICNRPXRF: NETWORK ADDRESS aaa FOUND FOR STATEMENT SYMBOL bbb IN A ccc GEN

### Issued by: ICNRPXRF

**Explanation:** A network address (*aaa*) should not be found in an EP or DR generation.

**System Action:** The generation process ends after validation of the generation definition.

**Programmer Response:** Start the trace feature by adding the following definition statement just before the definition statement causing the error:

OPTIONS TRPARM=ICNRP, TRPROC=ICNRP

Stop the trace feature by adding the following definition statement after the definition statement causing the error:

OPTIONS NOTRPARM=ICNRP, NOTRPROC=ICNRP

Rerun the generation process and save all output. Notify your IBM representative of the problem.

### ICN800I aaa: INPUT STRING IS MISSING AN END DELIM-ITER

Issued by: ICNSMLEN, ICNSMPLS, ICNERSKC

**Explanation:** The input string is not in NDF string standard representation.

**System Action:** A traceback of the active procedures is generated, and generation validation will continue unless other more serious errors occur.

**Programmer Response:** If you are using a userwritten generation application, make sure that your application is passing valid parameters to NDF.

See NCP and SSP Customization Guide and NCP and SSP Customization Reference for more information about NDF string standard representation and user-written generation applications.

If the application is passing valid parameters or if you are not using a user-written generation application, start the trace feature by adding the following definition statement just before the definition statement causing the error:

OPTIONS TRPARM=ICNSM, TRPROC=ICNSM

Stop the trace feature by adding the following definition statement after the definition statement causing the error:

OPTIONS NOTRPARM=ICNSM, NOTRPROC=ICNSM

Rerun the generation process and save all output. Notify your IBM representative of the problem.

# ICN8011 aaa: INSUFFICIENT NUMBER OF ARGUMENTS SPECIFIED

Issued by: ICNSMCAT, ICNSMCMP, ICNERPST

**Explanation:** Internal NDF routine *aaa* was called internally with too few arguments.

**System Action:** A traceback of the active procedures is generated, and generation validation will continue unless other more serious errors occur.

**Programmer Response:** If you are using a userwritten generation application, make sure that your application is passing valid parameters to NDF.

See NCP and SSP Customization Guide and NCP and SSP Customization Reference for more information on user-written generation applications.

If the application is passing valid parameters or if you are not using a user-written generation application, start the trace feature by adding the following definition statement just before the definition statement causing the error:

OPTIONS TRPARM=ICNSM, TRPROC=ICNSM

Stop the trace feature by adding the following definition statement after the definition statement causing the error:

OPTIONS NOTRPARM=ICNSM, NOTRPROC=ICNSM

Rerun the generation process and save all output. Notify your IBM representative of the problem.

### ICN802I ICNSMCAT: CONCATENATION OF ARGUMENTS EXCEEDS 256 CHARACTERS

Issued by: ICNSMCAT

**Explanation:** The length of the variable formed by combining other variables is greater than 256 characters.

**System Action:** A traceback of the active procedures is generated, and generation validation will continue unless other more serious errors occur.

**Programmer Response:** If you are using a userwritten generation application, make sure that your application is passing valid parameters to NDF.

See NCP and SSP Customization Guide and NCP and SSP Customization Reference for more information on user-written generation applications.

If the application is passing valid parameters or if you are not using a user-written generation application, start the trace feature by adding the following definition statement just before the definition statement causing the error:

OPTIONS TRPARM=ICNSM, TRPROC=ICNSM

Stop the trace feature by adding the following statement after the statement causing the error: OPTIONS NOTRPARM=ICNSM, NOTRPROC=ICNSM

Rerun the generation process and save all output. Notify your IBM representative of the problem.

### ICN803I ICNSMSTD: INPUT LENGTH IS NOT IN THE RANGE 0 TO 255

### Issued by: ICNSMSTD

**Explanation:** An input parameter to an NDF internal routine is longer than 255 characters.

**System Action:** A traceback of the active procedures is generated, and generation validation will continue unless other more serious errors occur.

**Programmer Response:** If you are using a userwritten generation application, make sure that your application is passing valid parameters to NDF. See NCP and SSP Customization Guide and NCP and SSP Customization Reference for more information on user-written generation applications.

If the application is passing valid parameters or if you are not using a user-written generation application, start the trace feature by adding the following definition statement just before the definition statement causing the error:

OPTIONS TRPARM=ICNSM, TRPROC=ICNSM

Stop the trace feature by adding the following definition statement after the definition statement causing the error:

OPTIONS NOTRPARM=ICNSM, NOTRPROC=ICNSM

Rerun the generation process and save all output. Notify your IBM representative of the problem.

### ICN804I ICNSMSUB: START POSITION IS NOT POSITIVE

### Issued by: ICNSMSUB

**Explanation:** The internal starting position for a substring operation is not positive.

**System Action:** A traceback of the active procedures is generated, and generation validation will continue unless other more serious errors occur.

**Programmer Response:** If you are using a userwritten generation application, make sure that your application is passing valid parameters to NDF.

See NCP and SSP Customization Guide and NCP and SSP Customization Reference for more information on user-written generation applications.

If the application is passing valid parameters or if you are not using a user-written generation application, start the trace feature by adding the following definition statement just before the definition statement causing the error:

OPTIONS TRPARM=ICNSM, TRPROC=ICNSM

Stop the trace feature by adding the following definition statement after the definition statement causing the error:

OPTIONS NOTRPARM=ICNSM, NOTRPROC=ICNSM

Rerun the generation process and save all output. Notify your IBM representative of the problem.

### ICN805I ICNSMFMT: FORMATTED OUTPUT STRING EXCEEDS 256 CHARACTERS

### Issued by: ICNSMFMT

**Explanation:** A variable formed to string substitution is longer than 256 characters.

**System Action:** A traceback of the active procedures is generated, and generation validation will continue unless other more serious errors occur.

**Programmer Response:** If you are using a userwritten generation application, make sure that your application is passing valid parameters to NDF.

See NCP and SSP Customization Guide and NCP and SSP Customization Reference for more information on user-written generation applications.

If the application is passing valid parameters or if you are not using a user-written generation application,

start the trace feature by adding the following definition statement just before the definition statement causing the error:

OPTIONS TRPARM=ICNSM, TRPROC=ICNSM

Stop the trace feature by adding the following definition statement after the definition statement causing the error:

OPTIONS NOTRPARM=ICNSM, NOTRPROC=ICNSM

Rerun the generation process and save all output. Notify your IBM representative of the problem.

### ICN806I ICNSMDIG: NUMERIC CONVERSION ERROR

### Issued by: ICNSMDIG

**Explanation:** ICNSMDIG calls ICNTCGET and fails to get a value from a radix string.

**System Action:** A traceback of the active procedures is generated, and generation validation will continue unless other more serious errors occur.

**Programmer Response:** Start the trace feature by adding the following definition statement just before the definition statement causing the error:

OPTIONS TRPARM=ICNSM, TRPROC=ICNSM

Stop the trace feature by adding the following definition statement after the definition statement causing the error:

OPTIONS NOTRPARM=ICNSM, NOTRPROC=ICNSM

Rerun the generation process and save all output. Notify your IBM representative of the problem.

### ICN807I ICNSMDIG: TAB CHARACTER NOT FOUND

### Issued by: ICNSMDIG

**Explanation:** This message is issued if, after processing the first and second arguments, the next character is not a tab.

**System Action:** The generation process ends after validation of the generation definition.

**Programmer Response:** Start the trace feature by adding the following definition statement just before the definition statement causing the error:

OPTIONS TRPARM=ICNSM, TRPROC=ICNSM

Stop the trace feature by adding the following definition statement after the definition statement causing the error:

OPTIONS NOTRPARM=ICNSM, NOTRPROC=ICNSM

Rerun the generation process and save all output. Notify your IBM representative of the problem.

### ICN808I ICNSMDIG: FIELD WIDTH IS TOO LARGE

### Issued by: ICNSMDIG

**Explanation:** In a call to ICNSMFMT, the field width specified is greater than 255 characters. ICNSMFMT then passes too few arguments to ICNSMDIG when it is called to do processing.

**System Action:** A traceback of the active procedures is generated, and generation validation will continue unless other more serious errors occur.

**Programmer Response:** Start the trace feature by adding the following definition statement just before the definition statement causing the error:

OPTIONS TRPARM=ICNSM, TRPROC=ICNSM

Stop the trace feature by adding the following definition statement after the definition statement causing the error:

OPTIONS NOTRPARM=ICNSM, NOTRPROC=ICNSM

Rerun the generation process and save all output. Notify your IBM representative of the problem.

### ICN809I ICNSMDIG: DOUBLE WORD CONTROL FUNCTION NOT IMPLEMENTED

Issued by: ICNSMDIG

**Explanation:** The double word control function has not been implemented.

**System Action:** A traceback of the active procedures is generated and generation validation will continue unless other more serious errors occur.

**Programmer Response:** Start the trace feature by adding the following definition statement just before the definition statement causing the error:

OPTIONS TRPARM=ICNSM, TRPROC=ICNSM

Stop the trace feature by adding the following definition statement after the definition statement causing the error:

OPTIONS NOTRPARM=ICNSM, NOTRPROC=ICNSM

Rerun the generation process and save all output. Notify your IBM representative of the problem.

### ICN810I ICNSMDIG: ILLEGAL CONTROL FUNCTION FORMAT IN CALL TO ICNSMFMT

### Issued by: ICNSMDIG

**Explanation:** An illegal control character has been found in the input parameter list passed to ICNSMDIG.

**System Action:** A traceback of the active procedures is generated, and generation validation will continue unless other more serious errors occur.

**Programmer Response:** If you are using a userwritten generation application, make sure that your application is passing valid parameters to NDF.

See NCP and SSP Customization Guide and NCP and SSP Customization Reference for more information on user-written generation applications.

If the application is passing valid parameters or if you are not using a user-written generation application, start the trace feature by adding the following definition statement just before the definition statement causing the error:

OPTIONS TRPARM=ICNSM, TRPROC=ICNSM

Stop the trace feature by adding the following definition statement after the definition statement causing the error:

OPTIONS NOTRPARM=ICNSM, NOTRPROC=ICNSM

Rerun the generation process and save all output. Notify your IBM representative of the problem.

### ICN811I ICNSMDIG: BIT LENGTH IS NOT IN THE RANGE 1 TO 32, 1 ASSUMED

Issued by: ICNSMDIG

**Explanation:** A bit string can be only 1 to 32 bits long.

System Action: A traceback of the active procedures is generated, and generation validation will continue unless other more serious errors occur.

**Programmer Response:** Start the trace feature by adding the following definition statement just before the definition statement causing the error:

OPTIONS TRPARM=ICNSM, TRPROC=ICNSM

Stop the trace feature by adding the following definition statement after the definition statement causing the error:

OPTIONS NOTRPARM=ICNSM, NOTRPROC=ICNSM

Rerun the generation process and save all output. Notify your IBM representative of the problem.

# ICN812I ICNSMFMT: ICNSMALN SHOULD HAVE MADE THE FORMAT STRING LEGAL

Issued by: ICNSMFMT

Explanation: The scan of the format string has failed.

**System Action:** A traceback of the active procedures is generated, and generation validation will continue unless other more serious errors occur.

**Programmer Response:** If you are using a userwritten generation application, make sure that your application is passing valid parameters to NDF.

See NCP and SSP Customization Guide and NCP and SSP Customization Reference for more information on user-written generation applications.

If the application is passing valid parameters or if you are not using a user-written generation application, start the trace feature by adding the following definition statement just before the definition statement causing the error:

OPTIONS TRPARM=ICNSM, TRPROC=ICNSM

Stop the trace feature by adding the following definition statement after the definition statement causing the error:

OPTIONS NOTRPARM=ICNSM, NOTRPROC=ICNSM

Rerun the generation process and save all output. Notify your IBM representative of the problem.

### ICN813I ICNSMFMT: MISSING A LEGAL CONTROL CHAR-ACTER AFTER DIAGONAL

Issued by: ICNSMFMT.

**Explanation:** The character following a slash (/) is not allowed.

**System Action:** A traceback of the active procedures is generated, and generation validation will continue unless other more serious errors occur.

**Programmer Response:** If you are using a userwritten generation application, make sure your application is passing valid parameters to NDF.

See NCP and SSP Customization Guide and NCP and SSP Customization Reference for more information on user-written generation applications.

If the application is passing valid parameters or if you are not using a user-written generation application, start the trace feature by adding the following definition statement just before the definition statement causing the error:

OPTIONS TRPARM=ICNSM, TRPROC=ICNSM

Stop the trace feature by adding the following definition statement after the definition statement causing the error:

OPTIONS NOTRPARM=ICNSM, NOTRPROC=ICNSM

Rerun the generation process and save all output. Notify your IBM representative of the problem.

### ICN814I aaa: OUTPUT STRING EXCEEDS 256 CHARACTERS

Issued by: ICNSMSKC, ICNSMSTD

**Explanation:** Routine *aaa* detected an output string longer than the allowed maximum of 256 characters.

**System Action:** A traceback of the active procedures is generated, and generation validation will continue unless other more serious errors occur.

**Programmer Response:** Correct the output string in the generation definition so that it does not exceed 256 characters and resubmit the generation.

### ICN815I ICNSMSUB: INPUT LENGTH IS NEGATIVE

Issued by: ICNSMSUB

**Explanation:** The length being passed in to ICNSMSUB is a negative number.

**System Action:** A traceback of the active procedures is generated, and generation validation will continue unless other more serious errors occur.

**Programmer Response:** If you are using a userwritten generation application, make sure that your application is passing valid parameters to NDF.

See NCP and SSP Customization Guide and NCP and SSP Customization Reference for more information on user-written generation applications.

If the application is passing valid parameters or if you are not using a user-written generation application, start the trace feature by adding the following definition statement just before the definition statement causing the error:

OPTIONS TRPARM=ICNSM, TRPROC=ICNSM

Stop the trace feature by adding the following definition statement after the definition statement causing the error:

OPTIONS NOTRPARM=ICNSM, NOTRPROC=ICNSM

Rerun the generation process and save all output. Notify your IBM representative of the problem.

# ICN816I ICNSMSUB: START POSITION IS GREATER THAN THE LOGICAL LENGTH

### Issued by: ICNSMSUB

**Explanation:** The start position specified is greater than the length of the string to be searched.

**System Action:** A traceback of the active procedures is generated, and generation validation will continue unless other more serious errors occur.

**Programmer Response:** If you are using a userwritten generation application, make sure that your application is passing valid parameters to NDF.

See NCP and SSP Customization Guide and NCP and SSP Customization Reference for more information on user-written generation applications.

If the application is passing valid parameters or if you are not using a user-written generation application, start the trace feature by adding the following definition statement just before the definition statement causing the error:

OPTIONS TRPARM=ICNSM, TRPROC=ICNSM

Stop the trace feature by adding the following definition statement after the definition statement causing the error:

OPTIONS NOTRPARM=ICNSM, NOTRPROC=ICNSM

Rerun the generation process and save all output. Notify your IBM representative of the problem.

### ICN817I ICNSMSUB: LAST SUBSTRING POSITION EXCEEDS THE LOGICAL LENGTH

Issued by: ICNSMSUB

**Explanation:** The length of the substring to be searched extends beyond the length of the whole string.

**System Action:** A traceback of the active procedures is generated, and generation validation will continue unless other more serious errors occur.

**Programmer Response:** If you are using a userwritten generation application, make sure that your application is passing valid parameters to NDF.

See NCP and SSP Customization Guide and NCP and SSP Customization Reference for more information on user-written generation applications.

If the application is passing valid parameters or if you are not using a user-written generation application, start the trace feature by adding the following definition statement just before the definition statement causing the error:

OPTIONS TRPARM=ICNSM, TRPROC=ICNSM

Stop the trace feature by adding the following definition statement after the definition statement causing the error:

OPTIONS NOTRPARM=ICNSM, NOTRPROC=ICNSM

Rerun the generation process and save all output. Notify your IBM representative of the problem.

### ICN818I ICNSMFMT: TOO MANY ARGUMENTS SPECIFIED

### Issued by: ICNSMFMT

**Explanation:** Too many arguments were passed to ICNSMFMT.

**System Action:** ICNSMFMT reads the number of arguments it needs and ignores any passed after that. A traceback of the active procedures is generated, and generation validation will continue unless other more serious errors occur.

**Programmer Response:** If you are using a userwritten generation application, make sure that your application is passing valid parameters to NDF.

See NCP and SSP Customization Guide and NCP and SSP Customization Reference for more information on user-written generation applications.

If the application is passing valid parameters or if you are not using a user-written generation application, start the trace feature by adding the following definition statement just before the definition statement causing the error:

OPTIONS TRPARM=ICNSM, TRPROC=ICNSM

Stop the trace feature by adding the following definition statement after the definition statement causing the error:

OPTIONS NOTRPARM=ICNSM, NOTRPROC=ICNSM

Rerun the generation process and save all output. Notify your IBM representative of the problem.

### ICN819I ICNSMFMT: DOUBLE DIAGONAL (//) MUST BE FOL-LOWED BY S CONTROL CHARACTER

Issued by: ICNSMFMT

**Explanation:** A double diagonal must be followed by an *S* control character.

**System Action:** A traceback of the active procedures is generated, and generation validation will continue unless other more serious errors occur.

**Programmer Response:** If you are using a userwritten generation application, make sure that your application is passing valid parameters to NDF.

See NCP and SSP Customization Guide and NCP and SSP Customization Reference for more information on user-written generation applications.

If the application is passing valid parameters or if you are not using a user-written generation application, start the trace feature by adding the following definition statement just before the definition statement causing the error:

OPTIONS TRPARM=ICNSM, TRPROC=ICNSM

Stop the trace feature by adding the following definition statement after the definition statement causing the error:

OPTIONS NOTRPARM=ICNSM, NOTRPROC=ICNSM

Rerun the generation process and save all output. Notify your IBM representative of the problem.

### ICN820I ICNSMALN: INPUT STRING IS MISSING AN END DELIMITER

### Issued by: ICNSMALN

**Explanation:** The input string is not in NDF string standard representation.

**System Action:** A traceback of the active procedures is generated, and generation validation will continue unless other more serious errors occur.

**Programmer Response:** If you are using a userwritten generation application, make sure that your application is passing valid parameters to NDF.

See NCP and SSP Customization Guide and NCP and SSP Customization Reference for more information on user-written generation applications and standard representation for NDF strings.

If the application is passing valid parameters or if you are not using a user-written generation application, start the trace feature by adding the following definition statement just before the definition statement causing the error:

OPTIONS TRPARM=ICNSM, TRPROC=ICNSM

Stop the trace feature by adding the following definition statement after the definition statement causing the error:

OPTIONS NOTRPARM=ICNSM, NOTRPROC=ICNSM

Rerun the generation process and save all output. Notify your IBM representative of the problem.

### ICN8211 ICNSMDIG: INSUFFICIENT NUMBER OF ARGU-MENTS SPECIFIED

Issued by: ICNSMDIG

**Explanation:** In a call to ICNSMFMT, insufficient arguments have been specified. ICNSMFMT then passes too few arguments to ICNSMDIG when it is called to do processing.

**System Action:** A traceback of the active procedures is generated, and generation validation will continue unless other more serious errors occur.

**Programmer Response:** If you are using a userwritten generation application, make sure that your application is passing valid parameters to NDF.

See NCP and SSP Customization Guide and NCP and SSP Customization Reference for more information on user-written generation applications.

If the application is passing valid parameters or if you are not using a user-written generation application, start the trace feature by adding the following definition statement just before the definition statement causing the error:

OPTIONS TRPARM=ICNSM, TRPROC=ICNSM

Stop the trace feature by adding the following definition statement after the definition statement causing the error:

OPTIONS NOTRPARM=ICNSM, NOTRPROC=ICNSM

Rerun the generation process and save all output. Notify your IBM representative of the problem.

### ICN822I ICNSMFMT: INSUFFICIENT NUMBER OF ARGU-MENTS SPECIFIED

### Issued by: ICNSMFMT

**Explanation:** In a call to ICNSMFMT, insufficient arguments have been specified.

**System Action:** A traceback of the active procedures is generated, and generation validation will continue unless other more serious errors occur.

**Programmer Response:** If you are using a userwritten generation application, make sure that your application is passing valid parameters to NDF.

See NCP and SSP Customization Guide and NCP and SSP Customization Reference for more information on user-written generation applications.

If the application is passing valid parameters or if you are not using a user-written generation application, start the trace feature by adding the following definition statement just before the definition statement causing the error:

OPTIONS TRPARM=ICNSM, TRPROC=ICNSM

Stop the trace feature by adding the following definition statement after the definition statement causing the error:

OPTIONS NOTRPARM=ICNSM, NOTRPROC=ICNSM

Rerun the generation process and save all output. Notify your IBM representative of the problem.

# ICN823I ICNOTCSG: TOO MANY GLOBALS SPECIFIED

### Issued by: ICNOTCSG

**Explanation:** Too many globals were passed to ICNOTCSG for global tracing.

**System Action:** ICNOTCSG reads the maximum number of globals allowed and ignores any passed after that. The generation validation continues.

**Programmer Response:** Save all output and notify your IBM representative.

### ICN851I ICNSTOUT: WRITE FAILURE

Issued by: ICNSTOUT

**Explanation:** An attempt to write a record to DBWORKFL failed.

**System Action:** A traceback of the active procedures is generated, and generation validation will continue unless other more serious errors occur.

**Programmer Response:** Start the trace feature by adding the following definition statement just before the definition statement causing the error:

OPTIONS TRPARM=ICNST, TRPROC=ICNST

Stop the trace feature by adding the following definition statement after the definition statement causing the error:

OPTIONS NOTRPARM=ICNST, NOTRPROC=ICNST

Turn on TRPROC and TRPARM for the ICNST subcomponent. Rerun the generation process and save all output. Notify your IBM representative of the problem.

### ICN853I ICNSTINI: OPEN FAILURE

Issued by: ICNSTINI

Explanation: An attempt to open DBWORKFL failed.

**System Action:** A traceback of the active procedures is generated, and generation validation will continue unless other more serious errors occur.

**Programmer Response:** Start the trace feature by adding the following definition statement just before the definition statement causing the error:

OPTIONS TRPARM=ICNST, TRPROC=ICNST

Stop the trace feature by adding the following definition statement after the definition statement causing the error:

OPTIONS NOTRPARM=ICNST, NOTRPROC=ICNST

Rerun the generation process and save all output. Notify your IBM representative of the problem.

### ICN854I ICNSTEND: CLOSE FAILURE

### Issued by: ICNSTEND

Explanation: An attempt to close DBWORKFL failed.

**System Action:** A traceback of the active procedures is generated, and generation validation will continue unless other more serious errors occur.

**Programmer Response:** Start the trace feature by adding the following definition statement just before the definition statement causing the error:

OPTIONS TRPARM=ICNST, TRPROC=ICNST

Stop the trace feature by adding the following definition statement after the definition statement causing the error:

OPTIONS NOTRPARM=ICNST, NOTRPROC=ICNST

Rerun the generation process and save all output. Notify your IBM representative of the problem.

### ICN858I aaa: STORAGE MANAGER NOT ACTIVE

**Issued by:** ICNSTCLS, ICNSTFND, ICNSTMAK, ICNSTRBF, ICNSTSIZ, ICNSTTRN

**Explanation:** Routine *aaa* called the storage manager, but the storage manager had not been initialized.

**System Action:** A traceback of the active procedures is generated, and generation validation will continue unless other more serious errors occur.

**Programmer Response:** Start the trace feature by adding the following definition statement just before the definition statement causing the error:

OPTIONS TRPARM=ICNST, TRPROC=ICNST

Stop the trace feature by adding the following definition statement after the definition statement causing the error:

OPTIONS NOTRPARM=ICNST, NOTRPROC=ICNST

Rerun the generation process and save all output. Notify your IBM representative of the problem.

### ICN859I ICNSTFND: FOR SET bbb, FILE BLOCK ccc IS MISSING

### Issued by: ICNSTFND

**Explanation:** ICNSTFND detected that block *ccc* from storage manager set *bbb* is missing.

**System Action:** A traceback of the active procedures is generated, and generation validation will continue unless other more serious errors occur.

**Programmer Response:** Start the trace feature by adding the following definition statement just before the definition statement causing the error:

OPTIONS TRPARM=ICNST, TRPROC=ICNST

Stop the trace feature by adding the following definition statement after the definition statement causing the error:

OPTIONS NOTRPARM=ICNST, NOTRPROC=ICNST

Rerun the generation process and save all output. Notify your IBM representative of the problem.

# ICN860I aaa: FOR SET bbb, ccc IS NOT IN THE VALID RANGE

### Issued by: ICNSTFND, ICNSTTRN

**Explanation:** A request was made to routine *aaa* for set number *bbb*, record *ccc*, but *ccc* was not a valid record number.

**System Action:** A traceback of the active procedures is generated, and generation validation will continue unless other more serious errors occur.

**Programmer Response:** Start the trace feature by adding the following definition statement just before the definition statement causing the error:

OPTIONS TRPARM=ICNST, TRPROC=ICNST

Stop the trace feature by adding the following definition statement after the definition statement causing the error:

OPTIONS NOTRPARM=ICNST, NOTRPROC=ICNST

Rerun the generation process and save all output. Notify your IBM representative of the problem.

### ICN862I ICNSTMAK: ATTEMPT TO CREATE TOO MANY RECORDS IN SET bbb

### Issued by: ICNSTMAK

**Explanation:** ICNSTMAK attempted to create a record in set *bbb*, but the maximum allowable number of records was already in the set. Records in sets 4 to 28 are 80-character linkage editor control statements that control the inclusion and ordering of load modules and table objects.

System Action: NDF ignores the request to create a record. A traceback of the active procedures is generated, and generation validation continues unless other more serious errors occur.

**Programmer Response:** If you are using a generation application and *bbb* is 4 to 28, check that you are using INCLUDE and ORDER definition statements efficiently. See NCP and SSP Customization Guide and NCP and SSP Customization Reference for more information on generation applications.

If you are using the linkage editor INCLUDE and ORDER definition statements efficiently, or if you are not using a generation application, start the trace feature by adding the following definition statement just before the statement causing the error:

OPTIONS TRPARM=ICNST, TRPROC=ICNST

Stop the trace feature by adding the following definition statement after the definition statement causing the error:

OPTIONS NOTRPARM=ICNST, NOTRPROC=ICNST

Rerun the generation process and save all output. Notify your IBM representative of the problem.

### ICN863I ICNSTFBF: UNABLE TO GET A FREE BUFFER

Issued by: ICNSTFBF

**Explanation:** A request was made to the storage manager that required a buffer, but no buffers were available.

**System Action:** A traceback of the active procedures is generated, and generation validation will continue unless other more serious errors occur.

**Programmer Response:** Increase the virtual region size and rerun NDF. If that does not solve the problem, notify your IBM representative.

### ICN864I ICNSTOPN: STORAGE MANAGER ALREADY IN OPERATION

Issued by: ICNSTOPN

**Explanation:** A request was made to start the storage manager, but it was already active.

**System Action:** A traceback of the active procedures is generated, and generation validation will continue unless other more serious errors occur. The request to open the storage manager is ignored.

**Programmer Response:** Save all output and notify your IBM representative of the problem.

### ICN865I ICNSTOPN: FOR SET bbb, ccc RECORDS WERE ALLOCATED

Issued by: ICNSTOPN

**Explanation:** A request to open the storage manager for set *bbb* was ignored because the value of *ccc* was zero or negative.

**System Action:** The request to open the storage manager is ignored. A traceback of the active procedures is generated, and generation validation will continue unless other more serious errors occur.

**Programmer Response:** Save all input and output and notify your IBM representative.

### ICN866I ICNSTOPN: FOR SET bbb, ccc IS NOT A VALID RECORD WIDTH

Issued by: ICNSTOPN

**Explanation:** A request to open the storage manager was ignored because for set *bbb, ccc* was greater than the buffer size (4096).

**System Action:** The request to open the storage manager is ignored. A traceback of the active procedures is generated, and generation validation will continue unless other more serious errors occur.

**Programmer Response:** Save all input and output and notify your IBM representative.

### ICN867I ICNSTOPN: bbb BYTES WERE SPECIFIED WITH A NULL CORE POINTER

Issued by: ICNSTOPN

**Explanation:** A request was made to open the storage manager but was ignored because the virtual memory address was zero.

**System Action:** A traceback is printed and the request to open the storage manager is ignored. The generation process ends.

**Programmer Response:** Start the trace feature by adding the following definition statement just before the definition statement causing the error:

OPTIONS TRPARM=ICNST, TRPROC=ICNST

Stop the trace feature by adding the following definition statement after the definition statement causing the error:

OPTIONS NOTRPARM=ICNST, NOTRPROC=ICNST

Rerun the generation process and save all output. Notify your IBM representative of the problem.

# ICN868I ICNSTOPN: *bbb* BYTES IS LESS CORE THAN NEEDED FOR *ccc* BUFFERS

Issued by: ICNSTOPN

**Explanation:** A request to open the storage manager was ignored because *bbb* bytes was insufficient memory for *ccc* buffers.

**System Action:** A traceback is printed and the request to open the storage manager is ignored. The generation process ends.

**Programmer Response:** Increase virtual region size and rerun NDF.

# ICN869I ICNSTRBF: BUFFER NUMBER bbb IS OUT OF THE VALID RANGE

Issued by: ICNSTRBF

**Explanation:** A request was made to write out the contents of buffer *bbb* to DBWORKFL, but *bbb* was either less than 1 or greater than the actual number of buffers.

**System Action:** A traceback of the active procedures is generated, and generation validation will continue unless other more serious errors occur.

**Programmer Response:** Save all input and output and notify your IBM representative.

| ICN870I | ICNSTRBF: BUFFER NUMBER bbb IS ILLEGALLY<br>LOCKED                                                                                                    |         | <b>Programmer Response:</b> Save all input and output and notify your IBM representative.                                                                                                    |
|---------|----------------------------------------------------------------------------------------------------|---------|----------------------------------------------------------------------------------------------------|
|         | Issued by: ICNSTRBF                                                                                                    | ICN903I | aaa: SYMBOL LENGTH IS INVALID                                                                                                    |
|         | Explanation: A request was made to file the buffer                                                                                                    |         | Issued by: ICNSYFND, ICNSYHSH, ICNSYPST                                                                                                    |
|         | number <i>bbb</i> but it was still locked.<br><b>System Action:</b> The generation process ends after                                                                                                    |         | <b>Explanation:</b> Request to routine <i>aaa</i> was invalid because the symbol name was an invalid length.                                                                                        |
|         | validation of the generation definition.<br><b>Programmer Response:</b> Save all input and output<br>and notify your IBM representative.                                                                                                    |         | <b>System Action:</b> A traceback of the active procedures is generated, and generation validation will continue unless other more serious errors occur.                                            |
| ICN8711 | aaa: SET bbb IS NOT IN THE VALID RANGE                                                                                                    |         | <b>Programmer Response:</b> Save all input and output and notify your IBM representative.                                                                                                    |
|         | Issued by: ICNLEGEN, ICNLEINF, ICNSTFND, ICNSTMAK, ICNSTTRN                                                                                                    |         |                                                                                                    |
|         | <b>Explanation:</b> Routine <i>aaa</i> attempted to use set <i>bbb</i>                                                                                                    | ICN904I | ICNSYSRT: INPUT SORT CLASS bbb IS NOT VALID<br>Issued by: ICNSYSRT                                                                                                    |
|         | but could not because set <i>bbb</i> is either less than 1 or greater than the maximum set number.                                                                                                    |         | <b>Explanation:</b> For routine <i>aaa</i> , the input sort class                                                                                                    |
|         | <b>System Action:</b> A traceback of the active procedures is generated, and generation validation will continue unless other more serious errors occur.                                                                                                    |         | parameter <i>bbb</i> was invalid.<br><b>System Action:</b> A traceback of the active procedures<br>is generated, and generation validation will continue<br>unless other more serious errors occur. |
|         | <b>Programmer Response:</b> Save all input and output and notify your IBM representative.                                                                                                    |         | <b>Programmer Response:</b> Save all input and output and notify your IBM representative.                                                                                                    |
| ICN872I | ICNSTOPN: bbb INVALID VALUE FOR SET DEFINER<br>LENGTH                                                                                                    | ICN905I | aaa: bbb IS AN INVALID SYMBOL TYPE                                                                                                    |
|         | Issued by: ICNSTOPN                                                                                                    |         | Issued by: ICNSYCMP, ICNSYFND, ICNSYPST, ICNSYSWP                                                                                                    |
|         | <ul> <li>Explanation: A request was made to open the storage manager but the number of sets was either less than 1 or greater than the maximum allowable number of sets.</li> <li>System Action: The request to open the storage manager is ignored. A traceback of the active procedures is generated, and generation validation will continue unless other more serious errors occur.</li> </ul> |         | <b>Explanation:</b> Invalid statement symbol type <i>bbb</i> was passed as a parameter to routine <i>aaa</i> .                                                                                      |
|         |                                                                                                    |         | System Action: A traceback is printed. The gener-                                                                                                    |
|         |                                                                                                    |         | ation process ends after validation of the generation definition.                                                                                                    |
|         |                                                                                                    |         | <b>Programmer Response:</b> Save all input and output and notify your IBM representative.                                                                                                    |
|         | <b>Programmer Response:</b> Save all input and output and notify your IBM representative.                                                                                                    | ICN921I | ICNTCGET: RADIX IS NOT IN THE RANGE 2 TO 32                                                                                                    |
| ICN9011 | aaa: INPUT FIELD NUMBER bbb IS NOT VALID                                                                                                    |         | Issued by: ICNTCGET                                                                                                    |
|         | Issued by: ICNSYGET, ICNSYPUT                                                                                                    |         | <b>Explanation:</b> The radix (fourth argument) was not in the range of 2 to 32.                                                                                                    |
|         | <b>Explanation:</b> The request to routine <i>aaa</i> to GET or PUT the symbol table field was invalid because the field number parameter <i>bbb</i> was invalid.                                                                                                    |         | <b>System Action:</b> A traceback of the active procedures is generated, and generation validation will continue unless other more serious errors occur.                                            |
|         | <b>System Action:</b> A traceback of the active procedures is generated, and generation validation will continue unless other more serious errors occur.                                                                                                    |         | <b>Programmer Response:</b> Start the trace feature by adding the following definition statement just before the definition statement causing the error:                                            |
|         | <b>Programmer Response:</b> Save all input and output and notify your IBM representative.                                                                                                    |         | OPTIONS TRPARM=ICNTC, TRPROC=ICNTC<br>Stop the trace feature by adding the following definition                                                                                                    |
| ICN902I | aaa: FIELD NUMBER bbb IS NOT VALID FOR<br>SYMBOL TYPE ccc                                                                                                    |         | statement after the definition statement causing the<br>error:<br>OPTIONS NOTRPARM=ICNTC, NOTRPROC=ICNTC                                                                                            |
|         | Issued by: ICNSYGET, ICNSYPUT                                                                                                    |         | Rerun the generation process and save all output.                                                                                                    |
|         | <b>Explanation:</b> The request to routine <i>aaa</i> to GET or PUT symbol table field <i>bbb</i> is not valid for statement symbol type <i>ccc</i> .                                                                                                    |         | Notify your IBM representative of the problem.                                                                                                    |
|         | <b>System Action:</b> A traceback of the active procedures is generated, and generation validation will continue unless other more serious errors occur.                                                                                                    |         |                                                                                                    |

### ICN922I ICNTCGET: BIT LENGTH IS NOT IN THE RANGE 1 TO 32

### Issued by: ICNTCGET

**Explanation:** The length (second argument) passed to ICNTCGET is not in the range of 1 to 32.

System Action: A traceback of the active procedures is generated, and generation validation will continue unless other more serious errors occur.

**Programmer Response:** Start the trace feature by adding the following definition statement just before the definition statement causing the error:

OPTIONS TRPARM=ICNTC, TRPROC=ICNTC

Stop the trace feature by adding the following definition statement after the definition statement causing the error:

OPTIONS NOTRPARM=ICNTC, NOTRPROC=ICNTC

Rerun the generation process and save all output. Notify your IBM representative of the problem.

### ICN923I ICNTCPUT: RADIX IS NOT IN THE RANGE 2 TO 32, 10 IS ASSUMED

Issued by: ICNTCPUT

**Explanation:** The radix (fourth argument) was not in the range of 2 to 32. The value 10 was used.

**System Action:** A traceback of the active procedures is generated, and generation validation will continue unless other more serious errors occur.

**Programmer Response:** Start the trace feature by adding the following definition statement just before the definition statement causing the error:

OPTIONS TRPARM=ICNTC, TRPROC=ICNTC

Stop the trace feature by adding the following definition statement after the definition statement causing the error:

OPTIONS NOTRPARM=ICNTC, NOTRPROC=ICNTC

Rerun the generation process and save all output. Notify your IBM representative of the problem.

### ICN924I ICNTCPUT: BIT LENGTH IS NOT IN THE RANGE 1 TO 32, 32 IS ASSUMED

Issued by: ICNTCPUT

**Explanation:** The bit length (second argument) passed in to ICNTCPUT was not in the range of 1 to 32. The value 32 was used.

**System Action:** A traceback of the active procedures is generated, and generation validation will continue unless other more serious errors occur.

**Programmer Response:** Start the trace feature by adding the following definition statement just before the definition statement causing the error:

OPTIONS TRPARM=ICNTC, TRPROC=ICNTC

Stop the trace feature by adding the following definition statement after the definition statement causing the error:

OPTIONS NOTRPARM=ICNTC, NOTRPROC=ICNTC

Rerun the generation process and save all output. Notify your IBM representative of the problem.

### ICN940I ROUTINE aaa PARAMETER bbb VALUE ccc INVALID

Issued by: ICNUTGET, ICNUTRET

**Explanation:** Routine *aaa* has detected one of the following:

- An invalid region size, ccc, was requested by NDF in a get or free storage request.
- An invalid storage location, *ccc*, was supplied by NDF to a get or free storage request.

**System Action:** The request is ignored. The generation process ends after validation of the generation definition.

**Programmer Response:** Save all input and output and notify your IBM representative.

### ICN941I NOT ENOUGH VIRTUAL STORAGE TO RUN NDF

### Issued by: ICNUTGET

**Explanation:** A request was made to get virtual memory, but the request could not be fulfilled.

**System Action:** The request is ignored and the error code is passed to the calling routine. The generation process ends.

**Programmer Response:** Increase the virtual region size and reexecute NDF.

### ICN942I NO STORAGE FREED BY aaa, bbb ERROR ccc

### Issued by: ICNUTRET

**Explanation:** A request was made to free virtual memory but an error occurred. Error code *ccc* was returned by the FREEMAIN macro.

**System Action:** The error code is returned to the calling routine. The generation process ends after validation of the generation definition.

### Programmer Response: Do the following:

- See the appropriate message manual for your operating system and take corrective action.
- If the problem persists, save all input and output and notify your IBM representative.

### ICN943I ICNUTLOD: CDLOAD FAILURE, PHASE xxx NOT FOUND

### Issued by: ICNUTLOD

**Explanation:** A phase required by NDF was not found in any of the sublibraries in the LIBDEF PHASE chain.

System Action: The generation process ends.

**Programmer Response:** Check your JCL to make sure that the correct sublibraries have been included in the LIBDEF PHASE chain.

### ICN944I ICNUTLOD: CDLOAD FAILURE, RETURN CODE nn

Issued by: ICNUTLOD

**Explanation:** A CDLOAD SVC failed and returned code *nn*.

System Action: The generation process ends.

**Programmer Response:** See VSE/ESA System Macros Reference for more information on the meaning of the return code.

### ICN960I ERROR LOADING AUXILIARY DIRECTORY

**Explanation:** Under CMS, the auxiliary directory could not be loaded. The auxiliary directory might be built incorrectly or the system disk might not be linked properly.

**System Action:** The generation process stops immediately.

**Programmer Response:** Make sure that the proper system disks are accessed correctly. If the problem persists, verify that the auxiliary directory is constructed properly and that the disks are linked correctly.

### ICN961I AUXILIARY DIRECTORY NOT LOADED AND IHR90 NOT FOUND IN ANY RESIDENT DIRECTORY

**Explanation:** Under CMS, the IHR assembler module IHR90 could not be found.

**System Action:** The generation process stops immediately.

**Programmer Response:** Make sure that the proper system disks are accessed correctly and rerun the generation. If the problem persists, verify the correct disk linkage.

### ICN962I AUXILIARY DIRECTORY NOT LOADED AND ICNRTSUM NOT FOUND IN ANY RESIDENT DIREC-TORY

**Explanation:** Under CMS the error summary load module of NDF could not be found on any of the accessed disks.

**System Action:** The generation process stops immediately.

**Programmer Response:** Make sure that the proper system disks are accessed correctly and rerun the generation. If the problem persists, verify the correct disk linkage.

### ICN963I ERROR FREEING AUXILIARY DIRECTORY

**Explanation:** Under CMS, a request by NDF to free the auxiliary directory could not be completed.

System Action: The generation stops immediately.

**Programmer Response:** Verify that the auxiliary directory is properly constructed.

# ICN970I MODULE aaa SHOULD BE CALLED ONLY WHEN NDF'S MIGRATION FUNCTION IS ACTIVE

**Explanation:** NDF routine *aaa* is exclusively for the migration aid function, but was called when the migration aid function was not active.

**System Action:** A traceback of the active procedures was generated and generation validation continues unless other, more serious errors occurred.

**Programmer Response:** Save all output and notify your IBM representative.

### ICN971I aaa: PARAMETER bbb FOR KEYWORD ccc WAS PASSED WITH INVALID VALUE "ddd"

**Explanation:** Routine *aaa* detected in parameter *bbb* an invalid value *ddd* for keyword *ccc*.

**System Action:** A traceback of the active procedures was generated and generation validation continues unless other, more serious errors occurred.

**Programmer Response:** Save all generation output and notify your IBM representative of this problem.

### ICN972I aaa: THE TVERSION VALUE MUST BE EQUAL TO, OR MORE RECENT THAN, THE VERSION VALUE

**Explanation:** Routine *aaa* determined that the NCP version of the input generation definition is more recent than the target version.

**System Action:** The generation process stops immediately.

**Programmer Response:** Specify a TVERSION value that is equal to or more recent than the VERSION value, and rerun the generation.

### **IFL Messages**

### IFL000I ERROR - LOADING PROCESS TERMINATED \*\* (ddname) COULD NOT BE OPENED \*\*\*

**Explanation:** The data set indicated by *ddname* could not be opened. (Message IFL010I is also sent.)

In VM, if SYSUT2 is named by *ddname*, the communication controller is not attached or accessed properly. In MVS, if the DD statement is missing, a system message (IEC130I) is also issued. If the *ddname* in the message is blank, this indicates a device definition problem to MVS or VM.

**System Action:** The loading process stops immediately.

**Programmer Response:** Check the DD statement indicated by *ddname* for correct specification and check that the UNIT parameter on the LOAD utility control statement specifies the proper *ddname*.

In VM, check the VM device definitions to make sure that the real device is attached properly and is properly associated with the virtual address specified in the load statement.

# IFL001I UTILITY END xx WAS THE HIGHEST SEVERITY CODE

**Explanation:** The loader utility has processed all control statements in the input data set. The severity codes possible are:

- 00 The loading process was completed successfully; all communication controllers that were to be loaded are now loaded.
- 04 The loading process for at least one of the communication controllers to be loaded generated a warning or error message.
- 08 Because of a severe error, none of the communication controllers to be loaded was successfully loaded.

System Action: The loader job is completed.

**Programmer Response:** If the severity code is greater than 0, examine the message data set for the appropriate messages. Correct the job control statements in error and resubmit the job. The resubmitted job need not specify the loading of those communication controllers that were successfully loaded.

### IFL002I ERROR - LOADING PROCESS TERMINATED \*\* LOADMOD RECORD SIZE TOO LARGE \*\*\*

**Explanation:** The input record size of the NCP load module was too large for the buffer space available in the host processor. (Message IFL010I is also sent.)

**System Action:** The communication controller to be loaded with the indicated load module is not loaded; the loader utility processes the next utility control statement, if any.

**Programmer Response:** Link-edit the load module again, specifying the DC parameter to assure proper load module record size, and resubmit the loader job.

### IFL003I ERROR - LOADING PROCESS TERMINATED \*\* SYSUT1 BLDL ERROR \*\*\*

**Explanation:** The build list function (BLDL system macro) failed for the NCP load module member of the SYSUT1 data set. Either the load module was not found or a permanent input or output error occurred when the directory was searched. (Message IFL010I is also sent.)

**System Action:** The communication controller to be loaded with the indicated load module is not loaded; the loader utility processes the next utility control statement, if any.

**Programmer Response:** Make sure that the LOADMOD parameter of the LOAD utility control statement specifies the proper load module name and that the load module having that name is a member of the SYSUT1 data set.

### IFL004I ERROR - LOADING PROCESS TERMINATED \*\* (ddname) PERMANENT I/O ERROR (STATUS=xxxx, SENSE=xxxx) \*\*\*\*

**Explanation:** A permanent input or output error occurred in the communication controller during loading. (Message IFL010I is also sent.) STATUS=*xxxx* and SENSE=*xxxx* give the channel status and sense byte information associated with the input or output error. This message is also issued if the load module is too big for the communication controller (one of several conditions that can cause this error).

If the *ddname* in the message is blank, this indicates a device definition problem.

**System Action:** Loading of the communication controller stops immediately; the loader utility processes the next utility control statement, if any.

**Programmer Response:** Examine the link-edit for the size of the load module to make sure that it can be loaded into the communication controller. Resubmit the loader job accordingly.

For information about the channel status and sense byte, see *NCP* and *EP Reference Summary* and *Data Areas*, Volume 2.

For the IBM 3745 Communication Controller, do not specify the ALIGN2 parameter in the linkage editor JCL. By default, the alignment is on 4KB page boundaries (KB equals 1024 bytes), and this is the correct alignment for the IBM 3745. For more information, see *NCP, SSP, and EP Generation and Loading Guide*.

### IFL005I ERROR - LOADING PROCESS TERMINATED \*\* INITIAL-TEST DETECTED COMM CTLR ERROR \*\*

**Explanation:** The initial test routine did not return control to the loader utility. This failure to return control indicates a hardware error occurred in the communication controller that would prevent NCP from executing properly. (Message IFL010I is also sent.)

**System Action:** The communication controller is not loaded, and the loader utility processes the next utility control statement, if any.

**Programmer Response:** Follow the problem determination procedure indicated by messages located in the SYSPRINT output.

### IFL006I ERROR - LOADING PROCESS TERMINATED \*\* CONTROL STATEMENT ERROR \*\*\*

**Explanation:** The LOAD utility control statement contained a syntax error. (This message is sent to both SYSPRINT output and the operator.)

**System Action:** The communication controller is not loaded; the loader utility processes the next utility control statement, if any.

**Operator Response:** Correct the erroneous LOAD statement and resubmit the loader job.

### IFL007I ERROR - LOADING PROCESS TERMINATED \*\* PROGRAM FAILURE IN COMM CTLR \*\*\*

**Explanation:** The communication controller module of the loader utility encountered a software or hardware error in the communication controller. (Message IFL010I is also sent.) This message is issued when the communication controller portion of the loader failed to respond within a given interval (usually 28 seconds) to an input or output operation initiated by the host portion of the loader.

**System Action:** Loading of the communication controller stops immediately, and the loader utility processes the next utility control statement, if any.

**Programmer Response:** Follow the problem determination procedure indicated by messages located in the SYSPRINT output.

### IFL008I LOAD COMPLETE COMM CTLR - xxx LOADMOD=(member)

**Explanation:** The communication controller, identified by unit address *xxx*, was successfully loaded with the NCP load module, whose member name is specified by *(member)*. (This message is sent to both SYSPRINT output and the operator.)

**System Action:** The loader utility processes the next control statement, if any.

Operator Response: No response is necessary.

### IFL009I WARNING - LOADING PROCESS COMPLETED \*\* LOAD MODULE LARGER THAN COMM CTLR \*\*\*

**Explanation:** The load module is too large for the communication controller. The loader utility loaded as much of the load module as possible in the communication controller and attempted to give control to that load module. Either the NCP specified is too large for the communication controller and must be reduced in size, or the LOADMOD parameter of the LOAD utility control statement specified the wrong load module member name for the communication controller specified by the UNIT parameter.

**System Action:** The loader utility processes the next control statement.

**Programmer Response:** Regenerate an NCP of a size that the communication controller can accommodate, or correct the LOAD utility control statement.

### IFL010I LOAD FAILED COMM CTLR - xxx LOADMOD=(member)

**Explanation:** The loading of the communication controller identified by address *xxx* failed.

If the *xxx* appears in the message instead of a device address, this indicates a device definition problem. This message is sent only to the operator with a Write to Operator (WTO) command.

**System Action:** The loader utility processes the next control statement, if any.

**Operator Response:** Examine the SYSPRINT output for messages defining the problem and respond accordingly.

### IFL011I ERROR - LOADING PROCESS TERMINATED \*\* -MISSING KEYWORD- \*\*\*

**Explanation:** A required keyword parameter is missing from the LOAD utility control statement. (Message IFL006I is also sent to the operator).

**System Action:** The loader utility processes the next utility control statement, if any.

**Operator Response:** Correct the erroneous LOAD statement and resubmit the loader job.

# IFL012D COMM CTLR - xxx ACTIVE \*\*\* REPLY TO CONTINUE (Y OR N)

**Explanation:** An attempt has been made to load the *xxx* communication controller, which contains an active control program.

**System Action:** The loader utility waits for the operator's reply.

**Operator Response:** If the communication controller is to be loaded, do one of the following:

- For MVS, enter REPLY *xx*, Y where *xx* represents the number of the message to which you are responding.
- For VM, reply *Y*. This response causes the loader utility to continue the load for this communication controller.

If the communication controller is not to be loaded, enter REPLY xx, N to stop the load request immediately. Processing then continues with the next request.

### IFL013I COMM CTLR ACTIVE - LOAD CANCELLED BY THE OPERATOR \*\*

**Explanation:** The communication controller was in an active state and the operator did not want to continue the load.

**System Action:** The loader utility continues with the next request, if any.

Programmer Response: No response is necessary.

### IFL014I ERROR - LOADING PROCESS TERMINATED \*\* UNEXPECTED END-OF-FILE ON MEMBER *xxxxxxxx* \*\*\*

**Explanation:** An end-of-file condition occurred on the indicated member *xxxxxxx* before the load module and record produced by the linkage editor were found. The problem exists with the LOADMOD member on SYSUT1.

**System Action:** The loader continues with next request.

**Programmer Response:** Check the link-edit of the indicated member to ensure successful completion. If the link-edit was not successful, repeat the link-edit and request the load operation again.

### IFL015I ERROR - LOADING PROCESS TERMINATED \*\* COMM CTLR DEVICE TYPE CONFLICT \*\*

**Explanation:** The specified device is not identified to the operating system as an IBM 3720, IBM 3725, or IBM 3745.

**System Action:** The loading process continues with the next request.

**Programmer Response:** Make sure that the DD statement describing the communication controller has the correct unit and that DIAG=NO is specified correctly on the LOAD utility control statement for this communication controller.

### IFL016I ERROR - LOADING PROCESS TERMINATED \*\* GETMAIN FAILED; INCREASE REGION SIZE AND TRY AGAIN

**Explanation:** The loader repeatedly issued GETMAINS during the loading process. This message indicates that the loader has insufficient space to include all of the GETMAINS necessary to complete the loading process.

**System Action:** The loading process stops immediately.

**Programmer Response:** Increase the region size for the load job and request the load operation again.

### IFL017I LOAD OR DUMP IN PROGRESS ACROSS ANOTHER CHANNEL ADAPTER - LOADING PROCESS TERMINATED

**Explanation:** The communication controller is either being loaded or dumped over another channel adapter; therefore, the current load request cannot be honored.

**System Action:** The communication controller is not loaded over the present channel adapter. The loader processes the next utility control statement, if any.

Programmer Response: No response is necessary.

### IFL018I DISABLED CHANNEL ADAPTER ENCOUNTERED -LOADING PROCESS TERMINATED

**Explanation:** The channel adapter over which you have tried to load the communication controller is not enabled. This condition may occur because the channel adapter has been manually disabled at the MOSS console or because a load operation is in progress over another of the communication controller's channel adapters. (During the loading process, all channel adapters are disabled except the one used for loading.)

**System Action:** The communication controller is not loaded. The loader processes the next utility control statement, if any.

**Programmer Response:** If the channel adapter has been manually disabled, reenable it at the MOSS console, press the Load button, and resubmit the load job. If the channel adapter has not been manually disabled, consult the operators of the processors attached to the communication controller to determine who has loaded, or should load, the communication controller.

### IFL019I ENTERING INITIALIZATION-ENTRY POINT=xxxxx

**Explanation:** This message is intended as an aid to debugging problems encountered while attempting to load and initialize NCP or EP. It can be used to determine whether the problem occurred during the load process or after control has passed to NCP or EP initialization. This message is issued to the console when control is passed to NCP or EP initialization. Therefore, if the message has not been received when a problem is encountered, it is likely to be a loader problem; otherwise, it is likely to be an NCP or EP problem.

Programmer Response: No response is necessary.

### IFL020I MACRO CALL TO MVS MACRO ISITMGD FAILED. NONSYSTEM MANAGED DATASET (PDS) WILL BE ASSUMED FOR THIS LOADLIB.

**Explanation:** A macro call was made to the MVS system macro ISITMGD. A nonzero return code was received from the macro call.

**System Action:** Loading of the communications controller will continue. The loader utility will assume that the loadlib specified is in a PDS that is not managed by the system.

**Programmer Response:** Insure that the ISITMGD macro is available for use on this MVS system.

### IFL023I ERROR - LOADING PROCESS TERMINATED \*\* KEYWORD XXXXXXX, IF SPECIFIED, MUST BE YES OR NO \*\*

**Explanation:** The keyword indicated in the message has been incorrectly specified. The keyword can be specified only as YES or NO.

**System Action:** Loading of the communication controller is stopped immediately, and the loader utility processes the next utility control statement, if any.

**Programmer Response:** Correct the LOAD statement and resubmit the loader job.

### IFL024I WARNING - LOAD FROM DISK INITIATED \*\* SAVE=NO ASSUMED \*\*

**Explanation:** SAVE=YES is not a valid keyword when load from disk is specified.

**System Action:** The communication controller will be loaded from the disk, but the save option is ignored.

**Programmer Response:** If a subsequent load complete message is displayed, the communication controller is loaded and ready to run. No response is required by the programmer.

### IFL025I ERROR - LOADING PROCESS TERMINATED \*\* INVALID TO SPECIFY DIAGNOSTIC ROUTINE WITH THIS COMM CTLR \*\*

**Explanation:** DIAG=Y6 or DIAG=Y8 is invalid for the type of communication controller that has been specified. DIAG=Y6 or DIAG=Y8 is no longer supported.

**System Action:** Loading of the communication controller is stopped immediately, and the loader utility processes the next utility statement, if any.

**Programmer Response:** Delete the DIAG keyword on the LOAD statement.

### IFL026I ERROR - LOADING PROCESS TERMINATED \*\* INVALID KEYWORD SELECTIONS FOR THIS COM-MUNICATION CONTROLLER \*\*

**Explanation:** Some of the keywords specified apply only to disk operation, and do not apply to the type of communication controller being loaded.

**System Action:** Loading of the communication controller stops immediately, and the loader utility processes the next utility statement, if any.

**Programmer Response:** Disk keywords similar to SAVE and AUTOIPL are not valid for a 3725 Communication Controller. Remove the disk keywords specified on the LOAD statement and resubmit the job.

### IFL027I ERROR - LOADING PROCESS TERMINATED \*\* LOAD MODULE NOT AVAILABLE ON DISK \*\*

**Explanation:** The load module requested by the user is not available on the disk.

**System Action:** Loading of the communication controller stops immediately, and the loader utility processes the next utility statement, if any.

Programmer Response: Check the load module

name on the LOAD definition statement and see if it matches with the load module name saved on disk. Also, check the communication controller disk to make sure that a load module has been saved. Make the necessary corrections on the LOAD statement and resubmit the loader job.

### IFL028I ERROR - LOADING PROCESS TERMINATED \*\* MOSS I/O ERROR \*\* LOAD MODULE NOT LOADED FROM DISK

**Explanation:** A MOSS, hardware, or disk error has been encountered during the loading process, causing the process to fail.

**System Action:** Loading of the communication controller stops immediately, and the loader utility processes the next utility statement, if any.

**Programmer Response:** Resubmit the job, and if the same message recurs, notify your IBM representative for assistance.

### IFL029I WARNING - LOADING PROCESS CONTINUED \*\* MOSS I/O ERROR \*\* LOAD MODULE AND AUTOIPL SWITCH NOT SAVED ON DISK

**Explanation:** A MOSS software or hardware input or output error has been encountered in saving the load module or the AUTOIPL switch on the disk. The load process initiated from the host will continue, but the load module and AUTOIPL switch have not been saved on the disk.

**System Action:** Loading of the communication controller is continued with a warning. If a subsequent load complete message is displayed, the communication controller has been loaded with the requested load module and is ready to run. However, the load module and AUTOIPL switch were not saved on the communication controller disk.

**Programmer Response:** If you want to have a backup load module and AUTOIPL switch residing on the communication controller's disk, resubmit the job. If you resubmit the job and receive the same warning message, you can continue to operate your communication controller without backup, but you should notify your IBM representative of your problem.

### IFL030I ERROR - LOADING PROCESS TERMINATED \*\* DISK FUNCTION NOT SUPPORTED \*\*

**Explanation:** The requested load cannot be performed because the communication controller specified does not support disk function.

**System Action:** Loading of the communication controller stops immediately, and the loader utility processes the next utility statement, if any.

**Programmer Response:** If you intend to load from disk, make sure that you use the communication controller that supports the disk functions. If an error has been made in specifying the LOAD statement, correct it and resubmit the loader job.

### IFL031I ERROR - LOADING PROCESS TERMINATED \*\* INCORRECT UNIT # SPECIFIED ON LOAD STMT \*\*

**Explanation:** The loading process stops immediately because the communication controller at the specified address does not match the model number specified on the LOAD statement.

**System Action:** Loading of the communication controller stops immediately, and the loader utility processes the next utility statement, if any.

**Programmer Response:** Use the UNIT keyword on the LOAD definition statement for the loader to automatically pick up the model number of the communication controller. Resubmit the loader job.

### IFL032I WARNING - LOADING PROCESS CONTINUED \*\* DISK FUNCTION NOT SUPPORTED; DISK KEYWORDS IGNORED \*\*

**Explanation:** The loading process initiated from the host continues, but the disk functions requested cannot be performed because the communication controller specified does not support disk functions.

**System Action:** Loading of the communication controller is continued with a warning. If a subsequent load complete message is displayed, the communication controller is loaded and ready to run. However, the user requested disk functions are not supported by this communication controller.

**Programmer Response:** If you intend to have the disk functions supported, use the correct communication controller model for disk function support. If disk keywords were mistakenly specified on the LOAD statement, remove these keywords from the LOAD statement and resubmit the loader job.

### IFL033I ERROR - LOADING PROCESS TERMINATED \*\* DUPLICATE KEYWORD SPECIFIED ON LOAD STMT \*\*

**Explanation:** On the LOAD statement, the same keyword has been specified more than once.

**System Action:** Loading of the communication controller stops immediately, and the loader utility processes the next utility statement, if any.

**Programmer Response:** Remove the keyword that is incorrectly specified more than once on the LOAD statement, and resubmit the loader job.

### IFL034I ERROR - LOADING PROCESS TERMINATED \*\* UNRECOGNIZED KEYWORD SPECIFIED ON LOAD STMT \*\*

**Explanation:** On the LOAD statement, one or more of the keywords specified cannot be recognized because they are either misspelled or invalid.

**System Action:** Loading of the communication controller stops immediately, and the loader utility processes the next utility statement, if any.

**Programmer Response:** Remove the keywords from the LOAD statement and resubmit the loader job.

### IFL035I ERROR - LOADING PROCESS TERMINATED \*\* ATTEMPTED TO LOAD SUBSET LOAD MODULE IN LOCAL COMM CTLR

**Explanation:** An attempt was made to load an NCP V4 Subset load module into a local communication controller.

**System Action:** The processing for this loader request ends. The loader utility continues with the next request, if any.

**Programmer Response:** Make sure that you are loading the correct load module into the correct communication controller.

### IFL036I ERROR - LOADING PROCESS TERMINATED \*\* ATTEMPTED TO LOAD SUBSET LOAD MODULE IN UNSUPPORTED COMM CTLR \*\*

**Explanation:** An attempt was made to load the NCP V4 Subset load module into a communication controller that does not support that type of load module.

**System Action:** The processing for this loader request ends. The loader utility continues with the next request, if any.

**Programmer Response:** Make sure that you are loading the correct load module into the correct communication controller.

### IFL037I ERROR - LOADING PROCESS TERMINATED \*\* INCORRECT UNIT # FOR COMM CTLR ON LOAD CARD \*\*

**Explanation:** The LOAD card specifies an incorrect model number for the communication controller being loaded.

**System Action:** The processing for this loader request ends. The loader utility continues with the next request, if any.

**Programmer Response:** Check the model number on the communication controller you are loading and make sure that it matches the number on your LOAD card.

Optionally, you can let the loader determine the model number at load time by coding the UNIT= operand on the LOAD card.

See *NCP*, *SSP*, and *EP* Generation and Loading Guide for more information about coding the LOAD card.

### IFL038I WARNING - LOADING PROCESS CONTINUED \*\* MOSS I/O ERROR \*\* AUTOIPL SWITCH NOT SAVED ON DISK

**Explanation:** A MOSS software or hardware input or output error has been encountered in saving the AUTOIPL switch on the disk.

**System Action:** Loading of the communication controller from the host is continued with a warning. If a subsequent load complete message is displayed, the communication controller has been loaded with the requested load module and is ready to run. However, the AUTOIPL switch was not saved on the controller disk. **Programmer Response:** If you want to have an AUTOIPL switch residing on the controller's disk, resubmit the job. If you resubmit the job and receive the same warning message, you can continue to operate your communication controller, but you should notify your IBM representative of your problem.

### IFL039I WARNING - LOADING PROCESS CONTINUED \*\* MOSS I/O ERROR \*\*

**Explanation:** The loading process continues, but there has been a MOSS input or output error.

**System Action:** Loading of the communication controller is continued with a warning.

**Programmer Response:** To make sure of proper operation of the communication controller, resubmit the job. If this error continues, notify your IBM representative.

### IFL040I WARNING - LOADING PROCESS CONTINUED \*\* PROBABLE MOSS I/O ERROR \*\* LOAD MODULE/SWITCH MAY NOT BE SAVED

**Explanation:** Because of an unspecified error, it is impossible to make sure that the load module and the AUTOIPL switch have been saved.

**System Action:** Loading of the communication controller is continued with a warning. If a subsequent load complete message is displayed, the communication controller has been loaded with the requested load module and is ready to run. However, the load module and AUTOIPL switch may not have been saved on the controller disk.

**Programmer Response:** If you want to make sure that you have a backup load module and AUTOIPL switch residing on the communication controller's disk, resubmit the job. If you resubmit the job and receive the same warning message, you can continue to operate your communication controller without backup, but you should notify your IBM representative of your problem.

### IFL043I ERROR - LOADING PROCESS TERMINATED \*\* POSSIBLE PROBLEM WITH NCP LOAD MODULE, RC=0000.

**Explanation:** The loading process stops immediately because a text record in the NCP loadmodule being loaded is larger than the blocksize of the NCP loadlib.

**System Action:** Loading of the communication controller stops immediately, and the loader utility processes the next utility statement, if any.

**Programmer Response:** Check that the loadmodule being loaded was correctly built. Insure that no other application was using the NCP loadlib when the load was attempted. Resubmit the loader job.

### IFL044I CSW=xxxxxxxxxxxxxxx, PREVIOUS CCW=xxxxxxxxxxxxxx, RETRIES=n

**System Action:** Loading of the communication controller stops immediately; the loader utility processes the next utility control statement, if any.

**Programmer Response:** See IFL004I message for more information.

### IFL050I BINDER FUNCTION GETBUF FAILED WITH RETURN CODE = XX - LOADING PROCESS TERMINATED

**Explanation:** A request was made to BINDER to run the GETBUFF function. The request failed with the return code specified in the message.

**System Action:** Loading of the communication controller stops and the loader utility ends.

**Programmer Response:** Check the return code in the *DFSMS/MVS Program Management* manual and make the necessary corrections.

### IFL051I BINDER FUNCTION STARTD FAILED WITH RETURN CODE = XX AND REASON CODE = XXXXXXXX LOADING PROCESS TERMINATED

**Explanation:** A request was made to BINDER to run the STARTD function. The request failed with the return code and reason code specified in the message.

**System Action:** Loading of the communication controller stops and the loader utility ends.

**Programmer Response:** Check the return code in the *DFSMS/MVS Program Management* manual and make the necessary corrections.

### IFL052I BINDER FUNCTION CREATEW FAILED WITH RETURN CODE = XX AND REASON CODE = XXXXXXXX LOADING PROCESS TERMINATED

**Explanation:** A request was made to BINDER to run the CREATEW function. The request failed with the return code and reason code specified in the message.

**System Action:** Loading of the communication controller stops and the loader utility ends.

**Programmer Response:** Check the return code in the *DFSMS/MVS Program Management* manual and make the necessary corrections.

### IFL053I BINDER FUNCTION INCLUDE FAILED WITH RETURN CODE = XX AND REASON CODE = XXXXXXXX LOADING PROCESS TERMINATED

**Explanation:** A request was made to BINDER to run the INCLUDE function. The request failed with the return code and reason code specified in the message.

**System Action:** Loading of the communication controller stops and the loader utility ends. **Programmer Response:** Check the return code in the *DFSMS/MVS Program Management* manual and make the necessary corrections.

### IFL054I BINDER FUNCTION GETDATA FAILED WITH RETURN CODE = XX AND REASON CODE = XXXXXXXX LOADING PROCESS TERMINATED

**Explanation:** A request was made to BINDER to run the GETDATA function. The request failed with the return code and reason code specified in the message.

**System Action:** Loading of the communication controller stops and the loader utility ends.

**Programmer Response:** Check the return code in the *DFSMS/MVS Program Management* manual and make the necessary corrections.

### IFL055I BINDER FUNCTION FREEBUF FAILED WITH RETURN CODE = XX -LOADING REQUEST TERMI-NATED

**Explanation:** A request was made to BINDER to run the FREEBUF function. The request failed with the return code specified in the message.

**System Action:** Loading of the communication controller stops and the loader utility ends.

**Programmer Response:** Check the return code in the *DFSMS/MVS Program Management* manual and make the necessary corrections.

### IFL500I SYSUT1 NOT OPENED

**Explanation:** SYSUT1 could not be opened. The DD statement defining the data set was not included in the input stream.

**System Action:** The dynamic trace function stops immediately.

**Programmer Response:** Make sure that a DD statement for SYSUT1 is included in the input stream and that the parameters on the DD statement are correct. Resubmit the job.

### IFL501A REPLY WITH DESIRED FUNCTION OR 'END'

**Explanation:** The dynamic dump utility is requesting control statement input from the operator because there is no input stream or because a PAUSE statement was encountered in the input stream.

**System Action:** The utility waits for the operator's reply.

**Operator Response:** Enter a control statement. If all desired functions are complete, enter REPLY *xx*, END where *xx* represents the number of the message to which you are responding. If more control statements are in the input stream, enter REPLY *xx*, SYSIN.

### IFL502I THE FUNCTION COULD NOT BE PERFORMED

**Explanation:** A permanent input or output error was encountered while processing SYSUT1.

**System Action:** The utility immediately stops the job step with a USER 0001 abend code.

**Programmer Response:** Make sure that the DYNADMP keyword is specified on the appropriate NDF definition statement and that the unit allocated to

SYSUT1 is the type 1 channel adapter of the communication controller. Make sure that the network subchannel (NSC) and the emulation subchannel (ESC) are coded and correct.

### IFL503I FUNCTION COMPLETED - nn

**Explanation:** The function has been completed with the value indicated by *nn*.

System Action: The function stops immediately.

**Programmer Response:** If *nn* is 00, completion is normal and no response is necessary. If *nn* is 08, make sure that the control statements appear in the proper sequence. The function was not acceptable to NCP.

### IFL504I INVALID CONTROL STATEMENT

**Explanation:** A control statement was incorrectly specified.

System Action: The function stops immediately.

**Programmer Response:** Make sure that the control statement is valid and retry the function.

### IFL505E REPLY 'S' TO STOP TRACE

**Explanation:** To stop the dynamic dumping of trace table entries from the communication controller to the work data set, reply S to this message.

**System Action:** The dynamic dump utility will reissue this message if a response other than S is entered. S is the only response that will stop the transfer of trace blocks to the host module.

**Programmer Response:** Upon determining that enough trace data has been collected, reply S to this message.

### IFL506I STOP COMMAND ACKNOWLEDGED

**Explanation:** The dynamic dump utility has acknowledged the S response to message IFL505E.

**System Action:** The transfer of trace blocks to the host processor module of the dynamic dump utility has been stopped.

Programmer Response: No response is necessary.

### IFL507I FUNCTION INVALID OR NOT AVAILABLE

**Explanation:** The desired function was not available due to unavailable devices or was found invalid by the controller portion of the dynamic dump utility.

System Action: The function stops immediately.

**Programmer Response:** Make sure that the control statement is valid and that required devices are available; then retry the function.

### **IFL508I** TRACE BLOCK nnn,nnn WRITTEN AT hh:mm:ss Explanation: Trace block number nnn,nnn was written to the work data set at time hh:mm:ss (hours:minutes:seconds). System Action: All trace blocks are time-stamped before being written to the work data set. For the first trace block, for the last trace block, and for every 200th trace block in between, message IFL508I is sent to the host processor console. Programmer Response: Refer to this message when printing the work data set. The PRINT facility permits selective printing according to time. IFL5091 **INVALID PARM FIELD ON EXEC STATEMENT -**DEFAULTS ASSUMED Explanation: An option specified in the PARM field of

**Explanation:** An option specified in the PARM field of the EXEC statement was either misspelled or incorrectly specified.

**System Action:** Default values for the options are assumed and processing continues.

**Programmer Response:** See *NCP, SSP, and EP Diagnosis Guide* for information about the PARM field option as an aid to determining the error.

### IFL510I NO TRACE BLOCKS SATISFY THE PRINT COMMAND

**Explanation:** No trace blocks are found that were written to the work data set after the time specified (by START) in the PRINT control statement.

**System Action:** The dynamic dump utility does not print any trace blocks. If, however, there is data other than trace blocks on the work data set (for example storage dumps), this nontrace data will be printed.

**Programmer Response:** Refer to the IFL508I messages sent to the operator's console during the time the trace is taken. These will indicate the range of time-stamps associated with the trace blocks written to the work data set. From this information, derive a meaningful START=*time* to specify in the PRINT command.

### IFL511I EP-DYNADUMP IS UNDER THE CONTROL OF ANOTHER HOST

**Explanation:** The EP portion of the dynamic dump utility is busy handling the dynamic dump requests of another host processor. This message can also occur if an incorrect subchannel address is specified in the SYSUT1 statement.

System Action: Message IFL512A is issued.

Programmer Response: No response is necessary.

# IFL512A REPLY 'YES' TO CONTINUE UNCONDITIONALLY OR 'NO' TO END

**Explanation:** This message follows IFL511I and requires an operator response to indicate the utility action required. The EP dynamic dump utility can transfer dynamic dump data to only one host processor at a time. This means that if host processor B is currently conducting a dynamic dump session with the EP dynamic dump utility, then host processor A cannot

begin a session with the EP utility until either (1) host processor B relinquishes control of the utility by ending its dynamic dump session or (2) host processor A forces the utility to end its session with host processor B.

**System Action:** If the operator at host processor A replies YES, the dynamic dump utility in host processor A directs the EP dynamic dump utility to end its session with host processor B and to establish a dynamic dump session with host processor A. If the operator at host processor A replies NO, the dynamic dump request is canceled, and the dynamic dump session in progress (with host processor B) is allowed to continue.

**Operator Response:** Determine from the individuals making the dynamic dump requests the priority of those requests and then respond YES or NO as appropriate.

### IFL513I UNCONDITIONAL CONTINUE REJECTED BY EP-DYNADUMP

**Explanation:** After a YES response to an IFL512A message, the host portion of the dynamic dump utility was unsuccessful in attempting to seize control of the EP portion of the utility. (This message can also occur if an incorrect subchannel address is specified in the SYSUT1 statement.)

**System Action:** The host portion of the utility stops immediately with a dump.

**Programmer Response:** Make sure that the parameters on the SYSUT1 DD statement are correct and resubmit the job.

### IFL514I EP-DYNADUMP FUNCTIONS TERMINATED BY OPERATOR

**Explanation:** The operator replied NO to an IFL512A message. Consequently, the only dynamic dump commands that the operator can enter during the remainder of the current dynamic dump operation are formatting commands such as PRINT.

**Operator Response:** No response is necessary.

# IFL515I EP-DYNADMP HAS NOT RESPONDED WITHIN THE LAST 3 MINUTES

**Explanation:** The communication controller portion of the dynamic dump program has not responded within the past 3 minutes to the last input or output operation initiated by the host portion of the dynamic dump program.

**System Action:** The host portion of the program continues to wait for a response to the input or output operation. This message will be issued every 3 minutes until a response is received.

**Programmer Response:** Examine the nature of the last dynamic dump request. If the line being traced has little activity, 3 minutes without a response might be normal. If, on the other hand, the line has high activity, or if the last dynamic dump request was DY TABLE or DY STORAGE, then 3 minutes without a response is not normal. Consider canceling the host portion of the dynamic dump program. Examine the

### IFL517I • IFL600I

assembly listing of the emulation program for possible errors or omissions.

### IFL517I MODE INCONSISTENCY, MOSS FILE EMPTY, SNA SENSE CODE 0809

**Explanation:** The requested function cannot be performed because the MOSS file is empty.

**System Action:** Processing stops immediately.

**Programmer Response:** Make sure a data set is on the diskette before trying to run the dynamic dump utility.

### IFL518I INSUFFICIENT RESOURCE, UNABLE TO QUEUE SNA REQUEST, SNA SENSE CODE 0882

**Explanation:** The receiver cannot act on the request because of a temporary lack of resources.

System Action: Processing stops immediately.

**Programmer Response:** Try running the dynamic dump later.

### IFL519I MOSS/CSP REQUEST NOT EXECUTABLE, MOSS DOWN OR DISK I/O ERROR, SNA SENSE CODE 081C

**Explanation:** The request cannot be executed due to a permanent error in the receiver.

System Action: Processing stops immediately.

**Programmer Response:** Try running the dynamic dump later.

### IFL520I INVALID SENSE CODE class=sense.xxxx RECEIVED FROM EP

**Explanation:** An invalid or undefined sense code was received from EP.

System Action: Processing stops immediately.

**Programmer Response:** See the appropriate principles of operation manual to determine the meaning and cause of the sense code.

### IFL600I XXXXXXXX NOT OPENED

**Explanation:** The name data set *xxxxxxx* (SYSUT2, SYSPRINT, or SYSIN) could not be opened. Either the DD statement defining the data set was not included in the input stream or a DCB parameter was found invalid.

System Action: The function stops immediately.

**Programmer Response:** Make sure that the DD statements for SYSUT2, SYSPRINT, and SYSIN are included in the input stream and that their parameters are correct. Resubmit the job.

## **IFU Messages**

| IFU000I | LOAD COMPLETE COMM CTLR - xxx<br>LOADMOD=(file name)                                                                                                    |         | (                                         |
|---------|----------------------------------------------------------------------------------------------------|---------|-------------------------------------------|
|         | <b>Explanation:</b> The communication controller identified by address <i>xxx</i> was successfully loaded with the NCP load module indicated by <i>file name</i> .                                                                                                    |         | <br>(                                     |
|         | <b>System Action:</b> The loaded utility processes the next utility control statement, if there is one.                                                                                                    |         |                                           |
|         | Programmer Response: No response is necessary.                                                                                                    |         | l                                         |
| IFU001I | ERROR - LOADING PROCESS TERMINATED **<br>CONTROL STATEMENT ERROR **                                                                                                    | IFU005I | E                                         |
|         | <b>Explanation:</b> The LOAD utility control statement con-<br>tained a syntax error. This message is issued if load<br>parameters are continued to more than one statement.                                                                                                    |         | ו<br>ו<br>נ                               |
|         | <b>System Action:</b> The communication controller is not loaded and the loader utility processes the next utility control statement, if any.                                                                                                    |         | 9<br> <br>                                |
|         | <b>Programmer Response:</b> Correct the erroneous LOAD utility control statement and resubmit the job.                                                                                                    |         |                                           |
| IFU002I | ERROR - LOADING PROCESS TERMINATED **-MISSING KEYWORD-**                                                                                                    | IFU006I | ι                                         |
|         | <b>Explanation:</b> The LOAD utility control statement is missing a required keyword parameter.                                                                                                    |         | C<br>I                                    |
|         | <b>System Action:</b> The loader utility processes the next utility control statement, if any.                                                                                                    |         | (<br>;;;;;;;;;;;;;;;;;;;;;;;;;;;;;;;;;;;; |
|         | <b>Programmer Response:</b> Correct the erroneous LOAD utility control statement and resubmit the job.                                                                                                    |         | (                                         |
| IFU003I | ERROR - LOADING PROCESS TERMINATED ** xxx<br>PERMANENT I/O ERROR (STATUS=xxxx, SENSE=xx)<br>**                                                                                                    |         | (                                         |
|         | <b>Explanation:</b> During the loading process, a permanent input or output error occurred in the communication controller identified by address <i>xxx</i> .<br>STATUS= <i>xxxx</i> and SENSE= <i>xx</i> give the channel status and sense byte information associated with the input or output error. |         | (                                         |
|         | <b>System Action:</b> The communication controller is not loaded and the loader utility processes the next utility control statement, if any.                                                                                                    |         |                                           |
|         | <b>Programmer Response:</b> See NCP and EP Reference Summary and Data Areas, Volume 2.                                                                                                    |         | :<br> <br>                                |
| IFU004I | ERROR - LOADING PROCESS TERMINATED **<br>INITIAL-TEST DETECTED ERROR OR I/O TIMED<br>OUT *COMM CTLR- <i>xxx</i>                                                                                                    |         | i<br>j                                    |
|         | <b>Explanation:</b> The initial test routine did not return control to the loader utility, or if message IFU0111 precedes this message, the final ending status was not received from the loading process within the time allotted.                                                                     |         | (                                         |
|         | System Action: The communication controller is not                                                                                                    |         |                                           |

loaded and the loader utility processes the next utility control statement, if any.

**Programmer Response:** If the message was issued as a result of an initial test-detected error, consult the communication controller operator panel for error codes. If an I/O time-out condition occurred, run an I/O trace of the load program and dump the communication controller.

If the error persists, save the trace output and dump, and notify your IBM representative for assistance.

### IFU005I ERROR - LOADING PROCESS TERMINATED \*\* -INVALID COMM CTLR SYMBOLIC ADDRESS - \*\*

**Explanation:** The UNIT suboperand of the LOAD statement specifies an invalid symbolic address.

**System Action:** The communication controller is not loaded and the loader utility processes the next utility control statement, if any.

**Programmer Response:** Change the LOAD utility control statement and the associated ASSGN statement to a valid symbolic address and resubmit the job.

### FU006I UTILITY END xx WAS THE HIGHEST SEVERITY CODE

**Explanation:** The loader utility has processed all control statements in the input file. The severity codes are:

- 00 The loading process was completed successfully; all communication controllers that were to be loaded are now loaded.
- 04 The loading process for at least one of the communication controllers to be loaded generated a warning message. The communication controller was loaded.
- 08 The loading process for at least one of the communication controllers to be loaded generated a warning or error message. The communication controller was not loaded.
- 12 Because of a severe error, none of the communication controllers to be loaded were successfully loaded.

System Action: The loader job is completed.

**Programmer Response:** If the severity code is greater than 00, examine the message file for the appropriate messages. Correct the job control statements in error and resubmit the job. The resubmitted job does not need to specify loading communication controllers that were loaded successfully.

### IFU007I ERROR - LOADING PROCESS TERMINATED \*\* (file name) UNRECOVERABLE I/O ERROR \*\* Explanation: A permanent input or output error occurred when the loader utility attempted to read from the file specified by file name. System Action: Loading of the communication controller ends and the loader utility processes the next utility control statement, if any. Programmer Response: Make sure that LOADMOD specifies the correct file. If the correct file is already specified, resubmit the job. If the file name is DIAGFILE, use DIAG=NO to bypass the problem. If the error persists, keep the program listings and notify your IBM representative. IFU008I **ERROR - LOADING PROCESS TERMINATED \*\* COMM CTLR DEVICE TYPE CONFLICT \*\*** Explanation: The specified device is not identified as a communication controller to the operating system. System Action: The loader utility processes the next utility control statement, if any. Programmer Response: Make sure that the address specified in the UNIT parameter of the LOAD utility control statement corresponds to the proper communi-

IFU010I LOAD FAILED COMM CTLR-xxx LOADMOD=(file name)

cation controller.

**Explanation:** The loading of the communication controller indicated by *xxx* failed. This message is sent only to the operator.

**System Action:** The load utility processes the next utility control statement, if any.

**Operator Response:** Examine the SYSOUT output for messages defining the problem and respond accordingly.

### IFU011I ENTERING INITIALIZATION-ENTRY POINT=xxxxx

**Explanation:** This message is intended as an aid to debugging problems encountered while attempting to load and initialize the NCP/EP. It can be used to determine whether the problem occurred during the load process or after control had passed to NCP/EP initialization. This message is issued to the console when control is passed to NCP/EP initialization. Therefore, if the message has not yet been received when a problem is encountered, then it is likely to be a loader problem; otherwise, it is likely to be an NCP/EP problem.

Programmer Response: No response is necessary.

### IFU012D COMM CTLR - xxx ACTIVE \*\*\* REPLY TO CONTINUE (Y OR N)

**Explanation:** An attempt has been made to load the xxx communication controller, which contains an active control program or a load that is already in progress over another channel.

**System Action:** The loader utility waits for the operator's reply.

**Operator Response:** If the communication controller is to be loaded, enter Y. This response causes the loader utility to continue to load for this communication controller. If the load is not to be continued, enter N to stop the load request immediately.

### IFU013I COMM CTLR WAS ACTIVE - LOAD WAS CAN-CELED BY THE OPERATOR \*\*

**Explanation:** The communication controller was in an active state and the operator did not want to continue the load.

**System Action:** The loader utility processes the next utility control statement, if any.

Programmer Response: No response is necessary.

### IFU018I DISABLED CHANNEL ADAPTER ENCOUNTERED -LOADING PROCESS TERMINATED

**Explanation:** An attempt was made to load the communication controller over the channel adapter. This channel adapter is not enabled or available. This condition can occur either because the channel adapter has been manually disabled by the operator or because a load operation is in progress over another of the communication controller's channel adapters. (During the loading process, the loader temporarily disables all channel adapters except the one used for loading.)

**System Action:** The communication controller is not loaded over the present channel adapter, and the loader processes the next utility control statement, if any.

**Programmer Response:** If the channel adapter has been manually disabled, reenable it at the communication controller control panel, press the load button, and resubmit the load job. If the channel adapter has not been manually disabled, consult the system operator associated with the communication controller to determine communication controller availability.

### IFU020I A RETURN CODE HAS BEEN RECEIVED WHICH IS NOT SUPPORTED - LOADING PROCESS TERMI-NATED

**Explanation:** IFUEND has received a return code which it does not support.

**System Action:** The communication controller is not loaded over the present channel adapter, and the loader processes the next utility control statement, if any.

**Programmer Response:** Make sure that all applicable loader maintenance has been applied, and that the LINKEDIT is correct. If the problem persists, notify your IBM representative.

# IFU021I UTILITY END xx WAS THE HIGHEST SEVERITY CODE

**Explanation:** The loader utility has processed all control statements in the input file. The severity codes are:

**00** The loading process was completed successfully; all communication controllers that were to be loaded are now loaded.

- **04** The loading process for at least one of the communication controllers to be loaded generated a warning or error message. Loading was completed.
- **08** The loading process for at least one of the communication controllers to be loaded has failed. The communication controller was not loaded.
- **12** Because of a severe error, none of the communication controllers to be loaded were successfully loaded.

System Action: The loader job is completed.

**Programmer Response:** If the severity code is greater than 00, examine the message file for the appropriate messages. Correct the job control statements in error and resubmit the job. The resubmitted job does not need to specify loading the communication controllers that have already loaded successfully.

### IFU023I ERROR - LOADING PROCESS TERMINATED \*\* KEYWORD xxxxxxx, IF SPECIFIED, MUST BE YES OR NO \*\*

**Explanation:** The keyword indicated in the message was specified incorrectly.

**System Action:** Loading of the communication controller stops immediately, and the loader utility processes the next utility statement, if any.

**Programmer Response:** The keyword mentioned in the message text can be specified only as *YES* or *NO*. Correct the LOAD utility control statement and resubmit the loader job.

### IFU024I WARNING - LOAD FROM DISK INITIATED \*\* SAVE=NO ASSUMED \*\*

**Explanation:** The communication controller is loaded from disk, and the save option is ignored. SAVE=YES is not a valid keyword when load from disk is specified.

**System Action:** Loading of the communication controller is continued with a warning.

**Programmer Response:** If a subsequent load complete message is displayed, the communication controller is loaded and ready to run. No response is necessary.

### IFU025I ERROR - LOADING PROCESS TERMINATED \*\* INVALID TO SPECIFY DIAGNOSTIC ROUTINE WITH THIS COMM CTLR \*\*

**Explanation:** DIAG=Y6 or DIAG=Y8 is invalid for the type of communication controller specified.

**System Action:** Loading of the communication controller stops immediately, and the loader utility processes the next utility statement, if any.

**Programmer Response:** DIAG=Y6 or DIAG=Y8 is no longer supported. Eliminate the DIAG keyword on the LOAD utility control statement.

### IFU026I ERROR - LOADING PROCESS TERMINATED \*\* INVALID KEYWORD SELECTIONS FOR COMM CTLR \*\*

**Explanation:** Some of the keywords specified do not apply to the model of communication controller that is being loaded.

**System Action:** Loading of the communication controller stops immediately and the loader utility processes the next utility statement, if any.

**Programmer Response:** Disk keywords similar to SAVE or AUTOIPL are not valid for an IBM 3720 (Model 1) or 3725 Communication Controller. Remove the disk keywords specified on the LOAD utility control statement and resubmit the job.

### IFU027I ERROR - LOADING PROCESS TERMINATED \*\* LOAD MODULE NOT AVAILABLE ON DISK \*\*

**Explanation:** The load module requested by the user is not available on the disk.

**System Action:** Loading of the communication controller stops immediately, and the loader utility processes the next utility statement, if any.

**Programmer Response:** Check the load module name specified on the LOAD utility control statement and see if it matches the load module name saved on disk. Also, check the communication controller disk to make sure that a load module has been saved. Make the necessary corrections on the LOAD utility control statement and resubmit the loader job.

### IFU028I ERROR - LOADING PROCESS TERMINATED \*\* MOSS I/O ERROR \*\* LOAD MODULE NOT LOADED FROM DISK

**Explanation:** There has been a MOSS input or output error that has caused the loading process to fail.

**System Action:** Loading of the communication controller stops immediately, and the loader utility processes the next utility statement, if any.

**Programmer Response:** Resubmit the job. If you receive this message again, notify your IBM representative.

### IFU029I WARNING - LOADING PROCESS CONTINUED \*\* MOSS I/O ERROR \*\* LOAD MODULE AND AUTOIPL SWITCH NOT SAVED ON DISK

**Explanation:** A MOSS input or output error has been encountered while saving the load module and AUTOIPL switch on the communication controller's disk. The load process initiated from the host continues, but the load module and the AUTOIPL switch have not been saved on the disk.

**System Action:** Loading of the communication controller is continued with a warning. If a subsequent load complete message is displayed, the communication controller has been loaded with the requested load module and is ready to run. However, the load module and AUTOIPL switch were not saved on the communication controller disk due to a MOSS software or a hardware error. **Programmer Response:** If you require a backup load module and AUTOIPL switch to reside on the communication controller's disk, the loading process for this communication controller must be reinitiated. If you reload the communication controller and receive this message again, you can continue to operate the communication controller, but you should notify your IBM representative.

### IFU030I ERROR - LOADING PROCESS TERMINATED \*\* DISK FUNCTION NOT SUPPORTED \*\*

**Explanation:** A load from disk function has been requested for a communication controller model that does not support disk functions. The requested load cannot be performed because this communication controller does not support disk function.

**System Action:** Loading of the communication controller stops immediately, and the loader utility processes the next utility statement, if any.

**Programmer Response:** If the intent is to load from disk, make sure that you are using the right communication controller model for disk function support. If an error has been made in specifying the LOAD utility control statement, correct it and resubmit the loader job.

### IFU0311 ERROR - LOADING PROCESS TERMINATED \*\* INCORRECT UNIT # SPECIFIED ON LOAD STMT \*\*

**Explanation:** The communication controller at the specified address does not match the model number specified on the LOAD utility control statement.

**System Action:** Loading of the communication controller stops immediately, and the loader utility processes the next utility statement, if any.

**Programmer Response:** Use the UNIT keyword on the LOAD utility control statement for the loader utility to automatically pick up the model number of the communication controller. Resubmit the loader job.

### IFU032I WARNING - LOADING PROCESS CONTINUED \*\* DISK FUNCTION NOT SUPPORTED; DISK KEYWORDS IGNORED \*\*

**Explanation:** The loading process initiated from the host continues, but the disk functions requested cannot be performed because the communication controller specified does not support disk functions.

**System Action:** Loading of the communication controller is continued with a warning. If a subsequent load complete message is displayed, the communication controller is loaded and ready to run. However, the user requested disk functions are not supported by this communication controller.

**Programmer Response:** If the intent is to have the disk functions, use the correct communication controller model for disk function support. If disk keywords were mistakenly specified on the LOAD utility control statement, remove these keywords from the LOAD utility control statement and resubmit the loader job.

### IFU033I ERROR - LOADING PROCESS TERMINATED \*\* DUPLICATE KEYWORD SPECIFIED ON LOAD STMT

**Explanation:** On the LOAD utility control statement, a keyword was specified more than once.

**System Action:** Loading of the communication controller stops immediately, and the loader utility processes the next utility statement, if any.

**Programmer Response:** Remove the duplicate keyword from the LOAD utility control statement. Resubmit the loader job.

### IFU034I ERROR - LOADING PROCESS TERMINATED \*\* UNRECOGNIZED KEYWORD SPECIFIED ON LOAD STMT \*\*

**Explanation:** The LOAD utility control statement specifies one or more misspelled or invalid keywords.

**System Action:** Loading of the communication controller stops immediately, and the loader utility processes the next utility statement, if any.

**Programmer Response:** Remove the keywords from the LOAD utility control statement and resubmit the loader job.

### IFU038I WARNING - LOADING PROCESS CONTINUED \*\* MOSS I/O ERROR \*\* AUTOIPL SWITCH NOT SAVED ON DISK

**Explanation:** A MOSS input or output error has been encountered in saving the AUTOIPL switch.

**System Action:** The loading process initiated from the host continues with a warning, but the AUTOIPL switch will not be saved because of a MOSS input or output error.

If a subsequent load complete message is displayed, the communication controller has been loaded with the requested load module and is ready to run. However, the AUTOIPL switch was not saved on the communication controller disk due to a MOSS software or a hardware error.

**Programmer Response:** If you want to have an AUTOIPL switch residing on the communication controller's disk, the loading process for this communication controller must be reinitiated. If you reload the communication controller and receive this message again, you can continue to operate the communication controller, but you should notify your IBM representative.

### IFU039D WARNING - LOADING PROCESS CONTINUED \*\* MOSS I/O ERROR\*\*

**Explanation:** The loading process initiated from the host continues, but a MOSS input or output error has been encountered involving the disk functions of the communication controller.

**System Action:** Loading of the communication controller is continued with a warning.

Programmer Response: No response is necessary.

### IFU040I WARNING - LOADING PROCESS CONTINUED \*\* PROBABLE MOSS I/O ERROR \*\* LOAD MODULE/SWITCH MAY NOT BE SAVED

**Explanation:** Because of an unspecified error, it is impossible to make sure that either the load module or the AUTOIPL switch has been saved.

**System Action:** Loading of the communication controller is continued with a warning. If a subsequent load complete message is displayed, the communication controller has been loaded with the requested load module and is ready to run. However, the load module and AUTOIPL switch were not saved on the communication controller disk due to a MOSS software or a hardware error.

**Programmer Response:** If you require a backup load module and AUTOIPL switch to reside on the communication controller's disk, the loading process for this communication controller must be reinitiated. If you reload the communication controller and receive this message again, you can continue to operate the communication controller, but you should notify your IBM representative.

### IFU041I ERROR - LOADING PROCESS TERMINATED \*\* xxxxxxx COULD NOT BE OPENED \*\*

**Explanation:** The label xxxxxx was used to open the NCP load module and the file could not be opened.

**System Action:** The communication controller is not loaded and the loader utility processes the next utility statement, if any.

**Programmer Response:** Make sure that the DLBL statement is correct and that the file exists. If this is correct, resubmit the job. If the error persists, save the trace output and dump, and notify your IBM representative.

# IFU042I LOAD OF XXXXXX PHASES FAILED \*\* LOADING SEQUENTIAL DATA SET \*\*

**Explanation:** The loader utility tried to load the xxxxxx phases into the GETVIS area. Either the phases were not found in the libraries specified in the LIBDEF statement, or there was insufficient GETVIS area to accommodate the phases.

**System Action:** The loader uses xxxxxx as a label and tries to load the file the label defines.

**Programmer Response:** Make sure that the LIBDEF statement defines the library where the phases exist. Make sure there is enough GETVIS area available to the loader utility to accommodate the phases. If you punched the phases to a sequential data set and want to load the sequential data set, this message can be ignored.

### IFU043I ERROR - LOADING PROCESS TERMINATED \*\* PROGRAM FAILURE IN COMM CTLR \*\*

**Explanation:** The communication controller module of the loader utility encountered a software or hardware error in the communication controller. This message is issued after the following occurred:

1. The host portion of the loader initiated an input or output operation.

2. The communication controller portion of the loader did not respond within a given interval (usually 28 seconds).

System Action: The communication controller is not loaded and the loader utility processes the next utility statement, if any.

**Programmer Response:** Notify your IBM representative.

### IFU200I LOAD MAP SORT UNSUCCESSFUL, RC=xx, SORTED LOAD MAP WILL NOT BE PRINTED

**Explanation:** The dump formatter has called the VSE Sort/Merge program, and that program was unable to successfully complete its attempt to sort the load map. The Sort/Merge program returns a code of 16.

**System Action:** The sorted load map is not printed, and execution continues.

**Programmer Response:** Notify your IBM representative.

### IFU2011 INDEX SORT UNSUCCESSFUL, RC=xx, INDEX TO DUMP CONTENTS WILL NOT BE PRINTED

**Explanation:** The dump formatter has called the VSE Sort/Merge program, and that program was unable to successfully complete its attempt to sort the index. The Sort/Merge program returns a code of 16.

**System Action:** The index to dump contents is not printed, and execution continues.

**Programmer Response:** Notify your IBM representative.

# IFU202I XXXXXX NOT ASSIGNED, SORTED LOAD MAP WILL NOT BE PRINTED

**Explanation:** The LUB referred to by *xxxxx* was not assigned to a device.

**System Action:** The dump formatter does not print the sorted load map.

**Programmer Response:** Assign the LUB to a device, and resubmit the job.

# IFU203I XXXXXX NOT ASSIGNED, INDEX WILL NOT BE PRINTED

**Explanation:** The LUB referred to by *xxxxx* was not assigned to a device.

**System Action:** The dump formatter does not print the index to dump contents.

**Programmer Response:** Assign the LUB to a device, and resubmit the job.

### IFU500I SYS011 NOT OPENED

**Explanation:** SYS011 could not be opened. The ASSGN statement defining the communication controller was not included in the input stream.

**System Action:** The dynamic trace function ends.

**Programmer Response:** Make sure that an ASSGN STATEMENT for SYS011 is included in the input stream and that the parameters on the statement are correct. Resubmit the job.

# IFU501A REPLY WITH DESIRED FUNCTION OR 'END' Explanation: The dynamic dump utility is requesting control statement input from the operator because there is not an input stream or because a PAUSE definition statement was encountered in the input stream. System Action: The utility waits for the operator's reply.

**Operator Response:** Enter a control statement. If all desired functions are complete, enter END. If more control statements are in the input stream, enter SYSIN.

### IFU502I THE FUNCTION COULD NOT BE PERFORMED

**Explanation:** A permanent input or output error was encountered while processing SYS011.

**System Action:** The utility immediately stops the job step with a dump.

**Programmer Response:** Make sure that the DYNADMP keyword is specified on the appropriate NDF definition statement and that the unit allocated to SYS011 is the channel adapter of the communication controller.

### IFU503I FUNCTION COMPLETED - nn

**Explanation:** The function has been completed with the value indicated by *nn*.

System Action: The function ends.

**Programmer Response:** If *nn* is 08, make sure that the control statements appear in the proper sequence. The function was not acceptable to NCP. If *nn* is 00, completion is normal and no action is required.

### IFU504I INVALID CONTROL STATEMENT

**Explanation:** A control statement was incorrectly specified.

System Action: The function ends.

**Programmer Response:** Make sure that the control statement is valid and retry the function.

### IFU505I OC EXIT TO FORCE STOP

**Explanation:** A dynamic trace dump has been requested. The dump can be stopped by establishing operator communications.

**System Action:** The dynamic dump ends when operator communication is established.

**Operator Response:** Upon determining that enough trace information has been dumped, establish operator communication by entering "MSG F x" in reply to the attention routine. This action ends the dynamic dump when the next trace block is received by the host.

### IFU506I FORCE STOP ACKNOWLEDGED

**Explanation:** The dynamic dump utility has received the STOP indication.

System Action: The utility stops the dump.

Programmer Response: No response is necessary.

### IFU507I FUNCTION INVALID OR NOT AVAILABLE

**Explanation:** The desired function was not available due to an unavailable device or was found invalid by the communication controller portion of the dynamic dump utility.

### System Action: The function ends.

**Programmer Response:** Make sure that the control statement is valid and that required devices are available; retry the function.

### IFU508I TRACE BLOCK nnn,nnn WRITTEN AT hh:mm:ss

**Explanation:** Trace block number *nnn,nnn* was written to the work file at time *hh:mm:ss:* (hours:minutes:seconds).

**System Action:** All trace blocks are time-stamped before being written to the work file. For the first trace block, for the last trace block, and for every 200th trace block in between, this message is sent to the host- processor console.

**Programmer Response:** The PRINT facility permits selective printing according to time.

See the IFU508I messages when printing the work file.

### IFU510I NO TRACE BLOCKS SATISFY THE PRINT COMMAND

**Explanation:** No trace blocks were found written to the work file after the time specified (START) in the PRINT control statement.

**System Action:** The dynamic dump utility does not print any trace blocks. If, however, data other than trace blocks is on the work file (for example, storage dumps), this nontrace data will be printed.

**Programmer Response:** See the IFU508I messages sent to the operator's console during the time the trace was taken. These messages will indicate the range of timestamps associated with the trace blocks written to the work file. From this information, derive a meaningful START time to specify in the PRINT command.

### IFU5111 EP-DYNADUMP IS UNDER THE CONTROL OF ANOTHER HOST

**Explanation:** The EP portion of the dynamic dump utility is busy handling the dynamic dump requests of another host processor. (This message can also occur if an incorrect subchannel address is specified in the SYS011 statement.)

System Action: Message IFU512A is issued.

Programmer Response: No response is necessary.

### IFU512A REPLY 'YES' TO CONTINUE UNCONDITIONALLY OR 'NO' TO END

**Explanation:** This message follows IFU5111 and requires an operator response to indicate the utility action required. The EP dynamic dump utility can transfer dynamic dump data to only one host processor at a time. This means that if host processor B is currently conducting a dynamic dump session with the EP dynamic dump utility, then host processor A cannot begin a session with the EP utility until (1) host processor B relinquishes control of the utility by ending

its dynamic dump session or (2) host processor A forces the utility to end its session with host processor B.

**System Action:** If the operator at host processor A replies YES, the dynamic dump utility in host processor A directs the EP dynamic dump utility to end its session with host processor B and to establish a dynamic dump session with host processor A. If the operator at host processor A replies NO, the dynamic dump request is canceled and the dynamic dump session in progress (with host processor B) is allowed to continue.

**Operator Response:** Determine from the individuals making the dynamic dump requests the priority of those requests and then respond YES or NO as appropriate.

### IFU513I UNCONDITIONAL CONTINUE REJECTED BY EP-DYNADMP

**Explanation:** After a YES response to an IFU512A message, the host portion of the dynamic dump utility was unsuccessful in attempting to seize control of the EP portion of the utility.

**System Action:** The host portion of the utility is abnormally ended with a dump.

**Programmer Response:** Make sure that the parameters on the SYS011 statement are correct and resubmit the job.

### IFU514I EP-DYNADUMP FUNCTIONS TERMINATED BY OPERATOR

**Explanation:** The operator replied NO to an IFU512A message. Consequently, the only dynamic dump commands that the operator may enter during the remainder of the current dynamic dump operation are formatting commands such as PRINT.

Programmer Response: No response is necessary.

### IFU515I EP-DYNADUMP HAS NOT RESPONDED WITHIN THE LAST 3 MINUTES

**Explanation:** The communication controller portion of the dynamic dump program has not responded within the past 3 minutes to the last input or output operation initiated by the host portion of the dynamic dump program.

**System Action:** The host portion of the program continues to wait for a response to the input or output operation. This message will be issued every 3 minutes until a response is received.

**Programmer Response:** Examine the nature of the last dynamic dump request. If the line being traced has little activity, 3 minutes without a response may be normal. If, on the other hand, the line presumably has high activity, or if the last dynamic dump request was DY TABLE or DY STORAGE, then 3 minutes without a response is unreasonable. Therefore, consider canceling the host portion of the dynamic dump

program, and examine the assembler listing of the emulation program for possible errors or omissions.

### IFU517I MODE INCONSISTENCY, MOSS FILE EMPTY, SNA SENSE CODE 0809

**Explanation:** The requested function cannot be performed because the MOSS file is empty.

System Action: Processing ends.

**Programmer Response:** Make sure a data set is on the diskette before trying to run the dynamic dump utility.

**Sense Code Definition:** Mode inconsistency: The requested function cannot be performed in the present state of the receiver.

### IFU518I INSUFFICIENT RESOURCE, UNABLE TO QUEUE SNA REQUEST, SNA SENSE CODE 0882

**Explanation:** The receiver cannot act on the request because of a temporary lack of resources.

System Action: Processing ends.

**Programmer Response:** Try running the dynamic dump later.

Sense Code Definition: Insufficient resource: Receiver cannot act on the request because of a temporary lack of resources.

### IFU519I MOSS/CSP REQUEST NOT EXECUTABLE, MOSS DOWN OR DISK I/O ERROR, SNA SENSE CODE 081C

**Explanation:** The request cannot be executed due to a permanent error in the receiver.

System Action: Processing ends.

**Programmer Response:** Try running the dynamic dump later.

**Sense Code Definition:** Request not executable: The requested function cannot be executed because of a permanent error condition in the receiver.

### IFU520I INVALID SENSE CODE class=sense.xxxx RECEIVED FROM EP

**Explanation:** An invalid or undefined sense code is received from EP.

System Action: Processing ends.

**Programmer Response:** See the appropriate principles of operation manual to determine the meaning and cause of the sense code.

### IFU600I SYS010 NOT OPENED

**Explanation:** The named file, SYS010, could not be opened. The ASSGN statement specified "ignore."

System Action: The function ends.

**Programmer Response:** Make sure that the ASSGN statement is included in the input stream and that its parameters are correct. Resubmit the job.

### IFU999I • IFU999I

### IFU999I SYS011 DEVICE TYPE IS INVALID

**Explanation:** The device assigned to SYS011 is not a communication controller.

System Action: The dynamic dump utility ends.

**Programmer Response:** Make sure that the device assigned to SYS011 is a communication controller. Resubmit the job.

## **IFV Messages**

|                                                                                                    |                                                                                                    | SORT                                                                                                    |  |
|----------------------------------------------------------------------------------------------------|----------------------------------------------------------------------------------------------------|----------------------------------------------------------------------------------------------------|--|
| <b>Explanation:</b> A permanent input or output error occurred in the communication controller during loading. The loading process was ended.                                          |                                                                                                    | <b>Explanation:</b> The indicated error code of this VM-only message was returned from an OS WRITE or PUT macro.                                                                                                    |  |
| <b>System Action:</b> The loading of the communication controller ends. The loader utility processes the next utility obtained to any                                                  |                                                                                                    | <b>System Action:</b> The normal output of the file being sorted will not be printed, and processing continues.                                                                                                    |  |
| Programmer Response: Check the communication controller and channel hardware for possible problems, or examine and change the FILEDEFs for correct specification.                      |                                                                                                    | <b>Programmer Response:</b> See the text for message DMS120S in the appropriate VM system messages manual to determine the meaning of the error code, and take the appropriate action.                                                                                                    |  |
|                                                                                                    | IFV500I                                                                                                    | SYSUT1 NOT OPENED                                                                                                    |  |
| CUU PARAMETER NOT FOUND                                                                                                    |                                                                                                    | Explanation: SYSUT1 (CUU) could not be opened.                                                                                                    |  |
| <b>Explanation:</b> CUU must be specified on the IFLREAD command.                                                                                                    |                                                                                                    | System Action: The dynamic trace stops imme-<br>diately.                                                                                                    |  |
| System Action: The job stops immediately.                                                                                                    |                                                                                                    | Programmer Response: Check the parameters of                                                                                                    |  |
| <b>Programmer Response:</b> Correct the parameters of the IFLREAD command.                                                                                                    |                                                                                                    | the IFLSVEP command for an error and resubmit the job.                                                                                                    |  |
| VIRTUAL STORAGE CAPACITY EXCEEDED, LOAD                                                                                                    | IFV501A                                                                                                    | REPLY WITH DESIRED FUNCTION OR 'END'                                                                                                    |  |
| MAP WILL NOT BE PRINTED                                                                                                    |                                                                                                    | Explanation: The dynamic dump utility is requesting                                                                                                    |  |
| <b>Explanation:</b> This VM-only message results from a lack of sufficient virtual storage to sort the load map.                                                                       |                                                                                                    | control statement input from the operator because<br>there is no input stream or because a PAUSE state-                                                                                                    |  |
| System Action: Processing continues.                                                                                                    |                                                                                                    | ment was encountered in the input stream.                                                                                                    |  |
| Programmer Response: Increase the amount of virtual storage.                                                                                                    |                                                                                                    | System Action: The utility waits for the operator's reply.                                                                                                    |  |
| VIRTUAL STORAGE CAPACITY EXCEEDED, INDEX<br>TO DUMP CONTENTS WILL NOT BE PRINTED                                                                                                    |                                                                                                    | <b>Operator Response:</b> Enter a control statement. If needed functions are complete, enter END. If more control statements are in the input stream, enter SYSIN.                                                                                                    |  |
| Explanation: This VM-only message results from a                                                                                                    |                                                                                                    |                                                                                                    |  |
| •                                                                                                    | IFV502I                                                                                                    | THE FUNCTION COULD NOT BE PERFORMED                                                                                                    |  |
| •                                                                                                    |                                                                                                    | Explanation: A permanent input or output error was                                                                                                    |  |
| Programmer Response: Increase the amount of                                                                                                    |                                                                                                    | encountered while processing the CUU. This error could also be caused by specifying the wrong channel                                                                                                    |  |
| virtual storage.                                                                                                    |                                                                                                    | adapter number in the option. This error could be received when the wrong channel adapter number has                                                                                                    |  |
| INDEX FILE ERROR NNN ON DDNAME DURING<br>SORT                                                                                                    |                                                                                                    | been specified in the IFLSEP option statement.<br>System Action: The utility immediately stops the job                                                                                                    |  |
| Explanation: The indicated error code of this                                                                                                    |                                                                                                    | step with a USER 001 abend code.                                                                                                    |  |
| VM-only message was returned from an OS READ or GET macro.                                                                                                    |                                                                                                    | <b>Programmer Response:</b> Make sure that the DYNADMP keyword is specified on the appropriate NDF definition statement and that the emulator subchannel is coded and is correct. Also make sure that the CLU address value appricad on the JEL SVEP.                                                                                                    |  |
| <b>System Action:</b> The normal output of the file being sorted will not be printed, and processing continues.                                                                        |                                                                                                    |                                                                                                    |  |
| <b>Programmer Response:</b> See the text for message DMS120S in the appropriate VM system messages manual to determine the meaning of the error code, and take the appropriate action. |                                                                                                    | the CUU address value specified on the IFLSVEP<br>command is the same as the emulator subchannel<br>address specified in the BUILD definition statement. In<br>VM, make sure that the device has been attached<br>properly.                                                                                                    |  |
| -                                                                                                    | <ul> <li>loading. The loading process was ended.</li> <li>System Action: The loading of the communication controller ends. The loader utility processes the next utility statement, if any.</li> <li>Programmer Response: Check the communication controller and channel hardware for possible problems, or examine and change the FILEDEFs for correct specification.</li> <li>CUU PARAMETER NOT FOUND</li> <li>Explanation: CUU must be specified on the IFLREAD command.</li> <li>System Action: The job stops immediately.</li> <li>Programmer Response: Correct the parameters of the IFLREAD command.</li> <li>VIRTUAL STORAGE CAPACITY EXCEEDED, LOAD MAP WILL NOT BE PRINTED</li> <li>Explanation: This VM-only message results from a lack of sufficient virtual storage to sort the load map.</li> <li>System Action: Processing continues.</li> <li>Programmer Response: Increase the amount of virtual storage.</li> <li>VIRTUAL STORAGE CAPACITY EXCEEDED, INDEX TO DUMP CONTENTS WILL NOT BE PRINTED</li> <li>Explanation: This VM-only message results from a lack of sufficient virtual storage to sort the load map.</li> <li>System Action: Processing continues.</li> <li>Programmer Response: Increase the amount of virtual storage.</li> <li>VIRTUAL STORAGE CAPACITY EXCEEDED, INDEX TO DUMP CONTENTS WILL NOT BE PRINTED</li> <li>Explanation: This VM-only message results from a lack of sufficient virtual storage to sort the index of dump contents.</li> <li>System Action: Processing continues.</li> <li>Programmer Response: Increase the amount of virtual storage.</li> <li>INDEX FILE ERROR NNN ON DDNAME DURING SORT</li> <li>Explanation: The indicated error code of this VM-only message was returned from an OS READ or GET macro.</li> <li>System Action: The normal output of the file being sorted will not be printed, and processing continues.</li> <li>Programmer Response: See the text for message DMS120S in the appropriate VM system messages manual to determine the meaning of the error code,</li> </ul> | loading. The loading process was ended.         System Action: The loading of the communication controller ends. The loader utility processes the next utility statement, if any.         Programmer Response: Check the communication controller and channel hardware for possible problems, or examine and change the FILEDEFs for correct specification.         IFV5001         CUU PARAMETER NOT FOUND         Explanation: CUU must be specified on the IFLREAD command.         System Action: The job stops immediately.         Programmer Response: Correct the parameters of the IFLREAD command.         VIRTUAL STORAGE CAPACITY EXCEEDED, LOAD MAP WILL NOT BE PRINTED         Explanation: This VM-only message results from a lack of sufficient virtual storage to sort the load map.         System Action: Processing continues.         Programmer Response: Increase the amount of virtual storage.         VIRTUAL STORAGE CAPACITY EXCEEDED, INDEX TO DUMP CONTENTS WILL NOT BE PRINTED         Explanation: This VM-only message results from a lack of sufficient virtual storage to sort the index of dump contents.         System Action: Processing continues.         Programmer Response: Increase the amount of virtual storage.         IIFV5021         IIFV5021         IIFV5021         IIFV5021         System Action: Processing continues.         Programmer Response: Increase the amount of virtual storage.         IIFV5021 |  |

| IFV503I | FUNCTION COMPLETED - nn                                                                                                    | IFV509I | INVALID VALUE FOR LINE COUNT—DEFAULTS<br>ASSUMED                                                                                                    |  |
|---------|----------------------------------------------------------------------------------------------------|---------|----------------------------------------------------------------------------------------------------|--|
|         | Explanation: The function has been completed with the value indicated by <i>nn</i> .                                                                                                    |         | <b>Explanation:</b> A value other than decimal 10 to 99                                                                                                    |  |
|         | System Action: The function stops immediately.                                                                                                    |         | was specified as a parameter when IFLSVEP was                                                                                                    |  |
|         | <b>Programmer Response:</b> If <i>nn</i> is 08, make sure that the control statements appear in the proper sequence.                                                                                                    |         | invoked.<br>System Action: The value of line count is set to the<br>default of 55.                                                                                                    |  |
|         | The function could not be accepted by NCP. If <i>nn</i> is 00, completion is normal and no action is necessary.                                                                                                    |         | Programmer Response: No response is necessary.                                                                                                    |  |
| IFV504I | INVALID CONTROL STATEMENT                                                                                                    | IFV510I | NO TRACE BLOCKS SATISFY THE PRINT                                                                                                    |  |
|         | Explanation: A control statement was incorrectly specified.                                                                                                    |         | COMMAND<br>Explanation: No trace blocks are found that were                                                                                                    |  |
|         | System Action: The function stops immediately.                                                                                                    |         | written to the work data set after the time specified (by START) in the PRINT control statement.                                                                                                    |  |
|         | <b>Programmer Response:</b> Make sure that the control statement is valid and rerun the job.                                                                                                    |         | System Action: The dynamic dump utility does not print any trace blocks. However, if data other than                                                                                                    |  |
| IFV505D | REPLY 's' TO STOP TRACE OR 'c' TO CONTINUE                                                                                                    |         | trace blocks is on the work data set (storage dumps for example), then this nontrace data will be printed.                                                                                                    |  |
|         | <b>Explanation:</b> System activity has been interrupted by an attention interrupt.                                                                                                    |         | <b>Programmer Response:</b> Refer to the IFV508I mes-<br>sages sent to the operator's console during the time                                                                                                    |  |
|         | <b>Programmer Response:</b> Enter S to stop line or SIT trace transmission. Enter C to resume program activity and trace transmission.                                                                                         |         | the trace is taken. These will indicate the range of timestamps associated with the trace blocks written to the work data set. From this information, you can determine a meaningful START= <i>time</i> to specify in the |  |
| IFV506I | STOP COMMAND ACKNOWLEDGED                                                                                                    |         | PRINT command.                                                                                                    |  |
|         | <b>Explanation:</b> The dynamic dump utility has acknowl-<br>edged the S response to message IFV505D.                                                                                                    | IFV511I | UNIT NAME PARAMETER NOT FOUND                                                                                                    |  |
|         | System Action: The transfer of trace blocks to the host processor module of the dynamic dump utility has been stopped.<br>Programmer Response: No response is necessary.                                                       |         | <b>Explanation:</b> CUU value was not specified on the IFLSVEP command for the dynamic dump.                                                                                                    |  |
|         |                                                                                                    |         | System Action: The dynamic dump utility stops immediately.                                                                                                    |  |
|         |                                                                                                    |         | Programmer Response: Make sure that these                                                                                                    |  |
| IFV507I | FUNCTION INVALID OR NOT AVAILABLE                                                                                                    |         | values appear on the IFLSVEP command.                                                                                                    |  |
|         | <b>Explanation:</b> The desired function was not available due to unavailable devices or was found invalid by the communication controller portion of the dynamic dump                                                         | IFV517I | MODE INCONSISTENCY, MOSS FILE EMPTY, SNA<br>SENSE CODE 0809                                                                                                    |  |
|         | utility.<br>System Action: The function stops immediately.                                                                                                    |         | <b>Explanation:</b> The requested function cannot be per-<br>formed because the MOSS file is empty.                                                                                                    |  |
|         | Programmer Response: Make sure that the control                                                                                                    |         | System Action: Processing stops immediately.                                                                                                    |  |
|         | statement is valid and that required devices are avail-<br>able. Retry the function.                                                                                                    |         | <b>Programmer Response:</b> Make sure a data set is on the diskette before trying to run the dynamic dump utility.                                                                                                    |  |
| IFV508I | TRACE BLOCK nnn,nnn WRITTEN AT hh:mm:ss                                                                                                    |         | Sense Code Definition: Mode inconsistency: The                                                                                                    |  |
|         | <b>Explanation:</b> Trace block number <i>nnn,nnn</i> was written to the work data set at time <i>hh:mm:ss</i> (hours:minutes:seconds).                                                                                        |         | requested function cannot be performed in the preser state of the receiver.                                                                                                    |  |
|         | System Action: All trace blocks are time-stamped<br>before being written to the work data set. For the first<br>trace block, for the last trace block, and for every<br>200th trace block, message IFV508I is sent to the host | IFV518I | INSUFFICIENT RESOURCE, UNABLE TO QUEUE<br>SNA REQUEST, SNA SENSE CODE 0882                                                                                                    |  |
|         |                                                                                                    |         | <b>Explanation:</b> The receiver cannot act on the request because of a temporary lack of resources.                                                                                                    |  |
|         | processor console.                                                                                                    |         | System Action: Processing stops immediately                                                                                                    |  |

System Action: Processing stops immediately.

Programmer Response: Try running the dynamic dump later.

Sense Code Definition: Insufficient resource: The receiver cannot act on the request because of a temporary lack of resources.

Programmer Response: Refer to the IFV508I mes-

sages when printing the work data set. The PRINT

facility permits selective printing according to time.

## IFV519I MOSS/CSP REQUEST NOT EXECUTABLE, MOSS DOWN OR DISK I/O ERROR, SNA SENSE CODE 081C

**Explanation:** The request cannot be executed due to a permanent error in the receiver.

System Action: Processing stops immediately.

**Programmer Response:** Try running the dynamic dump later.

**Sense Code Definition:** Request not executable: The requested function cannot be executed because of a permanent error condition in the receiver.

#### IFV520I INVALID SENSE CODE class=sense.xxxx RECEIVED FROM EP

**Explanation:** An invalid or undefined sense code (*xxxx*) was received from EP.

System Action: Processing stops immediately.

**Programmer Response:** See the appropriate principles of operation manual to determine the meaning and cause of the sense code.

## IFV521I ENTER ATTENTION INTERRUPT TO STOP TRACE

**Explanation:** The utility is running the trace.

**Programmer Response:** Cause an attention interrupt to stop the trace. Do this by pressing the Enter key if you have a 3270 terminal.

### IFV522I I/O OPERATION HAS EXCEEDED 12 MINUTE TIMEOUT. THE DYNADUMP COMMAND HAS BEEN CANCELLED

**Explanation:** A problem exists that prevents the completion of an input or output operation.

**System Action:** The dynamic dump utility is canceled.

**Programmer Response:** Correct the input or output problem.

## IFV523I INVALID VALUE FOR CONTROLLER CUU

**Explanation:** CUU should be a 3-digit hexadecimal value.

**System Action:** The dynamic dump utility stops immediately.

**Programmer Response:** Make sure that the communication controller parameter specified on the IFLSVEP command is 3 hexadecimal digits.

## **IFW Messages**

#### IFW100D COMM CTLR – xxx ACTIVE \*\* REPLY TO CONTINUE (Y OR N)

**Explanation:** An attempt was made to dump the communication controller indicated by *xxx*, but this communication controller is currently executing a program.

System Action: The operator's reply is awaited.

**Operator Response:** If you wish to dump the communication controller (and thereby immediately stop the execution of its program), respond *Y* to this message. Otherwise, respond *N* or cancel the job.

#### IFW101I COMM CTLR – xxx HAS BEEN DUMPED SUCCESS-FULLY

**Explanation:** The contents of the communication controller, whose unit address is *xxx*, have been successfully copied to the work data set or file (SYSUT2 in OS/VS and VM or SYS008 in VSE).

**System Action:** The dump utility program interprets the dump control statements and produces the requested outputs.

Programmer Response: No response is necessary.

#### IFW102I COMM CTLR – xxx HAS BEEN PARTIALLY DUMPED

**Explanation:** An input or output error has occurred and only part of the storage contents of the communication controller could be copied to the work data set or file (SYSUT2 in OS/VS and VM or SYS008 in VSE). *xxx* represents the unit address of the communication controller.

**System Action:** The dump utility interprets the dump control statements and produces as much of the requested output as it can.

Programmer Response: No response is necessary.

Severity Code: 8 (VSE only). Serious DASD input/output errors were detected.

#### IFW103I THE COMM CTLR COULD NOT BE DUMPED

**Explanation:** An error has occurred, and none of the contents of the communication controller could be copied to the work data set or file.

System Action: The dump job stops immediately.

**Programmer Response:** This message is preceded by another dump message that describes the particular problem that has arisen. Consult it for problem determination.

**Severity Code:** 16 (VSE only). Serious DASD input/output errors were detected. The dump is not usable.

#### IFW104I COMM CTLR – xxx ACTIVE \*\* OPERATOR CAN-CELED DUMP

**Explanation:** Message IFW100D was issued, and the operator responded *N. xxx* represents the unit address of the communication controller.

System Action: The dump job stops immediately.

Programmer Response: No response is necessary.

#### IFW105I LOAD OR DUMP IN PROGRESS ACROSS ANOTHER CHANNEL - DUMPING PROCESS TERMI-NATED

**Explanation:** The communication controller is actively loading or dumping across another channel.

System Action: The dump job stops immediately.

Programmer Response: No response is necessary.

#### IFW106D COMM CTLR - xxxx PREVIOUSLY DUMPED

**Explanation:** The communication controller whose unit address is *xxxx* has been dumped.

System Action: The CLDP is now resident in the controller and low storage will not be present in this dump.

Programmer Response: None

#### IFW110I PERMANENT I/O ERROR WITH xxxxxxxx

**Explanation:** A permanent input or output error has occurred in communication with the device referred to by *xxxxxxxx*.

System Action: Message IFW102I or IFW103I will be issued.

**Programmer Response:** Resubmit the job. A recurrence of the problem indicates that a hardware problem exists.

Severity Code: 16 (VSE only). Serious DASD input/output errors were detected. The dump is not usable.

#### IFW111I XXXXXXXX COULD NOT BE OPENED

**Explanation:** The data set referred to by *xxxxxxx* could not be opened.

**System Action:** Message IFW103I is issued, and the job stops immediately.

**Programmer Response:** Correct the DD statement indicated by *xxxxxxx* and resubmit the job.

**Severity Code:** 16 (VSE only). Serious DASD input/output errors were detected. The dump is not usable.

#### IFW112I XXXXXXX REFERS TO AN INVALID DEVICE

**Explanation:** (1) If *xxxxxxx* is intended to denote the dump program's work data set, *xxxxxxxx* refers to a device that is not a direct-access storage device; or (2) if *xxxxxxxx* is intended to denote the communication controller, *xxxxxxxx* refers to a device that is not a communication controller.

In VSE, make sure that SYS007 is assigned to the communication controller and SYS008 is assigned to the dump work file. Reversing these assignments would cause this message to be issued.

**System Action:** Message IFW103I is issued, and the dump job stops immediately.

**Programmer Response:** Correct the error and resubmit the job.

**Severity Code:** 16 (VSE only). Serious DASD input/output errors were detected. The dump is not usable.

## IFW113I XXXXXX WAS NOT ASSIGNED

**Explanation:** This is a VSE-only message. The LUB referred to by *xxxxxx* was not assigned to a device.

**System Action:** Message IFW103I is issued, and the dump job stops immediately.

**Programmer Response:** Make sure that SYS007 is assigned to your communication controller and that SYS008 is assigned to your dump work file. Then resubmit the job.

**Severity Code:** 16 (VSE only). Serious DASD input/output errors were detected. The dump is not usable.

#### 

**Explanation:** An input or output error occurred on the channel, STATUS=*xxxx* and SENSE=*xxxx* give the channel status and sense byte information associated with the I/O error.

**System Action:** Dumping of the communication controller stops immediately.

**Programmer Response:** Use the data supplied in the message to determine the cause of the error.

See *NCP* and *EP Reference Summary* and *Data Areas*, Volume 2, for information on channel status and sense indications.

**Severity Code:** 16 (VSE only). Serious DASD input/output errors were detected. The dump is not usable.

## IFW200I XXXXXXX COULD NOT BE OPENED

**Explanation:** The data set referred to by *xxxxxxx* could not be opened.

System Action: The job stops immediately.

**Programmer Response:** Correct the DD statement indicated by *xxxxxxx* and resubmit the job.

Severity Code: 4 (VSE only). A DASD input/output error was detected. A partial dump is produced.

#### IFW201I INVALID CONTROL STATEMENT; DEFAULT TAKEN

Explanation: The dump statement contains an error.

**System Action:** The dump utility provides a formatted dump of the entire contents of the communication controller.

**Programmer Response:** If the formatted dump does not provide sufficient information, correct the dump statement and resubmit the job.

### IFW202I THE COMM CTLR DOES NOT CONTAIN AN NCP – NCP CONTROL BLOCKS WILL NOT BE FOR-MATTED

**Explanation:** FORMAT=Y was specified on the DUMP control statement, but the communication controller does not contain an NCP. Consequently, the dump listing does not provide NCP control blocks.

System Action: NCP control blocks are not formatted.

Programmer Response: No response is necessary.

**Severity Code:** 16 (VSE only). Serious DASD input/output errors were detected. The dump is not usable.

#### IFW203I XXXXXXX IS EMPTY OR INVALID

**Explanation:** The DASD data set or file referred to by *xxxxxxxx* does not contain a legitimate copy of the contents of a communication controller. This situation will arise when one of the following has happened:

- You have failed to run step 1 of the dump program.
- You have run step 1 correctly; but in coding JCL for step 2, you have specified a DASD data set or file other than the one used in step 1.
- You have a partial or incomplete dump in the DASD data set being formatted.

System Action: The dump job stops immediately.

**Programmer Response:** Correct the JCL so that *xxxxxxx* refers to the DASD data set or file that contains a copy of the storage contents of the communication controller to be dumped. If such a DASD data set or file does not exist, run step 1 of the dump program to produce one.

**Severity Code:** 4 (VSE only). A DASD input/output error was detected. A partial dump is produced.

#### IFW205I CONTROL STATEMENT MISSING; DEFAULT TAKEN

**Explanation:** No DUMP control statement was provided.

**System Action:** A formatted dump of the entire storage is produced.

Programmer Response: No response is necessary.

#### IFW206I XXXXXXX REFERS TO AN INVALID DEVICE

**Explanation:** *xxxxxxx* refers to a device that is not a direct-access storage device.

System Action: The dump job stops immediately.

**Programmer Response:** Correct the error and resubmit the job.

**Severity Code:** 16 (VSE only). Serious DASD input/output errors were detected. The dump is not usable.

#### IFW207I SYS008 WAS NOT ASSIGNED

**Explanation:** This is a VSE-only message. The LUB referred to by SYS008 was not assigned to a device.

**System Action:** The dump job stops immediately.

**Programmer Response:** Make sure that SYS008 is assigned to the dump work file (the *same* one used by step 1 of the dump program) and then resubmit the job.

**Severity Code:** 8 (VSE only). An IBM 37xx input/output error was detected. A partial dump is produced.

## IFW208I NCP RVT IS BAD – FORMATTING OF THE NCP CONTROL BLOCKS COULD NOT BE CONTINUED

**Explanation:** FORMAT=Y was specified on the DUMP control statement, indicating that NCP control blocks were to be formatted. However, a conflict was detected when the dump utility attempted to format the NCP resource vector table, preventing completion of the control block formatting.

System Action: The NCP control blocks are not formatted.

Programmer Response: No response is necessary.

**Severity Code:** 8 (VSE only). An IBM 37xx input/output error was detected. A partial dump is produced.

#### IFW209I THE PARM FIELD ON THE EXEC CARD IS INVALID – IT IS IGNORED

**Explanation:** The syntax of the LINECOUNT parameter is incorrect.

**System Action:** The incorrect parameter is ignored; a 55 lines-per-page dump is produced.

**Programmer Response:** Correct the LINECOUNT parameter if the default value of 55 is not acceptable.

#### IFW210I THE COMM CTLR DOES NOT CONTAIN AN NCP – NCP BUFFER POOL WILL NOT BE FORMATTED

**Explanation:** BUF=Y is specified on the DUMP control statement, but the program being dumped is not an NCP.

**System Action:** A dump is produced that does not contain a formatted buffer pool.

Programmer Response: No response is necessary.

Severity Code: 8 (VSE only). An IBM 37xx input/output error was detected. A partial dump is produced.

#### IFW212I POSSIBLE ERROR WITH DUMP DATASET, FOR-MATTING TERMINATED, CODE = x

**Explanation:** The formatter detected either a control block size of 0 or one that was larger than 256 bytes, or a control block address that was one of the following:

- Less than or equal to zero
- Within the address range of the buffer pool
- Outside the range of communication controller storage.

A code value of 1 indicates a size error; 2 indicates an address error.

**System Action:** Formatting of the control blocks is halted. Formatter will print the complete hexadecimal dump, plus the formatted buffers if requested, and the Branch Trace Table if it exists.

**Programmer Response:** Determine if the data set is in error.

**Severity Code:** 4 (VSE only). A DASD input/output error was detected. A partial dump is produced.

## IFW213I NO TRACE DATA, NO DATA FORMATTED

**Explanation:** The trace table for either the dispatcher, channel adapter, or address trace was empty. This message appears after the title of the trace table which is empty.

System Action: Processing continues.

Programmer Response: No response is necessary.

## IFW214I EMPTY XXXXXXX DISPATCH QUEUE

**Explanation:** The queue in the Dispatch Priority Table was empty. *xxxxxxx* is the name of the queue (for example, UNCONDITIONAL, CONDITIONAL, or NORMAL).

System Action: Processing continues.

Programmer Response: No response is necessary.

# IFW215I FIRST WORD OF CONTROL STATEMENT MUST BE "DUMP";

## DUMP WILL NOT BE PRODUCED

**Explanation:** An attempt has been made to invoke the dump formatter more than once, but the DUMP keyword was not the first word of a control statement. This may have been caused by a control statement continuation error.

**System Action:** Processing continues with the next control statement if one exists, otherwise the dump formatter job ends.

**Programmer Response:** Make sure that the first line of each control statement begins with the keyword DUMP.

#### IFW216I INVALID POINTERS IN XDA, BUFFER POOL AND FREE BUFFER CHAIN NOT FORMATTED

**Explanation:** The XDA pointer to the first physical buffer has a higher value than the XDA pointer to the last physical buffer. The buffer pool and free buffer chain cannot be formatted.

System Action: Processing continues.

**Programmer Response:** Make sure that a large enough value is coded on the MEMSIZE keyword of the BUILD definition statement.

### IFW217I INVALID SIZE XXXXXXXX ENCOUNTERED

Issued by: Dump formatter

**Explanation:** The formatter detected a control block size of zero, or a control block size that was larger than 256 bytes.

**System Action:** Formatting resumes with the next control block.

**Programmer Response:** Determine if the data set is in error.

**Severity Code:** 8 (VSE only). An IBM 37xx input/output error was detected. A partial dump is produced.

#### IFW218I INVALID ADDRESS xxxxxx ENCOUNTERED

#### Issued by: Dump formatter

**Explanation:** The formatter detected a control block address that was one of the following:

- · Less than or equal to zero
- Within the address range of the buffer pool
- Outside the range of communication controller storage.

**System Action:** Formatting resumes as early as error recovery techniques will allow.

**Programmer Response:** Determine if the data set is in error.

**Severity Code:** 8 (VSE only). An IBM 37xx input/output error was detected. A partial dump is produced.

## IFW219I RETURN CODE FROM LOAD MAP SORT WAS *xx*, LOAD MAP WILL NOT BE PRINTED

Issued by: Dump formatter

**Explanation:** Dump formatter internal sort routine encountered an error while sorting the load map.

**System Action:** Formatting continues, but an alphabetical load map will not be printed.

**Programmer Response:** You have received one of two possible return codes:

- Return code 16. Examine the SYSOUT data set for messages posted by the sort program.
- Return code 20. A SYSOUT DD statement was not provided for the data set in the JCL for this job. Provide the statement for the JCL and resubmit the job. See *NCP*, *SSP*, and *EP Diagnosis Guide* for details about the JCL.

**Severity Code:** 4 (VSE only). A DASD input/output error was detected. A partial dump is produced.

#### IFW220I RETURN CODE FROM INDEX SORT WAS *xx*, INDEX TO DUMP CONTENTS WILL NOT BE PRINTED

Issued by: Dump formatter

**Explanation:** Dump formatter internal sort routine encountered an error while sorting the index.

**System Action:** Formatting continues, but a sorted index to the dump contents will not be printed.

**Programmer Response:** You have received one of two possible return codes:

- Return code 16. Notify your IBM representative.
- Return code 20. A SYSOUT DD statement was not provided for the data set in the JCL for this job. Provide the statement for the JCL and resubmit the job. See NCP, SSP, and EP Diagnosis Guide for details about the JCL.

**Severity Code:** 4 (VSE only). A DASD input/output error was detected. A partial dump is produced.

### IFW221I XXXXXXX COULD NOT BE OPENED – SORTED LOAD MAP WILL NOT BE PRINTED

**Issued by:** Dump formatter

**Explanation:** Data set *xxxxxxx* could not be found because of missing information in the JCL that was provided for this job. A SORTIN DD statement for data set *xxxxxxxx* is either missing or invalid.

**System Action:** Formatting continues, but a sorted load map will not be printed.

**Programmer Response:** If you would like a printed load map correct the JCL. See *NCP*, *SSP*, and *EP Diagnosis Guide* for details about the JCL. Resubmit the job.

#### IFW222I XXXXXXX COULD NOT BE OPENED – INDEX WILL NOT BE PRINTED

#### **Issued by:** Dump formatter

**Explanation:** Data set *xxxxxxx* could not be found because of missing or invalid information in the JCL that was provided for this job. An INDXIN DD statement for data set *xxxxxxxx* is either missing or invalid.

**System Action:** Formatting continues, but an index of the dump contents will not be printed.

**Programmer Response:** If you would like a printed index of the dump contents, correct the JCL. See *NCP, SSP, and EP Diagnosis Guide* for details about the JCL. Resubmit the job.

## IFW223I PARTIAL DUMP DATA SET DETECTED

**Explanation:** An I/O error occurred between the communication controller and step 1 of the dump utility. The dump data set is therefore incomplete or invalid.

**System Action:** The dump formatter formatted the controller I/O trace table and attempted to format the dump data set. Additional errors are likely.

Programmer Response: No response is necessary.

#### IFW224I THIS RELEASE OF ACF/SSP DOES NOT SUPPORT IBM 3705 DUMPS – PROGRAM HALTED

**Issued by:** Dump formatter

**Explanation:** The dump formatter identified your dump data set as an IBM 3705 dump. The IBM 3705 Communications Controller is no longer supported.

**System Action:** The dump formatter job stops immediately.

**Programmer Response:** If the dump data set is not from an IBM 3705 Communications Controller, save the data set and contact your IBM representative.

IFW299I ERROR jjj, sss, ddd, tt, XXXXXXX, oper, err, bbcchhr, BDAM

**Explanation:** A permanent input or output error has occurred on the data set referred to by *xxxxxxxx*. In the message text, the variable fields mean:

## Variable Meaning

| jij      | Job name of the dump job                                       |  |  |
|----------|----------------------------------------------------------------|--|--|
| SSS      | Step name of the dump job                                      |  |  |
| ddd      | Unit address of the device on which the data set resides       |  |  |
| tt       | Device type                                                    |  |  |
| XXXXXXXX | DDNAME that defines the data set                               |  |  |
| oper     | Operation during whose execution the occurred                  |  |  |
| err      | Description of the error                                       |  |  |
| bbcchhr  | Actual track address and block number where the error occurred |  |  |
| BDAM     | The access method used                                         |  |  |

System Action: The dump job stops immediately.

**Programmer Response:** Probable hardware error. Depending upon the description of the error and the installation requirements, take the appropriate action.

Severity Code: 16 (VSE only). Serious DASD input/output errors were detected. The dump is not usable.

#### IFW300I NO SYSGEN MACRO FOUND ON THIS CARD

#### Issued by: CRP

**Explanation:** A non-comment input record was found that contained no generation or configuration report program data.

System Action: The input record is ignored.

**Programmer Response:** Examine the input record for a possible definition statement spelling error. If the record is in error, correct it and rerun the job. Otherwise, ignore the message.

**Severity Code:** 4 (VSE only). A minor error was detected; processing continues.

## IFW3011 MACROS OUT OF SEQUENCE Issued by: CRP Explanation: An NCPNAU, LUPOOL, LUDRPOOL, or PUDRPOOL definition statement was found after a GROUP definition statement. System Action: The configuration report program processing continues. Programmer Response: Examine the generation definition, correct the error, and rerun the job. Severity Code: 4 (VSE only). Minor errors were detected; processing continues. IFW302I NO INPUT RECORD FOUND TO PROCESS Issued by: CRP Explanation: An immediate end-of-file condition occurred when reading the input records. System Action: No configuration report program processing occurs. Programmer Response: Examine and correct the condition that caused the end-of-file condition and rerun the iob. Severity Code: 8. Errors were detected; processing does not continue. IFW303I NO BUILD MACRO ENCOUNTERED Issued by: CRP Explanation: An NCP generation BUILD definition statement was not found in the input stream. System Action: Configuration report program processing is suspended except for the VTAM network report. Programmer Response: Examine the generation definition for correctness. If the generation definition is in error, correct it and rerun the job. Severity Code: 8. Errors were detected; processing does not continue. IFW304I TWO BUILDS BACK TO BACK IN INPUT DECK Issued by: CRP Explanation: Two NCP generation BUILD definition statements were found without an intervening GROUP or subordinate definition statement. System Action: Configuration report program processing continues. Programmer Response: Examine the generation definition for correctness. If the generation definition is in error, correct it and rerun the job. Severity Code: 4. Minor errors were detected; proc-

essing continues.

| IFW305I | NCP/EP NAME GENERATION LIMIT EXCEEDED                                                                                                    |         | Severity Code: 4. Minor errors were detected; proc-<br>essing continues.                                                                    |  |  |
|---------|----------------------------------------------------------------------------------------------------|---------|----------------------------------------------------------------------------------------------------|--|--|
|         | Issued by: CRP                                                                                                    |         | essing continues.                                                                                                    |  |  |
|         | <b>Explanation:</b> An attempt was made to generate more than 48 NCP, EP, or PEP load module names.                                                                                                    | IFW310I |                                                                                                    |  |  |
|         | System Action: The generation of load module names wraps around to start over.                                                                                                    |         | Issued by: CRP<br>Explanation: An NCP generation definition statement<br>was found that is invalid when LNCTL=USER is speci-<br>fied.       |  |  |
|         | Programmer Response: No response is necessary.                                                                                                    |         | System Action: Processing continues.                                                                                                    |  |  |
|         | <b>Severity Code:</b> 4. Minor errors were detected; processing continues.                                                                                                    |         | <b>Programmer Response:</b> Examine the generation definition for correctness. If the generation definition                                 |  |  |
| FW306I  | MAXIMUM NUMBER OF NCPNAUS EXCEEDED                                                                                                    |         | in error, correct it and rerun the job.                                                                                                    |  |  |
|         | Issued by: CRP<br>Explanation: More than seven NCPNAU definition<br>statements with TYPE=SSCP were found when                                                                                                    |         | <b>Severity Code:</b> 4. Minor errors were detected; processing continues.                                                                  |  |  |
|         | TYPGEN=NCP-R.                                                                                                    | IFW311I | XXXXXXXX COULD NOT BE OPENED                                                                                                    |  |  |
|         | <b>System Action:</b> Configuration report program processing continues.<br><b>Programmer Response:</b> Examine the generation definition for correctness. If the generation definition is in error, correct it and rerun the job. |         | Issued by: CRP                                                                                                    |  |  |
|         |                                                                                                    |         | <b>Explanation:</b> The system could not open data set <i>xxxxxxxx</i> .                                                                    |  |  |
|         |                                                                                                    |         | System Action: The configuration report program stops immediately.                                                                          |  |  |
|         | <b>Severity Code:</b> 4. Minor errors were detected; processing continues.                                                                                                    |         | Under VSE, the CRP stops immediately on an OPEN failure and control passes directly to the operating system. No VSE error code is returned. |  |  |
| IFW307I | MAXIMUM NUMBER OF LUDRPOOLS EXCEEDED<br>Issued by: CRP                                                                                                    |         | Under MVS or VM, this message is followed by abend 0255 (ABENDU 0255).                                                                      |  |  |
|         | <b>Explanation:</b> More than one LUDRPOOL definition statement was found within the generation definition.                                                                                                    |         | <b>Programmer Response:</b> Correct the condition that caused the error and rerun the job.                                                  |  |  |
|         | System Action: Configuration report program proc-<br>essing continues.                                                                                                    |         | Severity Code: 255. I/O errors were detected; processing abends.                                                                            |  |  |
|         | <b>Programmer Response:</b> Verify the accuracy of the generation definition. If the generation definition is in error, correct it and rerun the job.                                                                              | IFW312I | PERMANENT I/O ERROR WITH xxxxxxxx                                                                                                    |  |  |
|         |                                                                                                    |         | Issued by: CRP                                                                                                    |  |  |
|         | <b>Severity Code:</b> 4. Minor errors were detected; processing continues.                                                                                                    |         | <b>Explanation:</b> There was an input or output error in accessing the data set defined by <i>xxxxxxxx</i> .                               |  |  |
| FW308I  | MAXIMUM NUMBER OF PUDRPOOLS EXCEEDED                                                                                                    |         | System Action: The configuration report program ends.                                                                                       |  |  |
|         | Issued by: CRP<br>Explanation: More than one PUDRPOOL definition                                                                                                    |         | Under MVS or VM, message IFW312I is followed by abend 0255 (ABENDU 0255).                                                                   |  |  |
|         | statement was found within the generation definition.<br>System Action: Configuration report program proc-                                                                                                    |         | <b>Programmer Response:</b> Correct the condition that caused the input or output error and rerun the job.                                  |  |  |
|         | essing continues. <b>Programmer Response:</b> Examine the generation                                                                                                    |         | <b>Severity Code:</b> 255. I/O errors were detected; processing abends.                                                                     |  |  |
|         | definition for correctness. If the generation definition is<br>in error, correct it and rerun the job.                                                                                                    | IFW313I | NO VALID LIC TYPE SPECIFIED                                                                                                    |  |  |
|         | Severity Code: 4. Minor errors were detected; processing continues.                                                                                                    |         | Issued by: CRP                                                                                                    |  |  |
|         |                                                                                                    |         | Explanation: The value specified for the LIC keyword is not valid.                                                                          |  |  |
| FW309I  | A REQUIRED GROUP MACRO IS MISSING                                                                                                    |         | System Action: Configuration report processing con-                                                                                         |  |  |
|         | Issued by: CRP                                                                                                    |         | tinues                                                                                                    |  |  |
|         | <b>Explanation:</b> A subordinate definition statement to the GROUP definition statement was found prior to the GROUP definition statement.                                                                                        |         | <b>Programmer Response:</b> Examine the generation definition, correct the error, and rerun the job if the Cabling Report is needed.        |  |  |
|         | System Action: Processing continues.                                                                                                    |         | Severity Code: 4. Minor errors were detected; proc-                                                                                         |  |  |
|         | <b>Programmer Response:</b> Examine the generation definition for correctness. If the generation definition is in error, correct it and rerun the job.                                                                             |         | essing continues.                                                                                                    |  |  |

## IFW314I LIC=2 INCOMPATIBLE WITH DIRECT ATTACH

#### Issued by: CRP

**Explanation:** A conflict exists between the values specified for the LIC and ATTACH keywords.

**System Action:** Configuration report processing continues.

**Programmer Response:** Examine the generation definition, correct the error, and rerun the job if the Cabling Report is needed.

**Severity Code:** 4. Minor errors were detected; processing continues.

#### IFW316I CHANLA/TAILING=YES – CHNLZ=YES ASSUMED.

#### Issued by: CRP

**Explanation:** CHNLZ was either coded *NO* on the LINE definition statement or not coded on the LINE definition statement, and coded *NO* on the GROUP definition statement. Either CHANLA or TAILING was coded *YES* on the LINE or GROUP definition statement, and this is a conflict in keyword values.

**System Action:** CHNLZ is assumed to be *YES*, and an entry for this LINE definition statement will appear in the 386X modems report section.

**Programmer Response:** Check for correctness of the generation definition and rerun the configuration report program if you need to.

**Severity Code:** 4. Minor errors were detected; processing continues.

## IFW317I TAILING=YES INVALID WHEN CHANLA=YES

#### Issued by: CRP

**Explanation:** TAILING and CHANLA were both coded *YES* on the same LINE definition statement, which is a conflict in keyword values.

**System Action:** TAILING is assumed to be *NO*, and processing continues.

**Programmer Response:** Check for correctness of the generation definition, and rerun the configuration report program if you need to.

**Severity Code:** 4. Minor errors were detected; processing continues.

## IFW318I NETID/NAME INVALID – WON'T BE PRINTED.

#### Issued by: CRP

**Explanation:** NETID and NAME were coded on the GWNAU definition statement when NUMADDR was coded.

**System Action:** GWNAU is assumed to be a DYNAMIC POOL. GWNAU and NETID and/or NAME will not be printed.

**Programmer Response:** Check for correctness of the generation definition and rerun the configuration report program if you need to.

**Severity Code:** 4. Minor errors were detected; processing continues.

#### IFW319I INVALID MACRO – NETID NOT ON BUILD.

## Issued by: CRP

**Explanation:** NETID was not coded on the BUILD definition statement, so this NETWORK definition statement is invalid.

**System Action:** Network report entry is still printed and processing continues.

**Programmer Response:** Check for correctness of the generation definition and rerun the configuration report program if you need to.

**Severity Code:** 4. Minor errors were detected; processing continues.

#### IFW320I INVALID REPORT, xxxxx, REQUESTED

Issued by: CRP

**Explanation:** An incorrect report *xxxxx* was coded on \*REPORT control statement.

System Action: Processing continues.

**Programmer Response:** Correct the \*REPORT control statement. Valid reports are NCP, VTAM, and CABLE. Then run CRP again.

**Severity Code:** 16. There is a problem coding the \*REPORT statement.

#### IFW3211 INVALID OPTION, XXXXXXX, REQUESTED

Issued by: CRP

**Explanation:** An incorrect option was coded on the \*OPTION control statement.

System Action: Processing continues.

**Programmer Response:** Correct the \*OPTION control statement (valid options are listed in *NCP*, *SSP*, and *EP Diagnosis Guide*). Then run CRP again.

**Severity Code:** 4. Minor errors were detected; processing continues.

## IFW322I STATEMENT IS MISSING RIGHT PARENTHESIS

#### Issued by: CRP

**Explanation:** CRP did not find closing parentheses on either the \*REPORT or \*OPTION control statements before the end of the input record.

System Action: Processing continues. The CRP logic is that once column 72 is found for the \*OPTION control statement or column 23 is found for the \*REPORT control statement, the control statement has ended.

**Programmer Response:** Insert the missing parentheses and run CRP again.

**Severity Code:** 4. Minor errors were detected; processing continues.

#### **REQUIRED REPORT STATEMENT IS MISSING** rerun the iob. Issued by: CRP **Explanation:** The \*REPORT control statement was does not continue. either missing or no valid reports were requested. IFW328I System Action: The CRP job stops immediately. Programmer Response: Insert a valid \*REPORT Issued by: CRP control statement as described in the NCP, SSP, and EP Diagnosis Guide and rerun CRP. nition statement. Severity Code: 16. There is a problem coding the \*REPORT statement. INVALID LINECNT VALUE, DEFAULT TAKEN Issued by: CRP rerun the job. Explanation: CRP detected an incorrect value coded on the \*LINECNT control definition statement. essing continues. System Action: The line count defaults to 52. IFW329I Programmer Response: Correct the value on the Issued by: CRP \*LINECNT control definition statement. Valid values are any number between 1 and 999. Severity Code: 4. Minor errors were detected; processing continues. NO GEN STMTS FOUND ON THIS RECORD Issued by: CRP rerun the job. Explanation: A non-comment input record was found that contained no generation or configuration report essing continues. program data. IFW330I System Action: The input record is ignored. Issued by: CRP Programmer Response: Examine the input record for a possible statement spelling error. If the record is in error, correct it and rerun the job. Otherwise, ignore the message. statement invalid. Severity Code: 4. Minor errors were detected; processing continues. GEN STMTS OUT OF SEQUENCE Issued by: CRP essing continues. Explanation: An NCPNAU, LUPOOL, LUDRPOOL, or PUDRPOOL definition statement was found after a IFW3311 GROUP definition statement. Issued by: CRP System Action: The configuration report program continues processing. Programmer Response: Correct the error and rerun the job. Severity Code: 4. Minor errors were detected; processing continues. NO BUILD STMT ENCOUNTERED essing continues. Issued by: CRP Explanation: No NCP generation BUILD definition statement was in the input stream. System Action: Configuration report program processing, except for the VTAM network report, is suspended.

Programmer Response: Make sure the generation

IFW323I

IFW324I

IFW325I

IFW326I

IFW327I

definition is correct. If there is an error, correct it and

Severity Code: 8. Errors were detected; processing

# A REQUIRED GROUP STMT IS MISSING Explanation: A statement subordinate to the GROUP definition statement was found before the GROUP defi-System Action: Processing continues. Programmer Response: Make sure the generation definition is correct. If there is an error, correct it and Severity Code: 4. Minor errors were detected; proc-INVALID GEN STMT WHILE LNCTL=USER Explanation: An NCP generation statement was found that is invalid when LNCTL=USER is specified. System Action: Processing continues. Programmer Response: Make sure the generation definition is correct. If there is an error, correct it and Severity Code: 4. Minor errors were detected; proc-INVALID GEN STMT - NETID NOT ON BUILD Explanation: NETID was not coded on the BUILD definition statement, making this NETWORK definition System Action: The network report entry is still printed and processing continues. Programmer Response: No response is necessary. Severity Code: 4. Minor errors were detected; proc-INVALID GEN STMT - HSBPOOL NOT ON BUILD Explanation: HSBPOOL was not coded on the BUILD definition statement, making this NETWORK definition statement invalid. System Action: The network report entry is still printed and processing continues. Programmer Response: No response is necessary. Severity Code: 4. Minor errors were detected; proc-1-139 Chapter 1. SSP Messages

| IFW332I                                                                             | CHANLA=YES CHNLZ=YES ASSUMED                                                                                                    |         | Programmer Response: No response is necessary.                                                                                                    |  |  |
|-------------------------------------------------------------------------------------|----------------------------------------------------------------------------------------------------|---------|----------------------------------------------------------------------------------------------------|--|--|
|                                                                                     | Issued by: CRP                                                                                                    |         | <b>Severity Code:</b> 4 (VSE only). A DASD input/output error was detected. A partial dump is produced.                                                                 |  |  |
|                                                                                     | Explanation: CHANLA=YES was coded and                                                                                                    |         |                                                                                                    |  |  |
| CHNLZ=YES or NO was coded. Therefore,<br>CHNLZ=YES is assumed as the default value. |                                                                                                    | IFW404I | FILE XXXXXXX IS IN EXCESS, DATA SKIPPED                                                                                                    |  |  |
|                                                                                     | System Action: Processing continues.                                                                                                    |         | Issued by: IFWRMDMP.                                                                                                    |  |  |
|                                                                                     | Programmer Response: No response is necessary.                                                                                             |         | <b>Explanation:</b> During the input data scan (see DRIVER logic), a file named <i>xxxxxxx</i> has been found but no recent is left in the directory. The input data is |  |  |
| IFW333I                                                                             | CABLE REPORT IS VALID ONLY FOR 3725                                                                                                    |         | but no room is left in the directory. The input data is<br>from a MOSS level different from the FORMATTER<br>code. Suspect a transfer failure.                          |  |  |
|                                                                                     | Issued by: CRP                                                                                                    |         | System Action: Processing continues.                                                                                                    |  |  |
|                                                                                     | Explanation: The MODEL keyword was not coded 3725 on the BUILD definition statement and the Cable                                          |         | Programmer Response: No response is necessary.                                                                                                    |  |  |
|                                                                                     | Report was requested on the CRP *REPORT state-<br>ment.                                                                                    |         | Severity Code: 4 (VSE only). A DASD input/output error was detected. A partial dump is produced.                                                                        |  |  |
|                                                                                     | System Action: Processing continues; however, a                                                                                            |         |                                                                                                    |  |  |
|                                                                                     | cable report for the invalid generation definition is not<br>created. A cable report for all valid generation defi-<br>nitions is created. | IFW405I | FILE CHGMLT NOT TRANSFERRED, INFORMATION ON ORIGINATOR NOT AVAILABLE                                                                                                    |  |  |
|                                                                                     | Programmer Response: Check the MODEL keyword                                                                                               |         | Issued by: IFWRMMLT.                                                                                                    |  |  |
|                                                                                     | on the BUILD definition statement in the generation                                                                                        |         | Explanation: Suspect a transfer failure.                                                                                                    |  |  |
|                                                                                     | definition and the *REPORT control statement in the                                                                                        |         | System Action: Processing continues.                                                                                                    |  |  |
|                                                                                     | CRP utility.                                                                                                    |         | Programmer Response: No response is necessary.                                                                                                    |  |  |
|                                                                                     | <b>Severity Code:</b> 4. Minor errors were detected; processing continues.                                                                 |         | <b>Severity Code:</b> 4 (VSE only). A DASD input/output error was detected. A partial dump is produced.                                                                 |  |  |
| IFW401I                                                                             | PRINT REQUEST: XXX IS UNKNOWN                                                                                                    | IFW406I | FILE CHGLDF NOT OR INCOMPLETELY TRANS-                                                                                                    |  |  |
|                                                                                     | Issued by: IFWRMDMP.                                                                                                    |         | FERRED, NO DATA PRINTED                                                                                                    |  |  |
|                                                                                     | <b>Explanation:</b> The string <i>xxx</i> has been found in the                                                                            |         | Issued by: IFWRMLDF.                                                                                                    |  |  |
|                                                                                     | CHGRCPRM field but is not a known PRINT keyword.<br>System Action: Processing continues.                                                   |         | <b>Explanation:</b> A formatter could not have a complete file fetch.                                                                                                   |  |  |
|                                                                                     | Programmer Response: The command should be                                                                                                 |         | System Action: Processing continues.                                                                                                    |  |  |
|                                                                                     | examined and corrected.                                                                                                    |         | Programmer Response: No response is necessary.                                                                                                    |  |  |
|                                                                                     | <b>Severity Code:</b> 4 (VSE only). A DASD input/output error was detected. A partial dump is produced.                                    |         | Severity Code: 4 (VSE only). A DASD input/output error was detected. A partial dump is produced.                                                                        |  |  |
| IFW402I                                                                             | nnnnnn SECTORS OF FILE xxxxxxx WERE NOT                                                                                                    | IFW407I | FILE CHGMLT NOT OR INCOMPLETELY TRANS-                                                                                                    |  |  |
|                                                                                     | Issued by: IFWRMDMP.                                                                                                    |         | FERRED, ZAPS CANNOT BE PRINTED                                                                                                    |  |  |
|                                                                                     | <b>Explanation:</b> The file ID for file <i>xxxxxxxx</i> indicated                                                                         |         | Issued by: IFWRMZAP.                                                                                                    |  |  |
|                                                                                     | that only x records were transmitted for a y record file $(nnnnnn=y - x)$ The MOSS FILE-TRANSFER func-                                     |         | <b>Explanation:</b> A formatter could not have a complete file fetch. Suspect a transfer failure.                                                                       |  |  |
|                                                                                     | tion is not at the correct code level. Suspect a transfer                                                                                  |         | System Action: Processing continues.                                                                                                    |  |  |
|                                                                                     | failure.                                                                                                    |         | Programmer Response: No response is necessary.                                                                                                    |  |  |
|                                                                                     | System Action: Processing continues.                                                                                                    |         | Severity Code: 4 (VSE only). A DASD input/output                                                                                                    |  |  |
|                                                                                     | Programmer Response: No response is necessary.                                                                                             |         | error was detected. A partial dump is produced.                                                                                                    |  |  |
|                                                                                     | Severity Code: 4 (VSE only). A DASD input/output                                                                                           |         |                                                                                                    |  |  |
|                                                                                     | error was detected. A partial dump is produced.                                                                                            | IFW408I | FILE CHGCDS NOT OR INCOMPLETELY TRANS-<br>FERRED,<br>NO CONFIGURATION DATA PRINTED                                                                                      |  |  |
| IFW403I                                                                             | nnnnnn SECTORS OF FILE xxxxxxx WERE NOT<br>RECEIVED                                                                                        |         | Issued by: IFWRMCDS                                                                                                    |  |  |
|                                                                                     | Issued by: IFWRMDMP.                                                                                                    |         | <b>Explanation:</b> A formatter could not have a complete file fetch. Suspect a transfer failure.                                                                       |  |  |
|                                                                                     | <b>Explanation:</b> The file ID for file <i>xxxxxxx</i> indicated                                                                          |         | ·                                                                                                    |  |  |
|                                                                                     | that <i>x</i> records were transmitted, but a new file ID has been read when <i>nnnnnn</i> records remained to be                          |         | System Action: Processing continues.                                                                                                    |  |  |
|                                                                                     | read. Suspect a transfer failure.                                                                                                    |         | Programmer Response: No response is necessary.                                                                                                    |  |  |
|                                                                                     | System Action: Processing continues.                                                                                                    |         | <b>Severity Code:</b> 4 (VSE only). A DASD input/output error was detected. A partial dump is produced.                                                                 |  |  |
|                                                                                     |                                                                                                    |         |                                                                                                    |  |  |

#### IFW409I FILE CHGPCF NOT OR INCOMPLETELY TRANS-FERRED, NO CONFIGURATION DATA PRINTED

Issued by: IFWRMCDS (DUMP FORMATTER)

**Explanation:** A formatter could not have a complete file fetch. Suspect a transfer failure.

System Action: Processing continues.

Programmer Response: No response is necessary.

Severity Code: 4 (VSE only). A DASD input/output error was detected. A partial dump is produced.

#### IFW410I FILE CHGPROC NOT TRANSFERRED, NO DATA PRINTED

Issued by: IFWRMPRO.

**Explanation:** A formatter could not have a complete file fetch. Suspect a transfer failure.

System Action: Processing continues.

Programmer Response: No response is necessary.

**Severity Code:** 4 (VSE only). A DASD input/output error was detected. A partial dump is produced.

## IFW411I FILE CHGPROC INCOMPLETELY TRANSFERRED, OR BAD LEVEL FILE, THE PROCEDURE CANNOT BE PRINTED

Issued by: IFWRMPRO.

**Explanation:** A formatter could not have a complete file fetch. Suspect a transfer failure.

System Action: Processing continues.

Programmer Response: No response is necessary.

Severity Code: 4 (VSE only). A DASD input/output error was detected.

#### IFW412I

Issued by: IFWRMGET.

**Explanation:** A formatter has requested data from the file named *xxxxxxx*, but the directory does not contain information about the file. Suspect a transfer failure.

System Action: Processing continues.

Programmer Response: No response is necessary.

Severity Code: 4 (VSE only). A DASD input/output error was detected. A partial dump is produced.

## IFW413I NUMBER OF STATEMENTS OR MESSAGES EXCEEDED, THE PROCEDURE CANNOT BE PRINTED

Issued by: IFWRMPRO.

**Explanation:** The transfer file contains invalid data. Suspect a transfer failure.

System Action: Processing continues.

Programmer Response: No response is necessary.

**Severity Code:** 4 (VSE only). A DASD input/output error was detected. A partial dump is produced.

## IFW414I PASSED DATA AT ENTRY POINT DOES NOT BEGIN WITH A FILE-ID

Issued by: IFWRMDMP.

**Explanation:** The first record examined by the dump formatter routine for a MOSS dump does not contain a MOSS dump identifier.

System Action: The job stops immediately.

**Programmer Response:** Check to see if the data set pointed to contains a valid MOSS dump.

**Severity Code:** 4 (VSE only). A DASD input/output error was detected. A partial dump is produced.

#### IFW415I FILE DATA LEVEL xx DOES NOT MATCH FOR-MATTER LEVEL xx

Issued by: IFWRMDMP.

**Explanation:** The identifier found in the first record is not a valid identifier for a MOSS dump.

System Action: The job stops immediately.

**Programmer Response:** Check to see if the data set pointed to contains a valid MOSS dump.

**Severity Code:** 4 (VSE only). A DASD input/output error was detected. A partial dump is produced.

## IFW416I FILE CHGPCF NOT OR INCOMPLETELY TRANS-FERRED, CONFIGURATION DATA PRINTED FROM CDF

**Issued by:** IFWRMCDS (dump formatter)

**Explanation:** A formatter could not have a complete file fetch. Suspect a transfer failure.

System Action: Processing continues.

Programmer Response: No response is necessary.

**Severity Code:** 4 (VSE only). A DASD input/output error was detected. A partial dump is produced.

#### IFW0500E THIS DUMP DOES NOT CONTAIN EP

## Issued by: SSP CLISTS

**Explanation:** The XDB control block does not indicate the presence of EP or PEP in this dump. Therefore, there are no EP control blocks to be displayed.

**System Action:** The CLIST exits without further processing.

**Programmer Response:** Verify that the correct dump is being processed and check the XDB control block for errors (X'0B' identifies EP).

## IFW0501E UNABLE TO ACCESS ONE OR MORE KEY CONTROL BLOCKS (XDA, XDH, XDB, HWE, HWX, FAX, PSB, DTG) MOST SSP CLISTs WILL NOT FUNCTION PROPERLY

Issued by: SSP CLISTS

**Explanation:** The initialization routine searches for several key control blocks that contain the pointers to all other control blocks and traces. Inability to locate one or more will render the other CLISTs useless.

**System Action:** Processing continues; however, most CLISTs will produce error messages and invalid data.

Programmer Response: Do the following:

- Make sure NCP completed initialization prior to taking the dump. (Addresses for the key blocks are set by initialization.)
- Make sure this dump is properly loaded for use with SSP CLISTs.
- Make sure this dump is NCP V6R1 or later.

## IFW0502E THIS DUMP DOES NOT CONTAIN AN AVB CONTROL BLOCK

Issued by: SSP CLISTS

**Explanation:** The pointer to the AVB in the FAX control block is set to zero.

**System Action:** The CLIST exits without further processing.

**Programmer Response:** Verify that the correct dump is being processed and check the FAX control block for errors. (X'24' points to the AVB.)

#### IFW0503E THIS CLIST IS NOT SUPPORTED FOR A DYNAMIC DUMP AND MIGHT GIVE UNPREDICTABLE RESULTS

Issued by: IFWIBUSE, IFWIDISP, IFWINAU

**Explanation:** IFWISET has determined that this is a dynamic dump. The CLIST issuing this message is subject to output errors due to the nature of dynamic dumps, and any output should be carefully verified.

**System Action:** The CLIST continues processing and provides the usual range of output. However, the content of this output is subject to errors.

**Programmer Response:** Check any pointers or chains that appear to be incorrect to make sure that they are valid.

## IFW0504E INVALID SELECTION. PLEASE TRY AGAIN

Issued by: SSP CLISTS

**Explanation:** You have entered invalid input in response to a menu prompt. Valid entries are shown on the menu.

**System Action:** The CLIST displays the menu and valid prompts.

**Programmer Response:** Enter a selection from the displayed menu.

## IFW0505E INVALID INPUT FORMAT – PLEASE REVIEW THE PROMPT INFORMATION

Issued by: SSP CLISTS

**Explanation:** The format of the input differs from the prompt.

**System Action:** The CLIST displays the prompt again.

**Programmer Response:** Make sure the input format conforms to the format of the prompt. (Consider order and syntax.)

#### IFW0506E INVALID HARDWARE TYPE: xxxx

Issued by: SSP CLISTS

**Explanation:** Controller model *xxxx* is not supported by this release.

**System Action:** The CLIST continues processing normally. However, due to the unsupported hardware, other CLISTs may produce errors.

**Programmer Response:** Check the XDH control block for errors. (Offset X'0D' is the hardware type.) If the XDH is correct, the CLISTs are not supported and may give erroneous results.

## IFW0508E MODULE "zzzzzzz" WAS NOT FOUND IN THE DUMP

Issued by: SSP CLISTS

**Explanation:** The CLIST is unable to find the requested module in the dump. Only complete module names will be found.

**System Action:** The CLIST prompts you again for a module name.

**Programmer Response:** Enter a complete module name or exit.

# IFW0509E INVALID NETID (COULD NOT LOCATE IN DUMP) – PLEASE CHECK YOUR INPUT

Issued by: SSP CLISTS

**Explanation:** The NVT does not contain the requested network ID at an appropriate offset.

System Action: The CLIST returns to the previous menu level.

**Programmer Response:** Check the NVT for errors or enter another ID.

## IFW0510E INVALID NAU ADDRESS (COULD NOT LOCATE IN DUMP) – PLEASE CHECK YOUR INPUT

#### Issued by: SSP CLISTS

**Explanation:** The RVT offset corresponding to this NAU does not have a recognized type setting and, therefore, is not considered to be a valid NAU.

System Action: The CLIST returns to the previous menu level.

**Programmer Response:** Check the RVT for errors or enter another NAU.

## IFW0511E THIS LINE IS NOT GENNED. LNVT ENTRY = (USER ENTRY)

Issued by: SSP CLISTS

**Explanation:** The LNVT indicates that this entry is undefined.

**System Action:** The CLIST returns to the previous menu level. No control blocks will be displayed.

**Programmer Response:** Check the LNVT for errors. Make sure the requested line is in the generation definition.

## IFW0512E THIS LINE IS NOT GENNED. RLN ENTRY = (USER ENTRY)

Issued by: SSP CLISTS

**Explanation:** The LNVT indicates that this entry is undefined.

**System Action:** The CLIST returns to the previous menu level. No control blocks will be displayed.

**Programmer Response:** Check the LNVT for errors. Make sure the requested line is in the generation definition.

## IFW0513E LNVT ADDRESS IS OUT OF RANGE – PLEASE CHECK PROMPT FOR VALID RANGE

Issued by: SSP CLISTS

**Explanation:** The LNVT address entered is outside the bounds provided by the prompt.

System Action: The CLIST returns to the prompt.

**Programmer Response:** Enter values within the prompted range.

## IFW0514E RLN ENTERED IS OUT OF RANGE – PLEASE CHECK PROMPT FOR VALID RANGE

Issued by: SSP CLISTS

**Explanation:** The RLN entered is outside the bounds provided by the prompt.

System Action: The CLIST returns to the prompt.

**Programmer Response:** Enter values within the prompted range.

# IFW0515E THIS IS AN EP LINE AND CAN ONLY BE OBTAINED USING AN EP SPECIFIC CLIST

Issued by: SSP CLISTS

**Explanation:** The ACB indicates that this line is an EP line. The issuing CLIST does not contain code for displaying EP resources.

System Action: The CLIST returns to the prompt.

**Programmer Response:** Use IFWIEPCB to display EP control blocks. If this message appears to be in error, verify the ACB. (X'21' contains the EP flag.)

### IFW0516E INVALID DLC TYPE

Issued by: SSP CLISTS

Explanation: The TGB has an undefined DLC type.

**System Action:** The CLIST exits without further processing. Data previously generated is displayed.

**Programmer Response:** Check the TGB for errors or display another VLB. (X'20' is DLC type.)

IFW0517E RESOURCE WAS NOT FOUND IN THE DUMP. type value

Issued by: SSP CLISTS

Explanation: The resource value entered was either:

- Not found anywhere in the dump
- Not found within the proper control block for the type selected.

**System Action:** The CLIST returns to the prompt for *type* and *value*.

**Programmer Response:** Make sure the type and value are properly matched. If this message appears to be in error, check the control block containing the value for errors. IFWIFIND can be used to search for the value and find the control block.

## IFW0518E TOTAL NUMBER OF ITEMS IN CHAIN EXCEEDS COUNT IN GPA

Issued by: IFWISGPA

**Explanation:** The total number of items in the chain exceeds the count in the generic pool anchor block (GPA).

System Action: Processing continues.

Programmer Response: No response is necessary.

## IFW0519E NCP RELEASES PRIOR TO V6 ARE NOT SUP-PORTED BY SSP CLISTs

Issued by: SSP CLISTS

**Explanation:** SSP CLISTs are available only for NCP V6R1 and later. The valid release indicator was not found at dump offset X'4C'.

**System Action:** The CLIST exits without further processing. Direct addressable control blocks, which are essential to all CLIST functions, are not defined. Other CLISTs will fail or will produce erroneous output.

# **Programmer Response:** Check the offset X'4C' for the flag X'A84FA851'. (You can use IFWIFIND.) If

X'A84FA851' is not present, your dump is:

- Not an NCP dump
- Not properly "loaded" for SSP CLISTs
- Corrupted
- Not a dump for NCP V6R1 or later.

#### IFW0520E INVALID SUBAREA (SIT ENTRY IS 0000) – PLEASE CHECK YOUR INPUT

Issued by: SSP CLISTS

**Explanation:** The requested subarea yielded a zero entry in the subarea index table (SIT), indicating an undefined destination subarea.

**System Action:** The CLIST returns to the previous menu level.

**Programmer Response:** Check the SIT for errors or enter a different subarea value (decimal value).

## IFW0521E THE GPA INDICATES ADDRESS *aaaaaaaaa* IS THE LAST ITEM IN THE CHAIN BUT THIS ADDRESS POINTS TO A FOLLOWING ELEMENT

Issued by: IFWISGPA

**Explanation:** The generic pool anchor block (GPA) indicates that the item at address *aaaaaaaa* is the last item in the chain, but this item contains a pointer to a following element rather than a zero chain pointer.

System Action: Processing continues.

Programmer Response: No response is necessary.

#### IFW0522E DUMPER ERROR DETECTED – REGISTER INFOR-MATION NOT AVAILABLE

## Issued by: SSP CLISTS

**Explanation:** IFWISET has detected that the dump is not complete. The registers are located at the end of the dump and will not be present in an incomplete dump.

**System Action:** The CLIST exits without further processing.

**Programmer Response:** If register information is needed, a complete dump must be obtained.

#### IFW0523E TOTAL BUFFER COUNT EXCEEDED

#### Issued by: SSP CLISTS

**Explanation:** When a chain of buffers was scanned, the number of buffers scanned exceeded the total number of buffers in the chain. This indicates that the end-of-chain indicator was missing for at least one buffer chain. The count provided will not be correct.

**System Action:** The CLIST indicates which chain was being processed and, if necessary, continues processing other chains.

**Programmer Response:** Ignore the erroneous count for the flagged chain. If the count is necessary, you will need to manually find the end of the chain in question.

#### IFW0524E BRANCH TRACE COULD NOT BE FOUND IN DUMP

#### Issued by: SSP CLISTS

**Explanation:** One of the following has prevented the branch trace from being displayed:

- FAX pointer in the XDA is zero
- CPIT pointer in the FAX is zero
- · BTT pointer in the CPIT is zero
- The pointer to the beginning, ending, or current entry in the BTT is zero.

If a branch trace does exist, then one of the control blocks mentioned here is in error.

**System Action:** The CLIST exits without further processing.

**Programmer Response:** Determine which block is incorrect.

## IFW0525E DISPATCHER TRACE COULD NOT BE FOUND IN DUMP

#### Issued by: SSP CLISTS

**Explanation:** One of the following has prevented the dispatcher trace from being displayed:

- DISP was not found in the dump.
- DISP was found, but TEND was not.

If a dispatcher trace does exist, then one of the indicator flags has been corrupted.

**Note:** *DISP* marks the beginning of the table and *TEND* marks the end.

**System Action:** The CLIST exits without further processing.

**Programmer Response:** Determine which flag is incorrect.

#### IFW0526E CA IOH TRACE COULD NOT BE FOUND IN DUMP

## Issued by: SSP CLISTS

**Explanation:** One of the following has prevented the CA IOH trace from being displayed:

- · FAX is not defined.
- The pointer in the FAX to the trace is zero.

**System Action:** The CLIST exits without further processing.

**Programmer Response:** If a CA IOH trace does exist, check the FAX for errors.

#### IFW0527E INVALID BUFFER POOL BOUNDARY FLAG

#### Issued by: SSP CLISTS

**Explanation:** Valid values for the buffer pool boundary flag are X'00', X'80', X'C0', X'E0', and X'F0'. Any other value will be flagged as invalid. Either the HWE or the BPB is corrupt.

System Action: The CLIST continues processing normally.

**Programmer Response:** Verify that the pointer to the BPB in the HWE is valid.

### IFW0528E THE GPA INDICATES ADDRESS aaaaaaaa SHOULD BE THE LAST ITEM HOWEVER, THE CURRENT ITEM AT ADDRESS bbbbbbbb CONTAINS A ZERO CHAIN POINTER.

#### Issued by: IFWISGPA

**Explanation:** The last item in a chain contains a zero chain pointer. The generic pool anchor block (GPA) indicates that the item at address *aaaaaaaa* should be the last item in the chain; however, the current item at address *bbbbbbbb* contains a zero chain pointer.

System Action: Processing continues.

Programmer Response: No response is necessary.

## IFW0529E UNABLE TO LOCATE AVT CONTROL BLOCK, NPSI NOT INCLUDED IN DUMP

#### Issued by: IFWISAVT

**Explanation:** The CLIST was unable to locate the characters AV prior to the buffer pool, or the AV found did not properly point to MKBAT and, therefore, is not considered a proper AVT control block. (AV is the control block identifier for the AVT.)

**System Action:** The CLIST exits without further processing.

**Programmer Response:** Scan for *AV* using IFWIFIND or another utility. If the *AV* is located and appears to be the AVT, check the pointer to MKBAT and the MKBAT itself for errors.

Also, verify that the second byte preceding the MKBAT table contains X'D4E3' (X'MT').

## IFW0530E NAU MUST NOT BE MORE THAN X'xxxx' FOR THE SPECIFIED NETWORK

Issued by: SSP CLISTS

**Explanation:** The NAU specified exceeded the maximum of X'*xxxx*'. If a network was not specified, the maximum for the native network was exceeded.

**System Action:** The CLIST returns to the previous menu.

**Programmer Response:** Use an element address less than X'*xxxx*', or verify the RVT to make sure that X'*xxxx*' is correct.

### IFW0532E MODULE NOT FOUND FOR ADDRESS aaaaaaaa

#### Issued by: SSP CLISTS

**Explanation:** The address entered in IFWIWHER, or the return address returned by IFWISAVE, does not resolve to a module address and offset. The address is outside the storage area for modules in this dump. The address is invalid or the module storage area is corrupted.

**System Action:** IFWISAVE continues processing. IFWIWHER exits without further processing.

**Programmer Response:** Verify the source of the address in question.

#### IFW0535E HEX VALUES MUST BE ENTERED IN FULL BYTES

Issued by: SSP CLISTS

**Explanation:** For this search command, an even number of digits is required (full bytes).

**System Action:** The CLIST returns to the previous prompt message.

**Programmer Response:** Verify the address in question. If the value is correct, add a leading zero, and reenter.

## IFW0536E UNABLE TO LOCATE BUFFER BEGINNING FLAG – UNABLE TO DISPLAY COMPLETE BUFFER

Issued by: SSP CLISTS

**Explanation:** The X'C2' or X'C3' flag that identifies the beginning of each buffer was not located for a particular buffer. The buffer in question is corrupted or the buffer address is outside the buffer pool.

**System Action:** The CLIST displays a portion of the buffer or returns to the previous menu.

**Programmer Response:** Use IFWIFIND or another utility to display the address and surrounding region.

#### IFW0537E UNABLE TO RESOLVE INPUT TO NPSI CONTROL BLOCKS (MUACB OR VUACB). NPSI CONTROL BLOCK DISPLAY HALTED

Issued by: SSP CLISTS

**Explanation:** The ACB does not contain an MU or VU identifier at the appropriate offset. Therefore, it is not a proper NPSI control block.

**System Action:** The CLIST returns to the previous prompt message.

**Programmer Response:** Make sure that the resource in question is a NPSI resource. If it is, check that the ACB is valid.

## IFW0538E NTRI RELATIVE LINE NUMBERS ARE NOT SUP-PORTED.

#### Issued by: IFWINAU

**Explanation:** NTRI relative line numbers are not supported.

**System Action:** The CLIST returns to the previous prompt message.

**Programmer Response:** Verify the relative line number in question.

#### IFW0800I TRACE IDENTIFIER NOT FOUND – EP TRACE CANNOT BE FORMATTED

Issued by: SSP CLISTS

**Explanation:** The CLIST searches for the identifier *START TRACE* which indicates the beginning of the trace, and *\$LVL*, which indicates the end of the table. One or both are not in the dump.

**System Action:** The CLIST exits without further processing.

Programmer Response: No response is necessary.

## IFW0802I THERE ARE NO CHANNEL ADAPTERS Issued by: SSP CLISTS

**Explanation:** Either offset X'18' (CAB pointer) or offset X'68' (CAVT pointer) in the HWE is zero.

**System Action:** The CLIST exits without further processing.

Programmer Response: No response is necessary.

## IFW0803I THIS CUB IS NOT IN USE, THERE IS NO ASSOCI-ATED LINE

Issued by: SSP CLISTS

**Explanation:** The pointer to the LKB in the CUB is zero.

System Action: The CLIST continues processing normally.

Programmer Response: No response is necessary.

## IFW0805I THE LNB OUTBOUND TREE IS NOT IN USE

#### Issued by: SSP CLISTS

**Explanation:** The pointer to the search tree header control block (SHB) is zero, or the pointer in the SHB to the tree is zero.

System Action: The CLIST continues processing normally.

Programmer Response: No response is necessary.

## IFW0806I • IFW0820I

|          |                                                                                                    |          | Programmer Response: No response is necessary.                                                                                                    |
|----------|----------------------------------------------------------------------------------------------------|----------|----------------------------------------------------------------------------------------------------|
| IFW0806I | THIS LUB HAS NO POINTER TO ITS PU                                                                                                   |          |                                                                                                    |
|          | Issued by: SSP CLISTS<br>Explanation: The pointer in the LUB to the CUB is zero.                                                    | IFW0812I | CHAIN TERMINATED WITH BUFFER IN CHAIN<br>WHICH BEGINS AT aaaaaaaa IN ttt CONTROL<br>BLOCK LOCATED AT xxxxxxxx                                         |
|          | System Action: The CLIST continues processing                                                                                       |          | Issued by: SSP CLISTS                                                                                                    |
|          | normally.                                                                                                    |          | <b>Explanation:</b> The chain, which began at <i>aaaaaaaaa</i> ,                                                                                      |
|          | Programmer Response: No response is necessary.                                                                                      |          | was pointed to by control block <i>ttt</i> , which can be found at address <i>xxxxxxx</i> .                                                           |
| IFW0807I | GATEWAY NAU NIX xxxx HAS NO NLX POINTER<br>Issued by: SSP CLISTS                                                                    |          | A problem has been encountered in a chain of buffers.<br>(Refer to the error messages that accompany this                                             |
|          | <b>Explanation:</b> The pointer to the NLX in the NIX is zero.                                                                      |          | message.) System Action: The CLIST continues processing normally.                                                                                     |
|          | System Action: The CLIST continues processing normally.                                                                             |          | Programmer Response: No response is necessary.                                                                                                    |
|          | Programmer Response: No response is necessary.                                                                                      | IFW0815I | THE VRB IS INOPERATIVE – CODE: xx explanation                                                                                                    |
| IFW0808I | GATEWAY NAU NLB xxxx HAS NO NIB POINTER                                                                                             |          | Issued by: SSP CLISTS                                                                                                    |
|          | Issued by: SSP CLISTS                                                                                                    |          | <b>Explanation:</b> A flag in the VRB indicates that it is inoperative.                                                                               |
|          | Explanation: The pointer to the NIB in the NLB is zero.                                                                             |          | The variables <i>xx</i> and <i>explanation</i> can have one of the following values:                                                                  |
|          | System Action: The CLIST continues processing<br>normally.                                                                          |          | xx explanation                                                                                                    |
|          | Programmer Response: No response is necessary.                                                                                      |          | 07 ER is inoperative                                                                                                    |
|          |                                                                                                    |          | 0B DACTVR processed.                                                                                                    |
| IFW0809I | INVALID NON-SNA RVTYPE: RVTTYPE1: xxxx<br>RVTTYPE2: yyyy                                                                            |          | Any other code may indicate an error with the VRB itself.                                                                                             |
|          | Issued by: SSP CLISTS                                                                                                    |          | System Action: The CLIST continues processing                                                                                                    |
|          | <b>Explanation:</b> The RVTTYPE bytes for an RVT entry located in the non-SNA section of the RVT are invalid for non-SNA resources. |          | normally.  Programmer Response: Check the code carefully.                                                                                             |
|          | System Action: The CLIST continues processing normally.                                                                             |          | If the virtual route inoperative code is indicated with a value other than 0B or 07, there is a problem with the VRB.                                 |
|          | Programmer Response: No response is necessary.                                                                                      |          |                                                                                                    |
| IFW0810I | INVALID SNA RVTYPE: RVTTYPE1: xxxx RVTTYPE2:                                                                                        | IFW0816I | THE NCP IS IN SLOWDOWN (FOR SLOWDOWN<br>ANALYSIS RUN IFWISLOW)                                                                                        |
|          | yyyy<br>Issued by: SSP CLISTS                                                                                                    |          | Issued by: SSP CLISTS                                                                                                    |
|          | <b>Explanation:</b> The RVTTYPE bytes for an RVT entry located in the SNA section of the RVT are invalid for                        |          | <b>Explanation:</b> The XDB indicates that this NCP is experiencing a slowdown condition. IFWISLOW may provide information about slowdown conditions. |
|          | SNA resources. System Action: The CLIST continues processing                                                                        |          | System Action: The CLIST continues processing normally.                                                                                               |
|          | normally.<br>Programmer Response: No response is necessary.                                                                         |          | <b>Programmer Response:</b> Execute IFWISLOW for more information.                                                                                    |
| IFW0811I | BUFFER AT ADDRESS <i>xxxxxxx</i> HAS AN INVALID<br>PREFIX                                                                           | IFW0820I | THE SEARCH FAILED TO MATCH YOUR INPUT<br>DATA AS SPECIFIED                                                                                            |
|          | Issued by: IFWIBUFS                                                                                                    |          | Issued by: SSP CLISTS                                                                                                    |
|          | <b>Explanation:</b> This CLIST has been passed a buffer address that does not correspond to the beginning of a                      |          | <b>Explanation:</b> The value being searched for was not found. If this is a continuation of a search, then no                                        |
|          | buffer's data area. The CLIST verifies that the third byte preceding xxxxxxx (xxxxxxx-3) contains X'C2'.                            |          | additional instances of that value were located.<br>System Action: The CLIST continues processing                                                     |
|          | System Action: The CLIST continues processing normally.                                                                             |          | normally.<br>Programmer Response: No response is necessary.                                                                                           |
|          |                                                                                                    |          | rogrammer nesponse. No response is necessary.                                                                                                    |

#### IFW0821I NCP RELEASES PRIOR TO V7R1 ARE NOT SUP-PORTED BY THIS CLIST

Issued by: SSP CLISTS

**Explanation:** This CLIST is valid only for NCP V7R1.

System Action: The CLIST exits and returns to the menu.

Programmer Response: No response is necessary.

## IFW0822I THE NCP IS IN CWALL (FOR SLOWDOWN ANAL-YSIS RUN IFWISLOW)

Issued by: SSP CLISTS

**Explanation:** The XDB indicates that this NCP is experiencing a CWALL buffer threshold condition. IFWISLOW may provide information about the CWALL buffer threshold and slowdown conditions.

System Action: The CLIST continues processing normally.

**Programmer Response:** Execute IFWISLOW for more information.

#### IFW08311 NCP RELEASES PRIOR TO V6R2F ARE NOT SUP-PORTED BY THIS CLIST

**Issued by:** SSP CLISTS

**Explanation:** This CLIST is valid only for NCP V6R2 or later with the feature that provides support for the IBM 3746 Model 900.

System Action: The CLIST exits and returns to the menu.

Programmer Response: No response is necessary.

## **IFZ Messages**

Attention: If you receive any of the following error messages when you are using NDF, it means a problem has been detected in the table source generated by NDF. Do not attempt to correct the table source. Save all input and output and notify your IBM representative. If you receive an error message when you are not using NDF, follow the instructions given in the message.

### IFZ001 END STATEMENT IN MACRO OR COPY CODE

**Explanation:** An END statement is found in a macro definition or in code that is inserted by the COPY instruction.

**System Action:** The statement is processed as a comment.

**Programmer Response:** Remove the END statement from the macro definition or the copy book. Make sure that an END statement is included at the end of your source module.

Attention: This error can indicate that a problem has been detected in the table source generated by NDF. If you are using NDF do not attempt to correct the table source. Save all input and output and notify your IBM representative.

**Severity Code:** 8 (VSE only). Major errors were detected. Your program probably will not run.

## IFZ002 ICTL NOT FIRST STATEMENT

**Explanation:** The ICTL statement is used in a statement that is not the first statement in the source module.

**System Action:** The statement is processed as a comment.

**Programmer Response:** Remove the ICTL statement, or make it the first statement of the program.

Attention: This error can indicate that a problem has been detected in the table source generated by NDF. If you are using NDF do not attempt to correct the table source. Save all input and output and notify your IBM representative.

Severity Code: 8 (VSE only). Major errors were detected. Your program probably will not run.

#### IFZ003 STATEMENT INCORRECTLY PLACED, MUST BE IN MACRO DEFINITION

**Explanation:** A MEND, MEXIT, MNOTE, or internal macro comment (.\*) statement appears in open code. These statements are allowed only in macro definitions.

**System Action:** The statement is processed as a comment.

**Programmer Response:** Remove the statement, or put it in a macro definition.

Attention: This error can indicate that a problem has been detected in the table source generated by NDF.

If you are using NDF do not attempt to correct the table source. Save all input and output and notify your IBM representative.

Severity Code: 8 (VSE only). Major errors were detected. Your program probably will not run.

#### IFZ004 COMMENTS BETWEEN MACRO AND PROTOTYPE STATEMENTS

**Explanation:** The macro header (MACRO) instruction is followed by a comment statement (.\* or \*). The macro header must be immediately followed by a macro prototype statement.

**System Action:** The comments statement is ignored. It is not generated when the macro is generated.

**Programmer Response:** Put the comments statement after the prototype statement.

Attention: This error can indicate that a problem has been detected in the table source generated by NDF. If you are using NDF do not attempt to correct the table source. Save all input and output and notify your IBM representative.

**Severity Code:** 4 (VSE only). Minor errors were detected. Your program probably will run correctly.

#### IFZ005 STATEMENT INCORRECTLY PLACED

**Explanation:** One of the following errors has occurred:

- A macro header (MACRO) instruction appears too late in the program. It can only be used to identify the beginning of a macro definition, and the macro definitions must all be placed at the beginning of the source module. The only instructions that can precede them are: ICTL, ISEQ, EJECT, PRINT, TITLE, SPACE, and comment statements.
- A GBLx or LCLx instruction in the macro definition does not immediately follow the macro prototype statement.
- A GBLx instruction is preceded by an LCLx instruction.
- A GBLx or LCLx instruction in open code does not precede the first control section.

**System Action:** The statement is processed as a comment.

**Programmer Response:** Make sure your MACRO, GBLx, and LCLx instructions are placed according to the rules given in the explanation.

Attention: This error can indicate that a problem has been detected in the table source generated by NDF. If you are using NDF do not attempt to correct the table source. Save all input and output and notify your IBM representative.

## IFZ006 ILLEGAL NAME FIELD

**Explanation:** The name field is not a sequence symbol or blank, either of which is required by this instruction.

System Action: The name field is ignored.

**Programmer Response:** Make sure that the name field is either a sequence symbol or blank.

Attention: This error can indicate that a problem has been detected in the table source generated by NDF. If you are using NDF do not attempt to correct the table source. Save all input and output and notify your IBM representative.

**Severity Code:** 12 (VSE only). Serious errors were detected. Your program will not run correctly. Notify your IBM representative for assistance.

## IFZ007 SOURCE RECORD OUT OF SEQUENCE

**Explanation:** The input sequence-checking specified by the ISEQ instruction has determined that this record is out of sequence. The sequence field of this record is not higher than the sequence field of the preceding record.

**System Action:** The statement is flagged and assembled. The sequence of the rest of the statement is checked against the sequence of the previous statement.

**Programmer Response:** Put the record in the proper sequence.

Attention: This error can indicate that a problem has been detected in the table source generated by NDF. If you are using NDF do not attempt to correct the table source. Save all input and output and notify your IBM representative.

**Severity Code:** 4 (VSE only). Minor errors were detected. Your program probably will run correctly.

## IFZ008 UNPAIRED APOSTROPHE

**Explanation:** An ending apostrophe is missing in this statement, or an invalid attribute reference is found in the statement.

**System Action:** The statement is processed as a comment.

**Programmer Response:** Supply an ending apostrophe or correct the attribute reference. An opening or ending apostrophe must be single. Two single apostrophes (double quotes) are used to specify the character in a quoted string: "a string."

Attention: This error can indicate that a problem has been detected in the table source generated by NDF. If you are using NDF do not attempt to correct the table source. Save all input and output and notify your IBM representative.

Severity Code: 8 (VSE only). Major errors were detected. Your program probably will not run.

## IFZ009 TOO MANY CONTINUATION LINES

**Explanation:** This statement occupies more than three records.

**System Action:** The excessive continuation lines are treated as comments.

**Programmer Response:** Check for an unintentional continuation indicator in the column after the end column (usually in column 72). Do not use more than two continuation lines for a single statement.

Attention: This error can indicate that a problem has been detected in the table source generated by NDF. If you are using NDF do not attempt to correct the table source. Save all input and output and notify your IBM representative.

Severity Code: 4 (VSE only). Minor errors were detected. Your program probably will run correctly.

## IFZ010 OP CODE MISSING

**Explanation:** The first or only record of a statement does not contain any operation code followed by at least one blank.

**System Action:** The statement is processed as a comment.

**Programmer Response:** If this record is intended to be a comment statement, supply an asterisk (\*) in the begin column. If the record is intended to be an instruction, supply an operation code followed by at least one blank in the first record of the statement.

Attention: This error can indicate that a problem has been detected in the table source generated by NDF. If you are using NDF do not attempt to correct the table source. Save all input and output and notify your IBM representative.

Severity Code: 8 (VSE only). Major errors were detected. Your program probably will not run.

## IFZ011 INVALID OP CODE

**Explanation:** The specified operation code does not consist of 1 to 8 alphanumeric characters, the first of which is alphabetical.

**System Action:** The statement is processed as comments.

**Programmer Response:** Make sure the operation code is a valid ordinary symbol (A to Z, 0 to 9, #, @, or \$).

Attention: This error can indicate that a problem has been detected in the table source generated by NDF. If you are using NDF do not attempt to correct the table source. Save all input and output and notify your IBM representative.

#### IFZ012 MEND NOT PRECEDED BY MACRO IN THIS COPY BOOK

**Explanation:** In code inserted by means of the COPY instruction, a MEND instruction is encountered for which there is no corresponding MACRO instruction in this copy book.

**System Action:** The statement is processed as comments.

**Programmer Response:** Make sure that a macro always starts and ends in the same copy book. If a MACRO statement is found in a copy book, the corresponding MEND statement must also be in that copy book.

Attention: This error can indicate that a problem has been detected in the table source generated by NDF. If you are using NDF do not attempt to correct the table source. Save all input and output and notify your IBM representative.

**Severity Code:** 8 (VSE only). Major errors were detected. Your program probably will not run.

## IFZ013 CONTINUATION LINE MISSING

**Explanation:** An end-of-file condition was encountered when the assembler was trying to read an expected continuation line.

**System Action:** The statement is processed as if no continuation mark has been indicated in the continuation column.

**Programmer Response:** Add the missing continuation lines, or remove the erroneous continuation mark.

Attention: This error can indicate that a problem has been detected in the table source generated by NDF. If you are using NDF do not attempt to correct the table source. Save all input and output and notify your IBM representative.

Severity Code: 4 (VSE only). Minor errors were detected. Your program probably will run correctly.

## IFZ014 SYMBOLIC PARAMETER '*xxxxxxx*' TOO LONG

**Explanation:** The specified symbolic parameter in a macro prototype statement is too long. It must not consist of more than 8 characters. The first 8 characters of the invalid symbolic parameter are identified in the message.

System Action: The rest of the macro definition is checked for errors, but the macro is considered undefined.

**Programmer Response:** Make sure that all symbolic parameters consist of an ampersand followed by 1 to 7 alphanumeric characters, the first of which is alphabetical.

Attention: This error can indicate that a problem has been detected in the table source generated by NDF. If you are using NDF do not attempt to correct the table source. Save all input and output and notify your IBM representative.

**Severity Code:** 8 (VSE only). Major errors were detected. Your program probably will not run.

#### IFZ015 SYMBOLIC PARAMETER 'xxxxxxx' DOES NOT START WITH AMPERSAND

**Explanation:** The specified symbolic parameter does not start with an ampersand (&).

**System Action:** The rest of the macro definition is checked for errors, but the macro is considered undefined.

**Programmer Response:** Make sure that all symbolic parameters consist of an ampersand followed by 1 to 7 alphanumeric characters, the first of which is alphabetical.

Attention: This error can indicate that a problem has been detected in the table source generated by NDF. If you are using NDF do not attempt to correct the table source. Save all input and output and notify your IBM representative.

**Severity Code:** 8 (VSE only). Major errors were detected. Your program probably will not run.

#### IFZ016 SECOND CHARACTER OF SYMBOLIC PARAMETER 'xxxxxxxx' NOT A LETTER

**Explanation:** The second character of the specified symbolic parameter is not alphabetical.

System Action: The rest of the macro definition is checked for errors, but the macro is considered undefined.

**Programmer Response:** Make sure that all symbolic parameters consist of an ampersand followed by 1 to 7 alphanumeric characters, the first of which is alphabetical.

Attention: This error can indicate that a problem has been detected in the table source generated by NDF. If you are using NDF do not attempt to correct the table source. Save all input and output and notify your IBM representative.

Severity Code: 8 (VSE only). Major errors were detected. Your program probably will not run.

## IFZ017 SYMBOLIC PARAMETER 'xxxxxxx' CONTAINS NON-ALPHAMERIC CHARACTER

**Explanation:** The specified symbolic parameter contains an invalid character. Only alphameric characters (A to Z, 0 to 9, #, @, \$) are allowed in symbolic parameters.

**System Action:** The rest of the macro definition is checked for errors, but the macro is considered undefined.

**Programmer Response:** Make sure that all symbolic parameters consist of an ampersand followed by 1 to 7 alphanumeric characters, the first of which is alphabetical.

Attention: This error can indicate that a problem has been detected in the table source generated by NDF. If you are using NDF do not attempt to correct the table source. Save all input and output and notify your IBM representative.

## IFZ018 INVALID OP CODE IN PROTOTYPE STATEMENT

**Explanation:** One of the following errors has occurred:

- The prototype's operation code is not a valid symbol.
- The prototype's operation code is the same as the operation code of another macro definition in the source program.
- The prototype's operation code is the same as a machine or assembler instruction.

System Action: The macro definition will be checked for errors but will be treated as undefined when called.

**Programmer Response:** Save all input and output and notify your IBM representative.

Attention: This error can indicate that a problem has been detected in the table source generated by NDF. If you are using NDF do not attempt to correct the table source.

**Severity Code:** 8 (VSE only). Major errors were detected. Your program probably will not run.

## IFZ019 KEYWORD OPERAND PRECEDES POSITIONAL OPERAND 'xxxxxxx'

**Explanation:** In a macro definition, a keyword operand has been placed before the positional operand identified in the message. All positional operands must appear before the keyword operands in the statement. If no operand is identified in the message, a comma indicating an omitted positional operand has been found after the first keyword operand.

**System Action:** If the error is found in a prototype statement, all positional operands after the first keyword operand are considered undefined. The rest of the macro definition is then checked for errors, but the macro is considered undefined. If the error is found in a macro instruction, the macro is not generated.

**Programmer Response:** Make sure that all positional operands in a macro prototype statement or macro instruction precede all keyword operands.

Attention: This error can indicate that a problem has been detected in the table source generated by NDF. If you are using NDF do not attempt to correct the table source. Save all input and output and notify your IBM representative.

Severity Code: 8 (VSE only). Major errors were detected. Your program probably will not run.

#### IFZ020 TOO MANY LEVELS OF PARENTHESES IN OPERAND 'xxxxxxx'

**Explanation:** The operand expression identified in the message contains more than five levels of parentheses. The text inserted in the message is limited to 8 characters.

**System Action:** If the error is found in a prototype statement, the rest of the macro definition is checked for errors, but is considered undefined. If the error is found in a macro instruction, the macro is not generated.

**Programmer Response:** Change the expression to delete one or more levels of parentheses.

Attention: This error can indicate that a problem has been detected in the table source generated by NDF. If you are using NDF do not attempt to correct the table source. Save all input and output and notify your IBM representative.

Severity Code: 8 (VSE only). Major errors were detected. Your program probably will not run.

## IFZ021 UNPAIRED PARENTHESES IN OPERAND 'xxxxxxx'

**Explanation:** The keyword parameter default value specified in a macro prototype or a macro instruction operand value contains an unpaired left or right parenthesis not surrounded by single quotes. Only the first 8 characters of the operand value are inserted in the message.

**System Action:** If the error is found in a prototype statement, the rest of the macro definition is checked for errors, but the macro is undefined. If the error is found in a macro instruction, the macro is not generated.

**Programmer Response:** If you want to specify an unpaired parenthesis, make sure that it appears with apostrophes. Otherwise, make sure a left parenthesis is always followed by the right parenthesis with which it is paired.

Attention: This error can indicate that a problem has been detected in the table source generated by NDF. If you are using NDF do not attempt to correct the table source. Save all input and output and notify your IBM representative.

**Severity Code:** 8 (VSE only). Major errors were detected. Your program probably will not run.

## IFZ022 INVALID SUBLIST '*xxxxxxx*' IN ALTERNATE STATEMENT FORMAT

**Explanation:** The termination of a macro prototype or macro instruction sublist written in the alternate statement format for sublists is invalid, either because the closing right parenthesis is missing, or because something other than a comma or a blank follows the closing right parenthesis. Only the first 8 characters of the sublist are inserted in the message list.

**System Action:** If the error is found in a prototype statement, the rest of the macro is checked for errors, but the macro is considered undefined. If the error occurs in a macro instruction, the macro is not generated.

**Programmer Response:** If a sublist is intended, make sure that the sublist is stopped immediately with a right parenthesis followed by a comma or blank. If a character string is intended, use the normal statement format instead.

Attention: This error can indicate that a problem has been detected in the table source generated by NDF. If you are using NDF do not attempt to correct the table source. Save all input and output and notify your IBM representative.

### IFZ023 PARAMETER VALUE 'xxxxxxx' EXCEEDS 255 CHARACTERS

**Explanation:** The specified value is too long. The parameter value specified in a macro prototype statement (as a keyword parameter default value) or a macro instruction is limited to 255 characters. The text inserted in the message contains only the first 8 characters.

**System Action:** If the error is found in a macro prototype statement, the rest of the macro definition is checked for errors, but the macro is considered undefined. If the error is found in the macro instruction, the macro is not generated.

**Programmer Response:** Limit the length of the parameter to 255 characters, or separate the value into two or more parameters.

Attention: This error can indicate that a problem has been detected in the table source generated by NDF. If you are using NDF do not attempt to correct the table source. Save all input and output and notify your IBM representative.

**Severity Code:** 8 (VSE only). Major errors were detected. Your program probably will not run.

## IFZ024 UNPAIRED APOSTROPHE

**Explanation:** An unpaired apostrophe (') is found in a parameter value specified in a macro prototype statement (as a keyword parameter default value) or a macro instruction. Single apostrophes in parameter values must be specified with double quotes appearing inside paired apostrophes ('"'), unless they are used to specify attribute references in arithmetic expressions.

**System Action:** If the error is found in a macro instruction, the macro is not generated.

**Programmer Response:** Make sure all apostrophes are paired or double, or belong to attribute references.

Attention: This error can indicate that a problem has been detected in the table source generated by NDF. If you are using NDF do not attempt to correct the table source. Save all input and output and notify your IBM representative.

**Severity Code:** 8 (VSE only). Major errors were detected. Your program probably will not run.

#### IFZ025 TOO MANY OPERANDS

**Explanation:** Too many operands have been found in a macro prototype statement or a macro instruction, or too many suboperands have been found in a sublist. The maximum number allowed is 200.

**System Action:** If the error is found in a macro prototype statement, the rest of the macro is considered undefined. If the error is found in a macro instruction, the macro is not generated. Only the first 8 characters of the default value are inserted in the message.

**Programmer Response:** Reduce the number of operands or include some of the operands in sublists

or, if too many suboperands have been found, split the sublist into two or more sublists.

Attention: This error can indicate that a problem has been detected in the table source generated by NDF. If you are using NDF do not attempt to correct the table source. Save all input and output and notify your IBM representative.

**Severity Code:** 12 (VSE only). Serious errors were detected. Your program will not run correctly. Notify your IBM representative for assistance.

## IFZ026 INVALID NAME FIELD 'xxxxxxx'

**Explanation:** The name field of a macro prototype statement or a macro instruction is invalid. The name field of a prototype statement must either be blank or contain a variable symbol specifying a name field parameter. The name field of a macro instruction must either be blank, or contain a sequence symbol or a valid ordinary symbol after substitution and concatenation. Only the first 8 characters of the default value are inserted in the message.

**System Action:** If the error is found in a macro prototype statement, the rest of the macro definition is checked for errors, but the macro is considered undefined. If the error is found in a macro instruction, the macro is not generated.

Programmer Response: Supply a valid name field.

Attention: This error can indicate that a problem has been detected in the table source generated by NDF. If you are using NDF do not attempt to correct the table source. Save all input and output and notify your IBM representative.

Severity Code: 8 (VSE only). Major errors were detected. Your program probably will not run.

#### IFZ027 NON-BLANK CHARACTER FOUND BEFORE CON-TINUE COLUMN

**Explanation:** On a continuation record, one or more characters have been encountered in the begin column or in the column between the begin column (usually column 1) and the continue column (usually column 16). These columns must be blank.

**System Action:** The characters appearing before the continue column are ignored.

**Programmer Response:** If the record is intended as a continuation record, make sure the statement is continued in the correct column. If the record is not meant to be a continue record, check for an unintentional continuation indicator in the preceding record (usually in column 72).

Attention: This error can indicate that a problem has been detected in the table source generated by NDF. If you are using NDF do not attempt to correct the table source. Save all input and output and notify your IBM representative.

**Severity Code:** 4 (VSE only). Minor errors were detected. Your program probably will run correctly.

## IFZ028 INVALID KEYWORD PARAMETER DEFAULT VALUE

**Explanation:** The default value specified for a keyword parameter in a macro prototype statement is invalid. The value must not contain variable symbols, and each sequence of consecutive ampersands must contain an even number of ampersands. Only the first 8 characters of the default value are inserted in the message.

**System Action:** The rest of the macro is checked for errors, but the macro is undefined.

**Programmer Response:** Delete variable symbols from the default value. Make ampersands double.

Attention: This error can indicate that a problem has been detected in the table source generated by NDF. If you are using NDF do not attempt to correct the table source. Save all input and output and notify your IBM representative.

**Severity Code:** 8 (VSE only). Major errors were detected. Your program probably will not run.

# IFZ029 INVALID KEYWORD PARAMETER DEFAULT VALUE

**Explanation:** The default value specified for a keyword parameter in a macro prototype statement is invalid. The value must not contain variable symbols, and any ampersands must be double; that is, each sequence of consecutive ampersands must contain an even number of ampersands. Only the first 8 characters of the default value are inserted in the message.

**System Action:** The rest of the macro definition is checked for errors, but the macro is undefined.

**Programmer Response:** Delete variable symbols from the default value. Make ampersands double.

Attention: This error can indicate that a problem has been detected in the table source generated by NDF. If you are using NDF do not attempt to correct the table source. Save all input and output and notify your IBM representative.

**Severity Code:** 8 (VSE only). Major errors were detected. Your program probably will not run.

## IFZ031 NAME FIELD NOT BLANK

**Explanation:** The name field is not blank, although it is required to be by this instruction.

**System Action:** The statement is processed as a comment.

**Programmer Response:** Remove the statement from the macro definition. Make sure that all keywords consist of a letter followed by 0 to 6 alphanumeric characters.

Attention: This error can indicate that a problem has been detected in the table source generated by NDF. If you are using NDF do not attempt to correct the table source. Save all input and output and notify your IBM representative.

Severity Code: 4 (VSE only). Minor errors were detected. Your program probably will run correctly.

#### IFZ032 STATEMENT INCORRECTLY PLACED, MUST NOT BE IN MACRO DEFINITION

**Explanation:** A statement has been found in a macro definition which is not allowed.

**System Action:** The statement is processed as a comment.

**Programmer Response:** Remove the statement from the macro definition. Make sure that all of your macro definitions end with a MEND instruction.

Attention: This error can indicate that a problem has been detected in the table source generated by NDF. If you are using NDF do not attempt to correct the table source. Save all input and output and notify your IBM representative.

Severity Code: 4 (VSE only). Minor errors were detected. Your program probably will run correctly.

## IFZ033 INVALID ISEQ OR ICTL OPERAND

**Explanation:** One of the following errors has occurred:

- The operand field of an ISEQ instruction is invalid. It must either be a blank or consist of two decimal self-defining terms that do not fall between the begin and end columns, and the first value must not be greater than the second.
- The operand field of the ICTL statement is invalid. It must consist of 1 to 3 decimal self-defining terms, the first of which must be in the range of 1 to 40, the second in the range of 41 to 80, and the third in the range of 2 to 40 and greater than the first.

**System Action:** The statement is processed as a comment.

**Programmer Response:** Correct the operand field according to the rules given in the explanation.

Attention: This error can indicate that a problem has been detected in the table source generated by NDF. If you are using NDF do not attempt to correct the table source. Save all input and output and notify your IBM representative.

**Severity Code:** 8 (VSE only). Major errors were detected. Your program probably will not run.

## IFZ034 INVALID COPY OPERAND

**Explanation:** The operand of a COPY instruction is not an ordinary symbol.

**System Action:** The statement is processed as a comment.

**Programmer Response:** Supply a valid ordinary symbol that corresponds to the name of a book in the copy code library. Ordinary symbols consist of 1 to 8 alphanumeric characters, the first of which is alphabetical.

Attention: This error can indicate that a problem has been detected in the table source generated by NDF. If you are using NDF do not attempt to correct the table source. Save all input and output and notify your IBM representative. Severity Code: 8 (VSE only). Major errors were detected. Your program probably will not run.

#### IFZ035 TOO MANY COPY NEST LEVELS

**Explanation:** More than three nesting levels of COPY instructions have been coded. Nesting occurs when a COPY instruction is coded in a book that is inserted by means of another COPY instruction.

**System Action:** The last COPY instruction is processed as a comment.

**Programmer Response:** Reduce the number of nesting levels by including some of the COPY books physically in the source module.

Attention: This error can indicate that a problem has been detected in the table source generated by NDF. If you are using NDF do not attempt to correct the table source. Save all input and output and notify your IBM representative.

**Severity Code:** 8 (VSE only). Major errors were detected. Your program probably will not run.

#### IFZ036 COPY BOOK NOT IN LIBRARY

**Explanation:** The ordinary symbol specified in the operand of this COPY instruction is not the name of a copy book in the source statement library that is assigned to this job.

**System Action:** The statement is processed as a comment.

**Programmer Response:** Check that the operand is correct, assign the proper source statement library, or catalog the missing copy book.

Attention: This error can indicate that a problem has been detected in the table source generated by NDF. If you are using NDF do not attempt to correct the table source. Save all input and output and notify your IBM representative.

Severity Code: 8 (VSE only). Major errors were detected. Your program probably will not run.

#### IFZ037 UNEXPECTED END-OF-FILE ON SYSSLB

**Explanation:** An end of file was encountered in the source statement library before the end of a book was reached. Since the end-of-file indicator is normally found only at the end of the COPY code library, the message indicates that the source statement library has been destroyed.

**System Action:** Processing of the copy book stops immediately. If the error occurs inside a source macro definition, a MEND instruction is generated.

**Programmer Response:** Reconstruct the source statement library.

Attention: This error can indicate that a problem has been detected in the table source generated by NDF. If you are using NDF do not attempt to correct the table source. Save all input and output and notify your IBM representative. **Severity Code:** 4 (VSE only). Minor errors were detected. Your program probably will run correctly.

## IFZ038 MEND STATEMENT MISSING, HAS BEEN ADDED

**Explanation:** An end of file occurred on SYSIPT during the processing of a macro definition, or a MEND instruction, which immediately ends a macro definition, is missing.

**System Action:** A MEND and an END instruction are inserted.

**Programmer Response:** Insert the missing MEND instruction or check for an unintentional end of file in the source module.

Attention: This error can indicate that a problem has been detected in the table source generated by NDF. If you are using NDF do not attempt to correct the table source. Save all input and output and notify your IBM representative.

**Severity Code:** 4 (VSE only). Minor errors were detected. Your program probably will run correctly.

#### IFZ039 END STATEMENT NOT IMMEDIATELY FOLLOWED BY END-OF-FILE

**Explanation:** The END statement identifying the end of the source module is not immediately followed by an end-of-data indicator statement  $(/^*)$ .

**System Action:** The records appearing between the END statement and end-of-data indicator are ignored.

Programmer Response: Move the END statement, or make sure your JCL statements are properly placed.

Attention: This error can indicate that a problem has been detected in the table source generated by NDF. If you are using NDF do not attempt to correct the table source. Save all input and output and notify your IBM representative.

**Severity Code:** 4 (VSE only). Minor errors were detected. Your program probably will run correctly.

#### IFZ040 END STATEMENT MISSING, HAS BEEN ADDED

**Explanation:** No END statement was found in the source module.

**System Action:** An END statement is inserted at the end of the input.

**Programmer Response:** Supply an END statement at the end of your source module, or make sure that no end-of-data indicator (/\*) has been placed inside your source module.

Attention: This error can indicate that a problem has been detected in the table source generated by NDF. If you are using NDF do not attempt to correct the table source. Save all input and output and notify your IBM representative.

Severity Code: 4 (VSE only). Minor errors were detected. Your program probably will run correctly.

## IFZ041 MEND STATEMENT MISSING IN COPY BOOK, HAS BEEN ADDED

**Explanation:** A source macro definition was coded in a copy book, but the macro trailer (MEND) statement to indicate the end of the macro definition was not found in the copy book. The whole macro definition must be coded within one copy book.

**System Action:** The MEND instruction is inserted at the end of the copy book.

**Programmer Response:** Make sure that a macro always starts and ends in the same copy book. If a MACRO statement is found in a copy book, the corresponding MEND statement must also be in that copy book.

Attention: This error can indicate that a problem has been detected in the table source generated by NDF. If you are using NDF do not attempt to correct the table source. Save all input and output and notify your IBM representative.

**Severity Code:** 8 (VSE only). Major errors were detected. Your program probably will not run.

### IFZ042 STATEMENT COMPLEXITY EXCEEDED

**Explanation:** A conditional assembly statement of a macro instruction operand has more than 50 variable symbols.

**System Action:** A conditional assembly statement is treated as comments. A macro instruction operand in error will stop the generation of the macro.

**Programmer Response:** Do not use more than 50 variable symbol references in the same statement or a macro instruction operand.

Attention: This error can indicate that a problem has been detected in the table source generated by NDF. If you are using NDF do not attempt to correct the table source. Save all input and output and notify your IBM representative.

**Severity Code:** 8 (VSE only). Major errors were detected. Your program probably will not run.

## IFZ043 OPERAND MISSING

**Explanation:** This statement requires an operand, but none is found.

**System Action:** The statement is processed as a comment.

Programmer Response: Supply a valid operand.

Attention: This error can indicate that a problem has been detected in the table source generated by NDF. If you are using NDF do not attempt to correct the table source. Save all input and output and notify your IBM representative.

**Severity Code:** 12 (VSE only). Serious errors were detected. Your program will not run correctly. Notify your IBM representative for assistance.

## IFZ044 INVALID SYNTAX IN SET SYMBOL DECLARATION

**Explanation:** In a SET symbol declaration, a variable symbol is invalid, a comma separating two symbols is missing, or a character other than a blank immediately stops the field. The text inserted in the message gives 8 characters, starting with the character at which the error is found.

**Programmer Response:** Make sure that the operand field contains only valid variable symbols (possibly dimensioned), separated by commas.

Attention: This error can indicate that a problem has been detected in the table source generated by NDF. If you are using NDF do not attempt to correct the table source. Save all input and output and notify your IBM representative.

Severity Code: 8 (VSE only). Major errors were detected. Your program probably will not run.

#### IFZ045 INVALID DIMENSION 'xxxxxxx'

**Explanation:** The dimension of a SET symbol is incorrectly specified. The dimension specification must follow immediately after the variable symbol and be an unsigned decimal value in the range of 1 to 255, enclosed in parentheses.

**System Action:** The symbol with the invalid dimension, and the rest of the statements, are ignored.

Programmer Response: Correct the subscript.

Attention: This error can indicate that a problem has been detected in the table source generated by NDF. If you are using NDF do not attempt to correct the table source. Save all input and output and notify your IBM representative.

**Severity Code:** 8 (VSE only). Major errors were detected. Your program probably will not run.

#### IFZ046 DIMENSION TOO LARGE, 'xxxxxxx'

**Explanation:** A SET symbol declaration specifies a dimension that is greater than 255. The string inserted in the message contains up to 8 characters, starting with the dimension value.

**System Action:** The symbol with the invalid dimension is ignored.

**Programmer Response:** Break up the SET symbol array into two or more arrays by using additional SET symbols.

Attention: This error can indicate that a problem has been detected in the table source generated by NDF. If you are using NDF do not attempt to correct the table source. Save all input and output and notify your IBM representative.

### IFZ047 VARIABLE SYMBOL DUPLICATES SYSTEM VARI-ABLE SYMBOL OR PREVIOUS DEFINITION, 'xxxxxxxx'

**Explanation:** The first or only variable symbol in the specified string is either of the following:

- A symbolic parameter, which is identical to a system variable symbol or another symbolic parameter specified in the same macro prototype statement
- A SET symbol, which is identical to a system variable symbol, a symbolic parameter specified in the same macro definition, or another SET symbol declared in the same macro definition or open code.

**System Action:** The flagged definition of the variable symbol is ignored, as well as any further operands in the statement. All references to the symbol are treated as references to the first definition of the variable.

**Programmer Response:** Make sure that all variable symbols within a macro definition or open code are unique within that scope. Do not define system variable symbols or symbolic parameters or SET symbols. The system variable symbols are:

| &SYSECT | &SYSLIST |
|---------|----------|
| &SYSNDX | &SYSPARM |

Attention: This error can indicate that a problem has been detected in the table source generated by NDF. If you are using NDF do not attempt to correct the table source. Save all input and output and notify your IBM representative.

**Severity Code:** 8 (VSE only). Major errors were detected. Your program probably will not run.

### IFZ048 INVALID SYNTAX IN CONDITIONAL ASSEMBLY STATEMENT 'xxxxxxx'

**Explanation:** A conditional assembly statement or a statement with variable symbol substitution contains a syntax error, for example:

- Invalid or misplaced characters are in an expression.
- The statement stops immediately before its logical end. This could be caused by an unintentional blank inside an expression.
- The sequence symbol in an AGO or AIF operand does not consist of a period followed by a letter and 1 to 6 letters or digits. The string in the message contains up to 8 characters starting where an error is found.

**System Action:** The statement is processed as a comment.

**Programmer Response:** The first character of the string in the message tells you where the syntax error was found. Correct the error.

Attention: This error can indicate that a problem has been detected in the table source generated by NDF. If you are using NDF do not attempt to correct the table source. Save all input and output and notify your IBM representative.

Severity Code: 8 (VSE only). Major errors were detected. Your program probably will not run.

| IFZ049 | 'xxxxxxx' IS AN INVALID VARIABLE SYMBOL                                                                                                    |  |  |  |
|--------|----------------------------------------------------------------------------------------------------|--|--|--|
|        | <b>Explanation:</b> The specified variable symbol does not consist of an ampersand followed by 1 to 7 alphanumeric characters, the first of which is alphabetical. |  |  |  |

**System Action:** The statement is processed as a comment.

**Programmer Response:** Supply a valid variable symbol.

Attention: This error can indicate that a problem has been detected in the table source generated by NDF. If you are using NDF do not attempt to correct the table source. Save all input and output and notify your IBM representative.

Severity Code: 8 (VSE only). Major errors were detected. Your program probably will not run.

## IFZ050 INVALID ATTRIBUTE REFERENCE 'xxxxxxx'

**Explanation:** The attribute reference is invalid for the type attribute in this context, for example:

- A reference inside a macro definition refers to an ordinary symbol.
- An attribute reference refers to a SET symbol.
- A *K* or *N* attribute reference refers to an ordinary symbol.

**System Action:** The statement is processed as a comment.

**Programmer Response:** Make sure the attribute reference is correct, that this type or attribute can refer to this type or symbol, that the reference is properly placed, and so on.

Attention: This error can indicate that a problem has been detected in the table source generated by NDF. If you are using NDF do not attempt to correct the table source. Save all input and output and notify your IBM representative.

**Severity Code:** 8 (VSE only). Major errors were detected. Your program probably will not run.

#### IFZ051 INCORRECT VARIABLE SYMBOL IN NAME FIELD

**Explanation:** One of the following errors has occurred:

- The symbol is declared to be of a type different from the type specified by the operation code in this statement.
- A system variable symbol or symbolic parameter appears in the name field of the SETx instruction.

**System Action:** The statement is processed as a comment.

**Programmer Response:** Make sure the declaration is correct, or change the operation code of this statement. Do not use system variable symbols in the name field of SETx instructions.

Attention: This error can indicate that a problem has been detected in the table source generated by NDF. If you are using NDF do not attempt to correct the table source. Save all input and output and notify your IBM representative. Severity Code: 4 (VSE only). Minor errors were detected. Your program probably will run correctly.

#### IFZ052 NAME FIELD MISSING

**Explanation:** This statement requires a name field, but none is found.

**System Action:** The statement is processed as a comment.

**Programmer Response:** Supply the proper symbol in the name field.

Attention: This error can indicate that a problem has been detected in the table source generated by NDF. If you are using NDF do not attempt to correct the table source. Save all input and output and notify your IBM representative.

Severity Code: 4 (VSE only). Minor errors were detected. Your program probably will run correctly.

## IFZ053 NAME FIELD NOT A SEQUENCE SYMBOL

**Explanation:** This statement requires a sequence symbol in the name field, but no valid sequence symbol is found.

**System Action:** The statement is processed as a comment.

**Programmer Response:** Supply a valid sequence symbol.

Attention: This error can indicate that a problem has been detected in the table source generated by NDF. If you are using NDF do not attempt to correct the table source. Save all input and output and notify your IBM representative.

**Severity Code:** 12 (VSE only). Serious errors were detected. Your program will not run correctly. Notify your IBM representative for assistance.

#### IFZ054 INVALID NAME FIELD, MUST NOT CONTAIN SEQUENCE SYMBOL OR BLANK

**Explanation:** The name field of this statement does not contain an ordinary symbol or one or more variable symbols that result in a valid ordinary symbol.

**System Action:** The statement is processed as a comment.

**Programmer Response:** Supply a valid symbol or make sure that the result of variable symbol substitution and concatenation is a valid ordinary symbol.

Attention: This error can indicate that a problem has been detected in the table source generated by NDF. If you are using NDF do not attempt to correct the table source. Save all input and output and notify your IBM representative.

**Severity Code:** 12 (VSE only). Serious errors were detected. Your program will not run correctly. Notify your IBM representative for assistance.

## IFZ055 UNPAIRED LEFT PARENTHESIS

**Explanation:** A left parenthesis in this statement does not have a corresponding right parenthesis.

**System Action:** The statement is processed as a comment.

**Programmer Response:** Supply the missing right parenthesis.

Attention: This error can indicate that a problem has been detected in the table source generated by NDF. If you are using NDF do not attempt to correct the table source. Save all input and output and notify your IBM representative.

**Severity Code:** 8 (VSE only). Major errors were detected. Your program probably will not run.

#### IFZ056 TOO MANY LEVELS OR PARENTHESES

**Explanation:** This expression has more than five levels of parentheses.

**System Action:** The statement is processed as a comment.

**Programmer Response:** Reduce the number of levels of parentheses. Use additional SETA instructions, if necessary.

Attention: This error can indicate that a problem has been detected in the table source generated by NDF. If you are using NDF do not attempt to correct the table source. Save all input and output and notify your IBM representative.

**Severity Code:** 8 (VSE only). Major errors were detected. Your program probably will not run.

## IFZ057 COUNT OR NUMBER ATTRIBUTE IN OPEN CODE

**Explanation:** A count (K') or number (N') attribute has been encountered in open code. These attributes can only appear in macro definitions.

**System Action:** The statement is processed as a comment.

**Programmer Response:** Do not use the count or number attributes in open code.

Attention: This error can indicate that a problem has been detected in the table source generated by NDF. If you are using NDF do not attempt to correct the table source. Save all input and output and notify your IBM representative.

Severity Code: 4 (VSE only). Minor errors were detected. Your program probably will run correctly.

### IFZ058 INVALID SUBSTRING NOTATION 'xxxxxxxx'

**Explanation:** The comma or the ending right parenthesis in a substring notation is missing. The string in the message consists of up to 8 characters, starting where the error is found.

**System Action:** The statement is processed as a comment.

**Programmer Response:** Make sure that the substring notation consists of two arithmetic expressions, separated by commas and enclosed in parentheses.

## IFZ059 • IFZ064

Attention: This error can indicate that a problem has been detected in the table source generated by NDF. If you are using NDF do not attempt to correct the table source. Save all input and output and notify your IBM representative.

**Severity Code:** 8 (VSE only). Major errors were detected. Your program probably will not run.

## IFZ059 ILLEGAL USE OF SYSTEM VARIABLE SYMBOL

**Explanation:** The specified system variable symbol is invalid in this context.

**System Action:** The statement is processed as a comment.

**Programmer Response:** Make sure that &SYSLIST and &SYSNDX are not used in open code.

Attention: This error can indicate that a problem has been detected in the table source generated by NDF. If you are using NDF do not attempt to correct the table source. Save all input and output and notify your IBM representative.

**Severity Code:** 8 (VSE only). Major errors were detected. Your program probably will not run.

#### IFZ060 SINGLE TERM IN LOGICAL EXPRESSION NOT SETB

**Explanation:** A single term in this logical expression is invalid. A logical term must be an arithmetic relation, a character relation, or a SETB variable. Logical terms are combined to form logical expressions by logical operators (AND, OR, and NOT).

**System Action:** The statement is processed as a comment.

**Programmer Response:** Check the logical expression for omitted relational terms (EQ, LT, and so on) or mistyped characters or terms.

Attention: This error can indicate that a problem has been detected in the table source generated by NDF. If you are using NDF do not attempt to correct the table source. Save all input and output and notify your IBM representative.

**Severity Code:** 8 (VSE only). Major errors were detected. Your program probably will not run.

#### IFZ061 INCOMPLETE LOGICAL EXPRESSION 'xxxxxxx'

**Explanation:** An expression in this statement ended prematurely because of one of the following errors:

- · Unpaired parenthesis
- Invalid character
- Invalid operator
- Operator not followed by a term.

**System Action:** The statement is treated as comments.

**Programmer Response:** Correct the logical expression.

Attention: This error can indicate that a problem has been detected in the table source generated by NDF. If you are using NDF do not attempt to correct the table source. Save all input and output and notify your IBM representative. Severity Code: 8 (VSE only). Major errors were detected. Your program probably will not run.

### IFZ062 INVALID SELF-DEFINING TERM, 'xxxxxxx'

**Explanation:** A self-defining term is incorrectly specified. It must be:

- One to 7 decimal digits whose value is in the range of 0 to 1 048 575
- One to 18 binary digits, enclosed by apostrophes (') and preceded by the character B
- One to 5 hexadecimal digits whose value is in the range of X'00' to X'FFFFF', enclosed by apostrophes and preceded by the character X
- One to 2 characters, enclosed by apostrophes and preceded by the character C.

The string in the message is up to 8 characters, starting with the invalid self-defining term.

**System Action:** The statement is processed as a comment.

Programmer Response: Correct the term.

Attention: This error can indicate that a problem has been detected in the table source generated by NDF. If you are using NDF do not attempt to correct the table source. Save all input and output and notify your IBM representative.

**Severity Code:** 8 (VSE only). Major errors were detected. Your program probably will not run.

## IFZ063 VALUE OF SELF-DEFINING TERM TOO LARGE,

**Explanation:** The value of a decimal self-defining term in this statement is not in the range of 0 to 1 048 575.

**System Action:** The statement is processed as comments.

**Programmer Response:** Specify a value in the range specified in the explanation.

Attention: This error can indicate that a problem has been detected in the table source generated by NDF. If you are using NDF do not attempt to correct the table source. Save all input and output and notify your IBM representative.

Severity Code: 8 (VSE only). Major errors were detected. Your program probably will not run.

## IFZ064 OPEN CODE ATTRIBUTE REFERENCE TO 'xxxxxxx', WHICH IS NOT A VALID ORDINARY SYMBOL

**Explanation:** This attribute reference does not specify a valid ordinary symbol. Any attribute reference used outside macro definitions must specify an ordinary symbol.

**System Action:** The statement is processed as a comment.

**Programmer Response:** Supply a valid ordinary symbol that is defined in the program.

Attention: This error can indicate that a problem has been detected in the table source generated by NDF. If you are using NDF do not attempt to correct the

**table source**. Save all input and output and notify your IBM representative.

Severity Code: 4 (VSE only). Minor errors were detected. Your program probably will run correctly.

#### IFZ065 SET SYMBOL USE INCONSISTENT WITH ITS DEC-LARATION, 'xxxxxxx'

**Explanation:** Either the declaration specifies this symbol as dimensioned, but in this statement the symbol is used as undimensioned, or the declarations specified this symbol as undimensioned, but in this statement the symbol is used as dimensioned. The string in the message consists of up to 8 characters, starting with the symbol in error.

**System Action:** The statement is processed as a comment.

**Programmer Response:** Make sure that your use of SET symbols is consistent with its declaration.

Attention: This error can indicate that a problem has been detected in the table source generated by NDF. If you are using NDF do not attempt to correct the table source. Save all input and output and notify your IBM representative.

Severity Code: 8 (VSE only). Major errors were detected. Your program probably will not run.

## IFZ066 PREVIOUSLY DEFINED SEQUENCE SYMBOL

**Explanation:** The sequence symbol specified in the name field of this statement has already been defined within the macro definition or open code.

System Action: The name field is ignored.

**Programmer Response:** Supply a sequence symbol that is unique within this macro definition or open code.

Attention: This error can indicate that a problem has been detected in the table source generated by NDF. If you are using NDF do not attempt to correct the table source. Save all input and output and notify your IBM representative.

Severity Code: 4 (VSE only). Minor errors were detected. Your program probably will run correctly.

## IFZ067 UNPAIRED RIGHT PARENTHESIS

**Explanation:** An expression in this statement contains a right parenthesis that is not matched by a preceding left parenthesis.

**System Action:** The statement is processed as a comment.

**Programmer Response:** Supply the missing left parenthesis, or delete the right parenthesis.

Attention: This error can indicate that a problem has been detected in the table source generated by NDF. If you are using NDF do not attempt to correct the table source. Save all input and output and notify your IBM representative. Severity Code: 8 (VSE only). Major errors were detected. Your program probably will not run.

## IFZ068 VARIABLE SYMBOL UNDEFINED, 'xxxxxxx'

**Explanation:** The first or only variable symbol in the string inserted in the message has not been declared as a global or local SET symbol within this macro definition or open code, has not been defined as a symbolic parameter within this macro definition, and is not a valid system variable symbol.

**System Action:** The statement is processed as a comment.

**Programmer Response:** Define the symbol as a symbolic parameter or a SET symbol. Remember that any global variable symbols used in macro definitions must be declared within the definition.

Attention: This error can indicate that a problem has been detected in the table source generated by NDF. If you are using NDF do not attempt to correct the table source. Save all input and output and notify your IBM representative.

Severity Code: 8 (VSE only). Major errors were detected. Your program probably will not run.

## IFZ069 SOURCE MACRO PREVIOUSLY DEFINED

**Explanation:** The operation code specified in the prototype statement is identical to the operation code of another source macro defined earlier in the program.

**System Action:** The flagged macro definition has been checked for errors. It cannot be generated.

**Programmer Response:** Supply a unique operation code for this definition.

Attention: This error can indicate that a problem has been detected in the table source generated by NDF. If you are using NDF do not attempt to correct the table source. Save all input and output and notify your IBM representative.

Severity Code: 8 (VSE only). Major errors were detected. Your program probably will not run.

#### IFZ070 UNDEFINED SEQUENCE SYMBOL

**Explanation:** The sequence symbol used in this instruction is not defined within this macro definition or open code.

**System Action:** No conditional assembly branch is taken.

**Programmer Response:** Define the symbol in the name field within the macro definition or open code, or use a sequence symbol that is already defined.

Attention: This error can indicate that a problem has been detected in the table source generated by NDF. If you are using NDF do not attempt to correct the table source. Save all input and output and notify your IBM representative.

Severity Code: 4 (VSE only). Minor errors were detected. Your program probably will run correctly.

#### IFZ071 ILLEGAL LENGTH ATTRIBUTE REFERENCE IFZ074

Explanation: One of the following errors has occurred:

- · The symbol specified in a length attribute reference (L) is not the name of a valid machine instruction, control section definition, CW instruction, DS instruction, or DC instruction.
- · The symbol specified in a length attribute reference is the name of a DC or DS instruction containing variable symbols in the modifier field.

System Action: The length attribute reference is set to 1.

Programmer Response: Make sure the length attribute refers to a symbol for which the length attribute references are valid.

Attention: This error can indicate that a problem has been detected in the table source generated by NDF. If you are using NDF do not attempt to correct the table source. Save all input and output and notify your IBM representative.

Severity Code: 4 (VSE only). Minor errors were detected. Your program probably will run correctly.

#### IFZ072 **ILLEGAL SCALE ATTRIBUTE REFERENCE**

Explanation: The symbol referred to by a scale attribute reference (S) is not found in the name field of a valid fixed-point DC or DS instruction.

System Action: The scale attribute reference is set to 0.

Programmer Response: Make sure the scale attribute refers to a symbol for which the scale attribute references are valid.

Attention: This error can indicate that a problem has been detected in the table source generated by NDF. If you are using NDF do not attempt to correct the table source. Save all input and output and notify your IBM representative.

Severity Code: 4 (VSE only). Minor errors were detected. Your program probably will run correctly.

#### IFZ073 **ILLEGAL INTEGER ATTRIBUTE REFERENCE**

Explanation: The symbol referred to by an integer attribute reference (I) is not found in the name field of a valid, fixed-point, DC, or DS instruction.

System Action: The integer attribute reference is set to 0.

Programmer Response: Make sure the scale attribute refers to a symbol for which the integer attribute references are valid.

Attention: This error can indicate that a problem has been detected in the table source generated by NDF. If you are using NDF do not attempt to correct the table source. Save all input and output and notify your IBM representative.

Severity Code: 4 (VSE only). Minor errors were detected. Your program probably will run correctly.

## **OVERFLOW DURING ADDITION IN ARITHMETIC EXPRESSION**

Explanation: During the evaluation of an arithmetic expression, the addition of two terms produces a result that falls outside the range of  $-2^{31}$  to  $2^{31}-1$ .

System Action: The result of the addition is set to zero.

Programmer Response: Make sure that all the values in this expression are valid. Try to avoid overflow by adjusting the sequence in which the terms are placed in the expression. If necessary, separate the expression into two or more expressions (using SETA instructions) so that each of them is evaluated individually before they are combined.

Attention: This error can indicate that a problem has been detected in the table source generated by NDF. If you are using NDF do not attempt to correct the table source. Save all input and output and notify vour IBM representative.

Severity Code: 8 (VSE only). Major errors were detected. Your program probably will not run.

#### IFZ075 **OVERFLOW DURING SUBTRACTION IN ARITH-**METIC EXPRESSION

**Explanation:** During the evaluation of an arithmetic expression, the subtraction of two terms produces a result that falls outside the range of  $-2^{31}$  to  $2^{31}-1$ .

System Action: The result of the subtraction is set to zero.

Programmer Response: Make sure that all values in the expression are valid. Try to avoid overflow by adjusting the sequence in which the terms are placed in the expression. If necessary, separate the expression into two or more expressions (using SETA instructions) so that each of them is evaluated separately before they are combined.

Attention: This error can indicate that a problem has been detected in the table source generated by NDF. If you are using NDF do not attempt to correct the table source. Save all input and output and notify your IBM representative.

Severity Code: 8 (VSE only). Major errors were detected. Your program probably will not run.

#### **OVERFLOW DURING MULTIPLICATION IN ARITH-**IFZ076 METIC EXPRESSION

**Explanation:** During the evaluation of an arithmetic expression, the multiplication of two terms produces a result that falls outside the range of  $-2^{31}$  to  $2^{31}-1$ .

System Action: The result of the multiplication is set to zero

Programmer Response: Make sure that all the values in the expression are valid. Try to avoid overflow by adjusting the sequence in which the terms are placed in the expression. If necessary, separate the expression into two or more expressions (using SETA instructions) so that each of them is evaluated separately before they are combined.

Attention: This error can indicate that a problem has been detected in the table source generated by NDF.

If you are using NDF do not attempt to correct the table source. Save all input and output and notify your IBM representative.

**Severity Code:** 8 (VSE only). Major errors were detected. Your program probably will not run.

#### IFZ077 CHARACTER STRING USED IN ARITHMETIC EXPRESSION TOO LONG

**Explanation:** The character string used as an arithmetic term is longer than 8 characters.

**System Action:** The value of the SETC variable is replaced by zero in the arithmetic expression.

**Programmer Response:** Make sure that any variable symbols used in arithmetic expressions have a length of 1 to 8 characters.

Attention: This error can indicate that a problem has been detected in the table source generated by NDF. If you are using NDF do not attempt to correct the table source. Save all input and output and notify your IBM representative.

Severity Code: 8 (VSE only). Major errors were detected. Your program probably will not run.

## IFZ078 CHARACTER STRING USED IN ARITHMETIC EXPRESSION CONTAINS NON-DECIMAL CHAR-ACTER

**Explanation:** A character other than the numerals 0 to 9 has been used in a parameter or SETC symbol used in an arithmetic term.

**System Action:** The value of the parameter or SETC variable is replaced by zero in the arithmetic expression.

**Programmer Response:** Make sure that any parameter or SETC symbol used in arithmetic expressions uses only the numerals 0 to 9 and is no longer than 8 characters.

Attention: This error can indicate that a problem has been detected in the table source generated by NDF. If you are using NDF do not attempt to correct the table source. Save all input and output and notify your IBM representative.

**Severity Code:** 8 (VSE only). Major errors were detected. Your program probably will not run.

#### IFZ079 NULL CHARACTER STRING USED IN ARITHMETIC EXPRESSION

**Explanation:** A SETC symbol used as an arithmetic term is a null string (zero length or blank).

**System Action:** The values of the SETC symbols used in arithmetic expressions have a value of 1 to 8 decimal characters.

Attention: This error can indicate that a problem has been detected in the table source generated by NDF. If you are using NDF do not attempt to correct the table source. Save all input and output and notify your IBM representative.

**Severity Code:** 8 (VSE only). Major errors were detected. Your program probably will not run.

#### IFZ080 PARAMETER SUBSCRIPT OUT OF RANGE

**Explanation:** A symbolic parameter subscript value is outside the range of 1 to 200.

**System Action:** The reference is treated as a reference to an omitted operand; that is, the value of a null string is assigned to it.

**Programmer Response:** Supply a subscript value in the range of 1 to 200.

Attention: This error can indicate that a problem has been detected in the table source generated by NDF. If you are using NDF do not attempt to correct the table source. Save all input and output and notify your IBM representative.

**Severity Code:** 8 (VSE only). Major errors were detected. Your program probably will not run.

## IFZ081 LENGTH OF CONCATENATED STRING EXCEEDS 255 CHARACTERS

**Explanation:** During the concatenation of strings, an intermediate string exceeding 255 characters is generated.

**System Action:** The first 255 characters are used as the intermediate result.

**Programmer Response:** Make sure that the total length of two strings concatenated with each other does not exceed 255 characters. If needed, change the sequence of string evaluation by performing substring operation before concatenation.

Attention: This error can indicate that a problem has been detected in the table source generated by NDF. If you are using NDF do not attempt to correct the table source. Save all input and output and notify your IBM representative.

Severity Code: 8 (VSE only). Major errors were detected. Your program probably will not run.

## IFZ082 SUBSCRIPT EXCEEDS DECLARED DIMENSION

**Explanation:** An arithmetic expression used to specify the subscript of a SET symbol has a value that exceeds the value specified in the declaration of the symbol.

**System Action:** If the error is found in a conditional assembly statement, the statement is processed as a comment. The error is found during substitution in one of the fields (name, operation, or operand) of a model statement. The whole field is replaced by a null value. If the error is found during substitution in a macro instruction operand, the operand is set to null value, but any other operands in the operand field are generated.

**Programmer Response:** Make sure that the arithmetic expression has a value in the range of 1 to the declared dimension of the SET symbol.

Attention: This error can indicate that a problem has been detected in the table source generated by NDF. If you are using NDF do not attempt to correct the table source. Save all input and output and notify your IBM representative.

## IFZ083 SUBSCRIPT ZERO OR NEGATIVE

**Explanation:** An arithmetic expression used to specify the subscript of a SET symbol has a value that is zero or negative.

**System Action:** If the error is found in a conditional assembly statement, the statement is processed as comments. If the error is found during substitution in one of the fields (name, operation, and operand) or a model statement, the whole field is replaced by a null value. If the error is found during substitution in a macro instruction operation, the operand is set to a null value, but any other operands in the operand field are generated.

**Programmer Response:** Make sure that the arithmetic expression has a value in the range of 1 to the declared dimension of the SET symbol.

Attention: This error can indicate that a problem has been detected in the table source generated by NDF. If you are using NDF do not attempt to correct the table source. Save all input and output and notify your IBM representative.

**Severity Code:** 8 (VSE only). Major errors were detected. Your program probably will not run.

## IFZ084 ACTR LIMIT EXCEEDED

**Explanation:** The number of AIF and AGO branches within the macro definition or open code exceeds the value specified in the ACTR instruction or the conditional assembly loop counter default value.

**System Action:** If a macro is being generated, its generation stops immediately. If open code is being processed, all remaining statements are processed as comments.

**Programmer Response:** Correct the conditional assembly loop that caused the loop counter to be exceeded, set the counter limit to be exceeded, or set the counter to a higher value.

Attention: This error can indicate that a problem has been detected in the table source generated by NDF. If you are using NDF do not attempt to correct the table source. Save all input and output and notify your IBM representative.

Severity Code: 8 (VSE only). Major errors were detected. Your program probably will not run.

## IFZ085 FIRST SUBSTRING EXPRESSION ZERO OR NEGA-TIVE

**Explanation:** The arithmetic expression used to specify the starting character of a substring operation has a zero or negative value.

**System Action:** The result of the substring operation is a null string.

**Programmer Response:** Make sure that the arithmetic expression used to specify the starting character of the substring has a positive value not exceeding the length of the character string.

Attention: This error can indicate that a problem has been detected in the table source generated by NDF.

If you are using NDF do not attempt to correct the table source. Save all input and output and notify your IBM representative.

Severity Code: 8 (VSE only). Major errors were detected. Your program probably will not run.

#### IFZ086 FIRST SUBSTRING EXPRESSION EXCEEDS STRING LENGTH

**Explanation:** The arithmetic expression used to specify the starting character of a substring operation has a value greater than the length of the string.

**System Action:** The result of the substring operation is a null string.

**Programmer Response:** Make sure that the arithmetic expression used to specify the starting character of the substring has a positive value not exceeding the length of the character string.

Attention: This error can indicate that a problem has been detected in the table source generated by NDF. If you are using NDF do not attempt to correct the table source. Save all input and output and notify your IBM representative.

Severity Code: 8 (VSE only). Major errors were detected. Your program probably will not run.

### IFZ087 SECOND SUBSTRING EXPRESSION NEGATIVE

**Explanation:** The arithmetic expression used to specify the length of a substring has a negative value.

**System Action:** The result of the substring operation is a null string.

**Programmer Response:** Make sure that the arithmetic expression used to specify length has a zero or positive value, and that the specified length does not extend beyond the end of the character string.

Attention: This error can indicate that a problem has been detected in the table source generated by NDF. If you are using NDF do not attempt to correct the table source. Save all input and output and notify your IBM representative.

**Severity Code:** 8 (VSE only). Major errors were detected. Your program probably will not run.

#### IFZ089 SETC OPERAND TOO LONG.

**Explanation:** The character string value in a SETC operand contains more than 8 characters.

**System Action:** Only the first 8 characters are assigned to the SETC symbol.

**Programmer Response:** Make sure that the value of the SETC expression contains no more than 8 characters.

Attention: This error can indicate that a problem has been detected in the table source generated by NDF. If you are using NDF do not attempt to correct the table source. Save all input and output and notify your IBM representative.

## IFZ090 SYSLIST SUBSCRIPT NEGATIVE

**Explanation:** The arithmetic expression used to specify a &SYSLIST subscript has a negative value.

**System Action:** The reference is treated as a reference to an omitted operand; that is, the value of a null string is assigned to it.

**Programmer Response:** Supply a nonnegative value in the &SYSLIST subscript.

Attention: This error can indicate that a problem has been detected in the table source generated by NDF. If you are using NDF do not attempt to correct the table source. Save all input and output and notify your IBM representative.

**Severity Code:** 8 (VSE only). Major errors were detected. Your program probably will not run.

## IFZ091 PARAMETER VALUE INVALID FOR LENGTH ATTRI-BUTE REFERENCE

**Explanation:** One of the following errors has occurred:

- A length attribute reference specified a symbolic parameter whose value is not the name of a machine instruction, control section definition, CW instruction, DS instruction, or DC instruction.
- A length reference specified a symbolic parameter whose value is the name of a DS or DC instruction containing variable symbols in the modifier field.

**System Action:** The length attribute reference is set to 1.

**Programmer Response:** Make sure that the referenced macro instruction operand is a symbol for which length attribute references are valid, or delete the length attribute reference from the macro definition.

Attention: This error can indicate that a problem has been detected in the table source generated by NDF. If you are using NDF do not attempt to correct the table source. Save all input and output and notify your IBM representative.

**Severity Code:** 8 (VSE only). Major errors were detected. Your program probably will not run.

#### IFZ092 PARAMETER VALUE INVALID FOR SCALE ATTRI-BUTE REFERENCE

**Explanation:** A scale attribute reference specified a symbolic parameter whose value is not the name of a fixed-point DC or DS instruction.

**System Action:** The scale attribute reference is set to 0.

**Programmer Response:** Make sure that the referenced macro instruction operand is a symbol for which scale attribute references are valid, or delete the scale attribute reference from the macro definition.

Attention: This error can indicate that a problem has been detected in the table source generated by NDF. If you are using NDF do not attempt to correct the table source. Save all input and output and notify your IBM representative.

**Severity Code:** 8 (VSE only). Major errors were detected. Your program probably will not run.

IFZ093

### PARAMETER VALUE INVALID FOR INTEGER ATTRIBUTE REFERENCE

**Explanation:** An integer attribute reference specifies a symbolic parameter whose value is not the name of a fixed-point DC or DS instruction.

**System Action:** The integer attribute reference is set to zero.

**Programmer Response:** Make sure that the referenced macro instruction operand is a symbol for which integer attribute references are valid, or delete the integer attribute reference from the macro definition.

Attention: This error can indicate that a problem has been detected in the table source generated by NDF. If you are using NDF do not attempt to correct the table source. Save all input and output and notify your IBM representative.

**Severity Code:** 8 (VSE only). Major errors were detected. Your program probably will not run.

## IFZ094 PARAMETER VALUE INVALID IN ARITHMETIC EXPRESSION

**Explanation:** The value of a symbolic parameter used in an arithmetic expression is either not a valid self-defining term or is not 1 to 8 decimal characters created by variable symbol substitution in the macro instruction.

**System Action:** The symbolic parameter is replaced by the value of zero in the arithmetic expression.

**Programmer Response:** Make sure that the referenced macro instruction operand is a valid self-defining term or 1 to 8 decimal characters created by substitution, or remove the symbolic parameter from the arithmetic expression in the macro definition.

Attention: This error can indicate that a problem has been detected in the table source generated by NDF. If you are using NDF do not attempt to correct the table source. Save all input and output and notify your IBM representative.

Severity Code: 8 (VSE only). Major errors were detected. Your program probably will not run.

## IFZ095 TOO MANY ERRORS IN THIS STATEMENT

**Explanation:** More than five errors were detected during the processing of a conditional assembly statement or a statement with variable symbol substitution.

**System Action:** If more errors are found, they will not be flagged.

**Programmer Response:** Correct the indicated errors, and check for further errors beyond the point indicated by the fifth error message. Any additional errors will be detected in the next assembly.

Attention: This error can indicate that a problem has been detected in the table source generated by NDF. If you are using NDF do not attempt to correct the table source. Save all input and output and notify your IBM representative.

Severity Code: 4 (VSE only). Minor errors were detected. Your program probably will run correctly.

#### IFZ096 GENERATED STATEMENT TOO LONG

**Explanation:** The total length of the statement exceeds 248 characters after generation.

**System Action:** The statement is processed as a comment. If any part of the remarks field falls outside the space allowed for this statement, no part of the remarks field is listed.

**Programmer Response:** Make sure that the total length of a statement after generation does not exceed 248 characters.

Attention: This error can indicate that a problem has been detected in the table source generated by NDF. If you are using NDF do not attempt to correct the table source. Save all input and output and notify your IBM representative.

Severity Code: 8 (VSE only). Major errors were detected. Your program probably will not run.

#### IFZ097 UNDEFINED OP CODE, OR MACRO NOT FOUND

**Explanation:** The operation code of this statement does not correspond to any of the following:

- A machine instruction operation code
- · An assembler instruction operation code
- The operation code of a valid library macro or a valid source macro.

**System Action:** The statement is processed as a comment.

**Programmer Response:** Change the operation code to a valid machine, assembler, or macro operation code, or correct the corresponding macro definition. If the error occurred for a library macro, make sure that the correct source statement library is assigned.

Attention: This error can indicate that a problem has been detected in the table source generated by NDF. If you are using NDF do not attempt to correct the table source. Save all input and output and notify your IBM representative.

**Severity Code:** 12 (VSE only). Serious errors were detected. Your program will not run correctly. Notify your IBM representative for assistance.

#### IFZ098 KEYWORD PARAMETER 'xxxxxxx' DUPLICATED OR NOT DEFINED

**Explanation:** A keyword parameter appears more than once in a macro instruction, or a keyword parameter appears in a macro instruction where its definition is not defined as a keyword parameter. The message will also be given if a positional parameter contains an equal sign not enclosed in a quoted string or parentheses.

**System Action:** If the keyword parameter is duplicated, the first parameter value is accepted. If the parameter is undefined, it is ignored.

**Programmer Response:** Delete the keyword from the macro instruction, define the parameter in the macro definition, or enclose the equal sign within apostrophes or parentheses.

Attention: This error can indicate that a problem has been detected in the table source generated by NDF.

If you are using NDF do not attempt to correct the table source. Save all input and output and notify your IBM representative.

Severity Code: 8 (VSE only). Major errors were detected. Your program probably will not run.

#### IFZ099 TOO MANY MACROS CALLED

**Explanation:** The dictionary space available to the assembler is not large enough to generate all the different macros that are called in the source module.

**System Action:** The whole assembly is processed as comments.

**Programmer Response:** Increase the size of the partition allocated to the assembly, or separate the module into smaller modules to be assembled separately.

Attention: This error can indicate that a problem has been detected in the table source generated by NDF. If you are using NDF do not attempt to correct the table source. Save all input and output and notify your IBM representative.

**Severity Code:** 12 (VSE only). Serious errors were detected. Your program will not run correctly. Notify your IBM representative for assistance.

## IFZ100 TOO MANY MACROS CALLED OR TOO MANY VAR-IABLE SYMBOLS

**Explanation:** The dictionary space available to the assembler is not large enough to contain all the different macros, local variable symbols in open code, and global variable symbols that are used in this source module.

**Programmer Response:** Increase the size of the partition allocated to assembly, or separate the module into smaller source modules to be assembled separately, making sure that references to a variable symbol all remain in the same module.

Attention: This error can indicate that a problem has been detected in the table source generated by NDF. If you are using NDF do not attempt to correct the table source. Save all input and output and notify your IBM representative.

**Severity Code:** 12 (VSE only). Serious errors were detected. Your program will not run correctly. Notify your IBM representative for assistance.

# IFZ101 DICTIONARY SPACE FOR VARIABLE SYMBOLS EXHAUSTED 'xxxxxxx'

**Explanation:** The dictionary space available to the assembler is insufficient to contain all the different macros and global variable symbols of the entire assembly plus all the local SET symbols and symbolic parameters used in the macro being generated.

**System Action:** The generation of the macro stops immediately.

**Programmer Response:** Increase the size of the partition allocated to assembly, reduce the number of local variable symbols, or separate the module into smaller source modules to be assembled separately.

**Attention:** This error can indicate that a problem has been detected in the table source generated by NDF.

If you are using NDF do not attempt to correct the table source. Save all input and output and notify your IBM representative.

**Severity Code:** 12 (VSE only). Serious errors were detected. Your program will not run correctly. Notify your IBM representative for assistance.

#### IFZ102 SEQUENCE SYMBOL UNDEFINED

**Explanation:** A sequence symbol used in the operand of an AGO or AIF instruction is not defined in the name field of an instruction in the same macro definition or open code.

**System Action:** The next sequential instruction is processed.

**Programmer Response:** Define the sequence symbol in the macro, or use a sequence symbol that is already defined.

Attention: This error can indicate that a problem has been detected in the table source generated by NDF. If you are using NDF do not attempt to correct the table source. Save all input and output and notify your IBM representative.

**Severity Code:** 4 (VSE only). Minor errors were detected. Your program probably will run correctly.

#### IFZ103 REFERENCE TO GLOBAL VARIABLE SYMBOL WITH INCONSISTENT DECLARATION OF TYPE OR DIMENSION

**Explanation:** A global variable symbol is used whose declaration within this macro or open code is inconsistent with a previous declaration of the same global symbol. The inconsistency occurred in either the type or the dimension specification.

**System Action:** The statement is processed as a comment. If any part of the remarks field falls outside the space allowed for this statement, no part of the remarks field is listed.

**Programmer Response:** Make sure that all declarations of a global variable symbol are identical; for example, a global symbol cannot be declared as a SETB symbol in one macro and a SETA symbol in another; and it cannot be declared as dimensioned in one macro and undimensioned in another, or as having a dimension of 50 in one macro and 85 in another.

Attention: This error can indicate that a problem has been detected in the table source generated by NDF. If you are using NDF do not attempt to correct the table source. Save all input and output and notify your IBM representative.

**Severity Code:** 8 (VSE only). Major errors were detected. Your program probably will not run.

#### IFZ104 OP CODE 'xxxxxxx' GENERATED

**Explanation:** One of the following assembler operation codes has been created by substitution and is not allowed to be generated.

| AGO   | AGOB  | AIF  | AIFB  | ANOP | COPY  |
|-------|-------|------|-------|------|-------|
| END   | GBLA  | GBLB | GBLC  | ICTL | ISEQ  |
| LCLA  | LCLB  | LCLC | MACRO | MEND | MEXIT |
| PRINT | REPRO | SETA | SETB  | SETC |       |

**System Action:** The generated statement is processed as comments.

**Programmer Response:** Make sure that none of the operation codes listed in the explanation is created by substitution.

Attention: This error can indicate that a problem has been detected in the table source generated by NDF. If you are using NDF do not attempt to correct the table source. Save all input and output and notify your IBM representative.

**Severity Code:** 8 (VSE only). Major errors were detected. Your program probably will not run.

### IFZ105 GENERATED OP CODE 'xxxxxxx' UNDEFINED OR INVALID

**Explanation:** The operation code created by substitution is not a valid machine or assembler instruction operation code (macro instructions are not allowed to be generated).

**System Action:** The generated statement is processed as comments.

**Programmer Response:** Make sure that the generation in the operation field results in a valid operation code.

Attention: This error can indicate that a problem has been detected in the table source generated by NDF. If you are using NDF do not attempt to correct the table source. Save all input and output and notify your IBM representative.

**Severity Code:** 8 (VSE only). Major errors were detected. Your program probably will not run.

### IFZ106 GENERATED OP CODE IS BLANK

**Explanation:** The operation code created by substitution contains no characters or only blank characters.

**System Action:** The generated statement is processed as comments.

**Programmer Response:** Make sure that substitution results in a valid machine or assembler operation code.

Attention: This error can indicate that a problem has been detected in the table source generated by NDF. If you are using NDF do not attempt to correct the table source. Save all input and output and notify your IBM representative.

**Severity Code:** 8 (VSE only). Major errors were detected. Your program probably will not run.

## IFZ107 MACRO 'xxxxxxx' NOT EXPANDABLE DUE TO ERROR IN DEFINITION

**Explanation:** In a source macro, the prototype statement of the macro definition contains errors. In a library macro, the library macro contains an error defined by another error message (of the type that has no statement number).

**System Action:** The statement is processed as a comment.

**Programmer Response:** For a source macro, correct the prototype statement. For a library macro, edit and catalog the macro again.

## IFZ108 • IFZ113

Attention: This error can indicate that a problem has been detected in the table source generated by NDF. If you are using NDF do not attempt to correct the table source. Save all input and output and notify your IBM representative.

**Severity Code:** 8 (VSE only). Major errors were detected. Your program probably will not run.

## IFZ108 MACRO '*xxxxxxx*' NOT EXPANDABLE DUE TO ERROR IN MACRO INSTRUCTION

**Explanation:** An error has been found in a substitution expression in a macro instruction operand.

**System Action:** The statement is processed as a comment.

**Programmer Response:** Check the other error messages on this macro instruction and correct the errors.

Attention: This error can indicate that a problem has been detected in the table source generated by NDF. If you are using NDF do not attempt to correct the table source. Save all input and output and notify your IBM representative.

**Severity Code:** 8 (VSE only). Major errors were detected. Your program probably will not run.

## IFZ109 INVALID OR ILLEGAL NAME FIELD

**Explanation:** Either the name field is not blank and does not contain a valid ordinary symbol (1 to 8 alphanumeric characters, the first of which is alphabetical), or an ordinary symbol is in a name field that should contain only a sequence symbol or blank (CNOP, ORG, END USING, DROP).

System Action: The name field is ignored.

**Programmer Response:** Supply a valid ordinary symbol; delete the characters from the name field; or, if you want to write a comment statement, supply an asterisk in the begin column, or remove entries in the name field.

Attention: This error can indicate that a problem has been detected in the table source generated by NDF. If you are using NDF do not attempt to correct the table source. Save all input and output and notify your IBM representative.

**Severity Code:** 12 (VSE only). Serious errors were detected. Your program will not run correctly. Notify your IBM representative for assistance.

## IFZ110 NAME FIELD TOO LONG

**Explanation:** The symbol in the name field exceeds 8 characters.

System Action: The name field is ignored.

**Programmer Response:** Make sure that the name field is blank or contains a valid ordinary symbol (1 to 8 alphanumeric characters, the first of which is alphabetical).

Attention: This error can indicate that a problem has been detected in the table source generated by NDF.

If you are using NDF do not attempt to correct the table source. Save all input and output and notify your IBM representative.

**Severity Code:** 12 (VSE only). Serious errors were detected. Your program will not run correctly. Notify your IBM representative for assistance.

#### IFZ111 GENERATED SEQUENCE SYMBOL

**Explanation:** A period is found in the name field of a generated statement.

System Action: The name field is ignored.

**Programmer Response:** Make sure the value generated in the name field is either a valid ordinary symbol or blank.

Attention: This error can indicate that a problem has been detected in the table source generated by NDF. If you are using NDF do not attempt to correct the table source. Save all input and output and notify your IBM representative.

**Severity Code:** 12 (VSE only). Serious errors were detected. Your program will not run correctly. Notify your IBM representative for assistance.

#### IFZ112 INVALID CHARACTER IN CONSTANT, 'xxxxxxx'

**Explanation:** Subfield 4 (constant) of a DC or DS instruction contains characters that are invalid for the type of constant specified in subfield 2.

**System Action:** The DS or DC instruction is processed as a comment.

**Programmer Response:** Make sure that the characters used to specify the value of the constant are valid for this type of constant. Change either the type or the value specification.

Attention: This error can indicate that a problem has been detected in the table source generated by NDF. If you are using NDF do not attempt to correct the table source. Save all input and output and notify your IBM representative.

**Severity Code:** 8 (VSE only). Major errors were detected. Your program probably will not run.

## IFZ113 SYMBOL 'xxxxxxx' TOO LONG

**Explanation:** The specified symbol contains more than 8 characters. Only the first 8 characters of the symbol are identified in the message.

**System Action:** The operand is checked for further errors, but this operand and any further operands are ignored when the object code is generated.

Programmer Response: Supply a valid symbol.

Attention: This error can indicate that a problem has been detected in the table source generated by NDF. If you are using NDF do not attempt to correct the table source. Save all input and output and notify your IBM representative.

# IFZ114 RIGHT PARENTHESIS MISSING, 'xxxxxxx'

**Explanation:** In the operand indicated in the message, a left parenthesis not matched by a right parenthesis has been found, or the parentheses have been incorrectly placed in the operand. For example, MVC(1,2),(4) will cause this message to be issued. The first character in the string inserted in the message indicates where the right parenthesis was expected. If only a blank appears in the string, the right parenthesis was expected at the end of the operand.

**System Action:** The operand and the rest of the operand field is ignored.

**Programmer Response:** Make sure that the parentheses are paired and correctly placed.

Attention: This error can indicate that a problem has been detected in the table source generated by NDF. If you are using NDF do not attempt to correct the table source. Save all input and output and notify your IBM representative.

**Severity Code:** 8 (VSE only). Major errors were detected. Your program probably will not run.

#### IFZ115 UNPAIRED APOSTROPHE

**Explanation:** A final apostrophe has not been found to end the quoted string in this statement.

System Action: The statement is ignored.

**Programmer Response:** Supply the missing apostrophe.

Attention: This error can indicate that a problem has been detected in the table source generated by NDF. If you are using NDF do not attempt to correct the table source. Save all input and output and notify your IBM representative.

Severity Code: 8 (VSE only). Major errors were detected. Your program probably will not run.

### IFZ116 INVALID SELF-DEFINING TERM, 'xxxxxxx'

**Explanation:** The first or only self-defining term specified in the text inserted in the message contains invalid characters or a null value. For example, in B'102',X", the double quotation mark (") is invalid.

**System Action:** The operand in which the term appears is ignored.

**Programmer Response:** Supply a valid decimal, binary, hexadecimal, or character self-defining term.

Attention: This error can indicate that a problem has been detected in the table source generated by NDF. If you are using NDF do not attempt to correct the table source. Save all input and output and notify your IBM representative.

Severity Code: 8 (VSE only). Major errors were detected. Your program probably will not run.

#### IFZ117 VALUE OF SELF-DEFINING TERM 'xxxxxxx' TOO LARGE

**Explanation:** The value of the specified self-defining term is either too long or too large. Valid symbols are:

- One to 6 decimal digits whose value is in the range of 0 to 1 048 575
- One to 18 binary digits enclosed by apostrophes and preceded by the character B (B'1100110')
- One to 5 hexadecimal digits whose value is in the range of X'00' to X'FFFFF', enclosed by apostrophes and preceded by the character X
- One to 2 characters enclosed by apostrophes and preceded by the character C (C'AB').

**System Action:** The operand in which the term appears is ignored.

Programmer Response: Correct the term.

Attention: This error can indicate that a problem has been detected in the table source generated by NDF. If you are using NDF do not attempt to correct the table source. Save all input and output and notify your IBM representative.

Severity Code: 8 (VSE only). Major errors were detected. Your program probably will not run.

# IFZ118 ILLEGAL ATTRIBUTE REFERENCE, 'xxxxxxxx'

**Explanation:** The length attribute reference does not specify a valid ordinary symbol or location counter reference (\*). The first character of the inserted string indicates the point where the invalid attribute reference was found.

System Action: The operand is ignored.

**Programmer Response:** Supply a valid ordinary symbol or location counter reference.

Attention: This error can indicate that a problem has been detected in the table source generated by NDF. If you are using NDF do not attempt to correct the table source. Save all input and output and notify your IBM representative.

Severity Code: 4 (VSE only). Minor errors were detected. Your program probably will run correctly.

# IFZ119 TOO MANY OPERATORS, 'xxxxxxx'

**Explanation:** More than 15 operators have been found in the operand specified by the message. The first character of the inserted string indicates the point where too many operators have been encountered.

System Action: The operand is ignored.

**Programmer Response:** Limit the number of operators. If necessary, use EQU instructions to break up the expression into smaller expressions.

Attention: This error can indicate that a problem has been detected in the table source generated by NDF. If you are using NDF do not attempt to correct the table source. Save all input and output and notify your IBM representative.

#### IFZ120 TOO MANY LEVELS OF PARENTHESES, 'xxxxxxx'

**Explanation:** More than five levels of parentheses are used in an expression in the operand specified by the message. The first character in the string indicates the point where too many levels of parentheses have been encountered.

System Action: The operand is ignored.

**Programmer Response:** Limit the number of levels of parentheses. If necessary, use EQU instructions to break up the expression into smaller expressions, each of which is evaluated separately.

Attention: This error can indicate that a problem has been detected in the table source generated by NDF. If you are using NDF do not attempt to correct the table source. Save all input and output and notify your IBM representative.

**Severity Code:** 8 (VSE only). Major errors were detected. Your program probably will not run.

### IFZ121 ILLEGAL CHARACTER IN EXPRESSION, 'xxxxxxxx'

**Explanation:** In an expression an invalid character has been found in or instead of a term. The first character of the text inserted in the message identifies the invalid character.

**System Action:** The operand in error and the rest of the statement are ignored.

Programmer Response: Supply a valid term.

Attention: This error can indicate that a problem has been detected in the table source generated by NDF. If you are using NDF do not attempt to correct the table source. Save all input and output and notify your IBM representative.

**Severity Code:** 8 (VSE only). Major errors were detected. Your program probably will not run.

#### IFZ122 INVALID DELIMITER, 'xxxxxxx'

**Explanation:** An operand or suboperand is not delimited by a comma, a left or right parenthesis, or a blank. The first character of the text inserted in the message identifies the invalid delimiter.

**System Action:** The operand in error and the rest of the statement are ignored.

**Programmer Response:** Make sure that all the delimiters in the statement are correct.

Attention: This error can indicate that a problem has been detected in the table source generated by NDF. If you are using NDF do not attempt to correct the table source. Save all input and output and notify your IBM representative.

Severity Code: 8 (VSE only). Major errors were detected. Your program probably will not run.

#### IFZ123 INVALID TYPE SPECIFICATION, 'xxxxxxx'

**Explanation:** The type specified in subfield 2 of a DC or DS instruction is invalid or missing. The text inserted in the message consists of up to 8 characters, starting at the point where a valid type specification is expected.

**System Action:** The statement is processed as a comment.

**Programmer Response:** Supply a valid type specification (A, B, C, F, H, R, V, X, or Y).

Attention: This error can indicate that a problem has been detected in the table source generated by NDF. If you are using NDF do not attempt to correct the table source. Save all input and output and notify your IBM representative.

Severity Code: 8 (VSE only). Major errors were detected. Your program probably will not run.

### IFZ124 INVALID SYMBOL IN ENTRY, EXTRN, OR WXTRN STATEMENT

**Explanation:** An ENTRY, EXTRN, or WXTRN instruction contains an invalid symbol. The operand field of these statements must consist of one or more ordinary symbols separated by commas. Any ordinary symbols defined by the ENTRY instruction must also appear in the name field of an instruction in this source module.

**System Action:** The operand in error and the rest of the statement are ignored.

**Programmer Response:** Make sure that the operand field follows the rules given in the explanation.

Attention: This error can indicate that a problem has been detected in the table source generated by NDF. If you are using NDF do not attempt to correct the table source. Save all input and output and notify your IBM representative.

Severity Code: 8 (VSE only). Major errors were detected. Your program probably will not run.

#### IFZ126 EXPONENT MODIFIER USED ILLEGALLY, 'xxxxxxxx'

**Explanation:** An exponent modifier is specified for a DC or DS instruction operand that is not a fixed-point type constant. The character string inserted in the message consists of up to 8 characters starting with the invalid exponent modifier.

**System Action:** The statement is processed as a comment.

**Programmer Response:** Delete the exponent modifier or change the type specification.

Attention: This error can indicate that a problem has been detected in the table source generated by NDF. If you are using NDF do not attempt to correct the table source. Save all input and output and notify your IBM representative.

#### IFZ127 SCALE MODIFIER USED ILLEGALLY 'xxxxxxxx'

**Explanation:** The scale modifier is specified for a DC or DS instruction operand that is not a fixed-point type constant.

**System Action:** The statement is processed as a comment.

**Programmer Response:** Delete the scale modifier or change the type specification.

Attention: This error can indicate that a problem has been detected in the table source generated by NDF. If you are using NDF do not attempt to correct the table source. Save all input and output and notify your IBM representative.

**Severity Code:** 8 (VSE only). Major errors were detected. Your program probably will not run.

#### IFZ128 CONSTANT FIELD MISSING OR PRECEDED BY INVALID FIELD, 'xxxxxxx'

**Explanation:** In a DC instruction operand, either invalid characters are found between the modifier and constant subfield, or the constant subfield does not contain any nominal value. The first character in the string indicates the point where the invalid constant value was found.

**System Action:** The statement is processed as a comment.

**Programmer Response:** Delete the invalid characters or supply a nominal value, or change the operation code to DS if you wish only to specify a data area.

Attention: This error can indicate that a problem has been detected in the table source generated by NDF. If you are using NDF do not attempt to correct the table source. Save all input and output and notify your IBM representative.

**Severity Code:** 8 (VSE only). Major errors were detected. Your program probably will not run.

# IFZ129 INVALID DUPLICATION FACTOR OR MODIFIER,

**Explanation:** A syntax error was found in the duplication factor subfield (subfield 1) or the modifier subfield (subfield 3) of this DC or DS instruction operand. The first character in the string indicates the point where the invalid constant value was found.

**System Action:** The statement is processed as a comment.

**Programmer Response:** Make sure that the syntax in the expression is correct.

Attention: This error can indicate that a problem has been detected in the table source generated by NDF. If you are using NDF do not attempt to correct the table source. Save all input and output and notify your IBM representative.

Severity Code: 8 (VSE only). Major errors were detected. Your program probably will not run.

#### IFZ133 TOO MANY SYMBOLS IN STATEMENT

**Explanation:** More than 50 symbols have been specified in an ENTRY, EXTRN, or WXTRN instruction.

System Action: The first 50 symbols are processed.

**Programmer Response:** Place the excessive operands in an additional ENTRY, EXTRN, or WXTRN instruction.

Attention: This error can indicate that a problem has been detected in the table source generated by NDF. If you are using NDF do not attempt to correct the table source. Save all input and output and notify your IBM representative.

**Severity Code:** 8 (VSE only). Major errors were detected. Your program probably will not run.

### IFZ134 STATEMENT COMPLEXITY EXCEEDED, 'xxxxxxx'

**Explanation:** One of the following errors has occurred:

- More than one operand has been specified in a DC or DS instruction.
- The constant subfield of a DC or DS operand contains too many symbols or terms, or both. The maximum number of symbols and terms that can be handled by the assembler is approximately 30.

The first character in the string indicates the point where the invalid character was found.

**System Action:** The statement is processed as a comment.

**Programmer Response:** Make sure that only one period is coded, or break up the constant subfield into two or more statements.

Attention: This error can indicate that a problem has been detected in the table source generated by NDF. If you are using NDF do not attempt to correct the table source. Save all input and output and notify your IBM representative.

Severity Code: 8 (VSE only). Major errors were detected. Your program probably will not run.

# IFZ135 SYMBOL 'xxxxxxx' PREVIOUSLY DEFINED

**Explanation:** The ordinary symbol defined in this instruction, either by appearing in the name field or by appearing in the operand field of an EXTRN or WXTRN instruction, has already been defined within the source module.

System Action: The second definition is ignored.

**Programmer Response:** Supply a name that does not conflict with any other symbols in the program.

Attention: This error can indicate that a problem has been detected in the table source generated by NDF. If you are using NDF do not attempt to correct the table source. Save all input and output and notify your IBM representative.

| IFZ136 | ARITHMETIC OVERFLOW (IN OPERAND n)                   | IFZ139 | INVALID DUPLICATION FACTOR (IN OPERAND n)           |  |
|--------|------------------------------------------------------|--------|-----------------------------------------------------|--|
|        | Explanation: During the evaluation of an expression, |        | Explanation: The duplication factor is relocatable. |  |

a value has been reached that is outside the range of  $-2^{31}$  to  $2^{31}-1$ .

System Action: The expression is ignored.

**Programmer Response:** Rearrange the terms or expression to avoid overflow. If necessary, use EQU statements to separate the expression into smaller expressions that can be evaluated and then combined.

Attention: This error can indicate that a problem has been detected in the table source generated by NDF. If you are using NDF do not attempt to correct the table source. Save all input and output and notify your IBM representative.

**Severity Code:** 8 (VSE only). Major errors were detected. Your program probably will not run.

# IFZ137 EXPRESSION COMPLEXLY RELOCATABLE (IN OPERAND n)

**Explanation:** A complexly relocatable expression is used in the operand field of an EQU, CNOP, or ORG instruction or in the modifier subfield of a DC or DS instruction operand.

**System Action:** The statement is processed as a comment.

**Programmer Response:** Correct the expression so that it is simply relocatable (EQU, ORG) or absolute (EQU, CNOP, modifiers).

Attention: This error can indicate that a problem has been detected in the table source generated by NDF. If you are using NDF do not attempt to correct the table source. Save all input and output and notify your IBM representative.

Severity Code: 8 (VSE only). Major errors were detected. Your program probably will not run.

# IFZ138 TOO FEW OPERANDS

**Explanation:** This statement requires more operands than are supplied.

**System Action:** The statement is processed as a comment.

**Programmer Response:** Supply the missing operands.

Attention: This error can indicate that a problem has been detected in the table source generated by NDF. If you are using NDF do not attempt to correct the table source. Save all input and output and notify your IBM representative.

**Severity Code:** 12 (VSE only). Serious errors were detected. Your program will not run correctly. Notify your IBM representative for assistance.

# **System Action:** The statement is processed as a comment.

Programmer Response: Supply an absolute value.

Attention: This error can indicate that a problem has been detected in the table source generated by NDF. If you are using NDF do not attempt to correct the table source. Save all input and output and notify your IBM representative.

**Severity Code:** 8 (VSE only). Major errors were detected. Your program probably will not run.

#### IFZ140 INVALID LENGTH MODIFIER (IN OPERAND n)

**Explanation:** The length modifier is either too large, zero, or relocatable. The maximum value allowed for the length modifier varies with the type specified for this operand.

**System Action:** The statement is processed as a comment.

**Programmer Response:** Make sure that the length modifier is an absolute value in the range allowed for this type of constant.

Attention: This error can indicate that a problem has been detected in the table source generated by NDF. If you are using NDF do not attempt to correct the table source. Save all input and output and notify your IBM representative.

**Severity Code:** 8 (VSE only). Major errors were detected. Your program probably will not run.

#### IFZ141 INVALID SCALE MODIFIER (IN OPERAND n)

**Explanation:** The expression used to specify the scale modifier is relocatable.

**System Action:** Zeros are generated in the object module.

**Programmer Response:** Make sure that the scale modifier expression specifies an absolute value, and that any symbols used in it have been previously defined.

Attention: This error can indicate that a problem has been detected in the table source generated by NDF. If you are using NDF do not attempt to correct the table source. Save all input and output and notify your IBM representative.

**Severity Code:** 8 (VSE only). Major errors were detected. Your program probably will not run.

# IFZ142 INVALID EXPONENT MODIFIER (IN OPERAND n)

**Explanation:** The expression used to specify the exponent modifier is relocatable.

**System Action:** Zeros are generated in the object module.

**Programmer Response:** Make sure that the exponent modifier expression specified an absolute value, and that any symbols used in it have been previously defined.

Attention: This error can indicate that a problem has been detected in the table source generated by NDF. If you are using NDF do not attempt to correct the table source. Save all input and output and notify your IBM representative.

**Severity Code:** 8 (VSE only). Major errors were detected. Your program probably will not run.

# IFZ143 INVALID CNOP OPERAND

**Explanation:** One or both of the operands in this CNOP instruction are invalid. Only the following combinations are allowed:

0,4 2,4 0,8 2,8 4,8 6,8

**System Action:** The statement is processed as a comment.

**Programmer Response:** Supply one of the combinations listed.

Attention: This error can indicate that a problem has been detected in the table source generated by NDF. If you are using NDF do not attempt to correct the table source. Save all input and output and notify your IBM representative.

**Severity Code:** 12 (VSE only). Serious errors were detected. Your program will not run correctly. Notify your IBM representative for assistance.

# IFZ144 INVALID END OPERAND

**Explanation:** The operand of the END instruction is invalid. It must be a simply relocatable expression whose value represents an address within an ordinary control section (that is, not a dummy or common control section) in this source module, or an external reference.

**System Action:** The operand field is ignored.

Programmer Response: Supply a valid operand.

Attention: This error can indicate that a problem has been detected in the table source generated by NDF. If you are using NDF do not attempt to correct the table source. Save all input and output and notify your IBM representative.

Severity Code: 8 (VSE only). Major errors were detected. Your program probably will not run.

# IFZ145 RELOCATABLE TERM IN DIVIDE OR MULTIPLY OPERATION (IN OPERAND *n*)

**Explanation:** A relocatable term is used in a multiply or divide operation in an expression in this statement.

**System Action:** The statement is processed as a comment.

**Programmer Response:** Use only absolute terms in divide or multiply operations.

Attention: This error can indicate that a problem has been detected in the table source generated by NDF. If you are using NDF do not attempt to correct the table source. Save all input and output and notify your IBM representative.

**Severity Code:** 8 (VSE only). Major errors were detected. Your program probably will not run.

#### IFZ146 NAME MISSING

**Explanation:** The name is missing in the EQU or EQUR instruction.

**System Action:** The statement is processed as a comment.

Programmer Response: Supply a valid name field.

Attention: This error can indicate that a problem has been detected in the table source generated by NDF. If you are using NDF do not attempt to correct the table source. Save all input and output and notify your IBM representative.

**Severity Code:** 8 (VSE only). Major errors were detected. Your program probably will not run.

#### IFZ147 INVALID START STATEMENT

**Explanation:** One of the following errors has occurred:

- The operand field is not a blank or an absolute value.
- The START instruction does not identify the beginning of the first control section in this source module. It was preceded by another START instruction, a CSECT instruction, or a statement that causes an unnamed control section (private code to be initiated).

**System Action:** The statement is processed as a CSECT statement.

**Programmer Response:** Make sure that any operand specified is an absolute value, and that the START instruction initiates the first control section in the source module.

Attention: This error can indicate that a problem has been detected in the table source generated by NDF. If you are using NDF do not attempt to correct the table source. Save all input and output and notify your IBM representative.

**Severity Code:** 8 (VSE only). Major errors were detected. Your program probably will not run.

#### IFZ148 ILLEGAL SYMBOL 'xxxxxxx' IN ENTRY STATE-MENT

**Explanation:** The specified symbol is not defined as a relocatable symbol within an ordinary control section (not a dummy or common control section), or is defined as an EXTRN symbol, or has already appeared as an entry statement.

System Action: The symbol is ignored.

**Programmer Response:** Make sure that the ENTRY operand is a valid external name as defined in the explanation.

Attention: This error can indicate that a problem has been detected in the table source generated by NDF. If you are using NDF do not attempt to correct the table source. Save all input and output and notify your IBM representative.

#### IFZ149 SYMBOL 'xxxxxxx' NOT PREVIOUSLY DEFINED

**Explanation:** The specified symbol appears in an EQU, ORG, or CNOP operand or in the modifier subfield or a DC or DS instruction, but has not been defined prior to this use. These fields require that any symbols used in them be previously defined.

**System Action:** The statement is processed as a comment.

**Programmer Response:** Make sure that the definition of this symbol precedes this statement.

Attention: This error can indicate that a problem has been detected in the table source generated by NDF. If you are using NDF do not attempt to correct the table source. Save all input and output and notify your IBM representative.

**Severity Code:** 8 (VSE only). Major errors were detected. Your program probably will not run.

#### IFZ150 VALUE OF ORG OPERAND LESS THAN CONTROL SECTION STARTING ADDRESS

**Explanation:** The operand of an ORG instruction results in a value less than the starting address of the control section.

**System Action:** The statement is processed as a comment.

**Programmer Response:** Make sure that the operand of the ORG instruction is a positive relocatable expression, greater than the starting address in the control section.

Attention: This error can indicate that a problem has been detected in the table source generated by NDF. If you are using NDF do not attempt to correct the table source. Save all input and output and notify your IBM representative.

**Severity Code:** 8 (VSE only). Major errors were detected. Your program probably will not run.

#### IFZ151 LOCATION COUNTER OVERFLOW

**Explanation:** The location counter value is greater than or equal to X'FFFFF'.

**System Action:** The location counter is carried in 3 bytes. When overflow occurs, the location counter will not be updated and every statement that causes overflow will be flagged.

**Programmer Response:** The probable cause of the error is a high ORG instruction value or a high START instruction value. Correct the value or divide the control section.

Attention: This error can indicate that a problem has been detected in the table source generated by NDF. If you are using NDF do not attempt to correct the table source. Save all input and output and notify your IBM representative.

**Severity Code:** 8 (VSE only). Major errors were detected. Your program probably will not run.

#### IFZ152 ORG OPERAND VALUE NOT WITHIN THIS CONTROL SECTION

**Explanation:** The operand of an ORG instruction is not a simply relocatable expression whose value falls within the current control section.

**System Action:** The statement is processed as a comment.

**Programmer Response:** Make sure that the resulting value of the expression in the operand field falls within the control section where the ORG is coded. Any relocatable symbols defined in other control sections must be paired. That is, each such term must be matched by another term from the same control section with the opposite sign.

Attention: This error can indicate that a problem has been detected in the table source generated by NDF. If you are using NDF do not attempt to correct the table source. Save all input and output and notify your IBM representative.

Severity Code: 8 (VSE only). Major errors were detected. Your program probably will not run.

#### IFZ153 ILLEGAL USE OF LOCATION COUNTER REFER-ENCE

**Explanation:** A location counter reference (\*) is used in the modifier subfield of a DC or DS instruction, in literals, or in the operand of a CNOP instruction.

**System Action:** The statement is processed as a comment.

**Programmer Response:** Remove the invalid location counter reference.

Attention: This error can indicate that a problem has been detected in the table source generated by NDF. If you are using NDF do not attempt to correct the table source. Save all input and output and notify your IBM representative.

**Severity Code:** 8 (VSE only). Major errors were detected. Your program probably will not run.

# IFZ154 TOO MANY ENTRY SYMBOLS

**Explanation:** The number of ENTRY operands specified in this source module exceeds 10.

**System Action:** ENTRY operands encountered in the rest of the assembly are ignored.

**Programmer Response:** Reduce the number of ENTRY operands, or separate the module into two or more modules.

Attention: This error can indicate that a problem has been detected in the table source generated by NDF. If you are using NDF do not attempt to correct the table source. Save all input and output and notify your IBM representative.

**Severity Code:** 12 (VSE only). Serious errors were detected. Your program will not run correctly. Notify your IBM representative for assistance.

#### IFZ155 TOO MANY EXTERNAL SYMBOLS

**Explanation:** Too many entries have been made in the external symbol dictionary. Only 255 entries can be made for the following: control sections, dummy sections, common control sections, and external references (EXTRN, WXTRN, V-type constants). ENTRY operands are not counted towards this maximum, but the number of ENTRY operands must not exceed 100.

**System Action:** No more symbols are entered in the external symbol dictionary. The rest of the source module is assembled as part of the control section currently being processed.

**Programmer Response:** Reduce the number of ESD items, or separate the source module into two or more modules.

Attention: This error can indicate that a problem has been detected in the table source generated by NDF. If you are using NDF do not attempt to correct the table source. Save all input and output and notify your IBM representative.

**Severity Code:** 12 (VSE only). Serious errors were detected. Your program will not run correctly. Notify your IBM representative for assistance.

# IFZ156 SYMBOL 'xxxxxxx' UNDEFINED

**Explanation:** The specified symbol has not been defined within the module. It has not appeared in the name field of an instruction or in the operand field of an EXTRN or WXTRN instruction.

**System Action:** Zeros are generated in the object module.

**Programmer Response:** Make sure that the symbol is defined, or use a symbol that has already been defined.

Attention: This error can indicate that a problem has been detected in the table source generated by NDF. If you are using NDF do not attempt to correct the table source. Save all input and output and notify your IBM representative.

**Severity Code:** 8 (VSE only). Major errors were detected. Your program probably will not run.

# IFZ158 TOO MANY OPERANDS

**Explanation:** Too many operands have been coded for this statement.

**System Action:** If the statement is an assembler instruction, the excessive operands are ignored. If the statement is a machine instruction, zeros are generated in the object module.

**Programmer Response:** Delete the excessive operands, and make sure that the format of the operand field is correct.

Attention: This error can indicate that a problem has been detected in the table source generated by NDF. If you are using NDF do not attempt to correct the table source. Save all input and output and notify your IBM representative. **Severity Code:** 12 (VSE only). Serious errors were detected. Your program will not run correctly. Notify your IBM representative for assistance.

#### IFZ159 TOO FEW OPERANDS

**Explanation:** This instruction requires more operands than are specified.

**System Action:** Zeros are generated in the object module.

**Programmer Response:** Supply the right number of operands; make sure that the format of the operand field is correct.

Attention: This error can indicate that a problem has been detected in the table source generated by NDF. If you are using NDF do not attempt to correct the table source. Save all input and output and notify your IBM representative.

**Severity Code:** 12 (VSE only). Serious errors were detected. Your program will not run correctly. Notify your IBM representative for assistance.

# IFZ160 COMPLEXLY RELOCATABLE EXPRESSION IN OPERAND *n*

**Explanation:** A complexly relocatable expression has been used in an operand where a simply relocatable or absolute expression is required.

**System Action:** Zeros are generated in the object module.

**Programmer Response:** Supply a valid expression, either simply relocatable or absolute.

Attention: This error can indicate that a problem has been detected in the table source generated by NDF. If you are using NDF do not attempt to correct the table source. Save all input and output and notify your IBM representative.

**Severity Code:** 8 (VSE only). Major errors were detected. Your program probably will not run.

# IFZ161 OPERAND *n* NOT A CURRENT BASE REGISTER

**Explanation:** The register in the operand of this DROP instruction is not a current base register, either because it has not been specified as a base register by a previous USING instruction, or because it has been encountered in a previous DROP instruction.

System Action: The operand is ignored.

**Programmer Response:** Make sure that the operand is currently being used as a base register.

Attention: This error can indicate that a problem has been detected in the table source generated by NDF. If you are using NDF do not attempt to correct the table source. Save all input and output and notify your IBM representative.

**Severity Code:** 12 (VSE only). Serious errors were detected. Your program will not run correctly. Notify your IBM representative for assistance.

#### IFZ162 ADDRESS OPERAND OUT OF RANGE

**Explanation:** The address operand in a R-type instruction must be an absolute or relocatable expression in the range of 0 to  $2^{20}-1$ .

**System Action:** Zeros are generated in the object module.

**Programmer Response:** Supply a valid address operand.

Attention: This error can indicate that a problem has been detected in the table source generated by NDF. If you are using NDF do not attempt to correct the table source. Save all input and output and notify your IBM representative.

Severity Code: 8 (VSE only). Major errors were detected. Your program probably will not run.

#### IFZ163 ADDRESSABILITY ERROR IN OPERAND n

**Explanation:** An address specified in the operand of this statement is not covered by any base register. It does not appear in the range of a USING instruction, or a relocatability of transfer address is not the same as that of the instruction which makes reference.

**System Action:** Zeros are generated in the object module.

**Programmer Response:** Make sure that the address of the symbol in the operand falls within the ranges of an address instruction. It must be within the first 127 bytes of the address specified in the USING instruction.

Attention: This error can indicate that a problem has been detected in the table source generated by NDF. If you are using NDF do not attempt to correct the table source. Save all input and output and notify your IBM representative.

**Severity Code:** 8 (VSE only). Major errors were detected. Your program probably will not run.

### IFZ164 INVALID USE OF SYMBOLIC REGISTER IN OPERAND n

**Explanation:** A symbolic register expression is specified when an absolute relocatable or complexly relocatable expression is required, or a symbolic register expression appears in a multi-term expression.

**System Action:** Zeros are generated in the object module.

**Programmer Response:** Supply an expression that is not a symbolic register expression.

Attention: This error can indicate that a problem has been detected in the table source generated by NDF. If you are using NDF do not attempt to correct the table source. Save all input and output and notify your IBM representative.

**Severity Code:** 8 (VSE only). Major errors were detected. Your program probably will not run.

## IFZ165 REGISTER VALUE IN OPERAND *n* NOT ODD

**Explanation:** The indicated operand does not specify an odd register value.

**System Action:** Zeros are generated instead of the instruction in the object module.

**Programmer Response:** Specify an odd-numbered register in the range of 1 to 7.

Attention: This error can indicate that a problem has been detected in the table source generated by NDF. If you are using NDF do not attempt to correct the table source. Save all input and output and notify your IBM representative.

Severity Code: 8 (VSE only). Major errors were detected. Your program probably will not run.

#### IFZ166 REGISTER VALUE IN OPERAND *n* OUT OF RANGE

**Explanation:** The register number specified in this operand is not in the range required by this instruction.

**System Action:** Zeros are generated instead of the instruction in the object module.

**Programmer Response:** Specify a register value in the range of 0 to 7.

Attention: This error can indicate that a problem has been detected in the table source generated by NDF. If you are using NDF do not attempt to correct the table source. Save all input and output and notify your IBM representative.

**Severity Code:** 8 (VSE only). Major errors were detected. Your program probably will not run.

#### IFZ167 REGISTER VALUE IN OPERAND *n* NOT ABSOLUTE

**Explanation:** The register number specified in this operand is not an absolute value.

**System Action:** Zeros are generated instead of the instruction in the object module.

Programmer Response: Specify an absolute value.

Attention: This error can indicate that a problem has been detected in the table source generated by NDF. If you are using NDF do not attempt to correct the table source. Save all input and output and notify your IBM representative.

Severity Code: 8 (VSE only). Major errors were detected. Your program probably will not run.

#### IFZ168 EXTERNAL REGISTER VALUE IN OPERAND *n* OUT OF RANGE

**Explanation:** External register specification is not a value from 0 to 127.

**System Action:** Zeros are generated in the object module.

**Programmer Response:** Supply a value in the valid range.

Severity Code: 8 (VSE only). Major errors were detected. Your program probably will not run.

#### IFZ169 EXTERNAL REGISTER VALUE IN OPERAND *n* NOT ABSOLUTE

**Explanation:** External register specification is not an absolute expression.

**System Action:** Zeros are generated in the object module.

Programmer Response: Supply an absolute value.

Attention: This error can indicate that a problem has been detected in the table source generated by NDF. If you are using NDF do not attempt to correct the table source. Save all input and output and notify your IBM representative.

**Severity Code:** 8 (VSE only). Major errors were detected. Your program probably will not run.

# IFZ170 IMMEDIATE VALUE IN OPERAND *n* OUT OF RANGE

**Explanation:** The value specified as an immediate value is negative or too high. The allowable range is 0 to 255.

**System Action:** Zeros are generated instead of the instruction in the object module.

**Programmer Response:** Supply an absolute value in the range of 0 to 255.

Attention: This error can indicate that a problem has been detected in the table source generated by NDF. If you are using NDF do not attempt to correct the table source. Save all input and output and notify your IBM representative.

**Severity Code:** 8 (VSE only). Major errors were detected. Your program probably will not run.

#### IFZ172 DISPLACEMENT VALUE IN OPERAND n OUT OF RANGE

**Explanation:** The displacement value in the specified operand is not in the range 0 to 127.

**System Action:** Zeros are generated instead of the instruction in the object module.

**Programmer Response:** Make sure that the displacement is specified as an absolute value in the range of 0 to 127.

Attention: This error can indicate that a problem has been detected in the table source generated by NDF. If you are using NDF do not attempt to correct the table source. Save all input and output and notify your IBM representative.

**Severity Code:** 8 (VSE only). Major errors were detected. Your program probably will not run.

# IFZ173 DISPLACEMENT VALUE IN OPERAND *n* NOT ABSOLUTE

**Explanation:** The displacement value in the specified operand is relocatable.

**System Action:** Zeros are generated instead of the instruction in the object module.

**Programmer Response:** Make sure that the displacement is specified as an absolute value in the range of 0 to 127.

Attention: This error can indicate that a problem has been detected in the table source generated by NDF. If you are using NDF do not attempt to correct the table source. Save all input and output and notify your IBM representative.

**Severity Code:** 8 (VSE only). Major errors were detected. Your program probably will not run.

#### IFZ174 BIT SELECTION VALUE IN OPERAND *n* OUT OF RANGE

**Explanation:** Bit specification is not an expression with a value from 0 to 7.

**System Action:** Zeros are generated in the object module.

**Programmer Response:** Supply a value in the valid range.

Attention: This error can indicate that a problem has been detected in the table source generated by NDF. If you are using NDF do not attempt to correct the table source. Save all input and output and notify your IBM representative.

**Severity Code:** 8 (VSE only). Major errors were detected. Your program probably will not run.

# IFZ175 BIT SELECTION VALUE IN OPERAND *n* NOT ABSO-LUTE

**Explanation:** Bit specification is not an absolute expression.

**System Action:** Zeros are generated in the object module.

**Programmer Response:** Supply an absolute value from 0 to 7.

Attention: This error can indicate that a problem has been detected in the table source generated by NDF. If you are using NDF do not attempt to correct the table source. Save all input and output and notify your IBM representative.

Severity Code: 8 (VSE only). Major errors were detected. Your program probably will not run.

# IFZ176 BASE REGISTER VALUE IN OPERAND *n* OUT OF RANGE

**Explanation:** The value specified in the base register subfield of this operand is not in the range of 0 to 7.

**System Action:** Zeros are generated instead of this instruction in the object module.

**Programmer Response:** Make sure that the base register is specified as an absolute value in the range of 0 to 7.

# IFZ177 • IFZ183

Attention: This error can indicate that a problem has been detected in the table source generated by NDF. If you are using NDF do not attempt to correct the table source. Save all input and output and notify your IBM representative.

**Severity Code:** 12 (VSE only). Serious errors were detected. Your program will not run correctly. Notify your IBM representative for assistance.

#### IFZ177 BASE REGISTER VALUE IN OPERAND *n* NOT ABSOLUTE

**Explanation:** The value specified in the base register subfield of this operand is not absolute.

**System Action:** Zeros are generated instead of the instruction in the object module.

**Programmer Response:** Make sure that the base register is specified as an absolute value in the range of 0 to 7.

Attention: This error can indicate that a problem has been detected in the table source generated by NDF. If you are using NDF do not attempt to correct the table source. Save all input and output and notify your IBM representative.

**Severity Code:** 12 (VSE only). Serious errors were detected. Your program will not run correctly. Notify your IBM representative for assistance.

# IFZ178 BYTE SELECTION VALUE IN OPERAND *n* OUT OF RANGE

**Explanation:** Byte specification is not a value of 0 or 1. In the case of the extended mnemonic BBE, the value should be in the range of 0 to 15.

**System Action:** Zeros are generated in the object module.

**Programmer Response:** Supply a value in the valid range.

Attention: This error can indicate that a problem has been detected in the table source generated by NDF. If you are using NDF do not attempt to correct the table source. Save all input and output and notify your IBM representative.

**Severity Code:** 8 (VSE only). Major errors were detected. Your program probably will not run.

# IFZ179 BYTE SELECTION IN OPERAND *n* NOT ABSOLUTE

**Explanation:** Byte specification is not an absolute expression.

**System Action:** Zeros are generated in the object module.

Programmer Response: Supply an absolute value.

Attention: This error can indicate that a problem has been detected in the table source generated by NDF. If you are using NDF do not attempt to correct the table source. Save all input and output and notify your IBM representative.

Severity Code: 8 (VSE only). Major errors were detected. Your program probably will not run.

#### IFZ180 SUBFIELD MISSING IN OPERAND n

**Explanation:** An operand that should contain two subfields has only one, or an operand that should contain three subfields has only one or two. This error can be caused by specifying an expression that is not a symbolic register in a position where a symbolic register was intended.

**System Action:** Zeros are generated in the object module.

Programmer Response: Supply a valid operand.

Attention: This error can indicate that a problem has been detected in the table source generated by NDF. If you are using NDF do not attempt to correct the table source. Save all input and output and notify your IBM representative.

**Severity Code:** 8 (VSE only). Major errors were detected. Your program probably will not run.

## IFZ181 REGISTER VALUE 0 SPECIFIED AS BASE REG-ISTER

**Explanation:** Register 0 has been specified as a base register in a USING or DROP instruction. Only register values from 1 to 7 are permitted.

System Action: The operand is ignored.

**Programmer Response:** Supply a valid register value.

Attention: This error can indicate that a problem has been detected in the table source generated by NDF. If you are using NDF do not attempt to correct the table source. Save all input and output and notify your IBM representative.

**Severity Code:** 8 (VSE only). Major errors were detected. Your program probably will not run.

#### IFZ182 ALIGNMENT ERROR IN OPERAND n

**Explanation:** The operand refers to a storage location that is not on the boundary required by this instruction.

**System Action:** Zeros are generated in the object module.

**Programmer Response:** Correct the address specification.

Attention: This error can indicate that a problem has been detected in the table source generated by NDF. If you are using NDF do not attempt to correct the table source. Save all input and output and notify your IBM representative.

**Severity Code:** 8 (VSE only). Major errors were detected. Your program probably will not run.

#### IFZ183 SUBFIELD SPECIFIED ILLEGALLY IN OPERAND n

Explanation: One of the following has occurred:

- Three subfields have been specified in an operand where only two are allowed.
- Three subfields have been specified where only one is allowed.
- Two subfields have been specified where only one is allowed.

**System Action:** Zeros are generated in the object module.

Programmer Response: Supply a correct operand.

Attention: This error can indicate that a problem has been detected in the table source generated by NDF. If you are using NDF do not attempt to correct the table source. Save all input and output and notify your IBM representative.

**Severity Code:** 8 (VSE only). Major errors were detected. Your program probably will not run.

#### IFZ184 EXPONENT MODIFIER OUT OF RANGE IN CON-STANT *n* (OPERAND *m*)

**Explanation:** The value of the exponent modifier is too large or too small. The sum of the exponent modifier and the exponent specification in the constant must be in the range of -85 to +75.

**System Action:** Zeros are generated in the object module.

**Programmer Response:** Make sure that the total value of the exponent in the constant subfield and the exponent modifier in the modifier subfield is in the range of -85 to +75.

Attention: This error can indicate that a problem has been detected in the table source generated by NDF. If you are using NDF do not attempt to correct the table source. Save all input and output and notify your IBM representative.

**Severity Code:** 8 (VSE only). Major errors were detected. Your program probably will not run.

# IFZ185 SCALE MODIFIER OUT OF RANGE IN CONSTANT *n* (OPERAND *m*)

**Explanation:** The scale modifier is either too large or too small. For a fixed-point constant, the allowed range is -187 to +346.

**System Action:** Zeros are generated in the object module.

**Programmer Response:** Make sure that the scale modifier value falls in the range described in the explanation.

Attention: This error can indicate that a problem has been detected in the table source generated by NDF. If you are using NDF do not attempt to correct the table source. Save all input and output and notify your IBM representative.

Severity Code: 8 (VSE only). Major errors were detected. Your program probably will not run.

# IFZ186 ABSOLUTE TRANSFER ADDRESS IN OPERAND n

**Explanation:** The transfer address specified is an absolute expression.

**System Action:** Zeros are generated in the object module.

**Programmer Response:** Supply a relocatable expression for transfer address.

Attention: This error can indicate that a problem has been detected in the table source generated by NDF.

If you are using NDF do not attempt to correct the table source. Save all input and output and notify your IBM representative.

Severity Code: 8 (VSE only). Major errors were detected. Your program probably will not run.

#### IFZ187 TRANSFER ADDRESS IN OPERAND n OUT OF RANGE

**Explanation:** The transfer address specified is out of the available displacement range. The range is -1024 to +1024 halfwords of BCL, BZL, and B, and -62 to +64 halfwords for BB and BCT, as counted from the instruction location.

**System Action:** Zeros are generated in the object module.

**Programmer Response:** Supply a transfer address within the valid range.

Attention: This error can indicate that a problem has been detected in the table source generated by NDF. If you are using NDF do not attempt to correct the table source. Save all input and output and notify your IBM representative.

Severity Code: 8 (VSE only). Major errors were detected. Your program probably will not run.

# IFZ188 INVALID SYNTAX IN DATA FIELD OF CONSTANT *n* (OPERAND *m*)

**Explanation:** The syntax is invalid in the present constant subfield of this operand. For instance, an E is present to designate an exponent, but no exponent is found.

**System Action:** Zeros are generated in the source module.

**Programmer Response:** Correct the syntax of the statement.

Attention: This error can indicate that a problem has been detected in the table source generated by NDF. If you are using NDF do not attempt to correct the table source. Save all input and output and notify your IBM representative.

Severity Code: 8 (VSE only). Major errors were detected. Your program probably will not run.

#### IFZ189 DATA ITEM TOO LARGE IN CONSTANT *n* (OPERAND *m*)

**Explanation:** The constant specified in the constant subfield of the DC or DS instruction operand is too large for the data type or for the length specified explicitly in the length modifier.

System Action: The value is truncated on the left.

**Programmer Response:** Change the type specification or the length modifier.

Attention: This error can indicate that a problem has been detected in the table source generated by NDF. If you are using NDF do not attempt to correct the table source. Save all input and output and notify your IBM representative.

Severity Code: 4 (VSE only). Minor errors were detected. Your program probably will run correctly.

#### IFZ190 LENGTH MODIFIER ILLEGAL WITH CONSTANT *n* (OPERAND *m*)

**Explanation:** An A-, R-, or Y-type address constant has been specified with an explicit length that is correct for absolute expressions, but not for relocatable expressions.

**System Action:** Zeros are generated in the object module.

**Programmer Response:** Change the length modifier to allow the expression to be relocatable or to make the expression absolute.

Attention: This error can indicate that a problem has been detected in the table source generated by NDF. If you are using NDF do not attempt to correct the table source. Save all input and output and notify your IBM representative.

**Severity Code:** 8 (VSE only). Major errors were detected. Your program probably will not run.

# IFZ191 ILLEGAL EXPRESSION IN ADDRESS CONSTANT *n* (OPERAND *m*)

**Explanation:** Only an expression with no subfields is allowed in an address constant.

**System Action:** Zeros are generated in the object module.

Programmer Response: Supply a simple expression.

Attention: This error can indicate that a problem has been detected in the table source generated by NDF. If you are using NDF do not attempt to correct the table source. Save all input and output and notify your IBM representative.

**Severity Code:** 8 (VSE only). Major errors were detected. Your program probably will not run.

# IFZ192 ILLEGAL EXPRESSION IN OPERAND n

**Explanation:** Only an expression with no subfields is allowed as a CW operand.

Programmer Response: Supply a simple expression.

Attention: This error can indicate that a problem has been detected in the table source generated by NDF. If you are using NDF do not attempt to correct the table source. Save all input and output and notify your IBM representative.

Severity Code: 8 (VSE only). Major errors were detected. Your program probably will not run.

### IFZ193 ALIGNMENT ERROR IN OPERAND 4

**Explanation:** Operand 4 of a CW instruction does not contain an even address.

**System Action:** The operand is accepted as it is specified.

**Programmer Response:** Supply an operand 4 value that is even.

Attention: This error can indicate that a problem has

been detected in the table source generated by NDF. If you are using NDF do not attempt to correct the table source. Save all input and output and notify your IBM representative.

**Severity Code:** 12 (VSE only). Serious errors were detected. Your program will not run correctly. Notify your IBM representative for assistance.

# IFZ194 TOO FEW OPERANDS

**Explanation:** Fewer than four operands were found in a CW instruction.

**System Action:** Zeros are generated in the object module.

**Programmer Response:** Supply the missing operands.

Attention: This error can indicate that a problem has been detected in the table source generated by NDF. If you are using NDF do not attempt to correct the table source. Save all input and output and notify your IBM representative.

**Severity Code:** 12 (VSE only). Serious errors were detected. Your program will not run correctly. Notify your IBM representative for assistance.

# IFZ195 OPERAND *n* NOT ABSOLUTE

**Explanation:** The value specified in operands 1, 2, or 3 is not an absolute value.

**System Action:** Zeros are generated instead of the CW in the object module.

**Programmer Response:** Make sure that the values of the expressions in operands 1, 2, and 3 are absolute.

Attention: This error can indicate that a problem has been detected in the table source generated by NDF. If you are using NDF do not attempt to correct the table source. Save all input and output and notify your IBM representative.

**Severity Code:** 12 (VSE only). Serious errors were detected. Your program will not run correctly. Notify your IBM representative for assistance.

# IFZ196 TOO MANY OPERANDS

**Explanation:** More than four operands have been found in a CW instruction.

**System Action:** Zeros are generated in the object module.

**Programmer Response:** Delete the excessive operands.

Attention: This error can indicate that a problem has been detected in the table source generated by NDF. If you are using NDF do not attempt to correct the table source. Save all input and output and notify your IBM representative.

**Severity Code:** 12 (VSE only). Serious errors were detected. Your program will not run correctly. Notify your IBM representative for assistance.

#### IFZ197 VALUE OF OPERAND *n* OUT OF RANGE

**Explanation:** The value specified for the operand identified in the message is too high or is negative. The value of operand 1 must be in the range of 0 to 3, the value of operand 2 must be in the range of 0 to 3, and the value of operand 3 must be in the range of 0 to 1023.

**System Action:** Zeros are generated in the object module.

**Programmer Response:** Make sure that the operand specifies an absolute value in the range described in the explanation.

Attention: This error can indicate that a problem has been detected in the table source generated by NDF. If you are using NDF do not attempt to correct the table source. Save all input and output and notify your IBM representative.

**Severity Code:** 12 (VSE only). Serious errors were detected. Your program will not run correctly. Notify your IBM representative for assistance.

### IFZ198 SYMBOL IN ADDRESS OPERAND DEFINED IN DUMMY SECTION

**Explanation:** A symbol in a CW address operand is defined in a dummy section. If a symbol in an expression in the address operand is defined in a dummy section, the symbol must be paired with another symbol with the opposite sign defined in the same dummy section.

**System Action:** Zeros are generated in the object module.

**Programmer Response:** Delete any symbols in a CW address operand defined in dummy sections, or make sure they are paired with other symbols defined in the same dummy section.

Attention: This error can indicate that a problem has been detected in the table source generated by NDF. If you are using NDF do not attempt to correct the table source. Save all input and output and notify your IBM representative.

**Severity Code:** 12 (VSE only). Serious errors were detected. Your program will not run correctly. Notify your IBM representative for assistance.

#### IFZ199 DUMMY SECTION SYMBOL USED ILLEGALLY IN CONSTANT n (OPERAND m)

**Explanation:** A dummy section symbol appearing in the constant subfield of this address constant is defined in a dummy section. If a symbol in an expression in the constant subfield is defined in the dummy section, the symbol must be paired with another symbol with the opposite sign defined in the same dummy section.

**System Action:** Zeros are generated in the object module.

**Programmer Response:** Delete any dummy section symbols, or make sure they are paired with other symbols defined in the same dummy section.

Attention: This error can indicate that a problem has been detected in the table source generated by NDF.

If you are using NDF do not attempt to correct the table source. Save all input and output and notify your IBM representative.

Severity Code: 8 (VSE only). Major errors were detected. Your program probably will not run.

# IFZ200 NAME FIELD TOO LONG

**Explanation:** The length of the symbol in the name field exceeds 8 characters.

System Action: The name field is ignored.

**Programmer Response:** Make sure that the name field is not longer than 8 characters.

Attention: This error can indicate that a problem has been detected in the table source generated by NDF. If you are using NDF do not attempt to correct the table source. Save all input and output and notify your IBM representative.

**Severity Code:** 4 (VSE only). Minor errors were detected. Your program probably will run correctly.

#### IFZ201 NAME FIELD NOT SEQUENCE SYMBOL OR BLANK

**Explanation:** The name field contains something other than a valid sequence symbol or blank. The following instructions must have a blank or a sequence symbol in the name field:

| PRINT |
|-------|
| MNOTE |
| REPRO |
|       |

TITLE

Note that the first TITLE in the module does not use a blank.

System Action: The name field is ignored.

**Programmer Response:** Supply up to 4 alphanumeric characters in the name field, or leave the name field blank.

Attention: This error can indicate that a problem has been detected in the table source generated by NDF. If you are using NDF do not attempt to correct the table source. Save all input and output and notify your IBM representative.

Severity Code: 4 (VSE only). Minor errors were detected. Your program probably will run correctly.

# IFZ203 TITLE NAME CONTAINS NON-ALPHANUMERIC CHARACTER

**Explanation:** A non-alphanumeric character was encountered in the name field of the first TITLE statement in the program.

System Action: The name field is ignored.

**Programmer Response:** Supply one to four alphanumeric characters, or leave the name field blank.

Attention: This error can indicate that a problem has been detected in the table source generated by NDF. If you are using NDF do not attempt to correct the table source. Save all input and output and notify your IBM representative.

# IFZ204 • IFZ211

#### IFZ204 OPERAND MISSING

**Explanation:** The operand field of a PRINT, PUNCH, or TITLE statement is blank.

**System Action:** The statement is processed as a comment.

**Programmer Response:** Supply a valid operand field.

Attention: This error can indicate that a problem has been detected in the table source generated by NDF. If you are using NDF do not attempt to correct the table source. Save all input and output and notify your IBM representative.

**Severity Code:** 12 (VSE only). Serious errors were detected. Your program will not run correctly. Notify your IBM representative for assistance.

# IFZ205 FIRST APOSTROPHE MISSING

**Explanation:** The first apostrophe in the operand of an MNOTE, PUNCH, or TITLE instruction is missing.

**System Action:** The statement is processed as a comment.

**Programmer Response:** Make sure that the operand is a character combination enclosed in apostrophes.

Attention: This error can indicate that a problem has been detected in the table source generated by NDF. If you are using NDF do not attempt to correct the table source. Save all input and output and notify your IBM representative.

Severity Code: 8 (VSE only). Major errors were detected. Your program probably will not run.

#### IFZ206 SINGLE AMPERSAND IN OPERAND

**Explanation:** A single ampersand that is not part of a variable symbol appears in the MNOTE, PUNCH, or TITLE operand.

**System Action:** The statement is processed as a comment.

**Programmer Response:** Make sure that an ampersand that is meant to be part of the operand rather than of a variable symbol in the operand is coded as a double ampersand.

Attention: This error can indicate that a problem has been detected in the table source generated by NDF. If you are using NDF do not attempt to correct the table source. Save all input and output and notify your IBM representative.

**Severity Code:** 8 (VSE only). Major errors were detected. Your program probably will not run.

#### IFZ207 LAST APOSTROPHE MISSING

**Explanation:** The operand of an MNOTE, PUNCH, or TITLE instruction does not end with a single apostrophe.

**System Action:** The statement is processed as a comment.

**Programmer Response:** Supply the closing apostrophe.

Attention: This error can indicate that a problem has been detected in the table source generated by NDF. If you are using NDF do not attempt to correct the table source. Save all input and output and notify your IBM representative.

Severity Code: 8 (VSE only). Major errors were detected. Your program probably will not run.

# IFZ208 TITLE OR PUNCH OPERAND TOO LONG

**Explanation:** The operand of a TITLE or PUNCH instruction is too long. The maximum length of the TITLE operand is 100 characters, excluding the enclosing apostrophes, and the maximum length of the PUNCH operand is 80 characters, excluding the enclosing apostrophes.

**System Action:** The statement is processed as a comment.

**Programmer Response:** Supply an operand that does not exceed the length described.

Attention: This error can indicate that a problem has been detected in the table source generated by NDF. If you are using NDF do not attempt to correct the table source. Save all input and output and notify your IBM representative.

Severity Code: 4 (VSE only). Minor errors were detected. Your program probably will run correctly.

# IFZ209 OPERAND FIELD ILLEGALLY TERMINATED

**Explanation:** The closing apostrophe of an MNOTE, PUNCH, or TITLE operand is not immediately followed by a blank. This message can be caused by a single apostrophe coded or generated inside the enclosing apostrophes or by a missing blank between the operand field and the remarks field.

**System Action:** The statement is processed as a comment.

**Programmer Response:** Make sure all apostrophes inside the enclosing apostrophes are coded as double apostrophes, or supply the missing blank between the operand and the remarks field.

Attention: This error can indicate that a problem has been detected in the table source generated by NDF. If you are using NDF do not attempt to correct the table source. Save all input and output and notify your IBM representative.

Severity Code: 8 (VSE only). Major errors were detected. Your program probably will not run.

### IFZ211 NON-DECIMAL CHARACTER IN OPERAND

**Explanation:** The operand of a SPACE instruction contains non-decimal characters, or the severity code operand of an MNOTE instruction contains characters that are not decimal or an asterisk.

**System Action:** The statement is processed as a comment.

**Programmer Response:** Supply a decimal value or (for MNOTE only) an asterisk.

Attention: This error can indicate that a problem has been detected in the table source generated by NDF. If you are using NDF do not attempt to correct the

**table source**. Save all input and output and notify your IBM representative.

**Severity Code:** 4 (VSE only). Minor errors were detected. Your program probably will run correctly.

# IFZ212 INVALID PRINT OPERAND

**Explanation:** The operand of a PRINT instruction does not specify one or more of the following values: ON, OFF, GEN, NOGEN, DATA, or NODATA.

**System Action:** The statement is processed as a comment.

**Programmer Response:** Supply 1 to 3 operands that do not conflict with each other from the operands listed.

Attention: This error can indicate that a problem has been detected in the table source generated by NDF. If you are using NDF do not attempt to correct the table source. Save all input and output and notify your IBM representative.

**Severity Code:** 4 (VSE only). Minor errors were detected. Your program probably will run correctly.

### IFZ213 CONFLICTING PRINT OPERANDS

**Explanation:** Conflicting operands have been specified in a PRINT statement. Only one value from each of the following three pairs can be specified: ON/OFF, GEN/NOGEN, and DATA/NODATA.

**System Action:** The statement is processed as a comment.

Programmer Response: Delete conflicting values.

Attention: This error can indicate that a problem has been detected in the table source generated by NDF. If you are using NDF do not attempt to correct the table source. Save all input and output and notify your IBM representative.

Severity Code: 4 (VSE only). Minor errors were detected. Your program probably will run correctly.

#### IFZ214 'X' IS AN INVALID DELIMITER

**Explanation:** An operand in a PRINT statement is not immediately followed by a comma or a blank.

**System Action:** The statement is processed as a comment.

Programmer Response: Supply the correct delimiter.

Attention: This error can indicate that a problem has been detected in the table source generated by NDF. If you are using NDF do not attempt to correct the table source. Save all input and output and notify your IBM representative.

**Severity Code:** 8 (VSE only). Major errors were detected. Your program probably will not run.

#### IFZ215 OPERAND FIELD INCOMPLETE

**Explanation:** A PRINT instruction ends with a comma followed by a blank, or an MNOTE instruction contains a severity code operand but no message operand.

**System Action:** The statement is processed as a comment.

**Programmer Response:** Delete the comma or supply the additional operand.

Attention: This error can indicate that a problem has been detected in the table source generated by NDF. If you are using NDF do not attempt to correct the table source. Save all input and output and notify your IBM representative.

Severity Code: 8 (VSE only). Major errors were detected. Your program probably will not run.

# IFZ216 MNOTE GENERATED

**Explanation:** An MNOTE statement specified with a severity code, or an explicitly omitted (by means of a comma) severity code has been encountered.

System Action: Processing continues.

**Programmer Response:** Determine the cause of the message by referring to the source statements section of the listing. The MNOTE message is written at the statement number supplied with the message.

Attention: This error can indicate that a problem has been detected in the table source generated by NDF. If you are using NDF do not attempt to correct the table source. Save all input and output and notify your IBM representative.

**Severity Code:** VSE only. The severity will be the severity of the MNOTE statement.

# IFZ217 MNOTE SEVERITY VALUE TOO HIGH

**Explanation:** The severity code specified in the first operand of an MNOTE instruction is greater than 255.

**System Action:** The statement is processed as a comment.

**Programmer Response:** Supply a severity code in the range of 0 to 255 or omit the first operand.

Attention: This error can indicate that a problem has been detected in the table source generated by NDF. If you are using NDF do not attempt to correct the table source. Save all input and output and notify your IBM representative.

**Severity Code:** 12 (VSE only). Serious errors were detected. Your program will not run correctly. Notify your IBM representative for assistance.

#### IFZ218 NULL STRING IN PUNCH OPERAND

**Explanation:** The operand field of a PUNCH statement contains only two apostrophes placed immediately after each other.

**System Action:** The statement is processed as a comment.

**Programmer Response:** Supply 1 to 80 characters inside the apostrophes.

# IFZ220 • IFZ226

Attention: This error can indicate that a problem has been detected in the table source generated by NDF. If you are using NDF do not attempt to correct the table source. Save all input and output and notify your IBM representative.

Severity Code: 4 (VSE only). Minor errors were detected. Your program probably will run correctly.

#### IFZ220 TOO MANY SUBFIELDS SPECIFIED IN EQUR OPERAND

**Explanation:** Operands in EQUR statements can only be of two kinds: R(N) and Q.

**System Action:** The statement is processed as a comment.

**Programmer Response:** Supply a valid operand as described in the explanation.

Attention: This error can indicate that a problem has been detected in the table source generated by NDF. If you are using NDF do not attempt to correct the table source. Save all input and output and notify your IBM representative.

**Severity Code:** 8 (VSE only). Major errors were detected. Your program probably will not run.

# IFZ221 REGISTER SPECIFIED IN EQUR OPERAND IS NOT 1, 3, 5, OR 7.

**Explanation:** An EQUR operand can be of two kinds: R(N), or Q. The R must be an odd register: 1, 3, 5, or 7.

**System Action:** The statement is processed as a comment.

Programmer Response: Supply a valid odd register.

Attention: This error can indicate that a problem has been detected in the table source generated by NDF. If you are using NDF do not attempt to correct the table source. Save all input and output and notify your IBM representative.

**Severity Code:** 8 (VSE only). Major errors were detected. Your program probably will not run.

#### IFZ222 RELOCATABLE EXPRESSION IN EQUR OPERAND

**Explanation:** Only absolute expressions are allowed in EQUR operands.

**System Action:** The statement is processed as a comment.

**Programmer Response:** Supply an absolute expression.

Attention: This error can indicate that a problem has been detected in the table source generated by NDF. If you are using NDF do not attempt to correct the table source. Save all input and output and notify your IBM representative.

Severity Code: 8 (VSE only). Major errors were detected. Your program probably will not run.

#### IFZ223 BYTE SELECTION SUBFIELD MISSING

**Explanation:** Operands in EQUR statements can only be of two kinds: R(N) and Q.

**System Action:** The statement is processed as a comment.

**Programmer Response:** Supply a valid operand as described in the explanation.

Attention: This error can indicate that a problem has been detected in the table source generated by NDF. If you are using NDF do not attempt to correct the table source. Save all input and output and notify your IBM representative.

**Severity Code:** 8 (VSE only). Major errors were detected. Your program probably will not run.

#### IFZ224 INVALID USE OF SYMBOLIC REGISTER

**Explanation:** A symbolic register expression is specified where an absolute, relocatable, or complexly relocatable expression is required, or a symbolic register expression appears in a multi-term expression.

**System Action:** The statement is processed as a comment.

**Programmer Response:** Supply an expression that is not a symbolic register expression.

Attention: This error can indicate that a problem has been detected in the table source generated by NDF. If you are using NDF do not attempt to correct the table source. Save all input and output and notify your IBM representative.

**Severity Code:** 8 (VSE only). Major errors were detected. Your program probably will not run.

#### IFZ225 TOO MANY OPERANDS IN EQUR INSTRUCTION

**Explanation:** EQUR can only have one operand.

**System Action:** The statement is processed as a comment.

**Programmer Response:** Make sure only one operand is specified.

Attention: This error can indicate that a problem has been detected in the table source generated by NDF. If you are using NDF do not attempt to correct the table source. Save all input and output and notify your IBM representative.

**Severity Code:** 12 (VSE only). Serious errors were detected. Your program will not run correctly. Notify your IBM representative for assistance.

# IFZ226 INVALID BYTE SELECTION IN EQUR OPERAND

**Explanation:** Byte specification is not an expression with a value of 0 or 1.

**System Action:** The statement is processed as a comment.

**Programmer Response:** Supply a valid byte specification.

Attention: This error can indicate that a problem has been detected in the table source generated by NDF. If you are using NDF do not attempt to correct the

**table source**. Save all input and output and notify your IBM representative.

**Severity Code:** 8 (VSE only). Major errors were detected. Your program probably will not run.

#### IFZ227 INVALID ORIGIN FOR RELOCATABLE R-TYPE CON-STANT

**Explanation:** A relocatable R-type constant is assembled at location zero.

System Action: No RLD is produced for this constant.

**Programmer Response:** Move the constant to allocation other than zero.

Attention: This error can indicate that a problem has been detected in the table source generated by NDF. If you are using NDF do not attempt to correct the table source. Save all input and output and notify your IBM representative.

**Severity Code:** 4 (VSE only). Minor errors were detected. Your program probably will run correctly.

### IFZ230 PERMANENT I/O ERROR ON SYS00x

**Explanation:** An unrecoverable input or output error occurred on the device to which this file is assigned.

**System Action:** The assembly stops immediately. No listing is produced.

Programmer Response: Do one of the following:

- · Reassemble the program.
- Rerun the job using a different device for the file indicated in the message.

Attention: This error can indicate that a problem has been detected in the table source generated by NDF. If you are using NDF do not attempt to correct the table source. Save all input and output and notify your IBM representative.

**Severity Code:** 16 (VSE only). Critical errors were detected. Notify your IBM representative for assistance.

# IFZ231 INVALID DEVICE FOR SYS00x

**Explanation:** The device assigned for this file cannot be used as a work file by the assembler.

**System Action:** The assembly stops immediately. No listing is produced.

Programmer Response: Do one of the following:

- If you have supplied an ASSGN statement for this work file, correct the ASSGN statement so that it specifies a direct-access device that can be used by the assembler. If you have not supplied any ASSGN statement, rerun the job, making sure that the work files are assigned to direct-access storage devices.
- Use the ASSGN command to assign the indicated field to a direct-access storage device and rerun the job.

Attention: This error can indicate that a problem has been detected in the table source generated by NDF. If you are using NDF do not attempt to correct the table source. Save all input and output and notify your IBM representative.

**Severity Code:** 16 (VSE only). Critical errors were detected. Notify your IBM representative for assistance.

# IFZ232 SYSxxx NOT ASSIGNED

**Explanation:** This file is required by the assembler, either because it is a work file, or because it is required by an option specified in the OPTION statement. In this case, the file is not assigned or the IGNORE option is specified for the file. The IGN option is valid only for SYSPCH and SYSLST.

**System Action:** The assembly stops immediately. No listing is produced.

**Programmer Response:** Rerun the job making sure that the indicated field is assigned; change the corresponding option on the OPTION statement; or execute the LISTIO command and verify the assignments. Submit an ASSGN command for the file indicated in the message, and rerun the job.

Attention: This error can indicate that a problem has been detected in the table source generated by NDF. If you are using NDF do not attempt to correct the table source. Save all input and output and notify your IBM representative.

**Severity Code:** 16 (VSE only). Critical errors were detected. Notify your IBM representative for assistance.

### IFZ233 ASSEMBLER PARTITION TOO SMALL/DE-EDITOR PARTITION TOO SMALL

**Explanation:** Insufficient bytes are allocated for the assembler. The assembler must not be loaded into less than 20KB.

**Note:** In a foreground partition the assembler is always loaded immediately after the save area.

**System Action:** The assembly stops immediately. No listing produced.

Programmer Response: Do one of the following:

- Use the ALLOC command to increase the size of the partition and rerun the job.
- Specify a larger partition for the job and rerun it.

Attention: This error can indicate that a problem has been detected in the table source generated by NDF. If you are using NDF do not attempt to correct the table source. Save all input and output and notify your IBM representative.

**Severity Code:** 16 (VSE only). Critical errors were detected. Notify your IBM representative for assistance.

## IFZ234 END OF EXTENT FOR SYS00x

**Explanation:** The direct access storage extent assigned for this file is not large enough.

**Note:** Multiple extents are not used for an assembler work file.

**System Action:** The assembly stops immediately. No listing is produced.

**Programmer Response:** If you have supplied DLBL and EXTENT statements for the file in your job, increase the extent specified in the EXTENT statement and rerun the job. If not, check the LSERV output to make sure that the standard assignment for this file specifies an extent that is large enough. If you do not wish to change the EXTENT size, separate the program into two or more source modules and assemble each module separately; or if the standard assignment for the file indicated in the message was used by this job, execute LSERV and return the output to the programmer.

See VSE/ESA System Utilities for more information on the use of the LSERV program.

Attention: This error can indicate that a problem has been detected in the table source generated by NDF. If you are using NDF do not attempt to correct the table source. Save all input and output and notify your IBM representative.

**Severity Code:** 16 (VSE only). Critical errors were detected. Notify your IBM representative for assistance.

# IFZ235 WRONG RECORD LENGTH

**Explanation:** The work file record just read contains a length indication of either less than 0 or greater than 1050. This might be an assembler error.

**System Action:** The system writes a dump of the affected partition and cancels the job.

**Programmer Response:** If you supplied DLBL and EXTENT statements in your job, make sure that there is no overlap on the work files. Rerun the job with different work files specified.

If the error persists, notify your IBM representative for a search of its known-problems database.

# IFZ236 ASSEMBLER CANNOT CONTINUE/DE-EDITOR CANNOT CONTINUE

**Explanation:** If this message is preceded by other messages, the preceding message explains the reason why the assembler cannot continue. If the message is not accompanied by other messages, an error in the logic of the assembler has been encountered.

**System Action:** Assembly stops immediately. No listing is produced. If the message is caused by an error in the assembler, a main storage dump of the assembler area is given.

Programmer Response: Do one of the following:

 If the message is caused by another error message, perform the actions indicated for that message. Otherwise, save your job stream, SYSLOG listing, and SYSLST listing before you notify your IBM representative.  If the message is preceded by another error, ignore this message and perform the actions indicated for the preceding message. If this message appears alone, consider the preceding job immediately ended.

Attention: This error can indicate that a problem has been detected in the table source generated by NDF. If you are using NDF do not attempt to correct the table source. Save all input and output and notify your IBM representative.

**Severity Code:** 16 (VSE only). Critical errors were detected. Notify your IBM representative for assistance.

#### IFZ240 TOO MANY MACROS

**Explanation:** The capacity of the assembler is exceeded.

System Action: All statements will be treated as comments.

**Programmer Response:** Separate the source module into smaller modules, and assemble each module separately.

Attention: This error can indicate that a problem has been detected in the table source generated by NDF. If you are using NDF do not attempt to correct the table source. Save all input and output and notify your IBM representative.

**Severity Code:** 16 (VSE only). Critical errors were detected. Notify your IBM representative for assistance.

#### IFZ241 TOO MANY GLOBAL VARIABLE SYMBOLS

**Explanation:** The partition allocated to the assembler is not large enough to process the source module because too many global symbols have been used.

**System Action:** All statements will be treated as comments.

**Programmer Response:** Increase the size of the partition, or reduce the number of global symbols by grouping them together in SET symbol arrays (subscripted SET symbols).

Attention: This error can indicate that a problem has been detected in the table source generated by NDF. If you are using NDF do not attempt to correct the table source. Save all input and output and notify your IBM representative.

**Severity Code:** 16 (VSE only). Critical errors were detected. Notify your IBM representative for assistance.

### IFZ242 INCONSISTENT TYPE OF GLOBAL VARIABLE SYMBOL 'xxxxxxx' IN 'yyyyyyy'

**Explanation:** The type of variable symbol specified in the declaration is inconsistent with the type specified in another macro or in open code. For example, if a global symbol is declared as a SETA symbol in one macro definition, it must be declared as a SETA symbol in all macro definitions where it is used.

**System Action:** All declarations inconsistent with the first declaration are not considered valid. The macro definitions are processed in the order in which they

appear in the source definition, with all outer macros first, followed by the inner macros of the first level, inner macros of the second level, and so on. Open code is processed last.

**Programmer Response:** Make sure all global declarations are consistent.

Attention: This error can indicate that a problem has been detected in the table source generated by NDF. If you are using NDF do not attempt to correct the table source. Save all input and output and notify your IBM representative.

**Severity Code:** 8 (VSE only). Major errors were detected. Your program probably will not run.

#### IFZ243 INCONSISTENT DIMENSION OF GLOBAL VARI-ABLE SYMBOL 'xxxxxxxx' IN 'yyyyyyyy'

**Explanation:** The dimensions specified in the declaration of global variable symbols are different in different macros, or open code or a global symbol is declared as dimensional in one macro definition and undimensional in another.

**System Action:** All declarations inconsistent with the first declaration encountered are ignored. The macro definitions are processed in the order in which they appear in the source with all outer macros first, followed by all inner macros of the first level, all inner macros of the second level, and so on. Open code is processed last.

**Programmer Response:** Make sure all global declarations are consistent.

Attention: This error can indicate that a problem has been detected in the table source generated by NDF. If you are using NDF do not attempt to correct the table source. Save all input and output and notify your IBM representative.

Severity Code: 8 (VSE only). Major errors were detected.

#### IFZ244 SYSSLB RECORD 'nnn' IN MACRO 'xxxxxxx' NOT IN SEQUENCE

**Explanation:** This library macro definition was not in the proper order when it was cataloged; the specific record was out of sequence.

System Action: The macro is not generated.

**Programmer Response:** Catalog the macro definition again, making sure that all the records are in the right sequence.

Attention: This error can indicate that a problem has been detected in the table source generated by NDF. If you are using NDF do not attempt to correct the table source. Save all input and output and notify your IBM representative.

**Severity Code:** 8 (VSE only). Major errors were detected. Your program probably will not run.

#### IFZ245 MACRO 'xxxxxxx' CATALOGED UNDER DIF-FERENT NAME 'yyyyyyyy'

**Explanation:** This library macro definition was not cataloged under the correct name. The name under which a macro is cataloged must always be identical to the operation code of the macro as it is specified in the macro prototype statement.

System Action: The macro is not generated.

**Programmer Response:** Catalog the macro under its own name (operation code), or change the operation to match the book name.

Attention: This error can indicate that a problem has been detected in the table source generated by NDF. If you are using NDF do not attempt to correct the table source. Save all input and output and notify your IBM representative.

Severity Code: 8 (VSE only). Major errors were detected. Your program probably will not run.

### IFZ246 UNEXPECTED END-OF-FILE ON SYSSLB AT RECORD 'nnn' IN MACRO 'xxxxxxx'

**Explanation:** End of file was encountered in the source statement library before the end of a book had been reached, or record length is greater than 80 bytes. Since the end-of-file indicator is normally only found at the end of the sublibrary, the message indicates that the source statement library has been destroyed.

System Action: The macro is not generated.

**Programmer Response:** Reconstruct the source statement library.

Attention: This error can indicate that a problem has been detected in the table source generated by NDF. If you are using NDF do not attempt to correct the table source. Save all input and output and notify your IBM representative.

**Severity Code:** 8 (VSE only). Major errors were detected. Your program probably will not run.

#### IFZ247 UNEXPECTED END OF BOOK AT RECORD 'nnn' IN LIBRARY MACRO 'xxxxxxx'

**Explanation:** Some statements at the end of this definition were missing in this macro definition when it was cataloged.

System Action: The macro is not generated.

**Programmer Response:** Catalog a complete version of the macro definition.

Attention: This error can indicate that a problem has been detected in the table source generated by NDF. If you are using NDF do not attempt to correct the table source. Save all input and output and notify your IBM representative.

# IFZ248 • IFZ250

### IFZ248 'xxxxxxx' NOT AN EDITED MACRO

**Explanation:** The macro library that corresponds to the specified operations code is not recognized as an edited macro.

System Action: The macro is not generated.

**Programmer Response:** Catalog an edited version of the macro definition.

Attention: This error can indicate that a problem has been detected in the table source generated by NDF. If you are using NDF do not attempt to correct the table source. Save all input and output and notify your IBM representative.

Severity Code: 8 (VSE only). Major errors were detected. Your program probably will not run.

#### IFZ250 ERRORS FOUND IN MACRO 'xxxxxxx' EDECK NOT PUNCHED

**Explanation:** Since errors were found in this macro definition, no edited macro is punched, even though a punch was requested by means of the EDECK option.

**Programmer Response:** Correct the errors in the macro definition and reassemble.

Attention: This error can indicate that a problem has been detected in the table source generated by NDF. If you are using NDF do not attempt to correct the table source. Save all input and output and notify your IBM representative.

**Severity Code:** 12 (VSE only). Serious errors were detected. Your program will not run correctly. Notify your IBM representative for assistance.

# **IHR Messages**

**Note:** The errors in this section indicate a problem has been detected in the table source generated by NDF. **Do not try to correct the table source**.

#### IHR000 OPERATION-CODE NOT ALLOWED TO BE GENER-ATED

**Explanation:** An attempt was made to produce a restricted operation code by variable symbol substitution. Restricted operation codes are:

| ACTR  | AGO   | AGOB  | AREAD |
|-------|-------|-------|-------|
| AIF   | AIFB  | ANOP  | SETA  |
| COPY  | REPRO | ICTL  | SETB  |
| MACRO | MEND  | MEXIT | SETC  |
| GBLA  | GBLB  | GBLC  |       |
| LCLA  | LCLB  | LCLC  |       |

**System Action:** The statement is ignored.

**Programmer Response:** If you want a variable operation code, use AIF to branch to the correct unrestricted statement.

Attention: This error can indicate that a problem has been detected in the table source generated by NDF. Do not try to correct the table source. Save all input and output and notify your IBM representative.

#### IHR002 GENERATED STATEMENT TOO LONG. STATE-MENT TRUNCATED

**Explanation:** The statement generated by a macro definition is more than 864 characters long.

**System Action:** The statement is truncated; the leading 864 characters are retained.

Programmer Response: Shorten the statement.

Attention: This error can indicate that a problem has been detected in the table source generated by NDF. Do not try to correct the table source. Save all input and output and notify your IBM representative.

#### IHR003 UNDECLARED VARIABLE SYMBOL. DEFAULT = 0, NULL, OR TYPE = U

**Explanation:** A variable symbol in the operand field of the statement has not been declared (defined) in the name field of a SET statement, in the operand field of an LCL or GBL statement, or in a macro prototype statement.

**System Action:** The variable symbol is given a default value as follows:

SETA = 0 SETB = 0 SETC = null (empty string).

**Programmer Response:** Declare the type attribute (T') of the variable *before* you use it as an operand.

Attention: This error can indicate that a problem has been detected in the table source generated by NDF.

**Do not try to correct the table source**. Save all input and output and notify your IBM representative.

### IHR004 DUPLICATE SET SYMBOL DECLARATION. FIRST IS RETAINED

**Explanation:** A SET symbol has been declared (defined) more than once. A SET symbol is declared when it is used in the name field of a SET statement, in the operand field of an LCL or GBL statement, or in a macro prototype statement.

**System Action:** The value of the first declaration of the SET symbol is used.

**Programmer Response:** Eliminate the incorrect declarations.

Attention: This error can indicate that a problem has been detected in the table source generated by NDF. **Do not try to correct the table source**. Save all input and output and notify your IBM representative.

# IHR005 NO CORE FOR INNER MACRO CALL. CONTINUE WITH OPEN CODE

**Explanation:** An inner macro call could not be executed because no main storage was available.

**System Action:** The assembly is continued with the next open code statement.

**Programmer Response:** Check whether the macro is recursive, and, if so, whether termination is provided. Correct the macro if necessary. If the macro is correct, allocate more main storage.

If you are generating under MVS, increase the region size allocated to the NDF step in the JCL.

If you are generating under VM, define a larger virtual storage.

For more information on defining virtual storage see *NCP*, *SSP*, and *EP* Generation and Loading Guide. Rerun the generation.

Attention: This error can indicate that a problem has been detected in the table source generated by NDF. **Do not try to correct the table source**. Save all input and output and notify your IBM representative.

#### IHR007 PREVIOUSLY DEFINED SEQUENCE SYMBOL

**Explanation:** The sequence symbol in the name field has been used in the name field of a previous statement.

**System Action:** The first definition of the sequence symbol is used and the new definition is ignored.

**Programmer Response:** Remove or change one of the sequence symbols.

### IHR008 PREVIOUSLY DEFINED SYMBOLIC PARAMETER

**Explanation:** The same variable symbol has been used to define two different symbolic parameters.

**System Action:** When the parameter name (the variable symbol) is used inside the macro definition, it will refer to the *first* definition of the parameter in the prototype. However, if the second parameter defined by the variable symbol is a positional parameter, the count of positional operands will still be increased by one. The second parameter can then be referred to only with a &SYSLIST.

**Programmer Response:** Change one of the parameter names to another variable symbol.

Attention: This error can indicate that a problem has been detected in the table source generated by NDF. **Do not try to correct the table source**. Save all input and output and notify your IBM representative.

#### IHR009 SYSTEM VARIABLE SYMBOL ILLEGALLY RE-DEFINED

**Explanation:** A system variable symbol has been used in the name field of a macro prototype statement. The system variable symbols are:

| &SYSECT  | &SYSDATE |
|----------|----------|
| &SYSLIST | &SYSLOC  |
| &SYSNDX  | &SYSPARM |
| &SYSTIME |          |

**System Action:** The name parameter is ignored. The name on a corresponding macro instruction will not be generated.

**Programmer Response:** Change the parameter to one which is not a system variable symbol.

Attention: This error can indicate that a problem has been detected in the table source generated by NDF. Do not try to correct the table source. Save all input and output and notify your IBM representative.

#### IHR011 INCONSISTENT GLOBAL DECLARATIONS. FIRST IS RETAINED

Explanation: One of the following has occurred:

- A global SET variable symbol has been defined in more than one macro definition.
- The symbol has been defined inconsistently in the source program and in a definition macro.

System Action: The first definition found is retained.

**Programmer Response:** Change the parameter to one that is not a system variable symbol.

Attention: This error can indicate that a problem has been detected in the table source generated by NDF. Do not try to correct the table source. Save all input and output and notify your IBM representative.

# IHR012 UNDEFINED SEQUENCE SYMBOL. MACRO ABORTED

**Explanation:** A sequence symbol in the operand field is not used in the name field of a model statement.

System Action: Exit from the macro definition.

**Programmer Response:** Define the sequence symbol.

Attention: This error can indicate that a problem has been detected in the table source generated by NDF. Do not try to correct the table source. Save all input and output and notify your IBM representative.

### IHR013 ACTR COUNTER EXCEEDED

**Explanation:** The conditional assembly loop counter (set by an ACTR statement) has been decremented to zero. The ACTR counter is decremented by one each time an AIF or AGO branch is executed successfully. The counter is halved for most errors found by the macro editor phase of the assembler.

**System Action:** A macro expansion stops immediately. If the ACTR statement is in the source program, the assembly stops immediately.

**Programmer Response:** Check for an AIF/AGO loop or another type of error. If there is no error, increase the initial count on the ACTR instruction.

Attention: This error can indicate that a problem has been detected in the table source generated by NDF. Do not try to correct the table source. Save all input and output and notify your IBM representative.

#### IHR015 R-TYPE CONSTANT OUT OF RANGE

**Explanation:** An R-type constant is larger than 65 535 (2<sup>16</sup>–1) or less than 0.

**System Action:** The constant is truncated. The high-order bits are lost.

**Programmer Response:** Supply a value for the R-type constant that is in the range 0 to 65 535.

Attention: This error can indicate that a problem has been detected in the table source generated by NDF. Do not try to correct the table source. Save all input and output and notify your IBM representative.

#### IHR016 INVALID LOCATION FOR R-TYPE CONSTANT

**Explanation:** An R-type constant is defined within the first two bytes of a CSECT.

**System Action:** The R-type constant is not assembled and the location counter remains unchanged.

**Programmer Response:** Make sure that the R-type constant is not defined within the first two bytes of the CSECT.

#### IHR017 UNDEFINED KEYWORD PARAMETER. DEFAULT TO POSITIONAL INCLUDING KEYWORD

**Explanation:** A keyword parameter in a macro call is not defined in the corresponding macro prototype statement.

**Note:** This message may be generated by a valid positional parameter that contains an equal sign.

**System Action:** The keyword (including the equal sign and value) is used as a positional parameter.

**Programmer Response:** Define the keyword in the prototype statement.

Attention: This error can indicate that a problem has been detected in the table source generated by NDF. Do not try to correct the table source. Save all input and output and notify your IBM representative.

# IHR018 DUPLICATE KEYWORD IN MACRO CALL. LAST VALUE IS USED.

**Explanation:** A keyword operand occurs more than once in a macro call.

**System Action:** The last value assigned to the keyword is used.

**Programmer Response:** Eliminate one of the keyword operands.

Attention: This error can indicate that a problem has been detected in the table source generated by NDF. Do not try to correct the table source. Save all input and output and notify your IBM representative.

### IHR020 ILLEGAL GBL OR LCL STATEMENT

**Explanation:** A GBL or LCL declaration statement does not have an operand.

**System Action:** The last value assigned to the keyword is used.

**Programmer Response:** Remove the statement or add an operand.

Attention: This error can indicate that a problem has been detected in the table source generated by NDF. **Do not try to correct the table source**. Save all input and output and notify your IBM representative.

# IHR021 ILLEGAL SET STATEMENT

**Explanation:** The operand of a SETB statement is not 0, 1, or a SETB expression enclosed in parentheses.

System Action: The statement is ignored.

**Programmer Response:** Correct the operand or delete the statement.

Attention: This error can indicate that a problem has been detected in the table source generated by NDF. Do not try to correct the table source. Save all input and output and notify your IBM representative.

### IHR023 SYMBOLIC PARAMETER TOO LONG

**Explanation:** A symbolic parameter in this statement is too long. It must not exceed 63 characters including the initial ampersand.

System Action: The symbolic parameter and any operands following it in this statement are ignored.

**Programmer Response:** Make sure all symbolic parameters consist of an ampersand followed by 1 to 62 alphanumeric characters, the first of which is alphabetical.

Attention: This error can indicate that a problem has been detected in the table source generated by NDF. **Do not try to correct the table source**. Save all input and output and notify your IBM representative.

#### IHR024 INVALID VARIABLE SYMBOL

**Explanation:** One of the following errors has occurred:

- A symbolic parameter or a SET symbol is not an ampersand followed by 1 to 62 alphanumeric characters, the first being alphabetical.
- A created SET symbol definition is not a valid SET symbol expression enclosed in parentheses.

System Action: The statement is ignored.

**Programmer Response:** Supply a valid symbol or expression.

Attention: This error can indicate that a problem has been detected in the table source generated by NDF. Do not try to correct the table source. Save all input and output and notify your IBM representative.

#### IHR025 INVALID MACRO PROTOTYPE OPERAND

**Explanation:** The format of the operand field of a macro prototype statement is invalid. For example, two parameters are not separated by a comma, or a parameter contains a character that is not allowed.

**System Action:** The operand field of the prototype is ignored.

**Programmer Response:** Supply a valid operand field.

Attention: This error can indicate that a problem has been detected in the table source generated by NDF. Do not try to correct the table source. Save all input and output and notify your IBM representative.

### IHR026 MACRO CALL OPERAND TOO LONG. 255 LEADING CHARACTERS DELETED

**Explanation:** An operand of a macro instruction is more than 255 characters long.

**System Action:** The leading 255 characters are deleted.

**Programmer Response:** Limit the operand to 255 characters, or break it down into two or more operands.

#### IHR027 EXCESSIVE NUMBER OR OPERANDS

**Explanation:** One of the following errors has occurred:

- More than 240 positional or keyword operands, or both, have been explicitly defined in a macro prototype statement.
- There are more than 255 operands in a DC, DS, or DXD statement.

System Action: The excess parameters are ignored.

**Programmer Response:** For a DC, DS, or DXD statement, use more than one statement. For a macro prototype statement, delete the extra operands and use a &SYSLIST to access the positional operands, or redesign the macro definition.

Attention: This error can indicate that a problem has been detected in the table source generated by NDF. **Do not try to correct the table source**. Save all input and output and notify your IBM representative.

#### IHR028 INVALID DISPLACEMENT

**Explanation:** The displacement field of an explicit address is not an absolute value within the range of 0 to 4095.

**System Action:** The statement or constant is assembled as 0.

**Programmer Response:** Correct the displacement or supply an appropriate USING statement containing an absolute first operand before this statement.

Attention: This error can indicate that a problem has been detected in the table source generated by NDF. Do not try to correct the table source. Save all input and output and notify your IBM representative.

#### IHR029 INCORRECT REGISTER OR MASK SPECIFICATION

**Explanation:** Either the value specifying a register or a mask is not an absolute value within the range of 0 to 15, an odd register is used where an even register is required, or a register is used where none can be specified.

**System Action:** For USING and DROP statements, the invalid register operand is ignored.

Programmer Response: Specify a valid register.

Attention: This error can indicate that a problem has been detected in the table source generated by NDF. **Do not try to correct the table source**. Save all input and output and notify your IBM representative.

#### IHR032 RELOCATABLE VALUE FOUND WHERE ABSOLUTE VALUE REQUIRED

**Explanation:** A relocatable or complex relocatable expression is used where an absolute expression is required.

**System Action:** In a DC, DS, or DXD statement, the operand in error and the operands following it are ignored.

**Programmer Response:** Supply an absolute expression or term.

Attention: This error can indicate that a problem has been detected in the table source generated by NDF.

**Do not try to correct the table source**. Save all input and output and notify your IBM representative.

# IHR033 ALIGNMENT ERROR

**Explanation:** An address referred to by this statement might not be aligned to the proper boundary for this instruction.

**System Action:** The instruction is assembled as written.

**Programmer Response:** Correct the operand if it is in error.

Attention: This error can indicate that a problem has been detected in the table source generated by NDF. Do not try to correct the table source. Save all input and output and notify your IBM representative.

# IHR034 ADDRESSABILITY ERROR

**Explanation:** The address referred to by this statement does not fall within the range of a USING statement, or a base register is specified along with a relocatable displacement.

**System Action:** The instruction is assembled as zero.

**Programmer Response:** Insert an appropriate USING statement before this statement. Otherwise, check this statement for a misspelled symbol, an unintended term or symbol in an address expression, or a relocatable symbol used as a displacement.

Attention: This error can indicate that a problem has been detected in the table source generated by NDF. Do not try to correct the table source. Save all input and output and notify your IBM representative.

#### IHR035 INVALID DELIMITER

#### Explanation:

- A required delimiter in a DC, DS, or DXD statement is missing or appears where none should be. The error may be any of these:
  - A single quotation mark with an address constant
  - A left parenthesis with a non-address constant
  - A constant field not started with a single quotation mark, left parenthesis, blank, or comma
  - An empty constant field in a DC
  - A missing comma or right parenthesis following an address constant
  - A missing right parenthesis in a constant modifier expression.
- A parameter in a macro prototype statement was not followed by a valid delimiter: a comma, equal sign, or blank.

System Action: The operand or parameter in error and the operands or parameters following are ignored.

Programmer Response: Supply a valid delimiter.

# IHR037 ILLEGAL SELF-DEFINING VALUE

**Explanation:** A term contains invalid characters or is in a format that is not allowed.

**System Action:** In a macro definition, the entire statement is ignored.

**Programmer Response:** Supply a valid self-defining term.

Attention: This error can indicate that a problem has been detected in the table source generated by NDF. **Do not try to correct the table source**. Save all input and output and notify your IBM representative.

#### IHR038 OPERAND VALUE FALLS OUTSIDE OF CURRENT SECTION

**Explanation:** An ORG statement specifies a location outside the control section in which the ORG is used.

System Action: The statement is ignored.

**Programmer Response:** Change the ORG statement if it is wrong. Otherwise, insert a CSECT, DSECT, or COM statement to set the location counter to the proper section before the ORG statement is executed.

Attention: This error can indicate that a problem has been detected in the table source generated by NDF. Do not try to correct the table source. Save all input and output and notify your IBM representative.

# IHR039 LOCATION COUNTER ERROR

**Explanation:** The location counter has exceeded 2<sup>24</sup>–1, the largest address that can be contained in 3 bytes. This occurrence is called location counter wraparound.

**System Action:** The location counter is 4 bytes long (only 3 bytes appear in the object definition). The overflow is carried into the high-order byte and the assembly continues. However, the resulting code will probably not execute correctly.

**Programmer Response:** The probable cause is a high ORG statement value or a high START statement value. Correct the value or split up the control section.

Attention: This error can indicate that a problem has been detected in the table source generated by NDF. Do not try to correct the table source. Save all input and output and notify your IBM representative.

# IHR040 MISSING OPERAND

**Explanation:** This statement requires an operand and one is not present.

System Action: The assembler instruction is ignored.

**Programmer Response:** Supply the missing operand.

Attention: This error can indicate that a problem has been detected in the table source generated by NDF. Do not try to correct the table source. Save all input and output and notify your IBM representative.

#### IHR041 TERM EXPECTED. TEXT IS UNCLASSIFIABLE

**Explanation:** One of the following errors has occurred:

- A term was expected, but the character found is not one that starts a term (letter, number, =, -, \*).
- A letter and a single quotation mark did not introduce a valid term; the letter is not L, C, X, or B.

**System Action:** Another message will accompany an assembler statement.

**Programmer Response:** Check for missing punctuation, a wrong letter on a self-defining term, a bad attribute request, a leading comma, or a dangling comma.

**Note:** The length attribute is the only one accepted here. If a scale, type, or integer attribute is needed, use a SETA statement and substitute the variable symbol where the attribute is needed.

Attention: This error can indicate that a problem has been detected in the table source generated by NDF. **Do not try to correct the table source**. Save all input and output and notify your IBM representative.

# IHR042 LENGTH ATTRIBUTE OF UNDEFINED SYMBOL. DEFAULT = 1

**Explanation:** This statement has a length attribute reference to an undefined symbol.

System Action: The L' attribute defaults to 1.

**Programmer Response:** Define the symbol that was referred to.

Attention: This error can indicate that a problem has been detected in the table source generated by NDF. Do not try to correct the table source. Save all input and output and notify your IBM representative.

# IHR043 PREVIOUSLY DEFINED SYMBOL

**Explanation:** The symbol in a name field or in the operand field of an EXTRN statement was defined (used as a name or an EXTRN/WXTRN operand) in a previous statement.

**System Action:** The name or EXTRN/WXTRN operand of this statement is ignored. The operands following an EXTRN or WXTRN will be processed. The first occurrence of the symbol will define it.

**Programmer Response:** Correct a possible spelling error or change the symbol.

Attention: This error can indicate that a problem has been detected in the table source generated by NDF. **Do not try to correct the table source**. Save all input and output and notify your IBM representative.

#### IHR044 UNDEFINED SYMBOL

**Explanation:** A symbol in the operand field was not used in the name field of another statement or in the operand field of an EXTRN or WXTRN.

**User Response:** An address constant is assembled as zero. In a DC, DS, DXD statement or in a duplication-factor or length-modifier expression, the operand in error and the operands following are ignored. In an EQU statement, zero is assigned as the

# IHR045 • IHR051

value of the undefined symbol. Any other instruction is ignored entirely.

**Programmer Response:** Define the symbol or remove the references to it.

Attention: This error can indicate that a problem has been detected in the table source generated by NDF. **Do not try to correct the table source**. Save all input and output and notify your IBM representative.

# IHR045 REGISTER NOT PREVIOUSLY USED

**Explanation:** A register specified in a DROP statement has not been previously specified in a USING statement.

**System Action:** Registers not currently active are ignored.

**Programmer Response:** Remove the unreferenced registers from the DROP statement. You can drop all active base registers at once by specifying DROP with a blank operand.

Attention: This error can indicate that a problem has been detected in the table source generated by NDF. **Do not try to correct the table source**. Save all input and output and notify your IBM representative.

# IHR047 SEVERITY CODE TOO LARGE

**Explanation:** The severity code (first operand) of an MNOTE statement is not \* or an unsigned decimal number from 0 to 255.

**System Action:** The statement is printed in the standard format instead of the MNOTE format. The MNOTE is given the severity code of this message.

**Programmer Response:** Choose a severity code of \* or a number less than 255, or check for a generated severity code.

Attention: This error can indicate that a problem has been detected in the table source generated by NDF. Do not try to correct the table source. Save all input and output and notify your IBM representative.

#### IHR048 ENTRY ERROR

**Explanation:** One of the following errors was detected in the operand of an ENTRY statement:

- Duplicate symbol (previous ENTRY)
- Symbol defined in a DSECT or COM section
- · Symbol defined by a DXD statement
- Undefined symbol
- Symbol defined by an absolute or complex relocatable EQU statement.

**System Action:** The External Symbol Dictionary output is suppressed for the symbol.

**Programmer Response:** Define the ENTRY operand correctly.

Attention: This error can indicate that a problem has been detected in the table source generated by NDF. Do not try to correct the table source. Save all input and output and notify your IBM representative.

#### IHR049 ILLEGAL RANGE ON ISEQ

**Explanation:** If this message is accompanied by another, this one is advisory. If it appears by itself, it indicates one of the following errors:

- An operand value is less than 1 or greater than 80, or the second operand (rightmost column to be checked) is less than the first operand (leftmost column to be checked).
- More or fewer than two operands are present, or an operand is null (empty).
- An operand expression contains an undefined symbol.
- · An operand expression is not absolute.
- The statement is too complex. For example, it may have forward references or cause an arithmetic overflow during evaluation.
- · The statement is circularly defined.

System Action: Sequence checking is stopped.

**Programmer Response:** Supply valid ISEQ operands. Also, make sure that the statements following this statement are in order.

Attention: This error can indicate that a problem has been detected in the table source generated by NDF. Do not try to correct the table source. Save all input and output and notify your IBM representative.

#### IHR050 ILLEGAL NAME FIELD. NAME DISCARDED

**Explanation:** One of the following errors has occurred:

- The name field of a macro prototype statement contains a symbolic parameter (variable symbol) that is not allowed.
- The name field of a COPY statement in a macro definition contains an entry other than a blank or a valid sequence symbol.

System Action: The invalid name field is ignored.

**Programmer Response:** Correct the invalid name field.

Attention: This error can indicate that a problem has been detected in the table source generated by NDF. **Do not try to correct the table source**. Save all input and output and notify your IBM representative.

# IHR051 ILLEGAL STATEMENT OUTSIDE A MACRO DEFINITION

**Explanation:** A MEND, MEXIT, or AREAD statement appears outside a macro definition.

System Action: The statement is ignored.

**Programmer Response:** Remove the statement or, if a macro definition is intended, insert a MACRO statement.

#### IHR052 CARD OUT OF SEQUENCE

**Explanation:** Input sequence checking, under control of the ISEQ assembler instruction, has determined that this statement is out of sequence. The sequence number of the statement is appended to the message.

**System Action:** The statement is assembled normally. However, the sequence number of the next statement will be checked relative to this statement.

**Programmer Response:** Put the statements in proper sequence. If you want a break in sequence, put in a new ISEQ statement and sequence number. ISEQ always resets the sequence number. The statement following the ISEQ is not sequence checked.

Attention: This error can indicate that a problem has been detected in the table source generated by NDF. Do not try to correct the table source. Save all input and output and notify your IBM representative.

# IHR053 BLANK SEQUENCE FIELD

**Explanation:** Input sequence checking, controlled by the ISEQ assembler statement, has detected a statement with a blank sequence field. The sequence number of the last numbered statement is appended to the message.

**System Action:** The statement is assembled normally. The sequence number of the next statement will be checked relative to the last statement having a nonblank sequence field.

**Programmer Response:** Put the proper sequence number in the statement or stop sequence checking over the blank statements by using an ISEQ statement with a blank operand.

Attention: This error can indicate that a problem has been detected in the table source generated by NDF. Do not try to correct the table source. Save all input and output and notify your IBM representative.

# IHR054 ILLEGAL CONTINUATION CARD

**Explanation:** A statement has more than 10 continuation statements or end of input has been found when a continuation statement was expected.

**System Action:** The statements already read are processed as is. If the statement had more than 10 continuation statements, the next continuation statement is treated as the beginning of a new statement.

**Programmer Response:** If a statement has more than 10 continuation statements, break the statement into two or more statements. If an end of input has been reached, make sure that a continuation statement does not span the end of a library member. Check for lost statements or an extraneous continuation punch.

Attention: This error can indicate that a problem has been detected in the table source generated by NDF. Do not try to correct the table source. Save all input and output and notify your IBM representative.

#### IHR055 RECURSIVE COPY

**Explanation:** A nested COPY statement (COPY within another COPY) attempted to copy a library member already being copied by a higher level COPY within this same nest.

System Action: This COPY statement is ignored.

**Programmer Response:** Correct the operand of this COPY if it is wrong, or rearrange the nest so that the same library member is not copied by a COPY statement at two different levels.

Attention: This error can indicate that a problem has been detected in the table source generated by NDF. **Do not try to correct the table source**. Save all input and output and notify your IBM representative.

#### IHR057 UNDEFINED OPERATION CODE

**Explanation:** One of the following errors has occurred:

- The operation code of this statement is not a valid assembler instruction or macro name.
- In an OPSYN statement, this operand symbol is undefined or illegal, or if no operand is present, the name field symbol is undefined.

**System Action:** The statement is ignored. Note that OPSYN does not search the macro library for an undefined operand.

**Programmer Response:** Correct the statement. For an undefined macro instruction, the wrong data set may have been specified for the macro library. For OPSYN, a previous OPSYN or macro definition may have failed to define the operation code.

Attention: This error can indicate that a problem has been detected in the table source generated by NDF. **Do not try to correct the table source**. Save all input and output and notify your IBM representative.

# IHR059 ILLEGAL ICTL

**Explanation:** An ICTL statement has one of the following errors:

- The operation code was created by variable symbol substitution.
- The statement is not the first statement in the assembly.
- · The value of one or more operands is incorrect.
- An invalid character is detected in the operand field.

**System Action:** The ICTL statement is ignored. Assembly continues with standard ICTL values.

**Programmer Response:** Correct or remove the ICTL. The begin column must be 1–40; the end column must be 41–80 and at least 5 greater than the begin column; and the continue column must be 2–40.

#### IHR060 COPY CODE NOT FOUND

#### Explanation:

- If this message is on a COPY statement and no text is printed with it, one of the following has occurred:
  - The library member was not found.
  - The lookahead phase previously processed the COPY statement and did not find the library member, or the copy was recursive, or the operand contains a variable symbol.
- If this message is not on a COPY statement, but has a library member name printed with it, the lookahead phase of the assembler could not find the library member because the name is undefined or contains a variable symbol.

**System Action:** The COPY statement is ignored; the library member is not copied.

**Programmer Response:** Check that the correct macro library was assigned or check for a possibly misspelled library member name. If the library member can be read by the lookahead phase of the assembler, do not make the library member name a variable symbol.

Attention: This error can indicate that a problem has been detected in the table source generated by NDF. Do not try to correct the table source. Save all input and output and notify your IBM representative.

#### IHR061 SYMBOL NOT NAME OF DSECT OR DXD

**Explanation:** The operand of a Q-type address constant is not a symbol or the name of a DSECT or DXD statement.

System Action: The constant is assembled as zero.

Programmer Response: Supply a valid operand.

Attention: This error can indicate that a problem has been detected in the table source generated by NDF. Do not try to correct the table source. Save all input and output and notify your IBM representative.

#### IHR062 ILLEGAL OPERAND FORMAT

**Explanation:** An error has occurred with one of the following operands:

- DROP or USING. More than 16 registers were specified in the operand field.
- PUSH or POP. An operand does not specify a PRINT or USING statement.
- PRINT. An operand specifies an invalid print option.
- MNOTE. The syntax of the severity code (first operand) is invalid.

**System Action:** The first 16 registers in a DROP or USING statement are processed. For PUSH, POP, and PRINT statements, the operand in error and the operands following it are ignored.

**Programmer Response:** Supply a valid operand field.

Attention: This error can indicate that a problem has been detected in the table source generated by NDF.

**Do not try to correct the table source**. Save all input and output and notify your IBM representative.

# IHR063 **NO ENDING APOSTROPHE** Explanation: The single quotation mark ending an operand is missing, or the standard value of a keyword parameter of a macro prototype statement is missing. System Action: The operand or standard value in error is ignored. If the error is in a macro definition model statement, the entire statement is ignored. Programmer Response: Supply the missing single quotation mark. Attention: This error can indicate that a problem has been detected in the table source generated by NDF. Do not try to correct the table source. Save all input and output and notify your IBM representative. **IHR065 UNKNOWN TYPE IN DC/DS STATEMENT** Explanation: An unknown constant type has been used in a DC or DS statement. System Action: The operand in error and operands following are ignored. Programmer Response: Supply a valid constant. Look for an incorrect type code or incorrect syntax in the duplication factor. Attention: This error can indicate that a problem has been detected in the table source generated by NDF. Do not try to correct the table source. Save all input and output and notify your IBM representative. IHR066 **RELOCATABLE Y-TYPE CONSTANT Explanation:** This statement contains a relocatable Y-type address constant. A Y-type constant is only 2 bytes long, so addressing errors will occur if this program is loaded at a main storage address greater than 32K (32 768).

**System Action:** If this program will not be loaded at a main storage address greater than 32K, you can leave the Y-constant.

Programmer Response: Supply a valid length.

Attention: This error can indicate that a problem has been detected in the table source generated by NDF. Do not try to correct the table source. Save all input and output and notify your IBM representative.

#### IHR067 ILLEGAL DUPLICATION FACTOR

**Explanation:** One of the following errors has occurred:

- The duplication factor of a constant is greater than 2<sup>24</sup>–1.
- A duplication factor expression of a constant is invalid.

**System Action:** The operand in error and the operands following for a DC, DS, or DXD statement are ignored.

**Programmer Response:** Supply a valid duplication factor.

Attention: This error can indicate that a problem has been detected in the table source generated by NDF.

**Do not try to correct the table source**. Save all input and output and notify your IBM representative.

#### IHR068 LENGTH ERROR

**Explanation:** One of the following errors has occurred:

- · The length modifier of a constant is wrong.
- The C-, X-, or B-type constant is too long.
- An operand is longer than 2<sup>24</sup>–1 bytes.
- A relocatable address constant has an illegal length.

**System Action:** For DC, DS, and DXD statements, the operand in error and operands following it are ignored.

**Note:** Address constants with illegal lengths are truncated, rather than ignored.

Programmer Response: Supply a valid length.

Attention: This error can indicate that a problem has been detected in the table source generated by NDF. **Do not try to correct the table source**. Save all input and output and notify your IBM representative.

#### IHR070 SCALE MODIFIER ERROR

**Explanation:** A scale modifier in a constant is used illegally, is out of range, is relocatable, or there is an error in a scale modifier expression.

**System Action:** If the scale modifier is out of range, it defaults to zero. Otherwise, the operand in error and the operands following are ignored.

**Programmer Response:** Supply a valid scale modifier.

Attention: This error can indicate that a problem has been detected in the table source generated by NDF. **Do not try to correct the table source**. Save all input and output and notify your IBM representative.

#### IHR071 EXPONENT MODIFIER ERROR

**Explanation:** The constant contains multiple internal exponents; the exponent modifier is out of range or relocatable; or the sum of the exponent modifier and internal exponent is out of range.

**System Action:** If the constant contains multiple internal exponents, the operand in error and the operands following are ignored. Otherwise, the exponent modifier defaults to zero.

**Programmer Response:** Change the exponent modifier or the internal exponent.

Attention: This error can indicate that a problem has been detected in the table source generated by NDF. Do not try to correct the table source. Save all input and output and notify your IBM representative.

| DATA ITEM TOO LARGE                                            |  |
|----------------------------------------------------------------|--|
| Explanation: A Y-type address constant is larger               |  |
| than $2^{15}$ -1 or smaller than $-2^{15}$ , or the value of a |  |
| decimal constant is greater than the number of bits            |  |
| (integer attribute) allocated to it.                           |  |

IHR072

System Action: The constant is truncated. The highorder bits are lost.

**Programmer Response:** Supply a smaller scale modifier or a longer constant.

Attention: This error can indicate that a problem has been detected in the table source generated by NDF. Do not try to correct the table source. Save all input and output and notify your IBM representative.

#### IHR074 ILLEGAL SYNTAX IN EXPRESSION

**Explanation:** An expression has two terms or two operators in succession, or it has characters or delimiters that are not allowed or are missing.

**User Response:** In a DC, DS, or DXD statement, the operand in error and the operands following are ignored. In a macro definition, the entire statement is ignored.

**Programmer Response:** Check the expression for typing errors, or for terms or characters that are missing or are not allowed.

**Attention:** This error can indicate that a problem has been detected in the table source generated by NDF. **Do not try to correct the table source**. Save all input and output and notify your IBM representative.

#### IHR075 ARITHMETIC OVERFLOW

**Explanation:** The intermediate or final value of an expression is not within the range of  $-2^{31}$  to  $2^{31}-1$ .

System Action: The statement is ignored.

**Programmer Response:** Change the expression.

Attention: This error can indicate that a problem has been detected in the table source generated by NDF. Do not try to correct the table source. Save all input and output and notify your IBM representative.

### IHR076 STATEMENT COMPLEXITY EXCEEDED

**Explanation:** The complexity of this statement caused the assembler's expression evaluation work area to overflow.

System Action: The statement is ignored.

**Programmer Response:** Reduce the number of terms, levels of expressions, or references to complex relocatable EQU names.

Attention: This error can indicate that a problem has been detected in the table source generated by NDF. Do not try to correct the table source. Save all input and output and notify your IBM representative.

# IHR077 CIRCULAR DEFINITION

**Explanation:** The value of a symbol in an expression is dependent on itself, either directly or indirectly, to one or more EQU statements. For example, in the code segment that follows, A is circularly defined:

- A EQU B B EQU C
- C EQU A

**System Action:** The value of the EQU statement defaults to the current value of the location counter. All other EQU statements in the circularity are defaulted in terms of this one.

Programmer Response: Supply a correct definition.

Attention: This error can indicate that a problem has been detected in the table source generated by NDF. **Do not try to correct the table source**. Save all input and output and notify your IBM representative.

### IHR079 ILLEGAL PUSH-POP

**Explanation:** More POP assembler instructions than PUSH instructions have been encountered.

**System Action:** This POP instruction is ignored.

**Programmer Response:** Eliminate a POP statement or add another PUSH statement.

Attention: This error can indicate that a problem has been detected in the table source generated by NDF. **Do not try to correct the table source**. Save all input and output and notify your IBM representative.

### IHR080 STATEMENT IS UNRESOLVABLE

**Explanation:** A statement cannot be resolved because it contains a complex relocatable expression or because the location counter has been circularly defined.

System Action: The statement is ignored.

**Programmer Response:** Untangle the forward references or check the complex relocatable EQU statements.

Attention: This error can indicate that a problem has been detected in the table source generated by NDF. Do not try to correct the table source. Save all input and output and notify your IBM representative.

#### IHR081 CREATED SET SYMBOL EXCEEDS 63 CHARAC-TERS

**Explanation:** A SET symbol created by variable symbol substitution is longer than 63 characters (including the ampersand as the first character).

**System Action:** If the symbol is in the operand field of a SET, AIF, or AGO statement, its value is set to 0 or null, and the type attribute is set to undefined (U). If the symbol is in the operand field of a GET or LCL statement or the name field of a SET statement, the macro is aborted.

Programmer Response: Shorten the symbol.

Attention: This error can indicate that a problem has been detected in the table source generated by NDF. Do not try to correct the table source. Save all input and output and notify your IBM representative.

#### IHR082 CREATED SET SYMBOL IS NULL

**Explanation:** A SET symbol created by variable symbol substitution is null (empty string).

**System Action:** If the symbol is in the operand field of a SET, AIF, or AGO statement, its value is set to 0 or null, and the type attribute is set to undefined (U). If the symbol is in the operand field of a GEL or LCL statement or in the name field of a SET statement, the macro is aborted.

Programmer Response: Supply a valid symbol.

Attention: This error can indicate that a problem has been detected in the table source generated by NDF. Do not try to correct the table source. Save all input and output and notify your IBM representative.

#### IHR083 CREATED SET SYMBOL IS NOT A VALID SYMBOL

**Explanation:** A SET symbol created by variable symbol substitution or concatenation does not consist of an ampersand followed by up to 62 alphanumeric characters, the first of which is alphabetical.

**System Action:** If the symbol is in the operand field of a SET, AIF, or AGO statement, its value is set to 0 or null, and the type attribute is set to undefined (U). If the symbol is in the operand field of a GEL or LCL statement or in the name field of a SET statement, the macro is aborted.

Programmer Response: Supply a valid symbol.

Attention: This error can indicate that a problem has been detected in the table source generated by NDF. Do not try to correct the table source. Save all input and output and notify your IBM representative.

#### IHR084 GENERATED NAME FIELD EXCEEDS 63 CHARAC-TERS. DISCARDED

**Explanation:** The name field on a generated statement is longer than 63 characters.

**System Action:** The name field is not generated. The rest of the statement is assembled normally.

**Programmer Response:** Shorten the generated name to 63 characters or fewer.

Attention: This error can indicate that a problem has been detected in the table source generated by NDF. Do not try to correct the table source. Save all input and output and notify your IBM representative.

### IHR085 GENERATED OPERAND FIELD IS NULL

**Explanation:** The operand field of a generated statement is null.

**System Action:** The statement is assembled as though no operand were specified.

**Programmer Response:** Provide a nonempty operand field. If you want the statement assembled with no operand, substitute a comma rather than leave the operand blank.

| IHR086 | MISSING MEND GENERATED                                                                                                    | IHR090 | EXCESS RIGHT PARENTHESES IN MACRO CALL<br>OPERANDS                                                                                                    |
|--------|----------------------------------------------------------------------------------------------------|--------|----------------------------------------------------------------------------------------------------|
|        | <b>Explanation:</b> A macro definition, appearing in the source program or being read from a library by a macro call or a copy statement, ends before a MEND statement is found to end it.                                     |        | <b>Explanation:</b> A right parenthesis without a corresponding left parenthesis was detected in an operand of a macro instruction.                                                                                                    |
|        | <b>System Action:</b> A MEND statement is generated.<br>The portion of the macro definition read in will be proc-                                                                                                    |        | <b>System Action:</b> The excess right parenthesis is ignored. The macro expansion may be incorrect.                                                                                                    |
|        | essed. Programmer Response: Insert the MEND statement                                                                                                    |        | Programmer Response: Insert the proper paren-<br>thesis.                                                                                                    |
|        | if it was left out. Otherwise, check if all the macro defi-<br>nition is on the library.                                                                                                    |        | <b>Attention:</b> This error can indicate that a problem has been detected in the table source generated by NDF.                                                                                                    |
|        | Attention: This error can indicate that a problem has been detected in the table source generated by NDF. Do not try to correct the table source. Save all                                                                     |        | <b>Do not try to correct the table source</b> . Save all input and output and notify your IBM representative.                                                                                                    |
| IHR087 | input and output and notify your IBM representative. GENERATED OPERATION CODE IS NULL                                                                                                    | IHR091 | SETC OR CHARACTER RELATIONAL OPERAND<br>OVER 255 CHARACTERS. TRUNCATED TO 255<br>CHARACTERS                                                                                                    |
| innuo/ | Explanation: The operation code of a generated                                                                                                    |        | <b>Explanation:</b> The value of the operand of a SETC                                                                                                    |
|        | statement is null (blank).<br>System Action: The generated statement is printed                                                                                                    |        | statement or the character relational operand of an AIF statement is longer than 255 characters.                                                                                                    |
|        | but not assembled.                                                                                                    |        | System Action: The first 255 characters are used.                                                                                                    |
|        | <b>Programmer Response:</b> Provide a valid operation code.                                                                                                    |        | <b>Programmer Response:</b> Shorten the SETC expression value or the operand value.                                                                                                    |
|        | <b>Attention:</b> This error can indicate that a problem has been detected in the table source generated by NDF. <b>Do not try to correct the table source</b> . Save all input and output and notify your IBM representative. |        | <b>Attention:</b> This error can indicate that a problem has been detected in the table source generated by NDF. <b>Do not try to correct the table source</b> . Save all input and output and notify your IBM representative.                                                                        |
| IHR088 | UNBALANCED PARENTHESES IN MACRO CALL<br>OPERAND                                                                                                    | IHR092 | SUBSTRING EXPRESSION 1 POINTS PAST STRING<br>END DEFAULT=NULL                                                                                                    |
|        | <b>Explanation:</b> Excess left or right parentheses occur in an operand (parameter) or a macro call statement.                                                                                                    |        | <b>Explanation:</b> The first arithmetic expression of a SETC substring points beyond the end of the                                                                                                    |
|        | <b>System Action:</b> The parameter corresponding to the operand in error is given a null (empty) value.                                                                                                    |        | expression character string.<br>System Action: The substring is given a null value.                                                                                                    |
|        | Programmer Response: Balance the parentheses.                                                                                                    |        | Programmer Response: Supply a valid expression.                                                                                                    |
|        | <b>Attention:</b> This error can indicate that a problem has been detected in the table source generated by NDF. <b>Do not try to correct the table source</b> . Save all input and output and notify your IBM representative. |        | Attention: This error can indicate that a problem has been detected in the table source generated by NDF. Do not try to correct the table source. Save all input and output and notify your IBM representative.                                                                                       |
| IHR089 | ARITHMETIC EXPRESSION CONTAINS ILLEGAL<br>DELIMITER OR ENDS PREMATURELY                                                                                                    | IHR093 | SUBSTRING EXPRESSION 1 LESS THAN 1.<br>DEFAULT=NULL                                                                                                    |
|        | <b>Explanation:</b> An arithmetic expression contains an invalid character or an arithmetic subscript ends without enough right parentheses.                                                                                   |        | <b>Explanation:</b> The first arithmetic expression of a SETC substring points to a position before the expression character string.                                                                                                    |
|        | System Action: The statement is ignored.                                                                                                    |        | System Action: The substring expression defaults to                                                                                                    |
|        | Programmer Response: Supply a valid expression.                                                                                                    |        | null.                                                                                                    |
|        | <b>Attention:</b> This error can indicate that a problem has been detected in the table source generated by NDF. <b>Do not try to correct the table source</b> . Save all input and output and notify your IBM representative. |        | <ul> <li>Programmer Response: Supply a valid expression.</li> <li>Attention: This error can indicate that a problem has been detected in the table source generated by NDF.</li> <li>Do not try to correct the table source. Save all input and output and notify your IBM representative.</li> </ul> |

#### IHR094 SUBSTRING GOES PAST STRING END. DEFAULT=REMAINDER

**Explanation:** The second expression of a substring notation specifies a length that extends beyond the end of the string.

**System Action:** The result of the substring operation is a string that ends with the last character in the character string.

**Programmer Response:** Make sure the arithmetic expression used to specify the length does not specify characters beyond the end of the string. Change either the first or the second expression in the substring notation.

Attention: This error can indicate that a problem has been detected in the table source generated by NDF. Do not try to correct the table source. Save all input and output and notify your IBM representative.

#### IHR095 SUBSTRING EXPRESSION 2 LESS THAN 0. DEFAULT=NULL

**Explanation:** The second arithmetic expression of a SETC substring is less than or equal to 0.

System Action: No characters (a null string) from the substring character expression are used.

Programmer Response: Supply a valid expression.

Attention: This error can indicate that a problem has been detected in the table source generated by NDF. Do not try to correct the table source. Save all input and output and notify your IBM representative.

#### IHR096 UNSUBSCRIPTED SYSLIST. DEFAULT=SYSLIST(1)

**Explanation:** The system variable symbol, &SYSLIST, is not subscripted. &SYSLIST(n) refers to the nth positional parameter in a macro instruction.

Note: N'&SYSLIST does not have to be subscripted.

**System Action:** The subscript defaults to 1 so that the first positional parameter will be referred to.

**Programmer Response:** Supply an appropriate subscript.

Attention: This error can indicate that a problem has been detected in the table source generated by NDF. **Do not try to correct the table source**. Save all input and output and notify your IBM representative.

#### IHR097 INVALID ATTRIBUTE REFERENCE TO SETA OR SETB SYMBOL. DEFAULT=U OR 0

**Explanation:** A type (T'), length (L'), scaling (S'), integer (I'), or defined (D') attribute refers to a SETA or SETB symbol.

**System Action:** The attributes are set to default values: T'=U, L'=0, S'=0, I'=0, and D'=0.

**Programmer Response:** Change or remove the attribute reference.

Attention: This error can indicate that a problem has been detected in the table source generated by NDF.

**Do not try to correct the table source**. Save all input and output and notify your IBM representative.

#### IHR098 ATTRIBUTE REFERENCE TO INVALID SYMBOL. DEFAULT=U OR 0

**Explanation:** An attribute attempted to refer to a symbol that is not allowed. (Symbols must be made up of 1 to 63 alphanumeric characters, the first of which is alphabetical.)

**System Action:** For a type (T') attribute, default to U. For all other attributes, default to 0.

Programmer Response: Supply a valid symbol.

Attention: This error can indicate that a problem has been detected in the table source generated by NDF. Do not try to correct the table source. Save all input and output and notify your IBM representative.

#### IHR099 WRONG TYPE OF CONSTANT FOR S' OR I' ATTRI-BUTE REFERENCE. DEFAULT=0

**Explanation:** An integer (I') or scaling (S') attribute refers to a symbol whose type is other than fixed-point (H,F).

**System Action:** The integer or scaling attribute defaults to 0.

**Programmer Response:** Remove the integer or scaling attribute reference or change the constant type.

Attention: This error can indicate that a problem has been detected in the table source generated by NDF. **Do not try to correct the table source**. Save all input and output and notify your IBM representative.

### IHR100 SUBSCRIPT LESS THAN 1. DEFAULT TO SUBSCRIPT=1

**Explanation:** The subscript of a subscripted SET statement, the operand field of a GBL or LCL statement, or a &SYSLIST statement is less than 1.

System Action: The subscript defaults to 1.

**Programmer Response:** Supply the correct subscript.

Attention: This error can indicate that a problem has been detected in the table source generated by NDF. Do not try to correct the table source. Save all input and output and notify your IBM representative.

# IHR101 SUBSCRIPT LESS THAN 1. DEFAULT TO VALUE=0 OR NULL

**Explanation:** The subscript of a SET symbol in the operand field is less than 1.

System Action: The subscript is set to 1.

**Programmer Response:** Supply a valid subscript.

### IHR102 ARITHMETIC TERM IS NOT SELF-DEFINING TERM. DEFAULT=0

**Explanation:** A SETC term or expression used as an arithmetic term is not a self-defining term.

**System Action:** The value of the SETC term or expression is set to zero.

**Programmer Response:** Make the SETC a selfdefining term, such as C'A', X'1EC', B'1101', or 27.

**Note:** The C, X, or B and the single quotation marks must be part of the SETC value.

Attention: This error can indicate that a problem has been detected in the table source generated by NDF. Do not try to correct the table source. Save all input and output and notify your IBM representative.

### IHR103 MULTIPLICATION OVERFLOW. DEFAULT PRODUCT=1

**Explanation:** A multiplication overflow occurred in a macro definition statement.

**System Action:** The value of the expression up to the point of overflow is set to one; evaluation is resumed.

**Programmer Response:** Change the expression so that overflow does not occur. Break it into two or more operations or regroup the terms by parentheses.

Attention: This error can indicate that a problem has been detected in the table source generated by NDF. Do not try to correct the table source. Save all input and output and notify your IBM representative.

# IHR105 ARITHMETIC EXPRESSION TOO COMPLEX

**Explanation:** An arithmetic expression is too complex because it has too many terms or levels.

System Action: The assembly stops immediately.

**Programmer Response:** Simplify the expression or break it into two or more expressions.

Attention: This error can indicate that a problem has been detected in the table source generated by NDF. Do not try to correct the table source. Save all input and output and notify your IBM representative.

#### IHR106 WRONG TARGET SYMBOL TYPE. VALUE LEFT UNCHANGED

**Explanation:** The SET symbol in the name field does not match its declared type (it does not match the operation code): SETA, SETB, or SETC.

System Action: The statement is ignored.

**Programmer Response:** Make the declaration agree with the SET statement type. If you want to store across types, store first into a SET symbol of matching type.

Attention: This error can indicate that a problem has been detected in the table source generated by NDF. Do not try to correct the table source. Save all input and output and notify your IBM representative.

# IHR107 INCONSISTENT DIMENSION ON TARGET SYMBOL. SUBSCRIPT IGNORED OR 1 USED

**Explanation:** The SET symbol in the name field is dimensioned (subscripted), but was not declared in a GBL or LCL statement as dimensioned, or vice versa.

**System Action:** The subscript is ignored or a subscript of 1 is used, in accordance with the declaration.

**Programmer Response:** Make the declaration and the usage compatible.

**Note:** You can declare a local SET symbol as dimensioned by using it, subscripted, in the name field of a SET statement.

Attention: This error can indicate that a problem has been detected in the table source generated by NDF. Do not try to correct the table source. Save all input and output and notify your IBM representative.

#### IHR108 INCONSISTENT DIMENSION ON SET SYMBOL REF-ERENCE. DEFAULT=0, NULL, OR TYPE=U

**Explanation:** A SET symbol in the operand field is dimensioned (subscripted), but was not declared in a GBL or LCL statement as dimensioned, or vice versa.

**System Action:** A value of zero or null is used for the subscript. If the type attribute of the SET symbol is being requested, it is set to U.

**Programmer Response:** Make the declaration and the usage compatible.

**Note:** You can declare a SET symbol as dimensioned by using it, subscripted, in the name field of a SET statement.

Attention: This error can indicate that a problem has been detected in the table source generated by NDF. **Do not try to correct the table source**. Save all input and output and notify your IBM representative.

### IHR109 MULTIPLE OPERANDS FOR UNDIMENSIONED SET SYMBOL. GETS LAST OPERAND

**Explanation:** Multiple operands were assigned to an undimensioned (unsubscripted) SET symbol.

**System Action:** The SET symbol is given the value of the last operand.

**Programmer Response:** Declare the SET symbol as dimensioned or assign only one operand to it.

Attention: This error can indicate that a problem has been detected in the table source generated by NDF. **Do not try to correct the table source**. Save all input and output and notify your IBM representative.

# IHR110 LIBRARY MACRO 1ST STATEMENT NOT - MACRO -OR COMMENT

**Explanation:** A statement other than a comment statement preceded a MACRO statement in a macro definition read from a library.

**System Action:** The macro definition is not read from the library. A corresponding macro call cannot be processed.

**Programmer Response:** Make sure that the library macro definition begins with a MACRO statement preceded (optionally) by comment statements only.

Attention: This error can indicate that a problem has been detected in the table source generated by NDF. Do not try to correct the table source. Save all input and output and notify your IBM representative.

#### IHR111 INVALID AIF OR SETB OPERAND FIELD

Explanation: The operand of an AIF or SETB statement either does not begin with a left parenthesis or is missing altogether.

System Action: The statement is ignored.

Programmer Response: Supply a valid operand.

Attention: This error can indicate that a problem has been detected in the table source generated by NDF. Do not try to correct the table source. Save all input and output and notify your IBM representative.

#### IHR112 INVALID SEQUENCE SYMBOL

Explanation: One of the following errors has occurred:

- A sequence symbol does not begin with a period followed by 1 to 62 alphanumeric characters, the first being alphabetical.
- A sequence symbol in the name field was created by substitution.

System Action: The sequence symbol in the name field is ignored. A sequence symbol in the operand field of an AIF or AGO statement causes the entire statement to be ignored.

Programmer Response: Supply a valid sequence symbol.

Attention: This error can indicate that a problem has been detected in the table source generated by NDF. Do not try to correct the table source. Save all input and output and notify your IBM representative.

#### IHR113 CONTINUE COLUMN BLANK

Explanation: A SET symbol declaration in a GBL or LCL statement began with an ampersand (&) in the end column (normally column 71) or in the previous statement, but the continue column (normally column 16) of this statement is blank.

System Action: This statement, and any following continue statements, are ignored. Any SET symbols appearing entirely on the previous statements are processed normally.

Programmer Response: Begin this statement in the continuation column.

Attention: This error can indicate that a problem has been detected in the table source generated by NDF. Do not try to correct the table source. Save all input and output and notify your IBM representative.

# IHR114 INVALID COPY OPERAND **Explanation:** The operand of a COPY statement is not a symbol of 1 to 8 alphanumeric characters, the first being alphabetical. System Action: The COPY statement is ignored. Programmer Response: Supply a valid operand. Attention: This error can indicate that a problem has been detected in the table source generated by NDF. Do not try to correct the table source. Save all input and output and notify your IBM representative. IHR115 COPY OPERAND TOO LONG Explanation: The symbol in the operand field of a COPY statement is more than 8 characters long. System Action: The COPY statement is ignored. Programmer Response: Supply a valid operand. **Attention:** This error can indicate that a problem has been detected in the table source generated by NDF. Do not try to correct the table source. Save all input and output and notify your IBM representative. IHR116 ILLEGAL SET SYMBOL

**Explanation:** A SET symbol in the operand field of a GBL or LCL statement or in the name field of a SET statement does not consist of an ampersand (&) followed by 1 to 62 alphanumeric characters, the first being alphabetical.

System Action: The invalid SET symbol and all following SET symbols in a GBL or LCL statement are ignored. The entire SET statement is ignored.

Programmer Response: Supply a SET symbol.

Attention: This error can indicate that a problem has been detected in the table source generated by NDF. Do not try to correct the table source. Save all input and output and notify your IBM representative.

#### IHR117 ILLEGAL SUBSCRIPT

Explanation: The subscript following a SET symbol contained unbalanced parentheses or an invalid arithmetic expression.

System Action: This statement is ignored.

Programmer Response: Supply an equal number of left and right parentheses or a valid arithmetic expression.

# IHR118 SOURCE MACRO ENDED BY - MEND - IN COPY CODE

**Explanation:** A library member being copied by a COPY statement within a macro definition contained a MEND statement. This ended the definition.

**System Action:** The MEND statement is ignored. No more COPY code is read. The statements brought in before the end of the COPY code are processed. The macro definition is resumed with the statement following the COPY statement.

**Programmer Response:** Make sure that each library member to be used as COPY code contains balanced MACRO and MEND statements.

**Attention:** This error can indicate that a problem has been detected in the table source generated by NDF. **Do not try to correct the table source**. Save all input and output and notify your IBM representative.

# IHR119 TOO FEW MEND STATEMENTS IN COPY CODE

**Explanation:** A macro definition is started in a library member brought in by a COPY statement and the COPY code ends before a MEND statement is encountered.

**System Action:** A MEND statement is generated to end the macro definition. The statements brought in before the end of the COPY code are processed.

**Programmer Response:** Check to see if part of the macro definition was lost. Also, make sure that each macro definition to be used as COPY code contains balanced MACRO and MEND statements.

Attention: This error can indicate that a problem has been detected in the table source generated by NDF. Do not try to correct the table source. Save all input and output and notify your IBM representative.

#### IHR120 EOD WHERE CONTINUE CARD EXPECTED

**Explanation:** An end of data occurred when a continuation statement was expected.

**System Action:** The portion of the statement read in is assembled. The assembly ends if the end of data is on SYSIN. If a library member is being copied, the assembly continues with the statement after the COPY statement.

**Programmer Response:** Check to determine whether any statements were omitted from the source program or from the COPY code.

Attention: This error can indicate that a problem has been detected in the table source generated by NDF. Do not try to correct the table source. Save all input and output and notify your IBM representative.

# IHR121 INSUFFICIENT CORE FOR EDITOR WORK AREA

**Explanation:** The macro editor module of the assembler cannot get enough main storage for its work areas.

System Action: The assembly stops immediately.

**Programmer Response:** Split the assembly into two or more parts, or give the macro editor more working storage. This can be done by increasing the region

size for the assembler, decreasing blocking factor or block size on the assembler data sets, or a combination of both.

Attention: This error can indicate that a problem has been detected in the table source generated by NDF. Do not try to correct the table source. Save all input and output and notify your IBM representative.

# IHR122 ILLEGAL OPERATION CODE FORMAT

**Explanation:** The operation code is not followed by a blank or is missing altogether, or the first statement of a continued source statement is missing.

System Action: The statement is ignored.

**Programmer Response:** Make sure that the statement has a valid operation code and that all cards of the statement are present.

Attention: This error can indicate that a problem has been detected in the table source generated by NDF. Do not try to correct the table source. Save all input and output and notify your IBM representative.

#### IHR123 VARIABLE SYMBOL TOO LONG

**Explanation:** A SET symbol, symbolic parameter, or sequence symbol contains more than 62 characters following the ampersand (&) or period.

System Action: This statement is ignored.

**Programmer Response:** Shorten the variable symbol or sequence symbol.

Attention: This error can indicate that a problem has been detected in the table source generated by NDF. Do not try to correct the table source. Save all input and output and notify your IBM representative.

# IHR124 ILLEGAL USE OF PARAMETER

**Explanation:** A symbolic parameter was used in the operand field of a GBL or LCL statement or in the name field of a SET statement. In other words, a variable symbol has been used both as a symbolic parameter and as a SET symbol.

System Action: The statement is ignored.

**Programmer Response:** Change the variable symbol to one that is not a symbolic parameter.

Attention: This error can indicate that a problem has been detected in the table source generated by NDF. Do not try to correct the table source. Save all input and output and notify your IBM representative.

# IHR125 ILLEGAL MACRO NAME - UNCALLABLE

**Explanation:** The operation code of a macro prototype statement is not made up of 1 to 63 alphanumeric characters, the first being alphabetical.

**System Action:** The macro definition is edited. However, since the macro name is invalid, the macro cannot be called.

Programmer Response: Supply a valid macro name.

# IHR126 LIBRARY MACRO NAME INCORRECT

**Explanation:** The operation code of the prototype statement of a library macro definition is not the same as the operation code of the macro instruction (call). Library macro definitions are located by their member names. However, the assembler compares the macro instruction with the macro prototype.

**System Action:** The macro definition is edited using the operation code of the prototype statement as the macro name. Therefore, the definition cannot be called by this macro instruction.

**Programmer Response:** Make sure that the member name of the macro definition is the same as the operation code of the prototype statement. This will usually require listing the macro definition from the library.

Attention: This error can indicate that a problem has been detected in the table source generated by NDF. Do not try to correct the table source. Save all input and output and notify your IBM representative.

#### IHR127 ILLEGAL USE OF AMPERSAND

**Explanation:** One of the following errors has occurred:

- An ampersand (&) was found where all substitution should already have been performed.
- The standard value of a keyword parameter in a macro prototype statement contained a single ampersand or a string of ampersands whose length was odd.
- An unpaired ampersand occurred in a character (C) constant.

**System Action:** In a macro prototype statement, all information following the error is ignored. In other statements, the action depends on which field the error occurred in. If the error occurred in the name field, the statement is processed without a name. If the error occurred in the operation code field, the statement is ignored. If the error occurred in the operand field, another message is issued to specify the default. However, if the error occurred in a C-type constant, the operand in error and the operands following are ignored.

**Programmer Response:** Make sure that ampersands used in keyword standard values, or in C-type constants, occur in pairs. Also, avoid substituting an ampersand in a statement unless there is a double ampersand.

Attention: This error can indicate that a problem has been detected in the table source generated by NDF. **Do not try to correct the table source**. Save all input and output and notify your IBM representative.

# IHR128 EXCESS RIGHT PARENTHESIS

**Explanation:** An unpaired right parenthesis has been found.

**System Action:** The statement is ignored and an additional message corresponding to the statement type is issued. However, if the error is in the standard value of a keyword on a macro prototype statement, only the operands in error and operands following are ignored.

**Programmer Response:** Make sure that all parentheses are paired.

Attention: This error can indicate that a problem has been detected in the table source generated by NDF. **Do not try to correct the table source**. Save all input and output and notify your IBM representative.

#### IHR129 INSUFFICIENT RIGHT PARENTHESES

**Explanation:** An unpaired left parenthesis has been found.

**Note:** Parentheses must balance at each comma in a multiple operand statement.

**System Action:** The statement is ignored and an additional message corresponding to the statement type will appear. However, if the error is in the standard value of a keyword on a macro prototype statement, only the operands in error and operands following are ignored.

**Programmer Response:** Make sure that all parentheses are paired.

Attention: This error can indicate that a problem has been detected in the table source generated by NDF. Do not try to correct the table source. Save all input and output and notify your IBM representative.

### IHR130 ILLEGAL ATTRIBUTE REFERENCE

**Explanation:** One of the following errors has occurred:

- An invalid symbol (variable or ordinary) follows a reference to one of the following attributes: type (T'), length (L'), scaling (S'), integer (I'), or defined (D').
- An invalid variable symbol follows a reference to a count (K') or number (N') attribute.
- The single quotation mark is missing from a reference to a type (T') attribute.

System Action: The statement is ignored.

**Programmer Response:** Supply a valid attribute reference.

Attention: This error can indicate that a problem has been detected in the table source generated by NDF. Do not try to correct the table source. Save all input and output and notify your IBM representative.

# IHR131 PARENTHESIS NESTING DEPTH EXCEEDS 255

**Explanation:** There are more than 255 levels of parentheses in a SETA expression.

System Action: The statement is ignored.

**Programmer Response:** Rewrite the SETA statement using several statements to regroup the subexpressions in the expression.

#### IHR132 INVALID SETB EXPRESSION

**Explanation:** A SETB expression in the operand field of a SETB statement or an AIF statement does not consist of valid character relational expressions, arithmetic relational expressions, and single SETB symbols connected by logical operators.

System Action: The statement is ignored.

**Programmer Response:** Supply a valid SETB expression.

Attention: This error can indicate that a problem has been detected in the table source generated by NDF. Do not try to correct the table source. Save all input and output and notify your IBM representative.

### IHR134 INVALID RELATIONAL OPERATOR

**Explanation:** Characters other than EQ, NE, LT, GT, LE, or GE are used in a SETB expression where a relational operator is expected.

System Action: The statement is ignored.

**Programmer Response:** Supply a valid relational operator.

Attention: This error can indicate that a problem has been detected in the table source generated by NDF. **Do not try to correct the table source**. Save all input and output and notify your IBM representative.

#### IHR135 INVALID LOGICAL OPERATOR

**Explanation:** Characters other than AND, OR, or NOT are used in a SETB expression where a logical operator is expected.

System Action: The statement is ignored.

**Programmer Response:** Supply a valid logical operator.

Attention: This error can indicate that a problem has been detected in the table source generated by NDF. Do not try to correct the table source. Save all input and output and notify your IBM representative.

### IHR136 ILLEGAL LOGICAL/RELATIONAL OPERATOR

**Explanation:** Characters other than a valid logical or relational operator are used in a SETB expression where a logical or relational operator is expected.

System Action: The statement is ignored.

**Programmer Response:** Supply a valid logical or relational operator.

Attention: This error can indicate that a problem has been detected in the table source generated by NDF. **Do not try to correct the table source**. Save all input and output and notify your IBM representative.

### IHR137 ILLEGAL SETC EXPRESSION

**Explanation:** The operand of a SETC statement or the character value used in a character relation is erroneous. These must be either valid type attribute (T') references or valid character expressions enclosed in quotation marks.

System Action: The statement is ignored.

Programmer Response: Supply a valid expression.

Attention: This error can indicate that a problem has been detected in the table source generated by NDF. **Do not try to correct the table source**. Save all input and output and notify your IBM representative.

### IHR138 EOD DURING REPRO PROCESSING

**Explanation:** A REPRO statement was immediately followed by an end of data so that no valid statement could be punched. The REPRO is either the last statement of source input or the last statement of a COPY member.

System Action: The REPRO statement is ignored.

**Programmer Response:** Remove the REPRO or make sure that it is followed by a statement to be punched.

Attention: This error can indicate that a problem has been detected in the table source generated by NDF. Do not try to correct the table source. Save all input and output and notify your IBM representative.

# IHR140 END CARD MISSING

**Explanation:** The end of file on the source input data set occurred before an END statement was read. One of the following errors has occurred:

- · The END statement was omitted or misspelled.
- The END operation code was changed or deleted by OPSYN or by definition of a macro named END. The lookahead phase of the assembler marks what it thinks is the END statement. If an OPSYN statement or a macro definition redefines the END statement, premature end of input may occur because the assembler will not pass the original END statement.

**System Action:** An END statement is generated. It is assigned a statement number but not printed. If any literals are waiting, they will be processed as usual following the END statement.

**Programmer Response:** Check for lost statements. Supply a valid END statement; or, if you use OPSYN to define another symbol as END, place it **prior** to possible entry into the lookahead phase.

Attention: This error can indicate that a problem has been detected in the table source generated by NDF. Do not try to correct the table source. Save all input and output and notify your IBM representative.

### IHR141 BAD CHARACTER IN OPERATION CODE

**Explanation:** The operation code contains a nonalphanumeric character, that is, a character other than A to Z, 0 to 9, \$, #, or @. Embedded blanks are not allowed.

System Action: The statement is ignored.

**Programmer Response:** Supply a valid operation code. If the operation code is formed by variable symbol substitution, check the statements leading to substitution.

Attention: This error can indicate that a problem has been detected in the table source generated by NDF. **Do not try to correct the table source**. Save all input and output and notify your IBM representative. IHR142

IHR143

IHR144

IHR145

| <ul> <li>OPERATION CODE NOT COMPLETE ON FIRST CARD</li> <li>Explanation: The entire name and operation code, including a trailing blank, is not contained on the first statement (before the continue column—usually column 72) or on a continued statement.</li> <li>System Action: The statement is ignored.</li> <li>Programmer Response: Shorten the name and/or the operation code or simplify the statement by using a separate SETC statement to create the name or operation code by substitution.</li> </ul> |        | <ul><li>Programmer Response: Check for an omitted or mispunched operator. Subscripting is not allowed on this statement.</li><li>Attention: This error can indicate that a problem has been detected in the table source generated by NDF.</li></ul> |
|----------------------------------------------------------------------------------------------------|--------|----------------------------------------------------------------------------------------------------|
|                                                                                                    |        | <b>Do not try to correct the table source</b> . Save all input and output and notify your IBM representative.                                                                                                    |
|                                                                                                    | IHR146 | SELF-DEFINING TERM TOO LONG OR VALUE TOO<br>LARGE                                                                                                    |
|                                                                                                    |        | <b>Explanation:</b> A self-defining term is longer than 4 bytes, or the value of a decimal self-defining term is greater than 2 <sup>31</sup> -1.                                                                                                    |
| Attention: This error can indicate that a problem has been detected in the table source generated by NDF. <b>Do not try to correct the table source</b> . Save all input and output and notify your IBM representative.                                                                                                    |        | System Action: The statement is ignored. However, another message corresponding to the operation code is issued.                                                                                                    |
| BAD CHARACTER IN NAME FIELD                                                                                                    |        | <b>Programmer Response:</b> Reduce the size or value of the self-defining term or specify it in a DC statement.                                                                                                    |
| <b>Explanation:</b> The name field contains a nonalphanumeric character, that is, a character other than A to Z, 0 to 9, \$, #, or @.                                                                                                    |        | Attention: This error can indicate that a problem has been detected in the table source generated by NDF. Do not try to correct the table source. Save all                                                                                           |
| <b>System Action:</b> If possible, the statement is proc-<br>essed without a name. Otherwise, it is ignored.                                                                                                    |        | input and output and notify your IBM representative.                                                                                                    |
| <b>Programmer Response:</b> Put a valid symbol in the name field.                                                                                                    | IHR147 | SYMBOL TOO LONG, OR 1ST CHARACTER NOT A LETTER                                                                                                    |
| Attention: This error can indicate that a problem has<br>been detected in the table source generated by NDF.<br>Do not try to correct the table source. Save all<br>input and output and notify your IBM representative.<br>BEGIN-TO-CONTINUE COLUMNS NOT BLANK<br>Explanation: On a continuation statement, one or<br>more columns between the begin column (usually<br>column 1) and the continue column (usually column<br>16) are not blank.                                                                      |        | <b>Explanation:</b> A symbol does not begin with a letter or is longer than 63 characters.                                                                                                    |
|                                                                                                    |        | <b>System Action:</b> If the symbol is in the name field, the statement is processed as unnamed. If the symbol is in the operand field, an assembler operation or a more definition model attempt is improved.                                       |
|                                                                                                    |        | macro definition model statement is ignored.<br>Programmer Response: Supply a valid symbol.                                                                                                    |
|                                                                                                    |        | Attention: This error can indicate that a problem has<br>been detected in the table source generated by NDF.<br>Do not try to correct the table source. Save all                                                                                     |
| System Action: The extraneous characters are<br>ignored.                                                                                                    |        | input and output and notify your IBM representative.                                                                                                    |
| <b>Programmer Response:</b> Check whether the operand started in the wrong column or whether the preceding                                                                                                    | IHR148 | SELF-DEFINING TERM LACKS ENDING QUOTE OR<br>HAS BAD CHARACTER                                                                                                    |
| statement contained an erroneous continuation char-<br>acter.<br>Attention: This error can indicate that a problem has<br>been detected in the table source generated by NDF.<br>Do not try to correct the table source. Save all<br>input and output and notify your IBM representative.                                                                                                    |        | <b>Explanation:</b> A hexadecimal or binary self-defining term contains a character that is not allowed or is missing the final quotation mark.                                                                                                    |
|                                                                                                    |        | <b>System Action:</b> An assembler operation is ignored and another message, relative to the operation code, is issued.                                                                                                    |
| OPERATOR, RIGHT PARENTHESIS, OR                                                                                                    |        | Programmer Response: Correct the term.                                                                                                    |
| END-OF-EXPRESSION EXPECTED                                                                                                    |        | Attention: This error can indicate that a problem has<br>been detected in the table source generated by NDF.<br>Do not try to correct the table source. Save all<br>input and output and notify your IBM representative.                             |
| Explanation: One of the following errors has occurred:                                                                                                    |        |                                                                                                    |
| <ul> <li>A letter, number, equal sign, quotation mark, or<br/>undefined character occurred following a term<br/>where a right parenthesis, an operator, a comma,<br/>or a blank ending the expression was expected.</li> </ul>                                                                                                    | IHR150 | SYMBOL HAS NON-ALPHAMERIC CHARACTER OR<br>INVALID DELIMITER                                                                                                    |
| • A left parenthesis followed a term.<br><b>System Action:</b> The statement is ignored and<br>another message, corresponding to the operation<br>code, is issued.                                                                                                    |        | <b>Explanation:</b> The first character following a symbol is not a valid delimiter, such as plus sign, minus sign, asterisk, slash, left or right parenthesis, comma, or blank.                                                                     |
|                                                                                                    |        |                                                                                                    |
|                                                                                                    |        | <b>System Action:</b> The statement is ignored, and another message, corresponding to the operation code, is issued.                                                                                                    |
|                                                                                                    |        |                                                                                                    |

**Programmer Response:** Make sure that the symbol does not contain a nonalphanumeric character or that it is followed by a valid delimiter.

Attention: This error can indicate that a problem has been detected in the table source generated by NDF. Do not try to correct the table source. Save all input and output and notify your IBM representative.

### IHR152 EXTERNAL SYMBOL TOO LONG OR UNACCEPT-ABLE CHARACTER

**Explanation:** One of the following errors has occurred:

- An external symbol is longer than 8 characters. An external symbol might be the name of a CSECT, START, DXD, or COM statement; or the operand of an ENTRY, EXTRN, or WXTRN statement; or a Q-type or V-type address constant.
- The operand of an ENTRY, EXTRN, or WXTRN statement, or of a Q-type or V-type address constant is an expression instead of a single term or contains a bad character.

**System Action:** The symbol does not appear in the external symbol dictionary. If the error is in the name field, an attempt is made to process the statement as unnamed. If the error is in the operand field, the bad operand is ignored and, if possible, the operands following are processed. A bad constant is assembled as zero.

**Programmer Response:** Supply a shorter name or replace the expression with a term.

Attention: This error can indicate that a problem has been detected in the table source generated by NDF. Do not try to correct the table source. Save all input and output and notify your IBM representative.

### IHR153 START STATEMENT ILLEGAL - CSECT ALREADY BEGUN

**Explanation:** A START statement occurred after the beginning of a control section.

**System Action:** The statement is processed as a CSECT statement, and any operand on that statement is ignored.

**Programmer Response:** Make sure that the START precedes any assembler instruction, such as EQU, that begins a control section. If you want EQU statements before the START, place them in a dummy section (DSECT).

Attention: This error can indicate that a problem has been detected in the table source generated by NDF. Do not try to correct the table source. Save all input and output and notify your IBM representative.

### IHR154 OPERAND MUST BE ABSOLUTE, PREDEFINED SYMBOLS. SET TO 0

**Explanation:** The operand on a START or MHELP statement is invalid. If there is another message with this statement, this message is advisory. If this message appears alone, it indicates one of the following:

• There is a location counter reference (\*) in a START operand.

- An expression does not consist of absolute terms or predefined symbols, or both.
- The statement is too complex. For example, it may have too many forward references or cause arithmetic overflow during evaluation.
- The statement is circularly defined.
- A relocatable term is multiplied or divided.

**System Action:** The operand of the statement is treated as 0.

**Programmer Response:** Paired relocatable symbols in different LOCTRs, even in the same CSECT or DSECT, are not valid where an absolute, predefined value is required. Correct the error if it exists.

Attention: This error can indicate that a problem has been detected in the table source generated by NDF. Do not try to correct the table source. Save all input and output and notify your IBM representative.

### IHR155 PREVIOUS USE OF SYMBOL IS NOT THIS SECTION TYPE

**Explanation:** The name on a CSECT, DSECT, or COM statement has been used previously on a different type of statement. For example, the name on a CSECT has been used before on a statement other than CSECT.

**System Action:** This name is ignored and the statement is processed as unnamed.

**Programmer Response:** Correct the misspelled name or change the name to one that does not conflict.

Attention: This error can indicate that a problem has been detected in the table source generated by NDF. **Do not try to correct the table source**. Save all input and output and notify your IBM representative.

# IHR156 ONLY ORDINARY SYMBOLS, SEPARATED BY COMMAS, ALLOWED

**Explanation:** The operand field of an ENTRY, EXTRN, or WXTRN statement contains a symbol which does not consist of 1 to 8 alphanumeric characters, the first being alphabetical, or the operands are not separated by a comma.

System Action: The operand in error is ignored. If other operands follow, they will be processed normally.

**Programmer Response:** Supply a correct symbol or insert the missing comma. If you want an expression as an ENTRY statement operand (such as SYMBOL+4), use an EQU statement to define an additional symbol.

Attention: This error can indicate that a problem has been detected in the table source generated by NDF. Do not try to correct the table source. Save all input and output and notify your IBM representative.

### IHR157 OPERAND MUST BE A SIMPLY-RELOCATABLE EXPRESSION

**Explanation:** If there is another message with this statement, this message is advisory. If this message appears alone, the operand of an ORG or END statement is not a simply relocatable expression, is too complex, or is circularly defined. Also, the END operand symbol may not be in a CSECT.

**System Action:** An ORG statement is ignored. The operand of an END statement is ignored.

**Programmer Response:** Paired relocatable symbols in different LOCTRs, even in the same CSECT or DSECT, might cause circular definition when used in an ORG statement. If an error exists, supply a correct expression.

Attention: This error can indicate that a problem has been detected in the table source generated by NDF. Do not try to correct the table source. Save all input and output and notify your IBM representative.

IHR158 OPERAND 1 EXPRESSION DEFECTIVE. SET TO \*

**Explanation:** The first operand of an EQU statement is defective. If another message appears with this statement, this message is advisory. If this message appears alone, one of the following errors has occurred:

- The statement is too complex. For example, it has too many forward references or causes an arithmetic overflow during evaluation.
- The statement is circularly defined.
- The statement contains a relocatable term that is multiplied or divided.

**System Action:** The symbol in the name field is equated to the current value of the location counter (\*), and operands 2 and 3 of the statement, if present, are ignored.

**Programmer Response:** If an error exists, supply a correct expression for operand 1 of the statement.

Attention: This error can indicate that a problem has been detected in the table source generated by NDF. **Do not try to correct the table source**. Save all input and output and notify your IBM representative.

### IHR159 OPERANDS MUST BE ABSOLUTE, PROPER MULTI-PLES OF 2 OR 4

**Explanation:** The combination of operands of a CNOP statement is not one of the following valid combinations:

| 0,4 | 2,4 |
|-----|-----|
| 0,8 | 2,8 |
| 4,8 | 6,8 |

**System Action:** The statement is ignored. However, the location counter is adjusted to a halfword boundary.

**Programmer Response:** Supply a valid combination of CNOP operands.

Attention: This error can indicate that a problem has been detected in the table source generated by NDF. Do not try to correct the table source. Save all input and output and notify your IBM representative.

### IHR161 ONLY ONE TITLE CARD MAY HAVE A NAME FIELD

**Explanation:** More than one TITLE statement has a name field. The named TITLE statement need not be the first one in the assembly, but it must be the only one named.

**System Action:** The name on this TITLE statement is ignored. The name used for definition identification is taken from the first named TITLE statement encountered.

Programmer Response: Delete the unwanted name.

Attention: This error can indicate that a problem has been detected in the table source generated by NDF. Do not try to correct the table source. Save all input and output and notify your IBM representative.

#### IHR162 PUNCH OPERAND EXCEEDS 80 COLUMNS. IGNORED

**Explanation:** A PUNCH statement attempted to punch more than 80 characters into a card.

**System Action:** The statement is ignored. The statement is not punched.

**Programmer Response:** Shorten the operand to 80 or fewer characters or use more than one PUNCH statement.

Attention: This error can indicate that a problem has been detected in the table source generated by NDF. Do not try to correct the table source. Save all input and output and notify your IBM representative.

### IHR163 OPERAND NOT PROPERLY ENCLOSED IN QUOTE

**Explanation:** The operand of a PUNCH or TITLE statement does not begin with a quotation mark, or the operand of a PUNCH, MNOTE, or TITLE statement does not end with a quotation mark, or the ending quotation mark is not followed by a blank.

System Action: The statement is ignored.

**Programmer Response:** Supply the missing quotation mark. Make sure that a quotation mark to be punched as data is represented as two quotation marks.

Attention: This error can indicate that a problem has been detected in the table source generated by NDF. **Do not try to correct the table source**. Save all input and output and notify your IBM representative.

### IHR164 OPERAND IS A NULL STRING - CARD NOT PUNCHED

**Explanation:** A PUNCH statement does not have any characters between its two quotation marks, or a quotation mark to be punched as data is not represented by two quotation marks.

System Action: The statement is ignored.

**Programmer Response:** Correct the operand. If you want to punch a blank statement, the operand of the PUNCH statement should be a blank enclosed in quotation marks.

Attention: This error can indicate that a problem has been detected in the table source generated by NDF.

**Do not try to correct the table source**. Save all input and output and notify your IBM representative.

### IHR165 UNEXPECTED NAME FIELD

**Explanation:** The assembler operation has a name and the name field should be blank.

**System Action:** The name is equated to the current value of the location counter (\*). However, if no control section has been started, the name is equated to zero.

**Programmer Response:** Remove the name. Check that the period was not omitted from a sequence symbol.

Attention: This error can indicate that a problem has been detected in the table source generated by NDF. **Do not try to correct the table source**. Save all input and output and notify your IBM representative.

#### IHR166 SEQUENCE SYMBOL TOO LONG

**Explanation:** A sequence symbol contains more than 62 characters following the period.

**System Action:** If the sequence symbol is in the name field, the statement is processed without a name. If it is in the operand field of an AIF or AGO statement, the entire statement is ignored.

**Programmer Response:** Shorten the sequence symbol.

Attention: This error can indicate that a problem has been detected in the table source generated by NDF. Do not try to correct the table source. Save all input and output and notify your IBM representative.

#### IHR167 REQUIRED NAME MISSING

**Explanation:** This statement requires a name and has none. The name field may be blank because an error occurred during an attempt to create the name by substitution or because a sequence symbol was used as the name.

System Action: The statement is ignored.

**Programmer Response:** Supply a valid name or make sure that a valid name is created by substitution. If a sequence symbol is needed, put it on an ANOP statement ahead of this one and put a name on this statement.

Attention: This error can indicate that a problem has been detected in the table source generated by NDF. Do not try to correct the table source. Save all input and output and notify your IBM representative.

### IHR168 UNDEFINED SEQUENCE SYMBOL

**Explanation:** The sequence symbol in the operand field of an AIF or AGO statement outside a macro definition is not defined; that is, it does not appear in the name field of an appropriate statement.

**System Action:** This statement is ignored; assembly continues with the next statement.

**Programmer Response:** When the sequence symbol is not previously defined, the assembler looks ahead for the definitions. The lookahead stops when an END statement or an OPSYN equivalent is encountered.

Make sure that OPSYN statements and macro definitions that redefine END precede possible entry into lookahead. If the sequence symbol is misspelled or omitted, correct it.

Attention: This error can indicate that a problem has been detected in the table source generated by NDF. **Do not try to correct the table source**. Save all input and output and notify your IBM representative.

### IHR170 INTERLUDE ERROR-LOGGING CAPACITY EXCEEDED

**Explanation:** The table, which the interlude phase of the assembler uses to keep track of the errors it detects, is full. This does not stop error detection by other phases of the assembler.

**System Action:** If there are additional errors normally detected by the interlude phase in other statements either before or after this one, they will not be flagged. Statement processing depends on the type of error.

**Programmer Response:** Correct the indicated errors and run the assembly again to diagnose any further errors.

Attention: This error can indicate that a problem has been detected in the table source generated by NDF. **Do not try to correct the table source**. Save all input and output and notify your IBM representative.

#### IHR171 STANDARD VALUE TOO LONG

**Explanation:** The standard (default) value of a keyword parameter on a macro prototype statement is longer than 255 characters.

**System Action:** The parameter in error and the parameters following are ignored.

Programmer Response: Shorten the standard value.

Attention: This error can indicate that a problem has been detected in the table source generated by NDF. **Do not try to correct the table source**. Save all input and output and notify your IBM representative.

### IHR172 NEGATIVE DUPLICATION FACTOR. DEFAULT = 1

**Explanation:** The duplication factor of a SETC statement is negative.

**System Action:** The duplication factor is given a default value of 1.

**Programmer Response:** Supply a positive duplication factor.

**Attention:** This error can indicate that a problem has been detected in the table source generated by NDF. **Do not try to correct the table source**. Save all input and output and notify your IBM representative.

### IHR173 DELIMITER ERROR, EXPECT BLANK

**Explanation:** Another character, such as a comma or a quotation mark, is used where a blank (end of operand) is required.

**System Action:** An ORG statement is ignored. For an EQU or END statement, the incorrect delimiter is ignored and operand is processed normally. For a CNOP statement, the location counter is aligned to a halfword boundary. **Programmer Response:** Replace the incorrect delimiter with a blank. Look for an extra operand or a missing left parenthesis.

Attention: This error can indicate that a problem has been detected in the table source generated by NDF. Do not try to correct the table source. Save all input and output and notify your IBM representative.

### IHR174 DELIMITER ERROR, EXPECT BLANK OR COMMA

**Explanation:** Another character, such as a quotation mark or ampersand, is used where a blank or comma is required.

**System Action:** For a USING or DROP statement, the incorrect delimiter is ignored and the operand is processed normally.

**Programmer Response:** Replace the incorrect delimiter with a blank or a comma. Look for an extra operand or a missing left parenthesis.

Attention: This error can indicate that a problem has been detected in the table source generated by NDF. **Do not try to correct the table source**. Save all input and output and notify your IBM representative.

#### IHR175 DELIMITER ERROR, EXPECT COMMA

**Explanation:** Another character, such as a blank or a parenthesis, is used where a comma is required.

**System Action:** For a CNOP statement, the location counter is aligned to a halfword boundary.

**Programmer Response:** Replace the incorrect delimiter with a comma. Make sure the syntax of each expression is correct and no parentheses are omitted.

Attention: This error can indicate that a problem has been detected in the table source generated by NDF. Do not try to correct the table source. Save all input and output and notify your IBM representative.

#### IHR176 DELIMITER ERROR, EXPECT COMMA OR LEFT PARENTHESIS

**Explanation:** Another character, such as a blank or a right parenthesis, is used where a comma or left parenthesis is required.

**System Action:** The machine instruction is assembled as 0.

**Programmer Response:** Replace the incorrect delimiter with a comma or a left parenthesis. Look for incorrect syntax or incorrect base or length fields on the first operand.

Attention: This error can indicate that a problem has been detected in the table source generated by NDF. Do not try to correct the table source. Save all input and output and notify your IBM representative.

### IHR177 DELIMITER ERROR, EXPECT BLANK OR LEFT PARENTHESIS

**Explanation:** Another character, such as a comma or a right parenthesis, is used when a blank or left parenthesis is required.

System Action: The statement is assembled as 0.

Programmer Response: Replace the incorrect delimiter with a blank or a left parenthesis. Look for incorrect syntax or incorrect base fields or length fields on the first operand.

Attention: This error can indicate that a problem has been detected in the table source generated by NDF. **Do not try to correct the table source**. Save all input and output and notify your IBM representative.

### IHR178 DELIMITER ERROR, EXPECT COMMA OR RIGHT PARENTHESIS

**Explanation:** Another character, such as a blank or a left parenthesis, is used when a comma or a right parenthesis is required.

System Action: The statement is assembled as 0.

**Programmer Response:** Replace the incorrect delimiter with a comma or a right parenthesis. Look for a missing base field.

Attention: This error can indicate that a problem has been detected in the table source generated by NDF. **Do not try to correct the table source**. Save all input and output and notify your IBM representative.

#### IHR179 DELIMITER ERROR, EXPECT RIGHT PARENTHESIS

**Explanation:** Another character, such as a blank or comma, is used when a right parenthesis is required.

System Action: The statement is assembled as 0.

**Programmer Response:** Replace the incorrect delimiter with a right parenthesis. Look for the use of an index field where it is not allowed.

Attention: This error can indicate that a problem has been detected in the table source generated by NDF. **Do not try to correct the table source**. Save all input and output and notify your IBM representative.

### IHR182 OPERAND 2 MUST BE ABSOLUTE, 0-65535. IGNORED

**Explanation:** If there is another message with this statement, this message is advisory. If this message appears alone, the second operand of an EQU statement contains one of the following errors:

- It is not an absolute term or expression whose value is within the range of 0 to 65 535.
- It contains a symbol which is not previously defined.
- · It is circularly defined.
- It is too complex; for example, it causes an arithmetic overflow during evaluation.

**System Action:** Operand 2 is ignored and the length attribute of the first operand is used. If the third operand is present, it will be processed normally.

**Programmer Response:** Paired relocatable symbols in different LOCTRs, even in the same CSECT, are not valid where an absolute, predefined value is required. Correct the error if it exists.

Attention: This error can indicate that a problem has been detected in the table source generated by NDF. Do not try to correct the table source. Save all input and output and notify your IBM representative.

### IHR183 OPERAND 3 MUST BE ABSOLUTE, 0-255. IGNORED

**Explanation:** If there is another message with this statement, this message is advisory. If this message appears alone, the third operand of an EQU statement contains one of the following errors:

- It is not an absolute term or expression whose value is within the range of 0 to 255.
- It contains a symbol which is not previously defined.
- · It is circularly defined.
- It is too complex; for example, it causes an arithmetic overflow during evaluation.

**System Action:** The third operand is ignored and the type attribute of the EQU statement is set to U.

Programmer Response: Correct the error if it exists.

Attention: This error can indicate that a problem has been detected in the table source generated by NDF. Do not try to correct the table source. Save all input and output and notify your IBM representative.

### IHR184 COPY DISASTER

**Explanation:** The assembler copied a library member (executed a COPY statement) while looking ahead for attribute references. However, when the complete text was analyzed, the COPY operation code had been changed by an OPSYN statement or "swallowed" by an AREAD statement, and the COPY should not have been executed. (The lookahead phase ignores OPSYN statements.) This message will follow the first statement of the COPY code.

**Programmer Response:** Move COPY statements, or OPSYN statements that modify the meaning of COPY, to a point in the assembly before possible entry into the lookahead mode.

Attention: This error can indicate that a problem has been detected in the table source generated by NDF. Do not try to correct the table source. Save all input and output and notify your IBM representative.

#### IHR185 OPERAND NO. 2 IS ERRONEOUS

**Explanation:** The second operand is incorrect or two operands appear where only one should be.

System Action: The second operand is ignored.

**Programmer Response:** Remove or correct the second operand.

Attention: This error can indicate that a problem has been detected in the table source generated by NDF. Do not try to correct the table source. Save all input and output and notify your IBM representative.

### IHR253 TOO MANY ERRORS

**Explanation:** No more error messages can be issued for this statement because the assembler work area, where the errors are logged, is full.

**System Action:** If more errors are detected for this statement, the messages or annotated text, or both are discarded.

Programmer Response: Correct the indicated errors

and rerun the assembly. If there are more errors on this statement, they will be detected in the next assembly.

Attention: This error can indicate that a problem has been detected in the table source generated by NDF. Do not try to correct the table source. Save all input and output and notify your IBM representative.

### IHR254 \*\*\* MNOTE \*\*\*

**Explanation:** The text of an MNOTE statement, which is appended to this message, has been generated by your program or by a macro definition or a library member copied into your program. An MNOTE statement allows a source program or macro definition to signal the assembler to generate an error or informational message.

**Programmer Response:** Investigate the reason for the MNOTE. Errors flagged by MNOTE will often cause unsuccessful execution of the program of the MNOTE statement.

Attention: This error can indicate that a problem has been detected in the table source generated by NDF. Do not try to correct the table source. Save all input and output and notify your IBM representative.

### IHR950 END OF STATEMENT FLAG WAS EXPECTED IN MACRO EDITED TEXT, BUT WAS NOT FOUND -MACRO EDITOR IS SUSPECT

Explanation: Refer to message IHR961.

**Programmer Response:** Save all input and output and notify your IBM representative.

Attention: This error can indicate that a problem has been detected in the table source generated by NDF. Do not try to correct the table source.

### IHR951 THE MACRO GENERATOR HAS ENCOUNTERED UNTRANSLATABLE MACRO EDITED TEXT

Explanation: Refer to message IHR961.

**Programmer Response:** Save all input and output and notify your IBM representative.

Attention: This error can indicate that a problem has been detected in the table source generated by NDF. Do not try to correct the table source.

#### IHR952 BAD SET SYMBOL NAME FIELD OR LCL/GBL OPERAND - CHECK THE MACRO EDITED TEXT

Explanation: Refer to message IHR961.

**Programmer Response:** Save all input and output and notify your IBM representative.

Attention: This error can indicate that a problem has been detected in the table source generated by NDF. Do not try to correct the table source.

#### IHR953 BAD SUBSCRIPT ON SET SYMBOL - CHECK THE MACRO EDITED TEXT

Explanation: Refer to message IHR961.

**Programmer Response:** Save all input and output and notify your IBM representative.

Attention: This error can indicate that a problem has been detected in the table source generated by NDF. Do not try to correct the table source.

### IHR954 CHARACTER EXPRESSION FOLLOWED BY BAD SUBSCRIPTS - CHECK THE MACRO EDITED TEXT

Explanation: Refer to message IHR961.

**Programmer Response:** Save all input and output and notify your IBM representative.

Attention: This error can indicate that a problem has been detected in the table source generated by NDF. Do not try to correct the table source.

### IHR955 A RIGHT PARENTHESIS WITH NO MATCHING LEFT PARENTHESIS WAS FOUND IN AN EXPRESSION -CHECK THE MACRO EDITED TEXT

Explanation: Refer to message IHR961.

**Programmer Response:** Save all input and output and notify your IBM representative.

Attention: This error can indicate that a problem has been detected in the table source generated by NDF. Do not try to correct the table source.

### IHR956 MULTIPLE SUBSCRIPTS OR BAD SET SYMBOL TERMINATOR - CHECK THE MACRO EDITED TEXT

**Explanation:** Refer to message IHR961.

**Programmer Response:** Save all input and output and notify your IBM representative.

Attention: This error can indicate that a problem has been detected in the table source generated by NDF. Do not try to correct the table source.

#### IHR957 BAD TERMINATOR ON CREATED SET SYMBOL -CHECK THE MACRO EDITED TEXT

Explanation: Refer to message IHR961.

**Programmer Response:** Save all input and output and notify your IBM representative.

Attention: This error can indicate that a problem has been detected in the table source generated by NDF. Do not try to correct the table source.

#### IHR958 BAD TERMINATOR ON PARAMETER - CHECK THE MACRO EDITED TEXT

Explanation: Refer to message IHR961.

**Programmer Response:** Save all input and output and notify your IBM representative.

Attention: This error can indicate that a problem has been detected in the table source generated by NDF. Do not try to correct the table source.

### IHR959 UNEXPECTED END OF DATA ON IHR-ASSEMBLER WORK FILE (SYSUT1) - INTERNAL CORE MANAGE-MENT IS SUSPECT

Explanation: Refer to message IHR961.

**Programmer Response:** Save all input and output and notify your IBM representative.

**Attention:** This error can indicate that a problem has been detected in the table source generated by NDF. **Do not try to correct the table source**.

### IHR960 A BAD INTERNAL FILE NUMBER HAS BEEN PASSED TO THE *xxxxx* INTERNAL CORE MANAGE-MENT ROUTINE

Explanation: Refer to message IHR961.

**Programmer Response:** Save all input and output and notify your IBM representative.

Attention: This error can indicate that a problem has been detected in the table source generated by NDF. Do not try to correct the table source.

### IHR961 AN INVALID CORE REQUEST HAS BEEN MADE, OR THE FREE CORE CHAIN POINTERS HAVE BEEN DESTROYED

**Explanation:** The assembly ends because of one of the errors described in messages IHR950 to IHR960 or this message. This is usually caused by a bug in the assembler itself. Under certain conditions, however, the assembly can be rerun successfully.

**System Action:** A special abnormal termination dump (Assembler IHR Interrupt and Diagnostic Dump) follows the message. Depending on where the error occurred, the assembly listing up to the bad statement also may be produced. The dump usually shows which statement caused termination. It also may include contents of the assembler registers and work areas and other status information for use by IBM or your assembler maintenance programmers in determining the cause of the termination.

**Programmer Response:** Check the statement that caused termination. Correct any errors in it or, especially if the statement is long or complex, rewrite it. Reassemble the program; it may assemble correctly. However, even if it reassembles without error, there may be a bug in the assembler. Save the abnormal termination dump, the assembly listing (if one was produced), and the input definition and give them to your IBM representative. Also, if the program assembles correctly, submit a copy of the listing and input definition of the correct assembly. This information may be helpful in diagnosing and fixing the assembler bug.

Attention: This error can indicate that a problem has been detected in the table source generated by NDF. **Do not try to correct the table source**. Save all input and output and notify your IBM representative.

### IHR970 STATEMENT COMPLEXITY EXCEEDED, BREAK THE STATEMENT INTO SEGMENTS AND RERUN THE ASSEMBLY

**Explanation:** The statement is too complex to be evaluated by the macro generator phase of the assembler. It overflowed the evaluation work area of the assembler. Normally, there is no assembler malfunction; the statement can be corrected and the program reassembled successfully.

**System Action:** A special abnormal termination dump (Assembler IHR Interrupt and Diagnostic Dump) follows the message. The statement causing termination is SETA, SETB, SETC, AGO, or AIF. The dump does not show which statement caused termination; however, it may show the last statement generated in the macro. The dump may also include contents of the assembler registers and word areas and other status information for use by IBM or your assembler maintenance programmers in determining the cause of the termination. However, it will not be needed unless the error persists. This information may be helpful in diagnosing and fixing an assembler bug.

**Programmer Response:** Check the statement that caused termination. Rewrite the statement or break it into two or more statements. Reassemble the program; it should assemble correctly. However, if the error persists, there may be an assembler malfunction. Save the abnormal termination dump, the assembly listing (if one was produced), and the input definition and give them to your IBM representative.

Attention: This error can indicate that a problem has been detected in the table source generated by NDF. Do not try to correct the table source. Save all input and output and notify your IBM representative.

### IHR971 INSUFFICIENT CORE AVAILABLE FOR MACRO EDITOR WORK AREA

Explanation: Refer to message IHR972.

Attention: This error can indicate that a problem has been detected in the table source generated by NDF. **Do not try to correct the table source**. Save all input and output and notify your IBM representative.

### IHR972 NO AVAILABLE STORAGE REMAINS - ALLOCATE MORE STORAGE

**Explanation:** The assembler work areas are full and none of the contents can be moved into the auxiliary data set (SYSUT1).

**Note:** The load modules and fixed data areas of the assembler require about 96KB of main storage. The rest of the assembler's region is used for data set buffers, assembler internal files, and work areas. Some of the internal files, like the symbol table, must remain in main storage throughout the assembly.

**System Action:** A special abnormal termination dump (Assembler IHR Interrupt and Diagnostic Dump) follows the message. Depending on where the error occurred, the assembly listing up to the bad statement also may be produced. The dump usually shows the statement being processed when the assembler ran out of main storage. The other information in the dump, such as register and work area contents, is not needed.

**Programmer Response:** If generating under MVS, increase the region size allocated to the NDF step in the JCL. If generating under VM, define a larger virtual storage.

For more information on defining virtual storage see *NCP*, *SSP*, and *EP* Generation and Loading Guide. Rerun the generation.

**Note:** Please attempt to correct this error before notifying your IBM representative.

# IHR980 SYSUT1 IS REQUIRED TO BE ASSIGNED TO A DIRECT ACCESS DEVICE, BUT WAS NOT

Explanation: Refer to message IHR983.

# IHR981 THE DD STATEMENTS FOR SYSIN AND SYSUT1 WERE MISSING OR INVALID

**Explanation:** Refer to message IHR983.

# IHR982 THE DD STATEMENT FOR SYSIN WAS MISSING OR INVALID

Explanation: Refer to message IHR983.

### IHR983 THE DD STATEMENT FOR SYSUT1 WAS MISSING OR INVALID

**Explanation:** The DD statements for the data sets indicated that messages IHR980 to IHR983 have not been included in the JCL for the assembly job setup or are incorrect.

**System Action:** The assembly is not done because the assembler does not have the required data sets. This message appears alone, without any other abnormal termination dump information.

**Programmer Response:** Supply a valid DD statement and rerun the assembly.

### IHR998 THE ASSEMBLER COULD NOT RESUME READING A SYSLIB MEMBER BECAUSE IT COULD NOT FIND THE MEMBER AGAIN

**Explanation:** The assembly is stopped because the assembler cannot find a COPY member that it has already read. This usually is caused by a bug in the assembler itself or by an operating system I/O error. Under certain conditions, however, the assembly can be rerun successfully.

**System Action:** A special abnormal termination dump (Assembler IHR Interrupt and Diagnostic Dump) follows the message. The dump usually shows which statement caused termination. It also may include contents of the assembler registers and work areas and other status information for use by IBM or your assembler maintenance programmers in determining the cause of the termination.

**Programmer Response:** Reassemble the program; it may assemble correctly. If it does not reassemble without error, save the abnormal termination dump, the assembly listing (if one was produced), and the input definition and give them to your IBM representative.

### IHR999[I] ASSEMBLY TERMINATED - SYNAD EXIT TAKEN -PERMANENT I/O ERROR ON *xxxxx* DATA SET

**Explanation:** The assembly was stopped because of a permanent I/O error on the data set indicated in the message. This is usually caused by a machine or operating system error. The assembly usually can be rerun successfully. This message will also appear on the console output device.

**System Action:** A special abnormal termination dump (Assembler IHR Interrupt and Diagnostic Dump) follows the message. Depending on where the error occurred, the assembly listing up to the bad statement also may be produced. The dump usually shows which statement caused termination. It also may include contents of the assembler registers and work areas and other status information for use by IBM or your assembler maintenance programmers in determining the cause of the termination.

**Programmer Response:** If the I/O error is on SYSIN or SYSLIB, you may have concatenated the input or library data sets incorrectly. Make sure that the DD statement for the data set with the largest block size (BLKSIZE) is placed in the JCL before the DD statements of the data sets concatenated to it. Also, make sure that all input or library data sets have the same class (all DASD or all tape).

Reassemble the program; it may assemble correctly. If it does not reassemble without error, save the abnormal termination dump, the assembly listing (if one was produced), and the input definition and give them to your IBM customer engineer. Also, if the program assembles correctly, submit a copy of the listing and input definition of the correct assembly.

# Chapter 2. NCP Sense Codes

The sense codes in this chapter are only those issued by NCP. Sense data in a request/response unit (RU) consists of 1 byte for the category, 1 byte for the modifier, and 2 bytes for specific sense code information.

The category and the modifier bytes of an exception code make up the sense code. The following categories are defined; all others are reserved:

08 Request reject

The request was delivered to the intended network addressable unit and was interpreted and supported, but was not executed.

10 Request error

The request was delivered to the intended network addressable unit, but could not be interpreted or processed because of a mismatch in function and management capabilities.

20 State error

A sequence number, a response header value, or an RU was received when not allowed for the current state of the user.

40 Request header usage error

The setting of fields in the response header violates the Systems Network Architecture (SNA) session rules. These errors are independent of current session or data flow states.

80 Path error

The request could not be delivered to the intended receiver because of a path outage, an invalid sequence of activation requests, or one of the path information unit (PIU) errors listed.

# 0801 XXXX (Label: SNS81)

Request reject: Resource not available

#### 0801 0000

#### Command:

#### Any Command

Issued by: CXDCBOL, CXDCBOP

Explanation: The request specifies a logical unit or physical unit in the dynamic reconfiguration pool.

#### ACTLINK

Issued by: CXDEAL (BSC and start-stop)

Explanation: The OLTT or the panel test is active.

Issued by: CXDKALP (SDLC)

Explanation: The OLTT or the LPDA is active.

### ACTLINK (NPA)

Issued by: CXJQNVDL

Explanation: The SNP mask of the link owner does not match the SNP mask of the PIU sender.

#### ACTTRACE

Issued by: CXDKLT5

#### Explanation:

- No buffers are available.
- Not enough resource control blocks are available.
- Too many SITs are active.
- No free CCT is available.
- The panel Line Test/OLT is active.
- · The wrap is active.
- The adjacent link station has not been contacted.
- The SCB is not attached to the TGB.
- A NTRI physical or logical line trace is already active.

#### ANA Addresses

Issued by: CXDDANA

#### Explanation:

- · The network addresses are already assigned.
- A logical unit control block (LUB) is not available.

#### BIND

Issued by: CXDBSIA, CXDCBND

Explanation: The required resource control block was not found.

#### CONNOUT

Issued by: CXDDIAL

Explanation: A link was specified that was already active.

#### CONNOUT (attempting to override answer mode)

### Issued by: CXDDIAL

Explanation: An incoming call was connected before an answer could be reset.

#### Contact

Issued by: CXDKCNT

Explanation: The common physical unit block (CUB) is in the dynamic reconfiguration pool.

### DACTLINK

Issued by: CXDKDLP

Explanation: The OLTT or the wrap is active.

### DUMPFINAL, DUMPINIT, DUMPTEXT, IPLFINAL, IPLINIT, IPLTEXT, Remote Power-Off Issued by: CXDKRPD

Explanation: The originating SSCP is not an owner of the link- attached NCP.

### EXECTEST

Issued by: CXDKETP

Explanation: The access method issued the EXECTEST after the station was activated or  $\mathsf{DACTLINK}$  was issued.

#### FNA

Issued by: CXDKFMR

Explanation: The LUB, NLB, CUB, or NPB to be freed is in the dynamic reconfiguration pool.

#### REQMS

Issued by: CXDKCEN

Explanation:

- An LPDA1 test was requested for a line or link that is inactive.
- An LPDA1 test was requested for a switched line or link and no connection has been made.
- Link test, level 2 is active.

### RNAA

Issued by: CXDDRNL

Explanation: A PUV entry for the specified CUB was not found.

#### IPM

Issued by: CXDCSRP

Explanation: The LNB is not allocated.

#### LPDA2 Test

Issued by: CXDKSVLK

Explanation: The BSC resource is not available.

# ΝΜΥΤ

Issued by: CXDTLER

Explanation: No DVB is available.

# SETCV (Intensive Mode)

Issued by: CXDKSSI

Explanation: A non-owning SSCP tried to initiate or immediately stop an intensive mode when it was not in station quiesce pending state.

### SETCV (Physical Unit or Logical Unit)

Issued by: CXDKSSP

Explanation: The specified resource is not a dynamic reconfiguration resource.

Issued by: CXDKSSL

Explanation: The specified resource is in the dynamic reconfiguration pool.

#### Test Mode

Issued by: CXDLTI

Explanation:

- The station is owned by another host.
- The dynamic reconfiguration is in process.
- The station is in ANS.

#### Issued by: CXDKETP

Explanation: LPDA is in progress on an SNA line.

#### 0801 0001

Command:

#### ACTLU

Issued by: CXDCBSO

Explanation: An independent logical unit should not receive an ACTLU.

Command:

### ACTLINK

Issued by: CXDKALP

Explanation: A link is active, but not owned.

#### 0801 0006

#### Command:

#### CONNOUT

Issued by: CXDDIAL

Explanation: One of the following has occurred:

- The line is not associated with a line adapter.
- For Version 5 NCPs earlier than V5R4, the line is associated with a line adapter that is not valid for the usage tier in the generation definition.

### ACTLINK

Issued by: CXDKALP

Explanation: One of the following has occurred:

· The line is not associated with a line adapter.

**Note:** For an ODLC line, the line address specified in the generation is in the range taken up by the CBC for CCU B. This is caused when a single configuration is specified in the generation and the load module is loaded into a twin configuration. Specify the correct IBM 3745 model in the generation.

• For Version 5 NCPs earlier than V5R4, the line is associated with a line adapter that is not valid for the usage tier in the generation definition.

### ACTTRACE

Issued by: CXDKLT5

Explanation: One of the following has occurred:

- The line is not associated with a line adapter.
- For Version 5 NCPs earlier than V5R4, the line is associated with a line adapter that is not valid for the usage tier in the generation definition.

#### PEPSWITCH

#### Issued by: CXDKPEP

Explanation: One of the following has occurred:

- · The line is not associated with a line adapter.
- For Version 5 NCPs earlier than V5R4, the line is associated with a line adapter that is not valid for the usage tier in the generation definition.

# 0801 0007

# Command:

### CONNOUT

Issued by: CXDDIAL

Explanation: An adapter is not installed or is not attached to a line.

### ACTLINK

#### Issued by: CXDKALP

Explanation: One of the following has occurred with an adapter:

- · It is not installed.
- It is not attached to a line.
- It is not ready to receive switchback.
- Switchback competition is in progress on a switched adapter.

#### ACTTRACE

### Issued by: CXDKLT5

Explanation: An adapter is not installed or is not attached to a line.

#### PEPSWITCH

Issued by: CXDKPEP

Explanation: An adapter is not installed or is not attached to a line.

## 0801 0008

# Command:

### CONNOUT

Issued by: CXDDIAL

Explanation: A line is associated with an inoperative adapter.

### ACTLINK

Issued by: CXDKALP

Explanation: A line is associated with an inoperative adapter.

### ACTTRACE

Issued by: CXDKLT5

Explanation: A line is associated with an inoperative adapter.

#### PEPSWITCH

Issued by: CXDKPEP

Explanation: A line is associated with an inoperative adapter.

#### 0801 0015

Command:

### ACTLINK

Issued by: CXDKALP

Explanation: The line is unavailable as a result of a hardware failure within the line adapter.

# 0801 0016

#### Command:

#### ACTLINK

Issued by: CXDEENT

Explanation: The link resource is not available as a result of maintenance on the supporting hardware.

#### 0801 0017

#### Command:

#### ACTLINK

Issued by: CXDEENT, CXDKALP

Explanation: One of the following has occurred:

- The link resource is not available because a mismatch exists within the microcode of the supporting hardware.
- · The microcode usage tier required for the requested operation is not present.

### 0801 0018

### Command:

#### ACTLINK

Issued by: CXDEENT

Explanation: The channel adapter is undergoing error recovery.

### 0801 0019

Command:

### ACTLINK

Issued by: CXDEENT

Explanation: The channel adapter has a CACM function in progress.

### 0801 001A

Command:

# ACTLINK

Issued by: CXDEENT

Explanation: The channel adapter is bypassed from auto-select or cycle-steal chain.

### 0801 001B

Command:

### ACTLINK

Issued by: CXDEENT

Explanation: The channel adapter experienced a power block failure.

### 0801 001C

Command:

#### ACTLINK

Issued by: CXDEENT

Explanation: The channel adapter is in "ERP inoperative" state.

#### 0801 001D

#### Command:

ACTLINK

Issued by: CXDEENT

Explanation: The channel interface failed to enable within 40 seconds.

#### 0801 001E (For NCP V5R4 and NCP V6R1)

### Command:

#### CONNOUT

Issued by: CXDDIAL

Explanation: The line adapter associated with this line cannot be used, because the maximum number of line adapters allowed by the usage tier is already in use.

### ACTLINK

Issued by: CXDKALP

Explanation: The line adapter associated with this line cannot be used, because the maximum number of line adapters allowed by the usage tier is already in use.

#### ACTTRACE

Issued by: CXDKLT5

Explanation: The line adapter associated with this line cannot be used, because the maximum number of line adapters allowed by the usage tier is already in use.

#### PEPSWITCH

Issued by: CXDKPEP

Explanation: The line adapter associated with this line cannot be used, because the maximum number of line adapters allowed by the usage tier is already in use.

### 0801 001F

#### Command:

#### ACTLINK

Issued by: CXDKALP

Explanation: The line is unavailable because the associated protocol is inoperative.

### ACTTRACE

Issued by: CXDKLT5

Explanation: The line is unavailable because the associated protocol is inoperative.

#### Command:

#### ACTLINK

Issued by: CXDKALP, CXDEENT

Explanation: One of the following has occurred:

- The link resource is not available because of a mismatch between current operational parameters and defined values.
- The line was defined as a token ring, but the adapter at the specified line address is not a token ring.
- A request for activation of token-ring physical line is rejected because the TIC is already
  associated with a MAC address, or the ring speed is different from the defined value.

#### ACTTRACE

Issued by: CXDKLT5

Explanation: One of the following has occurred:

- The link resource is not available because of a mismatch between current operational parameters and defined values.
- The line was defined as a token ring, but the adapter at the specified line address is not a token ring.

#### 0801 0021

#### Command:

#### ACTLINK

Issued by: CXDKALP

Explanation: The line is associated with a subsystem that is not installed, not powered-on, not initialized, or not operational.

### ACTTRACE

Issued by: CXDKLT5

Explanation: The line is associated with a subsystem that is not installed, not powered-on, not initialized, or not operational.

#### 0801 0022:

#### Command:

#### ACTLINK

Issued by: CXDKALP, CXDEENT

Explanation: Frame-relay logical subarea link activation failed because the DLCI is not present.

### 0801 0024

#### Command:

#### Test Mode

Issued by: CXDLTI

Explanation: Link level 2 test initiation failed because the DLCI is inactive.

### 0801 0025

#### Command:

#### IPLINIT

Issued by: CXDKRPD

Explanation: Remote load failed because the frame-relay subarea link identified by DLCI is inactive.

Issued by: CXDKRST

Explanation: Remote load failed because adjacent DLCI is inactive.

### 0801 002A

Command:

### ACTLINK

Issued by: CXDKALP

Explanation: Not valid to activate a spare line.

### 0801 4001

#### Command:

DACTLINK (Forced) Issued by: CXDKDLF

Explanation: The panel line test is active.

### 0801 4002

Command:

# DACTLINK (Forced)

Issued by: CXDKDLF

Explanation: The wrap test is active.

# 0805 XXXX (Label: SNS85)

Request reject: Session limit exceeded

### 0805 0000

#### Command:

#### ACTCDRM

Issued by: CXDGCON

Explanation: The ACTCDRM command is in contention, and the second ACTCDRM command has no ACTCDRM request sequence indication (ARSI).

#### Issued by: CXDGOVE

Explanation: The ACTCDRM command is in override, and the second ACTCDRM command has no ACTCDRM request sequence indication (ARSI).

#### ACTPU

Issued by: CXDBAPM

Explanation: A session cannot be established because no SNP was available.

#### ACTLU BIND

Issued by: CXDCSIC

### Explanation:

- The application issued a BIND command for a secondary logical unit that is already in session with another application.
- The NCP is processing a BIND or UNBIND command from another primary logical unit.

#### BIND

Issued by: CXDGLNL, CXS2BDV

Explanation: This is the second BIND command for the same session.

Issued by: CXDGLAP

Explanation: The session limit was exceeded.

#### **BIND (NPA)**

Issued by: CXJQNLBN

Explanation: The network performance analyzer logical unit has a session partner.

### CINIT

Issued by: CXSPCIV

Explanation: An LU-LU session is already active for this logical unit.

#### Contact

Issued by: CXDKBNT

Explanation: The attach virtual route function failed because of the following possible reasons:

- The resource connection block (RCB) is already associated with a virtual route.
- The RCB is not associated with this virtual route, but is associated with another.
- The virtual route is inoperative.

#### Session Trace

Issued by: CXDKSTR

Explanation: The resource is not active.

### 0805 0002

Command:

#### BIND

Issued by: CXDTBBP

Explanation: The backup session limit was exceeded.

#### BIND

Issued by: CXDTBRI

Explanation: The backup session limit was exceeded.

#### 0805 0003

Command:

### BIND

Issued by: CXDTBAP

Explanation: The active session limit was exceeded.

# 0805 0004

Command:

#### BIND

Issued by: CXDCBND

Explanation: The maximum number of sessions is exceeded for this logical unit.

### 0805 0008

Command:

### BIND

Issued by: CXDCBND

Explanation: A dependent logical unit may have only one LU-LU session.

# 0806 XXXX (Label: SNS86)

Request reject: Resource unknown

### 0806 0000

#### Command:

#### Any Command

Issued by: CXDKFMR

Explanation: The network address specified is not valid.

### Activate GPT

Issued by: CXDGPAT

Explanation: The resource specified is not valid.

### **ANA Address**

Issued by: CXDDANA

Explanation: The network address specified is not valid.

#### Deactivate GPT

Issued by: CXDGPDT

Explanation: The resource specified is not valid.

### EXECTEST

Issued by: CXDKETP

Explanation: The resource indicated in bytes 3 and 4 is not defined in this NCP load module.

### Session Trace

Issued by: CXDKSTR

Explanation: The resource is unknown.

#### SETCV

Issued by: CXDGSCV

Explanation: The SSCP is unknown.

### Switch Line Mode to EP, Switch Line Mode to NCP

Issued by: CXDKPEP

Explanation: The resource is unknown.

# 0806 0001

# Command:

LPDA2 Test Issued by: CXDKSYP

Explanation: The resource specified is not valid.

#### NMVT

#### Issued by: CXDTDTAP, CXDTDTQP, CXDTQLA, CXDTGTM2, CXDTSLA, CXDTGTQ2

Explanation: The resource identified in a subvector carrying a name list or address list is unknown to the receiver.

Issued by: CXDTRFCP

Explanation: The resource identified is unknown to the receiver.

#### 0806 0005

#### Command:

RNAA

Issued by: CXDDRNL

Explanation: The physical unit is currently in the physical unit dynamic reconfiguration pool.

# 0806 0006

### Command:

### RNAA

•

# Issued by: CXDRNP5

Explanation: One of the following has occurred:

- · The physical unit element address does not indicate a valid physical unit.
  - The physical unit to be moved is in the dynamic reconfiguration pool.

### 0806 0007

Command:

#### RNAA

Issued by: CXDRNL4

Explanation: The logical unit element address does not indicate a valid logical unit.

### 0806 0008

### Command:

#### RNAA

Issued by: CXDRMPU

Explanation: The physical unit name in the RNAA does not match the physical unit name.

### RNAA

# Issued by: CXDRNL4

Explanation: The logical unit network name portion in the RNAA does not match the logical unit network name (NETID).

### 0806 002A

Command:

### ACTLU

Issued by: CXDBSIL, CXDCATL

Explanation: The logical unit name in the ACTLU does not match the logical unit name at the target address.

### CONNOUT

Issued by: CXDKCON

Explanation: The physical unit name in the CONNOUT does not match the physical unit name at the target address.

### Contact

Issued by: CXDKCNT, CXDKBNT

Explanation: The physical unit name in the CONTACT does not match the physical unit name at the target address.

#### 0806 0032

Command:

SETCV

Issued by: CXDFCV80

Explanation: An element address is not known to NCP and cannot be resolved.

# 0809 XXXX (Label: SNS89)

Request reject: Mode inconsistency

### 0809 0000

### Command:

### Any Command

Issued by: CXDCBOP

Explanation: SSCP does not own the physical unit.

Issued by: MOSS microprogram

Explanation: There is no dump file on the MOSS diskette.

#### ACTLINK

Issued by: CXDEAL

Explanation: The line was in EP mode.

# ACTPU

Issued by: CXDBSIP

Explanation: The access method issued the command when the station was in session termination.

#### ACTTRACE

Issued by: CXDKLT5

Explanation:

- An ACTLINK trace with the transmission group option is received and line trace is currently active.
- An ACTLINK trace with the line trace option is received and a transmission group trace is currently active.
- The line is not Contacted.
- · No trace buffer address is in the TGB, and the trace is active.

 Another line trace on this high-speed line is active. NetView commands are not supported for CSS token-ring or ESCON resources.

### ACTLU

Issued by: CXDBSIL

Explanation: There is a mode inconsistency.

#### ACTLU, BIND

Issued by: CXDCSIC

Explanation: The PIU is inactive.

#### BIND

Issued by: CXDBSIA

#### Explanation:

- The application issued a BIND when NCP was already processing a BIND or UNBIND from it.
- A second BIND was received for an existing session.

#### CONNOUT

Issued by: CXDDIAL

Explanation: The PIU received is for Autodial, but the line is not in Autodial, LPDA2 modem dial, or V.25 bis modem dial mode.

Issued by: CXDKCON

Explanation: There is a mode inconsistency.

#### Contact

Issued by: CXDKCNT

Explanation:

- The Run command is not currently active.
- · SSCP issued a Contact command when the link test, level 2 was active.

### DACTLINK (network performance analyzer)

Issued by: CXJQNVDL

Explanation: The SNP mask of the link owner does not match the SNP mask of the PIU sender.

#### Discontact

Issued by: CXDKDCT

Explanation: A mode change is in progress.

### DUMPINIT, IPLINIT, Remote Power-Off

Issued by: CXDKRPD

Explanation: Link test, level 2 is active.

### EXECTEST

Issued by: CXDKETP

Explanation:

- The access method issued an OLTT request, and there was an OLTT active on the line.
- · The access method issued a pre-SNA request to an SNA device.

# SETCV (Physical Unit)

Issued by: CXDKSSP

Explanation: Function is not supported.

#### Switch Line Mode to EP, Switch Line Mode to NCP

Issued by: CXDKPEP

Explanation: Function is not active.

#### **Test Mode**

Issued by: CXDLTI

### Explanation:

- The SSCP issued a Test Mode command when the station was not in a reset or a test state.
- The Run command is active, but the mode is inconsistent.

#### UNBIND

Issued by: CXDCBIO

Explanation: There is a mismatch between FQPCID from the UNBIND and the PCID in BXI.

## 0809 0001

Command:

#### FNA

Issued by: CXDDFNA

Explanation: An address to be freed is not under the resource.

### 0809 0002

#### Command:

### SETCV (Modify NCP Command)

Issued by: CXDKNCMD

Explanation: Mode inconsistency NDRS applies only to bridged connections.

#### 0809 0003

Command:

#### RNAA

Issued by: CXDDRNL, CXDDRNP

Explanation: An address was requested twice in the same RNAA.

### 0809 0005

#### Command:

### Switch Line Mode to EP, Switch Line Mode to NCP Issued by: CXDKPEP, CXDKPEPT

Explanation: An attempt was made to switch the line mode while the link was already active.

#### 0809 0006

Command:

#### FNA

Issued by: CXDDFN2

Explanation: The logical unit was specified at system generation as not available for dynamic reconfiguration.

# 0809 0007

# Command:

#### Switch Line Mode to EP, Switch Line Mode to NCP

Issued by: CXDKPEP

Explanation: An attempt was made to switch the line mode while an ACTLINK command was in progress.

### 0809 0008

#### Command:

#### Switch Line Mode to EP, Switch Line Mode to NCP

Issued by: CXDKPEP

Explanation: An attempt was made to switch the line mode while a DACTLINK command was in progress.

### 0809 0009

#### Command:

### Switch Line Mode to EP, Switch Line Mode to NCP Issued by: CXDKPEP, CXDKPEPT

Explanation: An attempt was made to switch the line mode while a wrap was in progress on this line.

### 0809 000A

Command:

#### FNA

Issued by: CXDDFNP, CXDDFN2

Explanation:

- The specified physical unit is not assigned to the specified link.
- · The specified logical unit is not assigned to the specified physical unit.

#### 0809 000B

Command:

#### FNA

Issued by: CXDDFNP

Explanation: The physical unit is in active session.

### 0809 000C

Command:

#### RNAA

Issued by: CXDRNP5

Explanation: RNAA for an ESCON station contains a DLC header link station address which is out of range.

### 0809 000E

#### Command:

### FNA, RNAA (MOVE)

Issued by: CXDDFNP, CXDRMPU

Explanation: The physical unit was specified at system generation as not available for dynamic reconfiguration.

#### 0809 000F

### Command:

### ACTLU

Issued by: CXDBSIL, CXDCATL

Explanation: An attempt was made to activate a logical unit, but dynamic reconfiguration ownership of the physical unit is assigned to another SSCP.

#### RNAA

Issued by: CXDDRNL

Explanation: The physical unit specified for assignment of logical units is already owned by another SSCP.

Issued by: CXDDRNP, CXDRNP5

Explanation: An RNAA command is sent for a physical unit that is already owned by another SSCP.

### **SETCV (Physical Unit)**

Issued by: CXDKSSP

Explanation: The physical unit is assigned to another SSCP. The current SSCP is not the dynamic reconfiguration owner.

# SETCV (Logical Unit)

Issued by: CXDKSSL

Explanation: Dynamic reconfiguration ownership of the physical unit is assigned to another SSCP.

#### Command:

### Switch Line Mode to EP, Switch Line Mode to NCP Issued by: CXDKPEP, CXDKPEPT

Explanation: An attempt was made to switch the line mode while a line trace or scanner interface trace (SIT) was in progress.

#### 0809 0011

### Command:

### RNAA, SETCV (Physical Unit)

Issued by: CXDKSSP

Explanation: The group poll address is already set and does not match the group poll address in the request.

### 0809 0014

#### Command:

### **RNAA, SETCV (Physical Unit)**

Issued by: CXDKSSP

Explanation: The stop-poll indicator is already set and does not match the stop-poll indicator in this command.

## 0809 0015

#### Command:

#### RNAA, SETCV (Physical Unit)

Issued by: CXDKSSP

Explanation: The type modifier (3270 indicator) is already set and does not match the type modifier in this command.

### 0809 0016

#### Command:

#### **RNAA, SETCV (Physical Unit)**

Issued by: CXDKSSP

Explanation: The physical unit type is already set and does not match the physical unit type field in this command.

# 0809 0017

### Command:

### **RNAA, SETCV (Physical Unit)**

Issued by: CXDKSSP

Explanation: The error-recovery modifier is already set and does not match the error-recovery modifier in this command.

### 0809 0018

### Command:

### RNAA, SETCV (Physical Unit)

Issued by: CXDKSSP

Explanation: The pass limit is already set and does not match the pass limit field in this command.

Command:

# RNAA, SETCV (Physical Unit)

Issued by: CXDKSSP, CXDFCV43

Explanation: The MAXOUT value is already set and does not match the MAXOUT value on this command.

### 0809 001A

Command:

### RNAA, SETCV (Physical Unit)

Issued by: CXDKSSP

Explanation: The maximum segment size is already set and does not match the maximum segment size in this command.

#### 0809 001B

Command:

#### RNAA

Issued by: CXDDRNP

Explanation: The command specifies a pool indicator that is not X'00' or X'01'

### 0809 001C

Command:

#### RNAA

Issued by: CXDGRNV

Explanation:

- An RNAA command was received, and one or both adjacent network identifiers were not known to NCP.
- The subarea value is too large, or 0.

#### **Route Test**

Issued by: CXDGRTM

Explanation: The network identifier is unknown.

### 0809 001D

Command:

### NOTIFY

Issued by: CXDGNOR

Explanation: The NOTIFY command was received for a nonexistent session.

### SETCV

Issued by: CXDGSCV

Explanation: A SETCV command was received for a nonexistent session.

### 0809 001E

Command:

#### RNAA

Issued by: CXDGRHSB

Explanation: Not enough half-session control blocks (HSCB) are available.

Issued by: CXDGRNF

Explanation:

- · An RNAA command was received and all transforms were allocated.
- An RNAA command was received, a session was already established, and one or both sides are not parallel-session capable.
- The origin logical unit domain is not capable of parallel sessions.

Command:

#### RNAA

Issued by: CXDGRNF

Explanation:

- An RNAA command was received for an SSCP-SSCP session, while a session already existed.
- · An RNAA command was received for an LU-LU session, while a session already existed.
- · Parallel sessions are not supported.

#### 0809 0021

#### Command:

### Switch Line Mode to EP, Switch Line Mode to NCP

Issued by: CXDKPEP

Explanation: An attempt was made to switch the line mode while line mode switching was already in progress.

#### 0809 0022

### Command:

Switch Line Mode to EP, Switch Line Mode to NCP

Issued by: CXDKPEP

Explanation: An attempt was made to switch the line mode while an online terminal test (OLTT) was in progress.

#### 0809 0023

#### Command:

# Switch Line Modeto EP, Switch Line Mode to NCP

Issued by: CXDKPEP, CXDKPEPT

Explanation: An attempt was made to switch the line mode while a panel trace was in progress.

#### 0809 0024

#### Command:

#### ACTPU

Issued by: CXDBAPM

Explanation: An SSCP that does not support extended network addressing issued an ACTPU to an NCP for which MAXSUBA was not specified during NCP generation.

#### Switch Line Mode to EP, Switch Line Mode to NCP

Issued by: CXDKPEPT

Explanation: An attempt was made to switch the line mode to NCP while EP was in the postponed processing state.

#### 0809 0025

#### Command:

#### Switch Line Mode to EP, Switch Line Mode to NCP

Issued by: CXDKPEPT

Explanation: An attempt was made to switch the line mode to NCP while EP was in transparent mode waiting for a host write.

Command:

# RNAA, SETCV (Physical Unit)

Issued by: CXDKSSP

Explanation: The MAXOUT value is not compatible with the control field operating mode.

### 0809 0027

Command:

### ΝΜΥΤ

Issued by: CXDTGTQ2

Explanation: A request was received for SIR data from a resource, but the resource is not enabled for SIR processing.

Issued by: CXDTLER

Explanation: The LPDA2 test is not allowed to run.

#### 0809 002A

Command:

#### BFCINIT

Issued by: CXDOBFS

Explanation: The HRS control block is not in the "Waiting for BFCINIT" state.

### 0809 0030

Command:

#### FNA

Issued by: CXDDFNP

Explanation: An FNA request was received for a physical unit that has logical units with LU-LU sessions.

Issued by: CXDDFN1, CXDDFN2

Explanation: An FNA request was received for a logical unit that has LU-LU sessions.

### 0809 0031

Command:

#### BIND

Issued by: CXJQNLBN

Explanation: The NCP load module identifier, date, and time of NCP generation specified in the NPM BIND user data are not the same as those contained in the NCP load module.

# 0809 0033

### Command:

### BIND

Issued by: CXDCBIA

Explanation: A BIND request was received from a PLU when the session was in a pending reset state.

### 0809 003B

#### Command:

XID3/CV22

Issued by: CXDXIDC

Explanation: A null XID has arrived when an XID3 was expected.

#### 0809 003E

#### Command:

#### XID3/CV22

Issued by: CXDXIDV

Explanation: The station is active and an XID3 has arrived whose exchange state indicators are either "negotiation proceeding" or "pre-negotiation."

#### 0809 003F

### Command:

#### XID3/CV22

Issued by : CXDXIDC

Explanation: The node with the secondary link station has attempted to initiate a non-activation exchange with an XID3 and secondary initiated non-activation XID exchange is not supported on the connection.

#### 0809 0042

#### Command:

#### XID3/CV22

Issued by: CXDXCRX

Explanation: On an asynchronous balanced mode (ABM) transmission group link where secondary initiated nonactivation XID exchanges are supported, the adjacent link station has initiated a nonactivation exchange by sending a nonactivation XID3 in which the ABM nonactivation exchange initiator indicator specifies that the sending node is not initiating a nonactivation exchange.

#### 0809 004A

#### Command:

Discontact

Issued by: CXDKDCT

Explanation: Dynamic reconfiguration is in progress for the specified resource.

#### 0809 004E

#### Command:

#### XID3/CV22

Issued by: CXDXIDC

Explanation: The adjacent node is a secondary network resource management (NRM) link station and it has attempted to initiate a nonactivation exchange by sending a nonactivation XID3 instead of a null XID.

#### 0809 0055

#### Command:

#### XID3

Issued by: CXDXIDV

Explanation: The received XID3 named a virtual routing node in the TG Identifier (SF80) subfield of the TG Descriptor (CV46) control vector and the node is not defined on the receiving port.

#### 0809 0058

#### Command:

#### RNAA5

Issued by: CXDRNP5

Explanation: CV43, which included an invalid DLCI (data link connection identifier) in the SDLC address field, was received.

Command:

#### RNAA5

Issued by: CXDFCV43

Explanation: CV43 indicating ANS=STOP was received.

#### 0809 0060

Command:

#### RNAA5

Issued by: CXDFCV43

Explanation: CV43 indicating LPDA=ALLOW was received.

### 0809 0061

Command:

### RNAA5

Issued by: CXDFCV43

Explanation: CV43 was received containing a value for MAXOUT outside of the valid range.

#### 0809 0062

Command:

### RNAA5

Issued by: CXDFCV43

Explanation: CV43 was received containing a value other than 1 for PUTYPE.

# 0809 0063

### Command:

#### RNAA5

Issued by: CXDFCV43

Explanation: CV43 indicating XID=YES was received.

### 0809 0064

#### Command:

#### SETCV

Issued by: CXDFCV80

Explanation: VTAM and NCP are out of synchronization because the received CV43 contains a network address that is not valid.

# 0809 0065

# Command:

# SETCV

Issued by: CXDFCV80

Explanation: The SSCP sending the SETCV is not the dynamic reconfiguration owner for all the frame-relay physical unit resources.

### 0809 0067

#### Command:

### RNAA5

Issued by: CXDRNP5

Explanation: The DLCI is within range, but is not unique for this frame-relay physical line.

### 0809 006B

#### Command:

#### RNAA5

Issued by: CXHPALCB

Explanation: The specified IP address is a duplicate address which currently exists in NCP's local address table (LAT).

# 080A XXXX (Label: SNS8A)

Request reject: Permission rejected

#### 080A 0000

#### Command:

#### DUMPINIT

Issued by: Controller Load and Dump Program (CLDP)

Explanation: The storage specified by the dump request is out of the range of this controller.

### IPLFINAL

Issued by: Controller Load and Dump Program (CLDP)

Explanation: The entry point that was specified by the Load Final command is not in the load module.

#### IPLTEXT

Issued by: MOSS microprogram

Explanation: The load module exceeds the maximum.

### 080A 0007

Command:

#### Contact

Issued by: CXDKBNT

Explanation: The NNNA capability of the takeover SSCP must be the same as that of the SSCP that performed the initial contact, or the native network NETID must be equal to the NETID of the adjacent node.

# 080C XXXX (Label: SNS8C)

Request reject: Function not supported

#### 080C 0000

#### Command:

### Any Command

#### Issued by: CXDBSCR

Explanation: The request/response unit (RU) type received is not valid.

Issued by: CXDKSTR

Explanation: The command contained a range error or unsupported case.

### ABCONNOUT

Issued by: CXDDADI

Explanation: The command specified a non-SNA switched resource.

### ABCONNOUT, ABCONN, ACTCONNIN, DACTCONNIN

### Issued by: CXDDABC, CXDDACP, CXDDADI

Explanation: The specified link is not a switched link.

### Activate GPT

Issued by: CXDGPAT

Explanation: This function is not supported.

### ACTPU

Issued by: CXDBAPH

Explanation: The access method issued an ACTPU to NCP physical services, which is not type ERP.

#### ACTTRACE

Issued by: CXDKLT5

Explanation:

- The access method issued a Trace command that does not specify line trace, SIT, or transmission group trace.
- The ACTTRACE specified an invalid adapter trace point value.
- An ACTTRACE with the TG option and the TG trace is already active through another link.
- A transmission group option is specified for a peripheral node line.
- The panel trace is active.

#### ANA

Issued by: CXDDANA

Explanation:

- An attempt was made to assign zero addresses.
- The station to be added is not an SNA switched station.

#### **Change Device Transmission Limit**

Issued by: CXDKDTL

Explanation:

- The network address in the RU indicates an SNA resource type.
- The specified line is not a multipoint line.

#### **Deactivate GPT**

Issued by: CXDGPDT

Explanation: This function is not supported.

### DACTTRACE

Issued by: CXDKLT5

Explanation: The access method issued a Deactivate Trace command and did not specify line trace or a transmission group trace.

#### EXECTEST

Issued by: CXDKETP

Explanation:

- The OLTT command or modifier is not valid.
- Request is to test an X.21 switched link.

#### FNA

Issued by: CXDKFMR

Explanation: The resource to be freed is not SNA or not an SDLC logical unit or physical unit.

# Issued by: CXDDFNA

Explanation: The physical unit from which the logical units are to be freed is in the dynamic reconfiguration pool or is not type 1 or type 2.

#### Link test, level 2

Issued by: CXDLTI

Explanation: Link test, level 2 is not supported by the user- written line control for this line.

### LPDA2 Test

Issued by: CXDKCEN

Explanation: This function is not supported.

#### REQMS

Issued by: CXDKREQ

Explanation: This function is not supported.

#### **ROUTE TEST**

Issued by: CXDGRTM

Explanation: The test code is less than 1 or greater than 4 or the route code is less than 1 or greater than 3.

### **SETCV (Channel Attention Delay)**

Issued by: CXDKSCD

Explanation: The access method issued a SETCV (Channel Attention Delay command) to a remote controller.

### SETCV (Intensive Mode)

Issued by: CXDKSSI

Explanation:

- The action code is not supported.
- Not an activate or deactivate intensive mode.

Issued by: CXDKISC

Explanation: The command is not for intensive mode.

### SETCV (Time and Date)

Issued by: CXDKSTD

Explanation: The access method issued a SETCV (Time and Date) command with a function code that is not valid.

### SETCV (Undefined)

Issued by: CXDKSSV

Explanation: Byte 5 of the RU is not valid. Undefined control vector key.

#### Test Mode

Issued by: CXDKETP

Explanation: The online terminal test (OLTT) is no longer supported.

### 080C 0001

#### Command:

Switch Line Mode to EP, Switch Line Mode to NCP Issued by: CXDKPEP

Explanation: The PEP switch function is not included in the load module.

### 080C 0002

#### Command:

Switch Line Mode to EP, Switch Line Mode to NCP

Issued by: CXDKPEP

Explanation: An attempt was made to switch a line that is a nonswitchable PEP line.

### 080C 0003

#### Command:

Switch Line Mode to EP, Switch Line Mode to NCP

```
Issued by: CXDKPEP
```

Explanation: An attempt was made to switch a line that has user-written line control (OEM).

# 080C 0004

### Command:

### Switch Line Mode to EP, Switch Line Mode to NCP

Issued by: CXDKPEP

Explanation:

- An attempt was made to switch a resource that is not valid (either the line was SDLC or no RVT address was found).
- The resource is not a pre-SNA line.

### 080C 0005

Command:

#### ΝΜΥΤ

Issued by: CXDTMVR

Explanation: The NMVT major vector key is not supported by the receiver.

### 080C 0006

Command:

### NMVT

Issued by: CXDTMVR

Explanation: The NMVT major vector does not contain a recognized command subvector.

### 080C 0007

#### Command:

#### ACTTRACE

Issued by: CXDKLT5, CXDLTI

Explanation:

- This function is not supported on channel links.
- The line trace is not supported for the line specified.

### Any command (FM physical services)

Issued by: CXDKFMR

Explanation: An EP channel is defined as a channel link.

#### LPDA2 Test

Issued by: CXDKSYP

Explanation: The resource or the procedure is not supported.

#### NMVT

Issued by: CXDTDTQP, CXDTQLA, CXDTGTM2

Explanation: The set/query LA, or alter/query LSA, or alter/modify SIR functions are not supported for this resource.

Issued by: CXDTDTAP, CXDTSLA

Explanation: The setting or the altering LPDA is not allowed on channel links.

Issued by: CXDTGTQ2

Explanation:

- · The target is a programmed resource and does not support this function.
- The target does not support this function. The address format type was X'A0' and the resource specified was not NLX.
- The target does not support this function. The address format type was X'C0' and the resource specified was not SNP, CUB, BSB, or DVB.

### Issued by: CXDTSLA, CXDTDTAP

Explanation:The Set Link Attributes request and the Set Link Station Attributes request are not supported for this resource.

Issued by: CXDTRFCP

Explanation: Procedure not supported.

#### SETCV (Intensive mode)

#### Issued by: CXDKSSI

Explanation: The intensive mode function is not allowed for this type of resource.

### SETCV (Modify NCP Command)

Issued by: CXDKNCMD

Explanation: Function not supported for given resource: The NDRS attempt cannot be initiated because the function is not supported for the specified resource. The resource must be a NTRI sub-area station.

#### Test Mode

Issued by: CXDLTI

Explanation: This function is not supported for the resource given.

#### REQMS

Issued by: CXDKCEN

Explanation: REQMS requested LPDA1 test, which is not valid for an LPDA2 line.

### **RNAA**

Issued by: CXDDRNL

### Explanation:

RNAA requests are not supported for:

- · Adding an LU to an ETHERNET resource
- Adding an LU to frame-relay over token-ring resource
- Adding LUs to frame-relay physical resource •
- LUs to a physical token-ring resource
- Adding an LU to a frame-relay IP logical resource
- Adding an LU to an ISDN physical resource or an ISDN B-channel resource

### Issued by: CXDDRNP

Explanation:

- · All RNAA requests are rejected for channel links, token-ring links, frame-relay logical links (except FR IP logical links), SNA ODLC X.25 links, and ISDN links.
- RNAA type 0 requests are rejected for secondary links, frame-relay links and frame-relay ٠ over token-ring links.

#### RNAA5

#### Issued by: CXDRNP5

Explanation: RNAA5(Move) is not supported for a frame-relay link or a token-ring frame handler logical link.

### 080C 000A

### Command:

### NMVT (SAL subvector)

Issued by: CXDTSYV

Explanation: The number of target entities avaiable are not valid.

#### 080C 0019

#### Command:

ACTTRACE

Issued by: CXDKLT5

Explanation: A logical line trace is not supported for a frame-relay IP logical line.

### 080C 001A

Command:

#### CONNOUT

Issued by: CXDDIAL

Explanation: Direct callout over an ISDN B-channel line not supported.

#### 080C 4001

#### Command:

**DACTLINK (Forced)** Issued by: CXDKDLF

Explanation: The XIO Immediate failed because the OEM line does not support the forced deactivate facility.

# RNAA5

Issued by: CXDRNP5

Explanation: RNAA5 is not supported for adding an IP physical unit to a 3745 frame-relay physical line without an owning TCP/IP host being defined (that is, no NCPROUTE support available).

### 080C 4003

Command:

### DACTLINK (Forced)

Issued by: CXDKDLF

Explanation: The line to be deactivated is in the EP mode.

# 080D XXXX (Label: SNS8D)

Request reject: NAU Contention

#### 080D 0000

Command:

#### ACTCDRM

Issued by: CXDGCON

Explanation:

- The SSCP identifier of the second ACTCDRM received is less than the SSCP identifier of the first ACTCDRM received.
- The SSCP identifier of second ACTCDRM is greater than the SSCP identifier of the first ACTCDRM. Second virtual route activation for the first ACTCDRM is pending.

#### ACTVR

Issued by: CXDVRAV

Explanation: The NCP has a higher SA number than the sender of an ACTVR in an NCP/ACTVR contention.

# 080E XXXX (Label: SNS8E)

Request reject: NAU not authorized

### 080E 0000

#### Command:

### ACTPU

Issued by: CXSNAPU

Explanation: The ACTPU was not issued by the owner of the link.

#### ACTPU (ERP)

Issued by: CXDBAPH

Explanation: The RVT contains an RVT entry, and it is an IBM special products or user-written code resource, not a NAU.

### Contact

Issued by: CXSNCON

Explanation: The CONTACT was not issued by the owner of the link.

# DACTLINK

Issued by: CXSVDLK

Explanation: The DACTLINK was not issued by the owner of the link.

#### FNA

Issued by: CXDDFNA

Explanation: BFSESSINFO is in progress.

### SETCV (MODIFY NCP Command)

#### Issued by: CXDKNCMD

Explanation: NAU not authorized. The VTAM requesting the path switch attempt is not the owner of the PU.

#### 080E 0001

#### Command:

ACTPU

Issued by: CXDBAPM

Explanation: The SSCP is not allowed to activate the physical unit in NCP.

### 080E 0002

Command:

## Any Command

Issued by: CXDCPSO

Explanation: This type of PIU cannot be accepted from an SSCP in a non-native network.

# 080E 0003

Command:

### Contact

Issued by: CXDKBNT

Explanation: The station is dynamic and the CONTACT issuer is not the dynamic reconfiguration owner.

### CONNOUT

Issued by: CXDKCON

Explanation: The station is dynamic and the CONNOUT issuer is not the DR owner.

### 080E 0004

#### Command:

BFCLEANUP

Issued by: CXDCBFC

Explanation:

- The sending SSCP is not the owner of the physical unit to which the logical unit is attached.
- The sending SSCP is not the owner of the PU.

# 080E 0006

Command:

### FNA

Issued by: CXDDFN2

Explanation: The physical unit is in a takeover required condition.

# 0812 XXXX (Label: SNS92)

Request reject: Insufficient resources

### 0812 0000

### Command:

Activate GPT

Issued by: CXDGPAT

Explanation: Not enough resources are available.

### ACTVR

Issued by: CXDBACT

Explanation: The virtual route cannot be activated due to the lack of resources.

# DISPSTOR

Issued by: CXDKDSP

Explanation: Not enough buffers are available.

#### LPDA2 Test

Issued by: CXDKSYP, CXDKSYT

Explanation: Not enough resources are available.

#### NMVT

Issued by: CXDTLER

Explanation: The system is in slowdown; not enough resources are available.

## REQMS

Issued by: CXDKCEN

Explanation:

- The LPDA1 test was requested when the system was in slowdown.
- Buffers are not available for leasing.

### **RNAA**

Issued by: CXDGRHSB

Explanation: Not enough resources are available.

Issued by: CXDGRNF

Explanation: The logical unit for transform is not found.

## **Session Trace**

Issued by: CXDKSTR

Explanation: Not enough buffers are available.

# SETCV (Intensive Mode)

Issued by: CXDKSSI

Explanation: The SSCP tried to activate intensive mode when the NCP was in slowdown; not enough resources are available.

### Test Mode

Issued by: CXDLTI

Explanation: Not enough buffers are available.

### X'06' Transfer-PIU-out mailbox command for: REQMS, DISPSTOR

Issued by: CXAMINTS

Explanation: MOSS does not have sufficient resources to process the NCP/EP request.

Issued by: CXDKMOS

Explanation: Unable to queue SNA request because buffers are not available.

### 0812 0001

#### Command:

### NPASTART

Issued by: CXJQSSVA

Explanation: An attempt was made to start network performance analyzer data collection on more resources than permitted.

### RNAA

Issued by: CXDDRNP, CXDDRNL, CXDRNL4, CXDRNP5

Explanation: There are more physical units or logical units specified than are available in the pools, or the element address is not within the range of MAXSUBA.

### 0812 0002

#### Command:

#### RNAA

Issued by: CXDDRNP, CXDRMPU, CXDRNP5

Explanation: More physical units have been specified than the tables will hold.

### Issued by: CXDKSSP

Explanation: An attempt was made to add a group poll address, but the maximum number of group poll addresses (16) are already assigned to the link.

# SETCV

Issued by: CXDKSSP

Explanation: An attempt was made to add a group poll address, but the maximum number of group poll addresses (16) are already assigned to the link.

### 0812 0003

Command:

### BIND

Issued by: CXDTBAP

Explanation: The logical unit block extension (LUX) is not available.

# 0812 0004

Command:

#### RNAA

Issued by: CXDGRNA, CXDGRNF

Explanation: A pre-ENA address was requested. MAXSUBA was not specified during NCP generation.

Issued by: CXDDRNL, CXDDRNP, CXDRNL4, CXDRNP5

Explanation: A pre-ENA address was requested. Not enough pre-ENA addresses are available in the dynamic reconfiguration pool to satisfy the request.

### 0812 0005

Command:

# BIND

Issued by: CXDCBND

Explanation: Not enough reserved session control blocks are available.

#### RNAA

Issued by: CXDRNL4

## Explanation:

- Not enough reserved session control blocks are available.
- · The number of BSB to reserve is greater than the UNR/RES count of the BSB pool.

# 0812 0006

Command:

### BIND

Issued by: CXDCBBP

Explanation: Not enough unreserved session control blocks are available.

#### BIND

Issued by: CXDCBND

Explanation: Not enough unreserved session control blocks are available.

#### RNAA

Issued by: CXDRNL4

Explanation: Not enough LNB/LNDs are available in the dynamic reconfiguration pool.

# 0812 0007

# Command:

### BFCINIT

Issued by: CXDCBFN

Explanation: The maximum number of sessions for this logical unit has been reached.

### RNAA

Issued by: CXDDRNL

Explanation: Not enough LNDs are available.

#### RNAA

Issued by: CXDRNL4

Explanation: An LNB or LND is not in the pool.

Command:

#### BIND

Issued by: CXDTBBP

Explanation: Not enough buffers are available.

# RSP (BIND)

Issued by: CXDCBOR

Explanation: The session is unbound due to buffer shortage.

## **RSP (BIND)**

Issued by: CXDCBRP

Explanation: The session is unbound due to buffer shortage.

### RSP (BIND)

Issued by: CXDTBAP

Explanation: The session is unbound due to buffer shortage.

# 0812 0009

Command:

#### BIND

Issued by: CXDCBBP

Explanation: Not enough buffers are available.

Issued by: CXDCHRS

Explanation: Buffer prelease failed. There are not enough buffers to build BFCINIT.

### **BIND (NPA)**

Issued by: CXJQNLSN

Explanation: Not enough buffers are available.

### BFCINIT

Issued by: CXDCBFN, CXDOBFS

Explanation: There are not enough buffers to avoid a deadlock.

## NPA Forward

Issued by: CXJQNLFW

Explanation: Not enough NCP buffers are available, or NCP is in slowdown.

# SETCV

Issued by: CXDGSCV

Explanation: Not enough buffers are available.

# 0812 000E

### Command:

### BIND

Issued by: CXDCHBFC

### Explanation:

- The CV60 control point names data was not saved in the network names table because it was full.
- A BIND or BFCINIT cannot be processed because of insufficient storage to keep the network qualified name of the initiating control point.

## **BIND, BFCINIT**

Issued by: CXDBNIN

Explanation: The network names table is full.

### RNAA

Issued by: CXDRNL4, CXDDRNL

Explanation: The network names table is full.

Command:

#### ACTTRACE

Issued by: CXDKLT5

Explanation:

- This is a single high-speed line trace restriction.
- A line trace was already active on a high-speed line when another line trace was requested. HPTSS and ESS are all considered high-speed lines. No other trace can be activated while a high-speed line trace is in progress. The logical line trace may not be activated while another high-speed line trace is active. The high-speed lines include HPTSS line trace, Ethernet-type subsystem (ESS) line trace, NTRI physical line trace, ODLC LAN physical line trace, NTRI logical line trace, and the outboard data link control (ODLC) LAN logical line trace.

### 0812 001B

#### Command:

ACTLINK

Issued by: NTRI module

Explanation: Not enough resources are available to accept an incoming call.

### XID/CV22

Issued by: CXEBNCR

Explanation: The token-ring station could not be activated due to insufficient resources.

# 0812 001E

# Command:

### SESSEND

Issued by: CXDCBIA, CXDCSRP

Explanation: The queue size limit (QSZALERT) has been exceeded.

### UNBIND

Issued by: CXDCBIA, CXDCSRP

Explanation: The queue size limit (QSZALERT) has been exceeded.

## 0812 0021

### Command:

#### XID/CV22

Issued by: CXDXIDV, CXDXIDVA

Explanation: A received XID3 cannot be fully processed because the receiver has insufficient storage to keep the network-qualified name of the sender's control point.

# 0812 0022

# Command:

### BIND Issued by: CXDCBBP, CXDCBND, CXDTBAP

Explanation: NCP cannot dynamically allocate a resource control block because the number of resource control blocks already allocated dynamically has exceeded the limit specified using the first suboperand of the DYNPOOL keyword on the BUILD definition statement.

#### RNAA

Issued by: CXDDRNL, CXDDRNP, CXDGRHSB, CXDGRNF, CXDRMPU, CXDRNL4, CXDRNP5, CXHPALCB

Explanation: NCP cannot dynamically allocate a resource control block because the number of resource control blocks already allocated dynamically has exceeded the limit specified using the first suboperand of the DYNPOOL keyword on the BUILD definition statement.

#### UNBIND

Issued by: CXDCBBP, CXDCBND, CXDTBAP

Explanation: NCP cannot dynamically allocate a resource control block because the number of

resource control blocks already allocated dynamically has exceeded the limit specified using the first suboperand of the DYNPOOL keyword on the BUILD definition statement.

# 0812 0023

Command:

### RNAA

Issued by: CXDDRNL, CXDDRNP, CXDGRHSB, CXDGRNF, CXDRMPU, CXDRNL4, CXDRNP5, CXHPALCB

Explanation: NCP cannot dynamically allocate a resource control block because buffer utilization is to close to the slowdown threshold.

#### BIND

Issued by: CXDCBBP, CXDCBND, CXDTBAP

Explanation: NCP cannot dynamically allocate a resource control block because buffer utilization is to close to the slowdown threshold.

### UNBIND

Issued by: CXDCBBP, CXDCBND, CXDTBAP

Explanation: NCP cannot dynamically allocate a resource control block because buffer utilization is to close to the slowdown threshold.

# 0812 0024

### Command:

### RNAA

Issued by: CXDDRNL, CXDDRNP, CXDGRNF, CXDRNL4, CXDRNP5

Explanation: NCP cannot dynamically allocate a resource control block because no network element address is available.

# 0812 0025

### Command:

#### ACTCONNIN

Issued by: CXDDACP

Explanation: The virtual node CPname could not be saved due to lack of controller storage. The network names table is full.

#### CONNOUT

# Issued by: CXDDIAL

Explanation: The virtual node CPname could not be saved due to lack of controller storage. The network names table is full.

### CONTACT

Issued by: CXDKBNT

Explanation: The virtual node CPname could not be saved due to lack of controller storage. The network names table is full.

### XID/CV22

## Issued by: CXDXIDV

Explanation: The virtual node CPname could not be saved due to lack of controller storage. The network names table is full.

## 0812 1000

### Command:

#### NPA START

Issued by: CXJQNLSN

Explanation: NEO products out of resource.

## 0812 2000

### Command:

### NPA START

Issued by: CXJQNLSN

Explanation: The NPA counter queue extension (NQX) cannot be allocated from the pool.

# 0813 XXXX (Label: SNS93)

0813 0000

Command:

## **BB PIU**

Issued by: CXDPBMI

Explanation: Bracket bid reject—No RTR forthcoming.

Issued by: CXDPBMO

Explanation: Bracket contention-No RTR.

# 0815 XXXX (Label: SNS95)

Request reject: Function active

| 0815 0000                                                                            |
|--------------------------------------------------------------------------------------|
| Command:                                                                             |
| ACTLINK (BSC and start-stop)<br>Issued by: CXDEAL                                    |
| Explanation: The line is already owned by this SSCP.                                 |
| ACTLINK (NPA)<br>Issued by: CXJQNVDL                                                 |
| Explanation: The SNP mask of the link owner matches the SNP mask of the PIU sender.  |
| ACTLINK (SDLC)<br>Issued by: CXDKALP                                                 |
| Explanation: The link is already active.                                             |
| ACTLU<br>Issued by: CXSSTAT                                                          |
| Explanation: The logical unit is already active.                                     |
| ACTPU<br>Issued by: CXSSTAT                                                          |
| Explanation: The physical unit is already active.                                    |
| ACTTRACE                                                                             |
| Issued by: CXDKLT5                                                                   |
| Explanation: The SSCP already has a line trace active on this line.                  |
| ACTVR<br>Issued by: CXDBACT                                                          |
| Explanation: The virtual route is already active.                                    |
| BIND<br>Issued by: CXDBSIA                                                           |
| Explanation: The logical unit is already in session with that application.           |
| BIND (for 3270)<br>Issued by: CXDPLU1                                                |
| Explanation: An LU-LU session already exists.                                        |
| CONNOUT<br>Issued by: CXDDIAL                                                        |
| Explanation: Dial was already in progress on the link.                               |
| Issued by: CXDKCON                                                                   |
| Explanation: Dial was already active.                                                |
| Contact                                                                              |
| Issued by: CXDKCNT                                                                   |
| Explanation: The access method issued the command while the station is already owned |
| Issued by: CXDKBNT                                                                   |
|                                                                                      |

Explanation: Non-activation contacts not supported unless PU type 2.1.

# DUMPFINAL, DUMPINIT, DUMPTEXT, IPLFINAL, IPLINIT, IPLTEXT, Remote Power-Off Issued by: Remote load and dump program

Explanation: The access method issued a command to the remote communications controller, and the command is already active.

### REQMS

Issued by: CXDKCEN

Explanation: An LPDA1 test is requested when another LPDA1 test is in progress on the line or link.

# **SETCV (Intensive Mode)**

Issued by: CXDKSSI

Explanation: An intensive mode function is already active.

# Start Data Traffic

Issued by: CXDBSDF

Explanation: The access method issued a Start Data Traffic command, and data flow is already enabled.

#### Switch Line Mode to EP, Switch Line Mode to NCP

Issued by: CXDKPEP, CXDKPEPT

Explanation: The line to be switched was already in the requested mode.

### Test Mode

Issued by: CXDLTI

Explanation: The SSCP issued a Test Mode command (with a request count other than 0) while the specified station is in a test state with another Link test, level 2 in progress.

#### 0815 0001

Command:

### BIND

Issued by: CXDGLDP

Explanation: The session is already active.

# 0815 0003

#### Command:

#### BIND

Issued by: CXDCBIA

Explanation: A BIND request was received from OPLU when the session was active.

# 0816 XXXX (Label: SNS96)

Request reject: Function inactive

# 0816 0000

# Command:

#### ABCONNOUT

Issued by: CXDDADI

Explanation: A dial operation is not in progress.

#### DACTCONNIN

Issued by: CXDDADI

Explanation: The link is not in answer mode.

### DACTLINK (NCST)

Issued by: CXSVDLK

Explanation: The link is inactive.

# DACTLU

Issued by: CXSSTAT Explanation: The logical unit is inactive.

### DACTPU

Issued by: CXSSTAT

Explanation: The physical unit is inactive.

## DACTTRACE

Issued by: CXDKLT5

Explanation: One of the following has occurred:

- The access method issued a deactivate trace command and no trace is active.
- This SSCP does not own the specified link.

# **Deactivate GPT**

Issued by: CXDGPDT

Explanation: The function is inactive.

## Discontact

Issued by: CXSSTAT

Explanation: The physical unit has not been CONTACTED.

# Session Trace

Issued by: CXDKSTR

Explanation: The trace is not enabled.

# **Test Mode**

Issued by: CXDLTI

Explanation: The SSCP issued a Test Mode command with a request count=0 (stop test request) to a station not in a test state; the function is inactive.

# 0817 XXXX (Label: SNS97)

Request reject: Link inactive

#### 0817 0000

### Command:

#### ACTCONNIN

Issued by: CXDDACP

Explanation: The specified link is inactive.

#### ACTCONNOUT

Issued by: CXDDIAL

Explanation: The specified link is inactive.

#### ACTPU

Issued by: CXSSTAT

Explanation: The link to which the physical unit is subordinate is inactive.

### Contact

Issued by: CXDKCNT, CXSSTAT

Explanation: The access method issued a CONTACT command to a station, but the link is not active nor owned by this SSCP.

# ACTLINK, DACTLINK (BSC and start-stop)

Issued by: CXDEDLH

Explanation: The line is already inactive.

## DACTLINK (SDLC)

Issued by: CXDKDLP

Explanation: The access method issued a DACTLINK command for a link that is not active.

### DACTPU

Issued by: CXSSTAT

Explanation: The link to which the physical unit is subordinate is inactive.

# Discontact

Issued by: CXDKDCT, CXSSTAT

Explanation: The access method issued a DISCONTACT command for a link that is not active or that was activated by another SSCP.

# DUMPINIT, IPLINIT, Remote Power-Off

Issued by: CXDKRPD

Explanation: The access method issued a command to a remote controller, but the link is not active, or the link is owned by another SSCP.

#### Test Mode

#### Issued by: CXDLTI

Explanation: The SSCP issued a Test Mode command, but the link is not active, or the link is not owned by the SSCP requesting the test.

## 0817 0001

### Command:

# DACTLINK (Type=FORCE)

Issued by: CXDKLFT2

Explanation: The line is inactive.

### LPDA2 Test

Issued by: CXDKSYP, CXDKSYT, CXELCLCU, CXDKSSNQ

Explanation: The line is inactive.

### PDSTATS NMVT, LINK-EVENT NMVT

Issued by: CXDTLER

Explanation: The line is inactive.

# 0817 0002

### Command:

CONNOUT

Issued by: CXDKCON

Explanation: The link station is inactive.

### Contact

Issued by: CXDKCNT

Explanation: The link station is inactive.

## 0817 0003

#### Command:

#### ACTCONNIN

Issued by: CXDDACP

Explanation: There is no connection on the switched line.

### LPDA2 Test

Issued by: CXDKSYP

Explanation: There is no connection on the switched line.

### PDSTATS NMVT LINK-EVENT NMVT

Issued by: CXDTLER

Explanation: There is no connection on the switched line.

# 0817 0005

### Command:

# DACTLINK (Forced)

Issued by: CXDKLFT2

Explanation: The service link is inactive.

### LPDA2 Test

Issued by: CXDKSVLK

Explanation: The service link is inactive.

Command:

### LPDA2 Test

Issued by: CXESXSM

Explanation: The requested test was not initiated because the line to be tested was put into an inactive state.

### 0817 0008

Command:

### LPDA2 Test

Issued by: CXELCLCU, CXELXLLP, CXESXSM

Explanation: The requested test was interrupted because the line to be tested was put into an inactive state.

### 0817 4001

Command:

#### DACTLINK (Forced)

Issued by: CXDKDLF

Explanation: The issuer of the command is not an owner of the line.

# 0818 XXXX (Label: SNS98)

Request reject: Link procedure in progress

#### 0818 0000

### Command:

# ACTLINK (BSC and start-stop)

Issued by: CXDEAL

Explanation: The DACTLINK is in progress.

#### Contact

Issued by: CXDKCNT, CXSSTAT

#### Explanation:

- The station is owned.
- · The Contact or the Discontact processing is in progress.

# Discontact

Issued by: CXDKDCT

Explanation: One of the following has occurred:

- The access method issued a DISCONTACT command to a station, but an SDLC command is outstanding.
- · A primary or secondary switch is in progress.
- · A station quiesce is pending.

# DUMPINIT, IPLINIT, Remote Power-Off

Issued by: CXDKRPD

Explanation: In the IPL/Dump/RPO pending state.

# 0818 0001

### Command:

# ACTLINK (BSC and start-stop)

Issued by: CXDEAL

Explanation: The line is in switch mode.

# DACTLINK (BSC and start-stop)

Issued by: CXDEDLH

Explanation: The resource is not in a contact pending state.

Command:

# ACTLINK

Issued by: CXDKALP

Explanation: An attempt was made to activate the link while a link procedure was in progress (for example, wrap).

Issued by: CXDEAL

Explanation: The wrap test is active.

# 0818 0003

# Command:

DACTLINK Issued by: CXDEDLH

Explanation: An activate link is in progress.

#### Contact

Issued by: CXDKBNT

Explanation: The station is not in active normal state.

# 0818 0004

# Command:

ACTLINK

Issued by: CXDEDLH

Explanation: An attempt was made to deactivate the link while a line halt was in progress.

# 0818 0005

# Command:

### ΝΜΥΤ

## Issued by: CXDTDTAP, CXDTLER, CXDTSLA

Explanation: The access method issued an NMVT PIU with a subvector key=Set-LPDA-attribute while an LPDA was in progress.

### LPDA2 Test

Issued by: CXDKSYP

Explanation: A LPDA test is in progress.

# 0818 0006

### Command:

LPDA2 Test Issued by: CXDKSYP, CXDKSYT

Explanation: The OLTT is active.

# 0818 0007

### Command:

#### Discontact

Issued by: CXDKDCT

Explanation: The link level 2 test is active.

# LPDA2 Test

Issued by: CXDKSYP, CXDKSSNQ, CXDKSYT

Explanation: The link level 2 test is active.

Command:

### LPDA2 Test

Issued by: CXDKSYT

Explanation: The TI lead is active; the line is already in test mode.

# 0818 000A

Command:

### LPDA2 Test

Issued by: CXDKSVLK

Explanation: The OLTT is active on the service link.

# 0818 000B

Command:

# LPDA2 Test

Issued by: CXDKSVLK

Explanation: A link level 2 test is active on the service link.

### 0818 000C

Command:

### LPDA2 Test

Issued by: CXDKSVLK, CXDKSYP

Explanation: A link problem determination test for a modem is in progress on the service link.

# NMVT

Issued by: CXDTLER

Explanation: A test is in progress on service link.

# 081A XXXX (Label: SNS9A)

Request reject: Request sequence error

### 081A 0000

# Command:

### Any Command

Issued by: CXDCBOP, CXDCBOL

Explanation: No SETCV data was received.

Issued by: CXJQNLDL, CXJQNPCN, CXJQNVAL

Explanation: A procedure error exists.

#### Any Command (NPA)

Issued by: CXJQNXIN

Explanation: An enqueued PIU is present.

### Any command other than ACTLINK or DACTLINK (NPA) Issued by: CXJQNVAL, CXJQNVDL

Explanation: The PIU received is not valid.

### Any command other than ACTLU (NPA)

Issued by: CXJQNLAL

# Explanation:

- The command received is not ACTLU PIU.
- The link owner is not the sender.

# Any command other than ACTPU or Discontact (NPA)

Issued by: CXJQNPAP

Explanation:

- The PIU received is not valid.
- The link owner is not the sender.

# Any command other than BIND request or DACTLU request or UNBIND request from session

### partner (NPA)

Issued by: CXJQNLDL

Explanation:

- The PIU received is not valid.
- The DACTLU sender is not the link owner.

# ABCONN

Issued by: CXDDABC

Explanation: The disable failed and the station is still active.

### ACTLINK (BSC and start-stop)

Issued by: CXDEDLH

Explanation: The line is busy.

# ACTPU

Issued by: CXSSTAT

Explanation: A CONTACT has not been received for this physical unit.

### **BIND PIU (NPA)**

Issued by: CXJQNLSN

Explanation: A procedure error exists.

### Contact

Issued by: CXDKCNT, CXSSTAT

Explanation: The station has already been CONTACTED.

## DACTLINK (BSC and start-stop)

Issued by: CXDEDLH

Explanation: The line is busy.

# DACTLINK (NCST)

Issued by: CXSVDLK

Explanation: An active station is on the link.

#### DACTLINK (SDLC)

### Issued by: CXDKDLP

Explanation:

- An active station is on the link.
- No connection exists.

### DACTPU

Issued by: CXSSTAT

Explanation: A DISCONTACT has not been received for this physical unit.

# DACTPU, Discontact (NPA)

Issued by: CXJQNPDP

Explanation: The address of the PIU sender is not the same as the link owner.

## Discontact

Issued by: CXDKDCT

Explanation: The SETCV has not been received.

# DUMPFINAL, IPLFINAL

### Issued by: CXDKRPD

Explanation: The access method issued the command without having issued an IPLINIT or DUMPINIT.

### DUMPFINAL, DUMPINIT, DUMPTEXT, IPLFINAL, IPLINIT, IPLTEXT

Issued by: Controller Load and Dump Program (CLDP)

Explanation: The access method issued an out-of-sequence or duplicate command to a remote controller.

# Remote Power-Off

Issued by: CXDKRPD

Explanation: The SSCP is not the station owner.

### SETCV

Issued by: CXDGSCV

Explanation:

- The SETCV command was received with a vector that has already been processed.
- · The SETCV command was received after a session has become active.
- The VRID list has already been processed.

### SETCV (Logical Unit)

Issued by: CXDKSSL

Explanation:

- · A logical unit was specified that has not been assigned (the LUB had no SCB address).
- The network address specified is a logical unit, but byte 5 of the command is not X'04' (LU).

### SETCV (Physical Unit)

Issued by: CXDKSSP

Explanation: Unable to find the resource.

#### **Test Mode**

Issued by: CXDLTI

Explanation: Unusable SETCV data was received.

# 081A 0001

Command:

#### ACTLU

Issued by: CXDCATL

Explanation: There is no SSCP to physical unit session.

### FNA

Issued by: CXDDFNA

Explanation: The CUB was not found in the PUV.

### 081A 0002

### Command:

### Any Command

Issued by: Controller Load and Dump Program (CLDP)

Explanation: An IPL or dump RU sequence error occurred. (The IPLFINAL command was not received after IPLINIT on load from disk.)

### 081A 0004

# Command:

#### ROUTE TEST

Issued by: CXDGRTM

Explanation: The SSCP that issued the Route Test does not have the alias address (NLB/NIB) in the network of the route to be tested.

### 081A 0006

### Command:

#### RNAA

Issued by: CXDDRNL

Explanation: The dynamically added physical unit has not been initialized with a CV. (The physical unit was added by RNAA but a CV has not been sent.)

# 081A 0007

#### Command:

## ACTLU

Issued by: CXDBSIL, CXDCATL

Explanation: The resource is dynamic and there is no owner. SSCP ownership must be reestablished by sending RNAA (MOVE).

#### BFCINIT

Issued by: CXDCHBFC

Explanation: The resource is dynamic and there is no owner. SSCP ownership must be reestablished by sending RNAA (MOVE).

### BIND

Issued by: CXDBSIA, CXDCBND

Explanation: The resource is dynamic and there is no owner. SSCP ownership must be reestablished by sending RNAA (MOVE).

### CONNOUT

Issued by: CXDKCON

Explanation: The resource is dynamic and there is no owner. SSCP ownership must be reestablished by sending RNAA (MOVE).

## Contact

Issued by: CXDKCNT

Explanation: The resource is dynamic and there is no owner. SSCP ownership must be reestablished by sending RNAA (MOVE).

# 081A 0008

## Command:

#### ACTLU

Issued by: CXDBSIL, CXDCATL

Explanation: The resource is dynamic and there is no owner. SSCP ownership must be reestablished by sending RNAA (ADD).

#### BFCINIT

Issued by: CXDCHBFC

Explanation: The resource is dynamic and there is no owner. SSCP ownership must be reestablished by sending RNAA (ADD).

### BIND

Issued by: CXDBSIA, CXDCBND

Explanation: The temporary resource is dynamic and there is no owner. SSCP ownership must be reestablished by sending RNAA (ADD).

# CONNOUT

Issued by: CXDKCON

Explanation: The resource is dynamic and there is no owner. SSCP ownership must be reestablished by sending RNAA (ADD).

### Contact

Issued by: CXDKCNT

Explanation: The resource is dynamic and there is no owner. SSCP ownership must be reestablished by sending RNAA (ADD).

#### 081A 0009

Command:

### ACTLINK

Issued by: CXDKALP

Explanation: Associated physical resources are not active.

# CONNOUT

Issued by: CXDDIAL

Explanation: An RU sequence error occurred. CONNOUT was received for a logical line and its associated physical station is not active.

# 081A 000A

Command:

### Discontact

Issued by: CXDKDCT

Explanation: An RU sequence error occurred. A Discontact was received for a physical station that has active logical lines associated with it. This will also occur on frame-relay LMI PUs that have FRSE PUs and no logical lines.

# 081A 0011

Command:

#### CONTACT

Issued by: CXDKBNT

Explanation: CONTACT for a leased Advanced Peer-to-Peer Networking (APPN) connection must be preceded by a CONNOUT.

# 081A 0012

### Command:

# CONTACT

Issued by: CXDKBNT

Explanation: The CONTACT connection support bit is not the same as the connection support requested by the earlier CONNOUT.

# 081A 0013

# Command:

### CONNOUT

Issued by: CXDKCON

Explanation: A CONNOUT specifying LEN in its connection support field was received for a nonswitched link station, which is a protocol violation.

# Command:

#### CONTACT

Issued by: CXDFRSSV

Explanation: A CONTACT was received for an FRFH physical unit whose local management interface (LMI) physical unit was not in an active state.

# 081A 0015

#### Command:

#### CONTACT

Issued by: CXDFRSSV

Explanation: A CONTACT was received for an RNAA-added, intra-FRFH PVC segment subport. A SETCV with a FRSE (CV80) control vector has not been received.

# 081C XXXX (Label: SNS9C)

Request reject: Function not executable

### 081C 0000

#### Command:

All mailbox requests (other than X'06' Transfer PIU) on the outbound queue or the hold queue.

Issued by: CXAMDNOF

Explanation: A mailbox request was received while MOSS was down or offline, and the request is not executable.

## DUMPFINAL

Issued by: Controller Load and Dump Program (CLDP)

Explanation: The remote load and dump program is unable to restore the high 8K of storage that was saved prior to the dump procedure.

### 081C 0003

### Command:

#### LPDA2 Response NMVT

Issued by: CXDKSYT, CXDKSYP, CXDTLER, CXDKSSNQ

Explanation: A hardware error is indicated on the line.

### 081C 000B

#### Command:

LPDA2

Issued by: CXELXLLP

Explanation: Requested test was completed successfully, but the results of the test are not available because of a software error.

# 081C 00B1

# Command:

#### LPDA2 Response NMVT

Issued by: CXDKSYT

Explanation: An Abort was detected. The function cannot be executed.

# 081C 00B2

#### Command:

## LPDA2 Response NMVT

Issued by: CXDKSYT

Explanation: A hardware error has occurred.

# 081C 00B3

#### Command:

# LPDA2 Response NMVT

Issued by: CXDKSYT

Explanation: A time-out from the modem has occurred.

# 081C 00B4

#### Command:

### LPDA2 Response NMVT

Issued by: CXDKSYT

Explanation: A scanner overrun or underrun was detected.

### 081C 00B5

### Command:

LPDA2 Response NMVT

Issued by: CXDKSYT

Explanation: A data check was detected.

# 081C 00B6

### Command:

### LPDA2 Response NMVT

Issued by: CXDKSYT

Explanation: The 38xx command was issued in an invalid format.

# 081C 00B7

### Command:

# LPDA2 Response NMVT

# Issued by: CXDKSYT

Explanation: An undetermined error has occurred.

# 081C 00B8

Command:

### LPDA2 Response NMVT

Issued by: CXDKSVLK

Explanation: A hardware error is indicated on the service link.

# 081D XXXX (Label: SNS9D)

# 081D 0005

### Command:

CONTACT

Issued by: CXDKBNT

Explanation:

- Connection network virtual node CPname in CONTACT does not match the virtual node CPname currently in use on the connection.
- The CONTACT carries a virtual node CPname but the connection is not a network connection.

# 081E XXXX (Label: SNS9E)

Request reject: Session does not exist

# 081E 0001

#### Command:

### BFCLEANUP

Issued by: CXDCBFC

Explanation: The session indicated in the BFCLEANUP does not exist.

# 081E 0002

Command:

### BFCINIT

Issued by: CXDCBFN

Explanation: The session indicated in the BFCINIT does not exist.

Issued by: CXDCHBFC

Explanation:

- The session was not found.
- The physical unit is not owned by the SSCP that sent the BFCINIT or the LNB is not allocated.

#### 081E 0004

#### Command:

#### BFCLEANUP

# Issued by: CXDCBFC

Explanation: The HRS control block is not in the "Waiting for BFCINIT" state.

# 0820 XXXX (Label: SNSA0)

Request reject: Control vector error.

## 0820 0000

Command:

SETCV (Intensive Mode)

```
Issued by: CXDKSSI
```

Explanation: The control vector continued an intensive mode record maximum count=0.

# SETCV (Physical Unit)

Issued by: CXDKSSP

Explanation:

- The segment size is invalid.
- The command specifies the physical unit as not type 1, type 2, type 4, or type 5.

### 0820 0001

Command:

#### SETCV

Issued by: CXDFCV80

Explanation: One of the two primary partners in the frame-relay subport set is not defined.

## 0820 0002

# Command:

SETCV

Issued by: CXDFCV80

Explanation: A partner in the frame-relay subport set is invalid or is defined more than once in this set.

### 0820 0003

## Command:

### SETCV

Issued by: CXDFCV80

Explanation: One or more of the physical units specified in the CV were found to be already associated with another frame-relay subport set.

# 0821 XXXX (Label: SNSA1)

Request reject: Invalid session parameters.

0821 0000

#### Command:

### ACTLU (terminal nodes)

Issued by: CXDPPU1

Explanation:

- The activation type is neither cold nor ERP.
- The transmission subsystem is not 1.

Issued by: CXDBSIL, CXDCATL

Explanation: The activation type is neither cold nor ERP.

# ACTPU (terminal nodes)

Issued by: CXDBSI1

Explanation: The NCP detected a session profile error.

Issued by: CXDBSIP

Explanation: The activation type is neither cold nor ERP.

# BIND

Issued by: CXDPLU1

Explanation: The NCP detected a session profile error.

Issued by: CXS2BDV

Explanation: The PLU name specified in the BIND does not match the name coded in the NCP generation definition.

# 0821 0003

# Command:

BIND

Issued by: CXS2BDV

Explanation: The BIND cryptography options must be X'00'.

# 0821 0006

Command:

#### RSP (BIND)

Issued by: CXDCB0F, CXDCBRP, CXDGLAP, CXDGLNL

Explanation: Incompatible pacing window sizes have been specified.

## 0821 0008

Command:

### BIND

Issued by: CXS2BDV

Explanation: The pacing parameters are not specified correctly on the BIND.

# 0822 XXXX (Label: SNSA2)

Request reject: Link procedure failure.

## 0822 0000

# Command:

Any Command

Issued by: CXDKSNF

Explanation: A command was directed to a link that is inoperative.

## **ABCONNOUT, DACTCONNIN**

Issued by: CXDDADT

Explanation: A link failure prevented the Dial command from being reset.

#### ACTLINK

Issued by: CXDEENT

Explanation: The modem failed to bring up data set ready before the enable time-out expired.

#### Contact

Issued by: CXDKCNT

Explanation: Link test, level 2 is active.

#### Discontact

Issued by: CXDKDTT

Explanation: Not NSA was received, and a ROL was not received.

Issued by: CXDKRPD

Explanation: Discontact was received after an IPLINITIAL, DUMPINITIAL, or RPO.

# LOAD/DUMP/Remote Power Off, Final

# Issued by: CXDKCRT

Explanation: The line type is IBM special products or user-written code or switched X.21. The run ended with something other than a time-out.

# Set Initialization Mode

Issued by: CXDKRST

Explanation: No response.

#### 0822 0001

#### Command:

# Set Initialization Mode

Issued by: CXDKRST

Explanation: NCP received an IPLINIT request, resulting in a LINK DISCONNECT. The sending SSCP should reinitialize the dial connection and resend the IPLINIT request.

### 0822 0002

# Command:

ACTLINK

Issued by: CXDEENT

Explanation: An ACTLINK for a token-ring logical connection was rejected because an active token-ring logical connection with the same MAC addresses and SAPs exists.

### 0822 8001

### Command:

### ACTLINK

Issued by: CXDKALP

Explanation: A hardware error was detected during activation.

# 0822 8002

### Command:

#### ACTLINK

Issued by: CXDEENT

Explanation: Invalid parameters were passed to the token-ring interface coupler (TIC) at initialization.

### 0822 8003

### Command:

ACTLINK

### Issued by: CXDEENT

Explanation: A hardware error at the token-ring multiplexer (TRM) or TIC was detected at initialization.

Command:

# ACTLINK

Issued by: CXDEENT

Explanation: TIC activation was attempted while the TRM was not operational.

# 0822 8007

Command:

#### ACTLINK

Issued by: CXDEENT

Explanation: A device was detected with a duplicate medium access control (MAC) address.

# 0822 8008

Command:

### ACTLINK

Issued by: CXDEENT

Explanation: Invalid parameters were passed to the TIC at open.

### 0822 8009

Command:

# ACTLINK

Issued by: CXDEENT

Explanation: A non-specific error was detected during a TIC open.

# 0822 800A

Command:

#### ACTLINK

Issued by: CXDEENT

Explanation: A lobe media error was detected during a TIC open.

# 0822 800B

# Command:

### ACTLINK

Issued by: CXDEENT

Explanation: A token-ring failure was detected during a TIC open.

## 0822 800C

Command:

### ACTLINK

### Issued by: CXDEENT

Explanation: A parameters server error was detected during a TIC open; REMOVE command received.

# 0822 800D

Command:

#### ACTLINK

Issued by: CXDEENT

Explanation: An abnormal signal on the ring was detected during a TIC open.

# 0822 801B

Command:

# ACTLINK

Issued by: CXDEENT

Explanation: The token ring is congested; a time-out occurred during a TIC open.

## 0822 801C

Command:

#### ACTLINK

Issued by: CXDEENT

Explanation: The token ring is congested; request parameters failed during a TIC open.

# 0822 801D

Command:

### ACTLINK

Issued by: CXDEENT

Explanation: Beaconing occurred during a TIC open.

# 0822 8023

Command:

### ACTLINK

Issued by: CXDEENT Explanation: A TIC dump is in progress.

# 0822 8030

## Command:

#### ACTLINK

Issued by: CXDEENT

Explanation: A link procedure failure occurred. The other CCU already activated the link.

# 0822 8031

# Command:

## ACTLINK

Issued by: CXDEENT

Explanation: A protocol mismatch between definitions occurred. Line activation rejected by the 3746 Model 900 because the same line adapter is already active and running a different protocol than that defined in the NCP generation definition.

# 0826 XXXX (Label: SNSA6)

Request reject: FM function not supported.

#### 0826 0006

#### Command:

### Invalid PIU (NCP)

Issued by: CXJQNLSN

Explanation: This function is not supported on a LU-LU session for the network performance analyzer.

# 082C XXXX (Label: SNSAC)

Request reject: Share limit exceeded.

# 082C 0000

#### Command:

#### Activate GPT

Issued by: CXDGPAT

Explanation: The share limit is exceeded.

### ACTLINK (BSC and start-stop)

Issued by: CXDEAL

Explanation: The line is already owned by another SSCP.

# ACTLINK (SDLC)

Issued by: CXDKALP

Explanation: The switched link is already owned by another SSCP. The share limit is exceeded.

# ACTLU

Issued by: CXSSTAT

Explanation: The logical unit is already owned by another SSCP.

## ACTPU

Issued by: CXSSTAT

Explanation: The physical unit is already owned by another SSCP.

# ACTTRACE

Issued by: CXDKLT5

Explanation: The trace is already activated on this line by another SSCP.

### Contact

Issued by: CXSSTAT

Explanation: The physical unit is already owned by another SSCP.

# Discontact

Issued by: CXDKDCT

Explanation: A peripheral station cannot have multiple owners.

## SETCV (Intensive Mode)

Issued by: CXDKSSI

Explanation: The originating SSCP is not the intensive mode owner.

# 082C 0001

Command:

#### Contact

Issued by: CXDKCNT

Explanation: The share limit was exceeded.

# 0832 XXXX (Label: SNSB2)

Request reject: Invalid count field or inconsistent length.

# 0832 0000

Command:

### ΝΜΥΤ

Issued by: CXDTDTAV, CXDTDTQV, CXDTQLA

Explanation: A length field in the request indicates a value that is too long or too short to be interpreted, or the length field is inconsistent with the length of the remaining fields.

Issued by: CXDTDTAV, CXDTDTQV, CXDTQLA, CXDTSLA

Explanation: A subvector or subfield length is inconsistent with the expected length.

# 0835 XXXX (Label: SNSB5)

0835 000A

Command:

# BIND

Issued by: CXDCBBP

Explanation: The SLU maximum RU send size is too large.

# 0835 000B

### Command:

BIND

Issued by: CXDCBRP

Explanation:

- The PLU maximum size is greater than the BTU maximum size, and response is nonnegotiable.
- The BIND RU contains an invalid field at the offset X'0B'.

# 0835 XYYY

### Command:

#### NPA START or STOP

Issued by: CXJQSSVA

Explanation: IBM special products or user-written code does not support the NPM function for the resource.

- X'0YYY' Invalid resource identifier
- X'1YYY' Invalid element address
- X'2YYY' Inconsistent type information
- X'3YYY' IBM special products or user-written code not NPM capable
- YYY Offset into RU for the resource entry in error

# 0838 XXXX (Label: SNSB8)

## 0838 0000

Command:

## SETCV (MODIFY NCP Command)

Issued by: CXDKNCMD

Explanation: Request not executable because of resource or component state incompatibility: Either the station is not active or a transitional DLC/LLC state has been detected. The transitional DLC/LLC states which may be detected are listed below:

- The LLC state is not link opened or link clearing.
- NDRS has already been initiated.
- Frame Reject, DISC, DM or XID is scheduled for transmission.

# 0839 XXXX (Label: SNSB9)

#### 0839 0001

#### Command:

#### BIND

Issued by: CXDCSUN

Explanation: During session initiation processing, a session termination request has caused the LU-LU session to be taken down.

# 083B XXXX (Label: SNSBB)

# 083B 0004

Command:

```
SETUP
```

Issued by: CXDOSVAL

Explanation: An HRS was found with the same CV60 as the SETUP.

## 083B 0005

#### Command:

BFCINIT

Issued by: CXDOBFS

Explanation:

- The HRS address in the BFCINIT exceeds NCP storage.
- The HRS address in the BFCINIT is not a valid HRS.
- The HRS address in the BFCINIT is not allocated.
- The HRS CUB address does not equal the CUB (PU) address that is the target of the BFCINIT.
- The HRS correlator number does not equal the correlator number in the BFCINIT.

# 083B 0006

## Command:

### BFCLEANUP

Issued by: CXDCBFC

Explanation:

- The HRS address in CV0A on a BFCLEANUP exceeds NCP storage.
- The HRS address in CV0A on a BFCLEANUP is not a valid HRS.
- The HRS address in CV0A on a BFCLEANUP is not allocated.
- The HRS CUB address does not equal the CUB (PU) address that is the target of the BFCLEANUP.
- The HRS correlator number does not equal the correlator number in the CV0A on the BFCLEANUP.

# 0840 XXXX (Label: SNSC0)

# 0840 0003

#### Command:

### RNAA

Issued by: CXDDRNP

Explanation: An RNAA request was issued for a non-SNA line.

### 0840 0004

Command:

# RNAA

Issued by: CXDDRNP

Explanation: An RNAA request was issued for a switched line.

# ΝΜΥΤ

Issued by: CXDTSLA

Explanation: A request was issued for a switched line.

### 0840 0009

Command:

RNAA

Issued by: CXDRMPU

Explanation: A dynamically added resource cannot be moved using RNAA (MOVE).

# 0840 0013

Command:

#### CONNOUT

Issued by: CXDDIAL

Explanation: The CONNOUT command contained an invalid direct call type for X.21.

## 0840 0014 (For NCP V6R2 and NCP V6R3 only)

Command:

# CONNOUT, CONTACT

Issued by: CXDDIAL, CXDKCON, CXDKBNT

Explanation: NCP cannot present an APPN EN appearance.

# 0841 XXXX (Label: SNSC1)

0841 0000

# Command: CINIT

Issued by: CXSPCIN

Explanation: The session partner is not available.

0841 0007

# Command:

BFCINIT

Issued by: CXDCBOF

Explanation: BIND and UNBIND racing has occurred.

# 084B XXXX (Label: SNSCB)

Request reject: Resources not available.

### 084B 0000

# Command:

# ACTTRACE

Issued by: CXDKLT5

Explanation:

- A request was made to activate a transmission group trace, but a transmission group trace is already active on another link (point-to-point links only).
- A request was made to activate a transmission group trace, but a line trace is already active on this line.
- · An invalid parameter was specified.

# 084B 0002

# Command:

# RNAA

Issued by: CXDRMPU

Explanation: An existing CUB is available with the DLC address requested. Issued by: CXDRNP5 Explanation: The requested local address is already assigned to a resource or the address is reserved.

Issued by: CXHPALCB

Explanation: Previously defined IP address and interface IP address changed.

# 084B 0004

Command:

### RNAA

Issued by: CXDRNL4

Explanation: The number of BSBs specified in CV30 to be reserved is greater than the number of sessions per logical unit (MAXSESS).

# 084D XXXX (Label: SNSCD)

Request reject: Invalid session parameters.

### 084D 0000

Command:

BIND (NPA)

Issued by: CXJQNLBN

Explanation: BIND parameters are not acceptable to the boundary function.

# 084F XXXX (Label: SNSCF)

084F 0001

### Command:

IPLINIT

Issued by: MOSS microprogram

Explanation: No space is available for the load module on the disk.

# 0850 XXXX (Label: SNSD0)

Request reject: Invalid link station.

0850 0000

Command:

# Set Initialization Mode

Issued by: CXDKRST

Explanation: An ROL was received in response to SIM.

# 0852 XXXX (Label: SNSD2)

**Request reject:** ACTPU/ ACTCDRM sequence number received is older than the previous ACTPU/ ACTCDRM sequence number.

### 0852 0000

Command:

#### ACTCDRM

Issued by: CXDGCON

Explanation: The second ACTCDRM command that was received before the first ACTCDRM command with the earlier ACTCDRM request sequence indication (ARSI) will be rejected.

Issued by: CXDGOVE

Explanation:

- A second ACTCDRM command is received after the first ACTCDRM has been forwarded.
- An ACTCDRM command has been received from the other side after a positive response (+RSP) was forwarded to the first ACTCDRM command.

# ACTPU

### Issued by: CXDBAPH

Explanation: A session with a later date/time value is already active.

# 0852 0001

Command:

#### BIND

Issued by: CXDCBIO

Explanation: A BIND command was received from peripheral PLU while the session is being activated.

# 0855 XXXX (Label: SNSD5)

#### 0855 0006

Command:

## SETUP

Issued by: CXDOSVAL, CXDOBFS

Explanation: The TG does not support APPN HPR.

#### 0855 0008

Command:

#### SETUP

Issued by: CXDOSVAL, CXDOBFS

Explanation: There is not enough storage available to process the APPN HPR setup request.

## 0855 000A

Command:

#### BFCINIT

Issued by: CXDOBSET, CXDVISS

Explanation: A virtual route within a composite ANR node is inoperative.

# 0855 000B

Command:

### SETUP

Issued by: CXDOSETO

Explanation: The SSCP owner does not support APPN HPR.

## 0855 000C

## Command:

# BFCINIT

Issued by: CXDOBFS

Explanation: The SETUP request cannot be routed to the destination because the origin or destination subarea in the CV15 is greater than 4095.

#### 0855 000D

### Command:

### SETUP

Issued by: CXDOSERO, CXDOSETD

Explanation: The size of the SETUP or SETUP(REPLY) is greater than the maximum segment size for the connection.

# 0857 XXXX (Label: NRSNSD7)

# 0857 0000

# Command:

### CINIT

Issued by: CXSPCIV

Explanation: The CINIT was not issued by the owner of the link.

## CLEANUP

Issued by: CXSPTEV

Explanation: The CLEANUP was not issued by the owner of the link.

# CTERM

Issued by: CXSPTEV

Explanation: The CTERM was not issued by the owner of the link.

# 086A XXXX (Label: SNSEA)

Request reject: Invalid NMVT subfield key.

### 086A 0000

Command:

#### NMVT

Issued by: CXDTGTQ

Explanation: The MSU subfield key for the SAL subvector cannot be found.

SIR NMVT

## Issued by: CXDTGTM

Explanation: An invalid subfield value was found in a command subvector.

# 086A 8100

Command:

#### ΝΜΥΤ

Issued by: CXDTSYV

Explanation: An invalid subfield key was found in a command subvector.

### 086A svsf

Command:

## ΝΜΥΤ

Issued by: CXDTDTAV, CXDTDTQV, CXDTGTM, CXDTGTQ, CXDTQLA, CXDTSLA, CXDTSYV

Explanation: The NMVT subfield key is invalid. Sense code bytes 3 and 4 include the subvector key (sv) and the invalid subfield key (sf).

# 086B XXXX (Label: SNSEB)

# 086B 0000

#### Command:

### SIR NMVT

Issued by: CXDTGTM

Explanation: An invalid subfield value was found in a command subvector. The subfield was not X'01' or X'02'.

# 086B 4181

Command:

# RNAA, SETCV

Issued by: CXDKCV41

Explanation: An incorrect IP address subfield value was found.

# 086B 4182

### Command:

RNAA, SETCV

Issued by: CXDKCV41

Explanation: An incorrect MTU subfield value was found.

# 086B 4183

### Command:

RNAA, SETCV

# Issued by: CXDKCV41

Explanation: An incorrect COMRATE DE control value was found in the DE control subfield.

## 086B 4184

Command:

# RNAA, SETCV

Issued by: CXDKCV41

Explanation: An incorrect COMRATE priority value was found in the COMRATE subfield.

# 086B 4185

### Command:

#### RNAA, SETCV

Issued by: CXDKCV41

Explanation: An incorrect DLCI subfield value was found.

# 086B 4186

# Command:

RNAA, SETCV

Issued by: CXDKCV41

Explanation: An incorrect T1TIMER local timeout value was found in the T1TIMER(1) subfield.

## 086B 4187

### Command:

### RNAA, SETCV

### Issued by: CXDKCV41

Explanation: An incorrect T1TIMER remote timeout value was found in the T1TIMER(1) subfield.

### 086B 4188

Command:

### RNAA, SETCV

Issued by: CXDKCV41

Explanation: An incorrect T2TIMER local timeout value was found in the T2TIMER(1) subfield.

### 086B 4189

Command:

# RNAA, SETCV

Issued by: CXDKCV41

Explanation: An incorrect T2TIMER remote timeout value was found in the T2TIMER(2) subfield.

# 086B 418A

# Command:

#### RNAA, SETCV

Issued by: CXDKCV41

Explanation: An incorrect T2TIMER N3 value was found in the T2TIMER(3) subfield.

# 086B 418B

Command:

### RNAA, SETCV

Issued by: CXDKCV41

Explanation: An incorrect DYNWIND NW value was found in the DYNWIND(1) subfield.

# 086B 418C

Command:

### **RNAA, SETCV**

Issued by: CXDKCV41

Explanation: An incorrect DYNWIND DW value was found in the DYNWIND(2) subfield.

## 086B 418D

# Command:

RNAA, SETCV

Issued by: CXDKCV41

Explanation: An incorrect DYNWIND DWC value was found in the DYNWIND(3) subfield.

# 086B 4190

Command:

# RNAA, SETCV

Issued by: CXDKCV41

Explanation: Value passed for IPQLIM is not within X'0' and X'FFFFFFF'.

# 086B 4192

# Command:

RNAA, SETCV

Issued by: CXDKCV41 Explanation: Subfield length is not valid.

# 086B 4193

Command:

### SETCV

Issued by: CXDKCV41

Explanation: An invalid value was specified for MLTGPRI. The value must be a number from 0 to 255.

Issued by: CXDKSSP

Explanation: MLTGPRI is invalid for X.25 PUs.

# 086B 4194

Command:

### SETCV

Issued by: CXDKCV41

Explanation: An invalid value was specified for the TG Configuration subparameter of TGCONF. The value must be MULTI or SINGLE.

# Issued by: CXDKSSP

Explanation: TGCONF is invalid for X.25 PUs.

## 086B 4195

Command:

#### SETCV

Issued by: CXDKCV41

Explanation: An invalid value was specified for the Line Mode subparameter of TGCONF. The value must be NORMAL or STANDBY. The Line Mode subparameter of TGCONF is STANDBY and the TG Configuration subparameter of TGCONF is SINGLE. This is invalid.

# Issued by: CXDKSSP

Explanation: TGCONF is invalid for X.25 PUs.

### 086B 4196

#### Command:

SETCV

Issued by: CXDKCV41

Explanation: An invalid value was specified for the Congestion Relief Percentage subparameter of TGCONF. The value must be 3, 6, 12, 25, 50, 75, 87, 93, 97, 100, or NONE.

Issued by: CXDKSSP

Explanation: TGCONF is invalid for X.25 PUs

### 086B 81xx

Command:

#### NMVT

Issued by: CXDTGTM

Explanation: An incorrect subfield value was found in a command subvector (xx=Invalid subfield key).

### Issued by: CXDTDTAP

Explanation: There is a semantics problem (xx=subfield key of subfield with error).

# 086B svsf

# Command:

### ΝΜΥΤ

Issued by: CXDTGTM, CXDTSLA, CXDKCV41

Explanation: The NMVT subfield value is invalid. Sense code bytes 3 and 4 include the subvector key (sv) and the subfield key (sf) of the invalid subfield value.

# 086C XXXX (Label: SNSEC)

Request reject: Missing NMVT mandatory subvector.

### 086C 0400

Command:

#### ΝΜΥΤ

Issued by: CXDTDTAV, CXDTDTQV, CXDTGTM, CXDTGTQ, CXDTQLA, CXDTSLA, CXDTSYV, CXDTRFCP

Explanation: The SNA address-list subvector is missing.

### 086C 0E00

Command:

### CONNOUT, CONTACT

Issued by: CXDDIAL, CXDKBNT

Explanation: The mandatory network name control vector (CV0E) is missing.

## 086C 4600

### Command:

# CONNOUT, CONTACT

Issued by: CXDKC46

Explanation: The mandatory transmission group description control vector (CV46) is missing.

### 086C 81XX

## Command:

### ΝΜΥΤ

Issued by: CXDTGTM

Explanation: An invalid subfield key was found in a command subvector (XX = invalid subfield key).

# 086D XXXX (Label: SNSED)

Request reject: Missing NMVT mandatory subfield.

### 086D 81sf

### Command:

## NMVT (LCSDIAG Modem Request) (LCSOPCTL Modem Request)

Issued by: CXDTSYV

Explanation: A mandatory NMVT subfield is not present in the subvector. Sense code bytes 3 and 4 include the subvector key X'81' (LPDA2 Test Modem LCS) and the subfield key (sf) of the missing subfield.

# 086F XXXX (Label: SNSEF)

Request reject: A length field within a structure is not valid.

### 086F 0002

Command:

## ΝΜΥΤ

Issued by: CXDTMVR

Explanation: The sum of the SV lengths is not equal to the length in the major vector.

#### 086F 000A

Command:

# SETUP

Issued by: CXDOSVAL

Explanation: A control vector length error was found in the SETUP GDS variable.

## BFCINIT

Issued by: CXDOBFS

Explanation: A control vector length error was found in the SETUP GDS variable.

### SETUP(REPLY)

Issued by: CXDOSRUP

Explanation: A control vector length error was found in the SETUP GDS variable.

## 086F 0405

Command:

#### NMVT

Issued by: CXDTALP

Explanation: The subvector length is not valid for the SNA address list subvector.

### 086F 6109

Command:

#### XID

Issued by: CXDXIDV

Explanation: The sum of the subfield lengths in CV61 is incompatible with the total CV61 length.

## 086F 8105

### Command:

# NMVT (LCSDIAG Modem Request) (LCSOPCTL Modem Request)

Issued by: CXDTSYV

Explanation: The length of the X'81' (LPDA2 Test Modem LCS) subvector is not valid.

### SIR NMVT

Issued by: CXDTGTM

Explanation: An incorrect subvector length was found in the command subvector. The subvector length is not 5.

### 086F 8106

#### Command:

# NMVT (LCSDIAG Modem Request) (LCSOPCTL Modem Request)

Issued by: CXDTSYV, CXDTGTM

Explanation: The length of a subfield for the X'81' (LPDA2 Test Modem LCS) subvector is invalid.

# 086F 8305

## Command:

#### NMVT

Issued by: CXDTGTQ

Explanation: An invalid subvector length is found in the X'83' command subvector.

### 086F 8306

### Command:

# ΝΜΥΤ

Issued by: CXDTGTQ

Explanation: An invalid subvector length was found in the X'83' command subvector.

# 0872 XXXX (Label: SNSF2)

Request reject: DACTVR refused because sessions are still active on virtual route.

0872 0000

Command:

DACTVR

Issued by: CXDBDACT, CXDVDVR

Explanation: Sessions are already assigned.

# 0874 XXXX (Label: SNSF4)

Request reject: ER not in a valid state.

## 0874 0001

Command:

### RNAA

Issued by: CXDGRNA

Explanation: A gateway node (GWN) received an RNAA from a gateway SSCP but either (1) no operative ER exists in the network adjacent to the GWN on the origin NAU side to the subarea containing the origin NAU's address, or (2) no operative ERs exist at all in the network adjacent to the GWN on the destination NAU's side.

# 0875 XXXX (Label: SNSF5)

Request reject: No explicit route to virtual route mapping.

#### 0875 0000

Command:

# ACTVR

Issued by: CXDVRAV

Explanation: Deactivation responsibility for this active migration virtual route does not exist.

# 0877 XXXX (Label: SNSF7)

Request reject: Resource mismatch.

#### 0877 0005

Command:

### CONNOUT

Issued by: CXDDIAL

Explanation: The resource specified in the direct call is a switched subarea resource.

### 0877 0007

Command:

### NMVT

Issued by: CXDTSLA

Explanation: An LPDA1 test cannot be run on a secondary SDLC link.

#### 0877 0008

Command:

### ΝΜΥΤ

Issued by: CXDTSLA

Explanation: An LPDA test cannot be requested on an HPTSS line.

Command:

## NMVT

Issued by: CXDTLER

Explanation: No active station supporting LPDA2 is found on the SDLC line.

## LPDA2 Test

Issued by: CXDKSVLK CXELRDIC

Explanation: An entry in use was not found. There is a resource mismatch.

# 0877 000A

# Command:

CONNOUT

Issued by: CXDDIAL

Explanation: The specified resource is not an SNA leased resource.

#### FNA

Issued by: CXDDFNP

Explanation: The specified resource is not an SNA leased resource.

# 0877 000B

Command:

NMVT

Issued by: CXDTSLA

Explanation: A line is attached to a channelized modem.

# 0877 000C

Command:

#### NMVT

Issued by: CXDTSLA

Explanation: A line is attached to a tailed modem.

# 0877 000D

Command:

#### BIND

Issued by: CXDCBND

Explanation: A BIND command was received for an address that is a primary logical unit.

## BFCINIT

Issued by: CXDCHBFC

Explanation: The logical unit is not secondary.

#### 0877 000E

Command:

#### BIND

Issued by: CXDCBBP, CXDCBND

Explanation: A BIND command was received for an independent logical unit that is not attached to a type 2.1 physical unit.

## 0877 000F

## Command:

### Contact

Issued by: CXDKBNT

Explanation: The station has an owning SSCP, and the SSCP is not a LEN level, or the station is not a type 2.1 physical unit.

Command:

## BFCLEANUP

Issued by: CXDCBFC

Explanation: The subject logical unit should be an independent logical unit but is not.

# 0877 0012

Command:

### BFCLEANUP

Issued by: CXDCBFC

Explanation: Neither address in CV15 is known to this NCP.

## 0877 0013

Command:

### BIND

Issued by: CXDBSIA

Explanation: One of the following has occurred:

• The specified SLU name is invalid.

• The specified SLU name has an invalid length.

### Issued by: CXDTBBP

Explanation: One of the following has occurred:

- · The specified SLU name is invalid.
- · The specified SLU name is an invalid logical unit.

# Issued by: CXDCHBFC, CXDBSIA

Explanation: The NETID in the BIND is not the same as the NETID of the boundary function.

# 0877 0014

Command:

## FNA

Issued by: CXDDFN2

Explanation: The logical unit in the FNA is not associated with the physical unit specified in the FNA.

# 0877 0015

#### Command:

### BFCINIT

Issued by: CXDCBFN

Explanation: BFCINIT names are not matched. The network name portion of the network qualified primary logical unit name in the CV0E does not match the NETID of the logical unit.

# 0877 0016

# Command:

#### RNAA

Issued by: CXDDRNL

## Explanation:

- The physical unit is not type 1 or type 2.
- The RNAA is not type 1 or type 4.

## 0877 0017

#### Command:

#### RNAA

## Issued by: CXDDRNL, CXDDRNP, CXDRNL4

Explanation: MAXSUBA must be defined on the BUILD definition statement in order to request a pre-ENA address.

Command:

### RNAA

Issued by: CXDRNL4

Explanation: An RNAA type 4 requested an auxiliary address for a dependent logical unit.

## 0877 0019

Command:

#### RNAA

Issued by: CXDDRNL, CXDRNL4

Explanation: SSCP requested an address that is pre-extended network addressing compatible when an extended network addressing address already exists.

# 0877 001A

# Command:

BFCLEANUP

# Issued by: CXDCBFC

Explanation: The target logical unit is not associated with the same ALS that is indicated in the CV0A.

# 0877 001B

## Command:

#### BFCLEANUP

Issued by: CXDCBFC

Explanation: The target ALS is not associated with the same ALS that is indicated in the CV0A.

# 0877 001D

# Command:

## BFCINIT

Issued by: CXDCBFN

Explanation: The logical unit address in the BFCINIT is a secondary logical unit.

# 0877 0021

# Command:

## RNAA

Issued by: CXDDRNL, CXDDRNP, CXDRNL4, CXDRNP5

Explanation: An RNAA was received for a generated resource instead of a dynamically added resource.

# 0877 0022

### Command:

#### ACTLINK

Issued by: CXDKALP

Explanation: An ACTLINK was received from a pre-LEN SSCP by a secondary BNN station.

## 0877 0023

### Command:

## **RNAA, SETCV (Physical Unit)**

Issued by: CXDKSSP

Explanation: LPDA support cannot be changed with SETCV if the physical unit is active.

Command:

# **RNAA, SETCV (Physical Unit)**

Issued by: CXDKSSP

Explanation: The Data mode cannot be changed with SETCV if the physical unit is active.

## 0877 0028

Command:

#### RNAA (MOVE)

Issued by: CXDRNP5

Explanation: The link types do not match; both must be primary, or both must be secondary.

## 0877 0029

Command:

#### ACTLU

Issued by: CXDBSIL, CXDCATL

Explanation: The SSCP and the NCP disagree concerning the dynamic reconfiguration status of the resource.

# FNA

Issued by: CXDDFNP, CXDDFN2

Explanation: The SSCP and the NCP disagree concerning the dynamic reconfiguration status of the resource.

# CONNOUT

Issued by: CXDDIAL, CXDKCON

Explanation: The SSCP and the NCP disagree concerning the dynamic reconfiguration status of the resource.

### Contact

Issued by: CXDKCNT

Explanation: The SSCP and the NCP disagree concerning the dynamic reconfiguration status of the resource. VTAM considers the physical unit static.

### TESTMODE

Issued by: CXDLTI

Explanation: The SSCP and the NCP disagree concerning the dynamic reconfiguration status of the resource.

# 0877 0039

#### Command:

ACTLINK

Issued by: CXDKALP

Explanation: A request that is valid only for a switched subarea link was received for a link that is not a subarea link.

# 0877 003A

Command:

#### ACTLINK

Issued by: CXDKALP

Explanation: A request that is valid only for a nonswitched subarea link was received for a switched subarea link.

# 0877 003B

#### Command:

RNAA

Issued by: CXDRNL4

## Explanation:

- This logical unit name already exists with a different local address.
- The logical unit name in the LUB is not the same as the logical unit name in the RNAA.
- The logical unit name in the LUB is the same as the logical unit name sent in the RNAA but the logical unit in the RNAA is dependent.
- The logical unit network name portion in the RNAA does not match the logical unit network name (NETID).

# 0877 0043

## Command:

#### CONNOUT

Issued by: CXDDIAL, CXDKCON

Explanation: Not an SNA switched link. There is a resource mismatch.

# 0877 0044

#### Command:

#### CONNOUT

### Issued by: CXDDIAL

Explanation: X.21 dial and auto-call capability not present. There is a resource mismatch.

# 0877 0046

# Command:

# CONNOUT

Issued by: CXDKCON

Explanation: The target address is not a leased type 2.1 physical unit, or does not support XID3 exchanges.

## 0877 0050

# Command:

## SETCV

Issued by: CXDFCV80

Explanation: The physical unit element addresses for a primary and a substitute partner in a frame-relay subport set are defined on the same physical line.

## 0877 0051

#### Command:

## SETCV

Issued by: CXDFCV80

Explanation: One or more of the physical lines in a frame-relay subport set have a maximum frame size that is different.

## 0877 0052

#### Command:

#### SETCV

Issued by: CXDFCV80, CXDFRSSV

Explanation:

- · LMI PU is active, but its user and network support bits are off.
- LMI PU is active, but the LMI support has not been defined (LMI=NO has been specified).

## 0877 0055

### Command:

SETCV

Issued by: CXDFCV80

Explanation: A SETCV was received to define an internal FHSP PVC segment subport set between subports that are incompatible: one of the subports is on a 3746 Model 900 and the other is not.

## 0877 0057

Command:

## RNAA5

Issued by: CXHPALCB

Explanation: The request to add an IP physical unit is for a frame relay-line that does not support IP traffic.

# 0877 0058

Command:

### CONTACT

Issued by: CXDKBNT

Explanation: A CONTACT was received for a frame handler subport that is part of a subport set with incompatible subports. One subport is on a 3746 Model 900 that does not support mixed frame handler switching, and another one is not on a 3746 Model 900. A 3746 Model 900 microcode level upgrade is necessary to support this configuration.

# 0877 005D

# Command:

CONTACT

Issued by: CXDKBNT

Explanation: There is a resource mismatch.

Explanation: The CONTACT request cannot be accepted. The underlying 3746 Model 900 microcode must be upgraded to the functional level of the using control program (NCP) in order to support the requested function.

# 0878 XXXX (Label: SNSF8)

# 0878 0001

Command:

CONNOUT

Issued by: CXDDIAL

Explanation: The number of dial digits is 0 or greater than X'20'.

# 0879 XXXX (Label: SNSF9)

# 0879 0001

Command:

#### DISPSTOR

Issued by: MOSS microprogram

Explanation: An error has occurred on the dump transfer from the disk.

## IPLINIT

Issued by: CLDP

Explanation: An error has occurred reading the load module from the disk.

# 0879 0002

Command:

#### IPLFINAL

Issued by: CLDP

Explanation: The load module and the auto dump/IPL switches are not saved on the disk.

### IPLTEXT

Issued by: MOSS microprogram

Explanation: An error occurred while saving the load module on the disk.

## 0879 0003

# Command:

IPLFINAL

Issued by: CLDP

Explanation: The auto dump/IPL switches were not saved.

## IPLINIT

Issued by: CLDP

Explanation: An error occurred while saving the load module time and date.

# 087B XXXX (Label: SNSFB)

Request reject: Resource unknown.

087B 0000

# Command:

ACTCDRM

Issued by: CXDGSNL

Explanation: The origin address field (OAF) is not equal to the session partner.

### BIND

Issued by: CXDGLNL

Explanation: The address transform is not established.

# 0881 XXXX (Label: SNSG1)

Request reject: ACTCDRM failure.

### 0881 0000

Command:

#### ACTCDRM

Issued by: CXDGCSR, CXDGSAP

#### Explanation:

• A REQACTCDRM command is sent.

• The virtual route could not be activated.

# 0882 ciii (Label: SNSG2)

Request reject: Insufficient resources

#### 0882 1iii

Command:

#### BIND

Issued by: CXDCBBP, CXDCBND, CXDTBAP

# RNAA

Issued by: CXDDRNL, CXDDRNP, CXDGRHSB, CXDGRNF, CXDRMPU, CXDRNL4,

CXDRNP5, CXHPALCB

Issued by: CXDCBBP, CXDCBND, CXDTBAP

Explanation: NCP DYNPOOL threshold for dynamically allocated resource control blocks has been reached.

iii Control block identifier (CBID). See the lower 3 halfbytes of GPACBID in the NCP and EP Reference Summary and Data Areas.

# 0882 2iii

Command:

#### BIND

Issued by: CXDCBBP, CXDCBND, CXDTBAP

RNAA

Issued by: CXDDRNL, CXDDRNP, CXDGRHSB, CXDGRNF, CXDRMPU, CXDRNL4, CXDRNP5, CXHPALCB

# UNBIND

Issued by: CXDCBBP, CXDCBND, CXDTBAP

Explanation: NCP buffer utilization is near the slowdown threshold.

iii Control block identifier (CBID). See the lower 3 halfbytes of GPACBID in the NCP and EP Reference Summary and Data Areas.

#### 0882 3iii

Command:

#### RNAA

Issued by: CXDDRNL, CXDDRNP, CXDGRNF, CXDRNL4, CXDRNP5

Explanation: There are no network element addresses available.

iii Control block identifier (CBID). See the lower 3 halfbytes of GPACBID in the NCP and EP Reference Summary and Data Areas.

# 0884 XXXX (Label: SNSG4)

Request reject: ACTCDRM failure.

### 0884 0000

Command:

#### ACTCDRM

Issued by: CXDGCSR

Explanation: A REQACTCDRM command is not sent because the SSCP is not a gateway host.

# 088C XXXX (Label: SNSGC)

088C 0300

Command:

# RNAA

Issued by: CXDRNP5

Explanation: A type 5 RNAA must include a CV03 or a CV43.

# 088C 0A00

## Command:

BFCINIT Issued by: CXDOBFS Explanation: BFCINIT does not contain a CV0A.

# BFCLEANUP

Issued by: CXDCBFC

Explanation: BFCLEANUP does not contain a CV0A.

# 088C 0D00

# Command:

BFCINIT

Issued by: CXDOBFS

Explanation: BFCINIT does not contain a CV0D.

# 088C 0EF4

Command:

### CV0E(F4)

Issued by: CXDXIDV, CXDXIDVA

Explanation: Network name control vector (CV0E) is missing.

## 088C 1500

# Command:

BFCINIT

Issued by: CXDCHBFC, CXDOBFS, CXDCBFN

Explanation: BFCINIT does not contain a CV15.

# 088C 2B00

#### Command:

#### BFCINIT

Issued by: CXDCBFN, CXDCHBFC

Explanation: BFCINIT does not contain a CV2B.

# SETUP

Issued by: CXDOSVAL, CXDOBFS

Explanation: SETUP PIU does not contain a CV2B with reverse routing information.

# SETUP(REPLY)

Issued by: CXDOSRUP

Explanation: SETUP(REPLY) PIU does not contain a CV2B with reverse routing information.

## 088C 2C00

Command:

### SETUP

Issued by: CXDOSVAL, CXDOBFS

Explanation: SETUP does not contain a CV2C.

### BFCINIT

Issued by: CXDOBFS

Explanation: BFCINIT does not contain a CV2C.

# 088C 3500

# Command:

### BFCLEANUP

Issued by: CXDCBFC

Explanation: BFCLEANUP does not contain a CV35.

# 088C 6000

Command:

### BFCINIT

Issued by: CXDCBFN, CXDCHBFC

Explanation: BFCINIT does not contain a CV60.

#### 088C 8000

Command:

# BFCINIT

Issued by: CXDOBFS

Explanation: SETUP GDS variable does not contain a CV80 with forward routing information.

#### SETUP

Issued by: CXDOSVAL

Explanation: SETUP GDS variable does not contain a CV80 with forward routing information.

# SETUP(REPLY)

Issued by: CXDOSRUP

Explanation: SETUP(REPLY) does not contain a CV80 with reverse routing information.

# 088C 8067

# Command:

BFCINIT Issued by: CXDOBFS

Explanation: No CV67 appended to the CV80.

### SETUP

Issued by: CXDOSVAL

Explanation: No CV67 appended to the CV80.

# SETUP(REPLY)

# Issued by: CXDOSRUP

Explanation: No CV67 appended to the CV80.

# 088F XXXX (Label: SNSGF)

Request reject: XRF procedure error.

#### 088F 0003

Command:

# SWITCH

Issued by: CXDTSWV

Explanation: An invalid attempt was made to switch to the existing state.

# 088F 0004

Command:

# SWITCH

Issued by: CXDTSWV

Explanation: A SWITCH (Forced) request was received from active.

## 088F 0005

## Command:

#### SWITCH

Issued by: CXDTSRG

Explanation: Convert the SWITCH request to a negative SWITCH response.

Issued by: CXDTSWV

Explanation: No backup session exists to switch to.

### 088F 0009

#### Command:

#### BIND

Issued by: CXDTBBP

Explanation: An extended recovery facility (XRF) backup BIND was received before an XRF active BIND.

# 088F 000F

### Command:

### BIND

Issued by: CXDTBRI

 $\ensuremath{\mathsf{Explanation:}}$  An invalid backup command was sent. Only BIND, UNBIND, SWITCH, and SDT are allowed.

## 088F 0010

Command:

## BIND

Issued by: CXDTBBP

Explanation: A correlation identification mismatch has occurred in CV27.

#### 088F 0012

Command:

#### BIND

Issued by: CXDTBBP

Explanation: NCP received a backup BIND without data compression support following an active BIND with data compression support.

#### 088F 0013

Command:

#### BIND

Issued by: CXDTBBP

Explanation: NCP saved data compression information from an active BIND, but it cannot append the CV66 with this information to a non-extended BIND response.

# 0891 XXXX (Label: SNSH1)

# 0891 0002

#### Command:

#### CONNOUT

Issued by: CXDDIAL

Explanation: The NETID is not valid. The NETID field in CONNOUT does not match the NETID defined in the link station receiving the CONNOUT.

## 0891 0004

#### Command:

XID3

Issued by: CXDXIDV, CXDXIDVA

Explanation: An invalid NETID was found in the network name (X'0E', CPNAME) control vector in the XID3.

### 0891 0005

Command:

#### XID3

Issued by: CXDXIDVA

Explanation: A new CPNAME was received when the ALS did not support CPNAME change XID3.

# 0891 0008

# Command:

### CONNOUT

Issued by: CXDDIAL

Explanation: All resources in the NVT are in use and a NETID entry overflow exists for a network.

#### 0891 0009

Command:

## SETCV

Issued by: CXDGSCV

Explanation: NETID in CV is not valid.

# 0892 XXXX (Label: SNSH2)

# 0892 0001

Command:

#### UNBIND

Issued by: CXDCV35

Explanation: The session is reset due to ANS=STOP.

## 0892 0002

Command:

## UNBIND

Issued by: CXDCV35

Explanation: The session is reset due to ANS=CONT.

## NOTIFY

Issued by: CXDGSNO

Explanation: The session is reset due to ANS=CONT.

Command:

# (SESSEND) UNBIND

Issued by: CXDTUAP

Explanation: The session is reset due to ANS=STOP.

# 0893 XXXX (Label: SNSH3)

# 0893 0001

Command:

BIND

Issued by: CXDCBBP, CXDANSS

Explanation: The PLU is not owned. A takeover-required bit is set in the CUB.

#### BFCINIT

Issued by: CXDOBFS

Explanation: The PU is not owned by an SSCP.

# SETUP

Issued by: CXDOSETO

Explanation: The PU is not owned by an SSCP.

# 0893 0002

Command:

### BFCINIT

Issued by: CXDCHBFC

Explanation: Takeover required bit is set in LUB.

## BIND

Issued by: CXDCBND

Explanation: The logical unit is not owned. A takeover-required bit is set in LUB. The host lost contact with this logical unit.

#### Command:

#### RNAA

Issued by: CXDRNL4

Explanation: An RNAA request was sent to an independent logical unit while SSCP takeover was in progress.

# 0895 XXXX (Label: SNSH5)

# 0895 0E03

Command:

#### BIND, BFCINIT

Issued by: CXDBNIN

Explanation: The logical unit name could not be found in the CV0E.

# 0895 2B00

Command:

#### BFCINIT

Issued by: CXDCBFN

Explanation: An error occurred for the CV2B.

# 0895 4600

### Command:

### CONNOUT, CONTACT, ACTCONNIN

Issued by: CXDKC46

Explanation: Byte 0 of the CV46 is wrong.

# 0895 4601

# Command:

CONNOUT, CONTACT, ACTCONNIN

Explanation: Byte 1 of the CV46 is wrong.

XID

```
Issued by: CXDXIDV
```

Issued by: CXDKC46

Explanation: Byte 1 of the CV46 is wrong.

## 0895 4602

#### Command:

### CONNOUT, CONTACT, ACTCONNIN

Issued by: CXDKC46

Explanation: Byte 2 of the CV46 is wrong.

## 0895 4603

## Command:

# CONNOUT, CONTACT, ACTCONNIN

Issued by: CXDKC46

Explanation: Byte 3 of the CV46 (in the subfield X'80') is wrong.

# 0895 4605

#### Command:

## CONNOUT, CONTACT, ACTCONNIN

Issued by: CXDKC46

Explanation: Byte 5 of the CV46 (in the subfield X'80') is wrong.

Command:

# CONNOUT, CONTACT, ACTCONNIN

Issued by: CXDKC46

Explanation: Byte 6 of the CV46 (in the subfield X'80') is wrong.

# XID

Issued by: CXDXIDV

Explanation: Byte 6 of the CV46 (in the subfield X'80') is wrong.

# 0895 4607

Command:

# CONNOUT, CONTACT, ACTCONNIN

Issued by: CXDKC46

Explanation: Byte 7 of the CV46 (in the subfield X'80') is wrong.

## 0895 600B

Command:

# BIND, BFCINIT

Issued by: CXDBNIN

Explanation: The logical unit name could not be found in the CV60.

# 0896 XXXX (Label: SNSH6)

0896 0001

Command:

ACTPU

Issued by: CXDBAPM

Explanation: The length of NETID.CPNAME is greater than 17.

# 0898 XXXX (Label: SNSH8)

0898 0001

# Command:

UNBIND

Issued by: CXDTSFP

Explanation: The session is reset due to XRF forced takeover.

# 0898 0002

Command:

#### UNBIND

Issued by: CXDTUAP

Explanation: Normal active termination resets the backup session.

## 0898 0003

Command:

#### UNBIND

Issued by: CXDTUAP

Explanation: The backup session is reset due to an UNBIND from the logical unit.

# 089A XXXX (Label: SNSHA)

# 089A 0001

Command:

# IPLINIT

Issued by: MOSS microprogram or CLDP

Explanation: The load module is not on the disk.

### DISPSTOR

Issued by: MOSS microprogram

Explanation: No NCP dump or dump header is on the disk.

#### 089A 0002

Command:

## IPLINIT

Issued by: MOSS microprogram

Explanation: A duplicate load module is on the disk.

# 08A0 XXXX (Label: SNSI0)

08A0 0003

Command:

UNBIND

### Issued by: CXDGSNO

Explanation: Session Outage Notification (SON) because of the NOTIFY received.

# 08A2 XXXX (Label: SNSI2)

# 08A2 0001 Command: RNAA Issued by: CXDRMPU, Explanation: An RNAA (Type=MOVEPU) was received for an active physical unit. Issued by: CXDRNP5 Explanation: The source link is an active secondary link. FNA

Issued by: CXDDFNP

Explanation: The station is secondary and the link is active.

# 08A3 XXXX (Label: SNSI3)

# 08A3 0001

Command:

SETCV

Issued by: CXDKSSP

Explanation: The callee has detected a password mismatch during call security verification.

# 1001 XXXX (Label: SNS61)

Request error: RU data error

#### 1001 0000

#### Command:

#### Activate GPT

Issued by: CXDGPAT

Explanation: An RU data error has occurred.

#### **Deactivate GPT**

Issued by: CXDGPDT

Explanation: An RU data error has occurred.

## EXECTEST

Issued by: CXDKETP

Explanation: The access method issued an EXECTEST command with an invalid command or modifier in the RU.

## NOTIFY

Issued by: CXDGNOR

#### Explanation:

- The Notify PIU was received without vector X'15'.
- The sender of Notify is not the gateway.

### RNAA

Issued by: CXDDRNP

Explanation: The request was for zero units.

### SETCV

Issued by: CXDGSCV

Explanation: The SETCV command was received with an unknown vector.

## 1001 0001

### Command:

### ROUTE TEST

Issued by: CXDGRTM

Explanation: The subarea value identified in the ACTVR is greater than the maximum subarea value for the network.

#### SETCV

Issued by: CXDGSCV

Explanation: One of the following was detected in the destination NAU:

- SA=0.
- SA exceeded the maximum allowed.
- EA exceeded the maximum allowed.

### 1001 0002

Command:

#### ACTPU (ACTPU)

Issued by: CXDBAPM

Explanation:

- The network identifier in SSCP name control vector in ACTPU does not match the network identifier of the channel over which ACTPU was received.
- LNID mismatch; LNID in TGB and LNID associated with NETID in the state vector do not match.

Command:

IPM

Issued by: CXDCBIA, CXDCSRP

Explanation: A format error has occurred.

# 1001 0005

Command:

#### RNAA

Issued by: CXDRNL4

Explanation: The length of the local address field in the RNAA is greater than 1 byte.

# 1001 0006

#### Command:

RNAA

# Issued by: CXDRNP5

Explanation: The length of the link station address field is not equal to 1.

#### 1001 0007

### Command:

### BFCINIT

Issued by: CXDCBFN

Explanation: The network qualified PLU name does not pass validation.

# 1001 000E

# Command:

### BIND, BFCINIT, RSP(BIND), UNBIND

Issued by: CXDBSTA, CXDCBBP, CXDCBFN, CXDCBIO, CXDCBND, CXDCBOO, CXDCBOR, CXDCBRP, CXDCBUP, CXDTBAP, CXDTUBP, CXDTBPP, CXDCHBFC

Explanation: The control vector length data is inconsistent with the control vector data.

# 1001 0029

Command:

#### RNAA5

Issued by: CXHPALCB

Explanation: The specified IP address is not a valid internet host address.

# 1001 0032

# Command:

RNAA5

Issued by: CXHPALCB

Explanation: The specified MTU address is not within the 283-MAXFRAME range.

## 1001 0037

Command:

### RNAA5

Issued by: CXHPALCB

Explanation: Subnetwork mask value is invalid.

# 1002 XXXX (Label: SNS62)

Request error: RU length error.

#### 1002 0000

#### Command:

#### Any command routed to function manager router

Issued by: CXDKFMR

Explanation: The access method issued a command with a data count field less than 8.

#### Activate GPT

Issued by: CXDGPAT

Explanation: A PIU length error exists.

### ACTTRACE

Issued by: CXDKLT5

Explanation: The access method issued an ACTTRACE command with a data count greater than X'0B'.

## BFCINIT

Issued by: CXDCBFN, CXDCHBFC

Explanation: The maximum length limit for this RU has been exceeded.

### BIND

Issued by: CXDCBND, CXDCBBP

Explanation: The maximum length limit for this RU has been exceeded.

### **BIND Response**

Issued by: CXDCBRP, CXDCBOR

Explanation: The maximum length limit for this RU has been exceeded.

# **Change Device Transmission Limit**

Issued by: CXDKDTL

Explanation: The access method issued a Change Device Transmission Limit command with an RU length not equal to 6 bytes.

### **Deactivate GPT**

Issued by: CXDGPDT

Explanation: A PIU length error exists.

### **Deactivate Trace**

Issued by: CXDKLT5

Explanation: The access method issued a Deactivate Trace command with a data count greater than X'0B'.

#### FNA

Issued by: CXDDFN2

Explanation: The length of data is too short.

## **IPLFINAL, IPLINIT, IPLTEXT**

Issued by: Remote load and dump program

Explanation: The access method sent an invalid-length load PIU to the link-attached controller.

### IPM

Issued by: CXDCBIA, CXDCSRP

Explanation: A request/response unit (RU) length error has occurred.

### RNAA

Issued by: CXDRNLB

Explanation: The data is too short.

# SETCV(Time and Date)

Issued by: CXDKSTD

Explanation: The access method issued a SETCV (Time and Date) command with an RU length greater than 26 bytes.

# 1003 XXXX (Label: SNS63)

Request error: Function unknown.

#### 1003 0000

#### Command:

#### Any Command

Issued by: CXDKFMR, CXSSTAT

Explanation: The access method issued a command with an invalid request code to the NCP.

**Note:** After dynamic reconfiguration has been performed, restarting an access method may fail on the Contact command if the host configuration does not match the NCP dynamic reconfiguration.

Issued by: CXDCBOP

Explanation: The access method issued the command for a type 1 physical unit when the command was not an Activate or Deactivate Physical.

## DUMPFINAL, DUMPINIT, DUMPTEXT, IPLFINAL, IPLINIT, IPLTEXT, Remote Power-Off Issued by: CXDCIDF

Explanation:

- The access method issued an invalid command to the link-attached controller's load and dump program.
- The access method issued a Remote Power-Off command to a link-attached controller that does not have the power-off option.

#### Issued by: CXDKRPD

Explanation: The access method issued the command for a station that is not a controller.

# REQMS

Issued by: CXDKCEN

Explanation: The LPDA1 test requested a status other than one of the following statuses:

- A link subsystem status (X'01')
- A long-link status (X'02')
- A remote DTE status (X'03')
- A remote self status (X'04').

#### RNAA

Issued by: CXDGRNV

Explanation: The assignment type byte in the RNAA RU is not X'03' (gateway).

#### 1003 0001

#### Command:

#### RNAA

Issued by: CXDRNL4

Explanation: RNAA is requesting a logical unit and the request is for a dependent PLU.

### 1003 0002

#### Command:

#### Notify

Issued by: CXDGNOR

Explanation: The sender of the Notify command is not a gateway SSCP. CV X'15' is not found in the RU.

#### RNAA

Issued by: CXDGRNV

#### Explanation:

- The sender of the RNAA command is not a gateway SSCP.
- The type of the RU (byte 5) is not X'03'.

### SETCV

Issued by: CXDGSCV

Explanation: The sender of the SETCV command is not a gateway SSCP.

## 1003 000C

Command:

### BIND

Issued by: CXDCBBP

Explanation: The BIND is from a physical unit owned by an SSCP that does not accept stand-alone binds.

## 1003 0028

Command:

# BIND

Issued by: CXS2BVD

Explanation: Only nonnegotiable BINDs are supported by this logical unit.

# 1003 0029

Command:

#### BIND

Issued by: CXS2BVD

Explanation: The TS or FM profile in the BIND is incorrect.

# 1003 0032

Command:

BIND

Issued by: CXS2BVD

Explanation: Bracketing is not supported by this logical unit.

# 1004 XXXX (Label: SNS64)

Request error: Function not supported.

## 1004 0000

Command:

# Any Command (FM Physical Services)

Issued by: CXDKFMR

Explanation: The programmed resource is a gateway resource.

# 1005 XXXX (Label: SNS65)

Request error: Parameter error.

#### 1005 0000

Command:

#### DISPSTOR

Issued by: CXDKDSP

Explanation:

- · The display type is not NCP, MOSS, or CSP.
- The requested storage length exceeds 256 bytes.
- The start address is beyond the installed storage address.
- · The end address is beyond the installed storage address.

Issued by: MOSS microprogram

Explanation: End of dump.

Command:

## NMVT

#### Issued by: CXDTALP, CXDTGTM, CXDTGTQ, CXDTRFCP

Explanation: A mismatch exists between the command and the SNA address-list subvector type field.

# 1005 0002

# Command:

#### Network Performance Analyzer Start and Stop

Issued by: CXJQSSVA

Explanation: A zero resource count is specified, or a specified resource count is inconsistent with the data count in the transmission header.

## 1005 0003

Command:

#### RNAA

Issued by: CXDDRNL

Explanation: The number of logical units requested in the RNAA is 0.

# 1005 0006

Command:

### DISPSTOR

Issued by: MOSS microprogram

Explanation: The start or the end address is greater than the dump on the disk.

# 1005 0008

Command:

# Forward PIU

Issued by: CXJQNLFW

Explanation: The input queue identifier is 0 or greater than the maximum.

### NPA Start or STOP

Issued by: CXJQSSVA, CXJQNLFW

Explanation: An invalid interval number is specified.

# 1006 XXXX (Label: SNS66)

# 1006 0006

Command:

SETCV

### Issued by: CXDBDPU

Explanation: A required subfield of a control vector was omitted.

# 1006 0007

Command:

#### Contact

Issued by: CXDKCNT

Explanation: The transmission group number field was omitted.

Command:

# CONNOUT

Issued by: CXDDIAL

Explanation: The specific identifier (IDNUM) was omitted.

# 1007 XXXX (Label: SNS67)

Request error: Category not supported.

# 1007 0000

Command:

# Any Command

Issued by: CXDCPSO

Explanation: The access method issued a command to NCP physical services that was not FM data or system control.

Issued by: Remote load and dump program

Explanation: The access method issued a command to a link- attached controller that was not FM data, network services, or physical configuration services.

# Data Flow Control Commands

Issued by: CXSSTAT

Explanation: Data flow control commands are not supported by NCST logical units.

### FM Physical Services Commands

Issued by: CXDKFMR

Explanation: The command issued was not a configuration or a maintenance services command for a BSC or start-stop resource.

# 1016 XXXX (Label: SNS76)

### 1016 000A

Command:

#### XID3

Issued by: CXDXIDVA

Explanation: The adjacent node changed the transmission group number (TGN) negotiated during the link activation with a nonactivation exchange.

# 1016 000D

#### Command:

#### XID3/CV22

Issued by: CXDXIDVA

Explanation: This node received a nonactivation XID3 from the adjacent node, which contained a new CPNAME or TGN, and this node does not currently support CPNAME change.

# 2001 XXXX (Label: SNS41)

State error: Sequence number.

# 2001 0000

Command:

#### Any Command

Issued by: CXDCPSO, CXDPQOA, CXDCBIA

Explanation: The NCP received a PIU destined for a terminal node (type 1 physical unit), and a sequence number error was detected.

# 2002 XXXX (Label: SNS42)

State error: Chain.

2002 0000

Command:

Any FM data

Issued by: CXSSTAT

Explanation: NCP detected a chain-state error.

# 2003 XXXX (Label: SNS43)

State error: Bracket.

2003 0000

Command:

FM Data

Issued by: CXDPBMI, CXDPBMO

Explanation: The NCP detected a bracket-state error.

# 2005 XXXX (Label: SNS45)

State error: Data traffic not started

2005 0000

Command:

FM Data

Issued by: CXDCPSO

Explanation: The NCP received this command before receiving a valid Start Data Traffic request.

# 2009 XXXX (Label: SNS49)

2009 0001

Command:

Any command Issued by: CXDCBIO Explanation: The PIU is not BIND or UNBIND.

# 2011 XXXX (Label: SNS51)

2011 0000

# Command:

Any pacing request

Issued by: CXDCBIA, CXDCSRP

Explanation: The window is overrun.

# 2011 0001

Command:

# IPM

Issued by: CXDCBIA, CXDCSRP

Explanation: An unexpected Isolated Pacing Message (IPM) caused a pacing error.

Command:

Any pacing request

Issued by: CXDCBIA, CXDCSRP

Explanation: An unexpected pace request was received.

# 4008 XXXX (Label: SNS28)

RH error: Pacing not supported.

4008 0000

Command:

Any Command

Issued by: CXDCBOL, CXSSTAT

Explanation: The NCP received a request with pacing indicated, and pacing is not supported.

# 8002 XXXX (Label: SNS02)

Path error: Link failure.

### 8002 0000

Command:

### Any Command

Issued by: CXDCBIA, CXDCBID, CXDCBIL, CXDCBIP,

Explanation: A command is directed to a link that is inoperative.

### ACTLINK (BSC/Start-Stop)

Issued by: CXDEET

Explanation: An enable failure has occurred.

#### BIND

Issued by: CXDCBUP, CXDCITP, CXDCBIR

Explanation: The PIU transmission (XPORTVR) failed.

### DUMPFINAL, DUMPINIT, DUMPTEXT, IPLFINAL, IPLINIT, IPLTEXT Issued by: CXDKRPD

Explanation: A command is directed to a link that is inoperative.

#### Switched line mode

Issued by: CXDKPEPT

Explanation: A link failure was detected.

### SETUP

Issued by: CXDOSVAL, CXDCBPD

Explanation: Setup is unsuccessful because the PU (the TG specified in the RSCV) is not active.

# 8003 XXXX (Label: SNS03)

Path error: NAU inoperative

#### 8003 0001

Command:

#### UNBIND

Issued by: CXDCV35

Explanation: The session is reset due to hierarchical reset.

Command:

#### UNBIND

Issued by: CXDCV35

Explanation: The session is reset due to REX failure.

# 8003 0005

Command:

### UNBIND

Issued by: CXDTUAP

Explanation: The backup session is hierarchically reset.

# 8004 XXXX (Label: SNS04)

Path error: Unrecognized DAF.

#### 8004 0000

#### Command:

Any Command

Issued by: CXDCELRT, CXDOHSOQ

Explanation: The PIU is an FID1 and the resource is not a CUB, LUB, PSB, or NLB.

# SETUP, SETUP(REPLY)

Issued by: CXDOBSET

Explanation: The resource is not a CUB.

# 8004 0001

Command:

# BIND

Issued by: CXDGLNL

Explanation: The destination NAU address list was not received.

# 8005 XXXX (Label: SNS05)

Path error: No session.

#### 8005 0000

### Command:

#### Any Command

Issued by: CXDCBIA

Explanation: A session does not exist.

#### Issued by: CXDCBIP

Explanation: A request on SSCP-PU session was received by the NCP when the secondary half-session was not established.

Issued by: CXDCBOL, CXDCBSO

Explanation: A command other than ACTLU was issued when no SSCP-LU session was active. Issued by: CXDCBIL

Explanation: A request on SSCP-LU session was received by the NCP when the secondary half-session was not established.

Issued by: CXDGSNL

Explanation: A non-ACTCDRM PIU or a non-DACTCDRM PIU was sent to a network addressable unit that does not have a session corresponding to the origin/destination address fields (OAF/DAF). Issued by: CXDGSAP

Explanation: A non-ACTCDRM PIU or a non-DACTCDRM PIU was received for a half-session control block (HSCB) that is already in the activation pending state.

## Any Command other than BIND or UNBIND

Issued by: CXDGLAP

Explanation: A request other than a Bind or Unbind request is received before session activation is complete.

Issued by: CXDGLNL

Explanation: A request other than a Bind or an Unbind request is received, and no session exists.

#### BIND

Issued by: CXDCSIC

Explanation: No session; CUB is not associated with LUB.

Issued by: CXDCBSI, CXDCBUP

Explanation: There is no session.

Issued by: CXDCBOO

Explanation: An unrecognized PIU has been removed from the queue.

**Note:** If the PIU is found to be not the first-only segment and not a BFCINIT, or if the PIU's data count is invalid, it is considered an invalid PIU and will be rejected and removed from the queue.

#### Clear

Issued by: CXDBLCP

Explanation: The access method issued a Clear command for an LU-LU session, but the session does not exist.

### **RSP (BIND)**

Issued by: CXDCBRP, CXDCBOR

Explanation: There is no session.

#### UNBIND

Issued by: CXDBSTA

Explanation: Session is in reset or reset pending state.

Issued by: CXDTUBP, CXSSTAT

Explanation: There is no session.

### Other Commands

Issued by: CXDCBOP

Explanation: The NCP received a PIU with an incorrect OAF.

# 8005 0007

### Command:

# BIND

Issued by: CXDCBND

Explanation: An ACTLU request was not received by a dependent logical unit to establish an SSCP-LU session.

# 8006 XXXX (Label: SNS06)

Path error: Invalid FID.

### 8006 0000

#### Command:

#### Any Command

Issued by: CXDCBOL, CXDCBOP, CXDKCMP, Remote load and dump program Explanation: The NCP received a PIU with an invalid FID.

## Issued by: CXDCELRT

Explanation:

- A FID1 PIU was received for either a BSC or a start-stop device.
- A FID0 PIU was received for either an SNA or a nonprogrammed resource device.

# 8007 XXXX (Label: SNS07)

Path error: Segmenting error.

#### 8007 0000

#### Command:

#### Any Command

Issued by: CXDCBOL, CXDCBOP, Remote load and dump program

Explanation: The NCP received a PIU that is not the only segment, and segmentation is not supported.

Issued by: CXDCBIA

Explanation: An unexpected segment was received.

### Control Multipoint Line

Issued by: CXDKCMP

Explanation: Segmentation is not supported.

### 8007 0001

Command:

#### BIND

Issued by: CXDCBSI

Explanation: A first segment BIND was received, and segmentation is not supported.

# 8008 XXXX (Label: SNS08)

Path error: Physical unit not active.

### 8008 0000

Command:

#### Any Command

Issued by: CXDCPSO

Explanation:

- The system control indicator (RH byte 0, bit 2) was on, and there was no active session between the SSCP and NCP physical services, or the SSCP does not own the physical unit.
- The system control indicator was off, and the request was not ACTPU.

# ACTLU, DACTLU

Issued by: CXSSTAT

Explanation: The physical unit is not active.

## BFCINIT

Issued by: CXDCHCBF

Explanation: The physical unit is not active.

### BIND

Issued by: CXDCBBP, CXDCBND

Explanation: The physical unit is not active.

# 8009 XXXX (Label: SNS09)

Path error: Logical unit not active.

#### 8009 0000

Command:

## Any Command

Issued by: CXDCBOD

Explanation: The network address has already been freed.

#### BIND

Issued by: CXDCSIC, CXSSTAT

Explanation: The logical unit is not active.

# CINIT, CLEANUP, CTERM

Issued by: CXSSTAT

Explanation: The logical unit is not active.

# 800A XXXX (Label: SNS0A)

# 800A 0000

Command:

Any Command

Issued by: CXESCHPR

Explanation: The PIU is too long.

Issued by: CXDCG06, CXDCG06T

Explanation: The size of the PIU is greater than what SSCP can accept.

# 800A 0001

### Command:

Any Command Issued by: CXDFLMR Explanation: A data PIU received exceeds 255 buffers.

#### 800A 0002

Command:

#### Any Command

Issued by: CXESPIUT

Explanation: A FID4 PIU is larger than maximum frame size for the link station.

# 800C XXXX (Label: SNS0C)

Path error: DCF error.

#### 800C 0000

Command:

#### Any Command

Issued by: Remote load and dump program

Explanation: The link-attached NCP received a PIU that was too short.

Issued by: CXDCSRTR

Explanation: The data count must be greater than X'0A' or it is invalid.

# 800F XXXX (Label: SNS0F)

800F 0001

Command:

BIND

Issued by: CXDCBBP

Explanation: The FID2 ODAI bit setting in a received BIND is incorrect.

# 8011 XXXX (Label: SNS11)

8011 0000

Command:

Any Command

Issued by: CXMCIEH

Explanation: The ER0 is not operational.

# 8012 XXXX (Label: SNS12)

8012 0000

# Command:

Any Command Issued by: CXDCBOP

Explanation: The virtual route is wrong; NCP is not in session with the originating SSCP.

#### DACTCDRM

Issued by: CXDGSNL

Explanation: The DACTCDRM command was received over the wrong virtual route.

# UNBIND

Issued by: CXDGLNL

Explanation: The UNBIND command was received over the wrong virtual route.

# 8013 XXXX (Label: SNS13)

8013 0001

# Command:

#### BFCINIT

Issued by: CXDCBOF, CXDOBSET

Explanation: No vector mapping was specified; virtual route activation failed.

## 8013 0003

### Command:

#### BFCINIT

Issued by: CXDCBOF, CXDOBSET

Explanation: No virtual route resource was available; virtual route activation failed. This could be caused by an insufficient value coded for NUMHSAS.

# 8013 0004

Command:

## BFCINIT

Issued by: CXDCBOF, CXDOBSET

Explanation: No explicit route is operative; virtual route activation failed.

Command:

# BFCINIT

Issued by: CXDCBOF, CXDOBSET

Explanation: No explicit route can be activated; virtual route activation failed.

### 8013 0006

Command:

#### BFCINIT

Issued by: CXDCBOF, CXDOBSET

Explanation: No virtual route can be activated; virtual route activation failed. This could be caused by an insufficient value coded for NUMHSAS.

# 8013 0007

# Command:

BFCINIT

Issued by: CXDCBFN

Explanation: The VRID list is not present.

# 8013 0101

#### Command:

ACTCDRM, BIND

# Issued by: CXDGCSR

Explanation: No virtual route to explicit route mapping exists.

# 8013 0103

#### Command:

ACTVR

Issued by: CXDGCSR

Explanation: No virtual route resources are available.

# 8013 0104

### Command:

# NC.ER.ACT, NC.ER.OP

Issued by: CXDGCSR

Explanation: No explicit route is operative.

# 8013 0105

# Command:

NC.ER.ACT, NC.ER.OP

# Issued by: CXDGCSR

Explanation: No explicit route can be activated.

## 8013 0106

Command:

# ACTVR

Issued by: CXDGCSR

Explanation: No virtual route can be activated.

#### Command:

#### BIND

Issued by: CXDGLNL

#### Explanation:

- An interconnect network failure occurred because no virtual route can be activated.
- No VRID list is present.

# 8020 XXXX (Label: SNS20)

#### 8020 0001

#### Command:

#### UNBIND

Issued by: CXDCV35, CXDGSNO

Explanation: The session is reset due to virtual route INOP.

# **BF(SESSEND)**

Issued by: CXDTVIP

Explanation: The session is reset due to virtual route INOP.

# 8020 0002

Command:

#### UNBIND

Issued by: CXDCV35

Explanation: The session is reset due to backup session failure.

# 8020 0004

### Command:

# SETUP, SETUP(REPLY)

Issued by: CXDCBOD

Explanation: The session is reset because the XIO LINK of SETUP or SETUP(REPLY) failed.

### 8020 0005

### Command:

# UNBIND (SESSEND)

Issued by: CXDTUAP

Explanation: The backup session is reset due to route extension failure.

# 8020 0006

Command:

### (SESSEND)

Issued by: CXDTVIP

Explanation: The backup session is reset due to virtual route INOP.

8020 0001 • 8020 0006

# Chapter 3. Abend Codes

This chapter contains NCP, SSP, and Controller Load and Dump Program (CLDP) abend codes. Preceding each message explanation, in parentheses, is the name of the program that issued the abend code.

NCP abend codes are usually indicated by an access method or operating system message at the host console, or a box event record (BER) code that can be viewed from the maintenance and operator subsystem (MOSS) console. NCP may report abend codes from NPSI and NTRI. If you think you have an NCP abend, follow the diagnosis procedure for abends given in *NCP, SSP, and EP Diagnosis Guide*. The ABN extension contains a diagnostic area where certain abends store information before abending. See the individual abend code for details.

SSP abends can occur when SSP utilities are invoked by the user. These abends are known as user abends and their abend numbers are preceded by the letter *U*. Normally these abends are accompanied by a message; they are documented in this book under the message that is issued when they occur. Some SSP user abends may occur without an accompanying message. If the SSP user abend does not have an accompanying message, it is documented in this chapter.

The CLDP resides in the communication controller. It loads the NCP into controller storage and also dumps the NCP. CLDP abend codes are included in this book because they are sometimes mistaken for NCP abend codes.

**Note:** The type of abend code you received is indicated in parentheses () of each explanation.

**Explanation:** (NCP) A CCU check was not processed by level 1.

#### 0001

Explanation: One of the following errors occurred:

- (NCP) An SVC code that was not defined was executed.
- (CLDP) No potential IPL ports were available (no channel adapter, line adapter, or automatic disk re-IPL ports).

**Programmer Response:** (CLDP) A common cause is the LKP Link Activity Timer expires before the link IPL ports become enabled. Increase the Link Activity Timer value. Alternatively, the abend may occur when a problem exists with all the potential link IPL ports (for example, an irrecoverable error was detected). Check the status of link IPL ports.

# 0003

Explanation: One of the following errors occurred:

- (NCP) An XIO macro to a communication line specified an invalid QCB address.
- (CLDP) An IPL port was found, but it was not a channel adapter, line adapter, or MOSS disk.

**Programmer Response:** (CLDP) This is probably a programming error. Notify your IBM representative.

**Diagnostic Data**: ABADDR address in routine causing abend. ABPARM1 LCB/LKB causing abend.

#### 0004

**Explanation:** (NCP) An XIO macro to the channel specified a PIU containing invalid chain pointers.

**Diagnostic Data**: ABADDR address in routine causing abend. ABPARM1 PIU causing abend.

#### 0005

**Explanation:** (NCP) An XIO macro to the channel specified a PIU containing more text than could be transferred with a single host Read operation.

#### 0006

**Explanation:** (NCP) An XIO macro to the channel specified a PIU enqueued to a system queue.

**Diagnostic Data**: ABADDR address in routine causing abend. ABPARM1 PIU causing abend.

### 0007

**Explanation:** (NCP) An XIO macro to the channel was used while a task was still waiting on the event control block (ECB) in the first buffer of the PIU.

# 0008 Explanation: (NCP) Buffer prefix data count field or buffer prefix data offset field is not valid. Diagnostic Data: ABADDR address in routine causing abend. ABPARM1 PIU causing abend. 000A Explanation: (NCP) A level 5 program attempted to execute an I/O instruction. 000D Explanation: (NCP) An instruction attempted to branch to storage location X'000000'. The controller hardware does not allow a branch to address X'000000'. 000E Explanation: (NCP) A program logic error occurred in level 1. 000F Explanation: (NCP) An XIO macro to the link specified an invalid address. Diagnostic Data: ABADDR address in routine causing abend. ABPARM1 PIU causing abend. 0010 Explanation: (NCP) An undefined initial-selection sequence or undefined data/status service level 3 interrupt occurred. 0011 Explanation: (NCP) A level 3 channel adapter interrupt of a host Write or Write Break channel command occurred, and neither zero count override nor channel stop was indicated. One of these conditions should be present for every host Write operation. 0012 Explanation: (NCP) An initial selection sequence was undefined on a channel adapter. 0013 Explanation: (NCP) An outbound BTU had an invalid chain field. 0014 Explanation: (NCP) A data/status sequence was undefined on a channel adapter.

0015

**Explanation:** (NCP) An XIO macro to the channel specified a PIU address outside the buffer pool.

**Diagnostic Data**: ABADDR address in routine causing abend. ABPARM1 PIU causing abend.

**Explanation:** One of the following errors occurred:

- (NCP) An XPORTVR macro specified an invalid buffer address.
- (SSP Dump Formatter) The SSP dump formatter experienced an error while formatting an SSP control block. This type of error is usually the result of an incorrect control block pointer within a control block.
- (SSP ACF/TAP) The ACF/TAP program experienced an error while formatting trace data.

System Action: One of the following has occurred:

- (SSP Dump Formatter) Formatting of the control blocks is halted and the registers, storage keys, and an unformatted NCP dump are printed.
- (SSP ACF/TAP) ACF/TAP is unable to recover from the error. Formatting of the trace data is halted.

Programmer Response: Do one of the following:

- (SSP Dump Formatter) Examine the last control block formatted and validate the control block pointers. If all of the pointers are correct, save the dump data set and notify your IBM representative for assistance. An incorrect pointer within a control block could be associated with the NCP failure. The NCP failure must be diagnosed using the unformatted dump.
- (SSP ACF/TAP) Check for diagnostic messages issued by the system in one of the following:
  - SYSPRINT and SYSOUT (MVS)
  - SYSLST (VSE)
  - SYSPRINT (VM).

**Note:** In an MVS environment, this type of error can be caused by an error that occurred during the invocation of the system sort routines. Check the SYSOUT data set for sort error messages.

| 0017 |                                                                                                    |
|------|----------------------------------------------------------------------------------------------------|
|      | <b>Explanation:</b> (NCP) A level 1 channel adapter check occurred, and recovery was not possible.                                   |
| 0018 |                                                                                                    |
|      | <b>Explanation:</b> (NCP) Zero count override was detected on a host Read operation.                                                 |
| 0019 |                                                                                                    |
|      | <b>Explanation:</b> (NCP) An initial IN channel word (CW) did not have the zero count override flag set for channel input or output. |
| 001B |                                                                                                    |
|      | <b>Explanation:</b> (NCP) The program attempted to perform an invalid operation code.                                                |

### 001C

**Explanation:** (NCP) The program attempted to switch channel adapters by using an XIO macro when support for the function was not generated into the NCP.

001D

**Explanation:** (NCP) An XIO macro was attempted on a busy communication line.

### 001E

**Explanation:** (NCP) More than one XIO macro was outstanding for the PIU.

001F

**Explanation:** (NCP) A buffer with an invalid TH text count was detected.

**Diagnostic Data**: ABADDR address in routine causing abend. ABPARM1 PIU causing abend.

#### 0020

**Explanation:** (NCP) The INCWAR in a channel adapter was incorrect. This indicates the hardware error CCU IN/OUT check with an invalid instruction address register (IAR) occurred.

#### 0021

**Explanation:** (NCP) One of the following errors occurred:

- The access method pad size was larger than the host buffer unit size.
- · An XIO was attempted to a discontacted channel.

#### 0022

**Explanation:** (NCP) Outbound data pointers were incorrect. This is a program error.

#### 0023

**Explanation:** (NCP) An invalid PIU address was issued to the channel.

#### 0024

**Explanation:** (NCP) An OUT channel word (CW) execution failure occurred. This indicates a hardware error.

#### 0025

**Explanation:** (NCP) A level 3 interrupt occurred for a channel adapter which was not in initial-selection sequence or data/status service.

## 0026

**Explanation:** (NCP) An attention delay PIU counter overflow or under flow occurred.

0016

# 0027 Explanation: (NCP) The attention-presented bit was on, but the intermediate queue was empty. 0028 Explanation: (NCP) UIBLBBA equals zero. This is a program error. 0029 Explanation: (NCP) The channel interface was disabled while NCP was active. 002A Explanation: (NCP) During initialization, a level 3 interrupt was not pending on the channel adapter that was being loaded across. 002B Explanation: (NCP) During initialization, a level 3 interrupt was pending on a channel adapter that was generated as inactive. 002C Explanation: (NCP) During initialization, a channel adapter that was generated as inactive could not be interface disabled within a reasonable amount of time. Manual intervention may be required. 002D Explanation: (NCP) An invalid channel adapter block (CAB) address was found. 002E Explanation: (NCP) A channel initialization error occurred. 002F Explanation: (NCP) A level 1 CCU input or output exception occurred. The address at IAR-2 did not match the address in LAR. 0030

**Explanation:** (NCP) The channel adapter used to IPL the communication controller was marked as not attached, not installed, or inoperative in the MOSS configuration data file (CDF) or the configuration data set (CDS). One of the following errors may have occurred:

- An error appeared in the channel adapter information, which was passed by CLDP to NCP during NCP initialization.
- An error appeared in the CDF or the CDS.
- The channel adapter used to IPL the NCP load module was not defined in the NCP generation definition.

 The NCP generation definition did not contain the correct logical channel link address.

|      | correct logical channel link address.                                                                                                    |
|------|----------------------------------------------------------------------------------------------------|
| 0031 | <b>Explanation:</b> (NCP) A scanner error occurred during a level 1 scanner error recovery procedure (ERP).                                                 |
| 0032 | <b>Explanation:</b> (NCP) Level 1 scanner ERP—Unable to recover from CCU outbus check. Unable to locate the failing output X'4X' instruction.               |
| 0033 | <b>Explanation:</b> (NCP) Level 1 channel adapter ERP—Unable to select the failing channel adapter.                                                         |
| 0035 | <b>Explanation:</b> (NCP) Level 1 channel adapter ERP—Channel adapter error occurred during ERP.                                                            |
| 0036 | <b>Explanation:</b> (NCP) Level 1 channel adapter<br>ERP—Unable to recover from CCU outbus check.<br>Unable to locate the failing output X'6X' instruction. |
| 0037 | <b>Explanation:</b> (NCP) Level 1 channel adapter<br>ERP—CCU outbus check did not occur on level 2 or<br>level 3.                                           |
| 0038 | <b>Explanation:</b> (NCP) During initialization a CCU inter-<br>rupt request was detected.                                                                  |
| 0039 | <b>Explanation:</b> (NCP) Level 1 CCU ERP—Level 5 issued an IN, OUT, IOH, or IOHI instruction. These are privileged instructions.                           |
| 003A | <b>Explanation:</b> (NCP) Initialization—Adapter check detected.                                                                                            |
| 003B | <b>Explanation:</b> (NCP) Level 1 CCU ERP—Unable to recover from inbus parity check. Unable to locate retry point for input X'6C'.                          |
| 003C | <b>Explanation:</b> (NCP) Level 1 channel adapter<br>ERP—Unable to recover from CCU outbus check.<br>Unable to locate retry point of output X'6C'.          |
| 003D |                                                                                                    |

**Explanation:** (NCP) Level 1 ERP—Level 1 error rate threshold exceeded.

| 003E |                                                                                                    | 0058 |         |
|------|----------------------------------------------------------------------------------------------------|------|---------|
|      | Explanation: (NCP) EP was loaded over a link                                                                     |      | E       |
|      | address.                                                                                                    |      | e<br>V  |
|      | Note: EP is supported only on channel-attached con-<br>trollers.                                                 | 0059 |         |
| 003F |                                                                                                    | 0000 | E       |
|      | <b>Explanation:</b> (NCP) Level 1 ERP—Unable to deter-<br>mine interrupted level.                                |      | t       |
|      |                                                                                                    | 0101 |         |
| 0040 |                                                                                                    |      | E       |
|      | <b>Explanation:</b> (NCP) A level 3 interrupt from EP occurred and the channel adapter was not system generated. |      | V       |
|      |                                                                                                    | 0102 |         |
| 0046 |                                                                                                    |      | E       |
|      | <b>Explanation:</b> (NCP) EP was called to disable a channel adapter that was not defined for EP.                |      |         |
|      |                                                                                                    |      | a       |
| 0050 |                                                                                                    | 0104 |         |
|      | <b>Explanation:</b> (NCP) CXCANS received control with abort pending off.                                        | 0104 | E       |
|      | abort pending on.                                                                                                |      |         |
| 0051 |                                                                                                    |      |         |
|      | <b>Explanation:</b> (NCP) CXCAANS got control with SNP mask=0.                                                   |      |         |
| 0052 |                                                                                                    |      |         |
|      | Explanation: (NCP) The program requested an                                                                      |      | a       |
|      | abort, but the abort request was set to off.                                                                     |      | C       |
| 0053 |                                                                                                    | 0105 |         |
|      | Explanation: (NCP) A channel adapter was active                                                                  |      | E       |
|      | with Write, Write Break, or Read, but the channel-                                                               |      | r<br>t  |
|      | inoperative bit was on.                                                                                          |      | ,<br>[  |
| 0054 |                                                                                                    |      | a       |
|      | Explanation: (NCP) The program requested an                                                                      |      | C       |
|      | interrupt when in the abort complete state or channel no-op state.                                               | 0107 |         |
|      |                                                                                                    |      | E       |
| 0055 |                                                                                                    |      | (       |
|      | <b>Explanation:</b> (NCP) The buffer following the current buffer was overlaid.                                  |      | [<br>2  |
|      |                                                                                                    |      |         |
| 0056 |                                                                                                    | 0108 |         |
|      | <b>Explanation:</b> (NCP) A load was attempted over a                                                            |      | E       |
|      | channel for which NCPCA=INACTIVE was specified in<br>the NCP generation definition, and no EP subchannel         |      | II<br>F |
|      | address range was specified using the LOCHAN and HICHAN keywords.                                                |      | a       |
|      |                                                                                                    | 0109 |         |
| 0057 | Explanation: (NCD) An XIO anasisting a buffer of                                                                 |      | E       |
|      | <b>Explanation:</b> (NCP) An XIO specifying a buffer on a system queue was attempted for a multilink trans-      |      | (       |
|      | mission group.                                                                                                   |      | 0       |

| 0058 |                                                                                                    |
|------|----------------------------------------------------------------------------------------------------|
|      | <b>Explanation:</b> (NCP) During initialization, a channel adapter not used to IPL the communication controller was unable to present a level 3 interrupt. |
| 0059 |                                                                                                    |
|      | <b>Explanation:</b> (NCP) The NS number was assigned to two different PIUs.                                                                                |
| 0101 |                                                                                                    |
|      | <b>Explanation:</b> (NCP) Invalid SCB or CUB address.<br>LXBPOLL points at the service-order-table header<br>without a Contact Poll command active.        |
| 0102 |                                                                                                    |
|      | <b>Explanation:</b> (NCP) A TRIGGER macro specified an invalid QCB.                                                                                        |
|      | <b>Diagnostic Data</b> : ABADDR address in routine causing abend. ABPARM1 incorrect QCB address.                                                           |
| 0104 |                                                                                                    |
|      | Explanation: (NCP) One of the following errors occurred:                                                                                                   |
|      | • A reentrant CALL macro specified a non-reentrant subroutine.                                                                                             |
|      | <ul> <li>A level 5 task issued a reentrant CALL macro to<br/>code that was not a subroutine.</li> </ul>                                                    |
|      | <b>Diagnostic Data</b> : ABADDR address in routine causing abend. ABPARM1 active QCB, ABPARM2 subroutine called.                                           |
| 0105 |                                                                                                    |
|      | <b>Explanation:</b> (NCP) A level 5 task used a non-<br>reentrant CALL macro when either the calling task or<br>the called subroutine was reentrant.       |
|      | <b>Diagnostic Data</b> : ABADDR address in routine causing abend. ABPARM1 active QCB, ABPARM2 subroutine called.                                           |
| 0107 |                                                                                                    |
|      | <b>Explanation:</b> (NCP) A BHR attempted to use a QPOST macro.                                                                                            |
|      | <b>Diagnostic Data:</b> ABADDR address in routine causing abend. ABPARM1 active QCB.                                                                       |
| 0108 |                                                                                                    |
| 0100 | <b>Explanation:</b> (NCP) A SETTIME macro specified an interval greater than 43 200 seconds.                                                               |
|      | <b>Diagnostic Data</b> : ABADDR address in routine causing abend. ABPARM1 ECB address, ABPARM2 interval.                                                   |
| 0109 |                                                                                                    |
| 0103 | <b>Explanation:</b> (NCP) A BHR attempted to use the QPOST operand on a SYSXIT macro.                                                                      |
|      |                                                                                                    |

**Diagnostic Data**: ABADDR address in routine causing abend. ABPARM1 active QCB.

| 010C |                                                                                                    |
|------|----------------------------------------------------------------------------------------------------|
|      | <b>Explanation:</b> (NCP) A task attempted to SYSXIT macro while save areas were still a its queue control block. |
|      | <b>Diagnostic Data</b> : ABADDR address in rout abend. ABPARM1 active QCB.                                        |

010D

Explanation: (NCP) One of the following occurred:

- A COPYPIU LEASE=NO macro specifi count too high.
- A COPYPIU LEASE=YES macro speci U1OFFSET or U1DATCNT value large buffer.

Diagnostic Data: ABADDR address in rout abend. ABPARM1 old PIU, ABPARM2 nev

010E

Explanation: (NCP) A QPOST macro sp invalid QCB address.

Diagnostic Data: ABADDR address in rout abend. ABPARM1 incorrect QCB address.

0112

Explanation: (NCP) A TPPOST macro s invalid BCU address (address high).

0114

Explanation: (NCP) A COPYBCU macro an invalid old buffer address (address high)

Diagnostic Data: ABADDR address in rout abend. ABPARM1 incorrect buffer address

0115

Explanation: (NCP) A COPYPIU macro s invalid new buffer address (address low).

Diagnostic Data: ABADDR address in rout abend. ABPARM1 incorrect buffer address

0116

Explanation: (NCP) A COPYBCU macro an invalid new buffer address (address high

Diagnostic Data: ABADDR address in rout abend. ABPARM1 incorrect buffer address

0117

Explanation: (NCP) A task attempted to EXECBHR macro when the point 3 block h routine (BHR) queue was empty.

Diagnostic Data: ABADDR address in routine causing abend. ABPARM1 QCB address.

|                                       | 0118 |                                                                                                    |
|---------------------------------------|------|----------------------------------------------------------------------------------------------------|
| use a<br>allocated to<br>tine causing |      | <b>Explanation:</b> (NCP) A user-written block handler routine (BHR) dequeued a BCU and failed to return it to the queue (by using an INSERT macro) before the execution of an NCP BHR. |
|                                       |      | <b>Diagnostic Data:</b> ABADDR address in routine causing abend. ABPARM1 QCB address.                                                                                                   |
| errors                                | 0119 |                                                                                                    |
| ied an RU                             |      | Explanation: (NCP) A block handler routine (BHR) attempted to use an EXECBHR macro.                                                                                                    |
| ified an                              |      | <b>Diagnostic Data</b> : ABADDR address in routine causing abend. ABPARM1 active QCB.                                                                                                   |
| r than the                            | 0120 |                                                                                                    |
| tine causing<br>w PIU or 0.           |      | <b>Explanation:</b> (NCP) A dynamic save area pool was incorrectly structured.                                                                                                    |
| ecified an                            |      | <b>Diagnostic Data:</b> ABADDR address in routine causing abend. ABPARM1 QCB address, ABPARM2 buffer containing save area.                                                              |
| ting gouging                          | 0121 |                                                                                                    |
| tine causing                          |      | <b>Explanation:</b> (NCP) A SETIME macro specified an ECB address outside the buffer pool.                                                                                              |
| pecified an                           |      | <b>Diagnostic Data</b> : ABADDR address in routine causing abend. ABPARM1 ECB or 0.                                                                                                    |
|                                       | 0122 |                                                                                                    |
| specified                             |      | <b>Explanation:</b> (NCP) A SETIME macro specified an invalid QCB address.                                                                                                    |
| ).<br>tine causing<br>s.              |      | <b>Diagnostic Data:</b> ABADDR address in routine causing<br>abend. ABPARM1 ECB address, ABPARM2 QCB<br>address.                                                                        |
|                                       | 0129 |                                                                                                    |
| pecified an                           |      | <b>Explanation:</b> (NCP) A CHAP macro specified an incorrect QCB address.                                                                                                    |
| tine causing<br>S.                    |      | <b>Diagnostic Data</b> : ABADDR address in routine causing<br>abend. ABPARM1 QCB address, ABPARM2 task<br>entry point.                                                                  |
|                                       | 012D |                                                                                                    |
| specified<br>h).<br>tine causing      |      | <b>Explanation:</b> (NCP) A task attempted a reentrant return when no save area was currently allocated to the task.                                                                    |
| S                                     |      | <b>Diagnostic Data:</b> ABADDR address in routine causing abend. ABPARM1 QCB address.                                                                                                   |
| use an                                | 0130 |                                                                                                    |
| andler                                |      | <b>Explanation:</b> (NCP) A POST macro specified an ECB whose status was already "event complete."                                                                                      |

Diagnostic Data: ABADDR address in routine causing abend. ABPARM1 QCB address, ABPARM2 ECB address.

**Explanation:** (NCP) One of the following errors occurred while executing a COPYPIU LEASE=YES macro:

- The SVC parameter was invalid.
- The new buffer address value was too large.

**Diagnostic Data**: ABADDR address in routine causing abend. ABPARM1 incorrect parameter.

## 0133

Explanation: (NCP) On a COPYPIU LEASE=YES macro, the old buffer chain contained over 255 buffers.

**Diagnostic Data**: ABADDR address in routine causing abend. ABPARM1 old PIU, chain head pointer.

## 0134

**Explanation:** (NCP) On a COPYPIU LEASE=YES macro, the new buffer chain is longer than the old buffer chain.

**Diagnostic Data**: ABADDR address in routine causing abend. ABPARM1 old PIU, chain head pointer.

#### 0135

**Explanation:** (NCP) Level 4 attempted to transfer control to level 3, but level 3 was disabled.

**Diagnostic Data**: ABADDR address in level 5, where SVC was issued, resulting in the abend.

#### 0201

**Explanation:** (NCP) An ENQUE macro specified an element that was already enqueued.

**Diagnostic Data:** ABADDR address in routine causing abend. ABPARM1 QCB address, ABPARM2 ECB address

## 0202

**Explanation:** (NCP) An INSERT macro specified an element that was already engueued.

**Diagnostic Data:** ABADDR address in routine causing abend. ABPARM1 positional block, ABPARM2 inserted block.

## 0203

**Explanation:** (NCP) An EXTRACT macro specified the same address for the QCB and the positional element.

**Diagnostic Data:** ABADDR address in routine causing abend. ABPARM1 QCB address, ABPARM2 element address.

#### 0205

**Explanation:** (NCP) An INSERT macro specified an element at the end of a gueue.

**Diagnostic Data:** ABADDR address in routine causing abend. ABPARM1 positional block, ABPARM2 inserted block.

### 0206

**Explanation:** (NCP) An INSERT macro specified the same address for the element to be inserted and the element after which it was to be inserted.

**Diagnostic Data**: ABADDR address in routine causing abend. ABPARM1 positional block, ABPARM2 inserted block.

### 0207

**Explanation:** (NCP) An INSERT macro specified the same address for the element to be inserted and the QCB governing the queue.

**Diagnostic Data:** ABADDR address in routine causing abend. ABPARM1 positional block, ABPARM2 inserted block.

#### 0208

**Explanation:** (NCP) An ENQUE macro specified the same address for the element to be enqueued and the QCB governing the queue.

**Diagnostic Data:** ABADDR address in routine causing abend. ABPARM1 QCB address, ABPARM2 element address.

#### 0209

**Explanation:** (NCP) A BHR attempted to use an ENQUE macro that specified an active queue control block.

**Diagnostic Data:** ABADDR address in routine causing abend. ABPARM1 QCB address, ABPARM2 element address.

### 0210

**Explanation:** (NCP) An ENQUE macro specified an element outside the buffer pool.

**Diagnostic Data**: ABADDR address in routine causing abend. ABPARM1 incorrect element address.

### 0211

**Explanation:** (NCP) An INSERT macro specified a positional element outside the buffer pool.

**Diagnostic Data**: ABADDR address in routine causing abend. ABPARM1 incorrect element address.

#### 0212

**Explanation:** (NCP) An INSERT macro specified an insertion element outside the buffer pool.

**Diagnostic Data**: ABADDR address in routine causing abend. ABPARM1 incorrect element address.

### 0213

**Explanation:** (NCP) An EXTRACT macro specified a positional element outside the buffer pool.

**Diagnostic Data**: ABADDR address in routine causing abend. ABPARM1 incorrect element address.

| 0214 |                                                                                                    |
|------|----------------------------------------------------------------------------------------------------|
|      | <b>Explanation:</b> (NCP) Only one element was in the queue, but the head and tail pointers in the queue control block (QCB) were different. |
|      | <b>Diagnostic Data</b> : ABADDR address in routine causing abend. ABPARM1 DQB address, ABPARM2 head of queue.                                |

## 0215

**Explanation:** (NCP) An ADVAN macro specified a positional element outside the buffer pool.

**Diagnostic Data**: ABADDR address in routine causing abend. ABPARM1 incorrect element address.

### 0216

**Explanation:** (NCP) A DEQUE macro specified an invalid QCB address.

**Diagnostic Data**: ABADDR address in routine causing abend. ABPARM1 QCB address.

### 0217

**Explanation:** (NCP) An ENQUE macro specified an invalid QCB address.

**Diagnostic Data**: ABADDR address in routine causing abend. ABPARM1 QCB address, ABPARM2 ECB address.

## 0218

**Explanation:** (NCP) A POINT macro specified an invalid QCB address.

**Diagnostic Data**: ABADDR address in routine causing abend. ABPARM1 QCB address.

## 0219

**Explanation:** (NCP) An INSERT macro specified an invalid QCB address.

**Diagnostic Data**: ABADDR address in routine causing abend. ABPARM1 QCB address, ABPARM2 inserted block.

## 021A

**Explanation:** (NCP) An INSERT macro specified the active QCB.

**Diagnostic Data**: ABADDR address in routine causing abend. ABPARM1 positional block, ABPARM2 inserted block.

## 021B

**Explanation:** (NCP) An ENQUE macro attempted to enqueue the active QCB.

**Diagnostic Data:** ABADDR address in routine causing abend. ABPARM1 QCB address, ABPARM2 element address.

| 021C |                                                                                                    |
|------|----------------------------------------------------------------------------------------------------|
|      | <b>Explanation:</b> (NCP) In an MVQUE macro, the head and tail pointers were not both zero.                                                                                                    |
|      | <b>Diagnostic Data</b> : ABADDR address in routine causing<br>abend. ABPARM1 sending queue, ABPARM2<br>receiving queue.                                                                                     |
| 021D |                                                                                                    |
|      | <b>Explanation:</b> (NCP) An invalid QCB address was passed to SETPRI.                                                                                                    |
| 021E |                                                                                                    |
|      | <b>Explanation:</b> (NCP) BFREVENT or VREVENT was issued with the ECB already in a chain.                                                                                                    |
| 0255 |                                                                                                    |
|      | <b>Explanation:</b> (SSP) The configuration report program (CRP) experienced a user abend because a required file could not be opened.                                                                      |
|      | <b>System Action:</b> The CRP program is halted. This condition generally occurs because of an error when opening a file.                                                                                   |
|      | <b>Programmer Response:</b> Verify that the program control statements are present and correct, and then execute the program again. If the problem persists, notify your IBM representative for assistance. |
| 0301 |                                                                                                    |
|      | <b>Explanation:</b> (NCP) A CHAIN macro specified a buffer that was already chained.                                                                                                    |
|      | <b>Diagnostic Data</b> : ABADDR address in routine causing abend. ABPARM1 positional buffer, ABPARM2 chain buffer.                                                                                          |
| 0302 |                                                                                                    |
|      | <b>Explanation:</b> (NCP) A CHAIN macro specified the same address for the buffer to be chained and the buffer to which it was to be chained.                                                               |
|      | <b>Diagnostic Data</b> : ABADDR address in routine causing abend. ABPARM1 buffer.                                                                                                    |
| 0304 |                                                                                                    |
|      | <b>Explanation:</b> (NCP) A RELEASE macro specified a BCU containing more buffers than the system limit for buffers for each BCU.                                                                           |

**Diagnostic Data**: ABADDR address in routine causing abend. ABPARM1 buffer causing abend.

#### 0306

**Explanation:** (NCP) A RELEASE macro specified a BCU enqueued to a system queue.

**Diagnostic Data**: ABADDR address in routine causing abend. ABPARM1 buffer causing abend.

| 030F |                                                                                                    | 031F |                                                                                                    |
|------|----------------------------------------------------------------------------------------------------|------|----------------------------------------------------------------------------------------------------|
|      | <b>Explanation:</b> (NCP) A RELEASE macro specified a buffer outside the buffer pool (buffer address low).                                        |      | <b>Explanation:</b> (NCP) The control block pool area was larger than the available space.                                                                                                    |
|      | <b>Diagnostic Data:</b> ABADDR address in routine causing<br>abend. ABPARM1 buffer causing abend. ABPARM2<br>biginning of buffer pool (SYSBUFPL). | 0320 | <b>Explanation:</b> (NCP) The buffer pool size and the buffer availability count conflicted.                                                                                                    |
| 0310 | <b>Explanation:</b> (NCP) A CHAIN macro specified a positional buffer outside the buffer pool.                                                    |      | <b>Diagnostic Data</b> : ABPARM1 pointer to first free buffer<br>(SYSBP1FB). ABPARM2 current free buffer count<br>(SYSBPCBC).                                                                               |
|      | <b>Diagnostic Data</b> : ABADDR address in routine causing abend. ABPARM1 incorrect buffer address.                                               | 0321 | Explanation: (NCP) Buffers were insufficient for                                                                                                    |
| 0311 |                                                                                                    |      | initialization.                                                                                                    |
|      | <b>Explanation:</b> (NCP) A CHAIN macro specified that a buffer outside the buffer pool be chained.                                               | 0322 |                                                                                                    |
|      | <b>Diagnostic Data</b> : ABADDR address in routine causing abend. ABPARM1 incorrect buffer address.                                               |      | <b>Explanation:</b> (NCP) A RELEASE macro specified a buffer already in the free buffer pool. <b>Diagnostic Data</b> : ABADDR address of routine causing abend. ABPARM1 buffer causing abend. ABPARM2 prior |
| 0312 | <b>Explanation:</b> (NCP) An UNCHAIN macro specified a positional buffer outside the buffer pool.                                                 |      | release routine address from offset 64 (X'40') in<br>buffer. This field may be overlaid or not valid if buffer<br>prefix is corrupted.                                                                      |
|      | <b>Diagnostic Data</b> : ABADDR address in routine causing                                                                                        |      |                                                                                                    |
|      | abend. ABPARM1 incorrect buffer address.                                                                                                    | 0325 | Furtherstiens (NOD) One of the following errors                                                                                                    |
| 0314 |                                                                                                    |      | Explanation: (NCP) One of the following errors<br>occurred:                                                                                                    |
|      | <b>Explanation:</b> (NCP) A SCAN macro specified a current buffer address outside the buffer pool.                                                |      | <ul> <li>A failure occurred on a level 5 LEASE after PRE-<br/>LEASE was issued.</li> </ul>                                                                                                    |
|      | <b>Diagnostic Data</b> : ABADDR address in routine causing abend. ABPARM1 incorrect buffer address.                                               |      | <ul> <li>NCP/Token-Ring interconnection (NTRI) only:<br/>The second data count of the last receive list<br/>buffer was not equal to the value in SYSBFSZD.</li> </ul>                                       |
| 0315 |                                                                                                    |      |                                                                                                    |
|      | <b>Explanation:</b> (NCP) A RELEASE macro specified a buffer outside the buffer pool (buffer address high).                                       | 0326 | Explanation: (NCP) A COMMIT request was issued                                                                                                    |
|      | <b>Diagnostic Data</b> : ABADDR address in routine causing abend. ABPARM1 buffer causing abend. ABPARM2                                           |      | for zero buffers.<br>Programmer Response: For information about the                                                                                                    |
|      | end of buffer pool (SYSEBPL).                                                                                                    |      | COMMIT service routine (CXACOM), see <i>NCP</i> and <i>EP</i><br><i>Reference</i> .                                                                                                    |
| 0318 | <b>Explanation:</b> (NCP) A LEASE macro specified an ECB address outside the buffer pool.                                                         |      | <b>Diagnostic Data:</b> ABADDR address in routine causing abend. ABPARM1 ACB or CBB, ABPARM2 pre-commit request count (CCBPREC).                                                                            |
|      | <b>Diagnostic Data:</b> ABADDR address in routine causing abend. ABPARM1 incorrect buffer address.                                                | 0327 |                                                                                                    |
| 0319 |                                                                                                    |      | <b>Explanation:</b> (NCP) A COMMIT request was issued for too many buffers.                                                                                                    |
|      | <b>Explanation:</b> (NCP) A LEASE macro specified a buffer count of zero.                                                                         |      | <b>Programmer Response:</b> For information about the COMMIT service routine (CXACOM), see <i>NCP and EP Reference</i> .                                                                                    |
|      | <b>Diagnostic Data</b> : ABADDR address in routine causing abend.                                                                                 |      | <b>Diagnostic Data:</b> ABADDR address in routine causing abend. ABPARM1 ACB or CBB, ABPARM2 pre-                                                                                                    |
| 031E |                                                                                                    |      | commit request count (CCBPREC).                                                                                                    |
|      | <b>Explanation:</b> (NCP) NCP initialization created control blocks or tables outside the range of usable NCP storage.                            |      |                                                                                                    |

| <ul> <li>Explanation: (NCP) One of the following errors occurred:</li> <li>Buiffer ID (X*C2* in – 3 of the buffer prefix was missing or incorred.</li> <li>For a leased buffer, bytes – 4 and –3 of the buffer prefix ware not X*80C2*:</li> <li>A ne error occurred in the TAGBUFF macro.</li> <li>Diagnostic Data: ABADDR address where abend occurred. ABPARM1 buffer causing abend or zero. ACB FAYM2 zero or ACB if abend was detected in CXBF3VG.</li> <li>Dation (NCP) A GETBYTE macro specified a block control unit (BCU) address in routine causing abend. ABPARM1 incorrect BCU address.</li> <li>Diagnostic Data: ABADDR address in routine causing abend. ABPARM1 incorrect BCU address.</li> <li>Diagnostic Data: ABADDR address in routine causing abend. ABPARM1 incorrect BCU address.</li> <li>Diagnostic Data: ABADDR address in routine causing abend. ABPARM1 incorrect BCU address.</li> <li>Diagnostic Data: ABADDR address in routine causing abend. ABPARM1 incorrect BCU address.</li> <li>Coto Explanation: (NCP) A GETBYTE macro specified a block control unit (BCU) address in routine causing abend. ABPARM1 incorrect BCU address.</li> <li>Diagnostic Data: ABADDR address in routine causing abend. ABPARM1 incorrect BCU address.</li> <li>Coto Explanation: (NCP) A GETBYTE macro specified a block control unit (BCU) address in routine causing abend. ABPARM1 incorrect BCU address.</li> <li>Coto Explanation: (NCP) A GETBYTE macro specified a block control unit (BCU) address in routine causing abend. ABPARM1 incorrect BCU address.</li> <li>Coto Curred:         <ul> <li>A PUTBYTE macro specified a BLOW with an incorrect text of set in one or orm or of the buffer prefix fields.</li> <li>A PUTBYTE macro with the operand UPDATE—VES specified a BCU with an incorrect text of set in one or orm or of the buffer prefix fields.</li> <li>A PUTBYTE macro with the operand UPDATE—VES specified a BCU with an incorrect text of set in one or orm or of the buffer pref</li></ul></li></ul>                                                                                                    | 0000 | <u> </u>                                                                                          | 0400 |                                                                                                    |
|----------------------------------------------------------------------------------------------------|------|---------------------------------------------------------------------------------------------------|------|----------------------------------------------------------------------------------------------------|
| <ul> <li>Buffer ID (X* C2<sup>2</sup> in -3 of the buffer prefix) was missing or incorrect.</li> <li>For a leased buffer, bytes -4 and -3 of the buffer prefix were not X* 8022<sup>2</sup>.</li> <li>An error occurred in the TAGBUFF macro. Diagnostic Data: ABADDR address where aband occurred. ABPARM 2007 A GETBYTE macro specified a block control unit (BCU) address outside the buffer pool.</li> <li>Diagnostic Data: ABADDR address in routine causing abend. ABPARM1 ECU address.</li> <li>Explanation: (NCP) A GETBYTE macro specified a block control unit (BCU) address outside the buffer pool.</li> <li>Diagnostic Data: ABADDR address in routine causing abend. ABPARM1 Incorrect BCU address.</li> <li>Diagnostic Data: ABADDR address in routine causing abend. ABPARM1 incorrect BCU address.</li> <li>CM05</li> <li>Explanation: (NCP) A GETBYTE macro specified a block control unit (BCU) address outside the buffer pool.</li> <li>Diagnostic Data: ABADDR address in routine causing abend. ABPARM1 incorrect BCU address.</li> <li>CM05</li> <li>Explanation: (NCP) A GETBYTE macro specified a block control unit (BCU) was initiated by the link-attached NCP.</li> <li>CM05</li> <li>Explanation: (NCP) A GETBYTE macro specified a block control unit (BCU) was initiated by the link-attached NCP.</li> <li>CM05</li> <li>Explanation: (NCP) A GETBYTE macro specified a block control unit (BCU) was initiated by the link-attached Communication tervork shutdown (ANS) was initiated by the link-attached Communication tervork shutdown (ANS) was initiated at the link-attached Communication tervork shutdown (ANS) was initiated at the link-attached Communication tervork shutdown (ANS) was initiated at the link-attached Communication tervork shutdown (ANS) was initiated at the link-attached communication tervork shutdown (ANS) was initiated at the link-attached communication shute register in the last heye of parm field.</li> <li>CM06</li> <li>Explanation: (NCP) A GETIME macro specified in a brother acond</li></ul>                                                                                                    | 0328 | •                                                                                                 | 0408 |                                                                                                    |
| <ul> <li>For a leased buffer, bytes – 4 and –3 of the buffer prefix were not X 8062°.</li> <li>An error occurred in the TABBUFF macro. Diagnostic Data: ABADR address where abend occurred. ABPARM 1 buffer causing abend or zero. ABPARM2 zero or ACB if abend was detected in CXBBFSVG.</li> <li>C400</li> <li>Explanation: (NCP) A GETBYTE macro specified a block control unit (BCU) address in routine causing abend. ABPARM1 BCU address in routine causing abend. ABPARM1 incorrect BCU address.</li> <li>C403</li> <li>Explanation: (NCP) A GETBYTE macro specified a block control unit (BCU) address in routine causing abend. ABPARM1 incorrect BCU address.</li> <li>C404</li> <li>C405</li> <li>Explanation: (NCP) A PUTBYTE macro specified a block control unit (BCU) address in routine causing abend. ABPARM1 incorrect BCU address.</li> <li>C406</li> <li>Explanation: (NCP) A GETBYTE macro specified a block control unit (BCU) address in routine causing abend. ABPARM1 incorrect BCU address.</li> <li>C406</li> <li>Explanation: (NCP) A GETBYTE macro specified a block control unit (BCU) address in routine causing abend. ABPARM1 incorrect BCU address.</li> <li>C406</li> <li>Explanation: (NCP) A GETBYTE macro specified a block control unit (BCU) address in routine causing abend. ABPARM1 incorrect BCU address.</li> <li>C406</li> <li>Explanation: (NCP) A GETBYTE macro specified a BCU with an incorrect text length.</li> <li>Diagnostic Data: ABADDR address in routine causing abend. ABPARM1 incorrect BCU address.</li> <li>C407</li> <li>Explanation: (NCP) A GETBYTE macro specified in a floor more of the buffer prefix tetals.</li> <li>C407</li> <li>Explanation: (NCP) A GETBYTE macro specified in a locor correct text length.</li> <li>C407</li> <li>Explanation: (NCP) A GETBYTE macro specified in a locor correct text length.</li> <li>C407</li> <li>Explanation: (NCP) A GETBYTE macro specilled in a locor correct text length.</li> <li>C407</li></ul>                                                                                                    |      |                                                                                                   |      |                                                                                                    |
| <ul> <li>An error occurred in the TAGBUFF macro.</li> <li>Diagnostic Data: ABADDR address where abend occurred. ABPARM2 zero or ACB if abend was detected in CXBBFSVG.</li> <li>Explanation: (NCP) A GETBYTE macro specified a block control unit (BCU) address outside the buffer pool.</li> <li>Diagnostic Data: ABADDR address in routine causing abend. ABPARM1 incorrect BCU address.</li> <li>Explanation: (NCP) A GETBYTE macro specified a block control unit (BCU) address outside the buffer pool.</li> <li>Diagnostic Data: ABADDR address in routine causing abend. ABPARM1 incorrect BCU address.</li> <li>Explanation: (NCP) A GETBYTE macro specified a block control unit (BCU) address outside the buffer pool.</li> <li>Diagnostic Data: ABADDR address in routine causing abend. ABPARM1 incorrect BCU address.</li> <li>O405</li> <li>Explanation: (NCP) A GETBYTE macro specified a block control unit (BCU) with an incorrect text length.</li> <li>Diagnostic Data: ABADDR address in routine causing abend. ABPARM1 incorrect text length.</li> <li>Diagnostic Data: ABADDR address in routine causing abend. ABPARM1 incorrect text length.</li> <li>A PUTBYTE macro specified a BCU with an incorrect text offset in one or more of the buffer prifix fields.</li> <li>A PUTBYTE macro specified a BCU with an incorrect text offset in one or more of the buffer prifix fields.</li> <li>A PUTBYTE macro with the operand UPDATE-YES specified a BCU with an incorrect text offset in one or more of the buffer prifix fields.</li> <li>A PUTBYTE macro with the operand UPDATE-YES specified a BCU with an incorrect text offset in one or more of the buffer prifix fields.</li> <li>A PUTBYTE macro with the operand UPDATE-YES specified a BCU with an incorrect text offset in one or more of the buffer prifix fields.</li> <li>Diagnostic Data: ABADDR address in routine causing abend. ABPARM1 incorrect specified in a POINT or DEQUE macro</li> <li>CMO7</li> <li>Explanation: (NCP) A GETIME macro spec</li></ul>                                                                                                    |      | • For a leased buffer, bytes -4 and -3 of the buffer                                              |      |                                                                                                    |
| <ul> <li>Diagnostic Data: ABADDR address where abend occured. ABPARM 2 zero ACB if abend was detected in CXBERSVG.</li> <li>O401</li> <li>Explanation: (NCP) A GETBYTE macro specified a block control unit (BCU) address outside the buffer pool.</li> <li>Diagnostic Data: ABADDR address in routine causing abend. ABPARMI 1000 address outside the buffer pool.</li> <li>O403</li> <li>Explanation: (NCP) A PUTBYTE macro specified a block control unit (BCU) address outside the buffer pool.</li> <li>Diagnostic Data: ABADDR address in routine causing abend. ABPARMI Incorrect BCU address.</li> <li>O403</li> <li>Explanation: (NCP) A GETBYTE macro specified a block control unit (BCU) with an incorrect text length.</li> <li>Diagnostic Data: ABADDR address in routine causing abend. ABPARMI incorrect BCU address.</li> <li>O405</li> <li>Explanation: (NCP) A GETBYTE macro specified a block control unit (BCU) with an incorrect text length.</li> <li>Diagnostic Data: ABADDR address in routine causing abend. ABPARMI incorrect BCU address.</li> <li>O405</li> <li>Explanation: (NCP) One of the following errors occurred:</li> <li>APUTBYTE macro specified a BCU with an incorrect text offset in oreo more of the buffer prifix fields.</li> <li>O A PUTBYTE macro specified a BCU with an incorrect text offset in correot BCU address.</li> <li>O406</li> <li>Explanation: (NCP) A GETBYTE macro specified a BCU with an incorrect text offset in correot get as the following errors occurred:</li> <li>A PUTBYTE macro specified a BCU with an incorrect text length.</li> <li>Diagnostic Data: ABADDR address in routine causing abend. ABPARMI incorrect BCU address.</li> <li>O406</li> <li>Explanation: (NCP) A GETIME macro specified invalid options.</li> <li>Diagnostic Data: ABADDR address in routine causing abend. ABPARMI incorrect BCU address.</li> <li>O407</li> <li>Explanation: (NCP) A GETIME macro specified invalid options.</li> <li>Diagnostic Data: ABAD</li></ul>                                                                                                    |      |                                                                                                   | 0409 |                                                                                                    |
| 0401       0500         0401       Explanation: (NCP) A GETBYTE macro specified a block control unit (BCU) address outside the buffer pool.       050F         0403       Explanation: (NCP) A DTBYTE macro specified a block control unit (BCU) address outside the buffer pool.       050F         0403       Explanation: (NCP) A PUTBYTE macro specified a block control unit (BCU) address outside the buffer pool.       050F         0403       Explanation: (NCP) A DTBYTE macro specified a block control unit (BCU) address in routine causing abend. ABPARM1 incorrect BCU address.       0510         0405       Explanation: (NCP) A GETBYTE macro specified a block control unit (BCU) with an incorrect BCU address.       0510         0405       Explanation: (NCP) A GETBYTE macro specified a block control unit (BCU) with an incorrect BCU address.       0510         0405       Explanation: (NCP) A GETBYTE macro specified a block control unit (BCU) with an incorrect BCU address.       0701         0406       Explanation: (NCP) A GETBYTE macro specified a BCU with an incorrect text length.       0702         0406       Explanation: (NCP) A GETIME macro specified a BCU with an incorrect text length.       0703         0406       Explanation: (NCP) A GETIME macro specified a BCU with an incorrect text length.       0703         0406       Explanation: (NCP) A GETIME macro specified a BCU with an incorrect text length.       0703         0406       Explanation: (NCP) A GETIME macro spec                                                                                                    |      | <b>Diagnostic Data:</b> ABADDR address where abend occured. ABPARM1 buffer causing abend or zero. |      | • • • •                                                                                                    |
| <ul> <li>6401</li> <li>action option requested an abend or IPL. The addres action option requested an abend or IPL. The addres the book control unit (BCU) address outside the buffer pool.</li> <li>6403</li> <li>6403</li> <li>6404</li> <li>6404</li> <li>6404</li> <li>6404</li> <li>6404</li> <li>6404</li> <li>6405</li> <li>6405</li> <li>6406</li> <li>6406</li> <li>6406</li> <li>6406</li> <li>6406</li> <li>6406</li> <li>6406</li> <li>6406</li> <li>6406</li> <li>6406</li> <li>6406</li> <li>6406</li> <li>6406</li> <li>6406</li> <li>6406</li> <li>6406</li> <li>6407</li> <li>6406</li> <li>6408</li> <li>6408</li> <li>6408</li> <li>6409</li> <li>6409</li> <li>6409</li> <li>6409</li> <li>6409</li> <li>6409</li> <li>6409</li> <li>6409</li> <li>6409</li> <li>6409</li> <li>6409</li> <li>740</li> <li>740</li> <li>740</li> <li>741</li> <li>741</li> <li>742</li> <li>743</li> <li>744</li> <li>744</li> <li>744</li> <li>744</li> <li>744</li> <li>744</li> <li>744</li> <li>744</li> <li>744</li> <li>744</li> <li>744</li> <li>744</li> <li>744</li> <li>745</li> <li>745</li> <li>746</li> <li>746</li></ul>                                                                                                    |      |                                                                                                   | 0500 | Evaluation: (NCR) A selected true estion or folge                                                                |
| <ul> <li>Explanation: (NCP) A GETBYTE macro specified a block control unit (BCU) address outside the buffer pool.</li> <li>O403</li> <li>Explanation: (NCP) A PUTBYTE macro specified a block control unit (BCU) address in routine causing abend. ABPARM1 incorrect BCU address.</li> <li>O403</li> <li>Explanation: (NCP) A PUTBYTE macro specified a block control unit (BCU) address in routine causing abend. ABPARM1 incorrect BCU address.</li> <li>O405</li> <li>Explanation: (NCP) A GETBYTE macro specified a block control unit (BCU) with an incorrect text length.</li> <li>Diagnostic Data: ABADAR ddress in routine causing abend. ABPARM1 incorrect BCU address.</li> <li>O405</li> <li>Explanation: (NCP) One of the following errors occurred:         <ul> <li>A PUTBYTE macro specified a BCU with an incorrect text length.</li> <li>Oignostic Data: ABADA address in routine causing abend. ABPARM1 incorrect BCU address.</li> </ul> </li> <li>O405</li> <li>Explanation: (NCP) One of the following errors occurred:         <ul> <li>A PUTBYTE macro specified a BCU with an incorrect text length.</li> <li>Diagnostic Data: ABADA address in routine causing abend. ABPARM1 incorrect BCU address.</li> </ul> </li> <li>O407</li> <li>Explanation: (NCP) A GETIME macro specified invaild policos.</li> <li>O407</li> <li>Explanation: (NCP) A GETIME macro specified invaild policos.</li> <li>O407</li> <li>Explanation: (NCP) A GETIME macro specified invaild policos.</li> <li>O407</li> <li>Explanation: (NCP) A GETIME macro specified invaild policos.</li> <li>O407</li> <li>Explanation: (NCP) A GETIME macro specified invaild box event record (BER) type was specified a POINT or DEQUE macro (BCP) An invalid box event record (BER) type was coded on the BDCRP macro.</li> <li>O705</li> </ul>                                                                                                    | 0401 |                                                                                                   |      | action option requested an abend or IPL. The address                                                             |
| <ul> <li>Diagnostic Data: ABADDR address in routine causing abend. ABPARM1 BCU address.</li> <li>0403</li> <li>Explanation: (NCP) A PUTBYTE macro specified a block control unit (BCU) address outside the buffer pool.</li> <li>Diagnostic Data: ABADDR address in routine causing abend. ABPARM1 incorrect BCU address.</li> <li>0405</li> <li>Explanation: (NCP) A GETBYTE macro specified a block control unit (BCU) with an incorrect text length.</li> <li>Diagnostic Data: ABADDR address in routine causing abend. ABPARM1 incorrect BCU address.</li> <li>0406</li> <li>Explanation: (NCP) An GETBYTE macro specified a block control unit (BCU) with an incorrect text length.</li> <li>0406</li> <li>Explanation: (NCP) One of the following errors occurred: <ul> <li>A PUTBYTE macro specified a BCU with an incorrect text offset in one or more of the buffer prefix fields.</li> <li>A PUTBYTE macro specified a BCU with an incorrect text offset in one or more of the buffer prefix fields.</li> <li>A PUTBYTE macro specified a BCU with an incorrect text offset in one or more of the buffer prefix fields.</li> <li>Diagnostic Data: ABADDR address in routine causing abend. ABPARM1 incorrect BCU address.</li> <li>0407</li> <li>Explanation: (NCP) A GETIME macro specified invalid options.</li> <li>Diagnostic Data: ABADDR address in routine causing abend. ABPARM1 incorrect BCU address.</li> <li>0407</li> <li>Explanation: (NCP) A GETIME macro specified invalid options.</li> <li>Diagnostic Data: ABADDR address in routine causing abend. ABPARM1 communications byte register in the last byte of parm fied.</li> <li>0407</li> </ul></li></ul>                                                                                                    |      | block control unit (BCU) address outside the buffer                                               |      |                                                                                                    |
| 0403       Explanation: (NCP) A PUTBYTE macro specified a block control unit (BCU) address outside the buffer pool.       0510         0405       Explanation: (NCP) A GETBYTE macro specified a block control unit (BCU) with an incorrect text length.       0701         0405       Explanation: (NCP) A GETBYTE macro specified a block control unit (BCU) with an incorrect text length.       0702         0406       Explanation: (NCP) Che of the following errors occurred:       0702         0406       Explanation: (NCP) One of the following errors occurred:       0703         0406       Explanation: (NCP) One of the following errors occurred:       0703         0406       Explanation: (NCP) A GETBYTE macro specified a BCU with an incorrer text offset in one or more of the buffer prefix fields.       0703         0406       Explanation: (NCP) A set initialization mode (SIM) was received by the secondary NCP.         0407       Diagnostic Data: ABADDR address in routine causing abend. ABPARM1 incorrect BCU address.       0704         0407       Explanation: (NCP) A GETIME macro specified invalid options.       0705         0407       Explanation: (NCP) A GETIME macro specified invalid options.       0705         0407       Explanation: (NCP) A GETIME macro specified invalid options.       0705         0407       Explanation: (NCP) A GETIME macro specified invalid options.       0705         0407       Explanation: (NCP) A GETIME                                                                                                    |      | . Diagnostic Data: ABADDR address in routine causing                                              | 050F | <b>Explanation:</b> (NCP) A program level 4 timer inter-<br>rupt request expired, and the timer interval was not |
| block control unit (BCU) address outside the buffer<br>pool.<br>Diagnostic Data: ABADDR address in routine causing<br>abend. ABPARM1 incorrect BCU address.<br>0405<br>Explanation: (NCP) A GETBYTE macro specified a<br>block control unit (BCU) with an incorrect text length.<br>Diagnostic Data: ABADDR address in routine causing<br>abend. ABPARM1 incorrect BCU address.<br>0406<br>Explanation: (NCP) One of the following errors<br>occurred:<br>• A PUTBYTE macro specified a BCU with an incor-<br>rect text offset in one or more of the buffer prefix<br>fields.<br>• A PUTBYTE macro with the operand<br>UPDATE=YES specified a BCU with an incorrect<br>text length.<br>Diagnostic Data: ABADDR address in routine causing<br>abend. ABPARM1 incorrect BCU address.<br>• A PUTBYTE macro with the operand<br>UPDATE=YES specified a BCU with an incorrect<br>text length.<br>Diagnostic Data: ABADDR address in routine causing<br>abend. ABPARM1 incorrect BCU address.<br>• 4007<br>Explanation: (NCP) A GETIME macro specified<br>invalid options.<br>Diagnostic Data: ABADDR address in routine causing<br>abend. ABPARM1 incorrect BCU address.<br>• 4007<br>Explanation: (NCP) A GETIME macro specified<br>invalid options.<br>Diagnostic Data: ABADDR address in routine causing<br>abend. ABPARM1 communications byte register in the<br>last byte of parm field.<br>• 705<br>• 705<br>• 706<br>• 706<br>• 706<br>• 706<br>• 707<br>• 708<br>• 709<br>• 709<br>• 705<br>• 706<br>• 706<br>• 706<br>• 706<br>• 706<br>• 706<br>• 706<br>• 706<br>• 707<br>• 707<br>• 708<br>• 708<br>• 709<br>• 709<br>• 709<br>• 709<br>• 709<br>• 700<br>• 700 | 0403 |                                                                                                   |      | scheduled.                                                                                                    |
| Diagnostic Data: ABADDR address in routine causing abend. ABPARM1 incorrect BCU address.       0701         0405       Explanation: (NCP) A GETBYTE macro specified a block control unit (BCU) with an incorrect text length.       0702         0406       Explanation: (NCP) One of the following errors occurred:       0703         0406       Explanation: (NCP) One of the following errors occurred:       0703         0406       Explanation: (NCP) One of the following errors occurred:       0703         0406       Explanation: (NCP) One of the following errors occurred:       0703         0406       Explanation: (NCP) A set initialization mode (SIM) was received by the secondary NCP.         0406       Explanation: (NCP) A set initialization mode (SIM) was received by the secondary NCP.         0407       Explanation: (NCP) A GETIME macro specified a BCU with an incorrect text length.         0407       Diagnostic Data: ABADDR address in routine causing abend. ABPARM1 incorrect BCU address.         0407       Explanation: (NCP) A GETIME macro specified invalid options.         0103       Explanation: (NCP) A GETIME macro specified invalid options.         010407       Explanation: (NCP) A GETIME macro specified invalid options.         013       Diagnostic Data: ABADDR address in routine causing abend. ABPARM1 nomunications byte register in the last byte of parm field.         0705       Explanation: (NCP) An invalid box event record (BER) type was coded                                                                                                    |      | block control unit (BCU) address outside the buffer                                               | 0510 |                                                                                                    |
| 0405       Explanation: (NCP) A GETBYTE macro specified a block control unit (BCU) with an incorrect text length.       0701         0406       Diagnostic Data: ABADDR address in routine causing abend. ABPARM1 incorrect BCU address.       0702         0406       Explanation: (NCP) One of the following errors occurred:       0703         0406       Explanation: (NCP) One of the following errors occurred:       0703         0406       Explanation: (NCP) A set initialization mode (SIM) was received by the secondary NCP.         0406       Note: This abend code does not indicate a problem This code is issued as part of the normal sequence of events when the host releads or dumps an NCP in a active link-attached controller.         0407       Explanation: (NCP) A GETIME macro specified invalid options.         0407       Explanation: (NCP) A GETIME macro specified invalid options.         0407       Explanation: (NCP) A GETIME macro specified invalid options.         0407       Explanation: (NCP) A GETIME macro specified invalid options.         0407       Explanation: (NCP) A GETIME macro specified invalid options.         0408       Explanation: (NCP) A GETIME macro specified invalid options.         0409       Explanation: (NCP) A GETIME macro specified invalid options.         0406       Explanation: (NCP) A GETIME macro specified invalid options.         0407       Explanation: (NCP) An invalid box event record (BER) type was coded on the BDCRP macro.                                                                                                    |      | Diagnostic Data: ABADDR address in routine causing                                                |      | during initialization.                                                                                           |
| Explanation: (NCP) A GETBYTE macro specified a block control unit (BCU) with an incorrect text length.       (ANS) was initiated by the link-attached NCP.         Diagnostic Data: ABADDR address in routine causing abend. ABPARM1 incorrect BCU address.       0702         Explanation: (NCP) One of the following errors occurred:       • A PUTBYTE macro specified a BCU with an incorrect text offset in one or more of the buffer prefix fields.       0703         • A PUTBYTE macro with the operand UPDATE=YES specified a BCU with an incorrect text length.       0704         Diagnostic Data: ABADDR address in routine causing abend. ABPARM1 incorrect BCU address.       0704         Explanation: (NCP) A GETIME macro specified invalid options.       0704         Diagnostic Data: ABADDR address in routine causing abend. ABPARM1 communications byte register in the last byte of parm field.       0704                                                                                                    |      | abend. ABPARM1 incorrect BCU address.                                                             | 0701 |                                                                                                    |
| Explanation: (NCP) A GETBYTE macro specified a block control unit (BCU) with an incorrect text length.       (ANS) was initiated by the link-attached NCP.         Diagnostic Data: ABADDR address in routine causing abend. ABPARM1 incorrect BCU address.       0702         Explanation: (NCP) One of the following errors occurred:       • A PUTBYTE macro specified a BCU with an incorrect text offset in one or more of the buffer prefix fields.       0703         • A PUTBYTE macro specified a BCU with an incorrect text length.       0703         Diagnostic Data: ABADDR address in routine causing abend. ABPARM1 incorrect BCU address.       0703         O406       Explanation: (NCP) A GETIME macro specified invalid options.       0703         O407       Explanation: (NCP) A GETIME macro specified invalid options.       0704         Diagnostic Data: ABADDR address in routine causing abend. ABPARM1 incorrect BCU address.       0704         O407       Explanation: (NCP) A GETIME macro specified invalid options.       0705         O407       Explanation: (NCP) A GETIME macro specified invalid options.       0705         O407       Explanation: (NCP) A GETIME macro specified invalid options.       0705         O407       Explanation: (NCP) An invalid box event record (BER) type was coded on the BDCRP macro.                                                                                                    | 0405 |                                                                                                   |      | Explanation: (NCP) Automatic network shutdown                                                                    |
| Diagnostic Data: ABADDR address in routine causing abend. ABPARM1 incorrect BCU address.       Diagnostic Data: ABADDR address.         0406       Explanation: (NCP) One of the following errors occurred:       0703         • A PUTBYTE macro specified a BCU with an incorrect text offset in one or more of the buffer prefix fields.       0703         • A PUTBYTE macro with the operand UPDATE=YES specified a BCU with an incorrect text length.       0703         Diagnostic Data: ABADDR address in routine causing abend. ABPARM1 incorrect BCU address.       0704         Explanation: (NCP) A GETIME macro specified invalid options.       0705         Diagnostic Data: ABADDR address in routine causing abend. ABPARM1 communications byte register in the last byte of parm field.       0705         0706       Explanation: (NCP) An invalid box event record (BER) type was coded on the BDCRP macro.                                                                                                    |      | • • • •                                                                                           |      | (ANS) was initiated by the link-attached NCP.                                                                    |
| 0406       Explanation: (NCP) One of the following errors occurred:       0703         • A PUTBYTE macro specified a BCU with an incorrect text offset in one or more of the buffer prefix fields.       6         • A PUTBYTE macro with the operand UPDATE=YES specified a BCU with an incorrect text length.       Note: This abend code does not indicate a problem This code is issued as part of the normal sequence of events when the host reloads or dumps an NCP in a active link-attached controller.         0407       0704         0407       Explanation: (NCP) A GETIME macro specified invalid options.         Diagnostic Data: ABADDR address in routine causing abend. ABPARM1 communications byte register in the last byte of parm field.       0705         0705       Explanation: (NCP) An invalid box event record (BER) type was coded on the BDCRP macro.         0706       Explanation: (NCP) An invalid box event record discussion of the barrent field.                                                                                                    |      | Diagnostic Data: ABADDR address in routine causing                                                | 0702 |                                                                                                    |
| Explanation: (NCP) One of the following errors occurred:       0703         • A PUTBYTE macro specified a BCU with an incorrect text offset in one or more of the buffer prefix fields.       Explanation: (NCP) A set initialization mode (SIM) was received by the secondary NCP.         • A PUTBYTE macro with the operand UPDATE=YES specified a BCU with an incorrect text length.       Note: This abend code does not indicate a problem This code is issued as part of the normal sequence of events when the host reloads or dumps an NCP in a active link-attached controller.         Diagnostic Data: ABADDR address in routine causing abend. ABPARM1 incorrect BCU address.       0704         Explanation: (NCP) A GETIME macro specified invalid options.       0705         Diagnostic Data: ABADDR address in routine causing abend. ABPARM1 communications byte register in the last byte of parm field.       0705         O706       Explanation: (NCP) An invalid box event record (BER) type was coded on the BDCRP macro.                                                                                                    | 0406 |                                                                                                   |      |                                                                                                    |
| <ul> <li>A PUTBYTE macro specified a BCU with an incorrect text offset in one or more of the buffer prefix fields.</li> <li>A PUTBYTE macro with the operand UPDATE=YES specified a BCU with an incorrect text length.</li> <li>Diagnostic Data: ABADDR address in routine causing abend. ABPARM1 incorrect BCU address.</li> <li>Explanation: (NCP) A GETIME macro specified invalid options.</li> <li>Diagnostic Data: ABADDR address in routine causing abend. ABPARM1 communications byte register in the last byte of parm field.</li> <li>Explanation: (NCP) A GETIME macro specified invalid byte of parm field.</li> </ul>                                                                                                    | 0.00 | • • • • •                                                                                         | 0703 |                                                                                                    |
| fields.       Note: This abend code does not indicate a problem This code is issued as part of the normal sequence of events when the host reloads or dumps an NCP in a active link-attached controller.         Diagnostic Data: ABADDR address in routine causing abend. ABPARM1 incorrect BCU address.       0704         Explanation: (NCP) A GETIME macro specified invalid options.       0705         Diagnostic Data: ABADDR address in routine causing abend. ABPARM1 communications byte register in the last byte of parm field.       0705         Explanation: (NCP) A GETIME macro specified invalid options.       0705         Diagnostic Data: ABADDR address in routine causing abend. ABPARM1 communications byte register in the last byte of parm field.       0705                                                                                                    |      | •                                                                                                 |      | was received by the secondary NCP.                                                                               |
| <ul> <li>A PUTBYTE macro with the operand<br/>UPDATE=YES specified a BCU with an incorrect<br/>text length.</li> <li>Diagnostic Data: ABADDR address in routine causing<br/>abend. ABPARM1 incorrect BCU address.</li> <li>0407</li> <li>Explanation: (NCP) A GETIME macro specified<br/>invalid options.</li> <li>Diagnostic Data: ABADDR address in routine causing<br/>abend. ABPARM1 communications byte register in the<br/>last byte of parm field.</li> <li>0704</li> <li>Explanation: (NCP) A invalid box event record<br/>(BER) type was coded on the BDCRP macro.</li> <li>0706</li> <li>Explanation: (NCP) An invalid box event record</li> </ul>                                                                                                    |      | fields.                                                                                           |      |                                                                                                    |
| abend. ABPARM1 incorrect BCU address.       Explanation: (NCP) An empty queue that should reprint be empty was specified in a POINT or DEQUE macrospecified invalid options.         0407       Explanation: (NCP) A GETIME macrospecified invalid options.         Diagnostic Data: ABADDR address in routine causing abend. ABPARM1 communications byte register in the last byte of parm field.       0705         0706       Explanation: (NCP) An invalid box event record (BER) type was coded on the BDCRP macro.         0706       Explanation: (NCP) An invalid box event record (BER) type was coded on the BDCRP macro.                                                                                                    |      | UPDATE=YES specified a BCU with an incorrect                                                      |      | events when the host reloads or dumps an NCP in an                                                               |
| 0407       Explanation: (NCP) A GETIME macro specified invalid options.       0705         Diagnostic Data: ABADDR address in routine causing abend. ABPARM1 communications byte register in the last byte of parm field.       0705         0706       Explanation: (NCP) An invalid box event record (BER) type was coded on the BDCRP macro.                                                                                                    |      | •                                                                                                 | 0704 | Evaluation: (NCP) An ampty guage that should not                                                                 |
| Explanation: (NCP) A GETIME macro specified invalid options.       0705         Diagnostic Data: ABADDR address in routine causing abend. ABPARM1 communications byte register in the last byte of parm field.       0705         Explanation: (NCP) An invalid box event record (BER) type was coded on the BDCRP macro.       0706         Explanation: (NCP) An invalid box event record (BER) type was coded on the BDCRP macro.       0706                                                                                                    |      |                                                                                                   |      | be empty was specified in a POINT or DEQUE macro.                                                                |
| invalid options. Diagnostic Data: ABADDR address in routine causing<br>abend. ABPARM1 communications byte register in the<br>last byte of parm field. 0706 Explanation: (NCP) An invalid box event record<br>(BER) type was coded on the BDCRP macro.<br>0706 Explanation: (NCP) An invalid box event record                                                                                                    | 0407 |                                                                                                   |      |                                                                                                    |
| abend. ABPARM1 communications byte register in the<br>last byte of parm field.<br>0706<br>Explanation: (NCP) An invalid box event record                                                                                                    |      |                                                                                                   | 0705 | Explanation: (NCP) An invalid box event record                                                                   |
| Explanation: (NCP) An invalid box event record                                                                                                    |      | abend. ABPARM1 communications byte register in the                                                |      | (BER) type was coded on the BDCRP macro.                                                                         |
|                                                                                                    |      | last byte of parm field.                                                                          | 0706 |                                                                                                    |
|                                                                                                    |      |                                                                                                   |      |                                                                                                    |

| 0707 |                                                                                                    | 0908  |                                                                                                    |
|------|----------------------------------------------------------------------------------------------------|-------|----------------------------------------------------------------------------------------------------|
|      | <b>Explanation:</b> (NCP) The time-out error recovery pro-<br>cedure (ERP) was entered by the transmit leg of a<br>duplex SDLC link.           |       | <b>Explanation:</b> (NCP) A Get-Line-ID address was invalid.                                                                                                    |
|      |                                                                                                    | 0909  |                                                                                                    |
| 0710 | Explanation: (NCP) A CCT entry was not found in                                                                                                |       | <b>Explanation:</b> (NCP) One of the following errors occurred:                                                                                                    |
|      | the LTVT.                                                                                                    |       | The CCBBAR address was invalid.                                                                                                    |
| 0711 | Explanation: (NCP) The program-resource-busy bit                                                                                               |       | <ul> <li>An IPL was attempted over an SDLC subarea link<br/>that was not defined in the NCP generation defi-<br/>nition.</li> </ul>                                                       |
|      | was on for a channel adapter that was not<br>system-generated to be active for the program<br>resource.                                        |       | <ul> <li>MONLINK=YES or MONLINK=CONTINUOUS was<br/>not coded on the LINE definition statement for the<br/>link that was being used to load the communi-<br/>cation controller.</li> </ul> |
| 0800 |                                                                                                    |       | For an IPL over an ESCA link:                                                                                                    |
|      | <b>Explanation:</b> (NCP) The link used for loading was not defined at NCP generation.                                                         |       | <ul> <li>XMONLNK=YES was omitted from the PU<br/>definition statement for the physical line.</li> </ul>                                                                                   |
| 0900 | Explanation: (NCP) MOSS was down or out-of-                                                                                                    |       | <ul> <li>MONLINK=YES or MONLINK=CONTINOUS<br/>was omitted from the LINE definition station<br/>for the logical line.</li> </ul>                                                           |
| 0901 | sequence on a CPIT Available request.                                                                                                    |       | <ul> <li>MONLINK=YES was omitted from the PU<br/>definition statement for the logical station.</li> </ul>                                                                                 |
|      | Explanation: (NCP) MOSS was down or out-of-                                                                                                    | 000 4 |                                                                                                    |
|      | sequence waiting for status on a CPIT Available request.                                                                                       | 090A  | <b>Explanation:</b> (NCP) The PSA contained invalid SCF data.                                                                                                    |
| 0902 |                                                                                                    |       |                                                                                                    |
| 0903 | <b>Explanation:</b> (NCP) MOSS was down or out-of-sequence on a scanner IPL Complete request.                                                  | 090B  | <b>Explanation:</b> (NCP) MOSS passed an incorrect data length to the Control Program Parameters Saved request.                                                                           |
| 0000 | Explanation: (NCP) MOSS was down or out-of-                                                                                                    |       |                                                                                                    |
|      | sequence on configuration data file (CDF) or configura-<br>tion data set (CDS) request.                                                        | 090C  | <b>Explanation:</b> (NCP) MOSS passed an incorrect address to the Control Program Parameters Saved                                                                                        |
| 0904 |                                                                                                    |       | request.                                                                                                    |
|      | Explanation: (NCP) MOSS was down or out-of-                                                                                                    | 090D  |                                                                                                    |
|      | sequence waiting for status on a configuration data file (CDF) or configuration data set (CDS) request.                                        |       | <b>Explanation:</b> (NCP) MOSS passed an incorrect data length to configuration data file (CDF) Available request or configuration data set (CDS) Available                               |
| 0905 |                                                                                                    |       | request.                                                                                                    |
|      | Explanation: (NCP) MOSS was down or out-of-<br>sequence waiting for a configuration data file (CDF)                                            |       |                                                                                                    |
|      | Available request or configuration data set (CDS)<br>Available request.                                                                        | 090E  | <b>Explanation:</b> (NCP) MOSS passed an incorrect address to configuration data file (CDF) Available                                                                                     |
| 0906 |                                                                                                    |       | request or configuration data set (CDS) Available request.                                                                                                    |
|      | <b>Explanation:</b> (NCP) Incorrect IPL information was passed from the CLDP.                                                                  | 090F  |                                                                                                    |
|      |                                                                                                    | 0001  | Explanation: (NCP) The PSA contained an invalid                                                                                                    |
| 0907 | <b>Explanation:</b> (NCP) An invalid relative line number was passed in the configuration data file (CDF) or the configuration data set (CDS). |       | line communication status (LCS) field.                                                                                                    |

|      |                                                                                                    | 091B |
|------|----------------------------------------------------------------------------------------------------|------|
|      | <b>Explanation:</b> (NCP) An AIO address exception occurred on an NCP or communication controller channel adapter.                                                                                                    |      |
| 0011 |                                                                                                    | 091C |
| 0911 | <b>Explanation:</b> (NCP) An AIO storage protection occurred on an NCP or communication controller channel adapter.                                                                                                    |      |
| 0912 |                                                                                                    | 091D |
| 0912 | <b>Explanation:</b> (NCP) An attempt was made to select a channel adapter that is not was installed.                                                                                                    |      |
| 0913 | <b>Explanation:</b> (NCP) An invalid IOH or IOHI instruction was issued to a channel adapter.                                                                                                    | 091E |
| 0914 |                                                                                                    |      |
|      | <b>Explanation:</b> (NCP) The address range of the emu-<br>lator subchannel (ESC) included the channel adapter's<br>native subchannel (NSC) address, resulting in an<br>invalid output sequence being issued to a channel |      |
|      | adapter.                                                                                                    | 091F |
| 0915 |                                                                                                    |      |
|      | <b>Explanation:</b> (NCP) Part or all of the emulator sub-<br>channel (ESC) address range specified by the<br>LOCHAN and HICHAN keywords falls outside the ESC                                                            | 0920 |
|      | range specified in the configuration data file (CDF) or<br>the configuration data set (CDS). The LOCHAN and<br>HICHAN keywords are specified in the NCP generation                                                        |      |
|      | definition.<br><b>Programmer Response:</b> Use the MOSS console to<br>display the channel adapter CDF or CDS ESC address<br>range for each channel adapter. Compare this range                                            | 0921 |
|      | to the ESC address range specified for the corre-<br>sponding channel adapter in the NCP generation defi-<br>nition.                                                                                                    | 0922 |
| 0916 |                                                                                                    |      |
|      | Explanation: (NCP) An AIO error occurred.                                                                                                    | 0924 |
| 0917 |                                                                                                    |      |
| 0917 | Explanation: (NCP) An AIO was unresolved for a                                                                                                    |      |
|      | channel adapter.                                                                                                    | 0925 |
| 0918 |                                                                                                    |      |
| 0310 | Explanation: (NCP) An AIO has an invalid CCW.                                                                                                    |      |
|      |                                                                                                    |      |
| 0919 |                                                                                                    | 0926 |
|      | <b>Explanation:</b> (NCP) An unresolved channel adapter level 1 interrupt occurred.                                                                                                    |      |
| 091A |                                                                                                    | 0927 |

Explanation: (NCP) A channel adapter check

or the IBM 3745 Communication Controller.

the IBM 3745 Communication Controller.

**Explanation:** (NCP) An unresolved channel adapter level 3 initial selection interrupt occurred in either NCP

**Explanation:** (NCP) An unresolved channel adapter level 3 data/status interrupt occurred in either NCP or

**Explanation:** (NCP) An unresolved channel adapter level 3 interrupt occurred. Part or all of the emulator subchannel range specified in the configuration data file (CDF) or configuration data set (CDS) falls outside the emulator subchannel range specified by the LOCHAN and HICHAN keywords. The LOCHAN and HICHAN keywords are specified in the NCP generation

Explanation: (NCP) A channel adapter level 3 IPL

Explanation: (NCP) An IOH failure occurred during

**Explanation:** (NCP) Interrupts were received from a channel adapter that was not generated as active.

**Explanation:** (NCP) Interrupts were received from a channel adapter that is in an error recovery program

Explanation: (NCP) All channel adapters are being

**Explanation:** (NCP) An interrupt occurred on an emulation subchannel (ESC) and the channel adapter

Explanation: (NCP) An inappropriate command was

**Explanation:** (NCP) An attempt was made to disable a channel adapter in an error recovery program (ERP)

configuration check occurred.

level 1 processing.

(ERP) state.

disabled.

state.

was not owned by EP.

issued for stacked initial status.

occurred.

definition.

| 0928 |                                                                                                    | 0934 |                                                                                                    |
|------|----------------------------------------------------------------------------------------------------|------|----------------------------------------------------------------------------------------------------|
|      | <b>Explanation:</b> (NCP) The emulation subchannel (ESC) address was not within the range generated by NCP. It is set by EP on level 1 error recovery program (ERP) processing on channel data/status                                                       |      | <b>Explanation:</b> (NCP) A level 1 interrupt occurred from a disconnected transmission subsystem (TSS) on CLAB.                                        |
|      | operations.                                                                                                    | 0935 |                                                                                                    |
| 0929 | <b>Explanation:</b> (NCP) A communication interrupt control program (CICP) queue failure (probable hard-                                                                                                    |      | <b>Explanation:</b> (NCP) A level 1 interrupt occurred from a disconnected transmission subsystem (TSS). A redrive cannot be disabled.                  |
|      | ware failure) occurred. Level 2 or level 3 is not disabled when an adapter control block (ACB) is put on a CICP queue (CCPQON).                                                                                                    | 0936 | Explanation: (NCP) An unresolved level 2 interrupt occurred.                                                                                            |
| 092A | <b>Explanation:</b> (NCP) An incompatible level of the configuration data file (CDF) or configuration data set (CDS) was detected.                                                                                                    | 0937 | <b>Explanation:</b> (NCP) A transmission subsystem (TSS) PIO input error occurred.                                                                      |
| 092B | <b>Explanation:</b> (NCP) The load module size exceeded 4MB.                                                                                                    | 0938 | <b>Explanation:</b> (NCP) A CSP on a CLAB could not be reset.                                                                                           |
| 092C | <b>Explanation:</b> (NCP) A channel adapter could not be bypassed because of hardware restrictions. Recovery                                                                                                    | 0939 | Explanation: (NCP) A redrive could not be disabled.                                                                                                    |
|      | requires bypassing channel adapters on more than one power block.                                                                                                    | 093A | <b>Explanation:</b> (NCP) A level 1 interrupt occurred from a disconnected line adapter.                                                                |
| 092E | <b>Explanation:</b> (NCP) The requested MOSS/TSS workspace exceeded 128K.                                                                                                    | 093B | Explanation: (NCP) Unable to reset a line adapter.                                                                                                    |
| 092F | Explanation: (NCP) The linkage editor paging                                                                                                    | 094F | Explanation: (NCP) All scanners went down.                                                                                                    |
|      | boundary was not 4KB.<br><b>Programmer Response:</b> Delete the ALIGN2 param-<br>eter from the linkage editor JCL to allow the alignment<br>to default to 4KB page boundaries.<br>For more information, see <i>NCP</i> , <i>SSP</i> , and <i>EP Gener</i> - |      | <b>Programmer Response:</b> On an IBM 3745 Communication Controller, use the MOSS POS command to ensure that all scanner power supplies are powered on. |
|      | ation and Loading Guide.                                                                                                    | 0950 | Explanation: (NCP) An address exception occurred                                                                                                    |
| 0930 | <b>Explanation:</b> (NCP) A transmission subsystem (TSS) AIO address exception occurred.                                                                                                    | 0051 | while trying to fetch the next instruction.                                                                                                    |
| 0931 |                                                                                                    | 0951 | <b>Explanation:</b> (NCP) An address exception occurred while executing an instruction.                                                                 |
|      | <b>Explanation:</b> (NCP) A transmission subsystem (TSS) AIO storage-protection check occurred.                                                                                                    |      | <b>Programmer Response:</b> Check the BASE register for correct addressability.                                                                         |
| 0932 | <b>Explanation:</b> (NCP) An IOH or IOHI instruction was issued to a transmission subsystem (TSS) that was not installed.                                                                                                    | 0952 | <b>Explanation:</b> (NCP) A storage protection check occurred while fetching the next instruction.                                                      |
| 0933 | Explanation: (NCP) An invalid IOH or IOHI instruc-                                                                                                    |      |                                                                                                    |

tion was issued to a transmission subsystem (TSS).

# Chapter 3. Abend Codes **3-13**

| 0953 |                                                                                                    | 0973 |                                |
|------|----------------------------------------------------------------------------------------------------|------|--------------------------------|
|      | <b>Explanation:</b> (NCP) A storage protection check occurred while performing an instruction.          |      | Explan<br>occurre              |
|      | <b>Programmer Response:</b> Check the BASE register for correct addressability.                         | 0974 |                                |
| 0954 |                                                                                                    |      | Explan<br>occurre              |
|      | <b>Explanation:</b> (NCP) Level 5 branched to storage location zero.                                    | 0975 |                                |
| 0955 |                                                                                                    |      | Explan<br>occurre              |
|      | <b>Explanation:</b> (NCP) User program branched to storage location zero.                               | 0976 |                                |
| 0956 |                                                                                                    |      | Explan<br>rupt occ             |
|      | <b>Explanation:</b> (NCP) A level 2 PCI interrupt occurred.                                             |      | was flip                       |
| 0057 |                                                                                                    | 0977 | Fundam                         |
| 0957 | <b>Explanation:</b> (NCP) A buffer overlay occurred due to a channel adapter hardware error.            |      | Explan<br>PCI inte<br>latch wi |
| 0958 |                                                                                                    | 0978 |                                |
| 0000 | <b>Explanation:</b> (NCP) A buffer overlay occurred because of a scanner hardware error associated with |      | <b>Explan</b><br>interrup      |
|      | an SDLC, frame-relay, token-ring, or ethernet line.                                                     | 0979 |                                |
| 0959 | Explanation: (NCP) A buffer overlay occurred                                                            |      | <b>Explan</b><br>interrup      |
|      | because of a scanner hardware error associated with an BSC line.                                        | 097A |                                |
| 0960 | -                                                                                                    |      | <b>Explan</b><br>request       |
|      | <b>Explanation:</b> (NCP) MOSS was down or out-of-sequence on request port swaps.                       | 097B |                                |
| 0961 |                                                                                                    |      | Explan<br>status o             |
|      | Explanation: (NCP) MOSS was down or out-of-<br>sequence on port swap status.                            | 0990 |                                |
| 0962 |                                                                                                    |      | <b>Explan</b><br>problen       |
|      | Explanation: (NCP) MOSS was down or out-of-<br>sequence on read port swaps.                             | 0991 |                                |
| 0970 |                                                                                                    |      | <b>Explan</b><br>problem       |
| 0970 | Explanation: (NCP) An unresolved level 1 interrupt                                                      | 0992 | problem                        |
|      | occurred.                                                                                               | 0332 | Explan                         |
| 0971 | Explanation: (NCP) An unresolved interrupt level                                                        |      | problen                        |
|      | occurred.                                                                                               | 0994 |                                |
| 0972 |                                                                                                    |      | <b>Explan</b><br>have fa       |
|      | <b>Explanation:</b> (NCP) A CCU hardware check occurred.                                                |      |                                |
|      |                                                                                                    |      |                                |

| 0973 |                                                                                                    |
|------|----------------------------------------------------------------------------------------------------|
|      | <b>Explanation:</b> (NCP) A program IPL request occurred.                                                                                |
| 0974 |                                                                                                    |
|      | <b>Explanation:</b> (NCP) An unresolved level 3 interrup occurred.                                                                       |
| 0975 |                                                                                                    |
|      | <b>Explanation:</b> (NCP) An unresolved level 4 interrup occurred. This indicates a hardware error.                                      |
| 0976 |                                                                                                    |
|      | <b>Explanation:</b> (NCP) An unresolved level 4 PCI interrupt occurred. This indicates that a hardware latch was flipping on and off.    |
| 0977 |                                                                                                    |
|      | <b>Explanation:</b> (NCP) A continuous and false level 4 PCI interrupt occurred. This indicates that a hardware latch will not turn off. |
| 0978 |                                                                                                    |
|      | <b>Explanation:</b> (NCP) A configuration check level 3 interrupt occurred.                                                              |
| 0979 |                                                                                                    |
|      | <b>Explanation:</b> (NCP) An unresolved SVC level 4 interrupt occurred.                                                                  |
| 097A |                                                                                                    |
|      | <b>Explanation:</b> (NCP) A MOSS continuous interrupt request occurred. This indicates a hardware error.                                 |
| 097B |                                                                                                    |
|      | <b>Explanation:</b> (NCP) A MOSS continuous interrupt status occurred. This indicates a hardware error.                                  |
| 0990 |                                                                                                    |
|      | <b>Explanation:</b> (NCP) An unresolved adapter level 1 problem occurred.                                                                |
| 0991 |                                                                                                    |
|      | <b>Explanation:</b> (NCP) An unresolved AIO level 1 problem occurred.                                                                    |
| 0992 |                                                                                                    |
|      | <b>Explanation:</b> (NCP) An unresolved PIO level 1 problem occurred.                                                                    |
|      |                                                                                                    |
| 0994 | Explanation: (NCP) All read redrive error registers                                                                                      |

| 09F0 |                                                                                                    | 0A21 |
|------|----------------------------------------------------------------------------------------------------|------|
|      | <b>Explanation:</b> (NCP) Not enough information was available to recover when a data/status interrupt was pending during level 1 processing.                                                              |      |
| 09F1 |                                                                                                    | 0A22 |
| 0971 | <b>Explanation:</b> (NCP) Not enough information was available to recover when an initial-selection interrupt was pending during level 1 processing.                                                       | 0A23 |
|      |                                                                                                    | UAZJ |
| 0A00 | Explanation: (NPSI) No ECB on time-out.                                                                                                    |      |
| 0A01 |                                                                                                    | 0A24 |
|      | <b>Explanation:</b> (NPSI) An invalid VCM state occurred<br>on an activate link for a PVC. For example, this abend<br>can occur when a PVC used for a remote load is not                                   |      |
|      | generated with IPL=YES.                                                                                                    | 0A40 |
|      | <b>Note:</b> If 0A01 is received during a remote load, verify that IPL=YES is coded on the X25.LINE statement in the remote load module.                                                                   | 0A43 |
| 0A02 |                                                                                                    |      |
| UNUL | <b>Explanation:</b> (NPSI) Incorrect interface at BALMAR1 entry.                                                                                                    | 0A55 |
| 0A03 |                                                                                                    |      |
|      | <b>Explanation:</b> (NPSI) Invalid VCM state on a time-out for an SVC.                                                                                                    | 0A56 |
| 0A10 |                                                                                                    |      |
|      | <b>Explanation:</b> (NPSI) An error was found during NPSI initialization. This could be due to an error in the generation JCL such as using the wrong libraries.                                           | 0A60 |
|      | Programmer Response: To determine the exact                                                                                                    |      |
|      | nature of the error, find module BALIMD in the unfor-<br>matted portion of the NCP dump. Look for the string<br>"ER <i>x</i> = <i>nn</i> ", where <i>nn</i> indicates how many times an error<br>occurred. | 0A72 |
|      | The values of x and their meanings follow:                                                                                                    | 0A73 |
|      | x Error                                                                                                    |      |
|      | 1 More than one UACB for one LKB                                                                                                    |      |
|      | 2 UACB not identified as X.25 (MU or VU)                                                                                                    | 0A77 |
|      | 3 NCP/X.25 discrepancy about switched versus per-<br>manent                                                                                                    |      |
|      | 4 PU type invalid for LLC0 (PU type 1 only) or for LLC3 on PVC.                                                                                                    |      |
|      |                                                                                                    | 0A7E |
| 0A11 | Explanation: (NPSI) No buffer was available at                                                                                                    |      |
|      | initialization time.                                                                                                    | 0A7F |
| 0A20 |                                                                                                    |      |
|      | Explanation: (NPSI) An invalid value appeared in                                                                                                    |      |

MKBSTATC.

# the LXBSTATC. Explanation: (NPSI) An invalid value was found in CUBSSCB. Explanation: (NPSI) No more LIQ were available. Explanation: (NPSI) A discrepancy was found in WACK Q and WACK Q count. Explanation: (NPSI) No buffer was received from BALPLPI. Explanation: (NPSI) The PAD mode was not identi-

Explanation: (NPSI) No element was enqueued on

Explanation: (NPSI) No element was enqueued on

Explanation: (NPSI) An invalid value was found in

QCB during Restart phase.

QCB during MCH operational.

fied as either integrated or transparent.

Explanation: (NPSI) An error occurred during seg-

menting in packets. VCBQCB3 is empty.

Explanation: (NPSI) Line timer level 3 for a VC.

## Explanation: (NPSI) An invalid dequeue was attempted during reset system timer.

Explanation: (NPSI) An X25EXTRA interface error occurred.

Explanation: (NPSI) A level 3 interrupt occurred for a VC.

Explanation: (NPSI) A level 2 interrupt occurred for a VC.

| 0A80          | <b>Explanation:</b> (NPSI) A physical services request was invalid.                               | 0A9F |
|---------------|---------------------------------------------------------------------------------------------------|------|
| 0A81          | <b>Explanation:</b> (NPSI) A logic error was detected in timer routine.                           |      |
| 0 <b>A</b> 84 | <b>Explanation:</b> (NPSI) A QSTATE error was detected in LL2 test.                               | 0AA1 |
| 0A85          | <b>Explanation:</b> (NPSI) A QSTATE error was detected in QXID processor.                         | 0442 |
| 0A86          | <b>Explanation:</b> (NPSI) A QSTATE error was detected in the QSNRM/QUA processor.                | 0AB0 |
| 0A87          | Explanation: (NPSI) One of the following errors                                                   |      |
|               | <ul><li>occurred:</li><li>LOBQ empty of first element.</li><li>LOBQ was not an XID.</li></ul>     | 0AB2 |
| 0A8A          | <b>Explanation:</b> (NPSI) A QSTATE error was detected in QRD processor.                          | 0AB3 |
| 0A8D          | <b>Explanation:</b> (NPSI) No TCB was available to build the QTEST request or the LL2 test frame. | 0AB4 |
| 0A90          | <b>Explanation:</b> (NPSI) A QSTATE error was detected in the main routine.                       | 0AD0 |
| 0A91          | <b>Explanation:</b> (NPSI) The physical services packet length was invalid.                       | 0800 |
| 0A94          | <b>Explanation:</b> (NPSI) A QSTATE error was detected in data processor.                         | 0B01 |
| 0A95          | <b>Explanation:</b> (NPSI) A QTEST response was received rather than a QTEST request.             | 0B02 |
|               |                                                                                                   | 0B03 |

Explanation: (NPSI) An error occurred during XPC-OUT verification. The error could be one of the following: • The PIU type was not FID0, FID1, or FID4. The PIU length was too short. ٠ The PIU transmission header (TH) length was • incorrect. The PIU TH subarea address was zero. Explanation: (NPSI) The dispatch-out function was not recognized. Explanation: (NPSI) A physical services error occurred. Explanation: (NPSI) VC number discrepancy occurred in VCB and PKT. Explanation: (NPSI) Other than control packet received. Explanation: (NPSI) An invalid PVC status occurred. This is a programming error. Explanation: (NPSI) An invalid SVC status occurred. This is a programming error. Explanation: (NPSI) Link level 2 test was attempted without TCB queued. Explanation: (NTRI) A level 2 interrupt on a logical link occurred. Explanation: (NTRI) An address exception (AIO) occurred. Explanation: (NTRI) A storage protection exception (AIO) occurred.

**Explanation:** (NTRI) An invalid value in MCTCSPM1 or MCTCSPM2 control block fields was found.

| 0B04 |                                                                                                    | 1003 |                                                                                                    |
|------|----------------------------------------------------------------------------------------------------|------|----------------------------------------------------------------------------------------------------|
|      | <b>Explanation:</b> (NTRI) Two token-ring multiplexers (TRMs) were on the same board according to the configuration data file (CDF) or configuration data set (CDS).                                                     |      | <ul> <li>Explanation: One of the following errors occurred:</li> <li>(NCP) The subtask sequence pointer in the line control block (LCB) was not initialized.</li> </ul> |
| 0805 |                                                                                                    |      | <ul> <li>(CLDP) The exit routine did not receive an<br/>acknowledgment from MOSS</li> </ul>                                                                             |
| 0B05 | <b>Explanation:</b> (NTRI) A level 3 interrupt on a logical link occurred.                                                                                                    |      | <b>Programmer Response:</b> (CLDP) Take a MOSS dump. There is probably a problem in IPL phase 4.                                                                        |
| 0B08 |                                                                                                    | 1004 |                                                                                                    |
| 0200 | <b>Explanation:</b> (NTRI) A line error time-out physical link occurred.                                                                                                    |      | <ul> <li>Explanation: One of the following errors occurred:</li> <li>(NCP) The BTU contained an invalid command modifier.</li> </ul>                                    |
| 0B09 |                                                                                                    |      | • (CLDP) A channel adapter raised a level 1 error.                                                                                                    |
|      | <b>Explanation:</b> (NTRI) A line error time-out logical link occurred.                                                                                                    |      | <b>Programmer Response:</b> (CLDP) Notify your IBM representative.                                                                                                    |
| 0B0A |                                                                                                    | 1005 |                                                                                                    |
|      | <b>Explanation:</b> (NTRI) A time-out with no element on the queue occurred.                                                                                                    |      | <ul> <li>Explanation: One of the following errors occurred:</li> <li>(NCP) After BHR execution, the device input queue was empty (point 1).</li> </ul>                  |
| 0B0B | Explanation: (NTRI) The LXBSTATC field contained                                                                                                    |      | <ul> <li>(CLDP) A level 1 error was raised by a line adapter.</li> </ul>                                                                                                |
| 0B21 | an invalid completion code status.                                                                                                    |      | <b>Programmer Response:</b> (CLDP) Notify your IBM representative.                                                                                                    |
| UDLI | Explanation: (NTRI) A transmit list error occurred.                                                                                                    | 1006 |                                                                                                    |
|      |                                                                                                    |      | Explanation: One of the following errors occurred:                                                                                                    |
| 0B33 | <b>Explanation:</b> (NTRI) The first receive list buffer found in LIT was not equal to the one set by medium                                                                                                    |      | <ul> <li>(NCP) After BHR execution, the line input or<br/>output queue was empty (point 2).</li> </ul>                                                                  |
|      | access control (MAC) level 2.                                                                                                    |      | • (CLDP) A level 1 IOC error occurred.                                                                                                    |
| 0B34 | <b>Explanation:</b> (NTRI) The pointer to the last receive list computed was not equal to the value given in the SSB.                                                                                                    |      | <b>Programmer Response:</b> (CLDP) Make sure that the LKP Disable Timer is set to a value greater than zero. If the problem continues, notify your IBM representative.  |
|      |                                                                                                    | 1007 |                                                                                                    |
| 0B35 | <b>Explanation:</b> (NTRI) The number of buffers leased was incorrect after a recovery from the CWALL buffer                                                                                                    |      | <ul> <li>Explanation: One of the following errors occurred:</li> <li>(NCP) After BHR execution, the point 3 BHR queue was empty.</li> </ul>                             |
| 1001 | threshold.                                                                                                    |      | • (CLDP) A level 1 error occurred while in level 1.<br>This can be caused by two link IPL ports with<br>duplicate addresses.                                            |
|      | <b>Explanation:</b> (NCP) A BCU, with a Restart command, contained an error in the text length field.                                                                                                    |      | Programmer Response: (CLDP) Use the MOSS console to display each line address in the LKP IPL table.                                                                     |
| 1002 |                                                                                                    | 1008 |                                                                                                    |
|      | <ul> <li>Explanation: One of the following errors occurred:</li> <li>(NCP) The line control block (LCB) contained a resource.</li> </ul>                                                                                 | 1000 | <b>Explanation:</b> (NCP) A task associated with the point 3 BHR queue was dispatched.                                                                                  |
|      | • (CLDP) A level 1 error occurred, which caused a hardstop. A hardstop indicates that the error is not a channel adapter level 1 error, a line adapter level 1 error, an IOC error, or a level 1 error while in level 1. | 1009 | <b>Explanation:</b> (NCP) The backspace block handling routine (BHR) was dispatched, but the queue was empty.                                                           |

| 100A |                                                                                                    | 1066 |                                                                                                    |
|------|----------------------------------------------------------------------------------------------------|------|----------------------------------------------------------------------------------------------------|
| 1004 | <b>Explanation:</b> (NCP) A data manipulation error occurred in the backspace block handling routine (BHR).                          | 1000 | <b>Explanation:</b> (CLDP) When CLDP issues a second and third GES IOH and abends, all of the following have occurred:                                                 |
| 100B | <b>Explanation:</b> (NCP) The date/time block handling routine (BHR) was dispatched, but the queue was                               |      | <ul> <li>Level 1 is received.</li> <li>The coupler is operational.</li> <li>The first GES is nonzero.</li> <li>The first GES is not RST INIT or RST UPDATE.</li> </ul> |
| 100C | empty.                                                                                                    |      | <b>Note:</b> The coupler is the connection between the 3746 Model 900 and the IBM 3745 communication controller.                                                       |
|      | <b>Explanation:</b> (NCP) All skip flags were set in the service order table (SOT).                                                  | 10EE |                                                                                                    |
| 100D |                                                                                                    |      | <b>Explanation:</b> (NCP) IOBPOLL points outside the service order table (SOT).                                                                                        |
|      | <b>Explanation:</b> (NCP) The number of dial digits passed from the host was not equal to the BTU text length.                       | 10FF | <b>Explanation:</b> (NCP) The pending sessions count was negative.                                                                                                    |
| 100E |                                                                                                    |      | was negative.                                                                                                    |
|      | <b>Explanation:</b> (NCP) No reset command was found at the end of an operation that was being reset.                                | 2004 | <b>Explanation:</b> (CLDP) A set initialization mode (SIM) was received during the load or dump of a link-                                                             |
| 100F | <b>Explanation:</b> (NCP) The device base (DVB) contained an invalid resource ID.                                                    |      | attached NCP. This error is usually caused by a host<br>operator action, such as canceling an IPL or dump, but<br>it can also be caused by host software problems.     |
| 1010 |                                                                                                    | 2005 |                                                                                                    |
|      | Explanation: One of the following errors occurred:                                                                                   |      | Explanation: (CLDP) A DISC was received during<br>the load or dump of a link-attached NCP. This error is                                                               |
|      | (NCP) An invalid system resource ID was speci-<br>fied in the BCU.                                                                   |      | usually caused by a host operator action, such as canceling an IPL or dump, but it can also be caused                                                                  |
|      | <ul> <li>(CLDP) A time-out occurred on IPL from disk<br/>response from level 1.</li> </ul>                                           |      | by host software problems.                                                                                                    |
|      | <b>Programmer Response:</b> (CLDP) Take a MOSS dump. There is probably a problem in IPL phase 4.                                     | 2006 | <b>Explanation:</b> (CLDP) An early SNRM was received before IPL or dump final. This is a VTAM/CLDP pro-                                                               |
| 1011 |                                                                                                    |      | tocol error.  Programmer Response: Check VTAM level.                                                                                                    |
|      | <b>Explanation:</b> (NCP) An invalid checkpoint data length was specified in the BCU.                                                |      |                                                                                                    |
| 1012 |                                                                                                    | 2007 | Explanation: (CLDP) Early XID received before IPL                                                                                                    |
| .012 | Explanation: One of the following errors occurred:                                                                                   |      | or dump final. This is a VTAM/CLDP protocol error.                                                                                                    |
|      | <ul> <li>(NCP) The BH set pointer (DVIBHSET) in the<br/>DVB did not match any entry in the system BH set<br/>table (BST).</li> </ul> | 2008 | Programmer Response: Check VTAM level.                                                                                                    |
|      | <ul> <li>(CLDP) A time-out occurred on dump to disk<br/>response from level 1.</li> </ul>                                            | 2000 | <b>Explanation:</b> (CLDP) The supervisory frame was not RR, RNR, REJ. This is a VTAM/CLDP protocol error.                                                             |
|      | <b>Programmer Response:</b> (CLDP) Dump MOSS storage. There is probably a problem in IPL phase 4.                                    |      | <b>Programmer Response:</b> Check VTAM level and line adapter status.                                                                                                  |
| 1014 |                                                                                                    |      |                                                                                                    |
|      | <b>Explanation:</b> (NCP) Level 5 was entered without an active task.                                                                |      |                                                                                                    |

**Explanation:** (CLDP) The LKP Link Activity Timer expired during a link IPL. This error could be caused by one of the following:

- · The Link Activity Timer is set too low.
- During a link IPL when loading NCP to disk the Link Activity Timer was set too low.

**Note:** Loading NCP to disk can take several minutes.

 The REPLYTO value, RETRIES value, or both values in the loading NCP are too small for link IPL.

This error could be due to one or more of the following:

- The link had a long delay, for example, a satellite delay.
- The loading NCP was too slow.
- Heavy traffic existed in the host with slow links.
- A data link had a high error rate; the host exceeded the error retry count and stopped sending to the link-attached controller.
- · The NCP load abends.
- The host system abends or is re-IPLed by the operator.

### 200B

**Explanation:** (CLDP) The SDLC frame was not a supervisory one, and the command was not supported by CLDP. This is a VTAM/CLDP protocol error.

**Programmer Response:** Check the VTAM level and line adapter status.

## 200C

**Explanation:** (CLDP) A level 2 spurious interrupt occurred in the not wait for IPL state.

Programmer Response: Check line adapter status.

### 200D

**Explanation:** (CLDP) An unresolved level 2 interrupt was raised that did not indicate either IOC bus 1 or IOC bus 2.

**Programmer Response:** Check the switch I/O component of the hardware.

## 200E

**Explanation:** (CLDP) An unresolved level 2 interrupt was raised that did not indicate either a PCI or a line adapter.

**Programmer Response:** Check the switch I/O component of the hardware.

#### 202A

**Explanation:** (CLDP) ESCON presented a permanent link error status to CLDP.

#### 202B

**Explanation:** (CLDP) ESCON presented a permanent station error to CLDP.

#### 202C

**Explanation:** (CLDP) ESCON rejected a resource definition initial or a resource definition update from CLDP.

#### 3000

**Explanation:** (NCP) A task was dispatched with an empty queue control block (QCB).

#### 3001

Explanation: One of the following errors occurred:

- (NCP) The UIB status is invalid in the PIU.
- (CLDP) A host IPL request was received while dumping across a channel adapter. This error is usually caused by an operator action or a problem with either VTAM or SSP.

## 3002

Explanation: One of the following errors occurred:

- (NCP) The XIO macro return code was invalid.
- (CLDP) Initial selection interrupt was received and no bits were set in channel adapter register 0.

**Programmer Response:** (CLDP) Check the CADS using CADS services.

## 3003

Explanation: One of the following errors occurred:

- (NCP) The XPORT return code was invalid.
- (CLDP) The CCW was invalid for one of the following reasons:
  - Read type was not a Sense (04), a Sense ID (E4), or a Read (02).
  - The NOOP CCW was neither a Write IPL (05) nor a NOOP (03).

**Programmer Response:** (CLDP) Do one of the following:

- Check the SSP level (incorrect CCW according to protocol specifications)
- Check the CADS (CCW passed to CLDP in error).

# 3004

Explanation: One of the following errors occurred:

- (NCP) The module CXDESSA was entered when a Deactivate Line halt was in progress.
- (CLDP) An invalid CCW occurred. The Write type was not a Write (01) or a Write Break (09).

**Programmer Response:** (CLDP) Do one of the following:

- Check the SSP level (incorrect CCW according to protocol specifications).
- Check the CADS (CCW passed to CLDP in error).

| 3005 |                                                                                                    | 300B |                                                                                                    |
|------|----------------------------------------------------------------------------------------------------|------|----------------------------------------------------------------------------------------------------|
|      | <ul><li>Explanation: One of the following errors occurred:</li><li>(NCP) CXDCPSI was unable to route a PIU to the SSCP.</li></ul>                                                                      | 300C | <b>Explanation:</b> (NCP) An unusable network address appeared in the LKB.                                                               |
|      | <ul> <li>(CLDP) The inbound remaining transfer length<br/>was not equal to 0, 128, 256, or 384.</li> <li>Programmer Response: (CLDP) This is probably a</li> </ul>                                     | 3000 | <b>Explanation:</b> (NCP) Unusable input was passed to the routine.                                                                      |
|      | programming error. Notify your IBM representative.                                                                                                    | 300D |                                                                                                    |
| 3006 |                                                                                                    | 0002 | Explanation: One of the following errors occurred:                                                                                       |
|      | Explanation: One of the following errors occurred:                                                                                                    |      | (NCP) The LCB contained no PIU.                                                                                                    |
|      | (NCP) Reset immediate XIO failed.                                                                                                    |      | (CLDP) The Channel adapter level 3 unresolved                                                                                            |
|      | (CLDP) One of the following errors occurred:                                                                                                    |      | interrupt was neither I/S nor D/S.                                                                                                    |
|      | <ul> <li>A channel adapter was hung, for example,<br/>after a PGM reset could not be disabled, or<br/>always in CHANNEL MONITOR mode.</li> </ul>                                                       |      | <b>Programmer Response:</b> (CLDP) Check the following hardware: switch I/O, CADS, and any failing adapter on this bus.                  |
|      | <ul> <li>CLDP found the IPL port and was unable to<br/>disable a CADS.</li> </ul>                                                                                                    | 300E | Explanation: One of the following errors occurred:                                                                                       |
|      | <b>Programmer Response:</b> (CLDP) The number (1–16)<br>of the failing CADS is given in register R1LO of<br>level 3.                                                                                   |      | <ul> <li>(NCP) CXDKFMR passed a request code to a routine that does not handle that request code.</li> </ul>                             |
| 3007 |                                                                                                    |      | <ul> <li>(CLDP) The level 3 unresolved interrupt was not<br/>a timer, PCI, panel, or channel adapter.</li> </ul>                         |
|      | Explanation: (NCP) The PIU format was incorrect.                                                                                                    |      | <b>Programmer Response:</b> (CLDP) Check the hard-<br>ware.                                                                              |
| 3008 |                                                                                                    | 300F |                                                                                                    |
|      | <b>Explanation:</b> (NCP) Segmentation parameter N equaled zero.                                                                                                    | 3005 | <b>Explanation:</b> (NCP) An XIO LINK attempt failed on a validated PIU.                                                                 |
| 3009 | Explanation: (NCP) Segmentation parameters con-                                                                                                    | 3010 |                                                                                                    |
|      | flicted.                                                                                                    |      | <b>Explanation:</b> One of the following errors occurred:                                                                                |
| 300A |                                                                                                    |      | <ul> <li>(NCP) An XPORT attempt failed on a validated<br/>PIU.</li> </ul>                                                                |
|      | Explanation: One of the following occurred:                                                                                                    |      | (CLDP) A time-out occurred while waiting for IPL                                                                                         |
|      | <ul> <li>(NCP) An immediate stop was triggered with an incorrect status.</li> </ul>                                                                                                    |      | FROM DISK COMPLETE indication. MOSS is probably down.                                                                                    |
|      | (CLDP) One of the following errors occurred:                                                                                                    | 3011 |                                                                                                    |
|      | <ul> <li>SSP or VTAM stopped communicating with a<br/>shared attached controller during a load or</li> </ul>                                                                                           |      | Explanation: One of the following errors occurred:                                                                                       |
|      | channel-attached controller during a load or<br>dump.                                                                                                    |      | (NCP) XIO SETMODE attempt failed.                                                                                                    |
|      | <ul> <li>The channel adapter backup timer expired<br/>because no channel activity occurred for 60<br/>seconds.</li> </ul>                                                                              |      | <ul> <li>(CLDP) Time-out occurred while waiting for<br/>CONTROL INFORMATION RESPONSE indi-<br/>cation. MOSS is probably down.</li> </ul> |
|      | <ul> <li>Data streaming was defined in the configura-<br/>tion data file (CDF) or the configuration data<br/>set (CDS), but was not supported by the host<br/>(for example, IOCDS or IOCP).</li> </ul> | 3012 | <b>Explanation:</b> (NCP) An invalid UIB type field was found.                                                                           |
|      | <ul> <li>A Power On Reset of the channel adapter<br/>was not performed since the last channel<br/>adapter CDE or CDS undets</li> </ul>                                                                 | 3013 |                                                                                                    |
|      | adapter CDF or CDS update.<br>– A channel adapter error occurred.                                                                                                    |      | <b>Explanation:</b> (NCP) An unusable network address appeared in the CCU.                                                               |
|      | <ul> <li>A Channel adapter entri occurred.</li> <li>A VTAM error occurred.</li> </ul>                                                                                                    |      |                                                                                                    |
|      |                                                                                                    |      |                                                                                                    |

| 3014 |                                                                                                    | 301E |                                                                                                    |
|------|----------------------------------------------------------------------------------------------------|------|----------------------------------------------------------------------------------------------------|
|      | <b>Explanation:</b> (NCP) A link-attached NCP received a set normal response mode (SNRM) command from local NCP.                                                                                           |      | <b>Explanation:</b> (NCP) An XPORT macro was issued by an point 3 block handling routine (BHR) before the PIU was converted.                                         |
| 3015 |                                                                                                    | 301F |                                                                                                    |
|      | <b>Explanation:</b> (NCP) Link-attached NCP received DISC from local NCP.                                                                                                    |      | <b>Explanation:</b> (NCP) A DEQUE macro was issued by SPF CPM-out, and an error PIU was not found on the APPL process ACB.                                           |
| 3016 |                                                                                                    | 2020 |                                                                                                    |
|      | <b>Explanation:</b> (NCP) A link-attached NCP detected a permanent error in the path to a local NCP and automatic network shutdown (ANS) was not defined in the link-attached NCP's generation definition. | 3020 | <b>Explanation:</b> (NCP) An XPORT macro issued by the build error module (CXDSERR) failed for an unknown reason.                                                    |
| 3017 |                                                                                                    | 3021 |                                                                                                    |
|      | <b>Explanation:</b> (NCP) The inbound flow in a SSCP-PU session was that of a type 1 physical unit.                                                                                                    |      | <b>Explanation:</b> (NCP) A POINT macro was issued by the build error module (CXDSERR), and an error PIU was not found on the APPL process QCB.                      |
| 3018 |                                                                                                    | 3025 |                                                                                                    |
|      | Explanation: (NCP) The begin-bracket PIU was not on queue.                                                                                                    | 0020 | <b>Explanation:</b> (NCP) Lines or links not quiesced count went negative.                                                                                           |
| 3019 |                                                                                                    | 3026 |                                                                                                    |
|      | Explanation: (NCP) A DEQUE macro was issued by SPF CPM-in, and an error PIU was not found on the APPL process QCB.                                                                                         | 0020 | <b>Explanation:</b> (NCP) An automatic network shutdown (ANS) resource vector table (RVT) scan error occurred during the RVT scan phase of ANS.                      |
| 301A |                                                                                                    | 3027 |                                                                                                    |
|      | <b>Explanation:</b> One of the following errors occurred:                                                                                                    | 3027 | Explanation: (NCP) An undefined Contact Poll                                                                                                    |
|      | <ul> <li>(NCP) An ADVAN macro was issued by SPF<br/>CPM-in, and an error PIU was not found on the<br/>APPL process QCB.</li> </ul>                                                                         |      | command was detected during automatic network shut-<br>down (ANS).                                                                                                   |
|      | (CLDP) One of the following has occurred:                                                                                                    | 3028 |                                                                                                    |
|      | <ul> <li>The 3746 Model 900 backup timer expired<br/>because an Execute Clear was not received<br/>in response to an Execute Request.</li> </ul>                                                           |      | <b>Explanation:</b> (NCP) The link-attached NCP detected a condition on the active link to the local NCP that required backup link monitoring. Although backup links |
|      | <ul> <li>The 3746 Model 900 failed to respond to<br/>CLDP.</li> </ul>                                                                                                    |      | to the local communication controller existed, there was no backup monitor code.                                                                                     |
|      | <ul> <li>The ESCON connection became inactive<br/>while loading or dumping.</li> </ul>                                                                                                    | 3029 |                                                                                                    |
|      | while loading of dumping.                                                                                                    | 0010 | Explanation: (NCP) RSLVNAD failed while                                                                                                    |
| 301B |                                                                                                    |      | attempting to process the extension address.                                                                                                    |
|      | Explanation: (NCP) An XPORT macro issued by                                                                                                    |      |                                                                                                    |
|      | SPF CPM-in failed for unknown reasons.                                                                                                    | 302A |                                                                                                    |
| 301C |                                                                                                    |      | <b>Explanation:</b> (NCP) RSLVNAD failed while attempting to process a freed control block.                                                                          |
|      | Explanation: (NCP) During FID1-to-FID0 conversion,                                                                                                    |      |                                                                                                    |
|      | an XPORT macro issued by SPF CPM-in failed for an unknown reason.                                                                                                    | 302B | <b>Explanation:</b> (NCP) The attempt to dequeue the                                                                                                    |
| 301D |                                                                                                    |      | control block from the dynamic reconfiguration (DR) pool failed.                                                                                                    |
|      | Explanation: (NCP) During the export of a FID1 PIU,                                                                                                    |      | •                                                                                                    |
|      | an XPORT macro issued by SPF CPM-in failed for an unknown reason.                                                                                                    | 302C | Explanation: (NCP) The end of the PUV or the LUV                                                                                                    |
|      |                                                                                                    |      |                                                                                                    |

| 302E |                                                                                                    | 3041 |                                                                                                    |
|------|----------------------------------------------------------------------------------------------------|------|----------------------------------------------------------------------------------------------------|
|      | <b>Explanation:</b> (NCP) One of the RNR exception counters (CXBWPDCT, CXBPBPCT, or CXBIBSCT) overflowed.                |      | <b>Explanation:</b> (NCP) LPDA1 RECMS/RECFMS text buffer could not be found or was invalid. LPDA2 NMVT RU could not be found.                                    |
| 302F |                                                                                                    | 4001 |                                                                                                    |
|      | <b>Explanation:</b> (NCP) An attempt was made to decrement the current LU-LU session count (LUBCSCT),                    |      | <b>Explanation:</b> (CLDP) A NAK was received from MOSS.                                                                                                    |
|      | which was zero.                                                                                                    |      | Programmer Response: Check the mailbox trace.                                                                                                    |
| 3030 |                                                                                                    | 7000 |                                                                                                    |
|      | Explanation: (NCP) A reserved/unreserved counter<br>overflow occurred in the LUB, LNB, LTX, or BSB pool<br>anchor block. |      | <b>Explanation:</b> (NCP) The program was not supported on the communication controller.                                                                         |
|      |                                                                                                    |      | <b>Programmer Response:</b> Verify that the BUILD definition statement contains the correct communication                                                        |
| 3031 |                                                                                                    |      | controller model number.                                                                                                    |
|      | <b>Explanation:</b> (NCP) BTINSERT failed. The node already existed in the tree or the future key was not                | 7001 |                                                                                                    |
|      | initialized in the SHB.                                                                                                  | 7001 | Explanation: (NCP) The user-specified usage tier                                                                                                    |
| 3032 |                                                                                                    |      | level does not support a communication controller operating in twin-dual or twin-backup mode.                                                                    |
|      | <b>Explanation:</b> (NCP) DEALOCCB failed. The speci-<br>fied control block was already in a chain.                      |      | <b>Programmer Response:</b> Verify that the BUILD definition statement contains the correct communication controller model number.                               |
| 3033 | <b>Explanation:</b> (NCP) BTDELETE failed. The node was not in the search tree.                                          |      | <b>Note:</b> Starting with NCP V7R6, this abend no longer occurs. In addition, this abend is removed from NCP releases V7R1 through V7R5 by APAR IR34014.        |
| 3034 |                                                                                                    | 7002 |                                                                                                    |
|      | <b>Explanation:</b> (NCP) ALOCCB failed. Insufficient control blocks were available for allocation.                      |      | <b>Explanation:</b> (NCP) Usage tier level 3 does not support the defined channel link configuration on a communication controller operating in either twin-dual |
| 3040 | Evelopetion: (NCD) A second buffer (IND DECMO                                                                            |      | or twin-backup mode.                                                                                                    |
|      | <b>Explanation:</b> (NCP) A second buffer (IMR RECMS RU text buffer) could not be found—IMR buffer queuing error.        |      | <b>Note:</b> Starting with NCP V7R6, this abend no longer occurs. In addition, this abend is removed from NCP releases V7R1 through V7R5 by APAR IR34014.        |
|      |                                                                                                    | 7FFF |                                                                                                    |
|      |                                                                                                    |      | Explanation: (NCP) A Forced Dump was issued.                                                                                                    |

# List of Abbreviations

| АВМ     | Asynchronous balanced mode               | СРМ          | Connection point manager              |
|---------|------------------------------------------|--------------|---------------------------------------|
| ACB     | Adapter control block                    | CRP          | Check record pool;                    |
| ACF/TAP | Advanced Communications Function for the | <b>U</b> III | configuration report program          |
|         | Trace Analysis Program                   | CSB          | Communication scanner base            |
| AIO     | Adapter input output;                    | CSECT        | Control section                       |
| AIV     | adapter-initiated operation              | CSP          | Character service program;            |
| ALS     | Adjacent link station                    | 001          | communication scanner processor       |
| ANA     | Assign network address                   | CSS          | Connectivity subsystem                |
| ANS     | Auto network shutdown                    | ctir         | Controller                            |
| APPN    | Advanced Peer-to-Peer Networking         | CUB          | Common physical unit block            |
| APPL    | Aplication program                       | CV           | Control vector                        |
| ARSI    | ACTCDRM request sequence indication      | CW           | Control word:                         |
| AVB     | Address vector control block             | •            | channel word                          |
| AVT     | Address vector table                     | DAF          | Destination address field             |
| BB      | Begin bracket indicator;                 | DASD         | Direct access storage device          |
|         | branch on bit                            | DD           | Data definition;                      |
| BBE     | branch on bit extended                   |              | device driver                         |
| BCU     | Block control unit                       | DFC          | Data flow control                     |
| BER     | Box event record                         | DISC         | Disconnect                            |
| BH      | Block handler                            | DLC          | Data link control                     |
| BHR     | Block handling routine                   | DLCI         | Data link connection identifier       |
| BNN     | Boundary network node                    | DM           | Disconnect mode                       |
| BPB     | Destination boundary pool (BPOOL) block  | DMPX         | Data multiplexer                      |
| BSB     | Boundary session block                   | DR           | Dynamic reconfiguration               |
| BSC     | Binary synchronous communication         | D/S          | Data/Status                           |
| BST     | Block handler set table                  | DSAF         | Destination subarea address field     |
| BTT     | Branch trace table                       | DTE          | Data terminal equipment               |
| BTU     | Basic transmission unit                  | DVB          | Device base control block             |
| BXI     | Boundary session block extension         | ECB          | Event control block                   |
| CA      | Channel adapter                          | ECL          | Establishment communication link;     |
| CAB     | Channel adapter control block            |              | electronic cabling link               |
| CACM    | Channel adapter concurrent               | ENA          | Extended network addressing           |
|         | maintenance                              | EP           | Emulation Program                     |
| CADS    | Channel adapter data streaming           | ER           | Explicit route;                       |
| CAVT    | Channel adapter vector table             |              | exception response                    |
| CBC     | Controller bus coupler                   | ERP          | Error recovery procedure              |
| ССТ     | Line trace control block                 | ESA          | Extended subarea addressing           |
| CCU     | Central control unit;                    | ESC          | Emulation subchannel                  |
|         | cluster control unit;                    | ESCA         | ESCON adapter                         |
|         | communication control unit               | ESCON        | Enterprise Systems Connection         |
| CCW     | Channel command word                     | ESD          | External symbol dictionary            |
| CD      | Cross domain                             | ESS          | Ethernet-type subsystem               |
| CDF     | Configuration data file                  | FAX          | Fullword direct addressable extension |
| CDRM    | Cross domain resource manager            | FID          | Format identification                 |
| CDS     | Configuration data set                   | FM           | Function management                   |
| CICP    | Communication interrupt control program  | FNA          | Free network address                  |
| CLA     | Communication line adapter               | FRFH         | Frame-relay frame handler             |
| CLAB    | Channel and Line Attachment Board        | FRSE         | Frame-relay switching equipment       |
| CLDP    | Controller Load and Dump Program         | FRTE         | Frame-relay terminal equipment        |
| cmd     | Command                                  | FNA          | Free network addresses                |
| CMDR    | Command reject                           | GES          | Get error status                      |
| cnt     | Count                                    | GPA          | Generic pool anchor block             |
| COS     | Call originate status;                   | GPT          | Generalized PIU trace                 |
|         | class of service                         | HPTSS        | High-performance transmission         |
| CP      | Control point                            |              | subsystem                             |
| CPIT    | Control program information table        | HSCB         | Half-session control block            |

# Abbreviations

| HWE    | Extended halfword direct addressables             | NCST   | NCB connectionloss SNA transport                                     |
|--------|---------------------------------------------------|--------|----------------------------------------------------------------------|
|        | Instruction address register                      | NDF    | NCP connectionless SNA transport<br>NCP/EP definition facility       |
| ID     | Identification                                    | NETID  | Network identifier                                                   |
| IMR    | Intensive mode recording                          | NIB    | Network interconnect control block                                   |
| INOP   | -                                                 | NIX    | Network interconnect extension                                       |
| I/O    | Inoperative                                       | NLB    | Programmed resource logical unit block                               |
| IOB    | Input/output<br>Input/output block                | NLX    | <b>.</b>                                                             |
| IOC    |                                                   |        | Programmed resource logical unit block extension                     |
| IOCP   | Input/output control<br>I/O configuration program | ΝΜΥΤ   |                                                                      |
| IOCP   | Input/output control data set                     | NNNA   | Network management vector transport<br>Non-native network attachment |
| IOCDS  |                                                   |        |                                                                      |
| -      | Input/output halfword                             | NO-OP  | No operation instruction                                             |
| ЮНІ    | Input/output halfword immediate;                  |        | Network performance analyzer                                         |
|        | adapter input/output immediate                    | NPM    | NetView Performance Monitor                                          |
| IP     | Internet Protocol                                 | NPSI   | X.25 NCP Packet-Switching Interface                                  |
| IPL    | Initial program load                              | NQN    | Network-qualified name                                               |
|        | Isolated pacing message                           | NRF    | Network Routing Facility                                             |
| ISDN   | integrated services digital network               | NRM    | Normal response mode;                                                |
| JCL    | Job control language                              | NC     | network resource management                                          |
| KB     | 1024 bytes                                        | NS     | Network services;                                                    |
| кут    | Keyword vector table                              |        | sequence number sent                                                 |
| LA     | Load address;                                     | NSA    | Network services available                                           |
|        | line adapter                                      | NSC    | Native subchannel;                                                   |
| LAN    | Local area network                                |        | NPA session counters control block                                   |
| LAR    | Lagging address register                          | NTO    | Network Terminal Option                                              |
| LCB    | Line control block                                | NTRI   | NCP/Token-Ring interconnection                                       |
| LCS    | Line communication status                         | NVT    | Network vector table                                                 |
| LCST   | Line control selection table                      | OAF    | Origin address field                                                 |
| LEN    | Low-entry networking                              | ODLC   | Outboard data link control                                           |
| LIC    | Line interface card;                              | OEM    | Original equipment manufacturer                                      |
|        | line interface coupler                            | OLTT   | Online terminal test                                                 |
| LIQ    | Link inbound queue                                | OP     | Operative                                                            |
| LIT    | Line interface table                              | OPLU   | Outboard primary logical unit                                        |
| LKB    | Link control block                                | OSAF   | Origin subarea address field                                         |
| LKP    | Link IPL port                                     | PAD    | Packet assembler/disassembler;                                       |
| LLC    | Logical link control                              |        | pad character                                                        |
| LLT    | Link level trace                                  | PC     | Path control                                                         |
| LMI    | Local management interface                        | PCI    | Program-controlled interrupt (for CCU)                               |
| LNB    | Logical network address unit control block        | PCID   | Procedure-correlation identifier                                     |
| LND    | Dependent logical unit control block              | PEP    | Partitioned emulation program                                        |
| LNVT   | Line vector table                                 | PIO    | Program-initiated operation;                                         |
| LOBQ   | Link outbound queue                               |        | program input/output                                                 |
| LPDA   | Link Problem Determination Aid                    | PIU    | Path information unit                                                |
| LRC    | Longitudinal redundancy check                     | PLU    | Primary logical unit                                                 |
| LSA    | Lost subarea                                      | PS     | Physical services                                                    |
|        | Line trace vector table                           | PSA    | Parameter status area;                                               |
| LTX    | Logical unit terminal node extension              |        | parameter/status area control block                                  |
| LU     | Logical unit                                      | PSB    | Physical services block                                              |
| LUB    | Logical unit control block                        | PU     | Physical unit                                                        |
| LUV    | Logical unit vector table                         | PUV    | Physical unit vector table                                           |
| LUX    | Logical unit block extension                      | PVC    | Permanent virtual circuit                                            |
| MAC    | Medium access control                             | QCB    | Queue control block                                                  |
| MB     | 1 048 576 bytes                                   | RCB    | Resource connection block                                            |
| MOSS   | Maintenance and operator subsystem                | RD     | Request disconnect                                                   |
| MOSS-E | Maintenance and operator subsystem                | RECFMS | Record formatted maintenance                                         |
|        | extended                                          |        | statistics                                                           |
| MU     | Message unit                                      | RECMS  | Record maintenance statistics                                        |
| MVS    | Multiple Virtual Storage                          | REJ    | Reject                                                               |
| NAK    | Negative acknowledge character                    | REQMS  | Request maintenance statistics                                       |
| NAU    | Network addressable unit                          | RES    | Remote entry services                                                |
| NCP    | Network Control Program                           | REX    | Route extension                                                      |
|        |                                                   |        |                                                                      |

| RH    | Request/response header            | SVC  | Supervisor call                          |
|-------|------------------------------------|------|------------------------------------------|
| RIM   | Request initialization mode        | ТСАМ | Telecommunications access method         |
| RNAA  | Request network address assignment | тсв  | Test control block                       |
| RNR   | Receive not-ready                  | TG   | Transmission group                       |
| ROL   | Request on-line (replaced by DM)   | TGB  | Transmission group control block         |
| RPO   | Remote power-off                   | TGN  | Transmission group number                |
| RR    | Receive ready                      | тн   | Transmission header                      |
| RS    | Read start                         | TIC  | Token-ring interface coupler             |
| RSP   | Response                           | TRA  | Token-ring adapter                       |
| RU    | Request/response unit              | TRM  | Test request message;                    |
| RVT   | Resource vector table              |      | token-ring multiplexer                   |
| SA    | Subarea address                    | TRT  | Transit routing table                    |
| SAL   | SNA address list                   | TSS  | Transmission subsystem                   |
| SCB   | Station control block              | тwх  | Teletypewriter exchange service          |
| SCF   | Secondary control field            | UA   | Unnumbered acknowledgment                |
| SDLC  | Synchronous Data Link Control      | UACB | User adapter control block               |
| SDT   | Start data traffic                 | UIB  | Unit information block                   |
| SETCV | Set control vector                 | VC   | Virtual circuit                          |
| SHB   | Search-tree block;                 | VLB  | Programmed resource virtual link block   |
|       | search tree header control block   | VM   | Virtual Machine                          |
| SIM   | Set initialization mode            | VR   | Virtual route                            |
| SIR   | Session information retrieval      | VRB  | Virtual route control block              |
| SIT   | Subarea index table;               | VRID | Virtual route identifier                 |
|       | scanner interface trace            | VSE  | Virtual Storage Extended                 |
| SLU   | Secondary logical unit             | VTAM | Virtual Telecommunications Access Method |
| SNA   | Systems Network Architecture       | VU   | Voice unit                               |
| SNP   | SSCP-NCP session control block     | WACK | Wait acknowledgment character            |
| SNRM  | Set normal response mode           | XDA  | Word direct addressable                  |
| SON   | Session outage notification        | XDB  | Byte direct addressable storage          |
| SOT   | Service order table                | XID  | Exchange identification                  |
| SPF   | Structured programming facility    | XID3 | XID type 3                               |
| SSB   | System status block                | XIO  | Transfer input/output                    |
| SSCP  | System services control point      | XRF  | Extended recovery facility               |
| SSP   | System Support Programs            |      |                                          |

# **Bibliography**

# NCP, SSP, and EP Library

The following paragraphs briefly describe the library for NCP, SSP, and EP. Other publications related to NTuneMON, VTAM, NPSI, NetView, NTO, and NRF are listed without the accompanying descriptions.

# NCP and EP Reference (LY43-0029)

This book describes various aspects of the internal processing of NCP and EP (PEP or EP Standalone). It provides information for customization and diagnosis.

NCP and EP Reference Summary and Data Areas (LY43-0030)

This two-volume book provides quick access to often-used diagnostic and debugging information about NCP and EP (PEP or EP Standalone).

## NCP and SSP Customization Guide (LY43-0031)

This book helps users who are familiar with the internal logic of NCP and SSP to modify these products. It describes how to change NCP and SSP to support stations that IBM-supplied programs do not support.

## NCP and SSP Customization Reference (LY43-0032)

This book supplements the *NCP* and *SSP* Customization Guide. It describes the resources and macroinstructions provided by IBM for customizing NCP and SSP.

# NCP, SSP, and EP Diagnosis Guide (LY43-0033)

This book helps users isolate and define problems in NCP and EP (PEP or EP Standalone) using SSP. The primary purpose of the book is to help the user interact with the IBM Support Center to resolve a problem. In addition, it explains some of the diagnostic aids and service aids available with SSP.

# NCP, SSP, and EP Trace Analysis Handbook (LY43-0037)

This book describes how to use the trace analysis program and how to read trace analysis program output.

# NCP, SSP, and EP Generation and Loading Guide (SC31-6221)

This book provides detailed explanations of how to generate and load NCP and EP (PEP or EP Standalone) using SSP. It contains information for generating and loading under MVS, VM, and VSE.

NCP, SSP, and EP Messages and Codes (SC31-6222)

This book is a reference book of abend codes issued by NCP and EP (PEP or EP Standalone), and messages issued by the System Support Programs associated with NCP. This information is also available through the online message facility, an IBM OS/2 application available on diskette.

# NCP, SSP, and EP Resource Definition Guide (SC31-6223)

This book helps users understand how to define NCP and EP (PEP or EP Standalone), using SSP. It describes functions and resources and lists the definition statements and keywords that define those functions and resources.

# NCP, SSP, and EP Resource Definition Reference (SC31-6224)

This book helps users code definition statements and keywords to define NCP and EP (PEP or EP Standalone), using SSP. It also provides a quick reference of definition statement coding order and keyword syntax.

# NCP V8R1, SSP V4R8, and EP R14 Library Directory (SC30-4025)

This book helps users locate information on a variety of NCP, SSP, and EP tasks. It also provides a high-level understanding of NCP, SSP, and EP and summarizes the changes to these products and to the library for NCP V8R1, SSP V4R8, and EP R14.

## NCP V8R1 Migration Guide (SC30-4024)

This book helps users migrate an NCP generation definition from an earlier release to NCP V8R1. It also describes how to add new functions for NCP V8R1.

# NCP Version 7 and X.25 NPSI Version 3 Planning and Installation (SC30-3470)

This book helps users plan and install support for X.25 lines in the 3745 or 3746 Model 900.

NCP Version 7 and X.25 NPSI Version 3 Diagnosis, Customization, and Tuning (LY30-5610)

This book helps users diagnose, customize, and tune X.25 lines in the 3745 or 3746 Model 900.

# **Other Networking Products' Libraries**

The following sections summarize the libraries for crossproduct information, NTuneMON, SNA Services (VTAM), NPSI, NetView, and NPM.

# **Cross-Product Information**

Planning for NetView, NCP, and VTAM (SC31-8063)

Planning for Integrated Networks (SC31-8062)

ACF/NCP, ACF/SSP, EP, NTuneMON, and NPSI Softcopy Collection Kit (CD-ROM, LK2T-0414)

# **NTuneMON Library**

NTuneMON User's Guide (SC31-6266)

NTuneNCP Feature Reference (LY43-0039)

Related Publication: NCP Tuning with NTune, GG24-2520

# SNA Services Library (formerly VTAM Library)

OS/390 SecureWay Communications Server: SNA Planning and Migration Guide (SC31-8622)

OS/390 SecureWay Communications Server: SNA Network Implementation (SC31-8563)

*OS/390 SecureWay Communications Server: SNA Resource Definition Reference* (SC31-8565)

OS/390 SecureWay Communications Server: SNA Operation (SC31-8567)

*OS/390 SecureWay Communications Server: Quick Reference* (SX75-0121)

*OS/390 SecureWay Communications Server: SNA Diagnosis Vol 1* (LY43-0079)

*OS/390 SecureWay Communications Server: SNA Diagnosis Vol 2* (LY43-0080)

*OS/390 SecureWay Communications Server: SNA Messages* (SC31-8569)

*OS/390 SecureWay Communications Server: IP and SNA Codes* (SC31-8571)

*OS/390 SecureWay Communications Server: Data Areas Vol 1* (LY43-0111)

*OS/390 SecureWay Communications Server: Data Areas Vol* 2 (LY43-0112)

*OS/390 SecureWay Communications Server: SNA Customization* (LY43-0110)

*OS/390 SecureWay Communications Server: Anynet Sockets over SNA* (SC31-8577)

# **NPSI Library**

X.25 NPSI Version 3 General Information (GC30-3469)

NCP Version 7 and X.25 NPSI Version 3 Planning and Installation (SC30-3470)

X.25 NPSI Version 3 Host Programming (SC30-3502)

NCP Version 7 and X.25 NPSI Version 3 Diagnosis, Customization, and Tuning (LY30-5610)

X.25 NPSI Version 3 Release 9 Data Areas (LY30-5627)

# **NetView Library**

TME 10 NetView for OS/390 NGMF User's Guide (SC31-8234)

TME 10 NetView for OS/390 User's Guide (SC31-8241)

TME 10 NetView for OS/390 Administration and Security Reference (SC31-8222)

TME 10 NetView for OS/390 Application Programmer's Guide (SC31-8223)

TME 10 NetView for OS/390 Automation Guide (SC31-8225)

TME 10 NetView for OS/390 Bridge Implementation (SC31-8238)

TME 10 NetView for OS/390 Command Reference (SC31-8227)

TME 10 NetView for OS/390 Customization Guide (SC31-8228)

TME 10 NetView for OS/390 Customization: Using Assembler (SC31-8229)

TME 10 NetView for OS/390 Customization: Using PL/I and C (SC31-8230)

TME 10 NetView for OS/390 Customization: Using REXX and the NetView Command List Language (SC31-8231)

TME 10 NetView for OS/390 Planning Guide (GC31-8226)

TME 10 NetView for OS/390 Installation and Administration Guide (SC31-8236)

TME 10 NetView for OS/390 Messages (SC31-8237)

TME 10 NetView for OS/390 Diagnosis Guide (LY43-0108)

TME 10 NetView for OS/390 Resource Object Data Manager and GMFHS Programmer's Guide (SC31-8233)

TME 10 NetView for OS/390 Tuning Guide (SC31-8240)

TME 10 NetView for OS/390 User's Guide (SC31-8241)

TME 10 NetView for OS/390 NGMF User's Guide (SC31-8234)

TME 10 NetView for OS/390 SNA Topology Manager and APPN Accounting Manager Implementation Guide (SC31-8239)

TME 10 NetView for OS/390 Data Model Reference (SC31-8232)

TME 10 NetView for OS/390 APPN Topology and Accounting Agent Guide (SC31-8224)

# **NPM Library**

NPM Concepts and Planning (GH19-6961-03)

NPM Installation and Customization (SH19-6964-03)

NPM Desk/2 User's Guide (SH19-6963-02)

NPM User's Guide (SH19-6962-03)

NPM Messages and Codes (SH19-6966-03)

NPM Graphic Subsystem (SH19-6967-00)

NPM Reference (SH19-6965-03)

NPM Diagnosis (LY19-6381-03)

# **NTO Library**

Network Terminal Option: Planning, Migration, and Resource Definition Guide (SC30-3347)

Network Terminal Option: Diagnosis (LY30-3194)

# **NRF Library**

NRF Planning (SC27-0593)

NRF Migration, Resource Definition and Customization (SC31-6203)

NRF Resource Definition and Customization (SC30-3407)

NRF Diagnosis (LY30-5597)

# **Related Publications**

The following publications, though not directly related to this book, may be helpful in understanding your network.

Internet Standard Subnetting Procedure (TCP/IP RFC 950)

Network Design and Analysis General Information (GC30-3495)

Remote Loading/Activation Guide (SA33-0161)

3745 and 3746 Service Processor Installation and Maintenance (SY33-2115)

TPF Concepts and Structures Manual (GH20-7488)

# IBM 3745 Communication Controller Publications

The following list shows selected publications for the IBM 3745 Communication Controller.

*IBM 3745 Communication Controller Introduction* (GA33-0138 for the 3745-130, 3745-150, and 3745-170)

*IBM 3745 Communication Controller Introduction* (GA33-0092 for the 3745-210, 3745-310, 3745-410, and 3745-610)

*IBM 3745 Communication Controller All Models and 3746 Model 900: Connection and Integration Guide* (SA33-0129)

3745 Communications Controller Models 130, 150, 160, and 170: Connection and Integration Guide (SA33-0141)

IBM 3745 Communication Controller (All Models): Principles of Operation (SA33-0102)

IBM 3745 Advanced Operations Guide (SA33-0097)

3745 Communication Controller Model A, 3746 Nways Multiprotocol Controller Models 900 and 950: Planning Guide (GA33-0457)

IBM 3745 Problem Determination Guide (SA33-0096)

# IBM 3746 Model 900 and Model 950 Publications

IBM 3745 Communication Controller Model A, IBM 3746 Expansion Unit Model 900, IBM 3746 Nways Multinetwork Controller Model 950 Overview (GA33-0180)

IBM 3746 Nways Multinetwork Controller Model 950 User's Guide (SA33-0356)

# **MVS/ESA** Publications

MVS/ESA Device Validation Support (GC28-1617)

*MVS/ESA Hardware Configuration Definition: User's Guide* (GC33-6457)

# **SNA Publications**

The following publications contain information on SNA.

Systems Network Architecture Technical Overview (GC30-3073)

Systems Network Architecture Management Services Reference (SC30-3346)

# Bibliography

Systems Network Architecture Formats (GA27-3136)

# **TCAM Publications**

TCAM Version 2 Base Installation Guide (SC30-3132)

TCAM Version 2 Networking Installation Guide (SC30-3153)

# **TCP/IP** Publications

The following publications contain information on Transmission Control Protocol/Internet Protocol (TCP/IP).

**General:** The following list shows selected publications with general information on TCP/IP.

Internetworking with TCP/IP Volume I: Principles, Protocols, and Architecture, Douglas E. Comer, Prentice Hall, Englewood Cliffs, New Jersey, 1991 (SC31-6144)

Internetworking with TCP/IP Volume II: Implementation and Internals, Douglas E. Comer, Prentice Hall, Englewood Cliffs, New Jersey, 1991 (SC31-6145)

TCP/IP Introduction (GC31-6080)

IBM TCP/IP Tutorial and Technical Overview (GG24-3376)

**OS/390 Publications:** The following list shows selected publications on IP Services for the OS/390 SecureWay Communications Server.

OS/390 SecureWay Communications Server: IP Planning and Migration Guide (SC31-8512)

*OS/390 SecureWay Communications Server: IP User's Guide* (GC31-8514)

**MVS Publications:** The following list shows selected publications on TCP/IP for MVS.

*IBM TCP/IP for MVS: Planning and Migration Guide* (SC31-7189)

IBM TCP/IP for MVS: User's Guide (SC31-7136)

**VM Publications:** The following list shows selected publications on TCP/IP for VM.

IBM TCP/IP Version 2 Release 4 for VM: Planning and Customization (SC31-6082)

IBM TCP/IP Version 2 Release 4 for VM: User's Guide (SC31-6081)

**IBM OS/2 Publications:** The following list shows selected publications on TCP/IP for IBM OS/2.

IBM TCP/IP Version 2.0 for OS/2: Installation and Administration (SC31-6075)

IBM TCP/IP Version 2.0 for OS/2: User's Guide (SC31-6076)

**DOS Publications:** The following list shows selected publications on TCP/IP for DOS.

*IBM TCP/IP Version 2.1.1 for DOS: Installation and Administration* (SC31-7047)

IBM TCP/IP Version 2.1.1 for DOS: User's Guide (SC31-7045)

# Tell Us What You Think!

Network Control Program System Support Program Emulation Program Messages and Codes

Publication No. SC31-6222-08

We hope you find this publication useful, readable, and technically accurate, but only you can tell us! Your comments and suggestions will help us improve our technical publications. Please take a few minutes to let us know what you think by completing this form. If you are in the USA, you can mail this form postage free or fax it to us at 1-800-253-3520. Elsewhere, your local IBM branch office or representative will forward your comments or you may mail them directly to us.

| Overall, how satisfied are you with the information in this book? | Satisfied | Dissatisfied |
|-------------------------------------------------------------------|-----------|--------------|
|                                                                   |           |              |
| How satisfied are you that the information in this book is:       | Satisfied | Dissatisfied |
| Accurate                                                          |           |              |
| Complete                                                          |           |              |
| Easy to find                                                      |           |              |
| Easy to understand                                                |           |              |
| Well organized                                                    |           |              |
| Applicable to your task                                           |           |              |

Specific comments or problems:

Please tell us how we can improve this book:

Thank you for your comments. If you would like a reply, provide the necessary information below.

Name

Address

Company or Organization

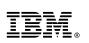

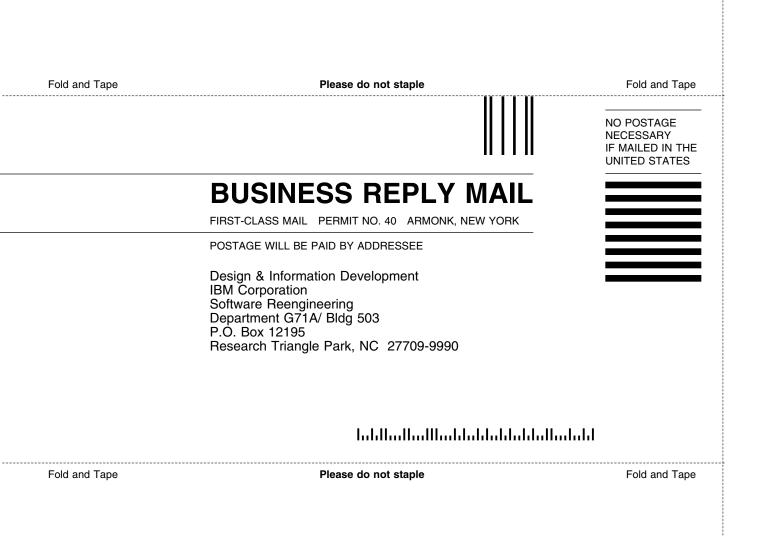

# IBM.®

Program Number:

5648-063 5655-041 5654-009 5686-064 5735-XXB

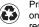

Printed in the United States of America on recycled paper containing 10% recovered post-consumer fiber.

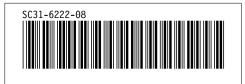